# **SYBASE®**

## リファレンス・マニュアル:ビルディング・ブロック

## **Adaptive Server® Enterprise**

15.5

ドキュメント ID:DC36422-01-1550-01

改訂:2009 年 11 月

Copyright © 2010 by Sybase, Inc. All rights reserved.

このマニュアルは Sybase ソフトウェアの付属マニュアルであり、新しいマニュアルまたはテクニカル・ノートで特に示さ れないかぎりは、後続のリリースにも付属します。このマニュアルの内容は予告なしに変更されることがあります。この マニュアルに記載されているソフトウェアはライセンス契約に基づいて提供されるものであり、無断で使用することはで きません。

このマニュアルの内容を弊社の書面による事前許可を得ずに、電子的、機械的、手作業、光学的、またはその他のいかな る手段によっても、複製、転載、翻訳することを禁じます。

マニュアルの注文

マニュアルの注文を承ります。ご希望の方は、サイベース株式会社営業部または代理店までご連絡ください。マニュアル の変更は、弊社の定期的なソフトウェア・リリース時にのみ提供されます。

Sybase の商標は、Sybase trademarks ページ (<http://www.sybase.com/detail?id=1011207>) で確認できます。Sybase および このリストに掲載されている商標は、米国法人 Sybase, Inc. の商標です。® は、米国における登録商標であることを示します。

Java および Java 関連の商標は、米国およびその他の国における Sun Microsystems, Inc. の商標または登録商標です。

Unicode と Unicode のロゴは、Unicode, Inc. の登録商標です。

IBM および Tivoli は、International Business Machines Corporation の米国およびその他の国における登録商標です。

このマニュアルに記載されている上記以外の社名および製品名は、当該各社の商標または登録商標の場合があります。

Use, duplication, or disclosure by the government is subject to the restrictions set forth in subparagraph (c)(1)(ii) of DFARS 52.227-7013 for the DOD and as set forth in FAR 52.227-19(a)-(d) for civilian agencies.

Sybase, Inc., One Sybase Drive, Dublin, CA 94568.

## 目次

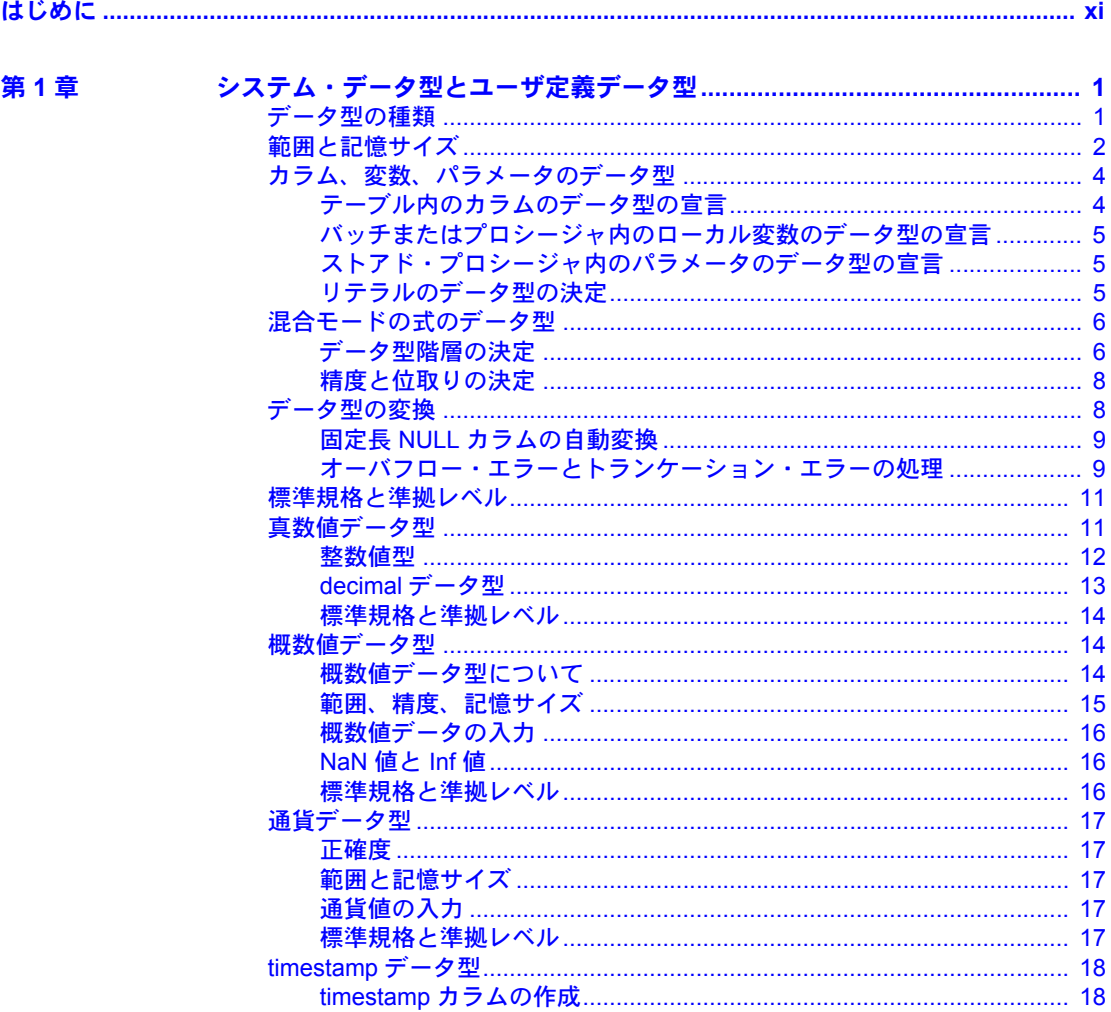

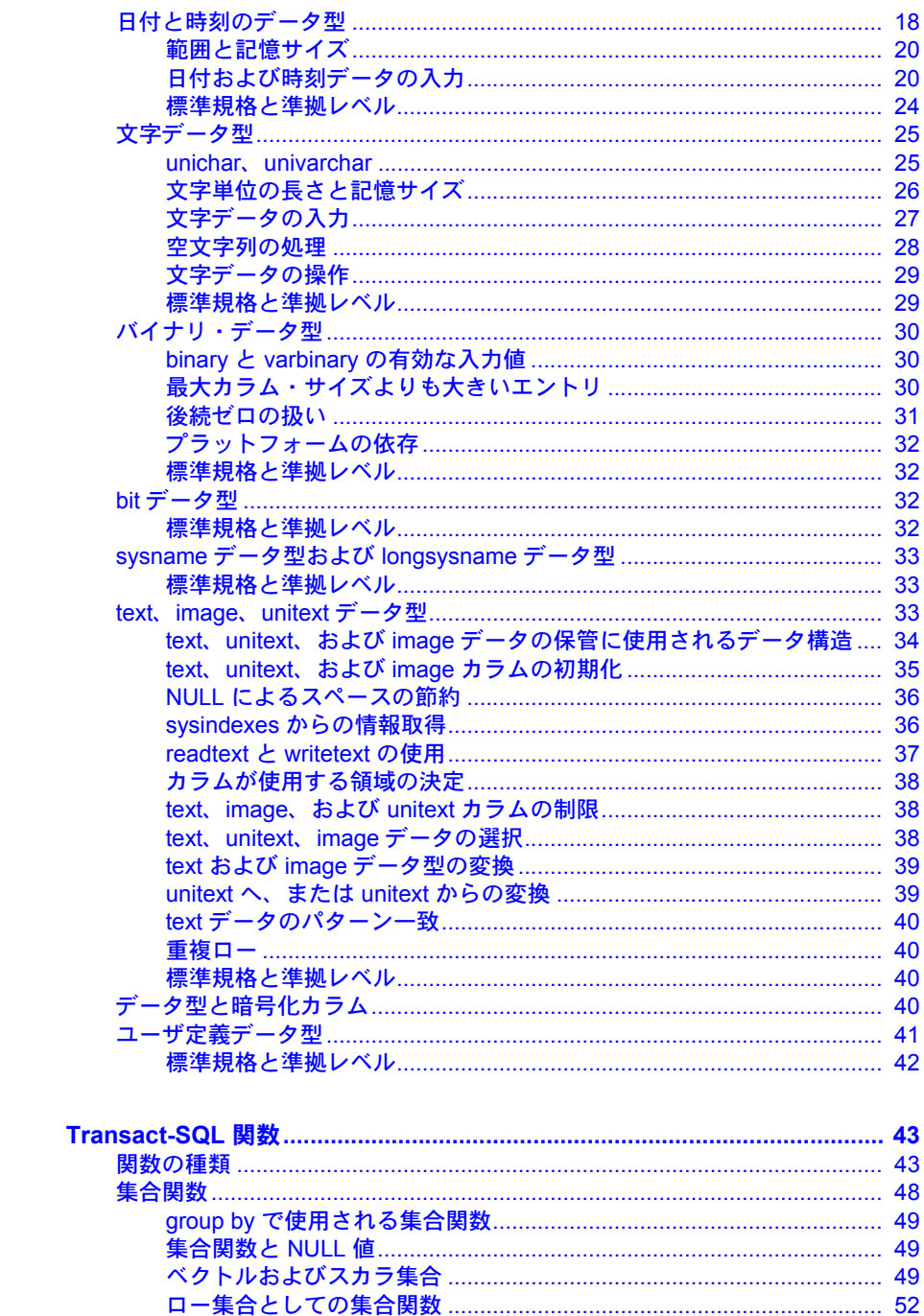

第2章

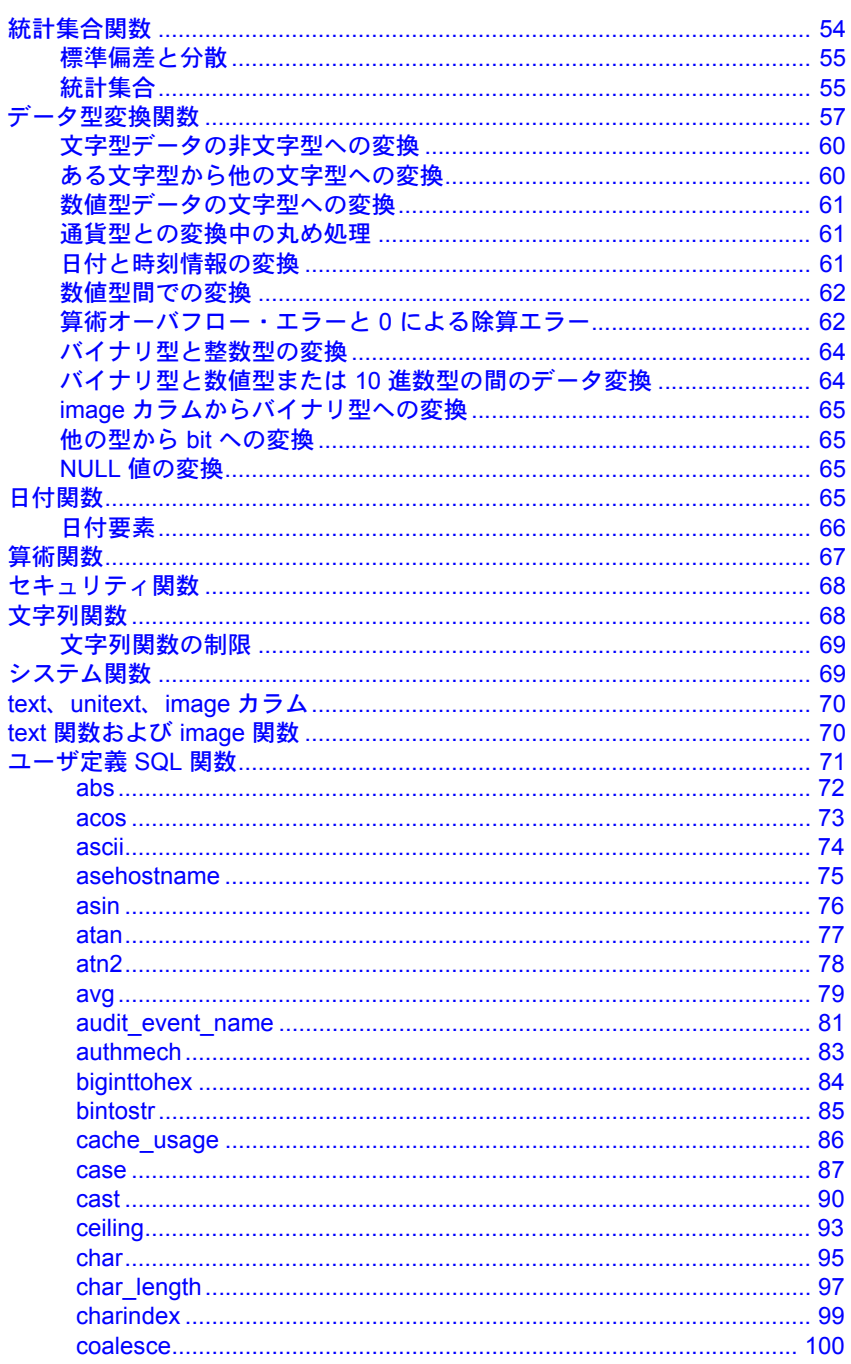

text.

目次

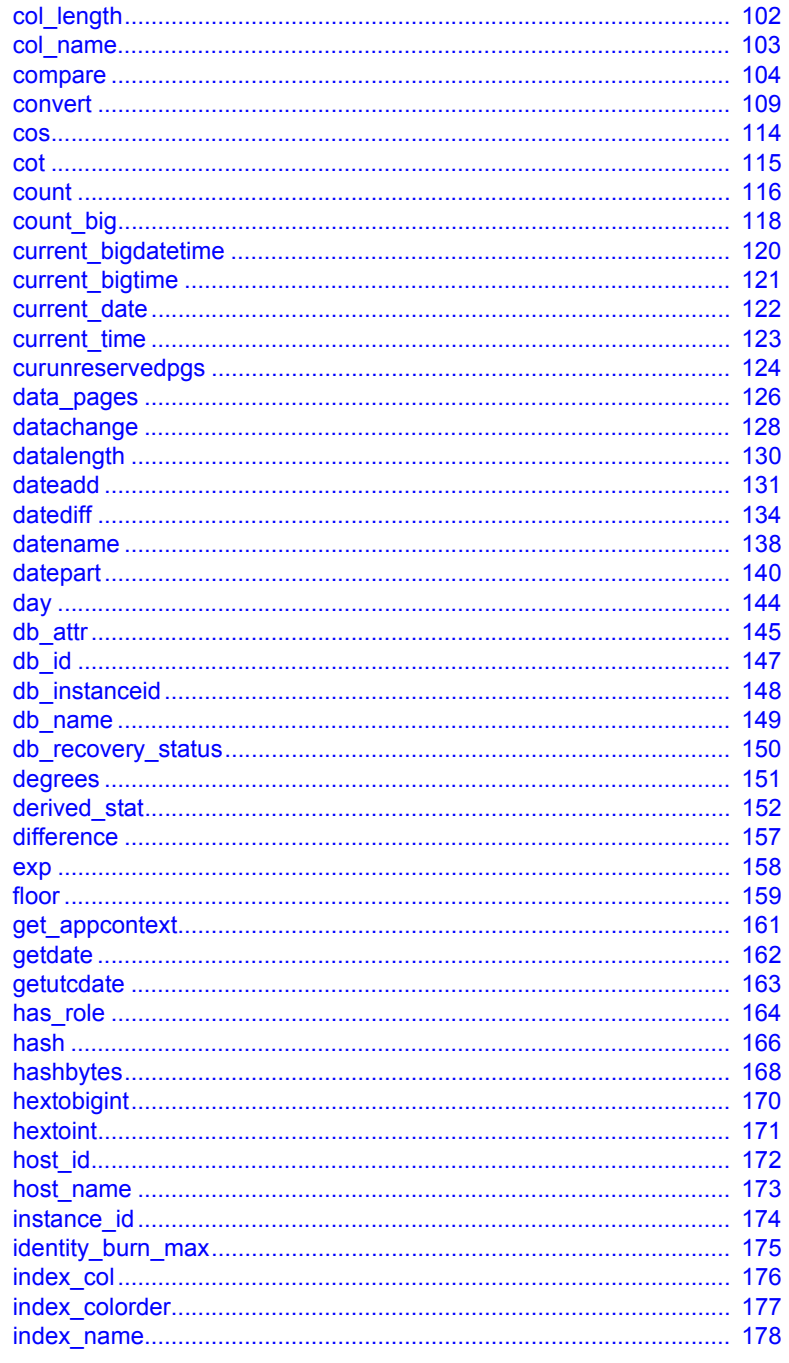

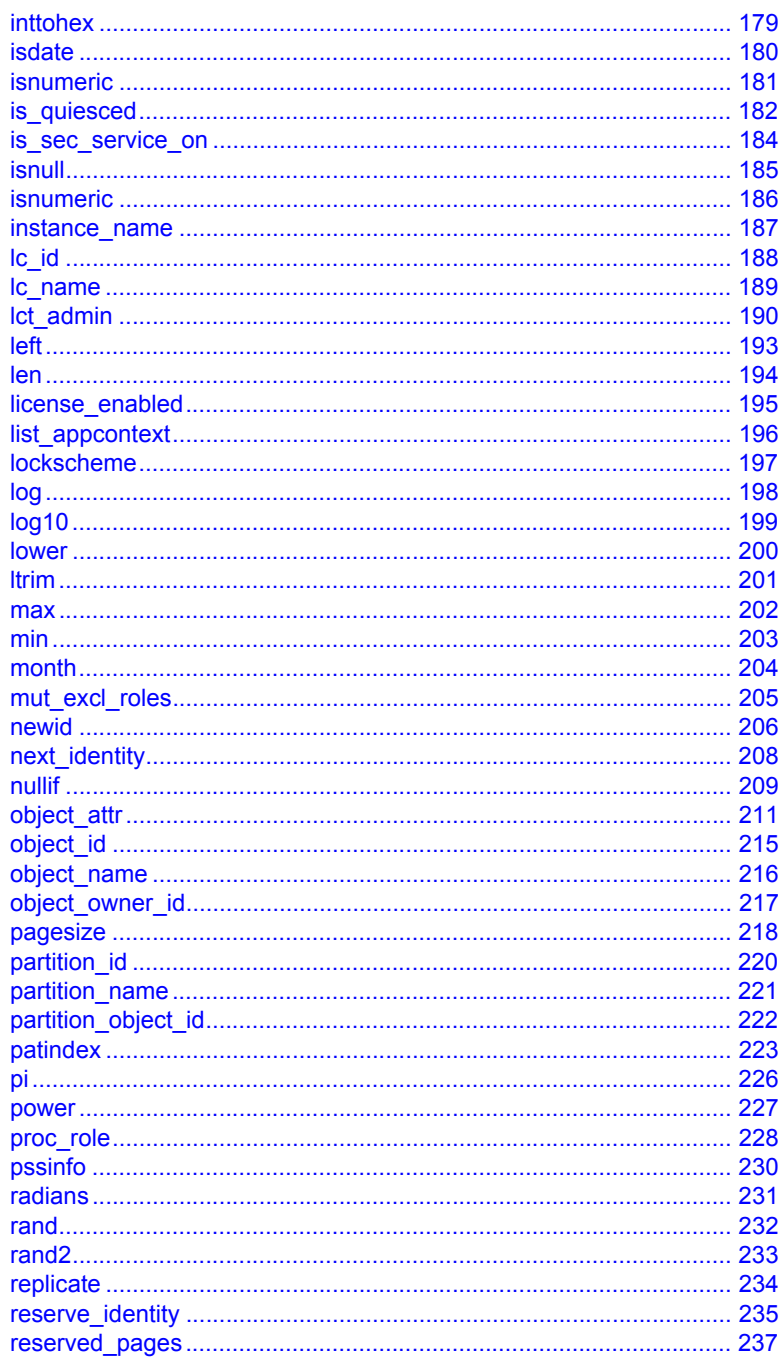

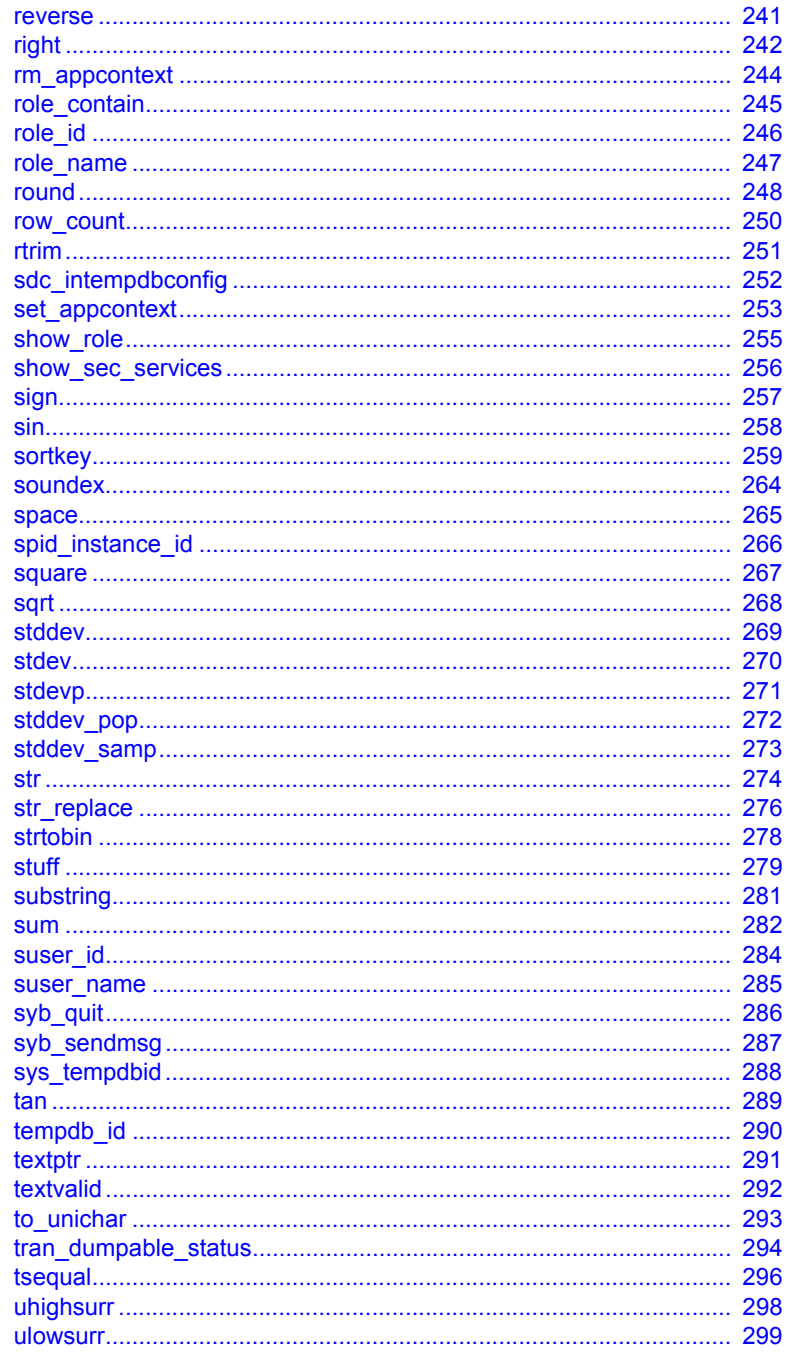

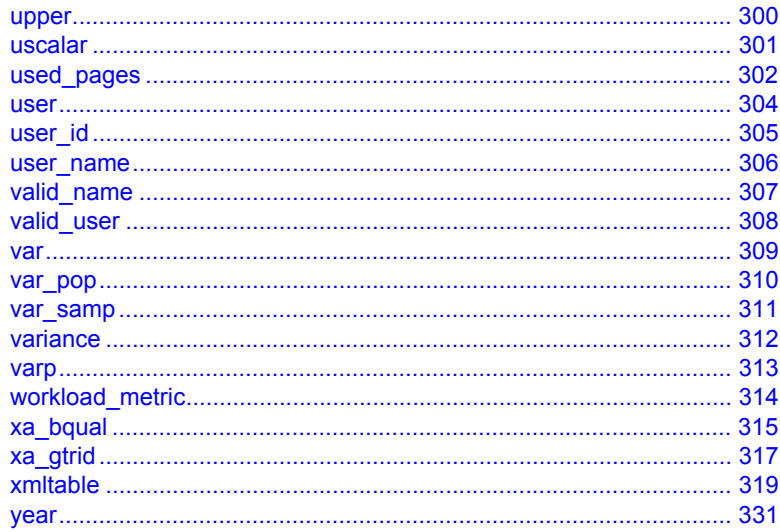

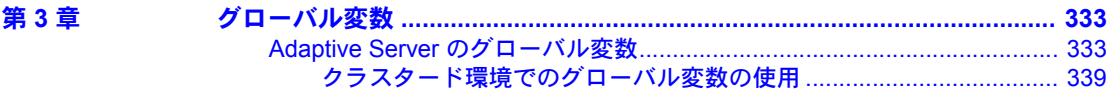

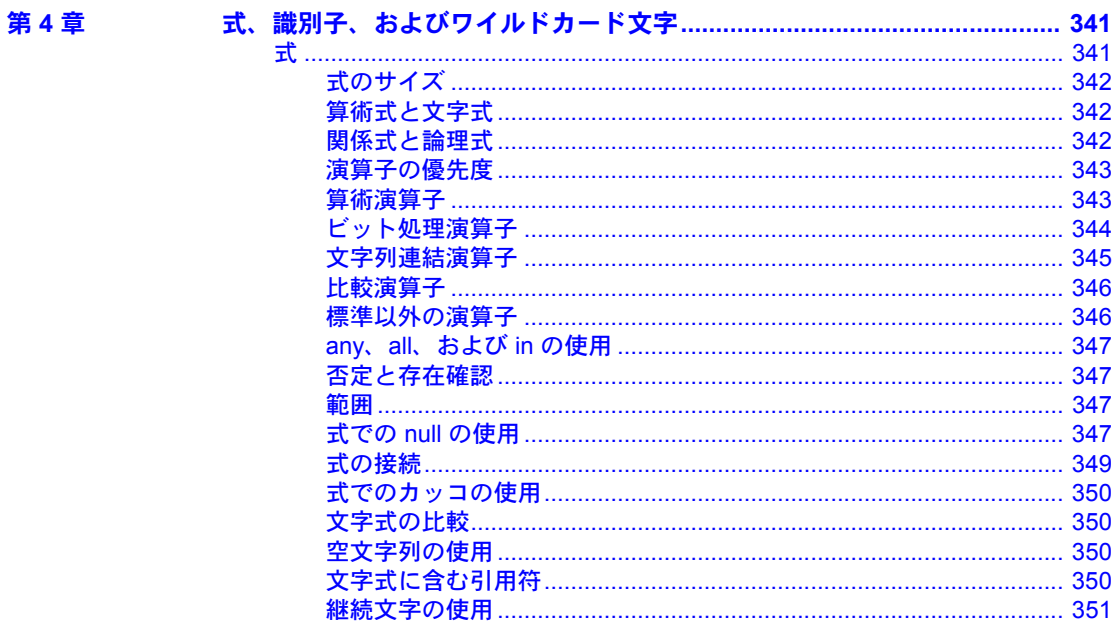

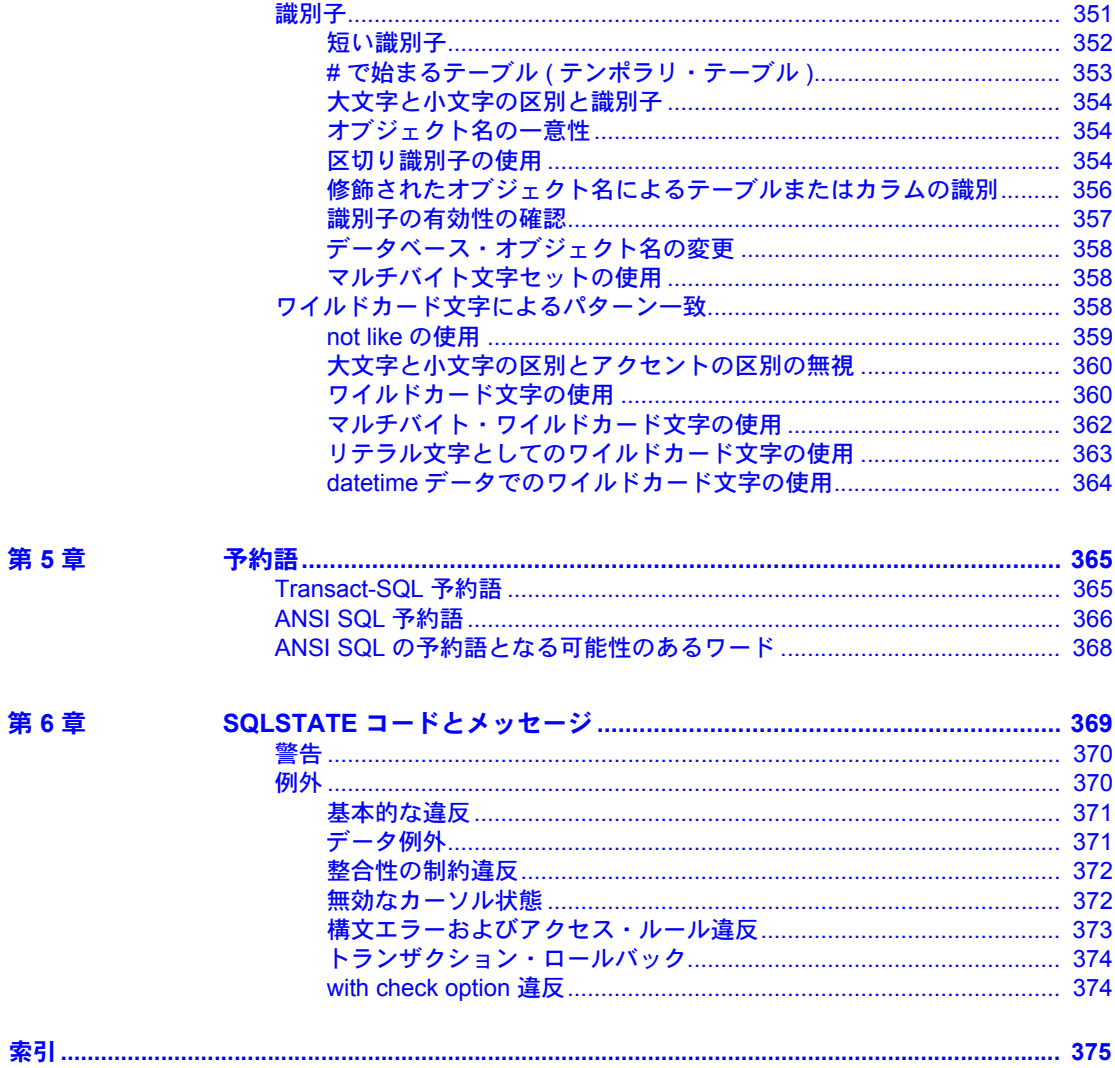

## <span id="page-10-0"></span>はじめに

『ASE リファレンス・マニュアル』は、Sybase® Adaptive Server® Enterprise と Transact-SQL® 言語について説明する 4 巻構成のマニュアルです。

- 『ビルディング・ブロック』では、データ型、組み込み関数、グロー バル変数、式と識別子、予約語、SQLSTATE エラーなど、Transact-SQL の各要素について説明します。Transact-SQL を使用する前に、ビル ディング・ブロックの動作とビルディング・ブロックが Transact-SQL 文の結果にどのように影響するかを理解する必要があります。
- 『コマンド』では、文の作成に使用する Transact-SQL コマンドについ てのリファレンス情報が記載されています。
- 『プロシージャ』では、システム・プロシージャ、カタログ・ストアド・ プロシージャ、拡張ストアド・プロシージャ、dbcc ストアド・プロ シージャについてのリファレンス情報が記載されています。すべての プロシージャは、Transact-SQL 文を使用して作成されます。
- 『テーブル』では、使用しているサーバ、データベース、ユーザ、サー バの他の詳細についての情報を格納するシステム・テーブルに関する リファレンス情報が記載されています。dbccdb データベースと dbccalt データベースのテーブルについても説明します。

対象読者 そうしゃ ジョー・ピリファ レンス・マニュア ル』は、リファ レンス のツール として Transact-SQL のすべてのレベルのユーザを対象としています。

- このマニュアルの内容 「第1章[システム・データ型とユーザ定義データ型」で](#page-20-0)は、Adaptive Server のシステム定義データ型およびユーザ定義データ型について 説明し、それらを使用してユーザ定義データ型を作成する方法につい て説明します。
	- 「第 2 章 [Transact-SQL](#page-62-0) 関数」には、Adaptive Server 関数の名前と簡単 な説明のリストが表形式で記載されています。
	- 「第 3 章 [グローバル変数」](#page-352-0)には、Active Server のシステム定義変数の 名前とリターン・ステータスの簡単な説明のリストが表形式で記載さ れています。
	- 「第 4 章 [式、識別子、およびワイルドカード文字」で](#page-360-0)は、Transact-SQL 言語の使用方法について説明します。
	- 「第 5 章 [予約語」で](#page-384-0)は、Transact-SQL と ANSI SQL のキーワードにつ いて説明します。

リファレンス・マニュアル:ビルディング・ブロック **xi**

「第6章 SQLSTATE [コードとメッセージ」](#page-388-0)では、Adaptive Server SQLSTATE ステータス・コードと各コードに対応するメッセージについて説明します。

関連マニュアル Adaptive Server® Enterprise には次のマニュアルが用意されています。必要に応 じて参照してください。

> • 使用しているプラットフォームの『リリース・ノート』- マニュアルには 記載できなかった最新の情報が記載されています。

このリリース・ノートの最新バージョン (英語版)を入手できます。製品 の CD がリリースされた後で、製品またはマニュアルに関する重要な情報 が追加されているかを確認するには、Sybase® Product Manuals Web サイト を使用してください。

- 使用しているプラットフォームの『インストール・ガイド』- すべての Adaptive Server および関連する Sybase 製品のインストール、アップグレー ド、設定の手順について説明しています。
- 『新機能ガイド』- Adaptive Server の新しい機能について説明しています。 また、新しい機能をサポートするためのシステム変更や、既存のアプリ ケーションに影響を与える可能性がある変更についても説明しています。
- 『Active Messaging ユーザーズ・ガイド』- Active Messaging を使用して、 Adaptive Server Enterprise データベースでトランザクション (データ変更) を取得し、外部アプリケーションにイベントとしてリアルタイムで渡す方 法について説明しています。
- 『コンポーネント統合サービス・ユーザーズ・ガイド』- コンポーネント 統合サービスを使用して、リモートの Sybase データベースおよび Sybase 以外のデータベースに接続する方法について説明しています。
- 使用しているプラットフォームの『設定ガイド』- 特定の設定作業の手順 について説明しています。
- 『用語解説』- Adaptive Server マニュアルで使用されている技術用語につ いて説明しています。
- 『Historical Server ユーザーズ・ガイド』- Historical Server を使用して、 Adaptive Server のパフォーマンス情報を入手する方法について説明して います。
- 『Adaptive Server Enterprise における Java』- Adaptive Server データベース で Java クラスをデータ型、関数、ストアド・プロシージャとしてインス トールして使用する方法について説明しています。
- 『Job Scheduler ユーザーズ・ガイド』- コマンド・ラインまたはグラフィ カル・ユーザ・インタフェース (GUI) を使用して、ローカルまたはリモー トの Adaptive Server でジョブのインストール、設定、作成、スケジュール を行う方法について説明しています。
- 『マイグレーション技術ガイド』- 別のバージョンの Adaptive Server にマ イグレートするための方法とツールについて説明しています。
- 『Monitor Client Library プログラマーズ・ガイド』- Adaptive Server のパ フォーマンス・データにアクセスする Monitor Client Library アプリケー ションの記述方法について説明しています。
- 『Monitor Server ユーザーズ・ガイド』- Monitor Server を使用して、Adaptive Server のパフォーマンス統計を取得する方法について説明しています。
- 『モニタリング・テーブル・ダイヤグラム』- モニタリング・テーブルと、 そのエンティティの関係をポスター形式で図解しています。フル・サイズ のダイアグラムは印刷版だけで参照できます。コンパクト版は PDF 形式 で参照できます。
- 『パフォーマンス&チューニング・シリーズ』- Adaptive Server で最高の パフォーマンスを実現するためのチューニング方法について説明してい ます。このマニュアルは以下の 4 冊に分かれています。
	- 『基本』- Adaptive Server のパフォーマンスに関する問題の理解と調 査の基本について説明しています。
	- 『統計的分析によるパフォーマンスの向上』- Adaptive Server で統計 情報がどのように保存され、表示されるかについて説明しています。 また、set statistics コマンドを使用して、サーバの統計情報を分析す る方法について説明しています。
	- 『ロックと同時実行制御』- ロック・スキームを使用してパフォーマ ンスを向上させる方法と、同時実行性を最小限に抑えるようにイン デックスを選択する方法について説明しています。
	- 『sp\_sysmon による Adaptive Server の監視』 sp\_sysmon を使用して パフォーマンスをモニタリングする方法について説明しています。
	- 『モニタリング・テーブル』- Adaptive Server のモニタリング・テー ブルに統計情報や診断情報を問い合わせる方法について説明してい ます。
	- 『物理データベースのチューニング』- データの物理的配置、データ に割り付けられた領域、テンポラリ・データベースの管理方法につい て説明しています。
	- 『クエリ処理と抽象プラン』- オプティマイザがクエリを処理する方 法と、抽象プランを使用してオプティマイザのプランの一部を変更す る方法について説明しています。
- 『クイック・リファレンス・ガイド』- コマンド、関数、システム・プロ シージャ、拡張システム・プロシージャ、データ型、ユーティリティの名 前と構文の包括的な一覧表を記載したポケット版 (PDF 版は通常サイズ ) のマニュアルです。
- 『ASE リファレンス・マニュアル』- 詳細な Transact-SQL® 情報を記載し ています。このマニュアルは以下の 4 冊に分かれています。
- 『ビルディング・ブロック』- データ型、関数、グローバル変数、式、 識別子とワイルドカード、予約語について説明しています。
- 『コマンド』- コマンドについて説明しています。
- 『プロシージャ』- システム・プロシージャ、カタログ・ストアド・ プロシージャ、システム拡張ストアド・プロシージャ、dbcc ストアド・ プロシージャについて説明しています。
- 『テーブル』- システム・テーブル、モニタリング・テーブル、dbcc テーブルについて説明しています。
- 『システム管理ガイド』
	- 『第 1 巻』- 設定パラメータ、リソースの問題、文字セット、ソート 順、システムの問題の診断方法に関する説明を含め、システム管理の 基本の概要について説明しています。『第 1 巻』の後半は、セキュリ ティ管理に関する詳細な説明です。
	- 『第 2 巻』- 物理的なリソースの管理、デバイスのミラーリング、メモ リとデータ・キャッシュの設定、マルチプロセッサ・サーバとユー ザ・データベースの管理、データベースのマウントとマウント解除、 セグメントの作成と使用、reorg コマンドの使用、データベース一貫性 の検査方法についての手順とガイドラインを説明しています。『第 2 巻』 の後半では、システムとユーザ・データベースをバックアップおよび リストアする方法について説明しています。
- 『システム・テーブル・ダイアグラム』- システム・テーブルと、そのエ ンティティとの関係をポスター形式で図解しています。フル・サイズのダ イアグラムは印刷版だけで参照できます。コンパクト版は PDF 形式で参 照できます。
- 『Transact-SQL ユーザーズ・ガイド』- リレーショナル・データベース言 語の拡張版である Sybase の Transact-SQL について説明しています。まだ 経験の浅いデータベース管理システムのユーザは、このマニュアルをガイ ドブックとして使用してください。pubs2 および pubs3 サンプル・デー タベースの詳細も説明しています。
- 『トラブルシューティング:エラー・メッセージと詳細な解決方法』- 発生 する可能性のある問題について、トラブルシューティング手順を説明して います。このマニュアルで取り上げられている問題は、Sybase 製品の保守 契約を結んでいるサポート・センタに最も頻繁に寄せられるものです。
- 『暗号化カラム・ユーザーズ・ガイド』- Adaptive Server を使用して暗号 化カラムを設定し、使用する方法について説明しています。
- 『インメモリ・データベース・ユーザーズ・ガイド』- インメモリ・デー タベースの設定および使用方法について説明しています。
- 『Adantive Server 分散トランザクション管理機能の使用』- 分散トランザ クション処理環境での Adaptive Server DTM 機能の設定、使用、トラブル シューティングについて説明しています。
- 『IBM® Tivoli® Storage Manager と Backup Server の使用』- IBM Tivoli Storage Manager を設定および使用して Adaptive Server のバックアップを 作成する方法について説明しています。
- 『高可用性システムにおける Sybase フェールオーバの使用』- Sybase の フェールオーバ機能を使用して、Adaptive Server を高可用性システムのコ ンパニオン・サーバとして設定する方法について説明しています。
- 『Unified Agent および Agent Management Console』- Unified Agent につい て説明しています。Unified Agent は、分散 Sybase リソースを管理、モニタ、 制御するためのランタイム・サービスを提供します。
- 『ASE ユーティリティ・ガイド』- オペレーティング・システム・レベル で実行される isql および bcp などの、Adaptive Server のユーティリティ・ プログラムについて説明しています。
- 『Web Services ユーザーズ・ガイド』- Adaptive Server 用の Web サービス の設定、使用、トラブルシューティング方法について説明しています。
- 『XA インタフェース統合ガイド for CICS、Encina、TUXEDO』- X/Open XA トランザクション・マネージャを備えた Sybase DTM XA インタフェー スを使用する方法について説明しています。
- 『Adaptive Server Enterprise における XML Services』- データベースに XML 機能を導入する、Sybase ネイティブの XML プロセッサと Sybase Java ベースの XML のサポートについて、また XML サービスで使用できるク エリとマッピング用の関数について説明しています。

#### その他の情報 Sybase Getting Started CD、SyBooks<sup>TM</sup> CD、Sybase Product Manuals Web サイト を利用すると、製品について詳しく知ることができます。

- Getting Started CD には、PDF 形式のリリース・ノートとインストール・ガ イド、SyBooks CD に含まれていないその他のマニュアルや更新情報が収 録されています。この CD は製品のソフトウェアに同梱されています。 Getting Started CD に収録されているマニュアルを参照または印刷するに は、Adobe Acrobat Reader が必要です (CD 内のリンクを使用して Adobe の Web サイトから無料でダウンロードできます )。
- SyBooks CD には製品マニュアルが収録されています。この CD は製品の ソフトウェアに同梱されています。Eclipse ベースの SyBooks ブラウザを 使用すれば、使いやすい HTML 形式のマニュアルにアクセスできます。

一部のマニュアルは PDF 形式で提供されています。これらのマニュアル は SyBooks CD の PDF ディレクトリに収録されています。PDF ファイル を開いたり印刷したりするには、Adobe Acrobat Reader が必要です。

SyBooks をインストールして起動するまでの手順については、Getting Started CD の『SyBooks インストール・ガイド』、または SyBooks CD の *README.txt* ファイルを参照してください。

• Sybase Product Manuals Web サイトは、SyBooks CD のオンライン版であり、 標準の Web ブラウザを使用してアクセスできます。また、製品マニュア ルのほか、EBFs/Updates、Technical Documents、Case Management、Solved Cases、ニュース・グループ、Sybase Developer Network へのリンクもあり ます。

Product Manuals Web サイトにアクセスするには、Product Manuals [\(http://www.sybase.com/support/manuals/](http://www.sybase.com/support/manuals/)) にアクセスしてください。

## **Web** 上の **Sybase** 製品

Sybase Web サイトの技術的な資料は頻繁に更新されます。

#### ❖ 製品認定の最新情報にアクセスする

- 1 Web ブラウザで Technical Documents を指定します。 [\(http://www.sybase.com/support/techdocs/](http://www.sybase.com/support/techdocs/))
- 2 [Certification Report] をクリックします。
- 3 [Certification Report] フィルタで製品、プラットフォーム、時間枠を指定し て [Go] をクリックします。
- 4 [Certification Report] のタイトルをクリックして、レポートを表示します。

#### ❖ コンポーネント認定の最新情報にアクセスする

- 1 Web ブラウザで Availability and Certification Reports を指定します。 [\(http://certification.sybase.com/](http://certification.sybase.com/))
- 2 [Search By Base Product] で製品ファミリとベース製品を選択するか、 [Search by Platform] でプラットフォームとベース製品を選択します。
- 3 [Search] をクリックして、入手状況と認定レポートを表示します。

#### ❖ **Sybase Web** サイト **(** サポート・ページを含む **)** の自分専用のビューを作成する

MySybase プロファイルを設定します。MySybase は無料サービスです。この サービスを使用すると、Sybase Web ページの表示方法を自分専用にカスタマ イズできます。

- 1 Web ブラウザで Technical Documents を指定します。 [\(http://www.sybase.com/support/techdocs/](http://www.sybase.com/support/techdocs/))
- 2 [MySybase] をクリックし、MySybase プロファイルを作成します。

## **Sybase EBF** とソフト ウェア・メンテナンス

#### ❖ **EBF** とソフトウェア・メンテナンスの最新情報にアクセスする

- 1 Web ブラウザで Sybase Support Page を指定します。 ([http://www.sybase.com/support\)](http://www.sybase.com/support)
- 2 [EBFs/Maintenance] を選択します。MySybase のユーザ名とパスワードを入 力します。
- 3 製品を選択します。
- 4 時間枠を指定して [Go] をクリックします。EBF/Maintenance リリースの一 覧が表示されます。

鍵のアイコンは、「Technical Support Contact」として登録されていないため、 一部の EBF/Maintenance リリースをダウンロードする権限がないことを 示しています。未登録でも、Sybase 担当者またはサポート・コンタクトか ら有効な情報を得ている場合は、[Edit Roles] をクリックして、「Technical Support Contact」の役割を MySybase プロファイルに追加します。

5 EBF/Maintenance レポートを表示するには [Info] アイコンをクリックします。 ソフトウェアをダウンロードするには製品の説明をクリックします。

**表記規則 おっている あいから 次の項では、このマニュアルで使用されている表記について説明します。** 

SQL は自由な形式の言語で、1 行内のワード数や、改行の仕方に規則はありま せん。このマニュアルでは、読みやすくするため、例や構文を文の句ごとに改 行しています。複数の部分からなり、2 行以上にわたる場合は、字下げしてい ます。複雑なコマンドの書式には、修正された BNF (Backus Naur Form) 記法が 使用されています。

[表](#page-16-0) 1 に構文の規則を示します。

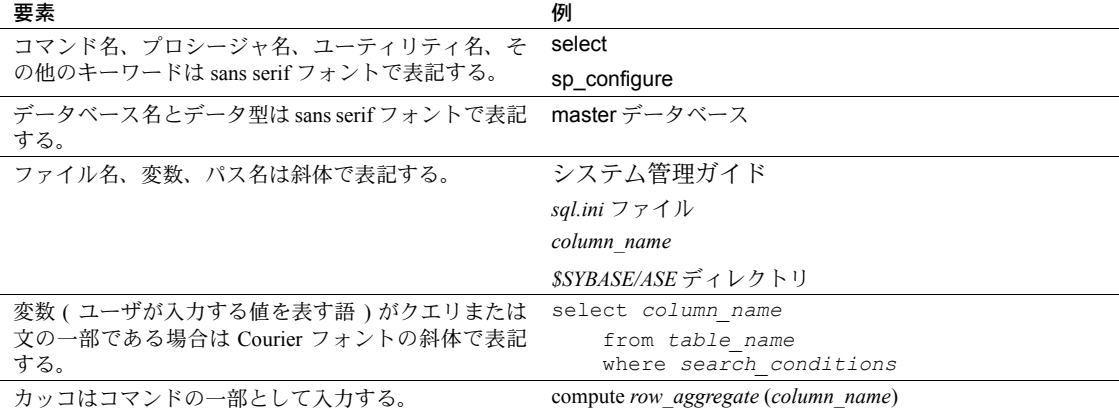

#### <span id="page-16-0"></span>表 *1:* このマニュアルでのフォントと構文規則

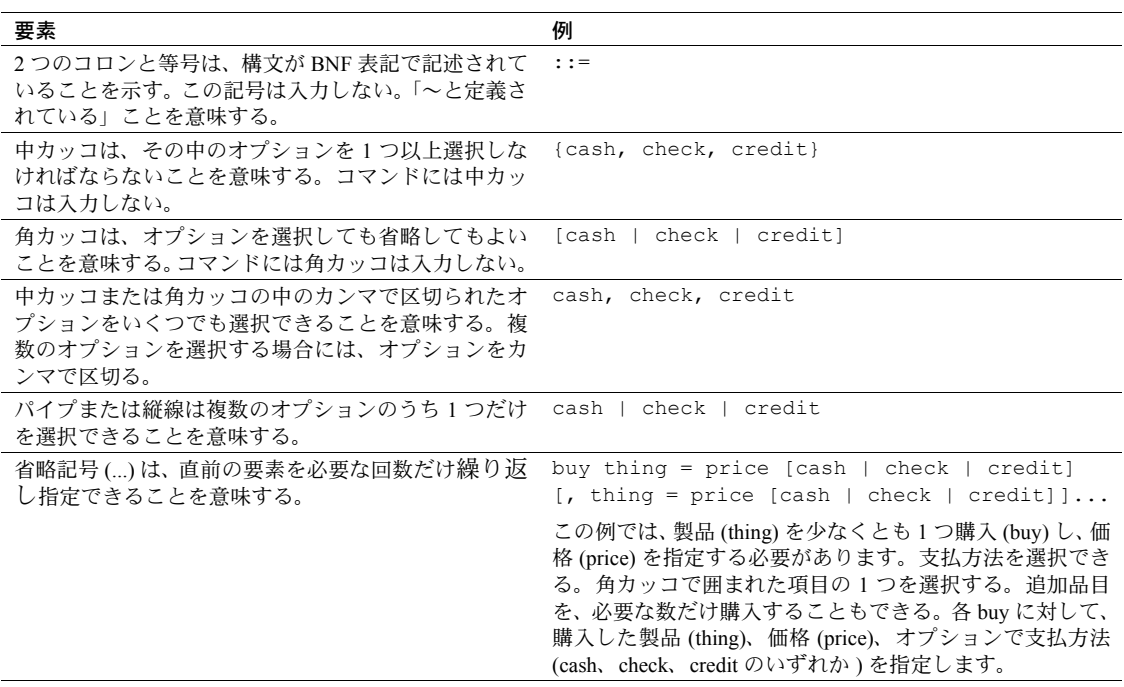

• 次は、オプション句のあるコマンドの構文の例です。

sp\_dropdevice [*device\_name*]

複数のオプションを持つコマンドの例を示します。

select *column\_name* from *table\_name* where *search\_conditions*

構文では、キーワード ( コマンド ) は通常のフォントで表記し、識別子は 小文字で表記します。ユーザが提供するワードは斜体で表記します。

• Transact-SQL コマンドの使用例は次のように表記します。

select \* from publishers

• 次は、コンピュータからの出力例です。

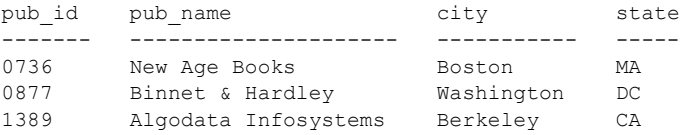

(3 rows affected)

このマニュアルでは、例に使用する文字はほとんどが小文字ですが、 Transact-SQL のキーワードを入力するときは、大文字と小文字は区別されません。 たとえば、SELECT、Select、select はすべて同じです。

テーブル名などのデータベース・オブジェクトの大文字と小文字を Adaptive Server が区別するかどうかは、Adaptive Server にインストールされたソート順 によって決まります。シングルバイト文字セットを使用している場合は、 Adaptive Server のソート順を再設定することによって、大文字と小文字の区別 の取り扱い方を変更できます。詳細については、『システム管理ガイド』を参 照してください。

#### アクセシビリティ機能 このマニュアルには、アクセシビリティを重視した HTML 版もあります。この HTML 版マニュアルは、スクリーン・リーダーで読み上げる、または画面を拡 大表示するなどの方法により、その内容を理解できるよう配慮されています。

Adaptive Server HTML マニュアルは、連邦リハビリテーション法第 508 条のア クセシビリティ規定に準拠していることがテストにより確認されています。 第 508 条に準拠しているマニュアルは通常、World Wide Web Consortium (W3C) の Web サイト用ガイドラインなど、米国以外のアクセシビリティ・ガイドラ インにも準拠しています。

注意 アクセシビリティ・ツールを効率的に使用するには、設定が必要な場合 もあります。一部のスクリーン・リーダーは、テキストの大文字と小文字を区 別して発音します。たとえば、すべて大文字のテキスト (ALL UPPERCASE TEXT など ) はイニシャルで発音し、大文字と小文字の混在したテキスト (Mixed Case Text など ) は単語として発音します。構文規則を発音するように ツールを設定すると便利かもしれません。詳細については、ツールのマニュア ルを参照してください。

Sybase のアクセシビリティに対する取り組みについては、Sybase Accessibility ([http://www.sybase.com/accessibility\)](http://www.sybase.com/accessibility) を参照してください。Sybase Accessibility サイトには、第 508 条と W3C 標準に関する情報へのリンクもあります。

#### 不明な点があるときは Sybase ソフトウェアがインストールされているサイトには、Sybase 製品の保 守契約を結んでいるサポート・センタとの連絡担当の方 (コンタクト・パーソ ン ) を決めてあります。マニュアルだけでは解決できない問題があった場合に は、担当の方を通して Sybase のサポート・センタまでご連絡ください。

## <sub>第 1 章</sub> システム・データ型とユーザ定義デー タ型

<span id="page-20-0"></span>この章では、Transact-SQL データ型について説明します。データ型は、タ イプ、サイズ、およびカラム、ストアド・プロシージャ・パラメータ、 ローカル変数の記憶フォーマットを指定します。

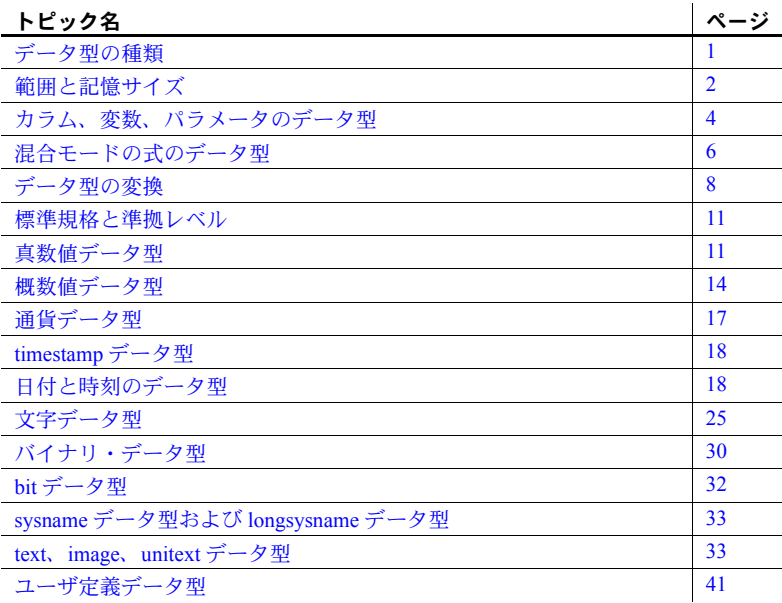

## <span id="page-20-2"></span><span id="page-20-1"></span>データ型の種類

Adaptive Server には、数種類のシステム・データ型とユーザ定義のデータ型 (timestamp、sysname、および longsysname) が用意されています。表 [1-1](#page-21-2) は、Adaptive Server のデータ型の種類のリストを示します。それぞれの種 類については、この章の各項で説明します。

| 種類                      | 用途                                               |
|-------------------------|--------------------------------------------------|
| 真数値データ型                 | 正確に表示する必要のある数値(整数値および小数値)                        |
| 概数値データ型                 | 算術演算中に丸めることができる数値データ                             |
| 通貨データ型                  | 诵貨データ                                            |
| timestamp データ型          | Client-Library™ アプリケーションでブラウズするテーブル              |
| 日付と時刻のデータ型              | 日付および時刻の情報                                       |
| 文字データ型                  | 文字、数字、記号で構成される文字列                                |
| バイナリ・データ型               | ピクチャなどの、16進数に似た表記のバイナリ・データ                       |
| bit データ型                | true/false ( 真/偽 ) および yes/no 型のデータ              |
| sysname データ型および         | システム・テーブル                                        |
| longsysname データ型        |                                                  |
| text、image、unitext データ型 | サーバの論理ページ・サイズの最大カラム・サイズよりも大きいカラムを必要と             |
|                         | する、印刷可能な文字または 16 進数に似たデータ                        |
| 抽象データ型                  | Adaptive Server は、Java クラスを介して抽象データ型をサポートする。詳細につ |
|                         | いては、『Adaptive Server Enterprise における Java』を参照。   |
| ユーザ定義データ型               | この表にリストされているデータ型のルール、デフォルト、null 型、IDENTITY       |
|                         | プロパティ、および基本データ型を継承するオブジェクトを定義する。 クライア            |
|                         | ントで別の文字セットが使用されている場合に text には文字セットの変換が行          |
|                         | われるが、image には行われない。                              |

<span id="page-21-2"></span>表 *1-1:* データ型の種類

## <span id="page-21-1"></span><span id="page-21-0"></span>範囲と記憶サイズ

表 [1-2](#page-21-3) に、システムで用意されているデータ型とその同義語をリストし、各 データ型の有効値の範囲と記憶サイズを示します。この表ではわかりやすくす るために、データ型はすべて小文字で表記してありますが、Adaptive Server では、 システム・データ型は大文字、小文字のどちらでも入力できます。timestamp などのユーザ定義データ型では大文字と小文字が区別されます。Adaptive Server のほとんどのデータ型は予約語ではないため、他のオブジェクトの名前 として使用できます。

<span id="page-21-3"></span>表 *1-2: Adaptive Server* のシステム・データ型

| データ型 (種類別)      | 同義語     | 範囲                                                                                              | 記憶サイズ ( バイト数 ) |
|-----------------|---------|-------------------------------------------------------------------------------------------------|----------------|
| 真数値:整数          |         |                                                                                                 |                |
| bigint          |         | $2^{63} \sim 2^{63}$ - 1 (-9,223,372,036,854,775,808<br>~+9,223,372,036,854,775,807)の間の<br>整数值。 | 8              |
| int             | integer | $2^{31}$ -1 (2,147,483,647) $\sim$<br>$-2^{31}$ ( $-2,147,483,648$ )                            | 4              |
| smallint        |         | $2^{15}$ -1 (32,767) $\sim$ -2 <sup>15</sup> (-32,768)                                          | 2              |
| tinyint         |         | 0~255(負の数は使用できない)                                                                               |                |
| unsigned bigint |         | 0~18,446,744,073,709,551,615の間の<br>整数值。                                                         | 8              |

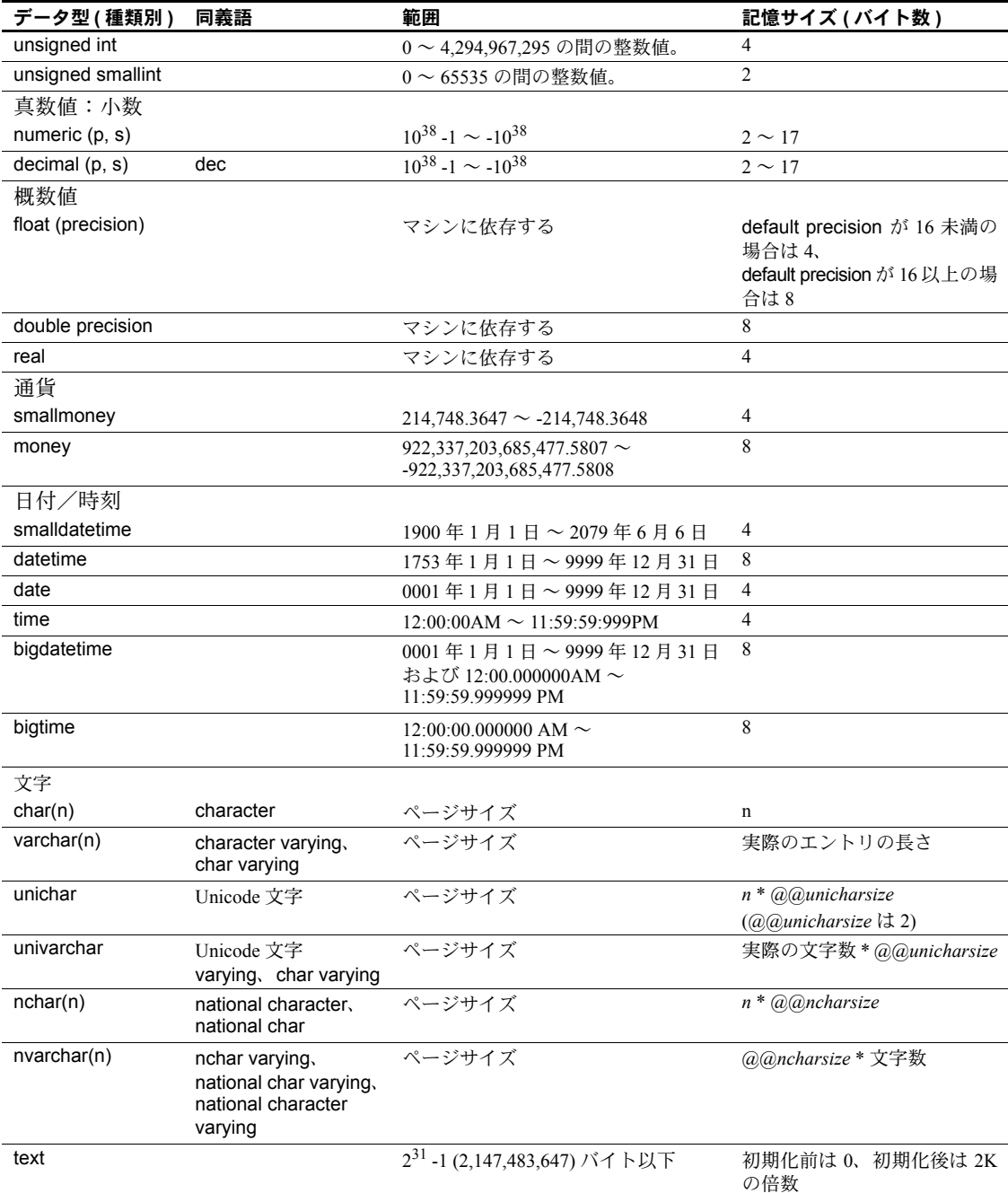

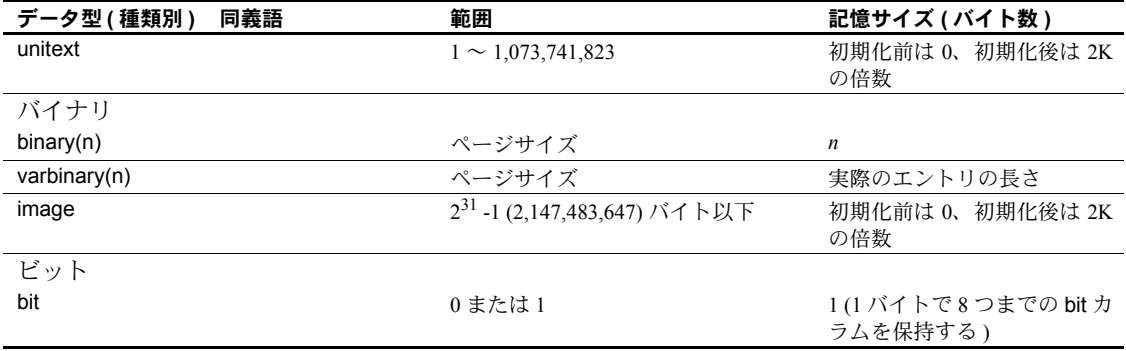

### <span id="page-23-2"></span><span id="page-23-0"></span>カラム、変数、パラメータのデータ型

カラム、ローカル変数、パラメータについては、データ型を宣言する必要があ ります。システムが提供するデータ型またはデータベース内のユーザ定義デー タ型の中から、任意のデータ型を宣言することができます。

#### <span id="page-23-1"></span>テーブル内のカラムのデータ型の宣言

create table 文または alter table 文で新しいカラムのデータ型を宣言するには、 次の構文を使用します。

create table [[*database*.]*owner*.]*table\_name* (*column\_name datatype* [identity | not null | null] [, *column\_name datatype* [identity | not null |  $null$ ...)

alter table [[*database*.]*owner*.]*table\_name* add *column\_name datatype* [identity | null [, *column\_name datatype* [identity | null]...

たとえば、次のようにします。

create table sales daily (stor\_id char(4)not null, ord num numeric(10,0)identity, ord\_amt money null)

また、select into 文で convert または cast を使用して、新しいカラムのデータ 型を宣言することもできます。

select convert (double precision, x), cast ( int, y) into newtable from oldtable

#### <span id="page-24-0"></span>バッチまたはプロシージャ内のローカル変数のデータ型の宣言

バッチまたはプロシージャ内でローカル変数のデータ型を宣言するには、次の 構文を使用します。

declare *@variable\_name datatype* [, *@variable\_name datatype* ]...

たとえば、次のようにします。

declare @hope money

#### <span id="page-24-1"></span>ストアド・プロシージャ内のパラメータのデータ型の宣言

ストアド・プロシージャ内のパラメータのデータ型を宣言するには、次の構文 を使用します。

create procedure [*owner*.]*procedure\_name* [;n*umber*] [[(]@*parameter\_name datatype* [= default] [output] [,@*parameter\_name datatype* [= default]  $[output]]$ .... [with recompile]

as *SQL\_statements*

次に例を示します。

create procedure auname\_sp @auname varchar(40) as select au lname, title, au ord from authors, titles, titleauthor where @auname = au lname and authors.au  $i\overline{d}$  = titleauthor.au id and titles.title id = titleauthor.title id

#### <span id="page-24-2"></span>リテラルのデータ型の決定

#### 数字リテラル

E 表記で入力された数字リテラルは float として扱われます。そのほかのリテ ラルは、すべて真数値として扱われます。

- $\pm 0.000$   $\pm 0.2^{31}$   $1 \sim -2^{31}$  のリテラルは、integer として扱われます。
- 小数点のあるリテラルまたは整数値の範囲外にあるリテラルは、numeric として扱われます。

注意 下位互換性を保つために、float として扱う必要のある数字リテラル には、E 表記を使用してください。

リファレンス・マニュアル:ビルディング・ブロック **5**

#### 文字リテラル

12.5.1 より前のバージョンの Adaptive Server では、クライアントの文字セット がサーバの文字セットと異なる場合、SQL クエリのテキストを処理する前に サーバの文字セットに変換できるように、通常、変換が有効になっていました。 サーバの文字セットで表せないために変換できない文字がある場合は、クエリ 全体が拒否されました。Adaptive Server バージョン 12.5.1 からは、この文字 セットの「ボトルネック」が解消されました。

文字リテラルのデータ型は宣言できません。Adaptive Server では、文字リテラ ルは varchar として扱われます。ただし、サーバのデフォルト文字セットに変 換できない文字を含む文字リテラルは例外です。このようなリテラルは univarchar として扱われます。これにより、"sjis"( 日本語 ) クライアントを使 用して "iso\_1" 用に設定されたサーバ内の unichar データを選択するクエリな どを実行できます。次に例を示します。

select \* from mytable where unichar column =  $\frac{1}{11}$  '

文字リテラルは char データ型を使用して表せないため ("iso\_1" の場合 )、 unichar データ型に拡大し、これによってクエリが成功します。

## <span id="page-25-2"></span><span id="page-25-0"></span>混合モードの式のデータ型

データ型の異なる値の連結または混合モードの算術演算を実行する場合、 Adaptive Server によって結果のデータ型、長さ、精度が決定されます。

#### <span id="page-25-1"></span>データ型階層の決定

各システム・データ型には、「データ型の階層」があります。この階層は systypes システム・テーブルに保管されています。ユーザ定義データ型は、もとになっ ているシステム・データ型の階層を継承します。

次のクエリは、データベースのデータ型を階層でランク付けします。クエリ結 果には、次に示す情報のほかに、データベース内のユーザ定義データ型に関す る情報も含まれます。

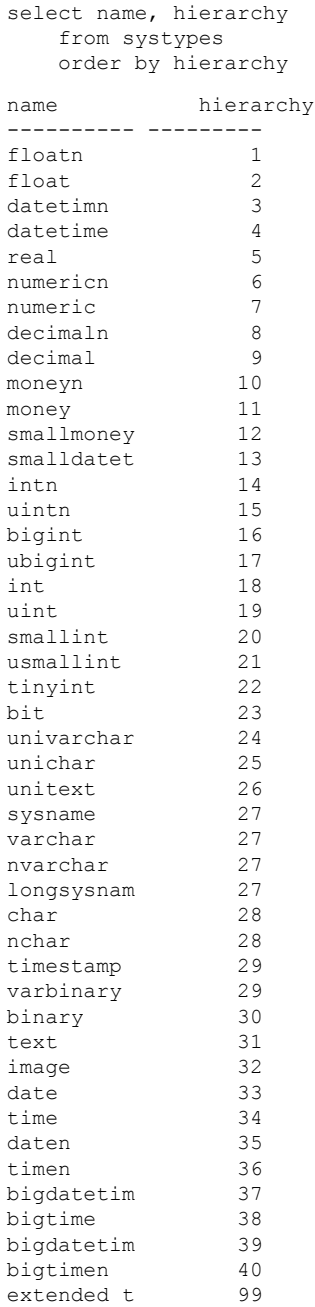

注意 u<int 型 > は内部で使用される表現です。符号なし型の正しい構文は、 unsigned {int | integer | bigint | smallint} です。

データ型階層は、異なるデータ型の値を使用して計算の結果を判別します。 結果の値には、この階層リストの最上位に最も近い、つまり階層の値が最も小 さいデータ型が割り当てられます。

次の例では、sales テーブルの *qty* に、roysched テーブルの royalty を乗算して います。qty は smallint であり、階層は 20 です。royalty は int であり、階層は 18 です。したがって、結果のデータ型は int になります。

smallint(qty)  $*$  int(royalty) = int

#### <span id="page-27-0"></span>精度と位取りの決定

numeric データ型と decimal データ型の場合、精度と位取りの各組み合わせが それぞれ別の Adaptive Server データ型になります。次の 2 つの numeric 値また は decimal 値を対象に算術演算を行うとします。

- 精度が *p1*、位取りが *s1* の値 *n1*
- 精度が *p2*、位取りが *s2* の値 *n2*

この場合、Adaptive Server によって決定される結果の精度と位取りを表 [1-3](#page-27-3) に 示します。

| オペレー      |                                           |                            |
|-----------|-------------------------------------------|----------------------------|
| ション       | 精度                                        | 位取り                        |
| $n1 + n2$ | $max(s1, s2) + max(p1 - s1, p2 - s2) + 1$ | max(s1, s2)                |
| $n1 - n2$ | $max(s1, s2) + max(p1 - s1, p2 - s2) + 1$ | max(s1, s2)                |
| $n1 * n2$ | $s1 + s2 + (p1 - s1) + (p2 - s2) + 1$     | $s1 + s2$                  |
| n1/n2     | $max(s1 + p2 + 1, 6) + p1 - s1 + p2$      | $max(s1 + p2 - s2 + 1, 6)$ |

<span id="page-27-3"></span>表 *1-3:* 算術演算後の精度と位取り

### <span id="page-27-2"></span><span id="page-27-1"></span>データ型の変換

あるデータ型から別のデータ型への変換は、多くの場合、Adaptive Server に よって自動的に処理されます。このような自動変換を暗黙的な変換といいます。 ほかの変換は、[convert](#page-128-0) 関数、[hextoint](#page-190-0) 関数、[inttohex](#page-198-0) 関数、hextobigint 関数、 および biginttohex 関数を使用して明示的に要求する必要があります。Adaptive Server でサポートしているデータ型の変換については[、「データ型変換関数」](#page-76-0) (57 [ページ](#page-76-0) ) を参照してください。

#### <span id="page-28-0"></span>固定長 **NULL** カラムの自動変換

null 値を格納できるのは、可変長データ型のカラムだけです。固定長データ型 の NULL カラムを作成すると、Adaptive Server によって、そのカラムは対応す る可変長データ型に自動的に変換されます。Adaptive Server は、データ型が変 更されたことをユーザに通知しません。

表 [1-4](#page-28-2) は、固定長データ型とその変換後の可変長データ型をリストしたもので す。moneyn, などの一部の可変長データ型は予約データ型です。カラム、変数、 またはパラメータを作成するときにはこの予約データ型を使用できません。

| 変換前の固定長データ型                                      | 変換後のデータ型   |
|--------------------------------------------------|------------|
| char                                             | varchar    |
| unichar                                          | univarchar |
| nchar                                            | nvarchar   |
| binary                                           | varbinary  |
| datetime                                         | datetimn   |
| date                                             | daten      |
| time                                             | timen      |
| float                                            | floatn     |
| bigint, int, smallint, tinyint                   | intn       |
| unsigned bigint, unsigned int, unsigned smallint | uintn      |
| decimal                                          | decimaln   |
| numeric                                          | numericn   |
| money, smallmoney                                | moneyn     |

<span id="page-28-2"></span>表 *1-4:* 固定長データ型の自動変換

### <span id="page-28-1"></span>オーバフロー・エラーとトランケーション・エラーの処理

算術演算エラーが発生した場合の Adaptive Server の動作を指定するには、 arithabort オプションを使用します。2 つの arithabort オプションである arithabort arith\_overflow と arithabort numeric\_truncation によって、異なる 2 つのタイプの算術演算エラーの処理方法が決定します。各オプションを別々に 設定したり、1つの set arithabort on 文または set arithabort off 文に両オプショ ンを設定したりできます。

arithabort arith\_overflow には、明示または暗黙のデータ型変換中に 0 によ る除算エラーや精度ロスが発生したあとの動作を指定します。このタイプ のエラーは重大なエラーと見なされます。デフォルト設定の arithabort arith\_overflow on では、エラーが発生したトランザクション全体がロール バックされます。トランザクションを含まないバッチでエラーが発生した 場合、arithabort arith\_overflow on はバッチ内のエラーより前のコマンド はロールバックしませんが、Adaptive Server はバッチ内のエラーを生成し た文より後の文を実行しません。

arith\_overflow を on にする設定は、Adaptive Server に設定された正規化の レベルではなく、実行時に適用されます。

arithabort arith\_overflow off を設定した場合には、Adaptive Server はエラー を発生させた文をアボートしますが、トランザクションまたはバッチ内の その他の文の処理は継続します。

• arithabort numeric\_truncation は、暗黙のデータ型変換中に真数値型によ る位取りのロスが発生した後の動作を指定します(明示的変換によって位 取りのロスが発生すると、変換結果は警告なしにトランケートされます )。 デフォルト設定の arithabort numeric\_truncation on は、エラーを起こした 文をアボートしますが、トランザクションまたはバッチ内のその他の文の 処理を継続します。arithabort numeric truncation off を設定した場合、 Adaptive Server はクエリ結果をトランケートして処理を継続します。

arithignore オプションは、オーバフロー・エラー発生後に Adaptive Server が警 告メッセージを出力するかどうかを指定します。デフォルトでは、arithignore オプションは off になります。この場合、Adaptive Server は数字オーバフロー を起こしたクエリの後に、警告メッセージを表示します。オーバフロー・エ ラーを無視するには、set arithignore on を使用してください。

### <span id="page-30-2"></span><span id="page-30-0"></span>標準規格と準拠レベル

表 [1-5](#page-30-4) は、Transact-SQL データ型の ANSI SQL 標準規格と準拠レベルを示して います。

#### <span id="page-30-4"></span>表 *1-5: Transact-SQL* データ型の *ANSI SQL* 標準規格と準拠レベル

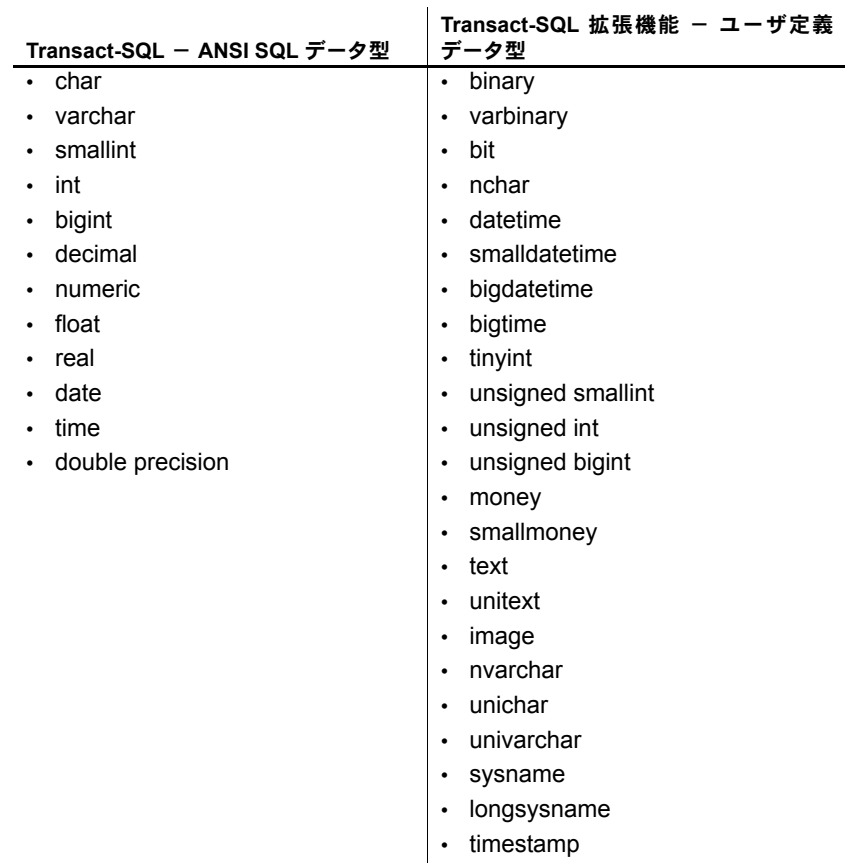

<span id="page-30-3"></span><span id="page-30-1"></span>真数値データ型

値を正確に表す必要がある場合に、真数値データ型を使用します。Adaptive Server には、整数 ( 自然数 ) 値と小数値のための真数値データ型があります。

#### <span id="page-31-0"></span>整数値型

Adaptive Server には、整数を保管するための真数値データ型 bigint、int (integer)、 smallint、tinyint、およびこれらの各データ型の符号なしの型があります。保管 する数値の予想サイズに基づいて、整数値型を選択してください。表 [1-6](#page-31-1) に示 すように、内部記憶サイズは型によって異なります。

<span id="page-31-1"></span>表 *1-6:* 整数値データ型

| データ型                 | 保管するデータ                                                                                             | 記憶サイズ<br>(バイト数) |
|----------------------|----------------------------------------------------------------------------------------------------|-----------------|
| bigint               | $-2^{63} \sim 2^{63}$ - 1 (-9,223,372,036,854,775,808 $\sim$<br>+9,223,372,036,854,775,807) の間の整数値。 | 8               |
| int[eger]            | $-2^{31} \sim 2^{31}$ - 1 (-2,147,483,648 $\sim$ 2,147,483,647) の間の整数値。                             | $\overline{4}$  |
| smallint             | -2 <sup>15</sup> ~ 2 <sup>15</sup> - 1 (-32,768 ~ 32,767) の間の整数値。                                   | $\overline{2}$  |
| tinyint              | $0 \sim 255$ の間の整数値 (負の数値は使用できない)。                                                                  |                 |
| unsigned<br>bigint   | 0~18,446,744,073,709,551,615の間の整数値。                                                                 | 8               |
| unsigned<br>int      | 0~4,294,967,295の間の整数値。                                                                              | 4               |
| unsigned<br>smallint | 0 ~ 65,535 の間の整数値。                                                                                  | $\mathfrak{D}$  |

整数データの入力 整数データは、カンマを含まない数字列として入力します。小数点の右側のす べての桁がゼロであれば、整数データに小数点を含めることができます。 smallint、integer、bigint データ型の数値の前に、オプションでプラス符号また はマイナス符号を付けることができます。tinyint データ型の数値の前に、オプ ションでプラス符号を付けることができます。

> 表 [1-7](#page-31-2) に、integer データ型のカラムに有効な入力値と、isql がこれらの値をど のように表示するかを示します。

| 入力値            | 表示値  |
|----------------|------|
|                |      |
| $+2$           |      |
| $\sim$<br>$-2$ | $-2$ |
| ٠.             |      |
| 2.000          |      |

<span id="page-31-2"></span>表 *1-7:* 有効な整数値

表 [1-8](#page-32-1) に、integer カラムの無効な入力値を示します。

<span id="page-32-1"></span>表 *1-8:* 無効な整数値

| 入力値   | エラー・タイプ               |
|-------|-----------------------|
| 2,000 | カンマは使用できない。           |
|       | マイナス符号は数字の前になければならない。 |
| 3.45  | 小数点の右側の数字がゼロ以外の数字である。 |

#### <span id="page-32-0"></span>**decimal** データ型

Adaptive Server では、上記のほかに、小数点を含む数値のための 2 つの真数値 データ型 numeric と dec[imal] が用意されています。numeric と decimal の 2 つのデータ型は、IDENTITY カラムには位取り 0 の numeric データ型と integer データ型だけが使用できるという点を除いて、同一です。

#### 精度と位取りの指定 numeric と decimal データ型は、2 つのオプション・パラメータである precision と scale を受け入れます。これらのパラメータを指定するときには、パラメー タをカッコで囲み、カンマで区切ります。

*datatype* [(*precision* [, *scale*])]

Adaptive Server は、精度と位取りの各組み合わせを別個のデータ型として扱い ます。たとえば numeric(10,0) と numeric(5,0) は、2 つの別々のデータ型です。 precision と scale は、decimal カラムまたは numeric カラムに保管できる値の 範囲を決定します。

- 精度 (precison) は、カラムに格納できる 10 進数値の最大桁数を指定します。 この桁数には、小数点の左右両側にあるすべての桁が含まれます。1 桁 から 38 桁までの精度を指定するか、またはデフォルトの精度である 18 桁 を使用します。
- 位取りは、小数点の右側に格納できる桁数の最大数を指定します。位取り の桁数は精度の桁数以下でなければなりません。0 桁から 38 桁までの位 取りを指定するか、またはデフォルトの位取りである 0 桁を使用します。
- 記憶サイズ numeric または decimal カラムの記憶サイズは、その精度によって異なります。 1 桁または 2 桁のカラムの場合、記憶領域は 2 バイト必要です。記憶サイズは 精度が 2 桁増加するたびに約 1 バイトずつ増加します。最大記憶サイズは 17 バイトです。

numeric または decimal カラムの正確な記憶サイズを計算するには、次の式を 使います。

ceiling (precision / log10(256)) + 1

たとえば、numeric(18,4) カラムの記憶サイズは 9 バイトです。

10 進数データの入力 decimal データおよび numeric データは、数字列として入力します。このとき、 オプションでプラス符号またはマイナス符号を数値の前に付けたり、オプショ ンで小数点を含めたりできます。入力された値がカラムに指定されている精度 または位取りを超えている場合、Adaptive Server はエラー・メッセージを返し ます。位取りが 0 の真数型は小数点なしで表示されます。

表 [1-9](#page-33-4) に、データ型が numeric(5,3) のカラムに有効な入力値と、isql によって これらの値がどのように表示されるかを示します。

<span id="page-33-4"></span>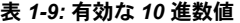

<span id="page-33-5"></span>表 *1-10:* 無効な *10* 進値

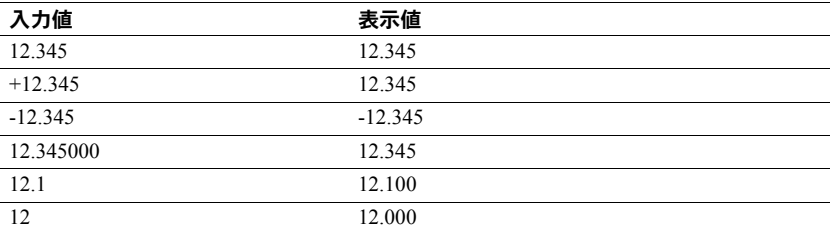

表 [1-10](#page-33-5) に、データ型が numeric(5,3) のカラムに無効な入力値を示します。

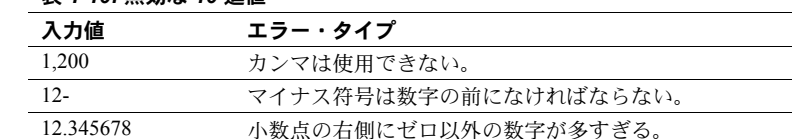

#### <span id="page-33-0"></span>標準規格と準拠レベル

Transact-SQL には、ANSI SQL 真数値データ型の smallint、int、bigint、numeric、 decimal があります。unsigned bigint、unsigned int、unsigned smallint、tinyint 型は、Transact-SQL 拡張機能です。

### <span id="page-33-3"></span><span id="page-33-1"></span>概数値データ型

丸めることができる数値データには、概数値型の float、double precision、real を使用できます。概数値型は、値が広範囲にわたるデータに特に適しています。 概数値型は、すべての集合関数とすべての算術演算をサポートします。

#### <span id="page-33-2"></span>概数値データ型について

概数値データ型は、浮動小数点の値を保管するために使われるもので、実数表 現では多少不正確になります。このために「概数値」と呼ばれます。このデー タ型を使う場合には、その制限事項をよく理解してください。これらのエント リを追加するには、次の情報が必要です。

浮動小数点の値の出力や表示のときには、出力された値は保管された値と正確 には一致しません。また、保管された値は、ユーザが入力した値とは正確には 一致しません。多くの場合、保管された値は十分に正確なものであり、ソフト ウェアで出力された値は最初に入力された値と同じように表示されます。しか し浮動小数点を計算に使う場合、特に概数値を使って繰り返し計算する場合 には、その結果が不正確なものになることを理解しておいてください。計算結 果は、予想外に不正確なものになることがあります。

結果が不正確となるのは、コンピュータでは浮動小数点はバイナリ分数として ( つまり、表示された値を 2 の累乗で割った値として ) 保管されますが、実際 に使用される値は、10 進数値 (10 の累乗の値 ) であるためです。このため、ご くわずかな数の数値の集合しか、正確に保管できないことになります。0.75 (3/4) はバイナリ分数なので、正確に保管することができます (4 は 2 の累乗で す )。しかし 0.2 (2/10) は正確に保管することはできません (10 は 2 の累乗では ありません )。

桁数が多すぎて、正確に保管できない数値もあります。double precision は 8 バイナリ・バイトで保管され、かなり正確に約 17 桁の数値を表示できます。 real は 4 バイナリ・バイトで保管され、かなり正確に表示できるのは、約 6 桁 までです。

ほぼ正確な数値を使って作業を始め、別のほぼ正確な数値を使って計算しても、 まったく予想外の結果になることがあります。アプリケーションにおいてこの 問題が重要な場合には、真数値データ型を使用してください。

#### <span id="page-34-0"></span>範囲、精度、記憶サイズ

real および double precision 型は、オペレーティング・システムが提供する型 を基に構築されます。float データ型には、オプションのバイナリ精度をカッ コで囲んで指定できます。精度が 1 ~ 15 の float カラムは、real として格納さ れます。これより高い精度の場合は、double precision として格納されます。

3 つのデータ型のいずれの場合も、範囲および記憶精度はマシンによって異な ります。

表 [1-11](#page-35-3) に、個々の概数値型の範囲と記憶サイズを示します。isql は、小数点以 下の有効桁数を 6 桁しか表示せず、残りを丸めます。

<span id="page-35-3"></span>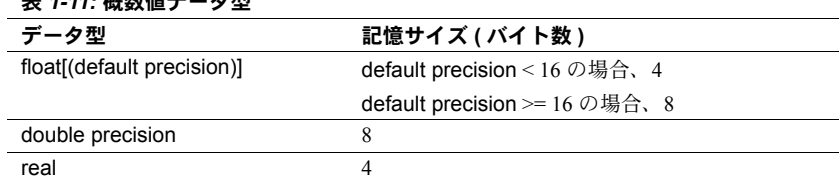

#### <span id="page-35-0"></span>概数値データの入力

概数値データは、仮数の後ろにオプションの指数を付けて入力します。

- 仮数は符号付き、または符号なしの数字です。小数点はあってもなくても かまいません。カラムのバイナリ精度は、仮数部に使用できるバイナリ桁 数の最大数を決定します。
- "e" または "E" で始まる指数は、整数です。

入力値が表す値は次の式の積です。

仮数 \* 10 指数

**+** *1-11: 100 WLI***+ → A.m.** 

たとえば、2.4E3 は値 2.4 x 103、すなわち 2400 です。

#### <span id="page-35-1"></span>**NaN** 値と **Inf** 値

"NaN" と "Inf" は、IEEE754/854 浮動小数点標準でそれぞれ "not a number" ( 数 値以外 ) と "infinity" ( 無限大 ) を表すために使用される特殊な値です。ANSI SQL92 標準規格に従い、Adaptive Server バージョン 12.5 以降では、これらの 値をデータベースに挿入することも、生成することもできません。Adaptive Server 12.5 より前のバージョンでは、ネイティブ・モードの bcp、JDBC、ODBC などの Open Client クライアントによってこれらの値が強制的にテーブルに格 納される場合がありました。

データベースで NaN 値または Inf 値が検出された場合は、その問題の再現方法 に関する詳細を含めて Sybase カスタマ・サポートまでご連絡ください。

#### <span id="page-35-2"></span>標準規格と準拠レベル

ANSI SOL - 準拠レベル: float、double precision、real データ型は初級レベル の標準に準拠します。
## 通貨データ型

通貨データを保管するには、money データ型と smallmoney データ型を使用し ます。これらのデータ型は米国ドルなどの 10 進数値の通貨に使用できますが、 Adaptive Server には、ある通貨を別の通貨に変換する機能はありません。 money および smallmoney データには、モジュロを除く算術演算と、すべての 集合関数を使用できます。

#### 正確度

money および smallmoney は、いずれも通貨単位の 10,000 分の 1 まで正確で すが、表示される場合は、値が小数点以下 2 桁まで丸められます。デフォルト の出力フォーマットでは、3 桁ごとにカンマが挿入されます。

#### 範囲と記憶サイズ

表 [1-12](#page-36-0) に、通貨データ型の範囲と記憶サイズを示します。

#### <span id="page-36-0"></span>表 *1-12:* 通貨データ型

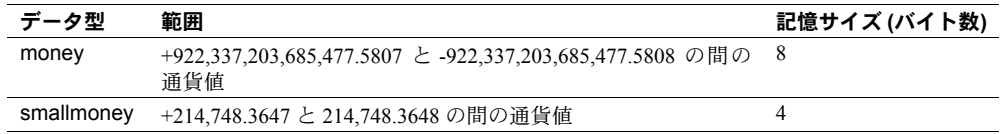

## 通貨値の入力

E 表記で入力した通貨値は float として解釈されます。このため、値が money または smallmoney 値として格納されると、入力が拒否されたり、精度が若干 失われたりすることがあります。

money および smallmoney 値を入力するときには、ドル記号 (\$)、円記号 (¥)、 通貨ポンド記号 (£) などの通貨記号を数値の前に付けても、付けなくてもかま いません。負の値を入力する場合には、通貨記号の後にマイナス符号を入力し てください。入力にはカンマは含めないでください。

#### 標準規格と準拠レベル

ANSI SQL - money データ型および smallmoney データ型は Transact-SQL 拡 張機能です。

# **timestamp** データ型

Client-Library™ アプリケーションでブラウズするテーブル ( 詳細については 「ブラウズ・モード」を参照)には、ユーザ定義データ型の timestamp を使用 します。Adaptive Server は、ローが変更されるたびに、その timestamp カラム を更新します。各テーブルには、timestamp データ型のカラムを 1 つだけ含め ることができます。

## *timestamp* カラムの作成

timestamp という名前のカラムを作成し、このカラムにデータ型を指定しない と、自動的にこのカラムが timestamp データ型として定義されます。

create table testing (c1 int, timestamp, c2 int)

次の例に示すように、timestamp という名前のカラムに timestamp データ型を 明示的に割り当てることもできます。

create table testing (c1 int, timestamp timestamp, c2 int)

カラム名は他の名前でもかまいません。

create table testing (c1 int, t\_stamp timestamp,c2 int)

timestamp という名前のカラムを作成し、別のデータ型を割り当ててもかまい ません ( ただし、これは他のユーザにとってはまぎらわしく、Open Client™ の browse 関数や [tsequal](#page-315-0) 関数を使用することはできません )。

create table testing (c1 int, timestamp datetime)

# 日付と時刻のデータ型

絶対日付と時刻の情報を保管するには、datetime、smalldatetime、bigdatetime、 bigtime、date、および time を使用します。バイナリ型の情報を保管するには、 timestamp を使用します。

Adaptive Server には、日付と時刻の値の保管に使用するさまざまなデータ型が 用意されています。

- date
- time
- smalldatetime
- datetime
- bigdatetime
- bigtime

日付のデフォルトの表示フォーマットは、"Apr 15 1987 10:23PM" です。 bigdatetime/bigtime 型のデフォルトの表示フォーマットは、"Apr 15 1987 10:23:00.000000PM" です。他のスタイルの日付の表示には、convert 関数を使 用できます。組み込み日付関数を使用して、date 値および time 値についてい くつかの算術計算を実行することもできますが、Adaptive Server はミリ秒の 値を丸めるか、またはトランケートする場合があります。

- datetime カラムは、1753 年の 1 月 1 日から 9999 年 12 月 31 日までの日付 を保持します。datetime 値は、プラットフォームの能力が対応可能であれ ば、300 分の 1 秒のレベルまで正確です。記憶サイズは 8 バイトです。基 本の日付である 1900 年 1 月 1 日以降の日数に 4 バイト、1 日の時刻に 4 バ イトを使用します。
- smalldatetime カラムは、1900 年 1 月 1 日から 2079 年 6 月 6 日までの日 付を、分の単位まで正確に保持します。記憶サイズは 4 バイトです。1900 年 1 月 1 日以降の日数に 2 バイト、夜中の 12 時以降の分数に 2 バイトを 使用します。
- bigdatetime カラムは、0001 年 1 月 1 日から 9999 年 12 月 31 日までの日 付および 12:00:00.000000 AM から 11:59:59.999999 PM までの時刻を保持 します。記憶サイズは 8 バイトです。bigdatetime の内部で使用される表 現は、0000 年 1 月 1 日以降のマイクロ秒数を含む 64 ビットの整数です。
- bigtime カラムは、12:00:00.000000 AM から 11:59:59.999999 PM までの時 刻を保持します。記憶サイズは 8 バイトです。bigtime の内部で使用され る表現は、午前 0 時以降のマイクロ秒数を含む 64 ビットの整数です。
- date カラムは、0001 年 1 月 1 日から 9999 年 12 月 31 日までの日付を保持 します。記憶サイズは 4 バイトです。
- time は 00:00:00:000 から 23:59:59:999 の間です。24 時間制、または正午 を 12AM、真夜中を 12PM とする 12 時間制のどちらでも使用できます。時 刻値には、コロンか AM/PM 指示子を含めてください。AM または PM は、 大文字でも小文字でもかまいません。

日付と時刻の情報を入力する場合は、時刻または日付を常に一重または二重の 引用符で囲んでください。

## 範囲と記憶サイズ

表 [1-13](#page-39-0) に、datetime、smalldatetime、bigdatetime、bigtime、date、time の各 データ型の範囲と記憶サイズを示します。

| データ型          | 範囲                                             | 記憶サイズ (バイト数) |
|---------------|------------------------------------------------|--------------|
| datetime      | 1753年1月1日~9999年12月31日                          | 8            |
| smalldatetime | 1900年1月1日~2079年6月6日                            | 4            |
| bigdatetime   | 0001年1月1日~9999年12月31日                          |              |
| bigtime       | $12:00:00.000000$ AM $\sim 11:59:59.9999999$ M | 8            |
| date          | 0001年1月1日~9999年12月31日                          | 4            |
| time          | $12:00:00$ AM $\sim 11:59:59:999$ PM           | 4            |

<span id="page-39-0"></span>表 *1-13:* 日付と時刻を保管する *Transact-SQL* データ型

### 日付および時刻データの入力

datetime、smalldatetime、bigdatetime、bigtime の各データ型は、日付部分と、 その前後の時刻部分からなります ( 日付または時刻のいずれか、あるいは両方 を省略できます )。date データ型は日付のみを含み、time データ型は時刻のみ を含みます。値は、一重または二重引用符で囲む必要があります。

日付の入力 日付は月、日、年で構成され、date、datetime、bigdatetime、bigtime、およ び smalldatetime に対してさまざまなフォーマットで入力できます。

- 日付全体を、セパレータで区切らずに4桁、6桁、または8桁の数字列で 入力したり、日付の各要素をセパレータのスラッシュ (/)、ハイフン (-)、 またはピリオド (.) で区切って入力したりすることもできます。
	- 日付を区切りのない数字列として入力する場合、その数字列の長さに 適したフォーマットを使用してください。1 桁の年、月、日の前には、 先行ゼロを入力してください。間違ったフォーマットで日付を入力す ると、誤って解釈されたり、エラーを引き起こしたりします。
	- 日付をセパレータで区切って入力する場合、set dateformat オプショ ンを使って、日付要素の順序を決定してください。区切られた数字列 の最初の日付部分が 4 桁の場合、Adaptive Server ではその数字列を *yyyy-mm-dd* のフォーマットとして解釈します。
- 日付フォーマットの中には、2 桁の年 (*yy*) を使用するものもあります。
	- 50 未満の数値は 20*yy* として解釈されます。たとえば、01 は 2001、32 は 2032、49 は 2049 です。
	- 50 以上の数値は 19*yy* と解釈されます。たとえば、50 は 1950、74 は 1974、99 は 1999 です。
- 月の指定には、数字または名前を使用できます。月名とその省略形は言語 ごとに異なります。月名は大文字でも小文字でも、また両方を組み合わせ ても入力できます。

• datetime 値または smalldatetime 値の日付部分を省略すると、Adaptive Server はデフォルト日付の 1900 年 1 月 1 日を使用します。bigdatetime の日付部 分を省略すると、デフォルト値の 0001 年 1 月 1 日が追加されます。

表 [1-14](#page-40-0) に、datetime または smalldatetime 値の日付部分を入力するのに使用で きるフォーマットを示します。

| 日付フォーマット                                                             | 解釈                                                                                      | 入力例              | 意味                                                                 |
|----------------------------------------------------------------------|-----------------------------------------------------------------------------------------|------------------|--------------------------------------------------------------------|
| セパレータのない4桁の文字列                                                       | vvvvと解釈される。日付のデフォルト<br>は、指定の年の1月1日。                                                     | "1947"           | 1947年1月1日                                                          |
| セパレータのない6桁の文字列                                                       | vvmmdd と解釈される。                                                                          | "450128"         | 2045年28月1日                                                         |
|                                                                      | yy<50の場合、年は20yyとなる。<br>yy >= 50 の場合、年は 19yy になる。                                        | "520128"         | 1952年28月1日                                                         |
| セパレータのない8桁の文字列                                                       | vyyymmdd と解釈される。                                                                        | "19940415"       | 1994年4月15日                                                         |
| スラッシュ、ハイフン、ピリオ                                                       | 日付要素の順序は dateformat と                                                                   | " $4/15/94$ "    | dateformat オプショ                                                    |
| ド、またはこれらの組み合わせ                                                       | language set オプションによって決                                                                 | "4.15.94"        | ンが mdy に設定さ                                                        |
| で区切った2桁ずつの月、日、年<br>で構成される文字列                                         | まる。us english の場合、デフォルト<br>順序は mdv。                                                     | "4-15-94"        | れている場合、これ<br>らの入力値はすべ                                              |
|                                                                      | yy<50の場合、年は20yyと解釈され                                                                    | "04.15/94"       | て1994年4月15日                                                        |
|                                                                      | る。yy >= 50 の場合、年は 19yy と解<br>釈される。                                                      |                  | と解釈される。                                                            |
| スラッシュ、ハイフン、ピリオ<br>ド、またはこれらの組み合わせ<br>で区切った2桁の月、2桁の日、<br>4桁の年で構成される文字列 | 日付要素の順序は dateformat と<br>language set オプションによって決<br>まる。us english の場合、デフォルト<br>順序は mdy。 | " $04/15.1994"$  | dateformat オプショ<br>ンが mdy に設定さ<br>れている場合、1994<br>年4月15日と解釈<br>される。 |
| 月はオプションで後ろにカンマ                                                       | 4桁の年を入力する場合、日付要素は<br>任意の順序で入力できる。                                                       | "April 15, 1994" | これらの入力値は                                                           |
| を付けて文字形式で入力(月の                                                       |                                                                                         | "1994 15 apr"    | すべて 1994年4月<br>15日と解釈される。                                          |
| フルネームまたは標準省略名)                                                       |                                                                                         | "1994 April 15"  |                                                                    |
|                                                                      |                                                                                         | "15 APR 1994"    |                                                                    |
|                                                                      | 日を省略する場合、年は4桁全体を指<br>定する必要がある。デフォルトの日付<br>は月の最初の日。                                      | "apr 1994"       | 1994年4月1日                                                          |
|                                                                      | 年が2桁だけ (yy) である場合、年は日                                                                   | "mar 16 17"      | 2017年3月16日                                                         |
|                                                                      | の後ろに位置するものと見なされる。                                                                       | "apr 15 94"      | 1994年4月15日                                                         |
|                                                                      | yy <= 50 の場合、年は 20yy と解釈さ<br>れる。yy >= 50 の場合、年は 19yy と<br>解釈される。                        |                  |                                                                    |
| 空の文字列""                                                              | デフォルト日付は 1900年1月1日。                                                                     | $\cdots$         | 1900年1月1日                                                          |

<span id="page-40-0"></span>表 *1-14:* 日付と時刻のデータ型の日付フォーマット

時刻の入力 datetime 値、smalldatetime 値、または time 値の時刻部分は次のように指定し てください。

*hours*[:*minutes*[:*seconds*[:*milliseconds*]] [AM | PM]

bigdatetime 値または bigtime 値の時刻部分は次のように指定してください。

*hours*[:*minutes*[:*seconds*[*.microseconds*]] [AM | PM]

- 午前 0 時には 12AM を、正午には 12PM を使用してください。
- 時刻値には、コロンか AM/PM 指示子を含めてください。AM と PM は大 文字でも小文字でも、または両者を組み合わせても入力できます。
- 秒指定には、小数点のあとに小数部分を、またはコロンのあとにミリ秒数 を含めることができます。たとえば、"15:30:20:1" は午後 3 時 30 分から 20 秒と 1 ミリ秒が過ぎた時刻を示し、"15:30:20.1" は午後 3 時 30 分から 20.1 秒が過ぎた時刻を示します。ミリ秒は小数点で表す必要があります。
- datetime 値または smalldatetime 値の時刻部分を省略すると、デフォルト 時刻の 12:00:00:000AM が使用されます。

*datetime* 値、 *smalldatetime* 値、*date* 値の表示フォーマット

datetime 値と smalldatetime 値の表示フォーマットは、"Mon dd yyyy hh:mmAM" ( または "PM" です。たとえば、"Apr 15 1988 10:23PM" のように表示されます。秒 とミリ秒を表示したり、他の日付スタイルや日付部分の順序を指定したりする には、[convert](#page-128-0) 関数を使用して、日付を文字列に変換してください。Adaptive Server によってミリ秒値が丸められるか、トランケートされます。

表 [1-15](#page-41-0) に、datetime の入力例と表示される値を示します。

| 入力値                | 表示値                 |
|--------------------|---------------------|
| " $1947"$          | Jan 1 1947 12:00 AM |
| "450128 12:30:1PM" | Jan 28 2045 12:30PM |
| "12:30.1PM 450128" | Jan 28 2045 12:30PM |
| " $14:30.22"$      | Jan 1 1900 14:30:00 |
| " $4am$ "          | Jan 1 1900 04:00:00 |
| 日付の例               |                     |
| " $1947"$          | 1947年1月1日           |
| "450128"           | 2045年28月1日          |
| "520317"           | Mar 17 1952         |

<span id="page-41-0"></span>表 *1-15: datetime* と *date* の入力例

bigdatetime と bigtime の<br>表示フォーマット bigdatetime および bigtime の場合、表示される値はマイクロ秒の精度で示さ れます。bigdatetime と bigtime には、この増えた精度に対応するデフォルト の表示フォーマットがあります。

- hh:mm:ss.zzzzzzAM または PM
- hh:mm:ss.zzzzzz
- mon dd yyyy hh:mm:ss.zzzzzzAM(PM)
- mon dd yyyy hh:mm:ss.zzzzzz
- yyyy-mm-dd hh:mm:ss.zzzzzz

時刻のフォーマットは次のように指定する必要があります。

hours[:minutes[:seconds[.microseconds]] [*AM* | *PM*] hours[:minutes[:seconds[number of milliseconds]] [*AM* | *PM*]

午前 0 時には 12AM を、正午には 12PM を使用してください。bigtime 値には、 コロンか AM/PM 指示子を含めてください。AM と PM は大文字でも小文字で も、または両者を組み合わせても入力できます。

秒指定には、小数点のあとに小数部分を、またはコロンのあとにミリ秒数を含 めることができます。たとえば、"12:30:20:1" は午後 12 時 30 分から 20 秒と 1 ミリ秒が過ぎた時刻を示し、"12:30:20.1" は午後 12 時 30 分から 20.1 秒が過ぎ た時刻を示します。

ミリ秒が含まれる bigdatetime または bigtime 時刻値を格納するには、小数点 を使用したリテラル文字列を指定します。"00:00:00.1" は午前 0 時から 10 分の 1 秒が経過したことを示し、"00:00:00.000001" は午前 0 時から 100 万分の 1 秒 が経過したことを示します。コロンの後の小数秒を指定する値は、ミリ秒数を 示します。たとえば、"00:00:00:5" は 5 ミリ秒を意味します。

*time* 値の表示フォー マット time 値の表示フォーマットは "hh:mm:ss:mmmAM" ( または "PM" です。たとえ ば、"10:23:40:022PM" のように表示されます。

| 入力値                      | 表示値        |
|--------------------------|------------|
| "12:12:00"               | $12.12$ PM |
| "01:23PM"または "01:23:1PM" | $1.23$ PM  |
| $^{02.24.00.001"$        | $2.24$ AM  |

表 *1-16: time* の入力例

パターンに一致する値の<br>検索 検索 特定のパターンに一致する日付を検索するには、like キーワードを使用してく ださい。等号演算子 (=) を使用して日付や時刻の値の特定の月、日、年を検索 すると、Adaptive Server は時刻が正確に 12:00:00:000AM である値だけを返し ます。

> たとえば、arrival time という名前のカラムに値 "9:20" を挿入すると、Adaptive Server ではこのエントリが "Jan 1, 1900 9:20AM." に変換されるため、次の句で はこの値を検出できません。等号演算子を使用してこの入力値を検索しても、 この値は見つかりません。

where arrival time = "9:20" /\* does not match \*/

like 演算子を使用すれば、この入力値は見つかります。

where arrival time like "%9:20%"

like を使用すると、日付はまず datetime または date フォーマットに変換され、 次に varchar に変換されます。表示フォーマットは、現在の言語で 3 文字の月 名、2 文字の日、4 文字の年、時刻の時と分、"AM" または "PM" で構成されます。

datetime 値、smalldatetime 値、bigdatetime 値、bigtime 値、date 値、および time 値の日付部分の入力には、多種類の入力フォーマットを使用できますが、 like を使用して検索するときは、こうした多種類の入力フォーマットは使用で きません。*style* 9 または 109 と [convert](#page-128-0) 関数を併用しない限り、like と一致パ ターンで秒数やミリ秒数を検索することはできません。

like を使用していて、月の日付が 1 ~ 9 の場合、datetime 値の変換後の varchar 値に一致させるために、月と日の間にスペースを 2 つ挿入します。同様に、時 間が 10 未満である場合、変換すると年と時間の間に 2 つのスペースが入りま す。次の句 ("May" と "2" の間に 1 つのスペースがあります ) では、5 月 20 日 から 5 月 29 日までのすべての日付が検索されますが、5 月 2 日は検索されま せん。

like "May 2%"

その他の日付比較では、余分なスペースを挿入する必要はありません。 datetime 値が varchar に変換されるのは like 比較の場合だけなので、like 比較 を実行するときにだけ、スペースを挿入してください。

日付の操作 インパン 組み込み日付関数を使用して、date データ型と time データ型の値についてい くつかの算術計算を実行できます[。「日付関数」](#page-84-0)(65 ページ) を参照してください。

#### 標準規格と準拠レベル

ANSI SQL - 準拠レベル:datetime データ型および smalldatetime データ型は Transact-SQL 拡張機能です。date データ型および time データ型は初級レベル の標準に準拠します。

## 文字データ型

特定の状況で使用するデータ型は、保管するデータの型によって異なります。

- 文字、数字、記号からなる文字列を保管するには、文字データ型を使用し ます。
- varchar(n) と char(n) は、us\_english などのシングルバイト文字セットと日 本語などのマルチバイト文字の両方に使用します。
- unichar(n) データ型と univarchar(n) データ型は、Unicode 文字の保管に使 用します。これらは、1 文字に固定のバイト数が必要な場合、シングルバ イトまたはマルチバイトの文字に利用できます。
- シングルバイト文字セットと日本語などのマルチバイト文字セットの両 方には、固定長データ型の nchar(n) と可変長データ型の nvarchar(n) を使 用します。nchar(n) と char(n)、および nvarchar(n) と varchar(n) の違い は、nchar(n) と nvarchar(n) では、1 文字あたりのバイト数 ( デフォルト 文字セットよって異なる ) の *n* 倍に基づいて記憶領域が割り付けられるの に対し、char(n) と varchar(n) では、*n* バイトの記憶領域が割り付けられ る点です。
- 文字データ型には、最大でページ・サイズ分のデータを保管できます。
- char データ型または varchar データ型で許可されているより長い文字列 を保管するには、text データ型 ( 詳細については 「text、image、[unitext](#page-52-0) [データ型」](#page-52-0)(33 ページ ) を参照 ) またはサブテーブル内の複数のローを使 用します。

#### *unichar*、*univarchar*

char 文字データ型および varchar 文字データ型が使用できる場所であれば、構 文を変更することなく、unichar データ型および univarchar データ型をどこで も使用できます。

Adaptive Server バージョン 12.5.1 以降では、サーバの文字セットで表現できな い文字リテラルを含むクエリは自動的に unichar データ型に拡大されるので、 データ操作言語 (DML) 文の構文を変更する必要はありません。文字リテラル に任意の文字を指定するには追加の構文も使用できますが、リテラルを unichar に「拡大」する決定は、サーバの文字セットで表現できるかどうかの みに基づいています。

データ定義言語 (DDL) 文では、構文を変更する必要性は最低限です。たとえば、 create table コマンドでは、Unicode カラムのサイズはバイトではなく 16 ビッ トの Unicode 値の単位で指定されます。そのため、char(200) と unichar(200) の類似性が保持されます。カラムの長さをレポートする sp\_help は、同じ単位 を使用します。乗算因子 (2) は新しいグローバル変数 *@@unicharsize* に保管さ れます。

Unicode の詳細については、『システム管理ガイド』の「第 8 章 文字セット、 ソート順、言語の設定」を参照してください。

## 文字単位の長さと記憶サイズ

文字変数は、カーソルの varchar カラムに移植されるときに文字列から後続ス ペースを取り除きます。

char データ型と varchar データ型の記憶領域のバイト数を指定するには、*n* を 使用します。unichar の場合は、*n* を使用して Unicode 文字数を指定します ( 割り 付けられる記憶領域は各文字に対して 2 バイトです )。nchar と nvarchar の場合、 *n* は文字数です ( 割り付けられる記憶領域は、サーバの現在のデフォルトの文 字セットにおける、各文字のバイト数の *n* 倍です )。

長さの指定に *n* を使用しない場合は、次の点に注意してください。

- create table、alter table で作成されたカラム、および declare で作成され た変数のデフォルトの長さは 1 バイトである。
- [convert](#page-128-0) 関数で作成された値のデフォルトの長さは 30 バイトである。

指定の長さより短い入力値にはブランクが埋め込まれます。指定の長さより長 い入力値は、set コマンドの string\_rtruncation オプションが on に設定されて いる場合を除き、警告が出ずにトランケートされます。null 値を保管できる固 定長カラムは、内部で可変長カラムに変換されます。

可変長データ型の varchar(n) 、univarchar(n)、nvarchar(n) では、*n* に文字単位 で最大長を指定します。可変長カラムのデータの後続ブランクは削除されま す。したがって、記憶サイズは入力されたデータの実際の長さです。可変長変 数およびパラメータのデータの場合、後続ブランクはすべて保持されますが、 定義されている長さになるまでブランクが埋め込まれることはありません。文 字リテラルは可変長データ型として扱われます。

固定長カラムには、一般に、可変長カラムより大きな記憶領域が必要ですが、 アクセスにかかる時間は多少短くなります。表 [1-17](#page-46-0) に、各文字データ型に必 要な記憶サイズを示します。

<span id="page-46-0"></span>表 *1-17:* 文字データ型

| データ型          | 保管するデータ         | 記憶サイズ (バイト数)                                                           |
|---------------|-----------------|------------------------------------------------------------------------|
| char(n)       | 文字              | n                                                                      |
| uniform(n)    | Unicode 文字      | $n^*$ @@unicharsize (@@unicharsize $\left(\ddot{a}, \ddot{c}\right)$ ) |
| nchar(n)      | 各国文字            | $n * @$ @ncharsize                                                     |
| varchar(n)    | 可変長文字           | 実際に入力した文字数                                                             |
| univarchar(n) | 可変長の Unicode 文字 | 実際の文字数 * @@unicharsize                                                 |
| nvarchar(n)   | 可変長の各国文字        | 実際の文字数 * @@ncharsize                                                   |

システム関数によるカラ<br>ム長の決定 カラムの長さを決定するには、[char\\_length](#page-116-0) 文字列関数と [datalength](#page-149-0) システム 関数を使用します。

- [char\\_length](#page-116-0) は、カラムの文字数を返し、可変長データ型の後続ブランク を削除します。
- [datalength](#page-149-0) は、可変長カラムに保管されたデータの後続ブランクを削除 し、バイト数を返します。

char 値に NULL 値 を使用できることが宣言されている場合、Adaptive Server 内部ではこの値は varchar として保管されます。

char カラムに対して [min](#page-222-0) 集合関数または [max](#page-221-0) 集合関数が実行されると、結果 として varchar の値が返されます。このため、返された値では後続スペースが すべて削除されています。

### 文字データの入力

文字列は必ず一重引用符または二重引用符で囲みます。set quoted identifier on を使用している場合は、文字列を一重引用符で囲んでください。そうしな いと、Adaptive Server は文字列を識別子として扱います。

二重引用符が含まれている文字列は一重引用符で囲んでください。一重引用符 が含まれている文字列は二重引用符で囲んでください。たとえば、次のように します。

```
'George said, "There must be a better way."'
"Isn't there a better way?"
```
もう 1 つの方法として、文字列に含めたい引用符がある場合に、その引用符を 2 つ連続して入力する方法があります。たとえば、次のようにします。

```
"George said, ""There must be a better way.""
'Isn''t there a better way?'
```
文字列を画面の次の行に続けるには、次の行に進む前にバックスラッシュ (\) を入力してください。

引用符で囲む識別子の詳細については、『Transact SQL ユーザーズ・ガイド』の 「区切り識別子」を参照してください。

#### **Unicode** 文字の入力

オプションの新しい構文を使用して、任意の Unicode 文字を指定できます。文 字リテラルの直前に U& または u& ( 間にスペースなし ) がある場合、パーサ はリテラル内のエスケープ・シーケンスを認識します。¥xxxx (xxxx は 4 桁の 16 進数を表す ) の形式のエスケープ・シーケンスは、スカラ値が xxxx の Unicode 文字に置き換えられます。同様に、¥+yyyyyy の形式のエスケープ・ シーケンスは、スカラ値が yyyyyy の Unicode 文字に置き換えられます。エス ケープ・シーケンス ¥¥ は、単一の ¥ で置き換えられます。たとえば、次の文 は同じ意味を持ちます。

select \* from mytable where unichar column =  $\mathcal{F}$  +

select \* from mytable where unichar column = U&'¥4e94'

プレフィクスの U& または u& は、単にエスケープの認識を有効にするもので す。リテラルのデータ型は、文字セットで表現できるかどうかのみに基づいて 選択されます。そのため、たとえば次の 2 つのクエリは同等です。

```
select * from mytable where char column = 'A'
```
select \* from mytable where char column =  $U&'Y0041'$ 

どちらの場合も、文字リテラルのデータ型は char です。これは、"A" は ASCII 文字で、ASCII は Sybase がサポートしているサーバの文字セットすべてのサ ブセットであるためです。

プレフィクスの U& および u& は、二重引用符で囲まれた文字リテラルでも、 また引用符で囲まれた識別子に対しても有効です。ただし、引用符で囲まれた 識別子は、すべてのデータベース・オブジェクトがシステム・テーブル内の名 前で識別され、これらの名前が char データ型である場合、サーバの文字セッ トで表現可能である必要があります。

## 空文字列の処理

次の例では、固定長文字カラムと可変長文字カラムの両方がある spaces とい う名前のテーブルが作成されます。

```
create table spaces (cnot char(5) not null,
    cnull char(5) null,
    vnot varchar(5) not null,
        vnull varchar(5) null,
    explanation varchar(25) not null)
insert spaces values ("a", "b", "c", "d", "pads char-not-null only") insert spaces values ("1 \cdots, "2 \cdots, "3 \cdots, "4 \cdots, "truncates
                                      ", "3 ", "4 ", "truncates trailing blanks")
insert spaces values (" e", " f", " g", " h", "leading blanks, no change")
insert spaces values (" w'', " x'', " y'', " z'', "truncates trailing blanks")
```
insert spaces values ("", "", "", "", "empty string equals space")

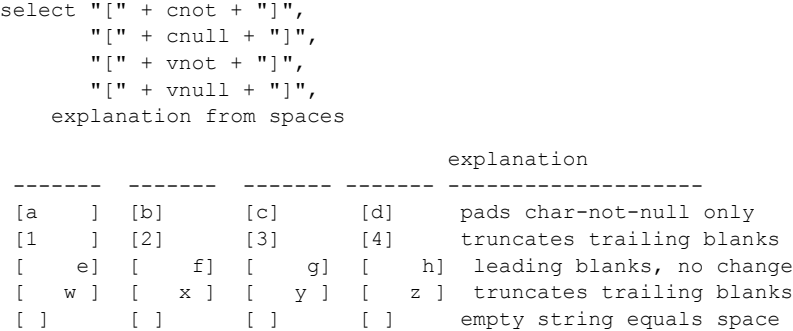

(5 rows affected)

この例は、ブランク・スペースの扱い方を決定するのにカラムのデータ型およ び null 型がどのように作用するかを示しています。

- char not null カラムと nchar not null カラムだけが、カラム幅いっぱいま でブランクを埋め込まれます。char null カラムは varchar と同様に扱われ ます。nchar null カラムは nvarchar と同様に扱われます。
- unichar not null カラムだけが、カラム幅いっぱいまでブランクを埋め込ま れます。unichar null カラムは univarchar と同様に扱われます。
- 先行ブランクは影響を受けません。
- char、unichar、nchar not null のカラム以外では、後続ブランクがトラン ケートされます。
- 空の文字列 (" ") はシングル・スペースとして扱われます。char、nchar、 unichar not null のカラムでは、結果はスペースだけからなるカラム長 フィールドです。

## 文字データの操作

文字列内の特定の文字を検索するには like キーワードを使用し、文字列の内容 を操作するには組み込み関数を使用します。数字からなる文字列は、[convert](#page-128-0) 関数で真数値データ型および概数値データ型に変換してから、算術演算に使用 できます。

#### 標準規格と準拠レベル

ANSI SQL - 準拠レベル:Transact-SQL には、ANSI SQL データ型の char およ び varchar があります。nchar、nvarchar、unichar、univarchar データ型は Transact-SQL 拡張機能です。

## バイナリ・データ型

ピクチャなどのロー・バイナリ・データを 16 進数に似た表記で、最大でサー バの論理ページ・サイズの最大カラム・サイズまで保管するには、バイナリ・ データ型の binary(n) と varbinary(n) を使用します。

## *binary* と *varbinary* の有効な入力値

バイナリ・データは文字 "0x" で始まり、数字と大文字および小文字の A ~ F と の任意の組み合わせで構成されます。

*n* を使用してカラム長をバイト数単位で指定するか、デフォルト長の 1 バイト を使用してください。各バイトは、2 桁のバイナリ数を保管します。*n* より長 い値を入力すると、Adaptive Server は、警告やエラーを発生せずにエントリを 指定の長さにトランケートします。

すべての入力値の長さがほぼ等しいと予測されるデータには、固定長バイナリ 型の binary(n) を使用します。

長さが大きく異なることが予測されるデータには、可変長バイナリ型の varbinary(n) を使用してください。

binary カラムの入力値には、カラム長 (*n*) に一致するようにゼロが埋め込まれ るため、この入力値は varbinary カラムよりも多くの記憶領域を使用する場合 がありますが、アクセスは多少速くなります。

長さの指定に *n* を使用しない場合は、次の点に注意してください。

- create table、alter table で作成されたカラム、および declare で作成され た変数のデフォルトの長さは 1 バイトである。
- **[convert](#page-128-0) 関数で作成された値のデフォルトの長さは 30 バイトである。**

#### 最大カラム・サイズよりも大きいエントリ

さらに大きいブロックのバイナリ・データ ( 最大 2,147,483,647 バイトまで ) を 外部データ・ページに保管するには、image データ型を使用してください。 image データ型は変数やストアド・プロシージャ内のパラメータには使用でき ません。詳細については、「text、image、unitext [データ型」](#page-52-0)(33 ページ) を参照 してください。

### 後続ゼロの扱い

binary not null カラムはすべて、カラム幅いっぱいまでゼロが埋め込まれます。 varbinary データおよび binary null カラムでは、後続ゼロはトランケートされ ます。これは、null 値を受け入れるカラムは可変長として扱われるためです。

次の例では、NULL と NOT NULL、binary データ型と varbinary データ型の 4 つの組み合わせのカラムがすべて揃っているテーブルを作成します。4 つのカ ラムすべてに同じデータを挿入しますが、ゼロが埋め込まれるか、トランケー トされるかどうかは、カラムのデータ型によって異なります。

create table zeros (bnot binary(5) not null, bnull binary(5) null, vnot varbinary(5) not null, vnull varbinary(5) null)

insert zeros values (0x12345000, 0x12345000, 0x12345000, 0x12345000) insert zeros values (0x123, 0x123, 0x123, 0x123)

select \* from zeros

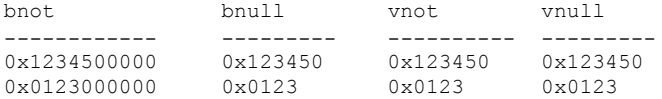

記憶領域の各バイトによってそれぞれ 2 桁のバイナリ数字が保持されるため、 Adaptive Server は文字列 "0x" のあとに偶数個の数字が続くバイナリ・エントリ を予期します。"0x" のあとに奇数個の数字が続く場合、Adaptive Server は先行 ゼロが省略されているものとみなし、0 を追加します。

可変長バイナリ・カラム (binary null、image、varbinary カラム ) では、入力値 "0x00"と "0x0"はどちらも "0x00"として保管されます。固定長バイナリ (binary not null) カラムでは、値はフィールド幅いっぱいまでゼロを埋め込まれます。

insert zeros values (0x0, 0x0,0x0, 0x0) select  $*$  from zeros where bnot =  $0x00$ bnot bnull vnot vnull ---------- ------ ----- ------------ 0x0000000000 0x00

入力値に "0x" がない場合、Adaptive Server はその値が ASCII 値であると想定 して、値を変換します。たとえば、次のようにします。 create table sample (col\_a binary(8))

insert sample values (í002710000000ae1bí)

select \* from sample col\_a ------------------ 0x3030323731303030

リファレンス・マニュアル:ビルディング・ブロック **31**

## プラットフォームの依存

特定の値の正確な入力形式は、使用しているプラットフォームに応じて異なり ます。このため、バイナリ・データを使う計算では、マシンによって異なった 結果となることがあります。

集合関数 [sum](#page-301-0) と [avg](#page-98-0) では、バイナリ・データ型を処理できません。

16 進数の文字列と整数との間の変換で、どのプラットフォームでも同じ結果 が得られるようにするには、プラットフォーム固有の変換関数ではなく、 [inttohex](#page-198-0) 関数と [hextoint](#page-190-0) 関数を使います。詳細については[、「データ型変換関数」](#page-76-0) (57 [ページ](#page-76-0) ) を参照してください。

#### 標準規格と準拠レベル

ANSI SQL - 準拠レベル: binary データ型および varbinary データ型は Transact-SQL 拡張機能です。

## *bit* データ型

true/false ( 真/偽 ) と yes/no タイプのデータを格納するカラムには、bit データ 型を使用します。syscolumns システム・テーブルの status カラムは、bit デー タ型のカラムのユニークなオフセット位置を示します。

bit カラムは、0 または 1 を保持します。0 または 1 以外の整数値も受け入れま すが、すべて 1 と解釈されます。

記憶サイズは 1 バイトです。テーブル内の複数の bit データ型がバイト単位に まとめられます。たとえば 7 つの bit カラムは 1 バイトになり、9 つの bit カラ ムは 2 バイトを使用します。

bit データ型のカラムには NULL を保管できません。また、インデックスも設 定できません。

### 標準規格と準拠レベル

ANSI SQL - 準拠レベル:Transact-SQL 拡張機能

## *sysname* データ型および *longsysname* データ型

sysname および longsysname は、Adaptive Server インストール・メディアに よって配布されるユーザ定義データ型で、システム・テーブルで使用されます。 定義は次のとおりです。

- sysname  $-$  varchar(30) "not null"
- $longsysname varchar(255)$  "not null"

カラム、パラメータ、または変数を sysname 型および longsysname 型として 宣言できます。また、sysname および longsysname の基本となる型を持つ ユーザ定義データ型を作成し、このユーザ定義データ型を使用してカラム、パ ラメータ、変数を定義することもできます。

#### 標準規格と準拠レベル

ANSI SQL - 準拠レベル: sysname 型および longsysname 型を含め、すべて のユーザ定義データ型は Transact-SQL 拡張機能です。

## <span id="page-52-0"></span>*text*、*image*、*unitext* データ型

text カラムは、最大 2,147,483,647 (2<sup>31</sup> - 1) バイトまでの印刷可能な文字を保持 できる可変長カラムです。

可変長の unitext データ型は、Unicode 文字で最大 1,073,741,823 文字 (2,147,483,646 バイト ) まで保持できます。

image カラムは、最大 2,147,483,647 (231 - 1) バイトまでのロー・バイナリ・ データを保持できる可変長カラムです。

text と image の大きな違いは、Adaptive Server のデフォルト文字セットを使用 していない場合に text が変換の対象になることです。image は、文字セット変 換の対象になりません。

text、unitext、または image カラムは、他のカラムと同様に、create table 文 または alter table 文を使用して定義します。text、unitext、または image デー タ型の定義には、長さは含まれません。text、unitext、image カラムでは、null 値が許可されます。これらのカラム定義の形式は次のとおりです。

*column\_name* {text | image | unitext} [null]

たとえば、pubs2 データベースに作者の blurbs テーブルを作成し、null 値を格 納できる text カラム blurb をこのテーブルに作成する create table 文は次のと おりです。

create table blurbs (au\_id id not null, copy text null)

リファレンス・マニュアル:ビルディング・ブロック **33**

次の例では、null 値が使用できる unitext カラムが作成されます。

create table tb (ut unitext null)

image カラムのある au pix テーブルを pubs2 データベースに作成するには、 次の文を使用します。

```
create table au_pix
(au_id char(11) not null,
pic image null,
format type char(11) null,
bytesize int null,
pixwidth hor char(14) null,
pixwidth_vert char(14) null)
```
Adaptive Server では、text、unitext、および image データは、テーブルの他の 部分とは別のデータ・ページのリンク・リストに保管されます。各 text、unitext、 または image ページには、1 論理ページ・サイズ分のデータ (2、4、8、または 16K) が保管されます。テーブルに含まれている text、unitext、および image カラムの数には関係なく、1 つのテーブルの text、unitext、および image デー タは、1 つのページ・チェーンにすべて保管されます。

sp\_placeobject を使用して、後続の text データ・ページ、unitext、および image データ・ページの割り当てを別の論理デバイスに置くことができます。

16 進数数値の桁数が奇数の image 値には、先行ゼロが埋め込まれます ("0xaaabb" を挿入すると、"0x0aaabb" になります )。

alter table コマンドの partition オプションを使用して、text、unitext、および image カラムが含まれているテーブルを分割できます。テーブルを分割するこ とにより、テーブル内の他のカラムのための追加ページ・チェーンが作成され ますが、これで text、unitext、および image カラムの保管方法が影響を受ける ことはありません。

unitext は、text データ型を使用する任意の場所で同じセマンティックで使用で きます。unitext カラムは、Adaptive Server で使用されているデフォルトの文字 セットにかかわらず、UTF-16 エンコーディングで保管されます。

#### *text*、*unitext*、および *image* データの保管に使用されるデータ構造

text、unitext、または image データを割り付ける場合、割り付けるローに 16 バ イトのテキスト・ポインタが挿入されます。このテキスト・ポインタの一部 は、text、unitext、または image データの先頭にある text ページのページ番号 を示します。テキスト・ポインタは先頭 text ページ (FTP) とも呼ばれます。

先頭 text ページには、次の 2 つの部分があります。

- text データと image データを含む、text ページの双方向にリンクされたリ ストである text データ・ページ・チェーン
- ユーザの text データへのアクセスに使用されるオプションのテキスト・ ノード構造

いったん先頭 text ページが text、unitext、または image データに割り付けられ ると、その割り付けは解除されることがありません。既存の text、unitext、ま たは image データ・ローが更新されたことにより、現在割り付けられている よりも text ページが少なくなった場合は、余分な text ページの割り付けが解除 されます。text、unitext、または image データを更新して値が NULL に設定さ れると、先頭 text ページ以外のすべてのページの割り付けは解除されます。

図 [1-1](#page-54-0) は、データ・ローと text ページの関係を示します。

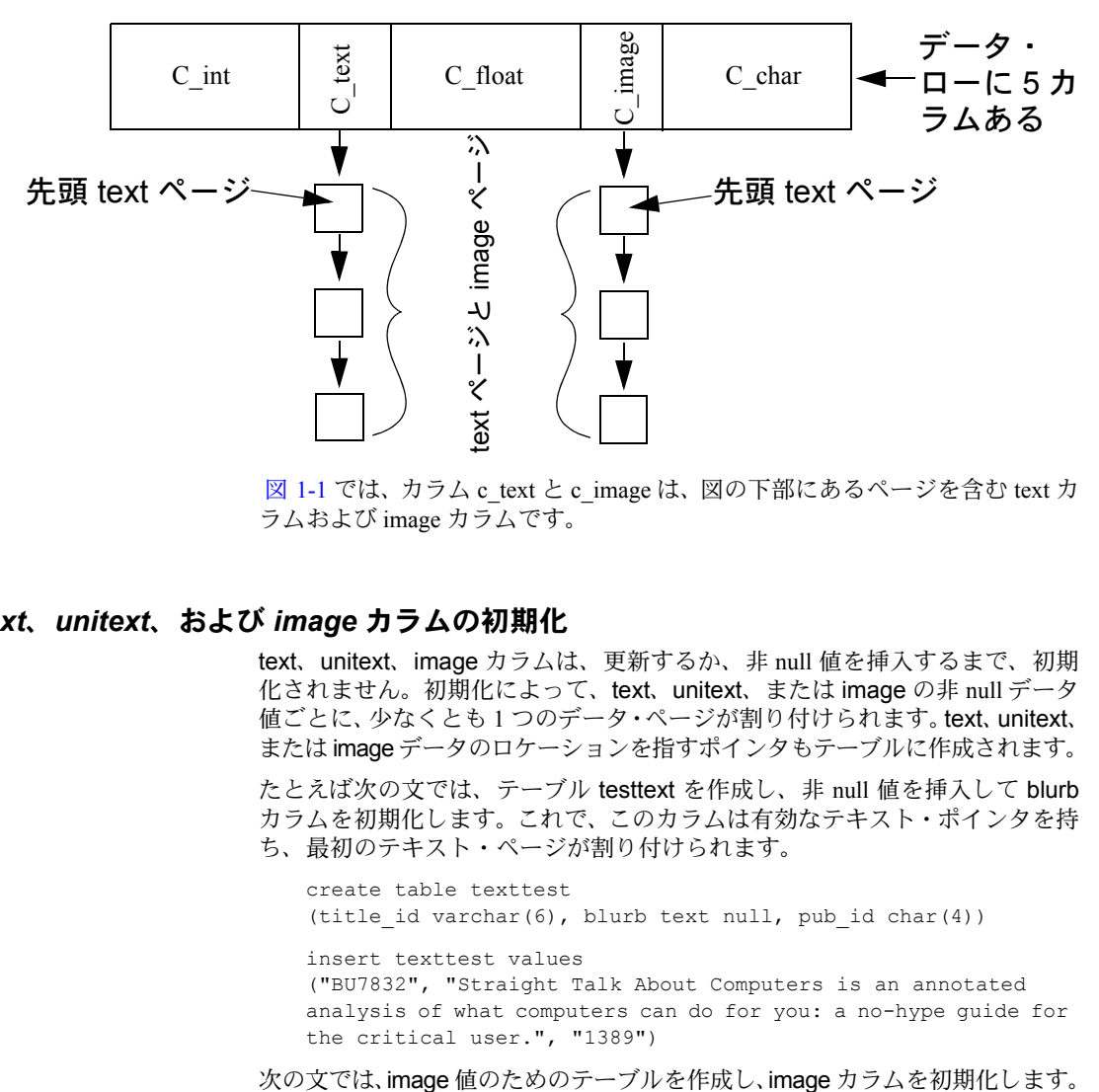

<span id="page-54-0"></span>図 *1-1:* テキスト・ポインタとデータ・ローの関係

図 [1-1](#page-54-0) では、カラム c\_text と c\_image は、図の下部にあるページを含む text カ ラムおよび image カラムです。

## *text*、*unitext*、および *image* カラムの初期化

text、unitext、image カラムは、更新するか、非 null 値を挿入するまで、初期 化されません。初期化によって、text、unitext、または image の非 null データ 値ごとに、少なくとも 1 つのデータ・ページが割り付けられます。text、unitext、 または image データのロケーションを指すポインタもテーブルに作成されます。

たとえば次の文では、テーブル testtext を作成し、非 null 値を挿入して blurb カラムを初期化します。これで、このカラムは有効なテキスト・ポインタを持 ち、最初のテキスト・ページが割り付けられます。

create table texttest (title id varchar(6), blurb text null, pub id char(4)) insert texttest values ("BU7832", "Straight Talk About Computers is an annotated analysis of what computers can do for you: a no-hype guide for the critical user.", "1389")

リファレンス・マニュアル:ビルディング・ブロック **35**

create table imagetest (image id varchar(6), imagecol image null, graphic id char(4)) insert imagetest values ("94732", 0x0000008300000000000100000000013c, "1389")

注意 text 値は必ず引用符で囲み、image値の前には文字 "0x"を付けてください。

Client-Library プログラムでの text、unitext、および image データの挿入と更新 については、『Client-Library/C リファレンス・マニュアル l』を参照してください。

#### **unitext** カラムの定義

unitext カラムは、他のデータ型を定義する場合と同じ方法で、create table 文 または alter table 文を使用して定義できます。unitext カラムの長さは定義しま せん。カラムは null でもかまいません。

次の例では、null 値が使用できる unitext カラムが作成されます。

create table tb (ut unitext null)

default unicode sort order は、like 句および patindex 関数内でパターン一致に使 用する unitext カラムのソート順を定義します。このソート順は、Adaptive Server のデフォルト・ソート順とは無関係に適用されます。

### **NULL** によるスペースの節約

空の text、unitext、または image カラムの記憶領域を節約するには、カラムへ の null 値入力を許可し、カラムを使用するまで null を挿入 (insert) します。null 値を挿入しても、text、unitext、または image カラムは初期化されません。し たがって、テキスト・ポインタは作成されず、記憶域も割り付けられません。 たとえば次の文では、上で作成した testtext テーブルの title\_id と pub\_id の両 カラムに値が挿入されますが、blurb テキスト・カラムは初期化されません。

insert texttest (title\_id, pub\_id) values ("BU7832", "1389")

#### *sysindexes* からの情報取得

text、unitext、または image カラムを持つ各テーブルに対して、これらのカラ ムに関する情報を提供する特別なローが sysindexes 内にあります。sysindexes の name カラムは、"tablename" という形式を使用しています。indid は常に 255 です。これらのカラムには、テキストの記憶領域に関する情報が格納され ています。

| カラム     | 説明                            |
|---------|-------------------------------|
| ioampg  | テキスト・ページ・チェーンのアロケーション・ページを指すポ |
|         | インタ                           |
| first   | テキスト・データの最初のページを指すポインタ        |
| root    | 最後のページを指すポインタ                 |
| segment | オブジェクトが置かれているセグメントの数          |

表 *1-18: text* および *image* データの記憶領域

これらのカラムに関する情報について、sysindexes テーブルを問い合わせる ことができます。たとえば、次のクエリでは、pubs2 データベースで blurbs テーブルが使用しているデータ・ページ数がレポートされます。

select name, data pages(db id(), object id("blurbs"), indid)

from sysindexes

where name = "tblurbs"

注意 システム・テーブルのポスターでは、sysindexes と systabstats が 1 対 1 (1-1) の関係にあることが示されています。systabstats で情報が保持されない text カラムと image カラムを除く、すべてのカラムにこの関係が該当します。

#### *readtext* と *writetext* の使用

text データを、writetext を使用して入力したり、readtext を使用して読み取っ たりする前に、text カラムを初期化してください。詳細については、『ASE リ ファレンス・マニュアル:コマンド』の「readtext」および「writetext」を参 照してください。

update を使用して、既存の text、unitext、および image データを NULL で置 き換えると、最初のページを除いて、割り付けられていたすべてのデータ・ ページが再び使用できる状態になるため、以降の writetext で使用可能になり ます。ローに割り付けられていたすべての記憶領域を解除するには、delete を 使用して、ロー全体を削除してください。

unitext で定義されたカラムに対する readtext および writetext の使用には制限 があります。詳細については、『ASE リファレンス・マニュアル:コマンド』 の「readtext」および「writetext」を参照してください。

## カラムが使用する領域の決定

sp\_spaceused は、テキスト・データが使用する領域に関する情報を、index\_size として提供します。

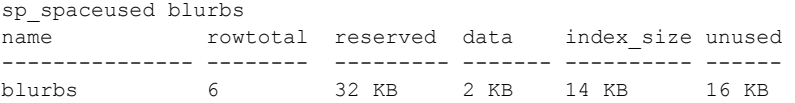

#### *text*、*image*、および *unitext* カラムの制限

text、image、または unitext カラムには、次の制限があります。

- ストアド・プロシージャのパラメータまたはこれらのパラメータに渡す値 としては使用できません。
- ローカル変数として使用できません。
- order by 句、compute 句、group by 句、および union 句内では使用でき ません。
- インデックス内では使用できません。
- サブクエリまたはジョイン内では使用できません。
- where 内では使用できません。ただし、キーワード like で使用する場合を 除きます。
- + 連結演算子とともには使用できません。

## *text*、*unitext*、*image* データの選択

次のグローバル変数は text、unitext、および image データに関する情報を返し ます。

| 変数          | 説明                                                                                                    |
|-------------|----------------------------------------------------------------------------------------------------|
| @@textptr   | プロセスが最後に挿入または更新した、text、unitext、または image カラムのテキスト・ポイン<br>夕。このグローバル変数と textptr 関数を混同しないように注意。                                                    |
| @@textcolid | @@textptr が参照するカラムの ID。                                                                                                    |
| @@textdbid  | @@textptrが参照するカラムのオブジェクトが入っているデータベースのID。                                                                                                    |
| @@textobjid | @@textptrが参照するカラムが入っているオブジェクトの ID。                                                                                                    |
| @@textsize  | set textsize オプションの現在の値。この値は、select 文が返す text、unitext、または image デー<br>タの最大長をバイト数単位で指定する。デフォルト値は 32K。@@textsize の最大サイズは 231-1<br>(2,147,483,647) |
| @@textts    | @@textptrによって参照されるカラムのタイムスタンプ。                                                                                                    |

表 *1-19: text* 、*unitext*、 *image* グローバル変数

#### *text* および *image* データ型の変換

[convert](#page-128-0) 関数を使用すれば、text 値から char、unichar、varchar、または univarchar への変換、および image 値から binary または varbinary への変換を 明示的に実行できます。ただし、文字データ型またはバイナリ・データ型の最 大長は制限されます。この制限は、ご使用のサーバの論理ページ・サイズの最 大カラム・サイズによって決まります。長さを指定しない場合、変換された値 はデフォルトの長さである 30 バイトになります。暗黙的な変換はサポートさ れていません。

#### **unitext** へ、または **unitext** からの変換

unitext を明示的に別のデータ型に変換したり、別のデータ型を unitext に変換 したりするのと同様に、文字またはバイナリのデータ型を暗黙的に unitext に 変換することもできます。ただし、変換結果は変換先のデータ型の最大長に制 約されます。unitext 値が Unicode 文字境界上の変換先バッファに収まらない場 合、データはトランケートされます。enable surrogate processing を有効にし ている場合は、unitext 値はサロゲート・ペア値の途中ではトランケートされま せん。つまり、データ変換後に返されるバイト数が少なくなることがあります。 たとえば、テーブル tb の unitext カラム ut に文字列 "U+0041U+0042U+00c2" (U+0041 は Unicode 文字 "A") が保管されている場合、次のクエリはサーバの 文字セットが UTF-8 のときに値 "AB" を返します。これは、U+00C2 が 2 バイ トの UTF-8 0xc382 に変換されるからです。

select convert(char(3), ut) from tb

#### 表 *1-20: unitext* へ、および *unitext* からの変換

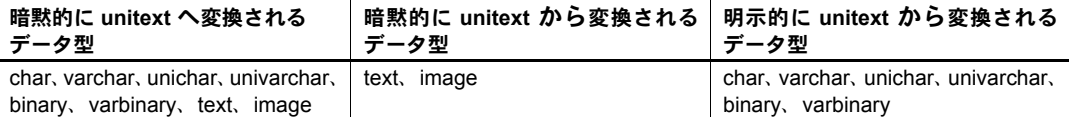

alter table modify コマンドには、変更対象カラムとして text、image、または unitext カラムを指定できません。text カラムを unitext カラムにマイグレート するには、次の手順を実行します。

- bcp out -Jutf8 を使用して text カラム・データをコピー・アウトします。
- unitext カラムを含むテーブルを作成します。
- bcp in -Jutf8 を使用して、データを新しいテーブルに挿入します。

### *text* データのパターン一致

text、unitext、varchar、univarchar、unichar、または char カラム内で、指定 パターンが最初に出現する位置を検索するには、[patindex](#page-242-0) 関数を使用します。 % ワイルドカード文字は、最初の文字または最後の文字を検索する場合を除い て、パターンの前後に指定する必要があります。

特定のパターンを検索するには、like キーワードも使用できます。次の例では、 blurbs テーブルの copy カラムから、パターン "Net Etiquette" が含まれている 各 text データ値を選択します。

select copy from blurbs where copy like "%Net Etiquette%"

#### 重複ロー

text、image、および unitext データを指すポインタによって、各ローが一意に 識別されます。したがって、text、image、および unitext データが含まれてい るテーブルには、すべての text、image、および unitext データが NULL の場 合を除き、重複するローを格納できません。このような場合、ポインタが初期 化されていません。

#### 標準規格と準拠レベル

ANSI SQL - 準拠レベル: text、image、および unitext データ型は Transact-SQL 拡張機能です。

## データ型と暗号化カラム

表 [1-21](#page-59-0) では、暗号化カラムでサポートされるデータ型、および Adaptive Server バージョン 15.0.2 でサポートされるデータ型の暗号化カラムのディスク上の 最大長を示します。

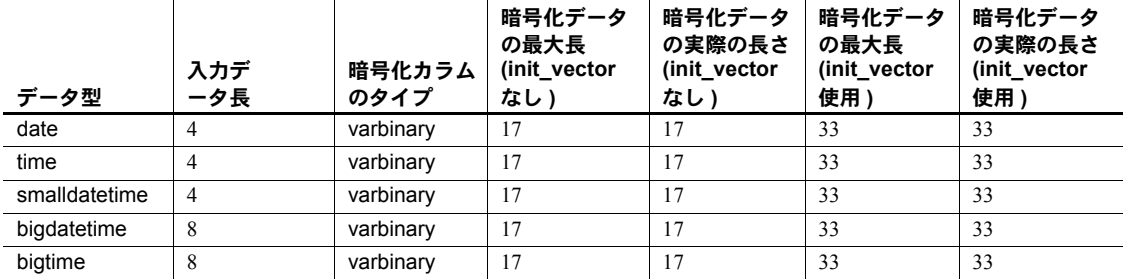

#### <span id="page-59-0"></span>表 *1-21:* 暗号化カラムのデータ型長

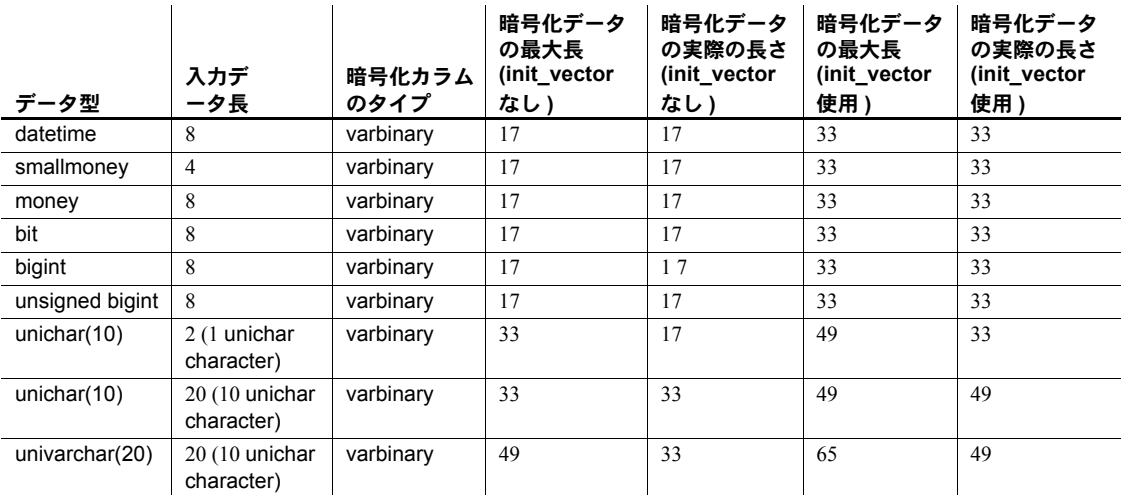

text、image、unitext データ型は、このリリースの Adaptive Server ではサポー トされていません。

## ユーザ定義データ型

ユーザ定義データ型は、システム・データ型および sysname または longsysname ユーザ定義データ型から構築されます。ユーザ定義データ型を作成したあと、 これを使用して、カラム、パラメータ、変数を定義できます。ユーザ定義デー タ型から作成されたオブジェクトは、ユーザ定義データ型の基になっているシ ステム・データ型のデフォルトや null 型を継承するのと同様に、ユーザ定義 データ型のルール、デフォルト、null 型、IDENTITY プロパティを継承します。

ユーザ定義データ型は、そのデータ型を使用するデータベースに作成する必要 があります。使用頻度の高い型は、model データベースに作成します。これら のデータ型は、新しいデータベース ( テンポラリ・テーブルに使用する tempdb を含む ) が作成されると、自動的に追加されます。

Adaptive Server では、sp\_addtype を使用して、任意のシステム・データ型を もとにユーザ定義データ型を作成できます。timestamp や pubs2 データベース で定義されている tid データ型など、別のユーザ定義データ型をもとにユーザ 定義データ型を作成することはできません。

sysname データ型および longsysname データ型には、この規則は適用されま せん。sysname および longsysname はユーザ定義データ型ですが、このデー タ型を使用して、ユーザ定義データ型を作成できます。

ユーザ定義データ型はデータベース・オブジェクトです。名前では大文字、小 文字が区別され、識別子の規則に従っている必要があります。

sp\_bindrule を使用して、ユーザ定義データ型にルールをバインドできます。 また、sp\_bindefault を使用して、ユーザ定義データ型にデフォルトをバイン ドできます。

ユーザ定義データ型をもとに構築されたオブジェクトは、デフォルトでユーザ 定義データ型の null 型または IDENTITY プロパティを継承します。カラムの 定義時に null タイプまたは IDENTITY プロパティを上書きできます。

ユーザ定義データ型の名前を変更するには、sp\_rename を使用します。

データベースからユーザ定義データ型を削除するには、sp\_droptype を使用し ます。

注意 テーブルで既に使用されているデータ型は、削除できません。

システム・データ型またはユーザ定義データ型のプロパティの情報を表示する には、sp\_help を使用します。sp\_help は、テーブル内の各カラムのデータ型、 長さ、精度、位取りを表示するためにも使用できます。

#### 標準規格と準拠レベル

ANSI SQL - 準拠レベル:ユーザ定義データ型は Transact-SQL 拡張機能です。

# <sup>第</sup> 2 <sup>章</sup> **Transact-SQL** 関数

この章では、Transact-SQL 関数について説明します。関数は、データベー スから情報を返すために使用されます。関数は、where 句、select リスト、 および式を使用できる位置で使用できます。関数は、ストアド・プロシー ジャまたはプログラムの一部としてよく使用されます。

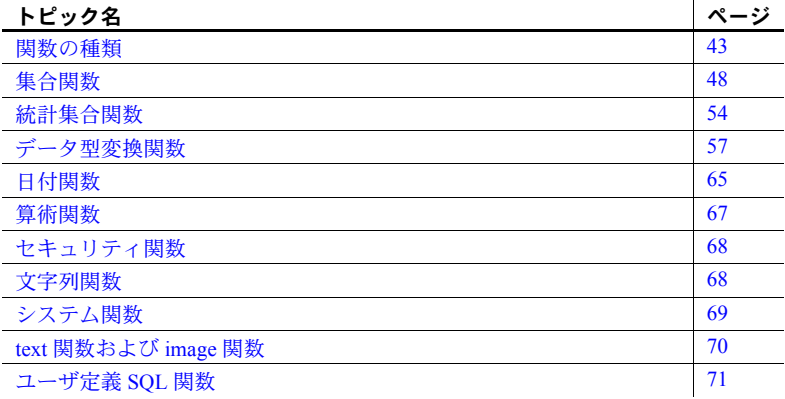

## <span id="page-62-0"></span>関数の種類

表 [2-1](#page-62-1) では、さまざまな種類の Transact-SQL 関数を示し、それぞれの関数 が返す情報の種類について説明しています。

<span id="page-62-1"></span>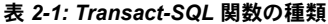

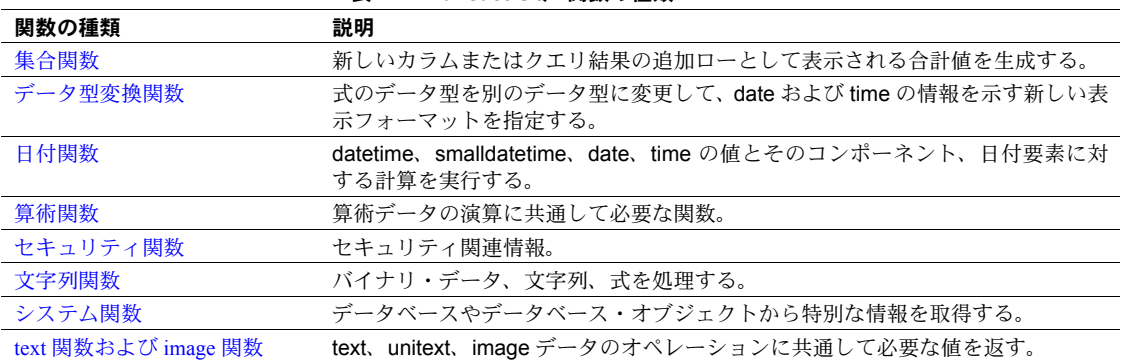

表 [2-2](#page-63-0) に、アルファベット順の関数のリストを示します。

<span id="page-63-0"></span>表 *2-2: Transact-SQL* 関数のリスト

| 関数                                                                | 種類     | 戻り値                                                              |
|-------------------------------------------------------------------|--------|------------------------------------------------------------------|
| abs $(72 \land -\frac{1}{2})$                                     | 算術     | 式の絶対値。                                                           |
| acos (73 $\curvearrowright$ )                                     | 算術     | 余弦が指定されている角度(ラジアン)。                                              |
| ascii (74 ページ)                                                    | 文字列    | 式の先頭文字の ASCII コード。                                               |
| asin $(76 \land -\frac{3}{2})$                                    | 算術     | 正弦が指定されている角度(ラジアン)。                                              |
| atan $(77 \land -\frac{3}{2})$                                    | 算術     | 正接が指定されている角度(ラジアン)。                                              |
| atn2 $(78 \sim -3)$                                               | 算術     | 正弦と余弦が指定されている角度(ラジアン)。                                           |
| audit_event_name (81                                              | セキュリティ | 監査イベントの説明                                                        |
| ページ)                                                              |        |                                                                  |
| avg $(79 \land -\frac{3}{2})$                                     | 集合     | すべて(または重複を除くすべて)の値の平均値。                                          |
| biginttohex (84 $\mathcal{R} - \mathcal{V}$ )                     | データ型変換 | 指定した整数値に相当する、プラットフォームの影響を受けない16進<br>文字列を返します。                    |
| case $(87 \land -\frac{3}{2})$                                    |        | 条件値を使用するための SQL 式を記述できます。case 式は、値の式を<br>使用できる場所であればどこででも使用できます。 |
| cast $(90 \land -\frac{3}{2})$                                    | データ型変換 | 指定された値を別のデータ型に変換します。                                             |
| ceiling $(93 \land -\frac{3}{2})$                                 | 算術     | 指定した値以上の最小整数値。                                                   |
| char $(95 \land -\frac{3}{2})$                                    | 文字列    | 整数値に相当する文字。                                                      |
| charindex (99 $\mathcal{R} - \mathcal{V}$ )                       | 文字列    | 式の開始位置を表す整数を返します。                                                |
| char_length $(97 \land -\frac{3}{2})$                             | 文字列    | 式の文字数。                                                           |
| col_length $(102 \land -\frac{3}{2})$                             | システム   | 指定したカラムの長さ。                                                      |
| col_name $(103 \land -\frac{3}{2})$                               | システム   | テーブル ID とカラム ID が指定されているカラムの名前。                                  |
| compare $(104 \land -\frac{3}{2})$                                | システム   | 選択した照合規則をもとに次の値を返します。                                            |
|                                                                   |        | • 1 - char expression1が char expression2 より大きいことを示します。           |
|                                                                   |        | 0-char expression1がchar expression2と等しいことを示します。                  |
|                                                                   |        | • -1 - char expression1 が char expression2 より小さいことを示します。         |
| convert (109 $\mathcal{R} - \mathcal{V}$ )                        | データ型変換 | 指定された値が、別のデータ型または異なる datetime 表示フォーマッ<br>トに変換された値。               |
| $cos(114 \& -\frac{3}{2})$                                        | 算術     | 指定した角度 (ラジアン)の余弦。                                                |
| cot (115 ページ)                                                     | 算術     | 指定した角度(ラジアン)の余接。                                                 |
| count $(116 \land -\frac{3}{2})$                                  | 集合     | null 以外の値の数 (重複を除くことも可能)を integer 型で返します。                        |
| count_big $(118 \land -\frac{3}{2})$                              | 集合     | null 以外の値の数 (重複を除くことも可能)を bigint 型で返します。                         |
| current_date (122 $\curvearrowright \rightarrow \triangleright$ ) | 日付     | 現在の日付を返します。                                                      |
| current_time (123 ページ)                                            | 日付     | 現在の時刻を返します。                                                      |
| curunreservedpgs (124<br>ページ)                                     | システム   | 指定したディスク区分の空きページ数。                                               |
| data_pages $(126 \n\sqrt[4]{-3})$                                 | システム   | 指定したテーブルやインデックスによって使用されているページ数。                                  |
| datalength $(130 \land -\frac{3}{2})$                             | システム   | 指定したカラムや文字列の実際の長さ(バイト数)。                                         |
| dateadd $(131 \land -\frac{3}{2})$                                | 日付     | ある年数、四半期数、時間数、その他の日付要素を、指定した日付に<br>加えて計算した日付。                    |
| datediff $(134 \sim -\frac{1}{2})$                                | 日付     | 2つの日付式の差。                                                        |

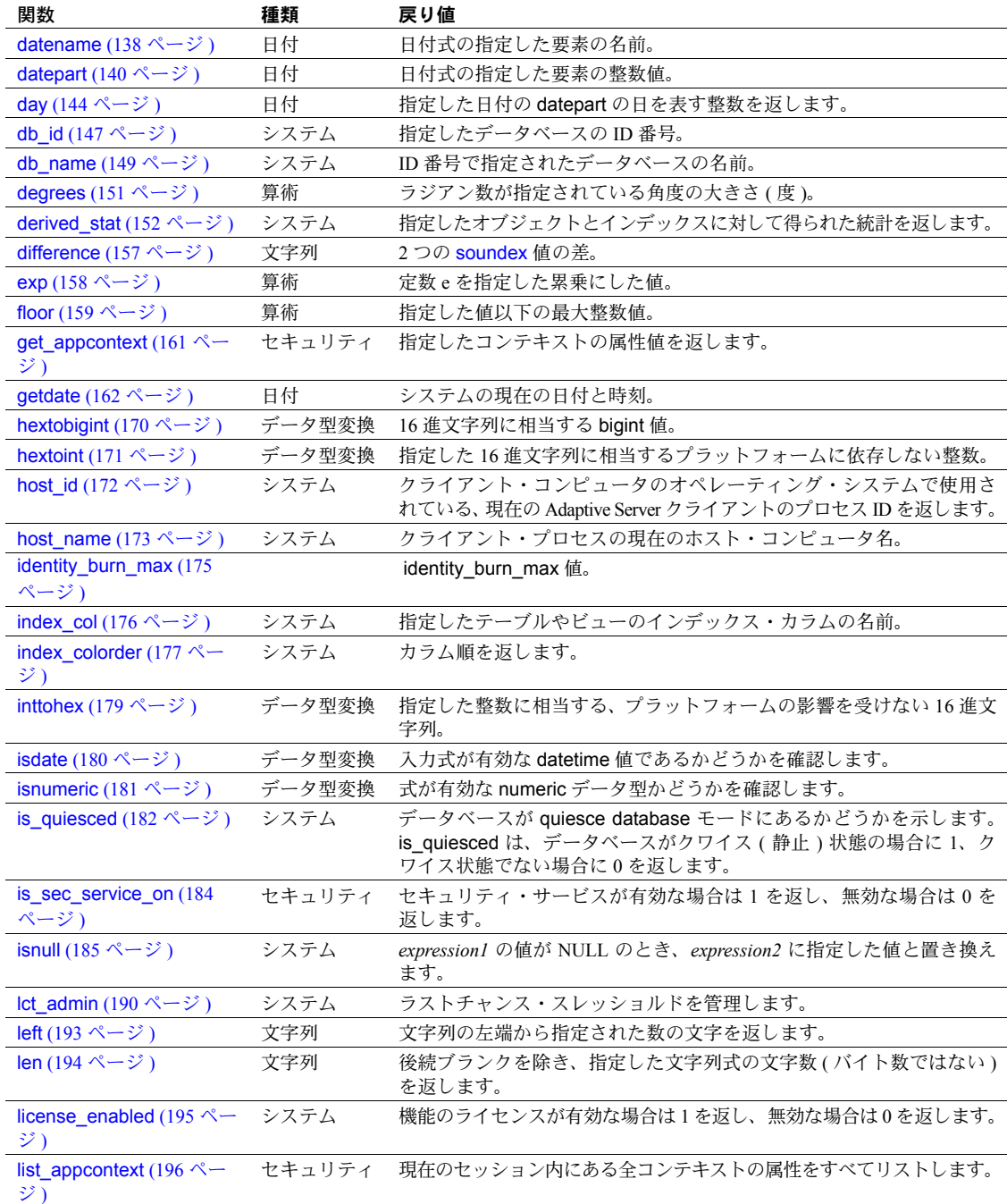

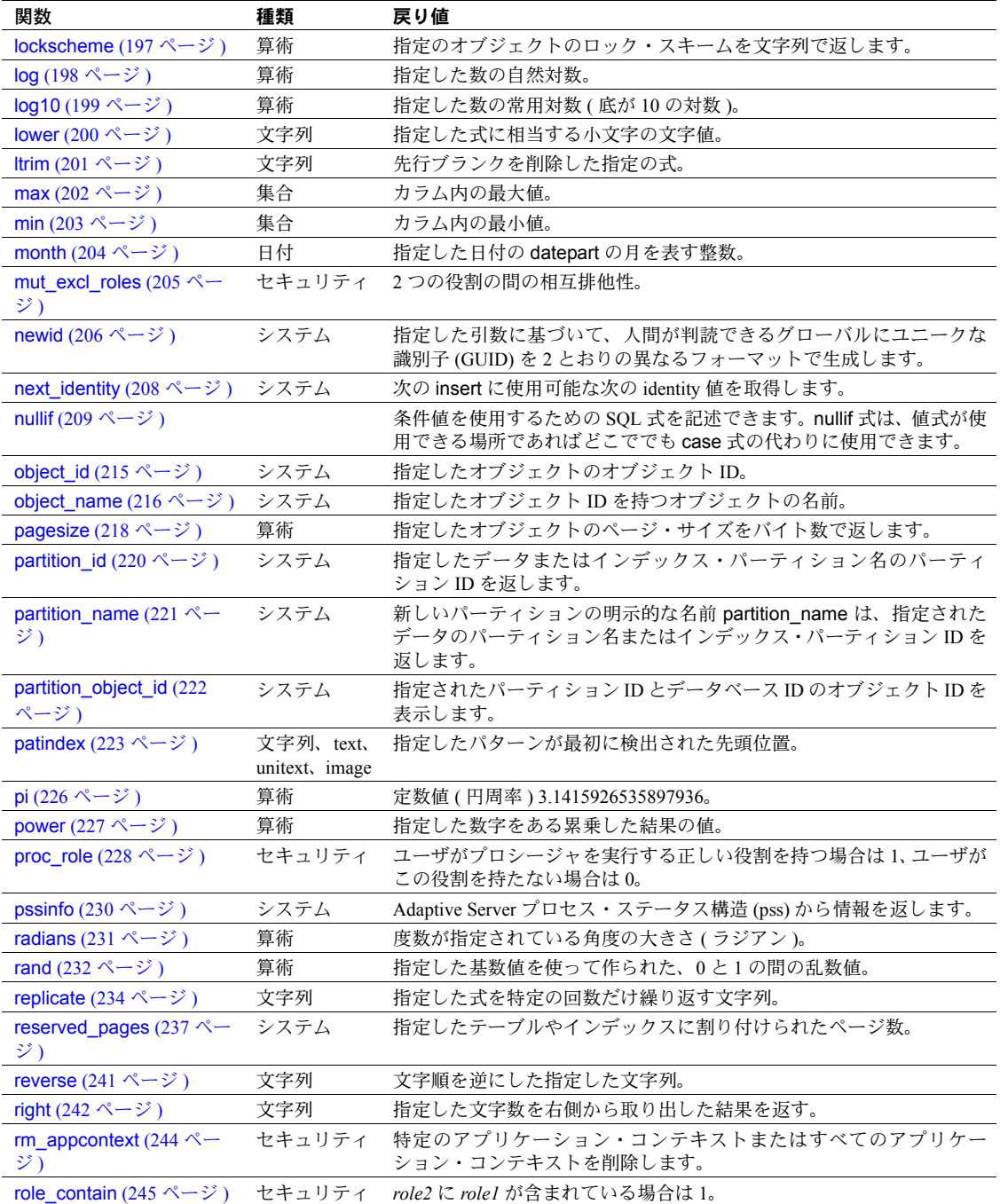

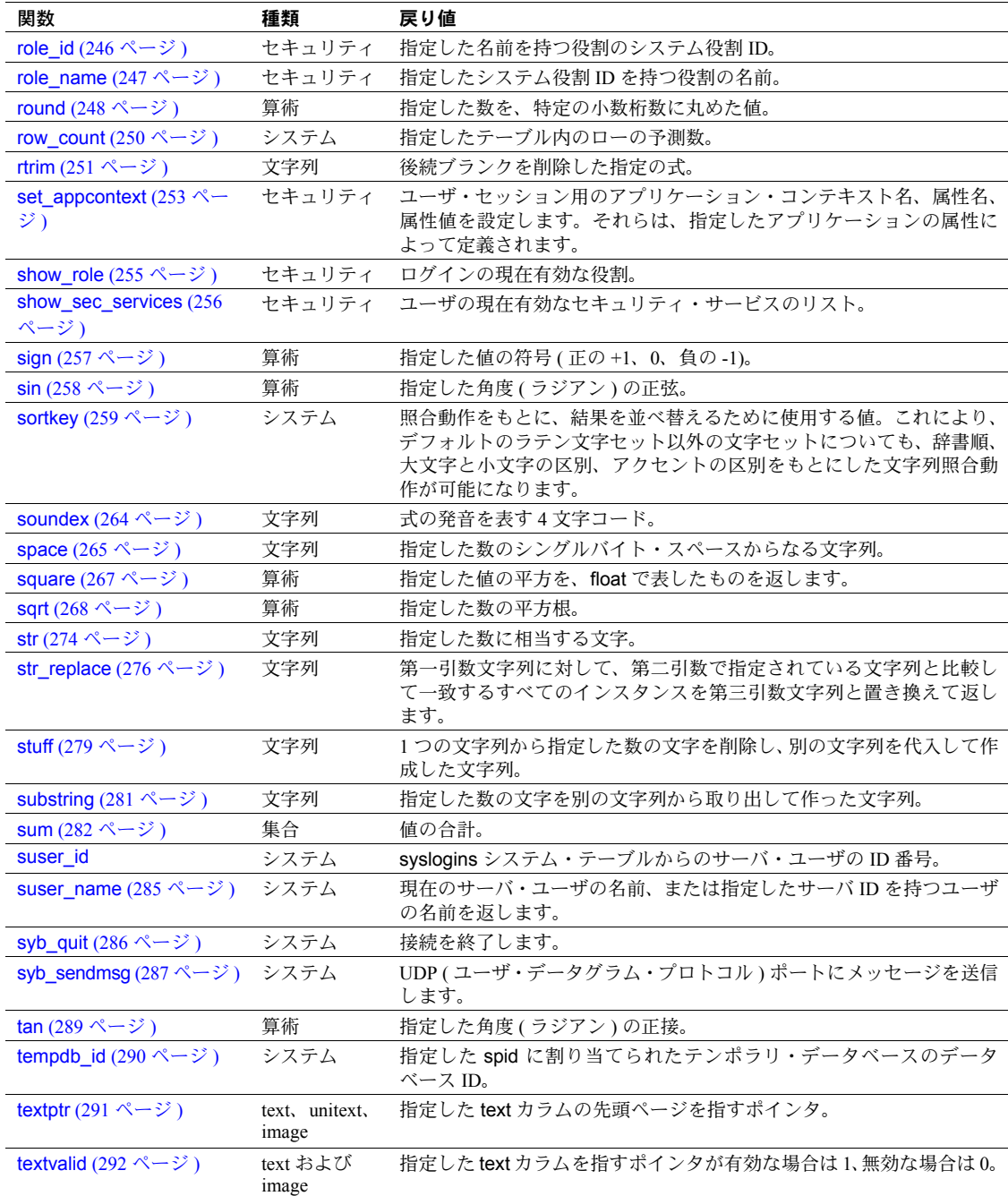

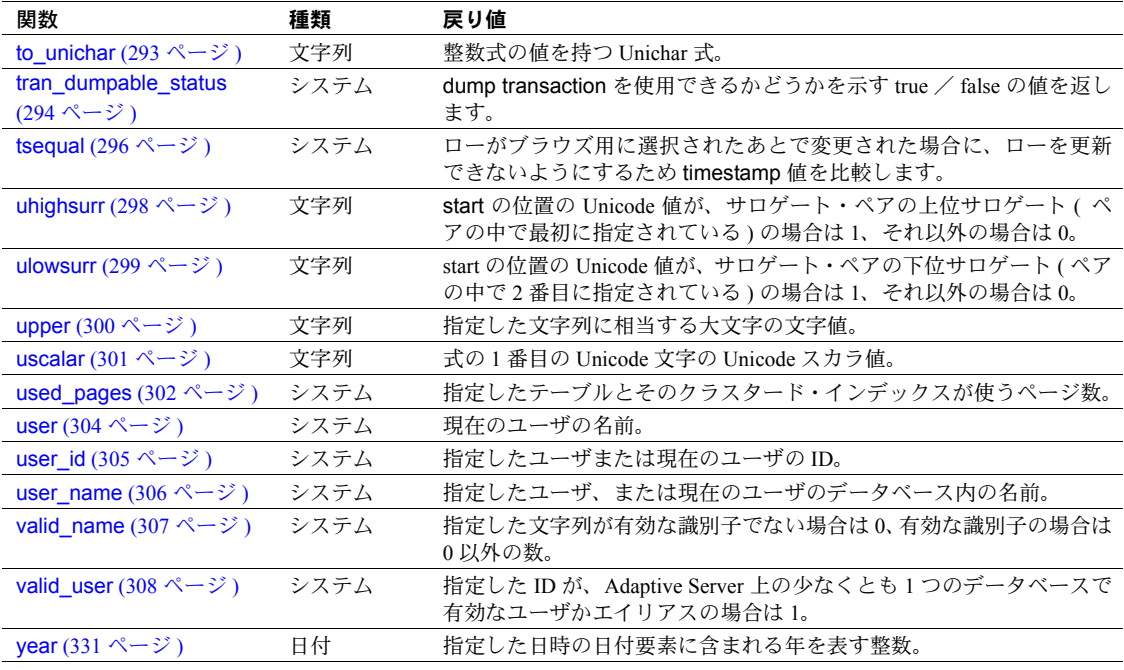

以下の項では、関数の種類について詳しく説明します。この章の後半では、各 関数の説明をアルファベット順で示します。

# <span id="page-67-0"></span>集合関数

集合関数は、クエリ結果に新しいカラムとして表示される合計値を生成しま す。集合関数には、次のものがあります。

- [avg](#page-98-1)
- [count](#page-135-0)
- count big
- [max](#page-221-1)
- [min](#page-222-1)
- [sum](#page-301-1)

集合関数は select リスト、または select 文の having 句か、サブクエリで使用 できます。where 句では使用できません。

クエリ内の各集合には、それぞれのワーク・テーブルが必要です。したがって、 集合関数を使用するクエリでは、クエリに許可されたワーク・テーブルの最大 数 (46) を超える数の集合を使用できません。

集合関数は、char データ型値に適用される場合、値を暗黙的に varchar に変換 して、後続ブランクをすべて削除します。同様に、unichar データ型の値は暗 黙的に univarchar データ型へ変換されます。

集合関数 [max](#page-221-1)、[min](#page-222-1)、[count](#page-135-0) は、unichar データ型を含むセマンティックを提供 しています。

#### *group by* で使用される集合関数

集合関数は、多くの場合、group by 句とともに使用されます。group by によっ て、テーブルは複数のグループに分けられます。集合関数は、グループごとに 1 つの値を作成します。group by を使用しないと、select リスト内の集合関数 は、テーブル内のすべてのローを処理するか、または where 句によって定義 されたローのサブセットを処理するかに関係なく、結果的に 1 つの値を作成し ます。

#### 集合関数と **NULL** 値

集合関数は、特定カラムにある null 以外の値の合計値を計算します。ansinull オプションを off ( デフォルト値 ) に設定すると、集合関数で null が検出されて も警告は出されません。ansinull オプションを on に設定すると、集合関数で null が検出されたときに、クエリから次の SQLSTATE 警告が返されます。

Warning- null value eliminated in set function

### ベクトルおよびスカラ集合

集合関数は、テーブル内のすべてのローに適用できます。この場合、単一の値 であるスカラ集合が作成されます。集合関数は、指定したカラムまたは式で同 じ値を持つすべてのローにも (group by と、オプションで having 句を使用し て ) 適用できます。この場合は、グループごとに 1 つの値、ベクトル集合が作 成されます。集合関数の結果は新しいカラムとして表示されます。

スカラ集合関数内にベクトル集合関数をネストできます。たとえば、次のよう にします。

```
select type, avg(price), avg(avg(price))
  from titles
group by type
type
------------ ------------ ------------ 
UNDECIDED NULL 15.23
business 13.73 15.23
mod_cook 11.49 15.23
popular comp 21.48 15.23
psychology 13.50 15.23
trad cook 15.96 15.23
```
(6 rows affected)

group by 句は、ベクトル集合に適用されます。この例では、avg(price) です。 スカラ集合 avg(avg(price)) は、titles テーブルの種類別平均価格の平均値です。

標準的な SQL では、*select\_list* に集合関数が含まれる場合、すべての *select\_list* カラムに集合関数が適用されるか、またはこれらのカラムが group by リスト に含まれている必要があります。Transact-SQL には、このような制限はありま せん。

[例](#page-69-0) 1 は、標準の制限が適用される select 文を示します[。例](#page-70-0) 2 では、同じ文の select リストに別の項目 (title\_id) が追加されています。表示内容の違いを明確 に示すため、order by も追加されています。これらの「余分な」カラムは、 having 句でも参照できます。

```
例 1 select type, avg(price), avg(advance)
                    from titles
                    group by type
```
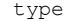

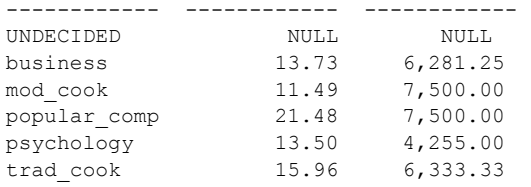

(6 rows affected)

<span id="page-70-0"></span>例2 amproup by の後に、カラム名または他の式 (カラム見出しまたはエイリアスを除 く ) のどちらかを使用できます。

group by カラムの null 値は、1 つのグループにまとめられます。

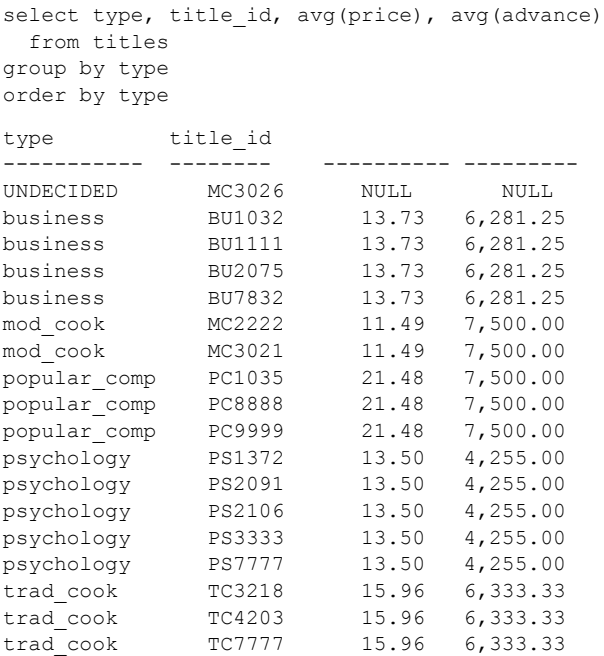

<span id="page-70-1"></span>例3 3 select 文の compute 句は、ロー集合を使用して合計値を作成します。ロー集 合を使用すると、1 つのコマンドでディテール・ローと合計ローを検索できま す[。例](#page-70-1)3に、この機能を示します。

```
select type, title id, price, advance
  from titles
where type = "psychology"
order by type
compute sum(price), sum(advance) by type
type title_id price advance
----------- ------- ---------- ---------
psychology PS1372 21.59 7,000.00
psychology PS2091 10.95 2,275.00
psychology PS2106 7.00 6,000.00
psychology PS3333
psychology PS7777 7.99 4,000.00
                       sum sum
                       ------- ---------- 
                       67.52 21,275.00
```
[例](#page-70-1) 3 の表示内容と、compute を使用しない例 ( [例](#page-69-0) 1 と [例](#page-70-0) 2) の表示内容の違い に注意してください。

集合関数は sysprocesses や syslocks などの仮想テーブルには使用できません。 カーソルの select 句に集合関数を含めた場合、このカーソルは更新できません。

## ロー集合としての集合関数

ロー集合関数は、クエリ結果に追加ローとして表示される合計値を生成します。 集合関数をロー集合として使用するには、次の構文を使用します。

*Start of select statement*

compute *row\_aggregate*(*column\_name*) [, *row\_aggregate*(*column\_name*)]... [by *column\_name* [, *column\_name*]...]

ここで、

• *column\_name* は、カラム名です。必ずカッコで囲んでください。[sum](#page-301-1) と [avg](#page-98-1) で使用できるのは、真数値、概数値、通貨カラムだけです。

1つの compute 句で、同じ関数をいくつかのカラムに適用できます。複数 の関数を使用するには、複数の compute 句を使用してください。

• by は、ローの集約値がサブグループについて計算されることを示します。 by 項目の値が変更されると、常にローの集約値が生成されます。by を使 用する場合は、order by を使用してください。

by の後に複数の項目をリストすると、グループがサブグループに分割さ れ、グループ化される各レベルに関数が適用されます。

ロー集合を使用すると、1 つのコマンドでディテール・ローと合計ローを検索 できます。これに対して、集合関数は通常、テーブル内の指定されたすべての ローに対して、または各グループに対して 1 つの値を生成し、この合計値は新 しいカラムとして表示されます。

次の例は、この違いを示しています。

```
select type, sum(price), sum(advance)
from titles
where type like "%cook"
group by type
type
---------- ---------- ---------------- 
mod_cook 22.98 15,000.00
trad cook 47.89 19,000.00
```
(2 rows affected)
select type, price, advance from titles where type like "%cook" order by type compute sum(price), sum(advance) by type type price advance ---------- ---------- --------------- mod\_cook 2.99 15,000.00 mod\_cook 19.99 0.00 sum sum ---------- ---------------- 22.98 15,000.00 type price advance ---------- ---------- --------------- trad\_cook 11.95 4,000.00 trad cook 14.99 8,000.00 trad cook 20.95 7,000.00 sum sum ---------- ---------------- 47.89 19,000.00 (7 rows affected) type price advance ---------- ---------- --------------- mod\_cook 2.99 15,000.00 mod\_cook 19.99 0.00 Compute Result: ---------------------- ----------------- 22.98 15,000.00 type price advance ---------- ---------- --------------- trad cook 11.95 4,000.00 trad cook 14.99 8,000.00 trad cook 20.95 7,000.00 Compute Result: ---------------------- ----------------- 47.89 19,000.00 (7 rows affected)

compute 句に指定するカラムは、select リストに含まれている必要があります。

select リストでのカラムの指定順序は、compute 句の集合の順序を上書きしま す。たとえば、次のようにします。

create table t1 (a int, b int, c int null) insert t1 values(1,5,8) insert t1 values(2,6,9) (1 row affected) compute sum(c), max(b), min(a)

リファレンス・マニュアル:ビルディング・ブロック **53**

select a, b, c from t1 b c ---------- ---------- ---------<br>1 5 158 269 Compute Result: -------------<br>1 6 17

ansinull オプションを off ( デフォルト値 ) に設定すると、ロー集合で null が検 出されても警告は出されません。ansinull オプションを on に設定すると、ロー 集合で null が検出されたときに、クエリから次の SQLSTATE 警告が返されます。

Warning- null value eliminated in set function

compute 句の出力を結果テーブルに保存する方法がないため、compute 句と同 じ文中で select into を使用することはできません。

### 統計集合関数

集合関数は、データベースに含まれるローのグループのデータを要約します。 select 文の group by 句を使用してグループを作成します。

sum、avg、max、min、count big、count などの単純な集合関数は、select リ スト、having、order by 句、そして select 文の compute 句のみで許可されます。 これらの関数は、データベースに含まれるローのグループのデータを要約し ます。

Adaptive Server Enterprise は、数値データの統計的分析を行うための統計集合関 数 を サ ポ ー ト す る よ う に な り ま し た。 こ れ ら の 関 数 に は、 stddev、 stddev samp、stddev pop、variance、var samp、var pop が含まれます。

stddev と variance を含むこれらの関数は、クエリの group by 句の指定に従っ てローのグループの値を計算できる集合関数です。max や min などのその他 の基本的な集合関数と同様に、これらの計算は入力データ内の null 値を無視し ます。また、分析される式のドメインに関係なく、分散と標準偏差の計算では 必ず IEEE の倍精度浮動小数点数が使用されます。

分散関数または標準偏差関数への入力が空のデータ・セットである場合、これ らの関数は結果として null 値を返します。分散関数または標準偏差関数への入 力が単一の値である場合、これらの関数は結果として 0 を返します。

### 標準偏差と分散

新しい統計集合関数 ( とそのエイリアス ) は、次のとおりです。

- stddev\_pop ( 同様に stdevp) 母標準偏差。グループの各ロー (distinct が 指定されている場合、重複が削除された後に残る各ロー)に対して評価さ れる、指定された値式の母標準偏差を計算します。これは、母分散の平方 根として定義されます。構文と使用方法については、[stddev\\_pop](#page-291-0) (272 ペー [ジ](#page-291-0))を参照してください。
- stddev samp (同様に stdev と stddev) 標本標準偏差。グループの各 ロー (distinct が指定されている場合、重複が削除された後に残る各ロー ) に対して評価される、指定された値式の母標準偏差を計算します。これ は、標本分散の平方根として定義されます。構文と使用方法については、 [stddev\\_samp](#page-292-0) (273 ページ) を参照してください。
- var\_pop (同様に varp) 母分散。グループの各ロー (distinct が指定され ている場合、重複が削除された後に残る各ロー ) に対して評価される、指 定された値式の母分散を計算します。これは、値式と値式の平均の差の 2 乗和を、グループ内のローの数で割った値として定義されます。構文と使 用方法については、[var\\_pop](#page-329-0) (310 ページ) を参照してください。
- var\_samp ( 同様に var と variance) 標本分散。グループの各ロー (distinct が指定されている場合は、重複が削除された後に残る各ロー)に対して評 価される値式の標本分散を計算します。これは、値式と値式の平均の差の 2 乗和を、グループ内のローの数より1少ない数で割った値として定義さ れます。構文と使用方法については、[var\\_samp](#page-330-0) (311 ページ) を参照して ください。

### 統計集合

統計集合は、avg 集合に類似しています。

- 構文は次のとおりです。 var\_pop ( [all | distinct] *expression* )
- numeric データ型の式のみが有効です。
- Null 値は計算には関与しません。
- データが計算に関与しない場合、結果は NULL のみです。
- distinct 句または all 句は、式の前に置かれます ( デフォルトは all です )。
- 統計集合をベクトル集合 (group by を含む)、スカラ集合 (group by を含ま ない ) として、または compute 句で使用できます。

ただし avg 集合とは異なり、結果は次のようになります。

• 常に float データ型 ( つまり、倍精度浮動小数点 )、ただし avg 集合の結果 のデータ型は式のデータ型と同じです (例外あり)。

#### • 単一データ・ポイントでは 0.0 です。

#### 計算式 図 *2-1:* 母集団に関係する統計集合関数の計算式

 $\sigma^2$ =分散 **σ<sup>2</sup> = <del>△</del> <sup>1</sup> 1 7** *n* = 母集団のサイズ µ = *xi* 値の平均 平均 µ (var\_pop) を持つサイズ *n* の母分散を定義する計算式は、 次のとおりです。母標準偏差値 (stddev\_pop) は、この数値の正 の平方根です。 2  $\sum (x_i - \mu)^2$  $=\frac{2\epsilon}{n}$ 

#### 図 *2-2:* 標本に関係する統計集合関数の計算式

 $s^2 = 2f$ 散 *n* = 標本サイズ *x* = *xi* 値の平均 平均が *x* (var\_samp) のサイズ *n* の標本からの母分散の不偏推定 値を定義する計算式は、次のとおりです。標本標準偏差 (stddev\_samp) は、この数値の正の平方根です。 *s* 2  $\sum (x_i - \bar{x})^2$  $=\frac{2^{n}}{n-1}$ 

2 つの計算式の重要な違いは、*n* ではなく *n-1* による除算です。

これら 2 つの計算式は類似していますが、次の異なる目的のために使用され ます。

- var samp 母集団の標本、つまりサブセットを全母集団の代表として評 価するときに使用されます。
- var\_pop 母集団で使用できるデータがすべてある場合や、*n* が大きいた めに、*n* と *n-1* の差が重要でない場合に使用されます。

### <span id="page-76-0"></span>データ型変換関数

データ型変換関数は、式のデータ型を別のデータ型への変更と、date および time 情報の新しい表示フォーマットを指定します。データ型変換関数には、次 のものがあります。

- [cast](#page-109-0)
- [convert](#page-128-0)
- **[inttohex](#page-198-0)**
- **[hextoint](#page-190-0)**
- [hextobigint](#page-189-0)
- **[biginttohex](#page-103-0)**
- [str](#page-293-0)

データ型変換関数は、where 句、select リスト、および式を使用できる位置で 使用できます。

Adaptive Server では、特定のデータ型の変換が自動的に実行されます。これは、 「暗黙の変換」と呼ばれます。たとえば、char 式と datetime 式、または smallint 式と int 式、あるいは異なる長さの char 式を比較する場合は、Adaptive Server によって一方のデータ型が他方のデータ型に自動的に変換されます。

その他のデータ型変換については、組み込みデータ型変換関数のいずれかを使 用して、明示的に指定する必要があります。たとえば、数値型を連結するに は、まずこれらの式を文字式に変換する必要があります。

Adaptive Server には、暗黙的にも明示的にも、別のデータ型に変換できない特 定のデータ型があります。たとえば、次の変換はできません。

- smallint データから datetime への変換
- datetime データから smallint への変換
- binary または varbinary データから smalldatetime または datetime データ への変換

サポートされていない変換を行うと、エラー・メッセージが表示されます。

Implicit 変換は新規と既存の発生順のデータ型間で使用できます。

プライマリ・フィールドが一致しないデータ型間で暗黙的な変換が行われると、 データのトランケーション、デフォルト値の挿入、またはエラー・メッセージ が発生する可能性があります。たとえば、bigdatetime 値を date 値に変換する と、時刻部分がトランケートされ、日付要素のみが残ります。bigtime 値を bigdatetime 値に変換すると、新しい bigdatetime 値の日付要素に、デフォルト 日付の Jan 1, 0001 が追加されます。date 値を bigdatetime 値に変換すると、 bigdatetime 値の時刻部分に、デフォルト時刻の 00:00:00.000000 が追加されます。

暗黙的または明示的な変換は、精度の低下によってデータ・ロスが発生する場 合に許可されます。

bigtime データ型と bigdatetime データ型の 変換

 $\overline{a}$  $\overline{a}$  $\overline{a}$  $\overline{a}$  $\overline{a}$ L, L,

 $\overline{\phantom{a}}$ L

> $\overline{a}$  $\overline{a}$  $\overline{a}$ ÷,

> > L

L,  $\overline{a}$  $\overline{a}$ 

表 [2-3](#page-77-0) と 表 [2-4](#page-78-0) は、各データ型変換が暗黙的に実行されるか、明示的に実行さ れるか、サポートされていないかを示しています。

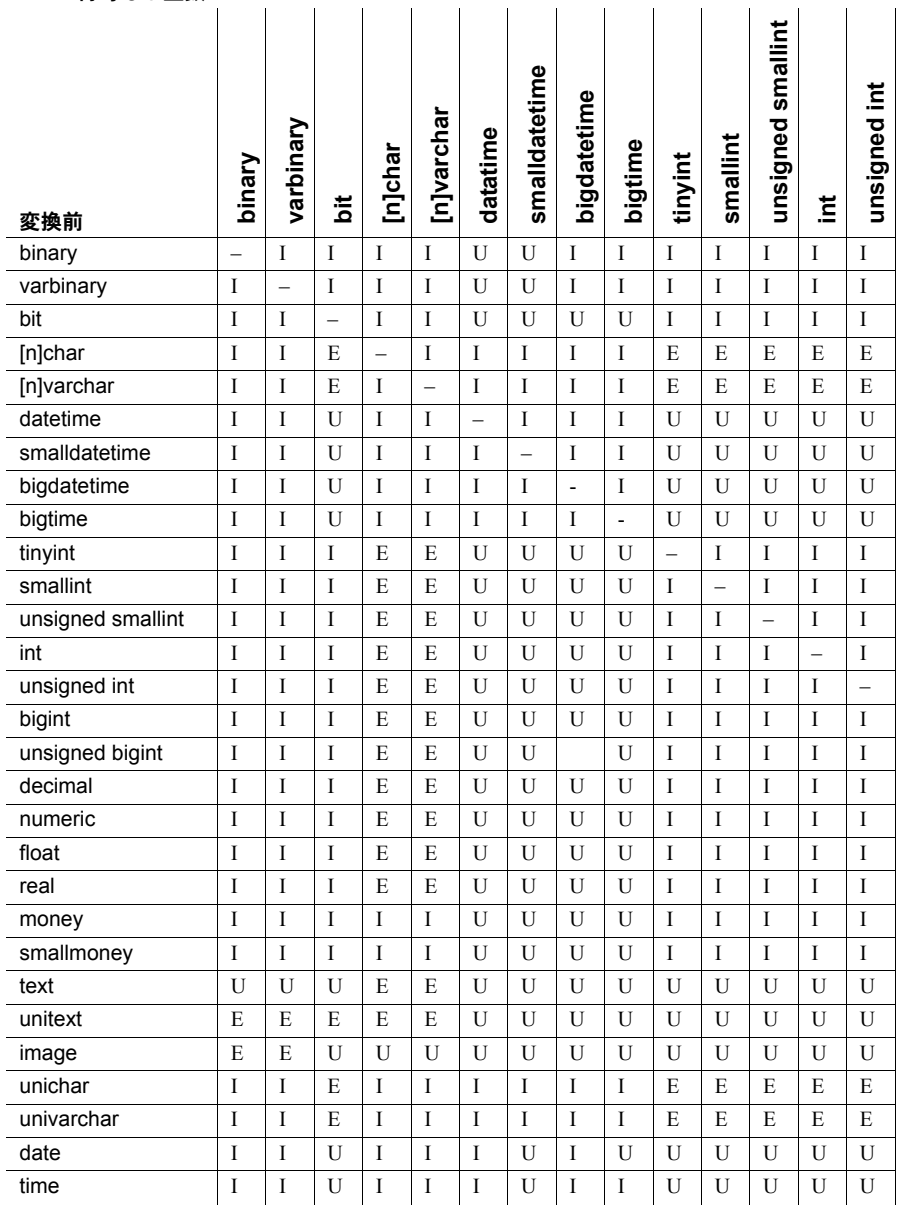

# <span id="page-77-0"></span>表 2-3*: バイナ*リの明示的、暗黙的、およびサポートされていないデータ型変換 -<br>符号なし整数

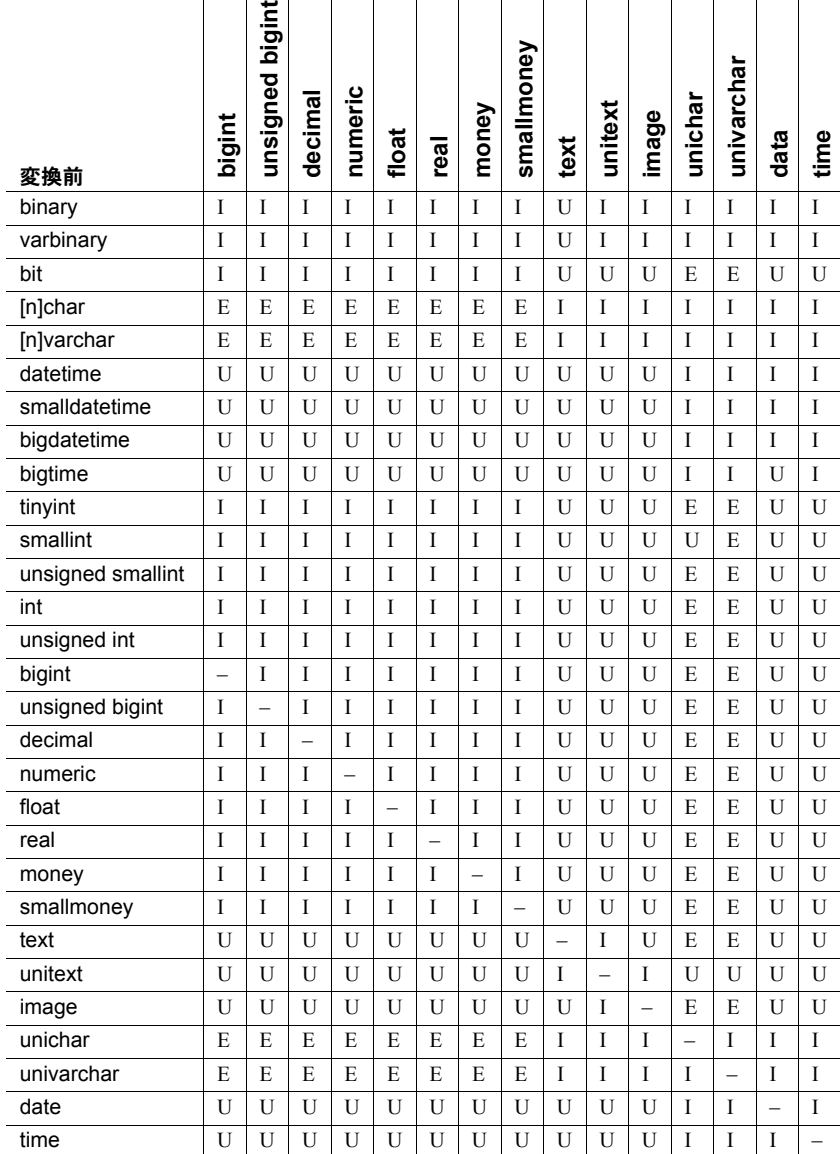

# <span id="page-78-0"></span>表 *2-4:* 暗黙的、明示的、およびサポートされていない *bigint - time* データ型変換

#### データ型変換キー · E - 明示的なデータ型変換が必要です。

- I 変換は暗黙的に実行されるか、または明示的データ型変換関数によっ て実行できます。
- I/E 精度または位取りのロスが発生しており、arithabortnumeric\_truncation がオンになっている場合は、明示的データ型変換関数を実行する必要があ ります。それ以外の場合は、暗黙的変換が許可されます。
- U 変換がサポートされていません。
- - 同一データ型へのデータ型の変換。このような変換は可能ですが、意 味はありません。

#### 文字型データの非文字型への変換

文字データは、完全に新しい型に有効な文字からなる場合、通貨、日付/時刻、 真数値、または概数値型などの非文字型に変換できます。先行ブランクは無視 されます。ただし、1 つまたは複数のブランクで構成される char データ型の 式を datetime データ型の式に変換した場合は、Adaptive Server によって、ブラ ンクがデフォルトの datetime 値「Jan 1, 1900」に変換されます。

受け入れられない文字がデータに含まれている場合には構文エラーが生成さ れます。次に、構文エラーの原因となる文字の例をいくつか示します。

- 整数データ内のカンマまたは小数点
- 通貨データ内のカンマ
- 真数値データまたは概数値データ、あるいはビット・ストリーム・データ の文字
- 日付データおよび時刻データ内の月名のスペルミス

unichar/univarchar および datetime/smalldatetime 間の暗黙的な変換はサポー トされています。

#### ある文字型から他の文字型への変換

マルチバイト文字セットをシングルバイト文字セットに変換する場合、該当す るシングルバイトのない文字は疑問符に変換されます。

text カラムおよび unitext カラムは、char、nchar、varchar、unichar、univarchar、 または nvarchar に明示的に変換できます。変換は、サーバの論理ページ・サ イズの最大カラム・サイズによって決定される character 型の最大長に制限さ れます。長さを指定しない場合、変換された値はデフォルトの長さである 30 バイトになります。

#### 数値型データの文字型への変換

真数値データと概数値データは文字型に変換できます。新しい型が短すぎて文 字列が収まらない場合は、空き領域不足エラーが発生します。たとえば、次に 示す変換では 1 文字の型に 5 文字の文字列を格納しようとしています。

```
select convert(char(1), 12.34)
```
Insufficient result space for explicit conversion of NUMERIC value '12.34' to a CHAR field.

float データを文字型に変換する場合、新しい型の長さは少なくとも 25 文字に する必要があります。

注意 変換を行うときには、convert または cast よりも str 関数の使用をおすす めします。この関数には変換を詳細に制御する機能があり、エラーを回避でき ます。

#### 通貨型との変換中の丸め処理

money 型と smallmoney 型は、小数点の右側に 4 桁の数字を格納しますが、表示 の目的で、最も近い 100 分の 1 単位 (.01) まで数値が丸められます。通貨型に 変換されたデータは、4 桁まで丸められます。

通貨型から変換されたデータでは、可能であれば同じ丸め処理が行われます。 新しい型が小数点以下の桁数が 3 桁未満の真数値である場合、データは新しい 型の位取りに従って丸められます。たとえば、\$4.50 が整数に変換されると 5 になります。

```
select convert(int, $4.50)
  ----------- 
            5
```
money または smallmoney に変換されたデータの単位は、セントなどの補助貨 幣単位ではなく、ドルなどの主要貨幣単位とみなされます。たとえば英語の 場合、整数値 5 は、5 セントではなく 5 ドルに等しい通貨に変換されます。

#### 日付と時刻情報の変換

日付として認識されるデータは、datetime、smalldatetime、date、または time に変換できます。誤った月の名前は、構文エラーの原因になります。また、 データ型の許容範囲外の日付は、算術オーバフロー・エラーの原因になります。

datetime 値が smalldatetime 値に変換される場合、この値は最も近い分数まで 丸められます。

date データを文字型に変換するときは、表 [2-7 \(110](#page-129-0) ページ ) に示すスタイル番 号の 1 ~ 7 (101 ~ 107) または 10 ~ 12 (110 ~ 112) を使って表示フォーマット を指定します。デフォルト値は 100 (mon dd yyyy hh:miAM ( または PM )) です。 時刻部分を含むスタイルに date データを変換する場合は、時刻部分はデフォ ルト値の 0 になります。time データを文字型に変換するときは、スタイル番 号の 8 または 9 (108 または 109) を使って表示フォーマットを指定します。デ フォルトは 100 (mon dd yyyy hh:miAM ( または PM )) です。日付部分を含むス タイルに time データを変換する場合は、デフォルト日付の Jan 1, 1900 が表示 されます。

### 数値型間での変換

データは、ある数値型から別の数値型に変換できます。新しい型が、データを 収容できるだけの精度または位取りがない真数値型である場合は、エラーが発 生します。

たとえば、整数を予期する組み込み関数への引数として float 値または数値を 指定すると、その float 値または数値の値はトランケートされます。ただし Adaptive Server では、小数部分を持つ数値は暗黙的に変換されず、位取りエ ラー・メッセージが返されます。たとえば、Adaptive Server では、小数部分を 持つ数値の場合はエラー 241、他のデータ型が渡された場合はエラー 257 が返 されます。

数値変換によって生じたエラーの Adaptive Server による処理方法を決定する には、arithabort と arithignore の各オプションを使用してください。

### 算術オーバフロー・エラーと **0** による除算エラー

0 による除算エラーは、Adaptive Server が数値をゼロで除算しようとすると発 生します。算術オーバフロー・エラーは、新しい型に、結果が収まるだけの小 数の桁がない場合に発生します。これは、次の変換時に発生します。

- 精度または位取りが少ない真数値型への明示的または暗黙的な変換
- 通貨型または日付/時刻型に受け入れられる範囲を外れるデータの明示 的または暗黙的変換
- [hextoint](#page-190-0) を使用した 4 バイト以上の記憶領域を必要とする 16 進文字列の 変換

算術オーバフロー・エラーと 0 による除算エラーは、暗黙的または明示的変換 のどちらで発生したかに関係なく、重大エラーとみなされます。Adaptive Server によるこれらのエラーの処理方法を決定するには、arithabort arith\_overflow オ プションを使用してください。デフォルト設定の arithabort arith\_overflow on では、エラーが発生したトランザクション全体がロールバックされます。 arithabort arith\_overflow on が設定されていると、トランザクションを含まな いバッチでエラーが発生した場合、エラーの発生前にバッチに含まれていたコ マンドはロールバックしません。ただし Adaptive Server は、バッチでエラーを 起こした文のあとでは、どの文も実行しません。arithabort arith\_overflow off を設定すると、Adaptive Server は、エラーの原因になる文をアボートしますが、 トランザクションまたはバッチの他の文の処理を継続します。@@*error* グ ローバル変数を使用すると、文の結果を検査できます。

Adaptive Server がこれらのエラー発生後にメッセージを表示するかどうかを 決定するには、arithignore arith\_overflow オプションを使用してください。デ フォルト設定の off では、0 による除算エラーまたは精度のロスが発生すると、 警告メッセージが表示されます。arithignore arith\_overflow on を設定すると、 これらのエラーが発生しても警告メッセージは表示されません。オプションの arith\_overflow キーワードを省略しても影響はありません。

#### 位取りのエラー

明示的な変換によって位取りのロスが発生すると、この結果は警告なしにトラ ンケートされます。たとえば、float、numeric、または decimal 型を integer 型 に明示的に変換すると、Adaptive Server では、結果を整数にして、小数点の右 側にあるすべての数字をトランケートするものと想定されます。

numeric 型または decimal 型への暗黙の変換時に、位取りのロスがあると、位 取りエラーが発生します。arithabort numeric\_truncation オプションを使用し て、エラーの重大度を調べます。デフォルト設定の arithabort numeric\_truncation on は、エラーを起こした文をアボートしますが、トランザクションまたはバッ チ内のその他の文の処理は継続します。arithabort numeric\_truncation off を設 定した場合、Adaptive Server はクエリ結果をトランケートして処理を継続します。

注意 エントリ・レベルの ANSI SQL に準拠する場合は、次のオプションを設 定してください。

- arithabort arith\_overflow off
- arithabort numeric\_truncation on
- arithignore off

#### ドメイン・エラー

[convert](#page-128-0) 関数は、定義されている範囲以外の引数が指定されると、ドメイン・ エラーとなります。このエラーは、ほとんど発生しません。

リファレンス・マニュアル:ビルディング・ブロック **63**

### バイナリ型と整数型の変換

binary 型と varbinary 型は、"0x" プレフィクスとその後に続く数字と文字の文 字列からなる 16 進数に似たデータを格納します。

これらの文字列はプラットフォームによって解釈が異なります。たとえば、文 字列「0x0000100」は、バイト 0 を最上位とみなす ( リトル・エンディアン ) マ シンでは 65536 を表し、バイト 0 を最下位とみなす ( ビッグ・エンディアン) マシンでは 256 を表します。

バイナリ型から整数値型への変換は、[convert](#page-128-0) 関数を使用して明示的に実行す るか、または暗黙的に実行できます。データが小さすぎて新しい型を収められ ない場合は、その "0x" プレフィクスと埋め込みゼロが削除されます。データ が長すぎる場合は、トランケートされます。

[convert](#page-128-0) と暗黙的データ型変換でのバイナリ·データの評価は、いずれもプラッ トフォームによって異なります。このため、結果はプラットフォームによって 異なることがあります。プラットフォームの影響を受けずに 16 進文字列を整 数に変換するには [hextoint](#page-190-0) 関数を使用し、プラットフォームの影響を受けずに 整数を16進値に変換するには [inttohex](#page-198-0) 関数を使用してください。[hextobigint](#page-189-0) 関数は、プラットフォームに依存しない 16 進文字列から 64 ビット整数への変 換に使用します。また、[biginttohex](#page-103-0) 関数は、プラットフォームに依存しない 64 ビット整数から 16 進数の値への変換に使用します。

### バイナリ型と数値型または **10** 進数型の間のデータ変換

binary および varbinary データ文字列では、"0x" に続く最初の 2 つの数字は binary 型を表します。"00" は正の数値を表し、"01" は負の数値を表します。 binary または varbinary 型のデータを numeric または decimal に変換する場合 は、必ず "0x" 桁の後ろに "00" または "01" の値を指定してください。このよ うに指定されていないと変換は失敗します。

次の例では、binary 型データを numeric 型データに変換する方法を示します。

select convert(numeric (38, 18),0x000000000000000006b14bd1e6eea0000000000000000000000000000000)

----------

123.456000

次に、前の例と同じデータを numeric 型から binary 型に変換する例を示します。

select convert(binary, convert(numeric(38, 18), 123.456))

--------------------------------------------------------------

0x000000000000000006b14bd1e6eea0000000000000000000000000000000

#### **image** カラムからバイナリ型への変換

[convert](#page-128-0) 関数を使用すると、image カラムを binary または varbinary に変換で きます。binary データ型の最大長は制限されています。この最大長は、サーバ の論理ページ・サイズの最大カラム・サイズによって決定します。長さを指定 しない場合、変換された値はデフォルトの長さである 30 文字になります。

#### 他の型から *bit* への変換

真数値型と概数値型は、bit 型に暗黙的に変換できます。文字型の場合は、明 示的な [convert](#page-128-0) 関数が必要です。

変換される式は、数字、小数点、通貨記号、プラス符号またはマイナス符号だ けで構成します。他の文字があると、構文エラーが発生します。

0 に対応する bit は 0 です。他のすべての数字に対応する bit は 1 です。

#### **NULL** 値の変換

NULL から NOT NULL への変換と NOT NULL から NULL への変換を実行する には、[convert](#page-128-0) 関数を使用します。

### 日付関数

日付関数は、データ型 datetime、bigtime、bigdatetime、smalldatetime、date、 または time の値を処理します。

日付関数は、select リストまたはクエリの where 句で使用できます。

datetime データ型は、1753 年 1 月 1 日より後の日付だけに使用します。 datetime 値は一重引用符か二重引用符で囲んでください。0001 年 1 月 1 日か ら 9999 年 1 月 1 日までの日付には、date を使用します。date 値は一重引用符 か二重引用符で囲んでください。それよりも前の日付には、char、nchar、 varchar、または nvarchar を使います。Adaptive Server では、さまざまな種類 の日付フォーマットを識別できます。詳細については[、「データ型変換関数」](#page-76-0) (57 [ページ](#page-76-0) ) [と「日付と時刻のデータ型」](#page-37-0)(18 ページ ) を参照してください。

Adaptive Server は、必要に応じて ( たとえば、文字値を datetime 値と比較する とき ) 文字値と datetime 値とを自動的に変換します。

date データ型は、0001 年 1 月 1 日から 9999 年 1 月 1 日までの日付を対象にで きます。

### 日付要素

日付要素は Adaptive Server によって認識される略語であり、受け入れられる値 は次のとおりです。

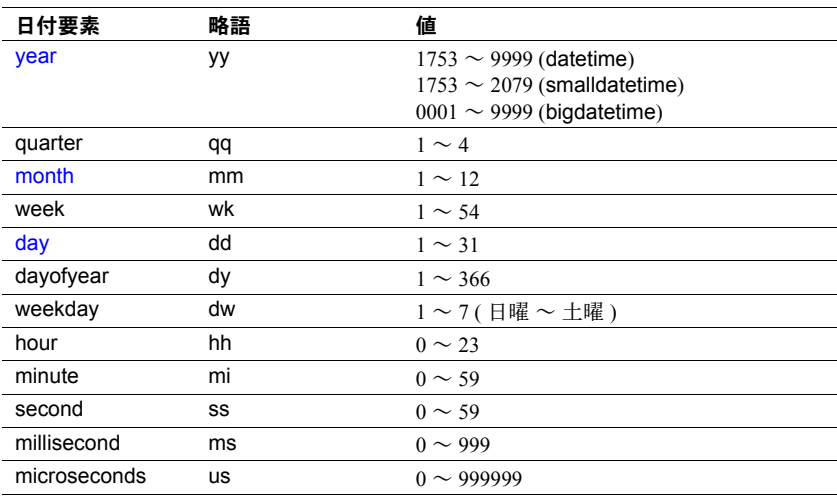

2 桁の年 (*yy*) を入力する場合には、以下の点に注意してください。

- 50 未満の数値は 20*yy* として解釈されます。たとえば、01 は 2001、32 は 2032、49 は 2049 です。
- 50 以上の数値は 19*yy* と解釈されます。たとえば、50 は 1950、74 は 1974、 99 は 1999 です。

datetime、smalldatetime、および time 値では、ミリ秒の前にコロンまたはピ リオドを付けることができます。コロンに続ける場合、数字は 1 秒の 1000 分 の 1 を意味します。ピリオドに続ける場合、1 桁は 1 秒の 10 分の 1、2 桁は 100 分の 1、3 桁は 1000 分の 1 を意味します。たとえば、「12:30:20:1」は 12 時 30 分から 20 秒と 1000 分の 1 秒が経過したことを示し、「12:30:20.1」は 12 時 30 分から 20 秒と 10 分の 1 秒が経過したことを示します。datetime データまたは time データの挿入時に、Adaptive Server によってミリ秒値は丸められるか、ト ランケートされます。これらのデータ型の細分性は 1000 分の 1 秒ではなく 300 分の 1 秒だからです。時刻情報には、time データ型を使用できます。

bigdatetime および bigtime 時刻値の場合、マイクロ秒には前に小数点を付け て端数を表す必要があります。

### <span id="page-86-0"></span>算術関数

算術関数は、算術データの演算に共通して必要な値を返します。算術関数名は キーワードではありません。

また、各関数には、指定のデータ型に暗黙的に変換できる引数を指定すること もできます。たとえば、概数値型を受け入れる関数は、整数型も受け入れま す。Adaptive Server により、引数は指定のデータ型に自動的に変換されます。

算術関数には、次のものがあります。

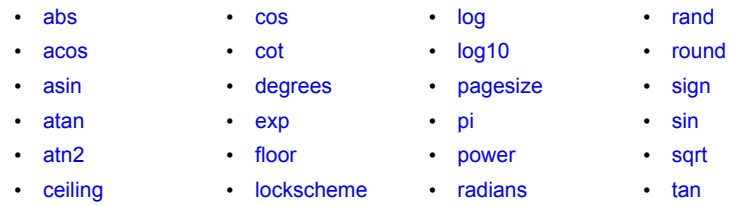

これらの関数のドメイン・エラーまたは範囲エラーを処理するために、エラー・ トラップが用意されています。ユーザは、ドメイン・エラーの処理方法を指定 するために、arithabort と arithignore の各オプションを設定 (set) できます。

- arithabort arith\_overflow は、0 による除算エラーや精度ロスが発生した後 の動作を指定します。デフォルト設定の arithabort arith\_overflow on では、 トランザクション全体をロールバックするか、またはエラーが発生してい るバッチをアボートします。arithabort arith\_overflow off を設定した場合 には、Adaptive Server はエラーを発生させた文をアボートしますが、トラ ンザクションまたはバッチ内のその他の文の処理は継続します。
- arithabort numeric\_truncation には、暗黙的データ変換中に真数値型によ る位取りのロスが発生した後の動作を指定します (明示的変換によって位 取りのロスが発生すると、変換結果は警告なしにトランケートされます)。 デフォルト設定の arithabort numeric\_truncation on は、エラーを起こした 文をアボートしますが、トランザクションまたはバッチ内のその他の文の 処理は継続します。arithabort numeric truncation off を設定した場合、 Adaptive Server はクエリ結果をトランケートして処理を継続します。
- デフォルトでは、arithignore arith\_overflow オプションは off になるため、 Adaptive Server では、数値オーバフローの原因になるすべてのクエリのあ とで警告メッセージが表示されます。オーバフロー・エラーを無視するに は、arithignore オプションを on に設定してください。

### セキュリティ関数

セキュリティ関数は、セキュリティ関連情報を返します。 セキュリティ関数には、次のものがあります。

- is sec\_service\_on
- show sec services
- [get\\_appcontext](#page-180-0)
- list appcontext
- set appcontext
- [rm\\_appcontext](#page-263-0)
- show role
- [proc\\_role](#page-247-0)
- [role\\_contain](#page-264-0)
- [role\\_id](#page-265-0)
- [role\\_name](#page-266-0)

### <span id="page-87-0"></span>文字列関数

文字列関数は、バイナリ・データ、文字列、式を操作します。文字列関数に は、次のものがあります。

• [ascii](#page-93-0)

• char length • [difference](#page-176-0) • [lower](#page-219-0)

• [char](#page-114-0)

- [patindex](#page-242-0)
- [charindex](#page-118-0)
	- [replicate](#page-253-0) • [reverse](#page-260-0)

• [right](#page-261-0) • [rtrim](#page-270-0)

• [ltrim](#page-220-0)

- [str](#page-293-0)
	- [str\\_replace](#page-295-0)

• [soundex](#page-283-0) • [space](#page-284-0)

- [stuff](#page-298-0)
- [substring](#page-300-0)
- to unichar
- [uhighsurr](#page-317-0) • [ulowsurr](#page-318-0)
- [upper](#page-319-0)
- 
- [uscalar](#page-320-0)

文字列関数はネストできます。また、この関数は、select リスト、where 句、 または式を使用できる位置で使用します。文字列関数内で定数を使用する場合 は、定数を一重または二重の引用符で囲んでください。文字列関数名は、キー ワードではありません。

各文字列関数は、指定の型に暗黙的に変換可能な引数も受け入れます。たとえ ば、概数値の式を受け入れる関数は、整数式も受け入れます。Adaptive Server により、引数は指定のデータ型に自動的に変換されます。

文字列関数で 2 つの文字式が受け入れられるが、1 つの式が unichar の場合、 もう1つの式が「拡大」され、内部で unichar に変換されます。これは、混合 モードの式に関する既存のルールに従っています。ただし、unichar データが 2 倍のスペースを占有することがあるため、この変換によってトランケーショ ンが発生することがあります。

### 文字列関数の制限

文字列関数の結果は 16K に制限されます。この制限はサーバのページ・サイ ズに依存しません。ページ・サイズが 2K の場合でも、Transact-SQL の文字列 関数、文字列変数、リテラルは 16K まで使用できます。

set string rtruncation が on の場合、insert または update で文字列がトラン ケートされると、ユーザはエラーを受け取ります。しかし、表示される文字 列がトランケートされても、Adaptive Server はエラーをレポートしません。た とえば、次のようにします。

```
select replicate("a", 16383) + replicate("B", 4000)
```
この例は、全長が 20383 になっても、結果文字列は 16K に制限されているこ とを示します。

### システム関数

システム関数は、データベースの特別な情報を返します。システム関数には、 次のものがあります。

• col length

• [col\\_name](#page-122-0)

- [reserved\\_pages](#page-256-0)
- [row\\_count](#page-269-0) • show role
- [suser\\_id](#page-303-0)
- [suser\\_name](#page-304-0)
- 
- 
- [tran\\_dumpable\\_status](#page-313-0)
- [tsequal](#page-315-0)
- [used\\_pages](#page-321-0)
- [user](#page-323-0)
- [user\\_id](#page-324-0)
- [user\\_name](#page-325-0)
- [valid\\_name](#page-326-0)
- valid user

システム関数は、select リスト、where 句内、式を使用できる位置で使用でき ます。

システム関数への引数がオプションの場合は、現在のデータベース、ホスト・ コンピュータ、サーバ・ユーザ、またはデータベース・ユーザを前提としてい ます。

- [host\\_id](#page-191-0) • [host\\_name](#page-192-0)
- [curunreservedpgs](#page-143-0)
	- index col • is quiesced
- [datalength](#page-149-0) • [isnull](#page-204-0)
- [db\\_id](#page-166-0)

• [data\\_pages](#page-145-0)

- [db\\_name](#page-168-0)
- - [object\\_name](#page-235-0)
		-
- tempdb id
- 
- 
- object id

### **text**、**unitext**、**image** カラム

text カラム、unitext カラム、image カラムには、次のような制限事項があります。

- ストアド・プロシージャのパラメータとして使用できません。
- ストアド・プロシージャに渡される値として使用できません。
- ローカル変数として使用できません。
- order by 句、compute 句、group by 句内では使用できません。
- インデックス内では使用できません。
- キーワード like とともに使用する場合を除き、where 句内では使用できま せん。
- ジョインでは使用できません。

トリガでは、挿入するテキスト値と削除するテキスト値の両方で新しい値が参 照され、古い値は参照できません。

### **text** 関数および **image** 関数

text 関数と image 関数は、text、image、unitext データを操作します。text 関数 と image 関数には、次のものがあります。

- **[textptr](#page-310-0)**
- **[textvalid](#page-311-0)**

text および image 組み込み関数名は、キーワードではありません。select 文に よって取り出される text、image、unitext データの量を制限するには、set textsize オプションを使用してください。

text 関数 [patindex](#page-242-0) は、text カラム、image カラム、unitext カラムに使用可能で あり、text 関数および image 関数とみなすこともできます。

text カラム、image カラム、unitext カラムのデータの長さを表示するには、 [datalength](#page-149-0) 関数を使用できます。

### ユーザ定義 **SQL** 関数

スカラ関数に次を含めることができます。

- 関数に対してローカルであるデータ変数およびカーソルを定義する declare 文
- 関数にローカルなオブジェクトに割り当てられた値 ( たとえば、select コ マンドまたは set コマンドを含むテーブルに対してローカルなスカラお よび変数に割り当てられた値)
- 関数で宣言、オープン、クローズ、割り付け解除されたローカル・カーソ ルを参照するカーソル操作
- フロー制御文
- set オプション ( 関数のスコープでのみ有効)

Adaptive Server は、データをクライアントに返すスカラ関数に fetch 文を許可 しません。次を含めることはできません。

- データをクライアントに返す select または fetch 文
- insert、update、または delete 文
- dbcc、dump、load コマンドなどのユーティリティ・コマンド
- print 文
- rand、rand2、getdate、または newid を参照する文

ローカル変数にのみ値を割り当てる select または fetch 文を含めることができ ます。

### <span id="page-91-0"></span>**abs**

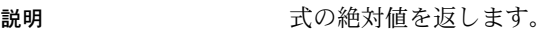

構文 abs(*numeric\_expression*)

### パラメータ *numeric\_expression*

カラム、変数、またはデータ型が真数値、概数値、通貨、またはこれらの 型の 1 つに暗黙的に変換できる式です。

例 -1 の絶対値である 1 を返します。

select abs(-1)

----------- 1

- 使用法 算術関数 abs は、指定された式の絶対値を返します。結果は、数値式と同じ型 で、精度や位取りも同じです。
- 規格 ANSI SQL 準拠レベル:Transact-SQL 拡張機能
- パーミッション すべてのユーザが abs 関数を実行できます。
- 参照 算術関数の概要については[、「算術関数」](#page-86-0)(67 ページ ) を参照してください。
	- **関数** [ceiling](#page-112-0), [floor](#page-178-0), [round](#page-267-0), [sign](#page-276-0)

<span id="page-92-0"></span>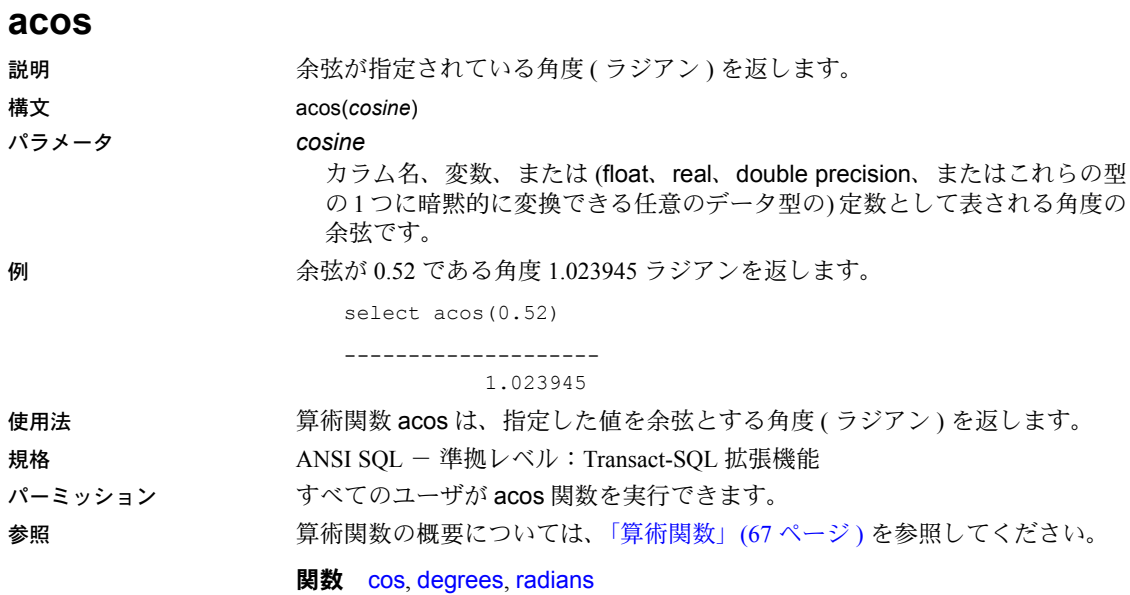

### <span id="page-93-0"></span>**ascii**

説明 式の先頭文字の ASCII コードを返します。

構文 ascii(*char\_expr* | *uchar\_expr*)

パラメータ *char\_expr*

文字型のカラム名、変数、または (char、varchar、nchar、または nvarchar 型の) 定数式です。

#### *uchar\_expr*

文字型のカラム名、変数、または ( unicharまたはunivarchar型の) 定数式です。 例 ASCII コードが 70 未満の場合に、作者の姓とその先頭文字の ASCII コードを 返します。

> select au lname, ascii(au lname) from authors where ascii(au lname)  $<$  70

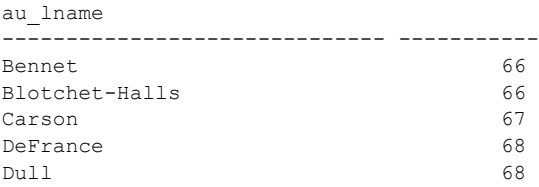

使用法 • 文字列関数 ascii は式の先頭文字の ASCII コードを返します。

- 文字列関数で 2 つの文字式が受け入れられるが、1 つの式が unichar の場合、 もう 1 つの式が「拡大」され、内部で unichar に変換されます。これは、 混合モードの式に関する既存のルールに従っています。ただし、unichar データが 2 倍のスペースを占有することがあるため、この変換によってト ランケーションが発生することがあります。
- *char\_expr* または *uchar\_expr* が NULL の場合は、NULL を返します。
- 規格 インタン・コート ANSI SOL 準拠レベル:Transact-SOL 拡張機能

パーミッション すべてのユーザが ascii 関数を実行できます。

参照 文字列関数の概要については[、「文字列関数」](#page-87-0)(68 ページ ) を参照してください。

#### **関数** [char](#page-114-0) to unichar

### **asehostname**

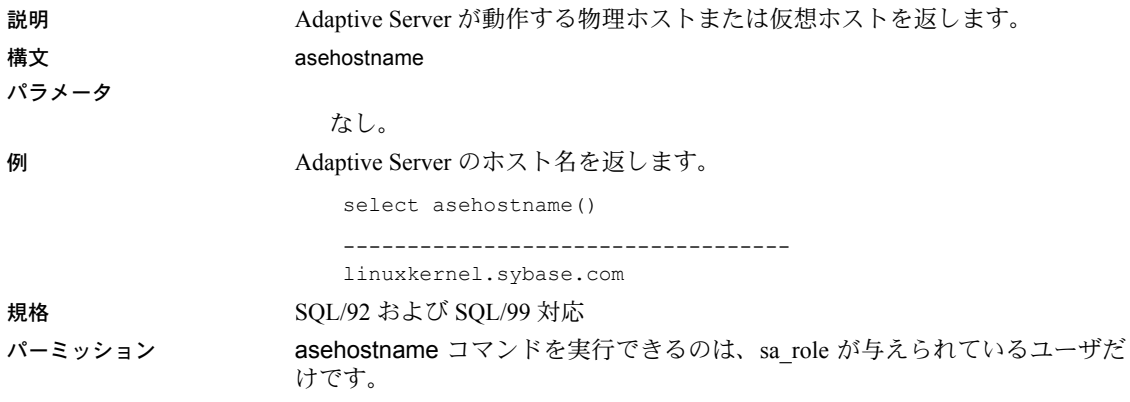

### <span id="page-95-0"></span>**asin**

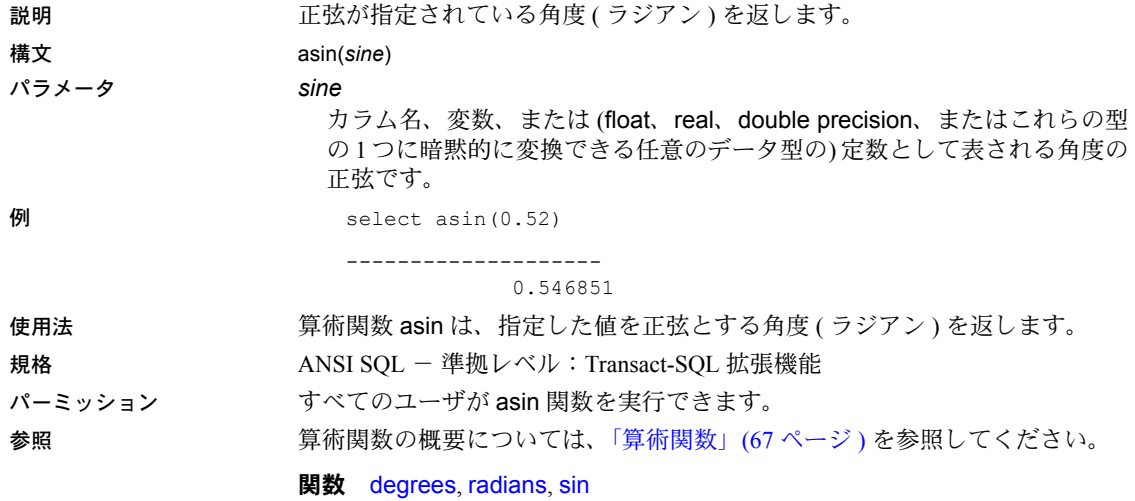

### <span id="page-96-0"></span>**atan**

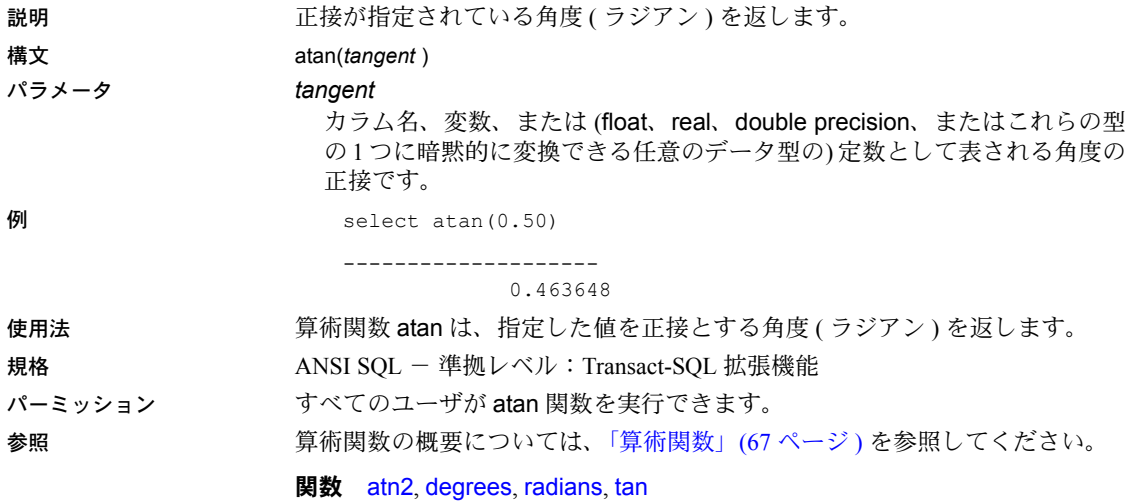

### <span id="page-97-0"></span>**atn2**

説明 まんない ころと余弦が指定されている角度 (ラジアン)を返します。

構文 atn2(*sine*, *cosine*)

パラメータ *sine*

カラム名、変数、または (float、real、double precision、またはこれらの型 の 1 つに暗黙的に変換できる任意のデータ型の) 定数として表される角度の 正弦です。

*cosine*

カラム名、変数、または (float、real、double precision、またはこれらの型 の 1 つに暗黙的に変換できる任意のデータ型の) 定数として表される角度の 余弦です。

**例** select atn2(.50, .48)

0.805803

### 使用法 する する する 算術関数 atn2 は、正弦と余弦が指定されている角度 ( ラジアン ) を返します。

規格 ANSI SQL - 準拠レベル:Transact-SQL 拡張機能

--------------------

パーミッション すべてのユーザが atn2 関数を実行できます。

参照 する すい うちの うちの こういては[、「算術関数」](#page-86-0)(67 ページ ) を参照してください。

**関数** [atan](#page-96-0), [degrees](#page-170-0), [radians](#page-250-0), [tan](#page-308-0)

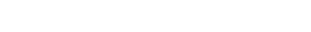

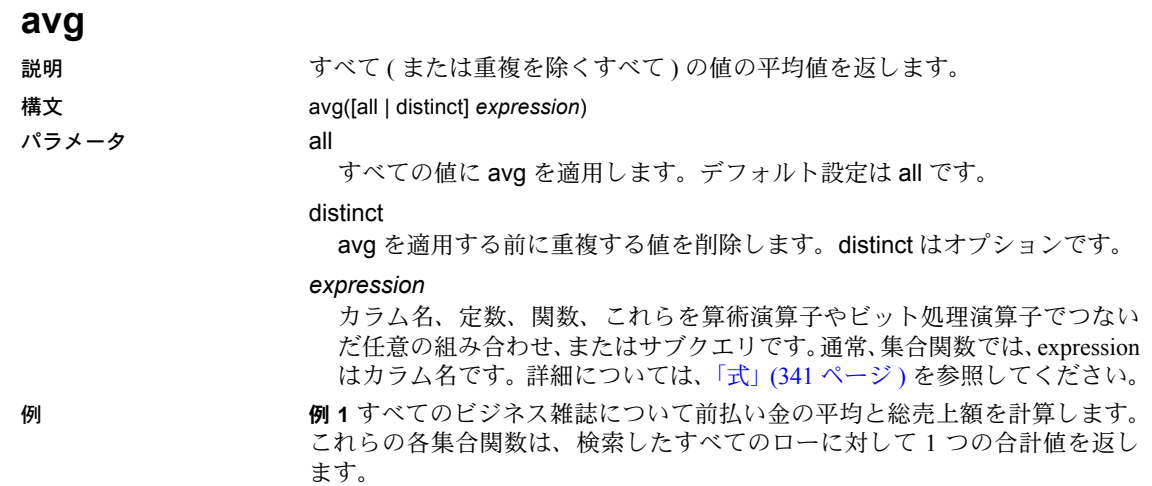

```
select avg(advance), sum(total sales)
   from titles
where type = "business"
------------------------ ----------- 
                6,281.25 30788
```
例 **2** group by 句を指定すると、集合関数はテーブル全体ではなくグループご とに 1 つの値を計算します。この文では、本の種類ごとに合計値を計算します。

```
select type, avg(advance), sum(total_sales)
  from titles
group by type
```
type

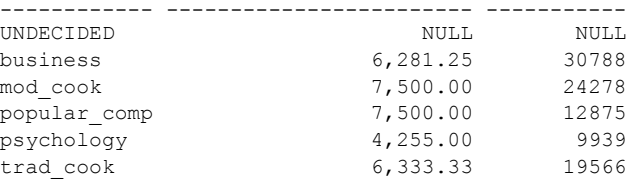

例 **3** titles テーブルは出版社別のグループに分けられ、前払い総額が 25,000 ド ルを超え、本の平均価格が 15 ドルを超える出版社のグループだけが合計され ます。

select pub id, sum(advance), avg(price) from titles group by pub\_id having sum(advance) >  $$25000$  and avg(price) >  $$15$ pub\_id ------ -------------------- -------------------- 41,000.00 1389 30,000.00 18.98

- 使用法 avg 集合関数は、カラム内の値の平均を計算します。avg を使用できるのは、 数値 ( 整数、浮動小数、通貨 ) のデータ型だけです。平均値の計算では null 値は無視されます。
	- int、smallint、tinyintデータ ( 符号付きまたは符号なし ) を平均すると、Adaptive Server では結果が int 値として返されます。bigint データ ( 符号付きまたは 符号なし ) を平均すると、結果は bigint 値として返されます。DB-Library プログラムでのオーバフロー・エラーを避けるために、結果を格納するの に適した変数を宣言してください。
	- バイナリ・データ型では、avg を使用できません。
	- 平均値は数値データ型としてのみ定義されているため、avg に Unicode 式 を指定して実行すると、エラーが発生します。

規格 ANSI SQL - 準拠レベル:Transact-SQL 拡張機能

パーミッション すべてのユーザが avg 関数を実行できます。

参照 またのは、「集合関数の概要については[、「集合関数」](#page-67-0)(48 ページ ) を参照してください。

関数 [max](#page-221-0), [min](#page-222-0)

# **audit\_event\_name**

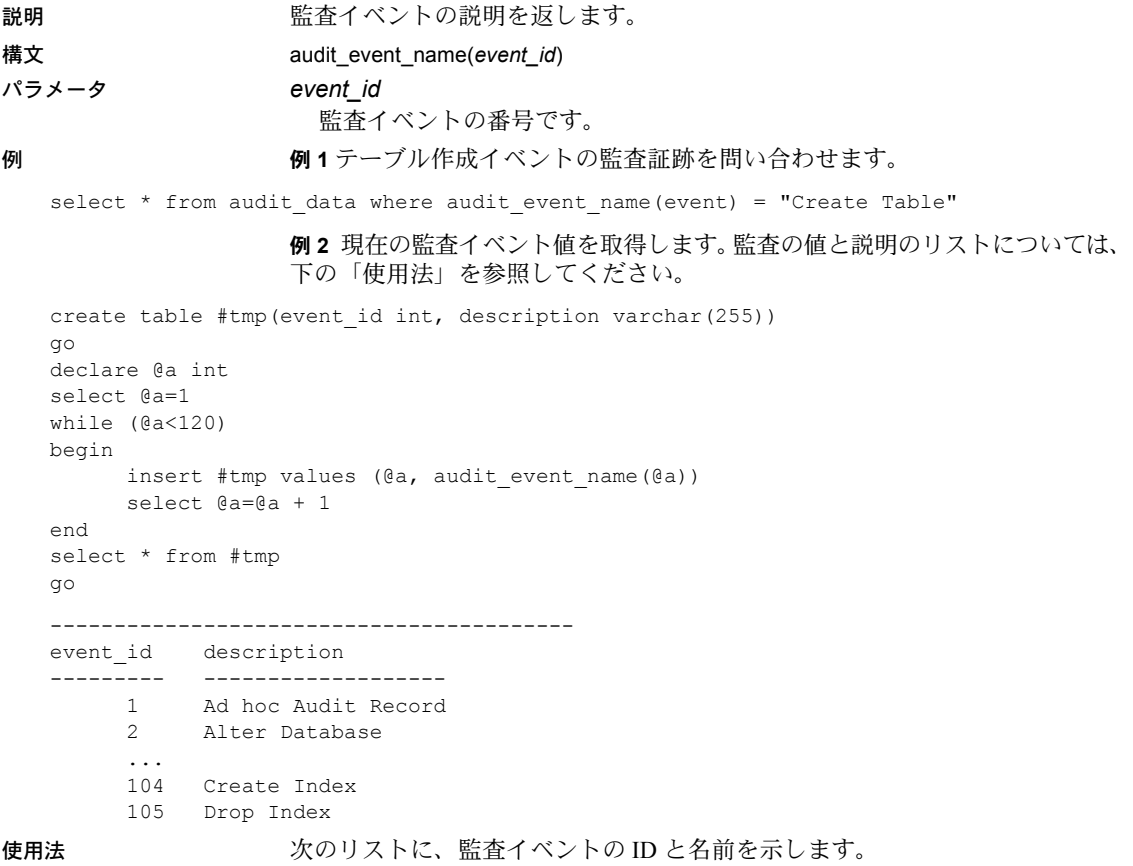

特定の監査レコード データベースの変更 テーブルの変更 4 BCP 入力 5 NULL デフォルトのバインド メッセージのバインド ルールのバインド データベースの作成 テーブルの作成 プロシージャの作成 トリガの作成 ルールの作成 デフォルトの作成 メッセージの作成 ビューの作成 データベースへのアクセス テーブルの削除 ビューの削除 ディスクの初期化 ディスクの修復 ディスクの再初期化 ディスクのミラーリング ディスクのミラーリング解除 ディスクの再ミラーリング データベースの削除 テーブルの削除 プロシージャの削除 トリガの削除 ルールの削除 デフォルトの削除 メッセージの削除 ビューの削除 データベースのダンプ トランザクションのダンプ 致命的なエラー 致命的でないエラー

ストアド・プロシージャの実行 トリガの実行 40 grant コマンド テーブルの挿入 ビューの挿入 データベースのロード トランザクションのロード ログイン ログアウト 47 revoke コマンド 48 RPC 入力 49 RPC 出力 サーバのブート サーバの停止 52 NULL 53 NULL 54 NULL 役割のオン/オフ 56 NULL 57 NULL 58 NULL 59 NULL 60 NULL 監査テーブルへのアクセス テーブルの選択 ビューの選択 テーブルのトランケート 65 NULL 66 NULL デフォルトのバインド解除 ルールのバインド解除 メッセージのバインド解除 テーブルの更新 ビューの更新 72 NULL 監査の有効化

監査の無効化 75 NULL 76 SSO パスワードの変更 79 NULL 役割チェックの実行 81 DBCC コマンド 設定 データベースのオンライン化 84 setuser コマンド ユーザ定義関数コマンド 組み込み関数 ディスクの解放 88 set SSA コマンド 90 connect コマンド 参照 コマンド・テキスト 93 JCS install コマンド 94 JCS remove コマンド 管理者アカウントのロック解除 96 quiesce database コマンド 97 SQLJ 関数の作成 98 SQLJ 関数の削除 99 SSL の管理 ディスクのサイズ変更 データベースのマウント データベースのマウント解除 103 login コマンド インデックスの作成 インデックスの削除 106 NULL 107 NULL 108 NULL 109 NULL 110 UDWS の展開 111 UDWS の展開解除 パスワードの管理

注意 audit event name が NULL を返す場合、Adaptive Server はイベントをロ グ記録しません。

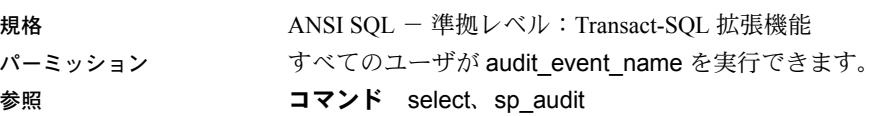

### **authmech**

説明 指定したログイン済みサーバのプロセス ID が使用している認証メカニズムを 判断します。

#### 構文 authmech ([*spid*])

例 例 **1** サーバ・プロセス ID 42 の認証メカニズムとして、KERBEROS、LDAP、 またはその他のメカニズムを返します。

select authmech(42)

例 **2** 現在のログインのサーバ・プロセス ID の認証メカニズムを返します。

select authmech()

または

select authmech(0)

例 **3** 各ログイン・セッションに使用される認証メカニズムを出力します。

select suid, authmech(spid) from sysprocesses where suid!=0

#### 使用法 • この関数は 1 つのオプション引数から型 varchar の出力を返します。

- サーバ・プロセス ID の値が 0 の場合は、現在のクライアント・セッショ
- ンのサーバ・プロセス ID で使用されている認証方式を返します。
- 引数を指定しない場合は、サーバ・プロセス ID の値が 0 の場合と同じ出 力になります。
- 可能な戻り値は、ldap、ase、pam、NULL などです。
- 
- パーミッション すべてのユーザが authmech を使用して現在の個人セッションにクエリでき ます。別のユーザのセッションの詳細をクエリするには、sso\_role 権限が必要 です。

# <span id="page-103-0"></span>**biginttohex**

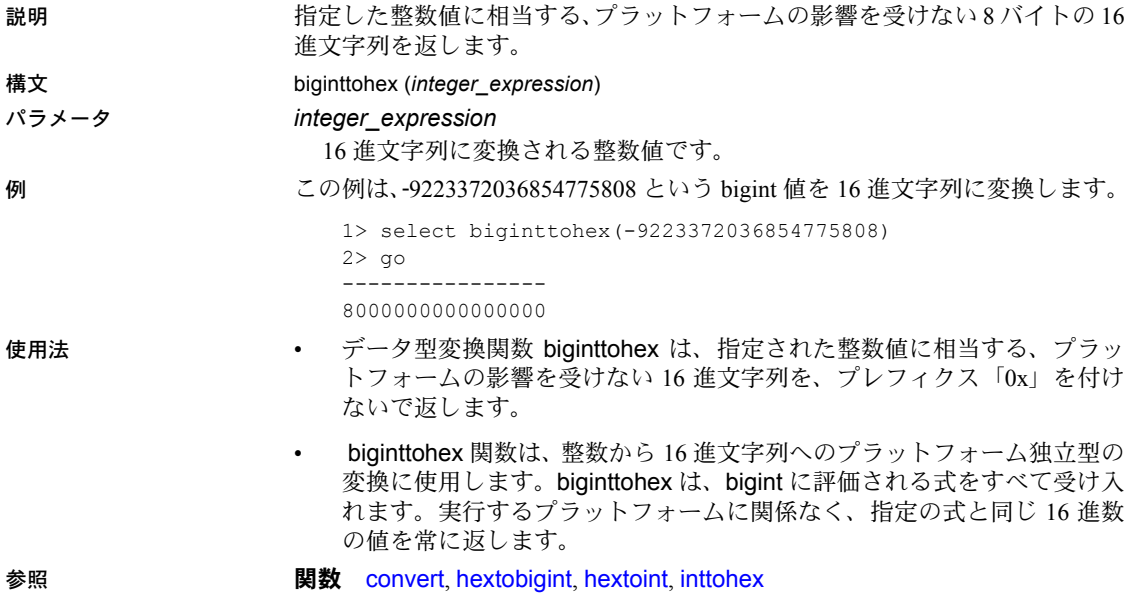

## **bintostr**

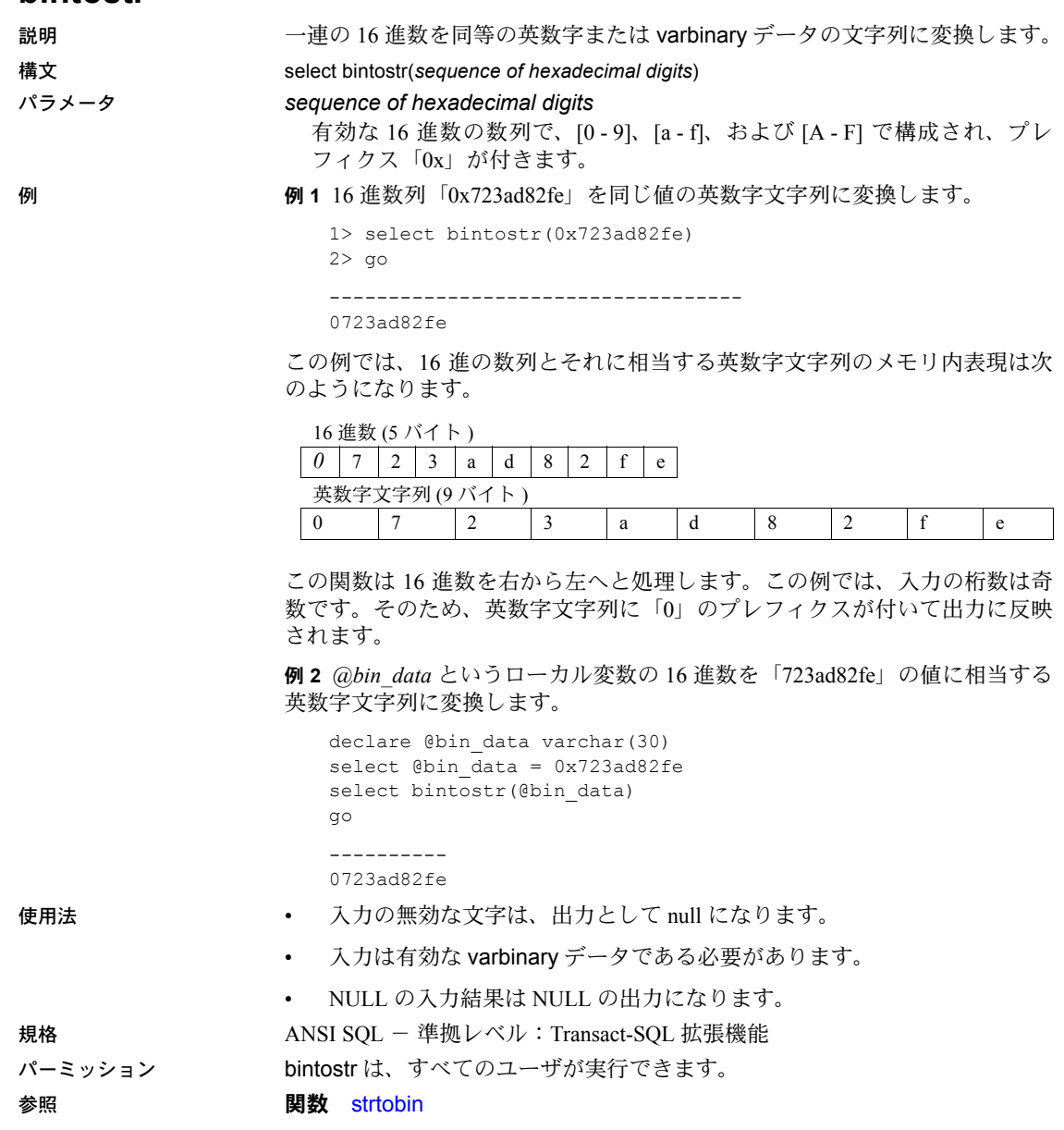

リファレンス・マニュアル:ビルディング・ブロック **85**

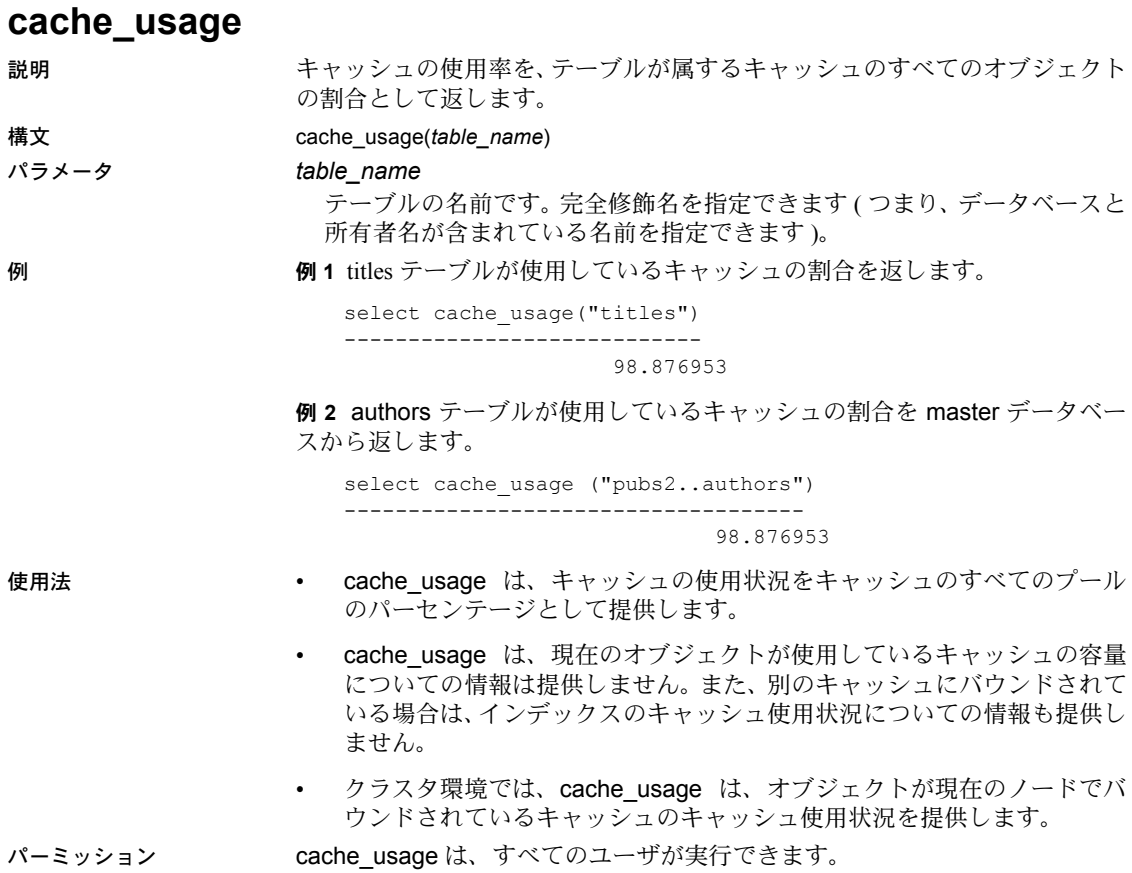

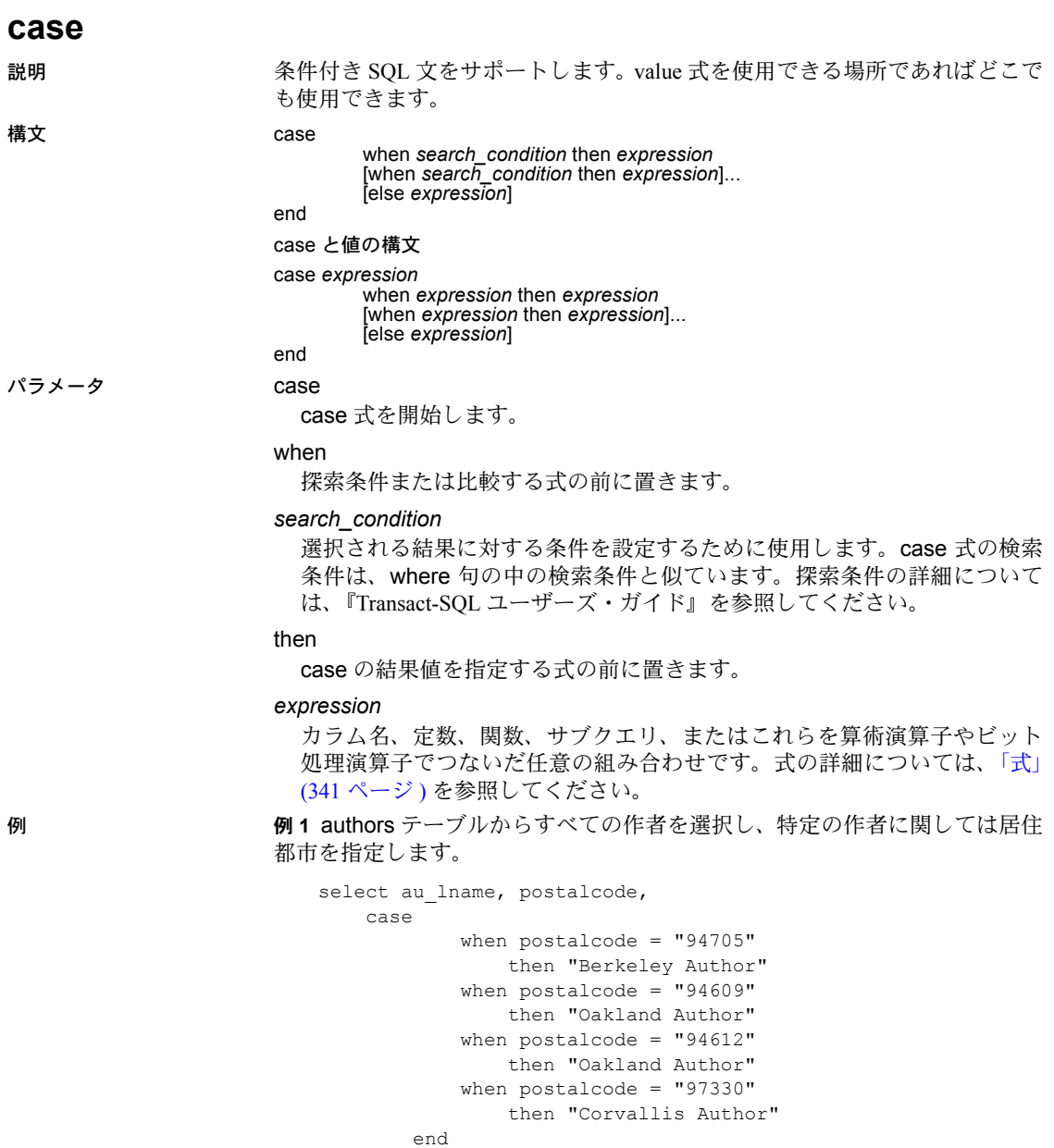

from authors

例 **2** discounts テーブルの lowqty カラムまたは highqty カラムのどちらかにあ る最初の NULL 以外の値を返します。

```
select stor id, discount,
        coalesce (lowqty, highqty)
from discounts
```
また、次のフォーマットを使用して同じ結果を得ることができます。これは、 [coalesce](#page-119-0) が case 式の省略形だからです。

```
select stor id, discount,
       case
            when lowqty is not NULL then lowqty
           else highqty
        end
from discounts
```
例 **3** *titles* テーブルから *titles* と type を選択します。本のタイプが UNDECIDED の場合、[nullif](#page-228-0) は NULL 値を返します。

```
select title,
       nullif(type, "UNDECIDED")
  from titles
```
また、次のフォーマットを使用して同じ結果を得ることができます。これは、 [nullif](#page-228-0) が case 式の省略形だからです。

```
select title,
        case
            when type = "UNDECIDED" then NULL
           else type
        end
   from titles
```
例 **4** ではエラー・メッセージが表示されます。少なくとも 1 つの式が、null キーワード以外である必要があるからです。

select price, coalesce (NULL, NULL, NULL) from titles

All result expressions in a CASE expression must not be NULL.

例 **5** エラー・メッセージが表示されます。[coalesce](#page-119-0) の後ろには、少なくとも 2 つの式を配置する必要があるからです。

select stor id, discount, coalesce (highqty) from discounts

A single coalesce element is illegal in a COALESCE expression.
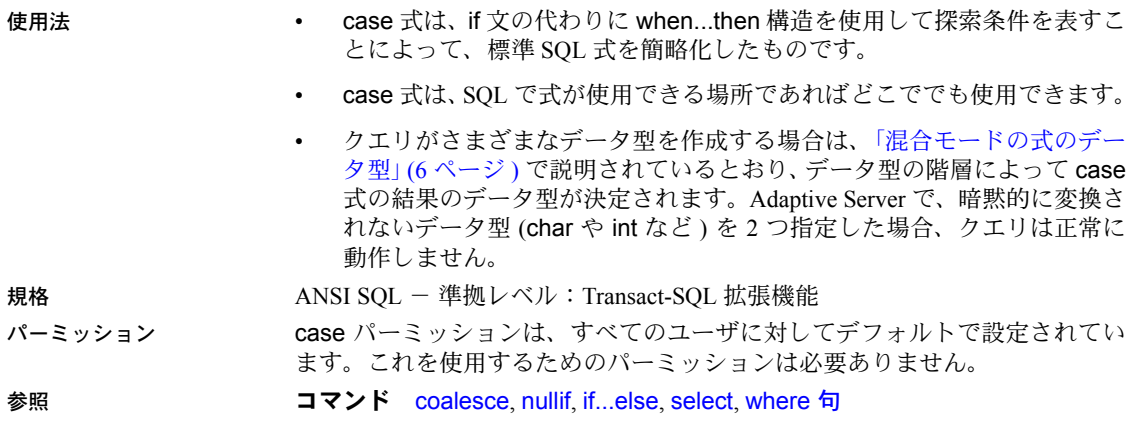

# **cast**

説明 指定された値を別のデータ型に変換して返します。cast は、変換元の式の null 入力可能性を変更したり、デフォルトのフォーマットを date データ型および time データ型に使用したりできます。

#### 構文 cast (*expression* as *datatype* [(*length* | *precision*[, *scale*])])

パラメータ *expression*

あるデータ型や日付フォーマットから別のデータ型や日付フォーマットに 変換される値です。カラム、定数、関数、定数の任意の組み合わせ、およ び算術演算子やビット処理演算子またはサブクエリで連結された関数が含 まれます。

データベースで Java が実行可能な場合、*expression* には、Java-SQL クラス に変換される値を指定できます。

変換先データ型として unichar が使用されており、長さが指定されていない 場合には、デフォルトの長さである 30 Unicode 値が使用されます。

#### *length*

char、nchar、unichar、univarchar、varchar、nvarchar、binary、varbinary デー タ型ともに使用されるオプションのパラメータです。この引数を指定しな いと、Adaptive Server は文字型のデータを 30 文字にトランケートし、バイ ナリ型のデータを 30 バイトにトランケートします。文字型データおよびバ イナリ型データの最大長は 64K です。

*precision*

データ型が numeric または decimal のときの有効桁数です。float データ型の ときは仮数内の有効バイナリ桁数です。numeric データ型および decimal の データ型の場合、この引数を指定しないと、Adaptive Server はデフォルトの 精度 18 を使います。

### *scale*

データ型が numeric や decimal の場合の、小数点の右側の桁数です。この引 数を指定しないと、Adaptive Server はデフォルトの位取り 0 を使います。

例 例 **1** 日付を読みやすい datetime フォーマットに変換します。

select cast("01/03/63" as datetime) go

-------------------------- Jan 3 1963 12:00AM

(1 row affected)

例 **2** title データベース内の total\_sales カラムを 12 文字のカラムに変換します。

select title, cast(total sales as char(12))

- 
- 使用法 データ型変換の詳細については[、「データ型変換関数」](#page-76-0)(57 ページ ) を参照 してください。
	- cast 関数の引数が、この関数に定義されている範囲の外にあるときは、ドメ イン・エラーになります。このエラーが起こることはほとんどありません。
	- ターゲット・カラムが null 入力可能かどうかを指定するには、null または not null を使用してください。select into で null または not null を使用して 新しいテーブルを作成し、ソース・テーブル内の既存カラムのデータ型と null 入力可能性を変更することができます。
	- cast 関数を使用して、image カラムを binary または varbinary に変換でき ます。変換は、サーバの論理ページ・サイズの最大カラム・サイズによっ て決定される binary データ型の最大長に制限されます。長さを指定しな い場合、変換された値はデフォルトの長さである 30 文字になります。
	- unichar 式を変換先データ型として使用できます。また、この式を別のデー タ型へ変換できます。unichar 式と、サーバで使用できる任意のデータ型 との間で、明示的または暗黙的にデータ型を変換できます。
	- unichar が変換先の型として指定されているときに長さを指定しないと、デ フォルトの長さである 30 Unicode 値が使用されます。変換先の型の長さ が、指定された式を格納するのに十分でない場合は、エラー・メッセージ が表示されます。

## 暗黙的変換

プライマリ・フィールドが一致しない場合、データ型の暗黙的な変換が行われ ると、データのトランケーション、デフォルト値の挿入、またはエラー・メッ セージの発生のいずれかが生じる場合があります。たとえば、datetime 値を date 値に変換すると、時刻部分がトランケートされ、日付部分のみが残ります。 time 値を datetime 値に変換すると、新しい datetime 値の日付部分に、デフォ ルト日付の Jan 1, 1900 が追加されます。date 値を datetime 値に変換すると、 datetime 値の時刻部分に、デフォルト時刻の 00:00:00:000 が追加されます。

DATE -> VARCHAR, CHAR, BINARY, VARBINARY, DATETIME, SMALLDATETIME TIME -> VARCHAR, CHAR, BINARY, VARBINARY, DATETIME, SMALLDATETIME VARCHAR, CHAR, BINARY, VARBINARY, DATETIME, SMALLDATETIME -> DATE VARCHAR, CHAR, BINARY, VARBINARY, DATETIME, SMALLDATETIME -> TIME

#### 明示的変換

date を datetime に明示的に変換しようとしたとき、その値が datetime の範囲 外 ( たとえば、笛 an 1, 1000・の場合は、変換が許可されず、それを知らせる エラー・メッセージが表示されます。

DATE -> UNICHAR, UNIVARCHAR TIME -> UNICHAR, UNIVARCHAR UNICHAR, UNIVARCHAR -> DATE UNICHAR, UNIVARCHAR -> TIME

リファレンス・マニュアル:ビルディング・ブロック **91**

# Java クラスに関連する変換

- データベースで Java が実行可能な場合は、cast を使用して、次の方法で データ型を変更できます。
	- Java オブジェクト・タイプを SQL データ型に変換する。
	- SQL データ型を Java タイプに変換する。
	- 式 ( ソース・クラス ) のコンパイル時のデータ型がターゲット・クラ スのサブクラスまたはスーパークラスである場合、Adaptive Server に インストールされた任意の Java-SQL クラスを、Adaptive Server にイ ンストールされた任意の他の Java-SQL クラスに変換する。

変換の結果は、現在のデータベースと関連付けられます。

規格 ANSI SQL - 準拠レベル: ANSI 準拠

パーミッション すべてのユーザが cast 関数を実行できます。

# **ceiling**

説明 指定された値以上の最小の整数を返します。

構文 ceiling(*value*)

パラメータ *value*

カラム、変数、またはデータ型が真数値、概数値、通貨、またはこれらの 型の 1 つに暗黙的に変換できる式です。

## 例 例 **1** 124 の値を返します。

select ceiling(123.45)

124

例 **2 -**123 の値を返します。

select ceiling(-123.45)

-123

### 例 **3** 24.000000 の値を返します。

select ceiling(1.2345E2)

24.000000

例 **4 -**123.000000 の値を返します。

select ceiling (-1.2345E2)

-123.000000

例 **5** 124.00 の値を返します。

select ceiling(\$123.45)

124.00

例 **6** title\_id が値「PS3333」の salesdetail テーブルから「discount」の値を返し ます。

```
select discount, ceiling(discount) from salesdetail where 
title_id = "PS3333"
```
discount

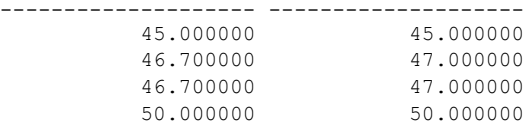

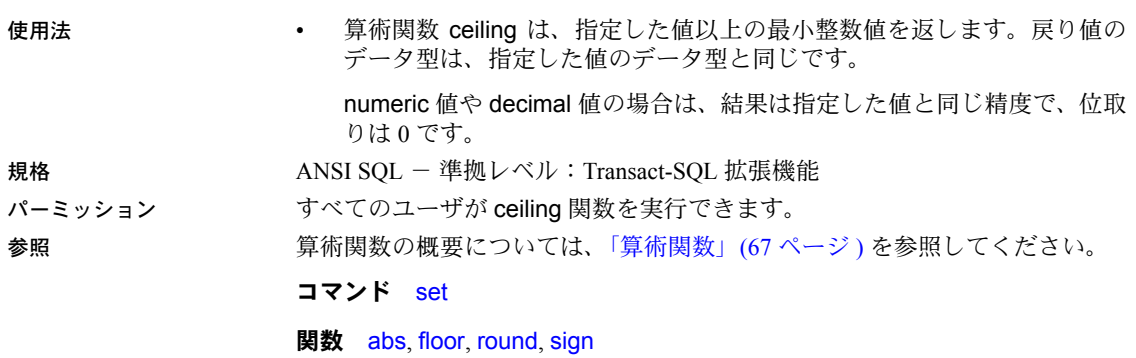

# **char**

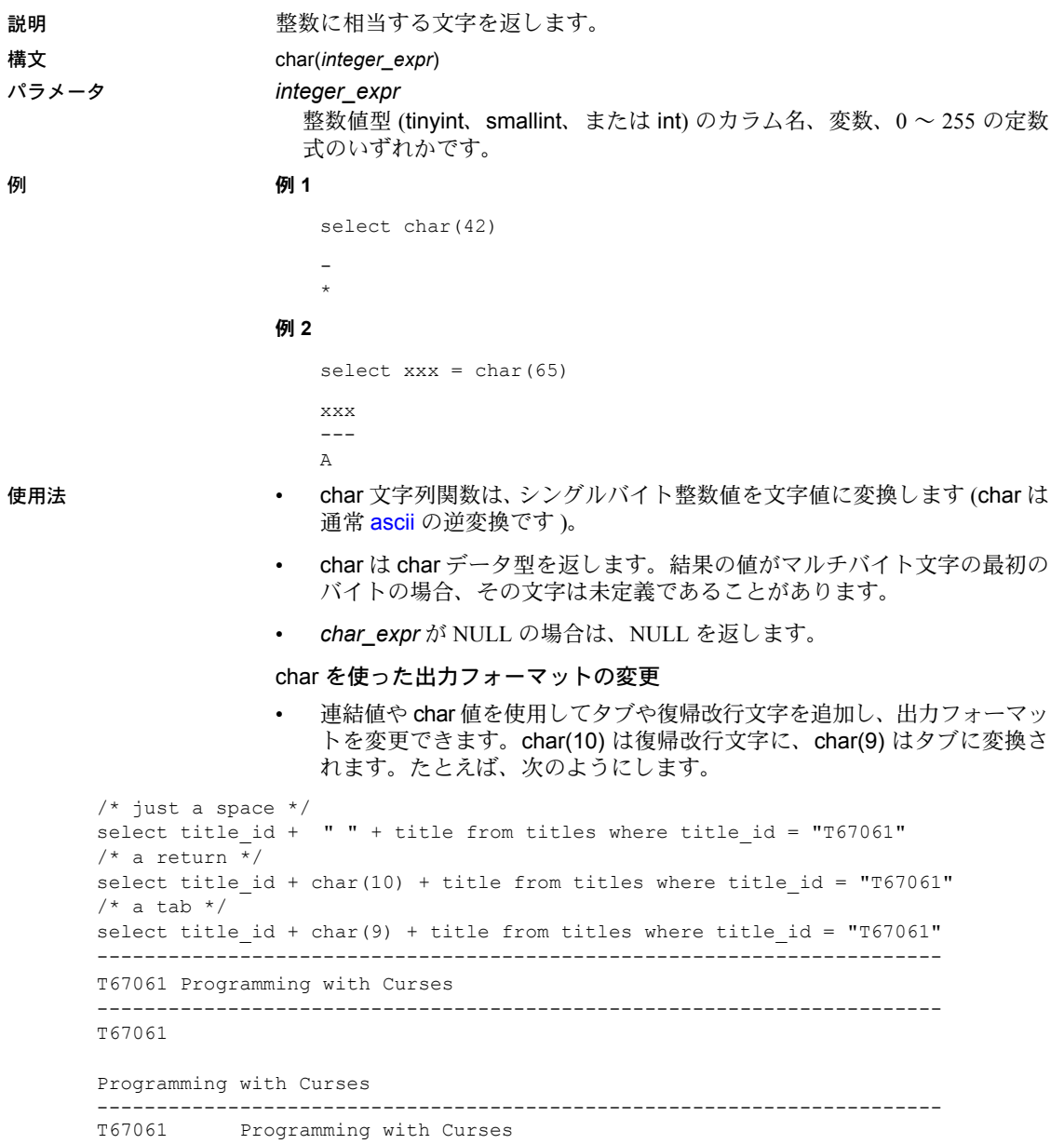

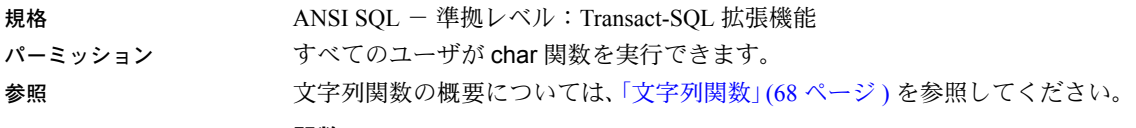

関数 [ascii](#page-93-0), [str](#page-293-0)

# **char\_length**

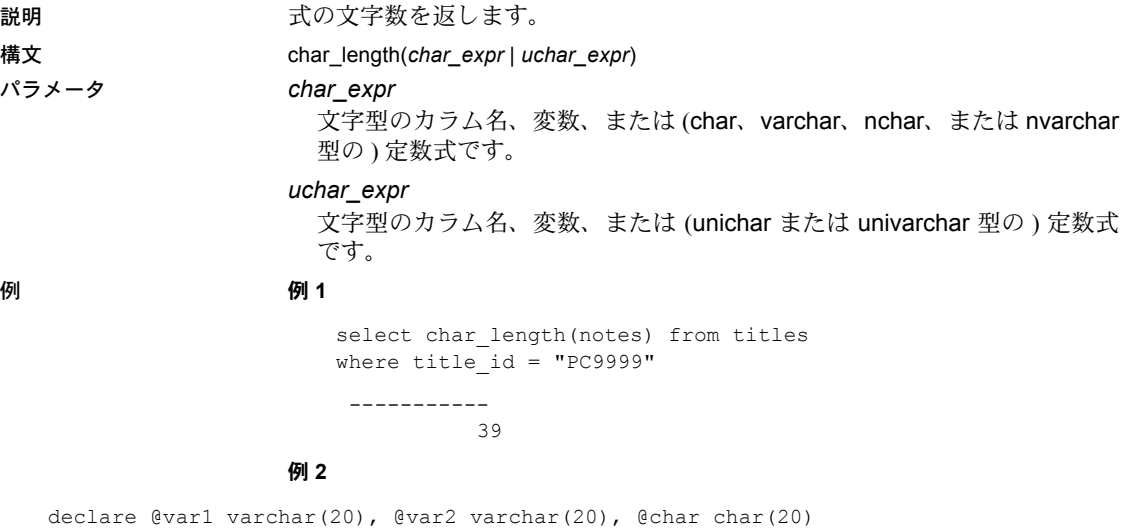

select  $Qvar1 = "abcd", Qvar2 = "abcd"$ ,  $Qchar = "abcd"$ select char length(@var1), char length(@var2), char length(@char)

> ----------- ----------- ----------- 4 8 20

- 使用法 char\_length 文字列関数は、文字式やテキスト値の中の文字数を表す整数 を返します。
	- 可変長のカラムおよび変数の場合、char\_length は ( カラムまたは変数の 定義された長さではなく ) 文字数を返します。明示的な後続ブランクが可 変長変数に含まれている場合、それらは取り除かれません。リテラルや固 定長カラムまたは変数の場合、char\_length は式から後続ブランクを削除 しません ( 例 2 参照 )。
	- unitext、unichar、univarchar カラムの場合、char\_length は Unicode 値 (16 ビット ) の数を返します。このとき、1 つのサロゲート・ペアは 2 つ の Unicode 値としてカウントされます。たとえば、unitext のカラム ut に U+0041U+0042U+d800dc00 というロー値が保管されている場合、次の値が 返されます。

```
select char length(ut) from unitable
------------
4
```
- マルチバイト文字セットの場合、式の文字数は、通常、バイト数より少な くなります。バイト数を指定するには、[datalength](#page-149-0) 関数を使用します。
- Unicode 式の場合、式の ( バイト数ではなく ) Unicode 値が返されます。 サロゲート・ペアは 2 つの Unicode 値としてカウントされます。
- *char\_expr* または *uchar\_expr* が NULL の場合は、char\_length は NULL を 返します。
- 文字列関数の一般的な説明については[、「文字列関数」](#page-87-0)(68 ページ ) を参照 してください。

規格 ANSI SQL - 準拠レベル: Transact-SQL 拡張機能

パーミッション すべてのユーザが char\_length 関数を実行できます。

参照 **No. 2006 BID Data Data alength** 

# **98 Adaptive Server Enterprise Proposed Adaptive Server Enterprise**

# **charindex**

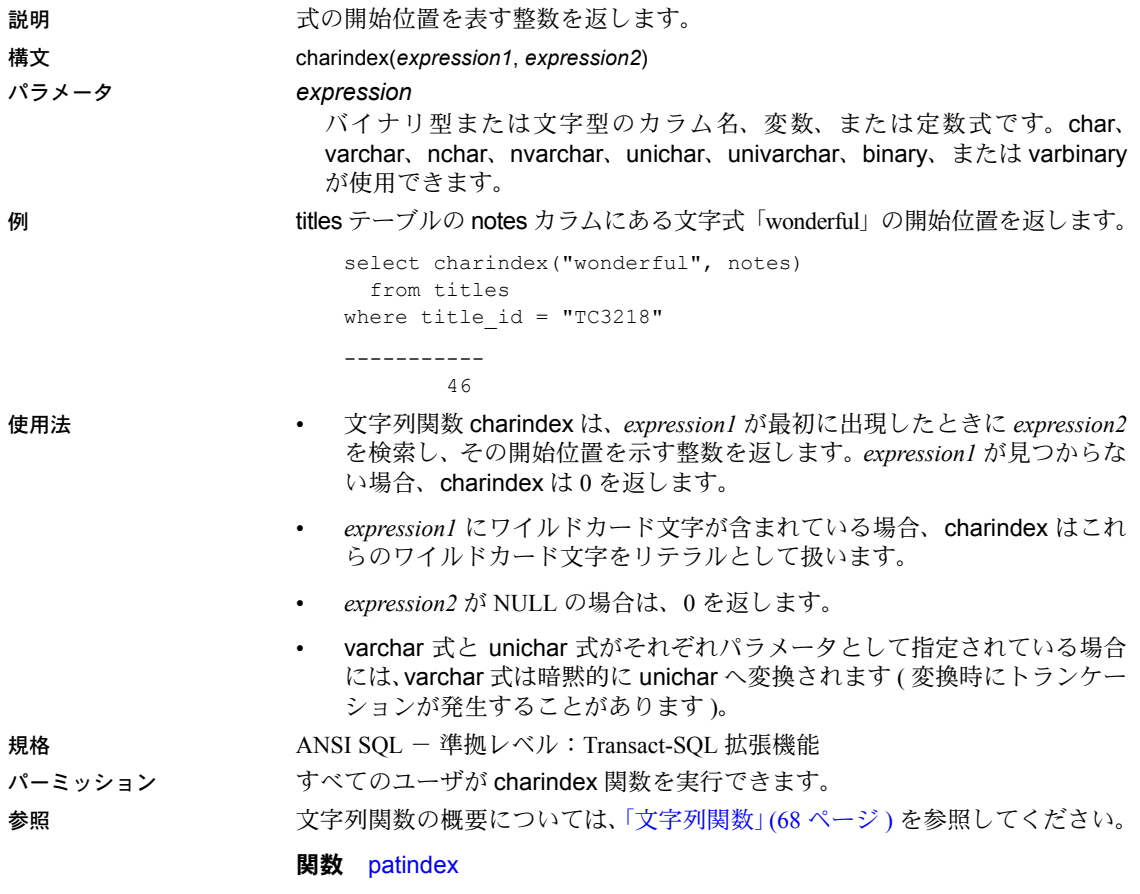

<span id="page-119-0"></span>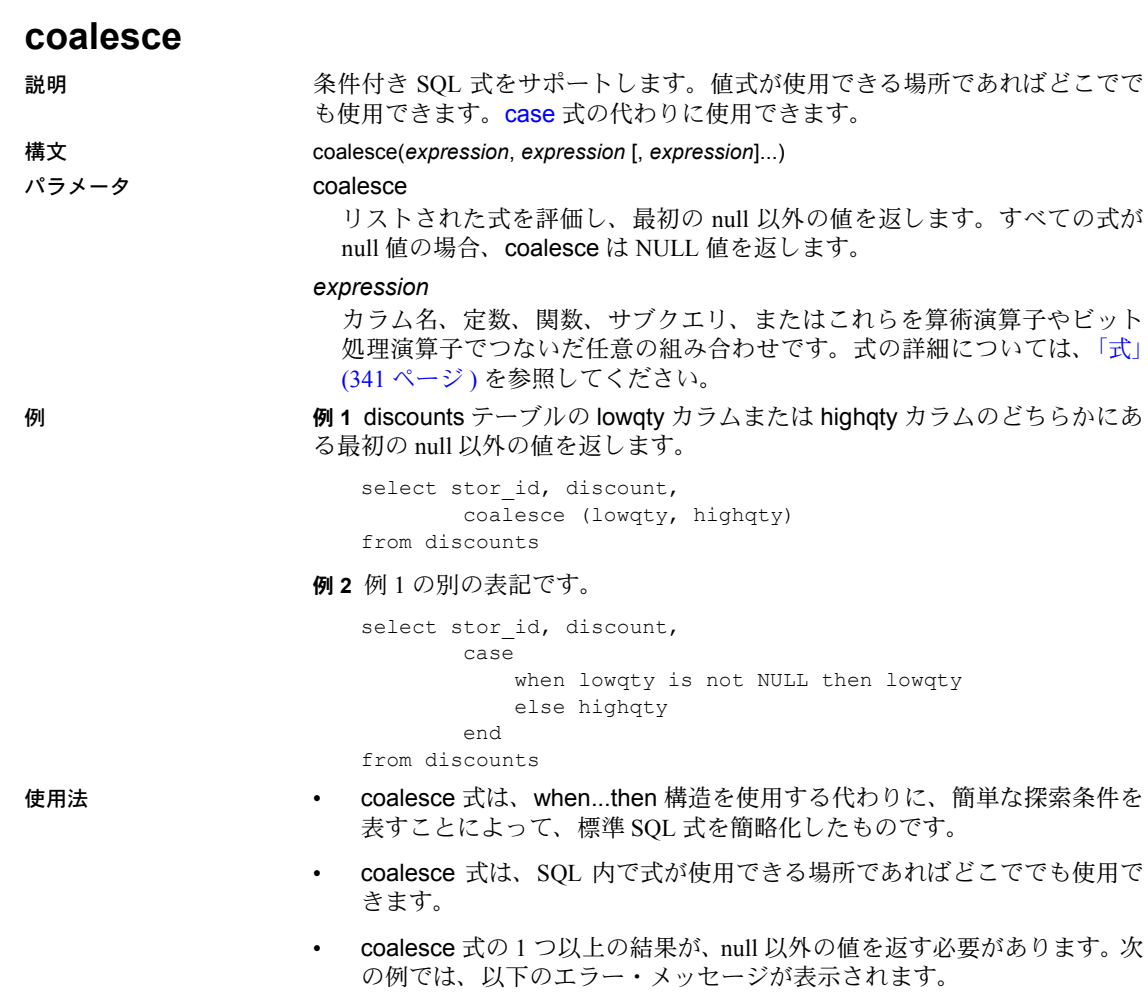

select price, coalesce (NULL, NULL, NULL) from titles

All result expressions in a CASE expression must not be NULL.

- クエリがさまざまなデータ型を作成する場合は[、「混合モードの式のデー](#page-25-0) [タ型」](#page-25-0)(6 ページ ) で説明されているとおり、データ型の階層によって case 式の結果のデータ型が決定されます。Adaptive Server で暗黙的に変換され ないデータ型 (char や int など ) を 2 つ指定した場合、クエリは正常に動 作しません。
- coalesce は、[case](#page-106-0) 式を省略した形です。例 2 は、coalesce 文の別の記述 方法を示します。
- coalesce の後ろには、少なくとも 2 つの式が必要です。次の例では、以 下のエラー・メッセージが表示されます。

select stor id, discount, coalesce (highqty) from discounts

A single coalesce element is illegal in a COALESCE expression.

規格 インタント ANSI SOL - 準拠レベル:Transact-SOL 拡張機能

パーミッション coalesce は、すべてのユーザが実行できます。

参照 コマンド [case](#page-106-0), [nullif](#page-228-0), select, if...else, where 句

# **col\_length**

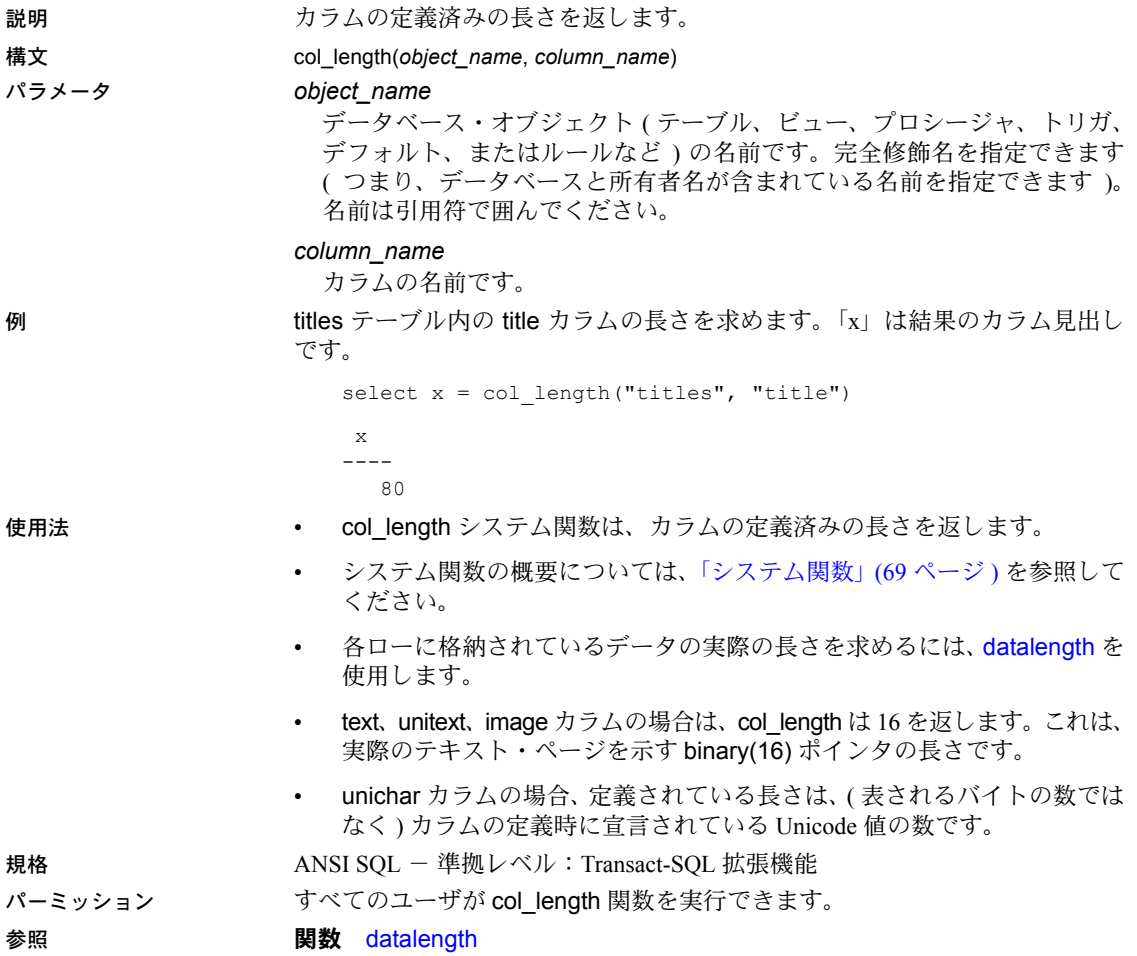

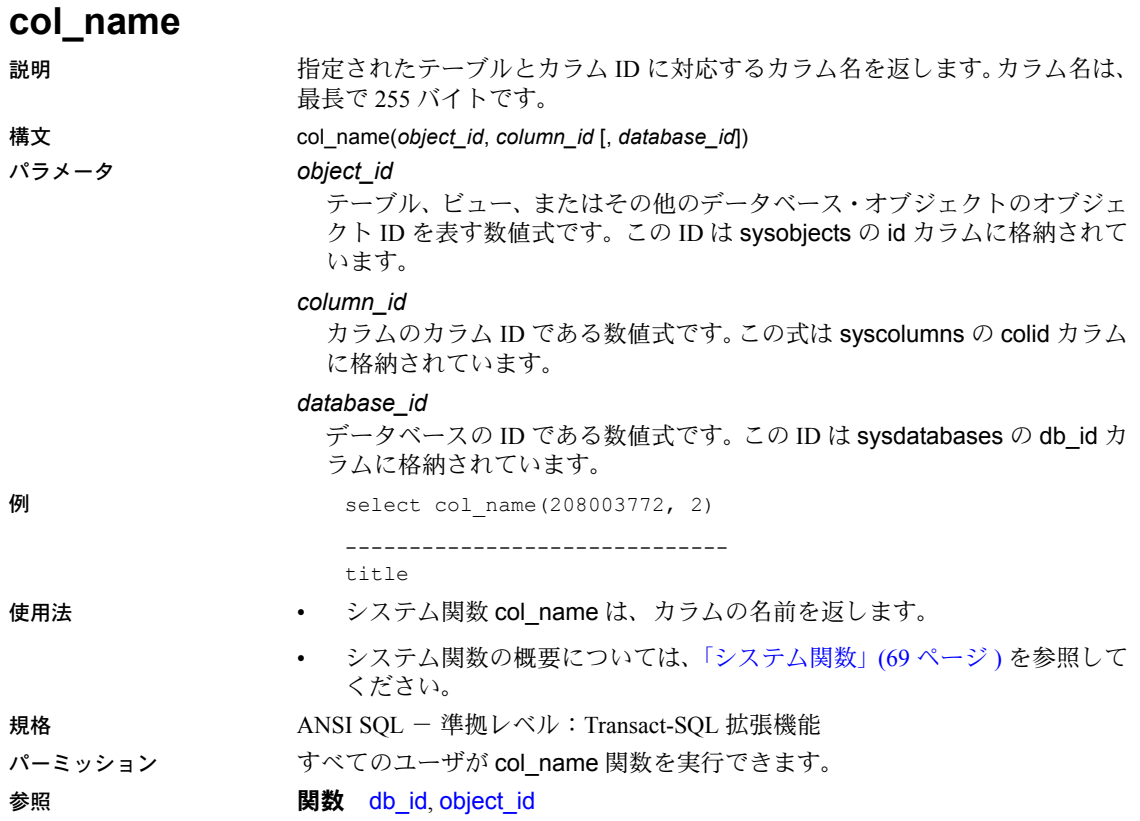

# **compare**

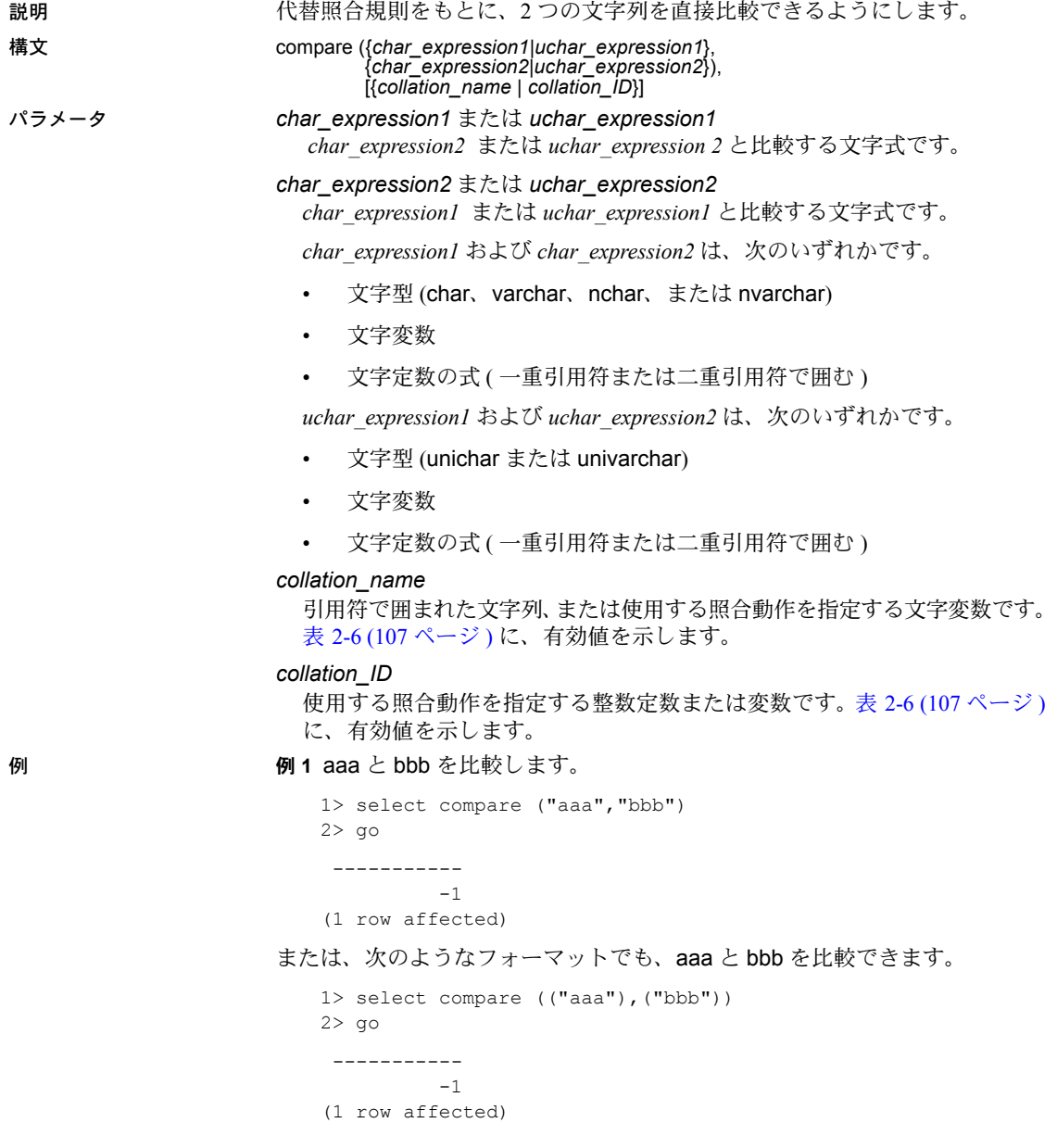

例 **2** aaa と bbb を比較し、バイナリ・ソート順を指定します。

```
1> select compare ("aaa","bbb","binary")
2 > qo ----------- 
          -1(1 row affected)
```
または、次のようなフォーマットで aaa と bbb を比較し、照合名の代わりに 照合 ID を使用することもできます。

```
1> select compare (("aaa"),("bbb"),(50))
2 > 90 ----------- 
          -1 
(1 row affected)
```
使用法 • compare 関数は、選択した照合規則をもとに次の値を返します。

- 1 *char\_expression1* または *uchar\_expression1* が *char\_expression2* また は *uchar\_expression2* より大きいことを示します。
- 0 *char\_expression1* または *uchar\_expression1* が *char\_expression2* また は *uchar\_expression2* と等しいことを示します。
- -1 *char\_expression1* または *uchar\_expression1* が *char\_expression2* ま たは *uchar expression2* より小さいことを示します。
- compare は、それぞれの入力文字について 6 バイトの照合情報を生成し ます。したがって、compare の実行結果は、varbinary データ型の長さの 制限値を超える可能性があります。この制限値を超える場合、結果は制限 値に収まるようにトランケートされます。Adaptive Server からは警告メッ セージが表示されますが、compare 関数を含むクエリまたはトランザク ションは引き続き実行されます。この制限はサーバの論理ページ・サイズ に依存するので、DOL テーブルおよび APL テーブルでは、結果の文字列 が次のサイズより小さくなるまで、各入力文字の結果バイトはトランケー ションによって削除されます。

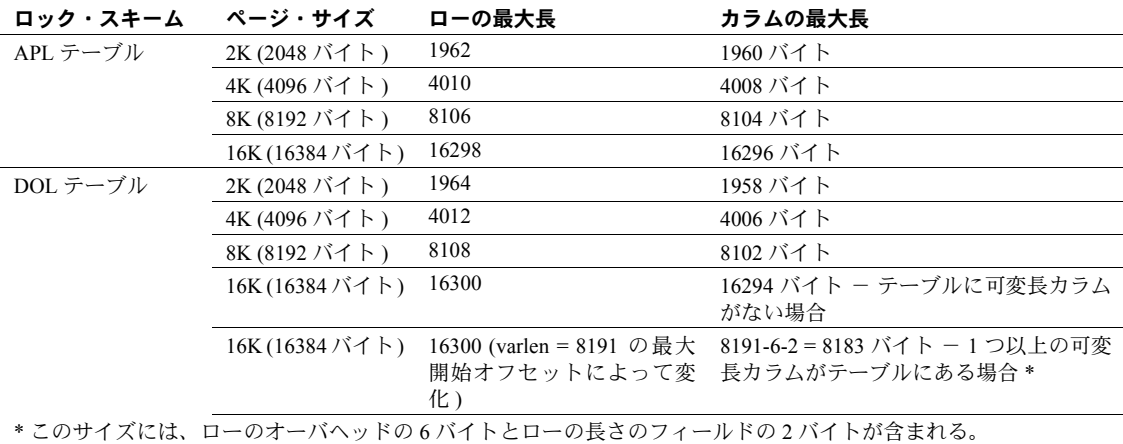

### 表 *2-5:* ローとカラムの最大長 - *APL* および *DOL*

- *char\_expression1* と *uchar\_expression1*、および *char\_expression2* と *uchar\_expression2* は、サーバのデフォルト文字セットでエンコードされ ている文字である必要があります。
- *char\_expression1* と *char\_expression2*、または *uchar\_expression 1* と uchar expression2 では、いずれかまたは両方に空文字列を指定できます。
	- *char\_expression2* または *uchar\_expression2* が空文字列の場合は、1 が返 されます。
	- 両方とも空文字列の場合は、等しいとみなされ、0 が返されます。
	- *char\_expression1* または *uchar\_expression 1* が空文字列の場合は、-1 が返 されます。

compare 関数では、空の文字列とスペースだけの文字列は等しいとみなさ れません。compare は、[sortkey](#page-278-0) 関数を使用して、比較のための照合キー を生成します。したがって、まったく空の文字列、1 つのスペースからな る文字列、または 2 つのスペースからなる文字列は、等しいとはみなされ ません。

- *char\_expression1* または *uchar\_expression1*、あるいは *char\_expression2* また は *uchar\_expression2* が NULL の場合、結果は NULL になります。
- varchar 式と unichar 式がそれぞれパラメータとして指定されている場合 には、varchar 式は暗黙的に unichar へ変換されます ( 変換時にトランケー ションが発生することがあります)。
- *collation\_name* または *collation\_ID* に値を指定しない場合、compare はバ イナリ照合とみなします。

• 表 [2-6](#page-126-0) は、*collation\_name* と *collation\_ID* の有効値のリストを示します。

# <span id="page-126-0"></span>表 *2-6:* 照合名と *ID*

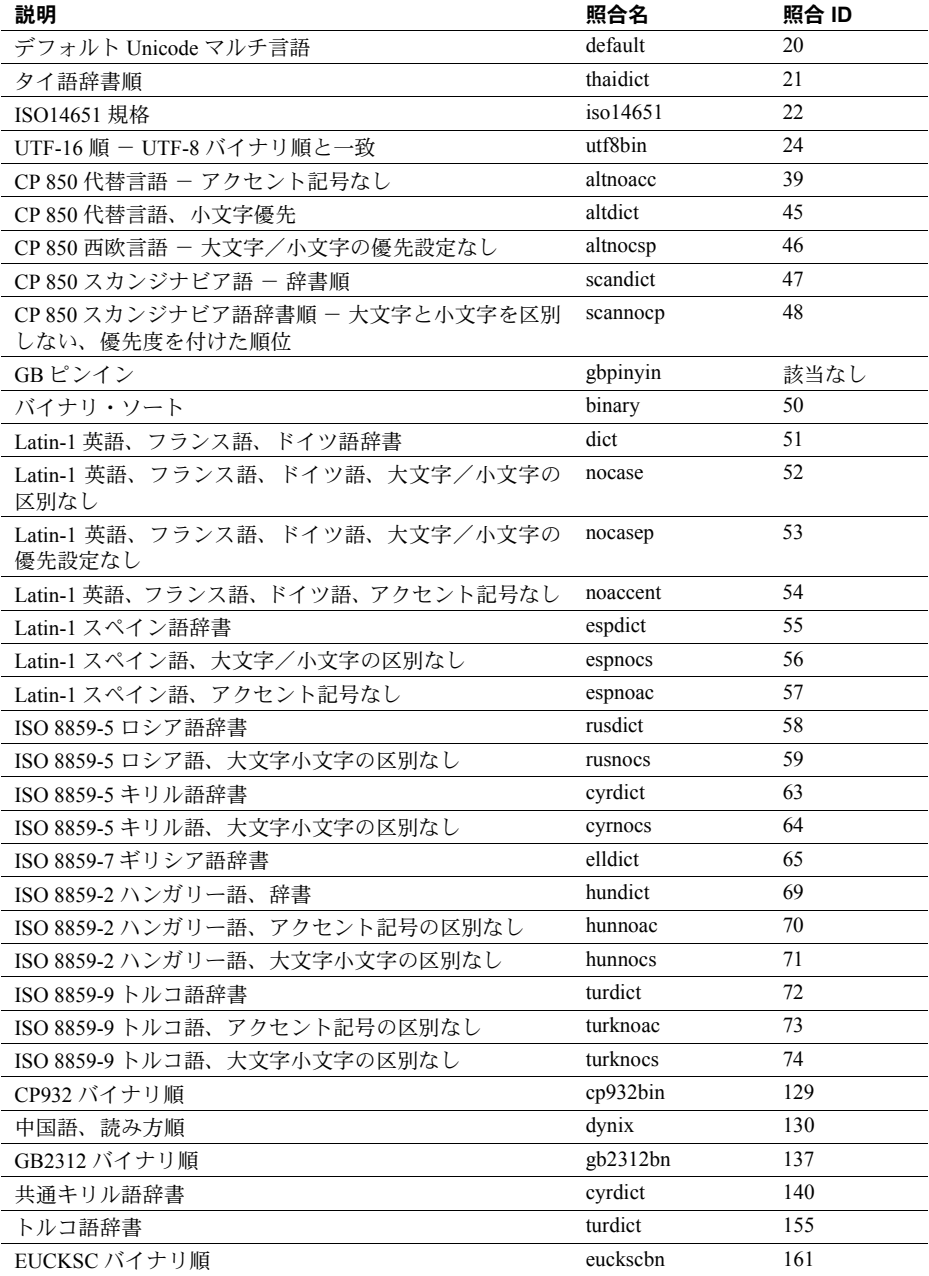

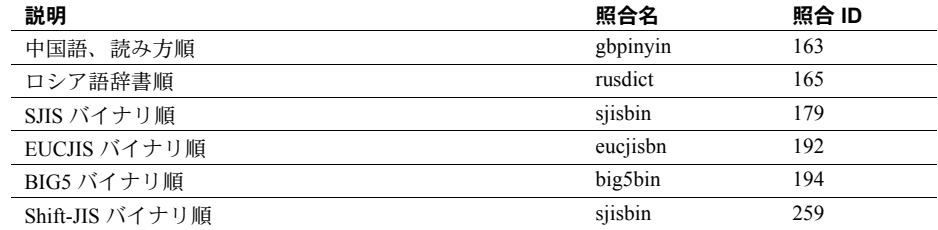

規格 ANSI SQL - 準拠レベル: Transact-SQL 拡張機能

パーミッション すべてのユーザが compare 関数を実行できます。

# 参照 関数 [sortkey](#page-278-0)

# **convert**

説明 指定した値を別のデータ型または異なる datetime 表示フォーマットに変換し て返します。

構文 convert (*datatype* [(*length*) | (*precision*[, *scale*])] [null | not null], *expression* [, *style*])

#### パラメータ *datatype*

システムが提供するデータ型 (char(10)、unichar (10)、unichar (10)、また は int など ) です。式はこのデータ型に変換されます。ユーザ定義データ型 は使えません。

データベースで Java が実行可能な場合、*datatype* には、現在のデータベー スの Java-SQL クラスも指定できます。

## *length*

char、nchar、unichar、univarchar、varchar、nvarchar、binary、varbinary デー タ型とともに使用されるオプションのパラメータです。この引数を指定し ないと、Adaptive Server は文字型のデータを 30 文字にトランケートし、バ イナリ型のデータを 30 バイトにトランケートします。文字型データおよび バイナリ型データの最大長は 64K です。

### *precision*

データ型が numeric または decimal のときの有効桁数です。float データ型 のときは仮数内の有効バイナリ桁数です。numeric データ型および decimal のデータ型の場合、この引数を指定しないと、Adaptive Server はデフォルト の精度 18 を使います。

### *scale*

データ型が numeric や decimal の場合の、小数点の右側の桁数です。この 引数を指定しないと、Adaptive Server はデフォルトの位取り 0 を使います。

## null | not null

結果式の null 入力可能性を指定します。null または not null のどちらも指定 しない場合、変換された結果の null 入力可能性は、式と同じです。

#### *expression*

あるデータ型や日付フォーマットから別のデータ型や日付フォーマットに 変換される値です。

データベースで Java が実行可能な場合、*expression* には、Java-SQL クラス に変換される値を指定できます。

変換先データ型として unichar が使用されており、長さが指定されていない 場合には、デフォルトの長さである 30 Unicode 値が使用されます。

*style*

変換後のデータに使用する表示形式です。money データや smallmoney デー タを文字型に変換するときは、*style* を 1 にして 3 桁ごとにカンマを表示し ます。

datetime データや smalldatetime データを文字型に変換するときは、表 [2-7](#page-129-0) に示すスタイル番号を使って表示フォーマットを指定します。左端のカラ ムの値は 2 桁の年 (*yy*) を表します。4 桁の年 (*yyyy*) については、この左端の カラムの値に 100 を加えるか、または左から 2 番目のカラムにある値を使 用します。

date データを文字型に変換するときは、表 [2-7](#page-129-0) に示すスタイル番号の1~7 (101 ~ 107) または 10 ~ 12 (110 ~ 112) を使って表示フォーマットを指定し ます。デフォルト値は 100 (mon dd yyyy hh:miAM ( または PM )) です。時刻 部分を含むスタイルに date データを変換する場合は、時刻部分はデフォル ト値の 0 になります。

time データを文字型に変換するときは、スタイル番号の 8 または 9 (108 ま たは 109) を使って表示フォーマットを指定します。デフォルトは 100 (mon dd yyyy hh:miAM ( または PM )) です。日付部分を含むスタイルに time デー タを変換する場合は、デフォルト日付の Jan 1, 1900 が表示されます。

| 世紀なし (yy)      | 世紀あり (yyyy)    | 規格          | 出力                                |
|----------------|----------------|-------------|-----------------------------------|
|                | 0または100        | デフォルト       | mon dd yyyy hh:mm AM (または PM)     |
| 1              | 101            | <b>USA</b>  | mm/dd/yy                          |
| $\overline{2}$ | $\overline{c}$ | SQL 規格      | yy.mm.dd                          |
| 3              | 103            | イギリス/フランス   | dd/mm/yy                          |
| $\overline{4}$ | 104            | ドイツ         | dd.mm.py                          |
| 5              | 105            |             | $dd$ -mm- $yy$                    |
| 6              | 106            |             | dd mon yy                         |
| 7              | 107            |             | mon dd, yy                        |
| 8              | 108            |             | HH:mm:ss                          |
|                | 9または109        | デフォルト + ミリ秒 | mon dd yyyy hh:mm:ss AM ( または PM) |
| 10             | 110            | <b>USA</b>  | $mm$ -dd- $yy$                    |
| 11             | 111            | 日本          | yy/mm/dd                          |
| 12             | 112            | ISO         | yymmdd                            |
| 13             | 113            |             | dd/yy/mm                          |
| 14             | 114            |             | mm/yy/dd                          |
| 14             | 114            |             | hh:mi:ss:mmmAM ( または PM)          |
| 15             | 115            |             | dd/yy/mm                          |
|                | 16 または 116     |             | mon dd yyyy HH:mm:ss              |
| 17             | 117            |             | hh:mmAM                           |

<span id="page-129-0"></span>表 *2-7: style* パラメータを使用した日付フォーマットの変換

キー "mon" はスペルアウトした月名、"mm" は数字の月または分です。"HH" は 24 時間 形式の時刻、"hh" は 12 時間形式の時刻です。最後のロー 23 には、フォーマット内で日 付と時刻を区切るリテラル "T" が含まれます。

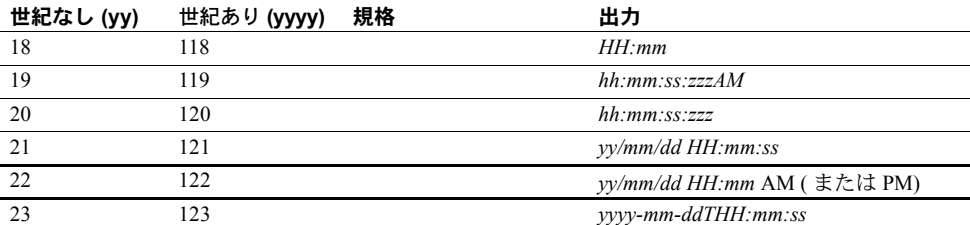

キー "mon" はスペルアウトした月名、"mm" は数字の月または分です。"HH" は 24 時間 形式の時刻、"hh" は 12 時間形式の時刻です。最後のロー 23 には、フォーマット内で日 付と時刻を区切るリテラル "T" が含まれます。

> デフォルト値 (*style* が 0 か 100) のときと、*style* が 9 か 109 のときは、常に 4 桁表示 (*yyyy*) が返されます。smalldatetime から char や varchar に変換す ると、秒やミリ秒を含むスタイルでは秒やミリ秒の位置に 0 が表示されます。

## 例 **例 1**

```
select title, convert(char(12), total sales)
   from titles
```
#### 例 **2**

```
select title, total sales
from titles
where convert(char(20), total sales) like "1%"
```
例 **3** 現在の日付をスタイル 3 の dd/mm/yy に変換します。

select convert(char(12), getdate(), 3)

例 **4** pubdate の値が null になる可能性がある場合は、char ではなく varchar を 使用してください。そうしないと、エラーが発生することがあります。

select convert(varchar(12), pubdate, 3) from titles

例 **5** 文字列「0x00000100」に相当する整数を返します。結果はプラットフォー ムにより異なることがあります。

select convert(integer, 0x00000100)

例 **6** プラットフォーム固有のビット・パターンを Sybase のバイナリ型として 返します。

select convert (binary, 10)

例 **7** 1.11 ドルに相当するビット文字列 1 を返します。

select convert(bit, \$1.11)

例 **8** データ型 char(100) の total\_sales を持つ #tempsales を作成し、null 値は 使用できないようにします。titles.total\_sales が null を使用できるように定義 されている場合でも、作成される #tempsales には、null 値が許可されない #tempsales.total\_sales があります。

select title, convert (char(100) not null, total sales) into #tempsales from titles

- 使用法 データ型変換関数 convert は各種データ型を変換し、表示のための日付/ 時刻データや通貨データのフォーマットを変更します。
	- データ型変換の詳細については[、「データ型変換関数」](#page-76-0)(57 ページ ) を参照 してください。
	- convert 指定した値を別のデータ型または異なる日付表示フォーマッ トに変換して返します。unitext データを他の文字やバイナリのデータ型に 変換する場合、変換結果は変換先のデータ型の最大長に制約されます長さ を指定しない場合、変換された値はデフォルト・サイズである 30 バイト になります。enable surrogate processing を使用している場合、サロゲー ト・ペアは全体が返されます。たとえば、U+0041U+0042U+20acU+0043 ("AB €" を表す ) というデータが保管されている unitext カラムを UTF-8 varchar(3) カラムに変換した場合、次の値が返されます。

```
select convert(varchar(3), ut) from untable
---
AB
```
- convert 関数の引数が、この関数に定義されている範囲の外にある場合は、 ドメイン・エラーが生成されます。このエラーが起こることはほとんどあ りません。
- ターゲット・カラムが null 入力可能かどうかを指定するには、null または not null を使用してください。これは特に、select into とともに使用する と、新しいテーブルを作成し、ソース・テーブル内の既存カラムのデータ 型と null 入力可能性を変更することができます ( 前述の例 8 を参照 )。

次の場合に、結果は未定義の値です。

- 変換される式の結果が not null になります。
- 式の値が null になる。

予測可能な結果を表す NULL 以外の既知の値を生成するには、次の select 文を使用します。

select convert(int not null, isnull(col2, 5)) from table1

- convert 関数を使用して、image カラムを binary または varbinary に変換 できます。binary データ型の最大長は制限されています。この最大長は、 サーバの論理ページ・サイズの最大カラム・サイズによって決定します。 長さを指定しない場合、変換された値はデフォルトの長さである 30 文字 になります。
- unichar 式を変換先データ型として使用できます。また、この式を別のデー タ型へ変換できます。unichar 式と、サーバで使用できる任意のデータ型 との間で、明示的または暗黙的にデータ型を変換できます。

• unichar が変換先の型として指定されているときに長さを指定しないと、デ フォルトの長さである 30 Unicode 値が使用されます。変換先の型の長さ が、指定された式を格納するのに十分でない場合は、エラー・メッセージ が表示されます。

#### 暗黙的変換

プライマリ・フィールドが一致しない場合、データ型の暗黙的な変換が行われ ると、データのトランケーション、デフォルト値の挿入、またはエラー・メッ セージの発生のいずれかが生じる場合があります。たとえば、datetime 値を date 値に変換すると、時刻部分がトランケートされ、日付部分のみが残ります。 time 値を datetime 値に変換すると、新しい datetime 値の日付部分に、デフォ ルト日付の Jan 1, 1900 が追加されます。date 値を datetime 値に変換すると、 datetime 値の時刻部分に、デフォルト時刻の 00:00:00:000 が追加されます。

DATE -> VARCHAR, CHAR, BINARY, VARBINARY, DATETIME, SMALLDATETIME TIME -> VARCHAR, CHAR, BINARY, VARBINARY, DATETIME, SMALLDATETIME VARCHAR, CHAR, BINARY, VARBINARY, DATETIME, SMALLDATETIME -> DATE VARCHAR, CHAR, BINARY, VARBINARY, DATETIME, SMALLDATETIME -> TIME

## 明示的変換

date を datetime に明示的に変換しようとしたときに、その値が datetime の範 囲外 ( たとえば「Jan 1, 1000」) の場合は、変換が許可されず、そのことを知ら せるエラー・メッセージが表示されます。

DATE -> UNICHAR, UNIVARCHAR TIME -> UNICHAR, UNIVARCHAR UNICHAR, UNIVARCHAR -> DATE UNICHAR, UNIVARCHAR -> TIME

#### Java クラスに関連する変換

- データベースで Java が実行可能な場合は、convert を使用して、次の方法 でデータ型を変更できます。
	- Java オブジェクト・タイプを SQL データ型に変換する。
	- SQL データ型を Java タイプに変換する。
	- 式 ( ソース・クラス ) のコンパイル時のデータ型がターゲット・クラ スのサブクラスまたはスーパークラスである場合、Adaptive Server に インストールされた任意の Java-SQL クラスを、Adaptive Server にイ ンストールされた任意の他の Java-SQL クラスに変換する。

変換の結果は、現在のデータベースと関連付けられます。

規格 ANSI SQL - 準拠レベル:Transact-SQL 拡張機能

パーミッション すべてのユーザが convert 関数を実行できます。

参照 マニュアル 使用できるデータ型マッピングのリストと、Java クラスに関連す るデータ型変換の詳細については、『Adaptive Server Enterprise における Java』 を参照してください。

データ型 [ユーザ定義データ型](#page-60-0)

**関数** [hextoint](#page-190-0), [inttohex](#page-198-0)

リファレンス・マニュアル:ビルディング・ブロック **113**

# **cos**

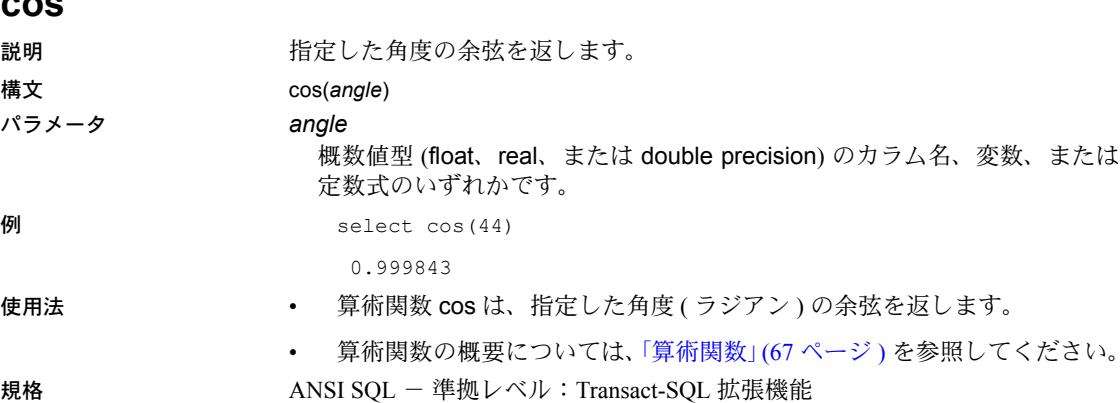

- パーミッション すべてのユーザが cos 関数を実行できます。
- 参照 **No. 2008 関数** [acos](#page-92-0), [degrees](#page-170-0), [radians](#page-250-0), [sin](#page-277-0)

変数、または

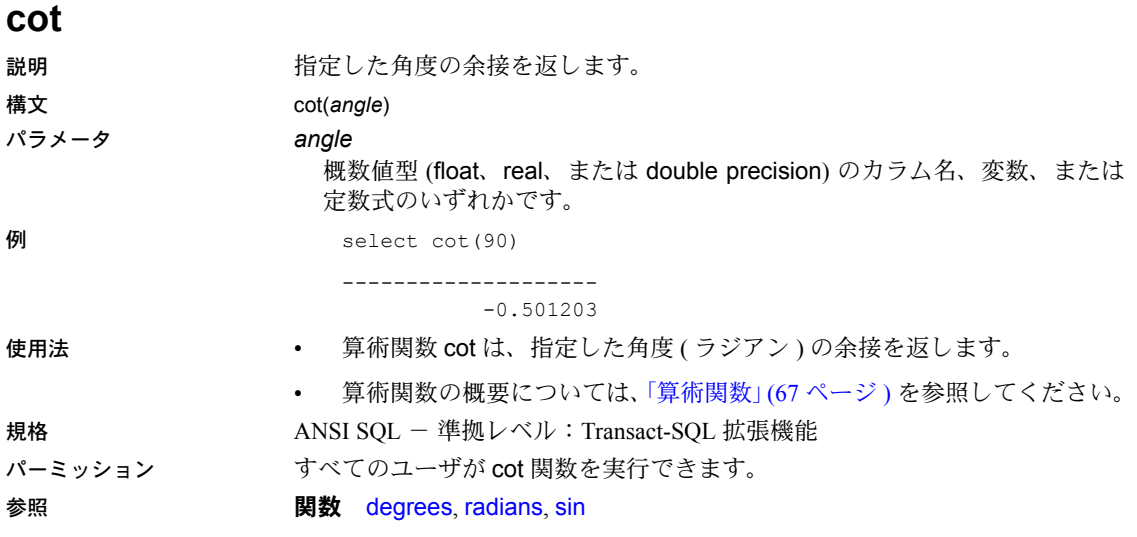

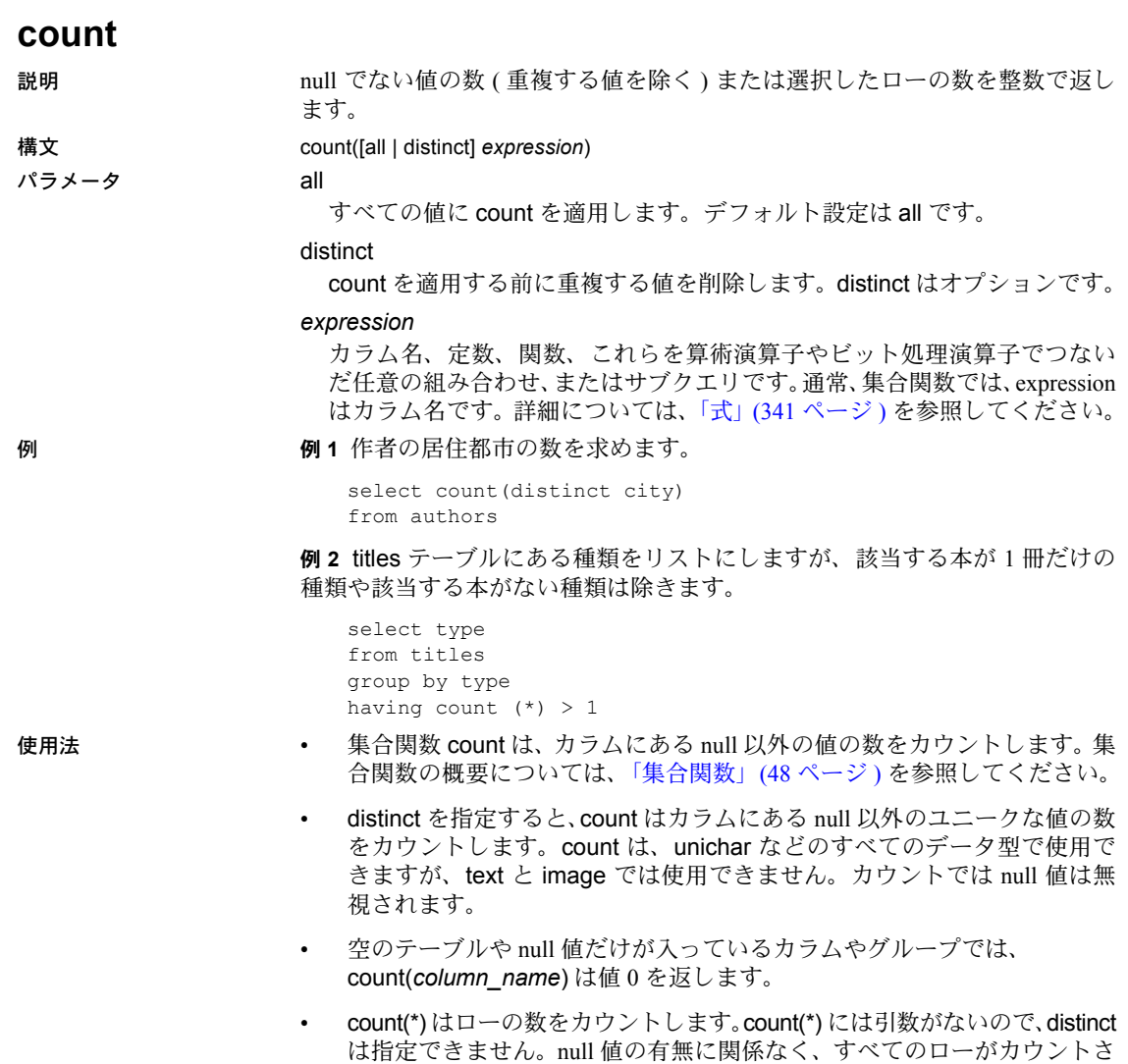

れます。

• 複数のテーブルをジョインするときは、「select リスト」に count(\*) を含めて、 ジョイン結果のロー数をカウントします。1 つのテーブルから基準と一致 するローの数をカウントする場合は、count(*column\_name*) を使用します。

• count を使って、サブクエリ内にあるものが存在するかどうかを調べるこ とができます。たとえば、次のようにします。

> select \* from tab where 0 < (select count(\*) from tab2 where ...)

ただし、count は一致するすべての値をカウントするため、exists や in の 方が結果が早く返されます。たとえば、次のようにします。

select \* from tab where exists (select \* from tab2 where ...)

## 規格 ANSI SQL - 準拠レベル:Transact-SQL 拡張機能

パーミッション すべてのユーザが count 関数を実行できます。

参照 フマンド compute 句、group 句と having 句、select、where 句

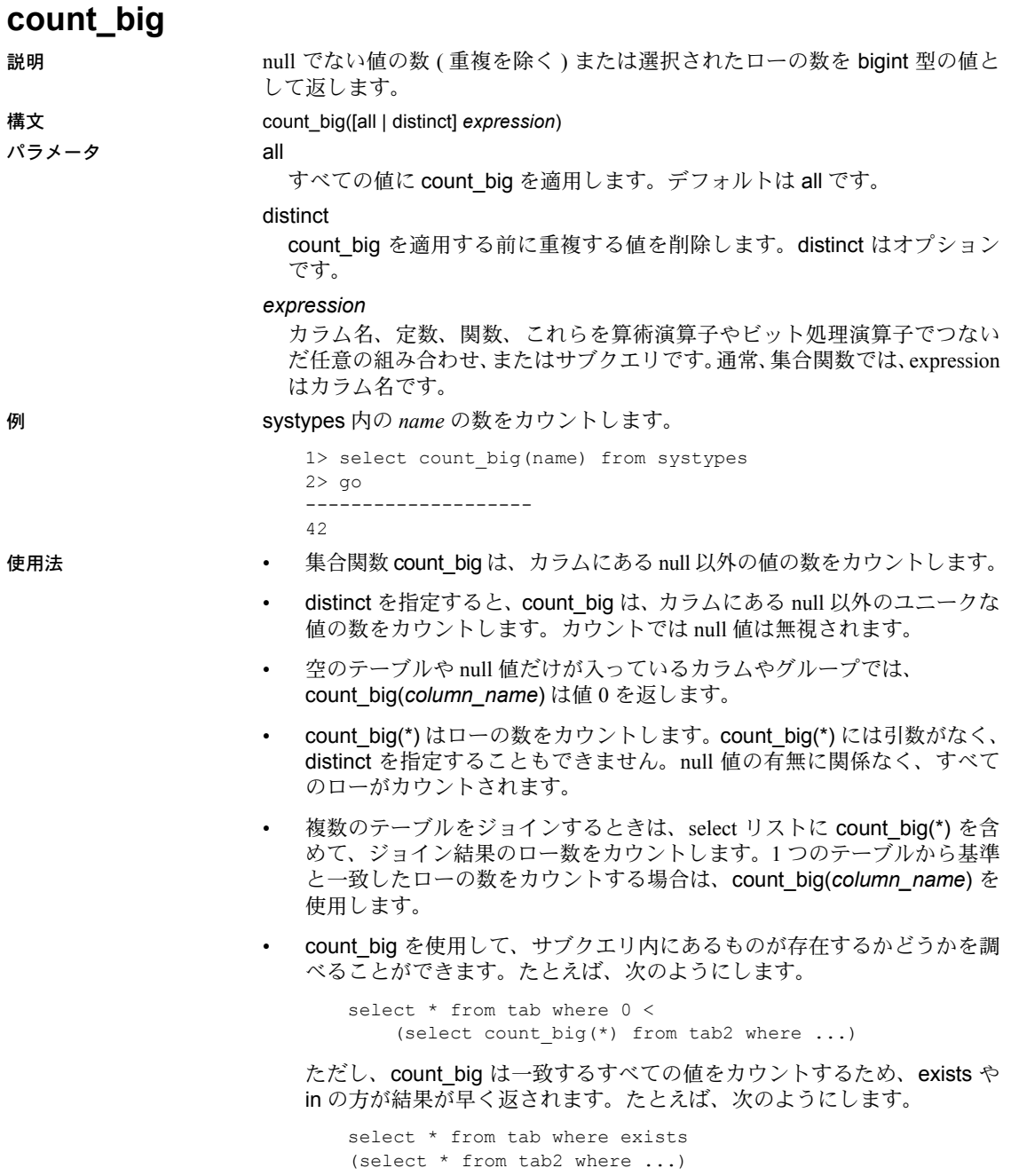

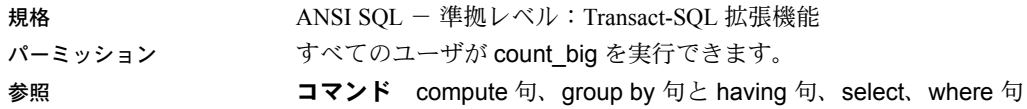

# <span id="page-139-0"></span>**current\_bigdatetime**

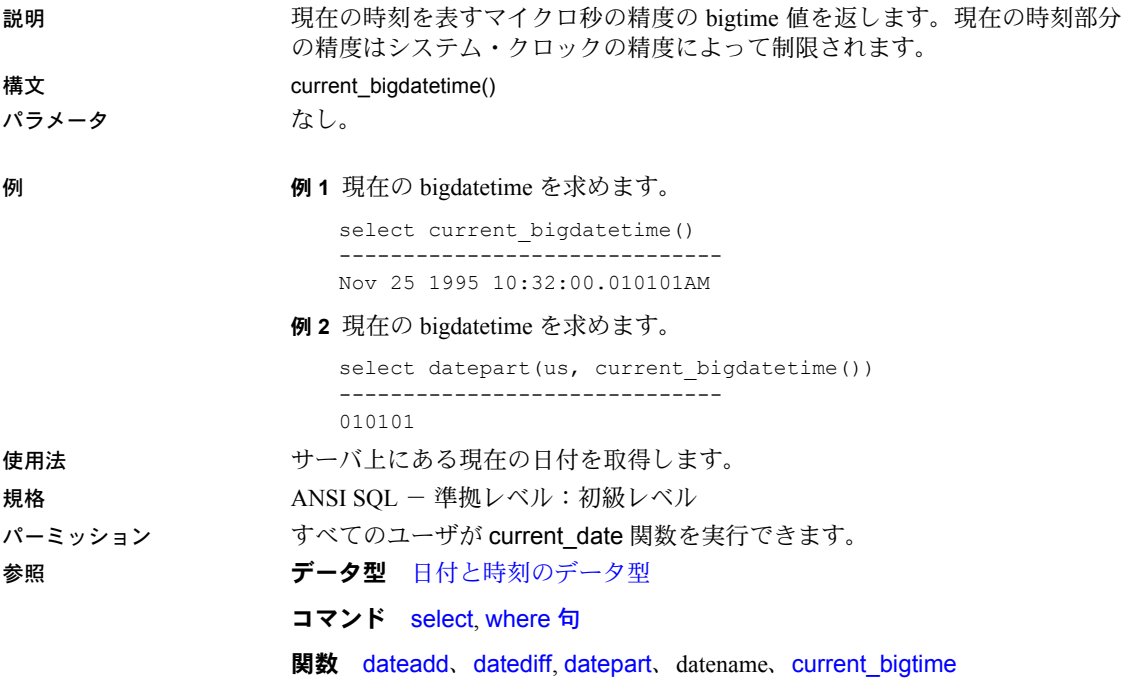

# <span id="page-140-0"></span>**current\_bigtime**

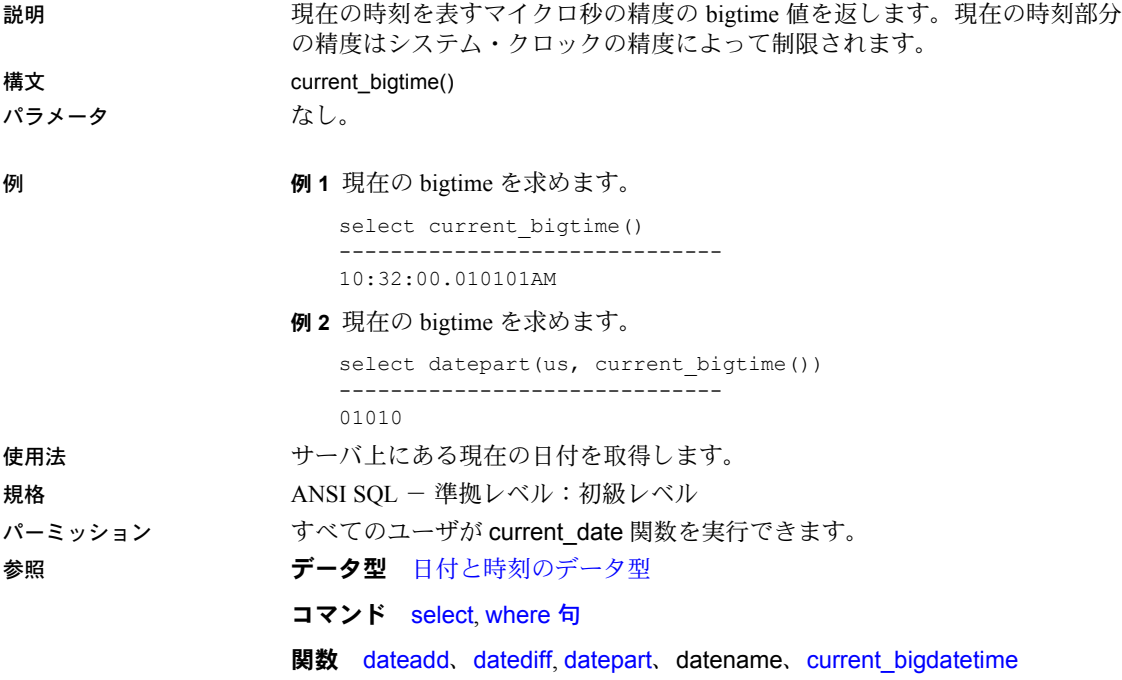

# **current\_date**

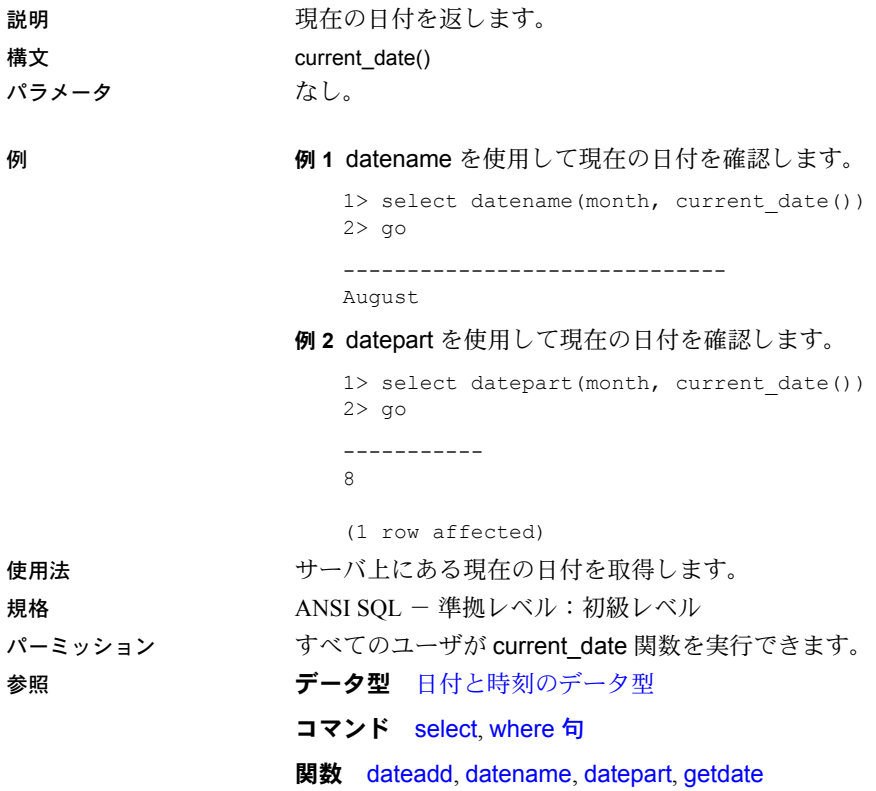

# **current\_time**

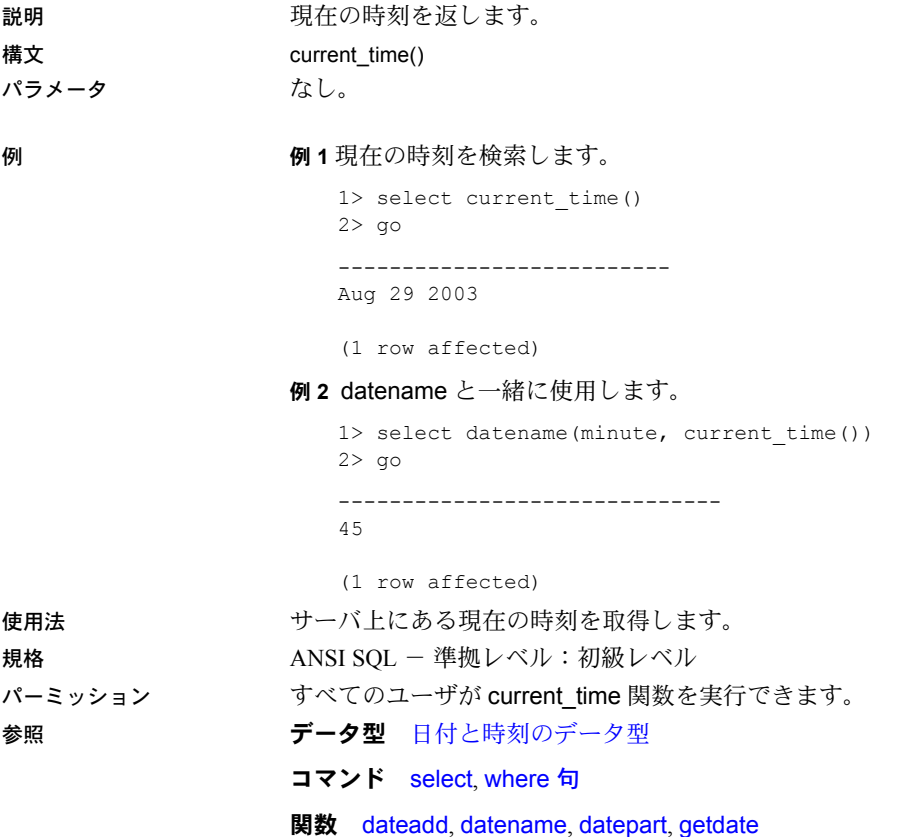

リファレンス・マニュアル:ビルディング・ブロック **123**

# **curunreservedpgs**

説明 指定したディスク区分の空きページ数を返します。

構文 curunreservedpgs (dbid, lstart, unreservedpgs)

パラメータ dbid

データベースの ID です。この ID は sysdatabases の db\_id カラムに格納さ れています。

## lstart

戻り値としてカウントされるページが入っているディスク区分内のページ です。

# unreservedpgs

要求したデータベースの dbtable が現在ないときに返すデフォルト値です。 例 例 **1** デバイス・フラグメントごとに、データベース名、デバイス名、未使用 ページ数を返します。

> データベースが開いている場合、curunreservedpgs は値をメモリから取得し ます。データベースが使用されていない場合、値は curunreservedpgs に指定 した 3 番目のパラメータから取得されます。この例では、値が sysusages テー ブルの unreservedpgs カラムから取得されます。

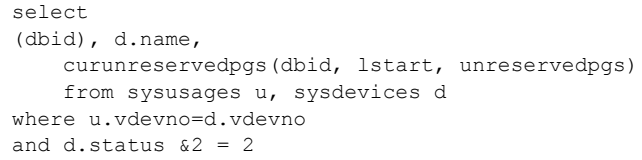

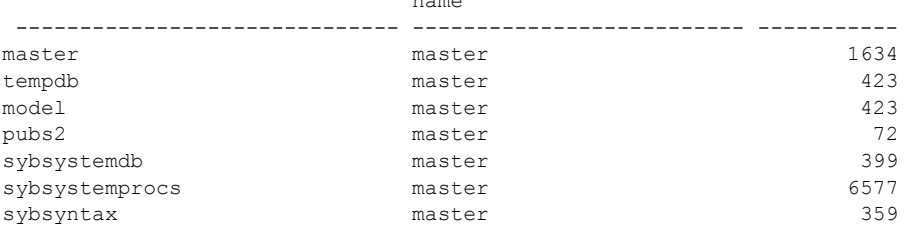

name

(7 rows affected)

例 **2** dbid のセグメント上の空きページ数を始点 sysusages.lstart から表示し ます。

select curunreservedpgs (dbid, sysusages.lstart, 0)
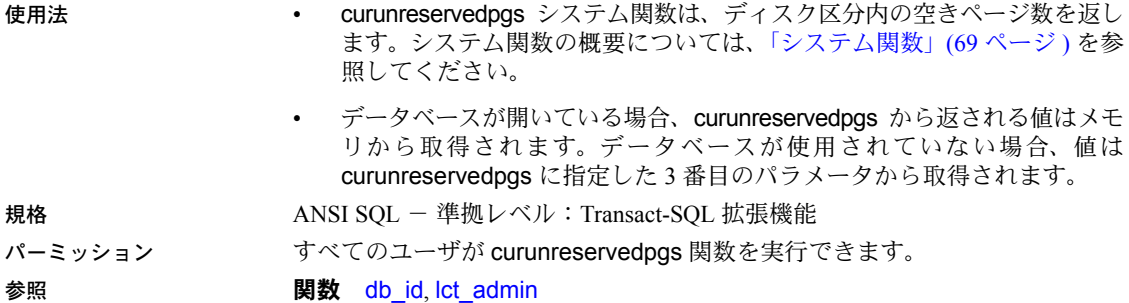

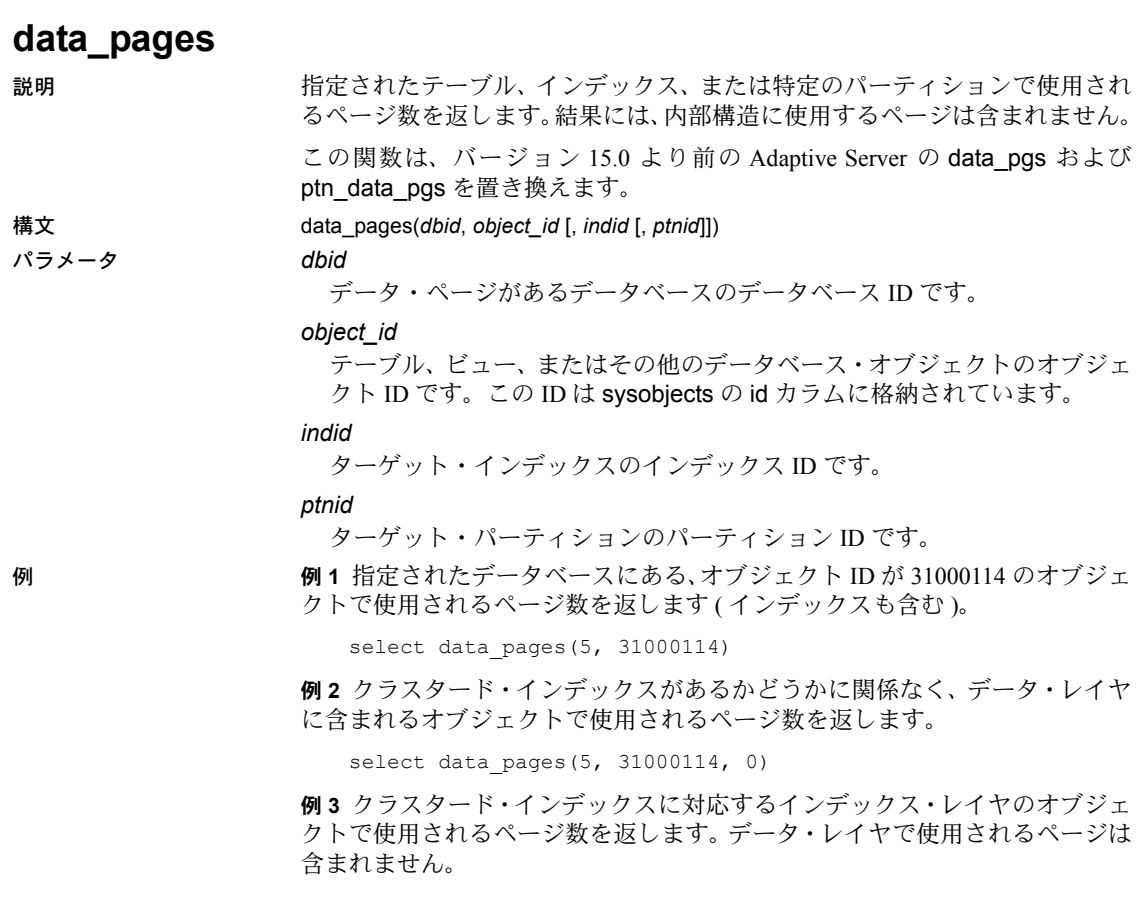

select data\_pages(5, 31000114, 1)

例 **4** 指定されたパーティション ( この例では 2323242432) のデータ・レイヤに あるオブジェクトで使用されるページ数を返します。

select data\_pages(5, 31000114, 0, 2323242432)

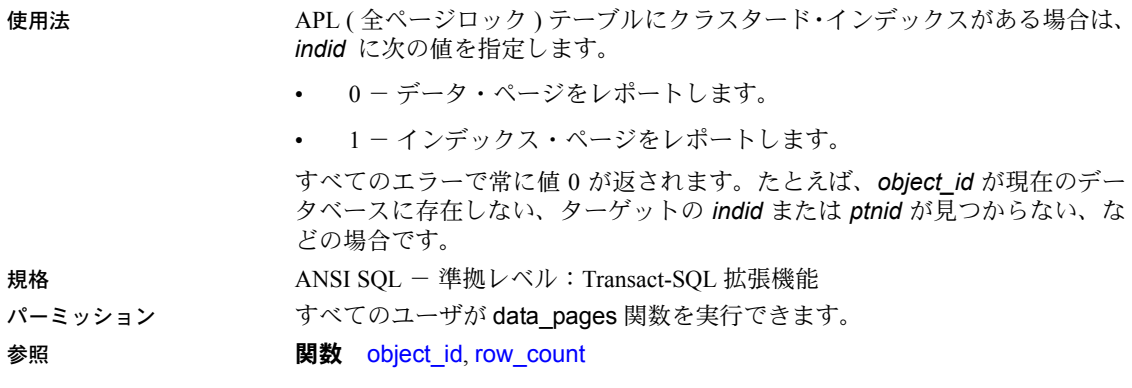

システム・プロシージャ sp\_spaceused

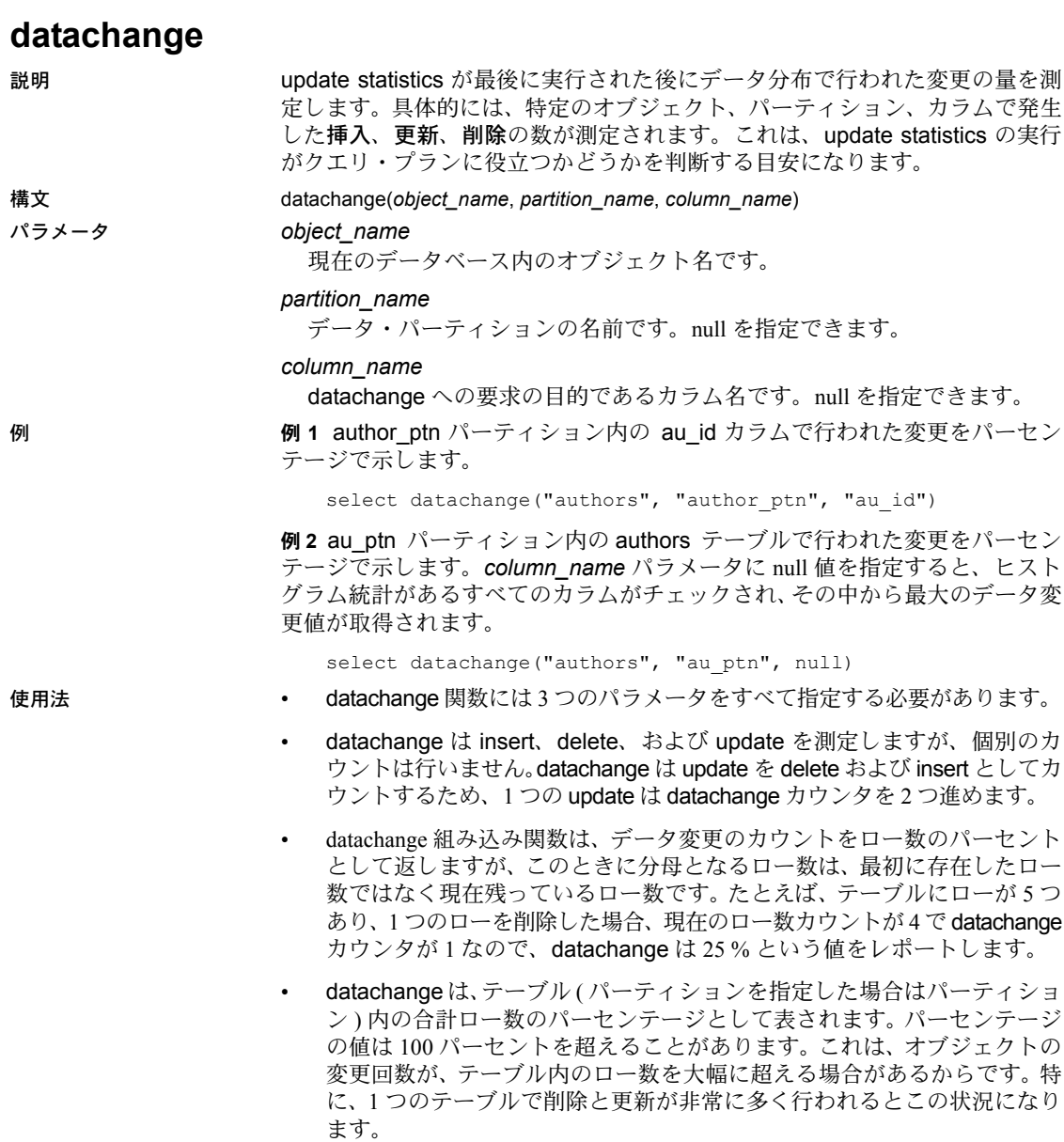

• datachange が示す値は、メモリ内の値です。この値は、ディスク内の値 と異なる可能性があります。ディスク内の値は、sp\_flushstats を実行した ときに ( オブジェクト記述子がフラッシュされたときに ) ハウスキーピン グによって更新されます。

• 分割されたテーブルのグローバル・インデックスに対してヒストグラムが 作成されたときには、datachange 値はリセットされません。

datachange が 0 にリセットまたは初期化されるのは、以下の場合です。

- 新しいカラムが追加され、その datachange 値が初期化されるとき。
- 新しいパーティションが追加され、その datachange 値が初期化されるとき。
- データ・パーティションに固有のヒストグラムが作成、削除、または更新 されたとき。この場合、これらの変更が加えられたカラムとパーティショ ンに対応するヒストグラムの datachange 値がリセットされます。
- テーブルまたはパーティションのデータがトランケートされ、それらの datachange 値がリセットされたとき。
- 他のコマンドの実行結果としてテーブルが直接または間接に再分割され、 テーブルのすべてのパーティションとカラムの datachange 値がリセット されたとき。
- テーブルの分割が解除され、テーブルのすべてのカラムの datachange 値 がリセットされたとき。

datachange には、次のような制限があります。

- datachange 統計は、システム tempdb、ユーザ定義 tempdb、システム・ テーブル、またはプロキシ・テーブルのテーブルに保持されません。
- datachange の更新は、非トランザクション指向です。トランザクション をロールバックしても datachange 値はロールバックされません。値が不 正確になる可能性があります。
- カラムレベル・カウンタにメモリを割り当てられなかった場合、カラムレ ベルの datachange 値ではなくパーティションレベルの値が追跡されます。
- カラムレベルの datachange 値が維持されない場合、カラムの datachange 値がリセットされるたびにパーティションレベルの datachange 値がリ セットされます。
- パーミッション datachange は、すべてのユーザが実行できます。

# **datalength**

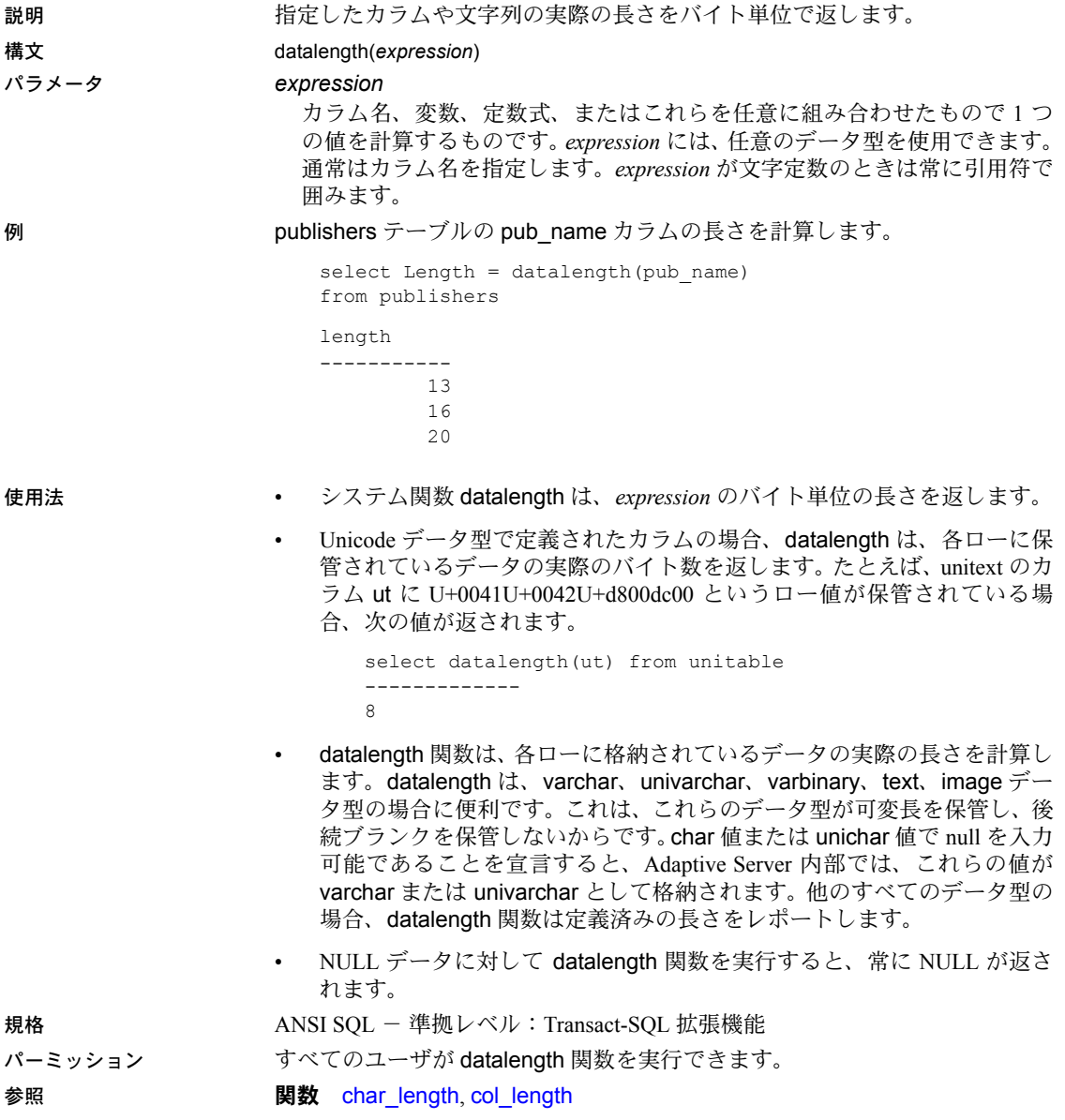

<span id="page-150-0"></span>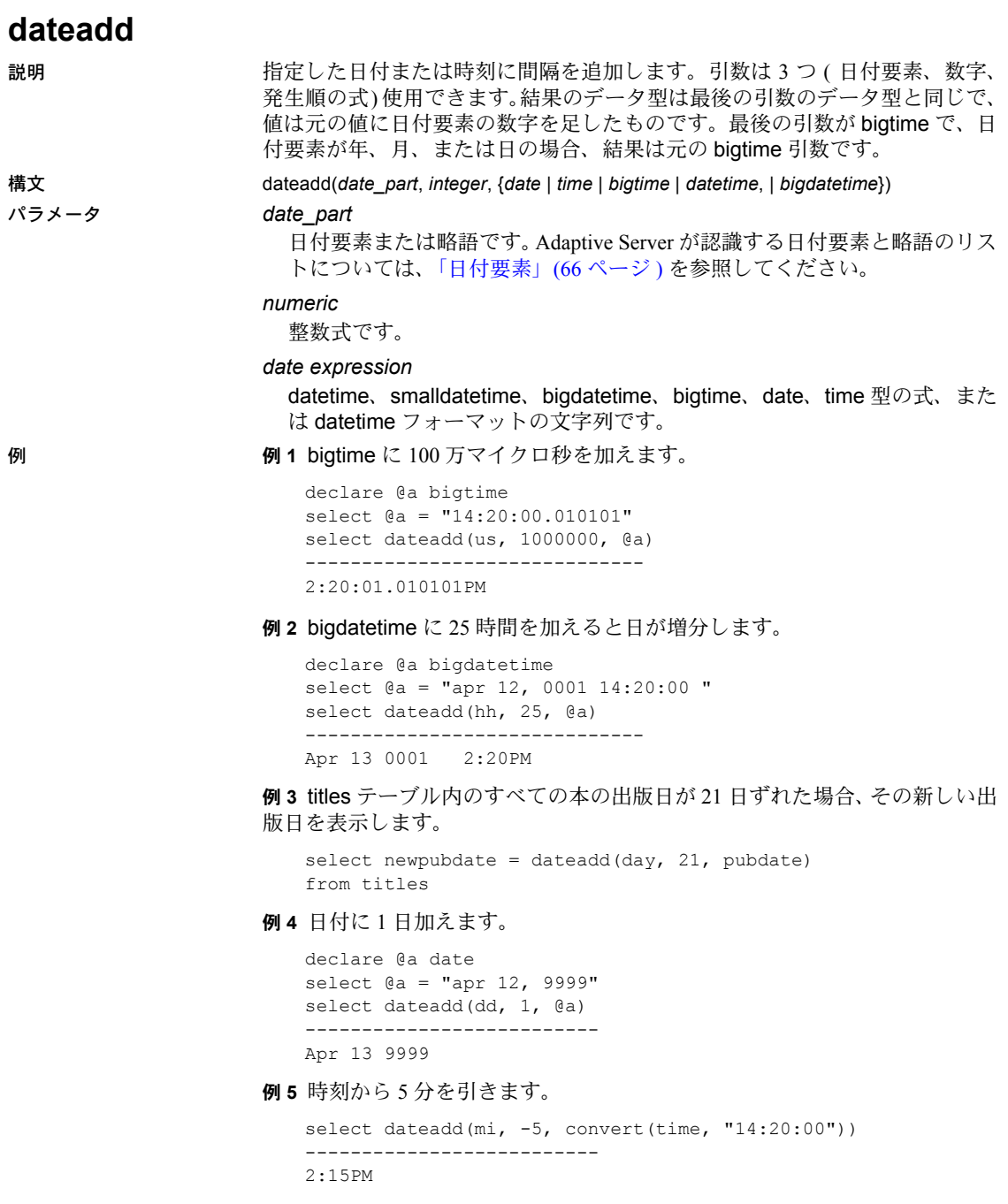

リファレンス・マニュアル:ビルディング・ブロック **131**

例 **6** 時刻に 1 日加えると時刻は変わりません。

```
declare @a time
select @a = "14:20:00"
select dateadd(dd, 1, @a)
--------------------------
2:20PM
```
**例7 各 date\_part には datetime 値のように制限がありますが、制限値よりも** 大きい値を加算して、次の有効なフィールドに値を反映できます。

```
--Add 24 hours to a datetime
select dateadd(hh, 24, "4/1/1979")
-------------------------- 
Apr 2 1979 12:00AM
--Add 24 hours to a date
select dateadd(hh, 24, "4/1/1979")
------------------------- 
Apr 2 1979
```
- 使用法 日付関数 dateadd は、指定した日付に特定の間隔を追加します。日付関数 の詳細については[、「日付関数」](#page-84-0)(65ページ)を参照してください。
	- dateadd 関数には 3 つの引数 ( 日付要素、数字、日付 ) があります。結果は、 指定された日付に日付要素数を加算した datetime 値です。

日付引数が smalldatetime 値の場合、結果も smalldatetime 値です。 dateadd 関数を使用して smalldatetime に秒またはミリ秒を追加できます が、このような追加が意味を持つのは、dateadd 関数が返す結果の日付が 1 分以上変化するときだけです。

- 日付順の値ではなく文字列が引数として指定された場合、サーバは示され た精度にかかわらず、その文字列を datetime 値として解釈します。デフォ ルトの動作は、設定パラメータ builtin date strings または設定オプション builtin date strings を設定すると変更できます。これらのオプションを設 定すると、サーバは発生順の組み込み関数に与えられた文字列を bigdatetime として解釈します。詳細については、『システム管理ガイド』 を参照してください。
- この組み込み関数にマイクロ秒の日付要素を与えると、文字列値は常に bigdatetime として解釈されます。
- datetime データ型は、1753 年 1 月 1 日より後の日付だけに使用します。 datetime 値は一重引用符か二重引用符で囲んでください。0001 年 1 月 1 日から 9999 年 1 月 1 日までの日付には、date データ型を使用します。date は一重引用符か二重引用符で囲んでください。それよりも前の日付には、 char、nchar、varchar、または nvarchar を使用します。Adaptive Server では、 さまざまな種類の日付フォーマットを識別できます。詳細については、 [「ユーザ定義データ型」](#page-60-0)(41 ページ ) [と「データ型変換関数」](#page-76-0)(57 ページ ) を参照してください。

Adaptive Server は、必要に応じて ( たとえば、文字値を datetime 値と比較 するとき ) 文字値と datetime 値とを自動的に変換します。

• dateadd 関数で日付要素の weekday や dw を使うのは論理的でなく、疑似 結果が返されます。これらの代わりに day または dd を使用してください。

表 *2-8: date\_part* として認識される略語

| 省略形                    | 値                                |
|------------------------|----------------------------------|
| yу                     | $1753 \sim 9999$ (datetime)      |
|                        | $1900 \sim 2079$ (smalldatetime) |
|                        | $0001 \sim 9999$ (date)          |
| qq                     | $1 \sim 4$                       |
| mm                     | $1 \sim 12$                      |
| wk                     | 1054                             |
| dd                     | $1 \sim 7$                       |
| $\mathrm{d}\mathrm{v}$ | $1 \sim 366$                     |
| dw                     | $1 \sim 7$                       |
| hh                     | $0 \sim 23$                      |
| mi                     | $0 \sim 59$                      |
| SS                     | $0 \sim 59$                      |
| ms                     | $0 \sim 999$                     |
| us                     | $0 \sim 9999999$                 |
|                        |                                  |

規格 ANSI SQL - 準拠レベル:Transact-SQL 拡張機能

パーミッション すべてのユーザが dateadd 関数を実行できます。

参照 フランチング データ型 [日付と時刻のデータ型](#page-37-0)

**コマンド select where 句** 

**関数** [datediff](#page-153-0), [datename](#page-157-0), [datepart](#page-159-0), [getdate](#page-181-0)

# <span id="page-153-0"></span>**datediff**

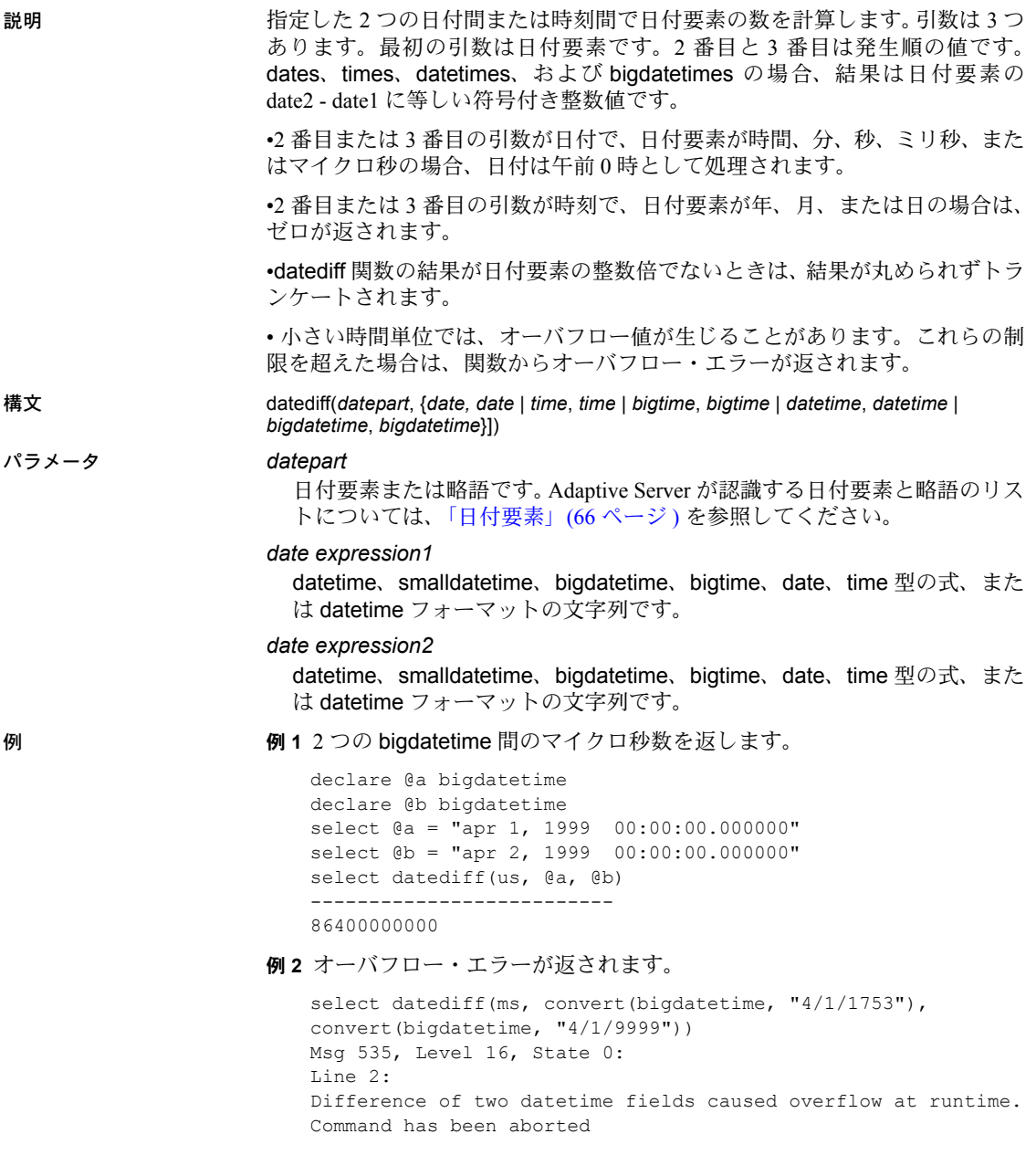

例 **3** pubdate から ([getdate](#page-181-0) 関数で求めた ) 現在の日付までの経過日数を求め ます。

```
select newdate = datediff(day, pubdate, qetdate())
   from titles
```
例 **4** 2 つの時刻間の時間数を求めます。

```
declare @a time
declare @b time
select @a = "20:43:22"
select @b = "10:43:22"
select datediff(hh, @a, @b)
-----------
   -10
```
例 **5** 2 つの日付間の時間数を求めます。

```
declare @a date
declare @b date
select @a = "apr 1, 1999"
select @b = "apr 2, 1999"
select datediff(hh, @a, @b)
-----------
     24
```
例 **6** 2 つの時刻間の日数を求めます。

```
declare @a time
declare @b time
select @a = "20:43:22"
select @b = "10:43:22"
select datediff(dd, @a, @b)
-----------
     \Omega
```
例 **7** オーバフロー・エラーが返されます。

select datediff(ms, convert(date, "4/1/1753"), convert(date, "4/1/9999")) Msg 535, Level 16, State 0: Line 2: Difference of two datetime fields caused overflow at runtime. Command has been aborted

- 使用法 datediff 日付関数は、指定した 2 つの日付間の日付要素の数を計算します。 日付関数の詳細については[、「日付関数」](#page-84-0)(65ページ)を参照してください。
	- datediff 関数には 3 つの引数があります。最初の引数は日付要素です。 2 番目と 3 番目の引数は日付です。結果は日付要素の *date2 - date1* に等し い符号付きの整数です。
	- datediff 関数はデータ型 int の結果を生成しますが、結果が 2,147,483,647 を超えるとエラーになります。秒値の場合、68 年 19 日 3:14:07 時間にな ります。
	- datediff 関数の結果が日付要素の整数倍でないときは、結果は丸められず、 常にトランケートされます。たとえば、日付要素として hour を使用する と、「4:00AM」と「5:50AM」の差は 1 になります。

日付要素として day を使用すると、datediff 関数は指定した 2 つの時刻の 間の午前 0 時の数をカウントします。たとえば、1992 年 1 月 1 日 23:00 時 と 1992 年 1 月 2 日 01:00 時の間の差は 1 ですが、1992 年の 1 月 1 日 00:00 時と 1992 年 1 月 1 日の 23:59 の間の差は 0 です。

- 日付要素 month は、2 つの日付間の各月の第 1 日目の数をカウントします。 たとえば、1 月 25 日と 2 月 2 日の差は 1 ですが、1 月 1 日と 1 月 31 日の 差は 0 です。
- 日付要素 week を datediff 関数で使用すると、2 つの日付の間 (2 番目の日 付は含みますが、1 番目の日付は含みません ) の日曜日の数をカウントし ます。たとえば、1 月 4 日の日曜日と 1 月 11 日の日曜日の間における週 の数は 1 です。
- smalldatetime 値を使用すると、この値は内部で計算するために datetime 値に変換されます。smalldatetime 値の秒やミリ秒は、差を計算するため に自動的に 0 に設定されます。
- 2番目または3番目の引数が日付であり、datepart が時間、分、秒、また はミリ秒の場合は、その日付は午前 0 時として処理されます。
- 2番目または3番目の引数が時刻であり、datepart が年、月、または日の 場合は、ゼロが返されます。
- datediff 関数の結果が日付要素の整数倍でないときは、結果は丸められず トランケートされます。
- 日付順の値ではなく文字列が引数として指定された場合、サーバは示され た精度にかかわらず、その文字列を datetime 値として解釈します。デフォ ルトの動作は、設定パラメータ builtin date strings または設定オプション builtin date strings を設定すると変更できます。これらのオプションを設 定すると、サーバは発生順の組み込み関数に与えられた文字列を bigdatetime として解釈します。詳細については、『システム管理ガイド』 を参照してください。
- この組み込み関数にマイクロ秒の日付要素を与えると、文字列値は常に bigdatetime として解釈されます。
- より小さい time 単位では、オーバフロー値が生じることがあります。次 の制限を超えた場合は、関数からオーバフロー・エラーが返されます。
	- マイクロ秒:約 3 日
	- ミリ秒:約 24 日
	- 秒:約 68 年
	- 分:約 4083 年
	- その他:オーバフロー制限なし

規格 ANSI SOL - 準拠レベル: Transact-SOL 拡張機能

パーミッション すべてのユーザが datediff 関数を実行できます。

参照 フランチング データ型 [日付と時刻のデータ型](#page-37-0)

コマンド select, where 句

**関数** [dateadd](#page-150-0), [datename](#page-157-0), [datepart](#page-159-0), [getdate](#page-181-0)

<span id="page-157-0"></span>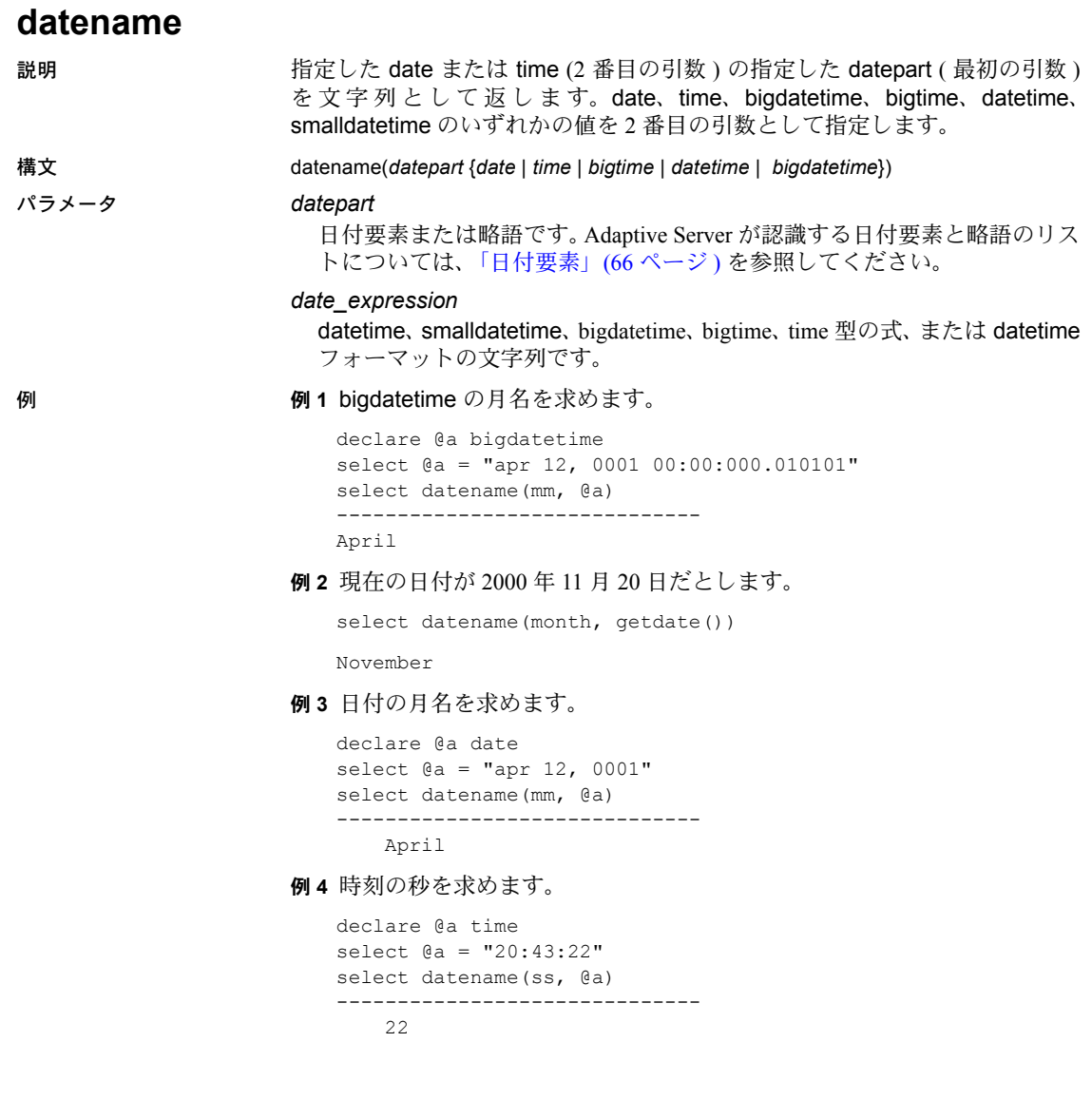

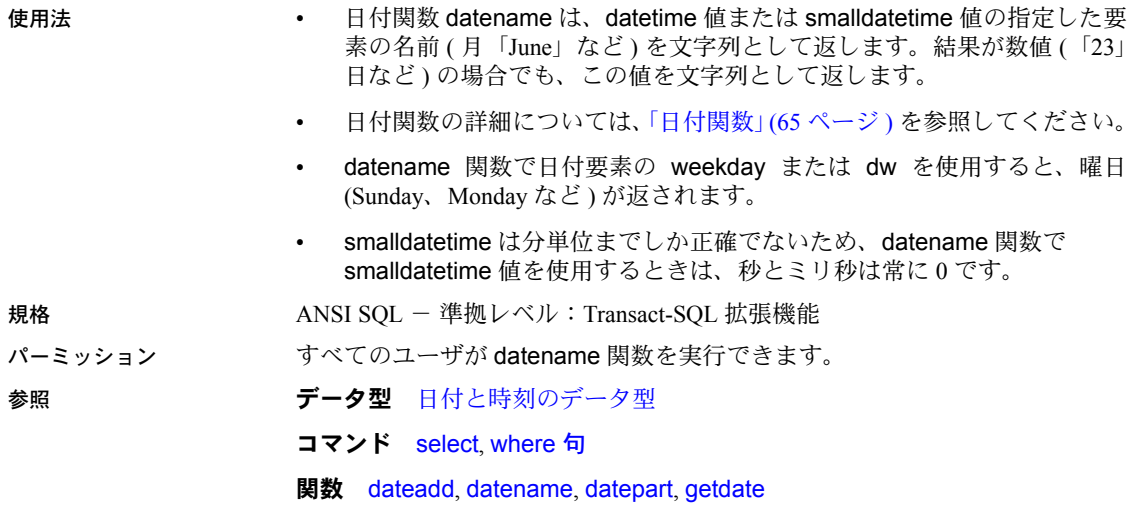

### <span id="page-159-0"></span>**datepart**

説明 指定した date (2 番目の引数 ) の指定した datepart ( 最初の引数 ) を整数とし て返します。date、time、datetime、bigdatetime、bigtime、smalldatetime の いずれかの値を 2 番目の引数として指定します。datepart が時間、分、秒、ミ リ秒、またはマイクロ秒の場合は、結果は 0 になります。

構文 datepart(*date\_part* {*date* | *time* | *datetime* | *bigtime* | *bigdatetime*}))

#### パラメータ *date\_part*

日付要素です。表 [2-9](#page-159-1) に、日付要素、datepart に指定できる略語、有効値を 示します。

#### <span id="page-159-1"></span>表 *2-9:* 日付要素とその有効値

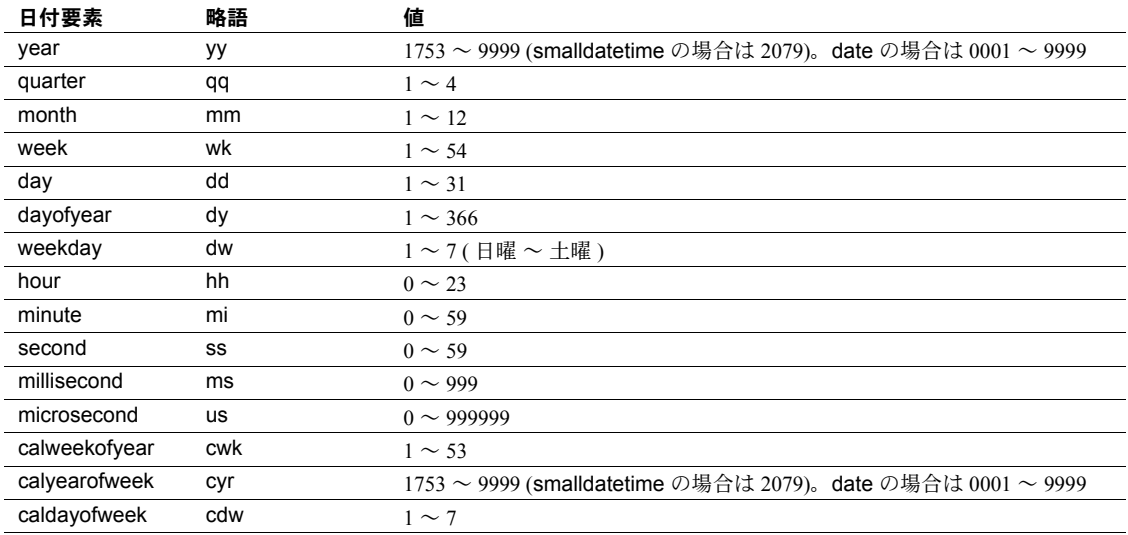

2 桁の年 (*yy*) を入力する場合には、以下の点に注意してください。

- 50 未満の数値は 20*yy* として解釈されます。たとえば、01 は 2001、32 は 2032、49 は 2049 です。
- 50 以上の数値は 19*yy* として解釈されます。たとえば、50 は 1950、74 は 1974、99 は 1999 です。

datetime、smalldatetime、および time 型のミリ秒は、前にコロンかピリ オドが付く場合があります。コロンに続ける場合、数字は 1 秒の 1000 分の 1 を意味します。ピリオドに続ける場合、1 桁は 1 秒の 10 分の 1、 2 桁は 100 分の 1、3 桁は 1000 分の 1 を意味します。たとえば、 「12:30:20:1」は 12 時 30 分から 20 秒と 1000 分の 1 秒が経過したことを 示し、「12:30:20.1」は 12 時 30 分から 20 秒と 10 分の 1 秒が経過したこ とを示します。

ミリ秒には小数点を付けて端数を表す必要があります。

```
date_expression
```
datetime、smalldatetime、bigdatetime、bigtime、date、time 型の式、また は datetime フォーマットの文字列です。

例 例 **1** bigdatetime のマイクロ秒を求めます。

```
declare @a bigdatetime
select @a = "apr 12, 0001 12:00:00.000001"
select datepart(us, @a)
-----------
000001
```
#### 例 **2** 現在の日付が 1995 年 11 月 25 日であるとします。

```
select datepart(month, getdate())
```
----------- 11

#### 例 **3** 伝統料理の本の出版年を返します。

select datepart(year, pubdate) from titles where type = "trad cook" ----------- 1990 1985 1987

例 **4** 

select datepart(cwk, '1993/01/01')

```
-----------
```
53

#### 例 **5**

select datepart(cyr,'1993/01/01')

-----------

1992

#### 例 **6**

select datepart(cdw,'1993/01/01')

----------- 5

例 **7** 時刻の時間を求めます。

```
declare @a time
select @a = "20:43:22"
select datepart(hh, @a)
-----------
    20
```
例 **8** datename または datepart を使用して、date から時間、分、秒の部分を 求めると、結果はデフォルト時間のゼロになります。datename または datepar を使用して、time から月、日、または年を求めると、結果はデフォルト日付 の 1990 年 1 月 1 日になります。

```
--Find the hours in a date
declare @a date
select @a = "apr 12, 0001"
select datepart(hh, @a)
-----------
    0
--Find the month of a time
declare @a time
select @a = "20:43:22"
select datename(mm, @a)
                 ------------------------------
January
```
datetime 関数にパラメータとして null 値を指定した場合は、NULL が返され ます。

- 使用法 日付関数 datepart は、datetime 値の指定した日付要素の整数値を返します。 日付関数の詳細については[、「日付関数」](#page-84-0)(65 ページ ) を参照してください。
	- datepart は、ISO 標準 8601 に従った数字を返します。これは週の最初の 日と年の最初の週を定義します。datepart 関数に calweekofyear、 calyearofweek、または caldayorweek のどの値が含まれるかによって、 同じ時間単位について返される日付が異なることがあります。たとえば、 Adaptive Server が英語 (U.S. English) をデフォルト言語として使用するよ うに設定されているとします。次の関数は 1988 を返します。

datepart(cyr, "1/1/1989")

一方、次の関数は 1989 を返します。

datepart(yy, "1/1/1989)

この違いは、ISO 標準が年の最初の週を、木曜日を含みかつ月曜から始ま る最初の週として定義するために発生します。

デフォルトの言語として英語を使用しているサーバでは、週の最初の曜日 は日曜日で、年の最初の週は 1 月 4 日を含む週となります。

• datepart 関数で日付要素の weekday または dw を使用すると、対応する番 号が返されます。曜日の名前に対応する番号は datefirst の設定により異な ります。一部の言語のデフォルト (us\_english など ) では、日曜日は 1、月曜 日は 2 になり、他の言語では月曜日が 1、火曜日が 2 になります。デフォ ルト設定をセッションごとに変更するには、set datefirst を使用します。 詳細については、set コマンドの datefirst オプションを参照してください。

- calweekofyear ( 略語は cwk) は、その年内の週の順序数を返します。 calyearofweek ( 略語は cyr) は、その週が始まる年を返します。 caldayofweek ( 略語は cdw) は、その週におけるその日の順序数を返しま す。[dateadd](#page-150-0)、[datediff](#page-153-0)、[datename](#page-157-0) では、calweekofyear、calyearofweek、 caldayofweek を日付要素としては使用できません。
- datetime および time が正確なのは 300 分の 1 秒単位までなので、datepart 関数でこれらのデータ型の値を使用すると、ミリ秒は最も近い 300 分の 1 秒に丸められます。
- smalldatetime が正確なのは分単位までなので、datepart 関数で smalldatetime 値を使うときは、秒とミリ秒は常に 0 です。
- 曜日日付要素の値は言語設定の影響を受けます。

規格 ANSI SQL - 準拠レベル:Transact-SQL 拡張機能

- パーミッション すべてのユーザが datepart 関数を実行できます。
- 参照 ファンチング データ型 [日付と時刻のデータ型](#page-37-0)

**コマンド select, where 句** 

**関数** [dateadd](#page-150-0), [datediff](#page-153-0), [datename](#page-157-0), [getdate](#page-181-0)

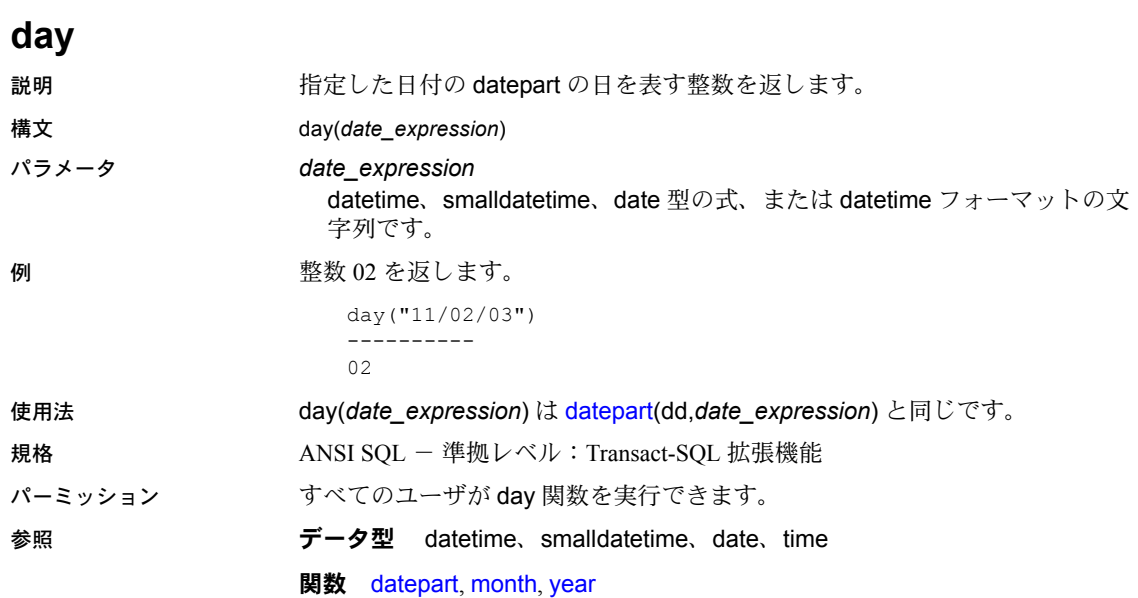

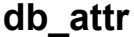

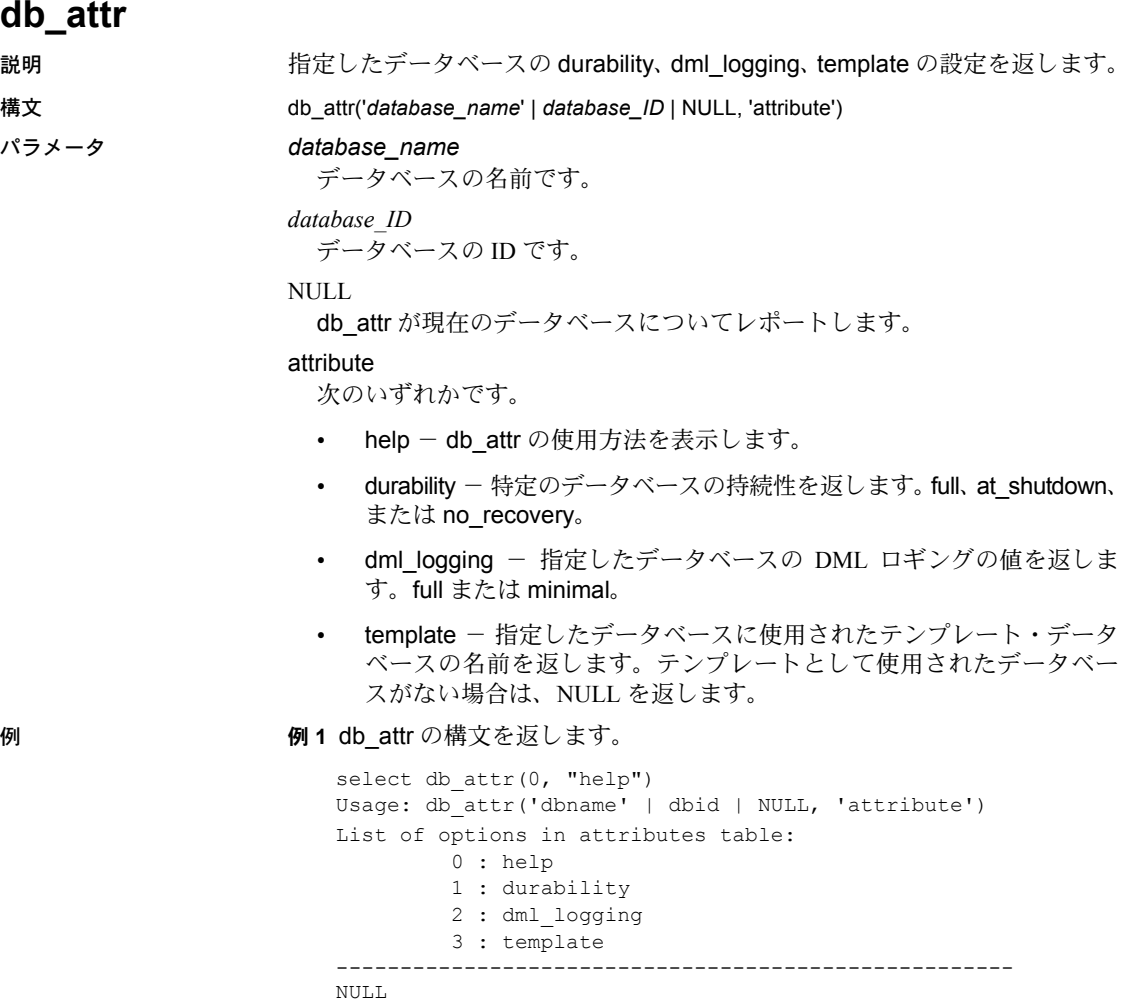

例 **2** 名前、durability 設定、dml\_logging 設定、および使用されたテンプレート を sysdatabses から選択します。 select name = convert(char(20), name), durability = convert(char(15), db\_attr(name, "durability")), dml logging = convert(char(15), db attr(dbid, "dml logging")), template = convert(char(15), db attr(dbid, "template")) from sysdatabases name durability dml logging template ---------------- ---------------- ------------------------ ------- master full full full full  $\sim$ model **full** full full full  $\sim$ tempdb no recovery full tempdo NULL sybsystemdb full full full full NULL sybsystemprocs full full full  $\sim$ repro full full full full NULL imdb no recovery full that is db1 db full full NULL at shutdown db at shutdown full with  $\sim$  NULL db1 full full NULL dml at shutdown minimal NULL 例 **3** 存在しない DoesNotExist データベースに対して db\_attr を実行します。 select db attr("DoesNotExist", "durability") ----------------------------------------------------- NULL. 例 **4** ID が 12345 の存在しないデータベースに対して db\_attr を実行します。 select db attr(12345, "durability") ----------------------------------------------------- NULL 例 **5** 存在しない属性に対して db\_attr を実行します。 select db attr(1, "Cmd Does Not Exist") ----------------------------------------------------- NULL. 使用法 規格 ANSI SQL - 準拠レベル:Transact-SQL 拡張機能 パーミッション すべてのユーザが db attr 関数を実行できます。 参照

#### 関数

<span id="page-166-0"></span>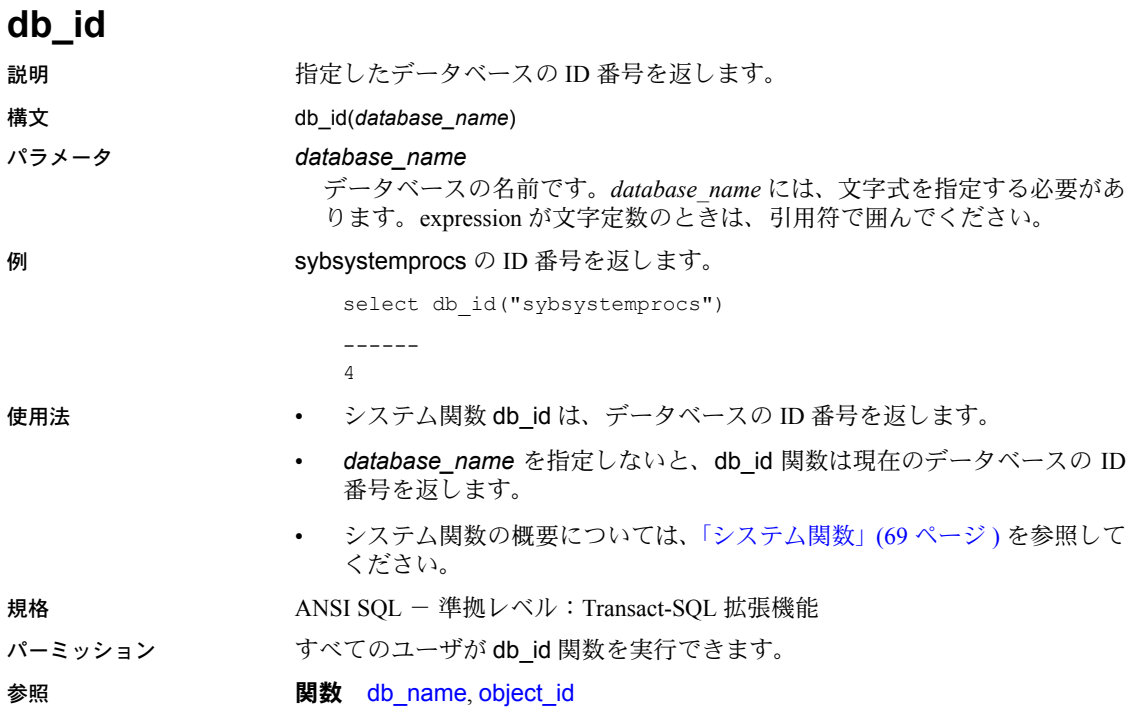

# **db\_instanceid**

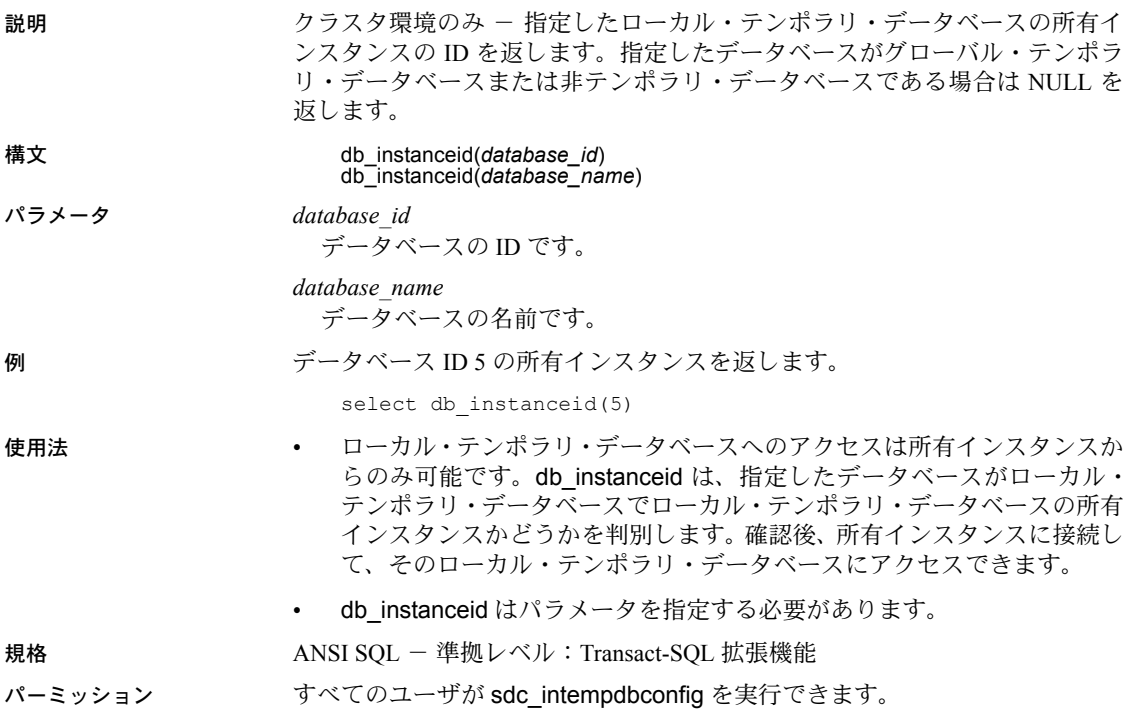

<span id="page-168-0"></span>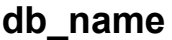

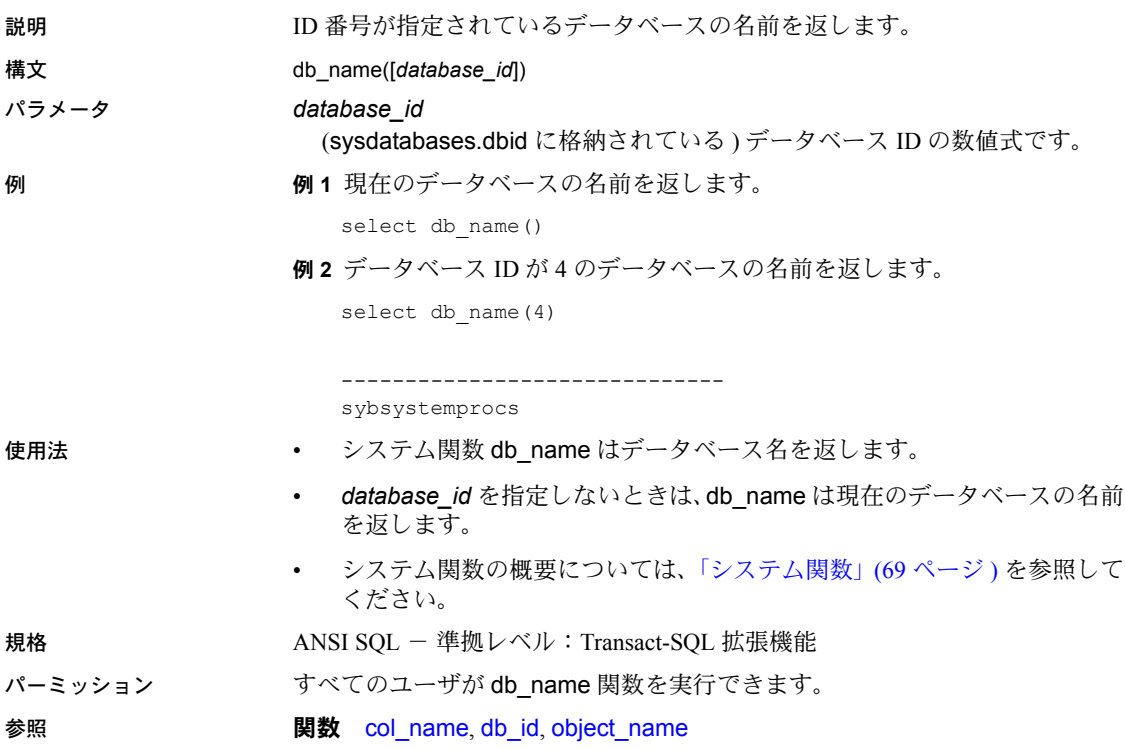

# **db\_recovery\_status**

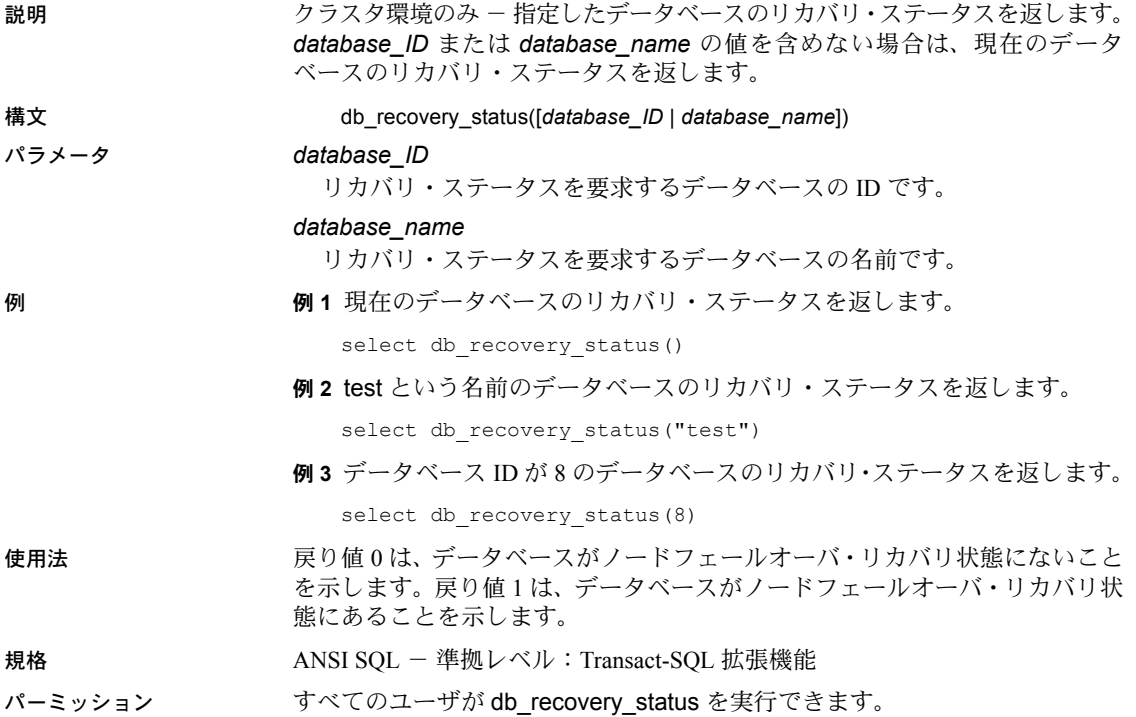

# **degrees**

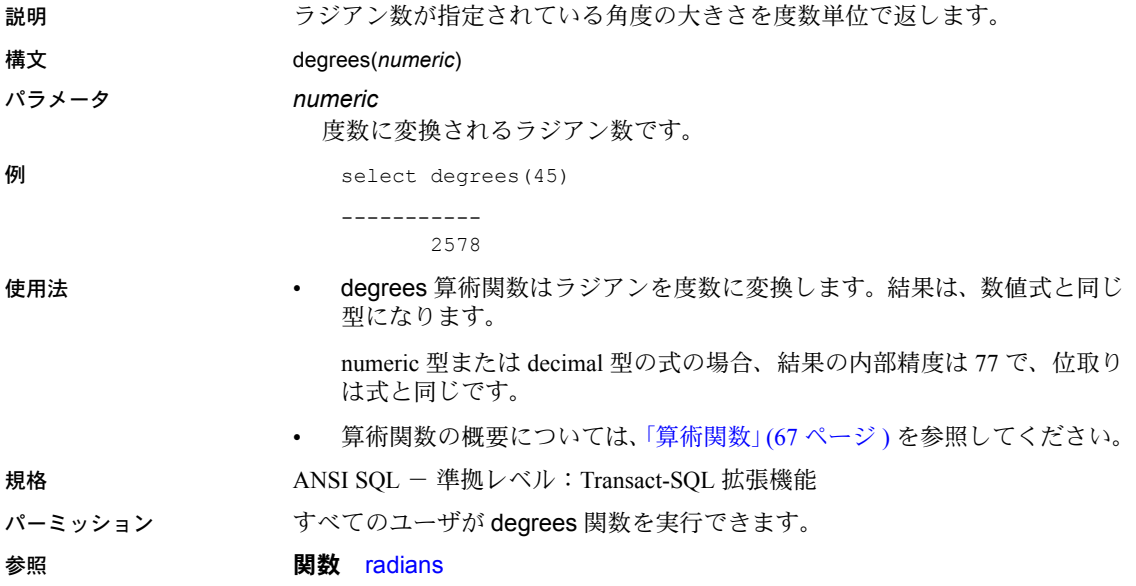

### **derived\_stat**

説明 指定したオブジェクトとインデックスに対して得られた統計を返します。

構文 derived\_stat("*object\_name*" | *object\_id*, *index\_name* | *index\_id*,

["*partition\_name*" | *partition\_id*,] "statistic"

パラメータ *object\_name*

統計を取るオブジェクトの名前です。完全修飾オブジェクト名を指定しな い場合は、derived stat は現在のデータベースを検索します。

#### *object\_id*

統計を取るオブジェクトのオブジェクト ID で、*object\_name* の代わりに指 定できます。*object\_id* は、現在のデータベース内に存在する必要があります。

#### *index\_name*

指定したオブジェクトに属している、統計を取るインデックスの名前です。

#### *index\_id*

指定したオブジェクトに属している、統計を取るインデックスのインデッ クス ID です。*index\_name* の代わりに指定できます。

#### *partition\_name*

特定のパーティションに属している、統計を取るパーティションの名前で す。*partition\_name* は省略可能です。*partition\_name* または *partition\_id* を 使用すると、Adaptive Server はオブジェクト全体ではなくターゲット・パー ティションの統計を返します。

#### *partition\_id*

指定したオブジェクトに属している、統計を取るパーティションのパー ティション ID です。*partition\_name* の代わりに指定できます。*partition\_id* は省略可能です。

#### "*statistic*"

返される統計です。取得可能な統計値は、次のとおりです。

- data page cluster ratio または dpcr オブジェクトとインデックスの組 み合わせのデータ・ページ・クラスタ率
- index page cluster ratio または ipcr オブジェクトとインデックスの 組み合わせのインデックス・ページ・クラスタ率
- data row cluster ratio または drcr オブジェクトとインデックスの組 み合わせのデータ・ロー・クラスタ率
- large io efficiency または Igio オブジェクトとインデックスの組み合 わせの大容量 I/O 効率
- space utilization または sput オブジェクトとインデックスの組み合 わせの領域使用率

例 例 **1** titles テーブルの titleidind インデックスの領域使用率を選択します。

select derived stat("titles", "titleidind", "space utilization")

例 **2** titles テーブルのインデックス ID 2 のデータ・ページ・クラスタ率を選択 します。"dpcr" または "data page cluster ratio" のどちらでも使用で きます。

select derived stat("titles", 2, "dpcr")

例 **3** パーティション ID もパーティション名も指定しないので、オブジェクト 全体の統計がレポートされます。

```
1> select derived stat(object id("t1"), 2, "drcr")
2 > qo--------------------------- 
                     0.576923
```
**例4** パーティションtl 928003396 の統計をレポートします。

```
1> select derived stat(object id("t1"), 0, "t1 928003306", "drcr")2 > qo
```
1.000000

---------------------------

(1 row affected)

例 **5** syspartitions からのデータを使用して、指定したテーブルのすべてのイン デックスの抽出統計を選択します。

```
select convert(varchar(30), name) as name, indid,
   convert(decimal(5, 3), derived_stat(id, indid, 'sput')) as 'sput',
   convert(decimal(5, 3), derived_stat(id, indid, 'dpcr')) as 'dpcr',
   convert(decimal(5, 3), derived_stat(id, indid, 'drcr')) as 'drcr',
   convert(decimal(5, 3), derived_stat(id, indid, 'lgio')) as 'lgio'
from syspartitions where id = object id('titles')go
 name indid sput dpcr drcr lgio
```
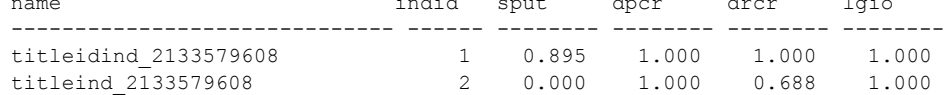

(2 rows affected)

リファレンス・マニュアル:ビルディング・ブロック **153**

例 **6** 分割されたテーブルのすべてのインデックスとパーティションの抽出統 計を選択します。ここで、mymsgs\_rr4 はラウンドロビン分割テーブルで、グ ローバル・インデックスとローカル・インデックスで作成されます。 1> select \* into mymsgs\_rr4 partition by roundrobin 4 lock datarows 2> from master..sysmessages  $2 > qo$ (7597 rows affected) 1> create clustered index mymsgs\_rr4\_clustind on mymsgs\_rr4(error, severity)  $2 > 90$ 1> create index mymsgs\_rr4\_ncind1 on mymsgs\_rr4(severity)  $2$   $\sigma$ 1> create index mymsgs\_rr4\_ncind2 on mymsgs\_rr4(langid, dlevel) local index  $2 > \alpha$ 2> update statistics mymsgs\_rr4 1> 2> select convert(varchar(10), object name(id)) as name, 3> (select convert(varchar(20), i.name) from sysindexes i  $4$  where i.id = p.id and i.indid = p.indid), 5> convert(varchar(30), name) as ptnname, indid, 6> convert(decimal(5, 3), derived\_stat(id, indid, partitionid, 'sput')) as 'sput', 7> convert(decimal(5, 3), derived\_stat(id, indid, partitionid, 'dpcr')) as 'dpcr', 8> convert(decimal(5, 3), derived stat(id, indid, partitionid, 'drcr')) as 'drcr', 9> convert(decimal(5, 3), derived\_stat(id, indid, partitionid, 'lgio')) as 'lgio' 10> from syspartitions p 11> where  $id = object id('mymsgsrr4')$  name ptnname indid sput dpcr drcr lgio ----------------------------- -------------------------- ----- ---- ---- ---- --- mymsgs\_rr4 mymsgs\_rr4 mymsgs\_rr4\_786098810 0 0.90 1.000 1.00 1.000 mymsgs\_rr4 mymsgs\_rr4 mymsgs\_rr4\_802098867 0 0.90 1.000 1.00 1.000 mymsgs\_rr4 mymsgs\_rr4 mymsgs\_rr4\_818098924 0 0.89 1.000 1.00 1.000 mymsgs\_rr4 mymsgs\_rr4 mymsgs\_rr4\_834098981 0 0.90 1.000 1.00 1.000 mymsgs\_rr4 mymsgs\_rr4\_clustind mymsgs\_rr4\_clustind\_850099038 2 0.83 0.995 1.00 1.000 mymsgs\_rr4 mymsgs\_rr4\_ncind1 mymsgs\_rr4\_ncind1\_882099152 3 0.99 0.445 0.88 1.000 mymsgs\_rr4 mymsgs\_rr4\_ncind2 mymsgs\_rr4\_ncind2\_898099209 4 0.15 1.000 1.00 1.000 mymsgs\_rr4 mymsgs\_rr4\_ncind2 mymsgs\_rr4\_ncind2\_914099266 4 0.88 1.000 1.00 1.000 mymsgs\_rr4 mymsgs\_rr4\_ncind2 mymsgs\_rr4\_ncind2\_930099323 4 0.877 1.000 1.000 1.000 mymsgs\_rr4 mymsgs\_rr4\_ncind2 mymsgs\_rr4\_ncind2\_946099380 4 0.945 0.993 1.000 1.000

例 **7** 現在のデータベースのページ・ロック・テーブルすべての抽出統計を選択 します。

```
2> select convert(varchar(10), object_name(id)) as name
3> (select convert(varchar(20), i.name) from sysindexes i
4> where i.id = p.id and i.indid = p.indid),
5> convert(varchar(30), name) as ptnname, indid,
6> convert(decimal(5, 3), derived_stat(id, indid, partitionid, 'sput')) as 'sput',
7> convert(decimal(5, 3), derived_stat(id, indid, partitionid, 'dpcr')) as 'dpcr',
8> convert(decimal(5, 3), derived stat(id, indid, partitionid, 'drcr')) as 'drcr',
9> convert(decimal(5, 3), derived_stat(id, indid, partitionid, 'lgio')) as 'lgio'
10> from syspartitions p
11> where lockscheme(id) = "allpages"
12> and (select o.type from sysobjects o where o.id = p.id) = 'U'
```
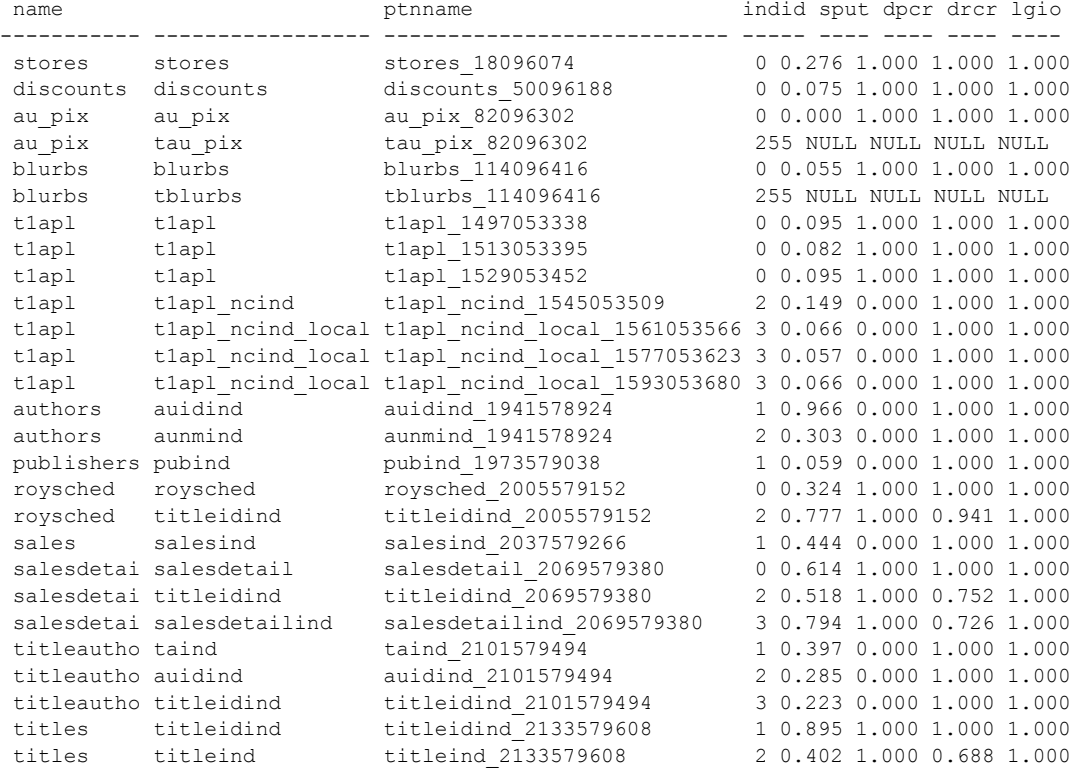

(27 rows affected)

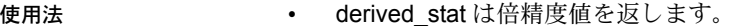

- derived stat が返す値は、optdiag ユーティリティで表示される値と一致 します。
- 指定したオブジェクトまたはインデックスがない場合は、derived stat は NULL を返します。
- 無効な統計タイプを指定すると、エラー・メッセージが発行されます。
- オプションの partition name または partition id を指定すると、derived stat はターゲット・パーティションの要求された統計をレポートします。それ 以外の場合は、オブジェクト全体の統計をレポートします。
- 引数は次のように使用します。
	- 4つの引数 derived stat は、3番目の引数をパーティションとして 使用し、4 番目の引数に指定された抽出統計を返します。
	- 3 つの引数 derived stat は、パーティションの指定が省略されたと 解釈し、3 番目の引数に指定された抽出統計を返します。
- 規格 インタン・コート ANSI SOL 準拠レベル:Transact-SOL 拡張機能

#### パーミッション テーブルの所有者だけが derived\_stat 関数を実行できます。

**参照 マニュアル 『パフォーマンス&チューニング・ガイド』の次の項目を参照し** てください。

- 「1 つのテーブルに対するアクセス・メソッドとクエリ・コスト計算」
- 「統計テーブルおよび optdiag を使った統計の表示」
- ユーティリティ optdiag

### **difference**

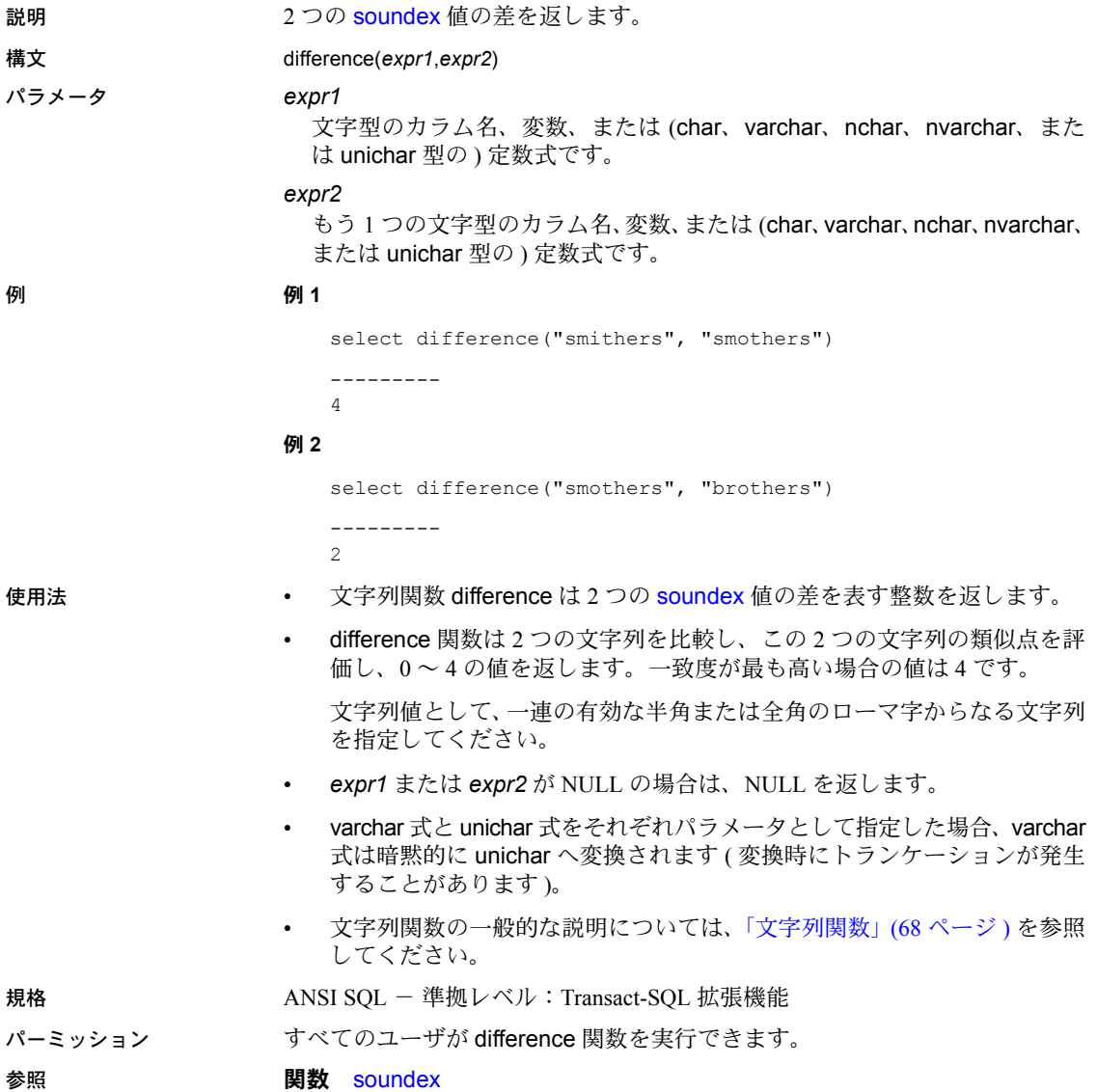

### **exp**

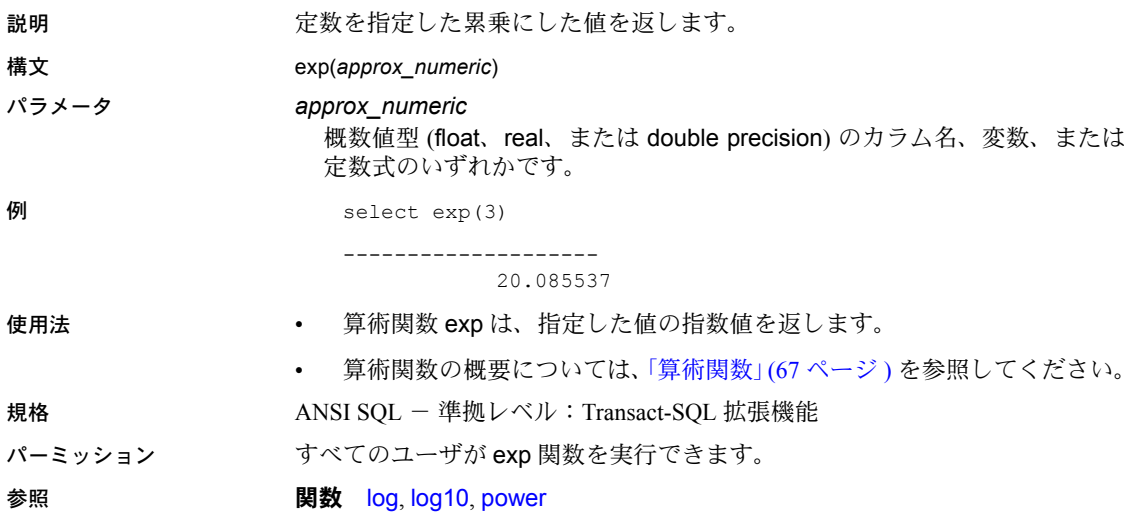

## **floor**

説明 指定された値以下の最大の整数を返します。

構文 floor(*numeric*)

パラメータ *numeric*

真数値 (numeric、dec、decimal、tinyint、smallint、int、または bigint 型 )、 概数値 (float、real、または double precision 型 )、money 型のカラム、変数、 定数式、またはこれらの組み合わせのいずれかです。

#### 例 **例 1**

select floor(123)

-----------

123

### 例 **2**

select floor(123.45)

-------

123

### **例3**

select floor(1.2345E2)

-------------------- 123.000000

#### 例 **4**

select floor(-123.45)

------- -124

#### 例 **5**

select floor(-1.2345E2)

-------------------- -124.000000

#### 例 **6**

select floor(\$123.45) ------------------------

123.00

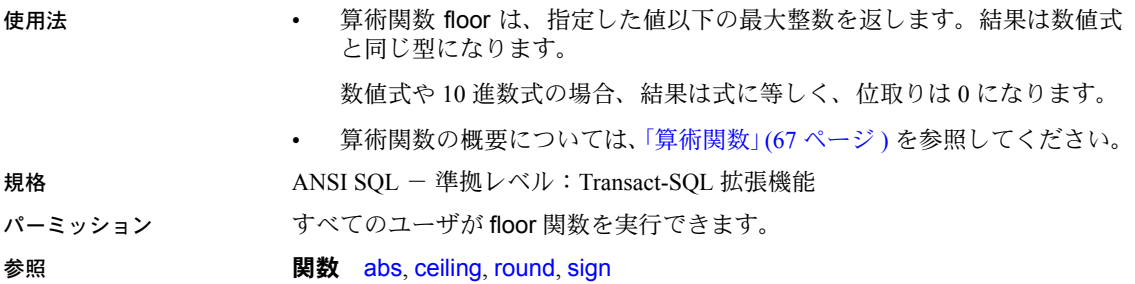
## <span id="page-180-0"></span>**get\_appcontext**

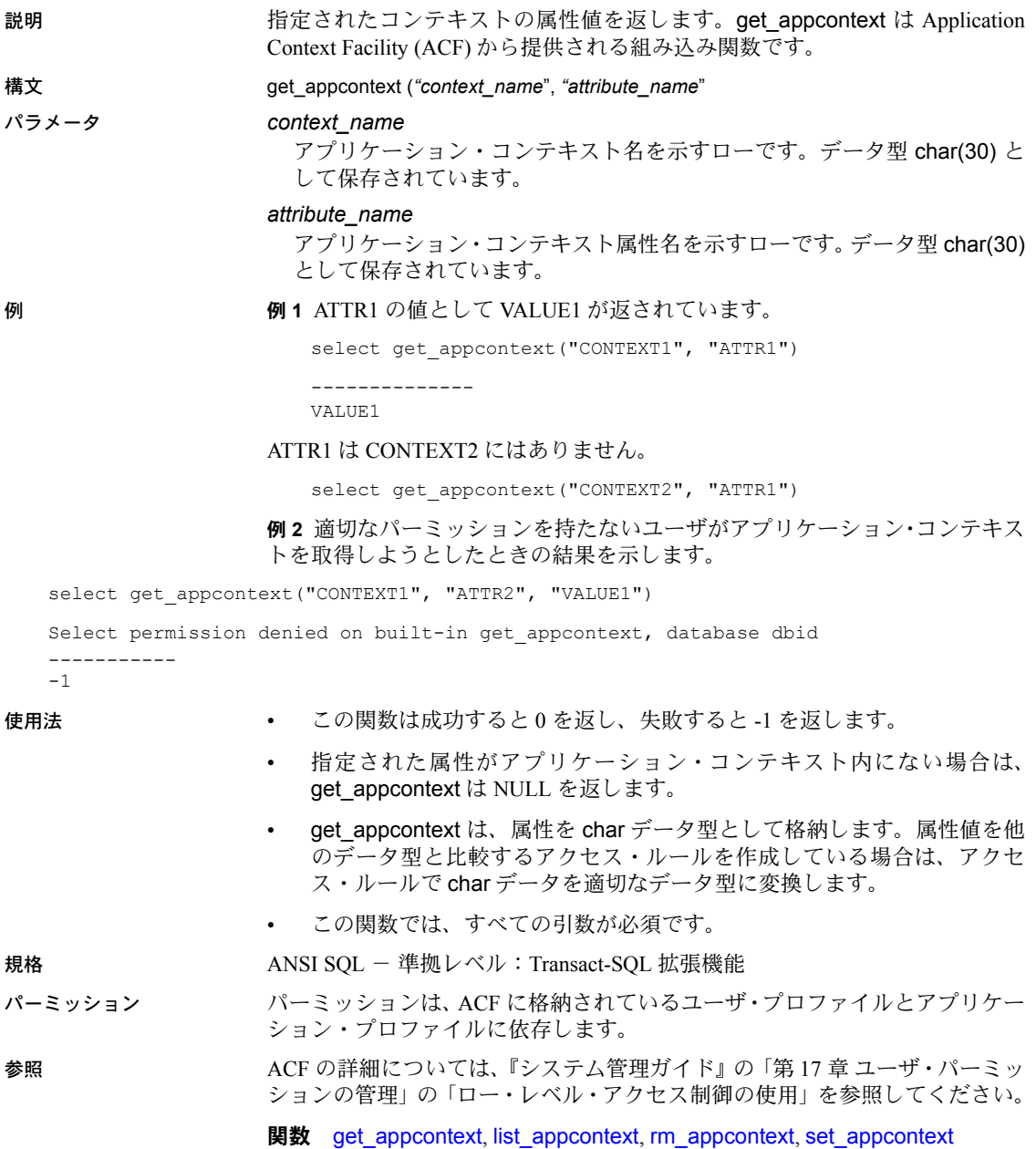

## **getdate**

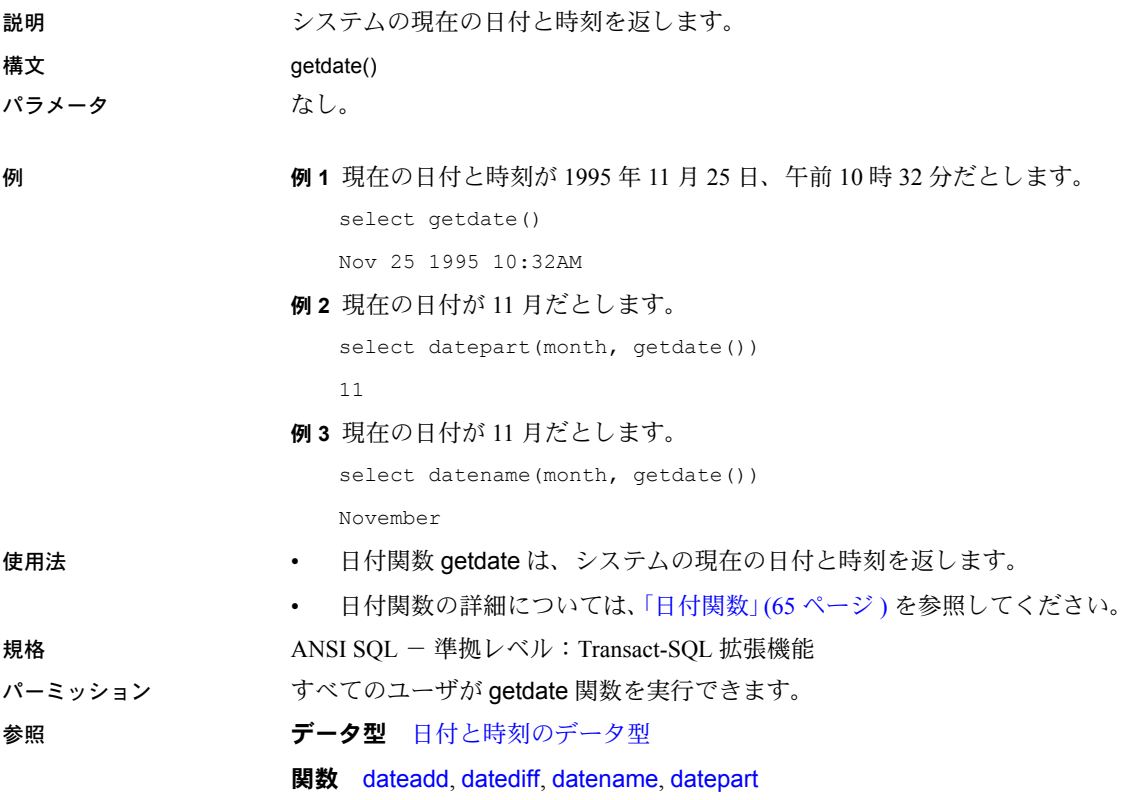

#### **getutcdate**

説明 日時を万国標準時 (UTC) で返します。getutcdate は、ローが挿入または選択さ れるたびに計算されます。

- 構文 getutcdate() 例 insert t1 (*c1*, *c2*, *c3*) select c1, getutcdate(), getdate() from t2)
- 参照 **No. 2006 BILLER DESIGNATION** [biginttohex](#page-103-0), [convert](#page-128-0)

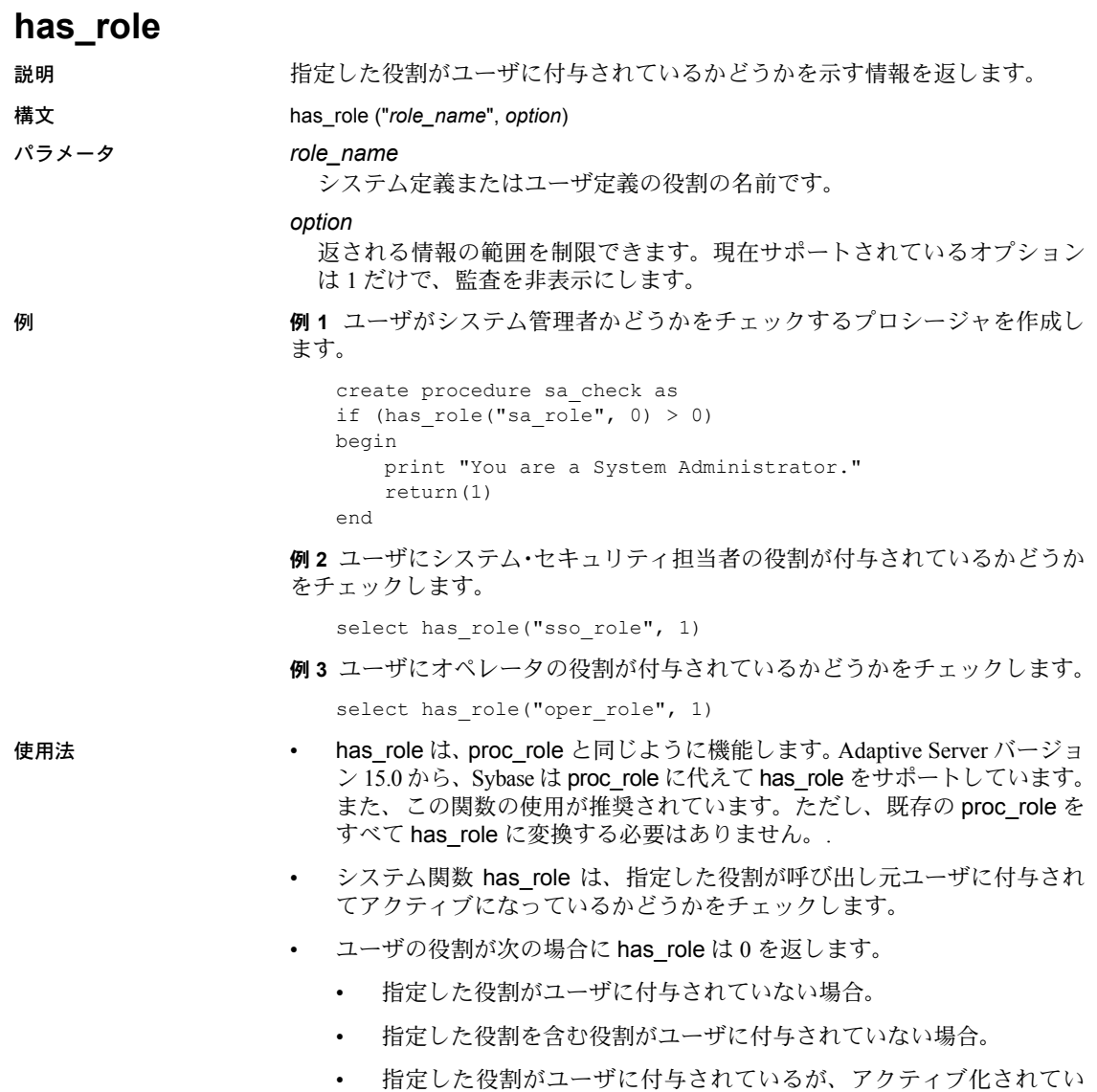

ない。

- 指定した役割が呼び出し元ユーザに対して付与されており、アクティブ化 されている場合、has\_role は 1 を返します。
- 呼び出し元ユーザのアクティブな役割に、指定の役割が含まれている場 合、has\_role は 2 を返します。
- システム関数の概要については[、「システム関数」](#page-88-0)(69 ページ ) を参照して ください。
- 規格 ANSI SOL 準拠レベル: Transact-SOL 拡張機能
- パーミッション すべてのユーザが has\_role 関数を実行できます。

- 参照 コマンド alter role, create role, drop role, grant, set, revoke
	- 関数 [mut\\_excl\\_roles](#page-224-0), [role\\_contain](#page-264-0), [role\\_id](#page-265-0), [role\\_name](#page-266-0), [show\\_role](#page-274-0)

#### **hash**

説明 ファント 固定長のハッシュ値式を生成します。

構文 hash(*expression* , [*algorithm*])

パラメータ *expression*

ハッシュする値です。カラム名、変数、定数式、またはこれらを任意に組 み合わせたものを指定すると、1 つの値が生成されます。image、text、 unitext、またはロー状態でない Java データ型を指定することはできません。 expression は、通常はカラム名です。expression が文字定数のときは常に引 用符で囲みます。

#### *algorithm*

ハッシュ値の生成に使用されるアルゴリズムです。md5 または sha1、2 (md5 バイナリを意味する ) または 3 (sha1 バイナリを意味する ) のいずれ かの値を取ることができる文字リテラル (変数名またはカラム名ではない) です。省略すると、md5 が使用されます。

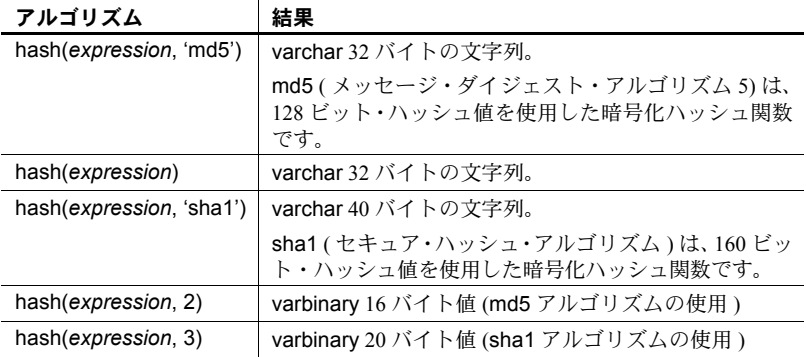

例 次の例では、seal の実装方法を示します。「atable」というテーブルと id、 sensitive\_field、tamper seal カラムの存在。

> update atable set tamper seal=hash(convert(varchar(30), id) + sensitive\_field+@salt, 'sha1')

使用法 文字リテラルとして指定されている場合、*algorithm* に大文字と小文字の区別 はありません。"md5"、"Md5"、"MD5" はすべて同じです。ただし、*expression* が文字データ型として指定されている場合、値に大文字と小文字の区別があり ます。"Time"、"TIME"、"time" はそれぞれ異なるハッシュ値を生成します。

> *algorithm* が文字リテラルの場合は、varchar 型の文字列が生成されます。"md5" の場合、ハッシュ計算の 128 ビット結果の 16 進数表現を含んでいる 32 バイト 文字列です。"sha1" の場合、ハッシュ計算の 160 ビット結果の 16 進数表現を 含んでいる 40 バイト文字列です。

*algorithm* が整数リテラルの場合、varbinary 値が生成されます。2 の場合、ハッ シュ計算の 128 ビット結果を含んでいる 16 バイト値が生成されます。3 の場 合、ハッシュ計算の 160 ビット結果を含んでいる 20 バイト値が生成されます。

注意 後続の null 値は、varbinary カラムに挿入されるときに Adaptive Server に よってトリムされます。

*expression* を構成する個々のバイトは、メモリ内での表示順でハッシュ・アル ゴリズムに渡されます。多くのデータ型について、バイト順序は大きな意味を 持ちます。たとえば、4 バイト INT 値 1 のバイナリ表現は MSB-first ( ビッグエ ンディアン ) プラットフォームの場合は 0x00、0x00、0x00、0x01 となり、LSBfirst ( リトルエンディアン ) プラットフォームの場合は 0x01、0x00、0x00、0x00 となります。バイト・ストリームはプラットフォーム間で異なるため、ハッ シュ値も異なります。プラットフォームに依存しないハッシュ値を生成するに は、hashbytes 関数を使用します。

注意 ハッシュ・アルゴリズム MD5 および SHA1 は、完全にセキュアではなく なったという認識が広がっています。したがって、セキュリティが重要なコン テキストで MD5 または SHA1 を使用する場合は、そのリスクに留意してくだ さい。

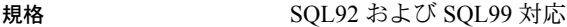

パーミッション すべてのユーザが hash 関数を実行できます。

参照 プラットフォームに依存しないハッシュ値については、「hashbytes」も参照し てください。

### **hashbytes**

説明 ファント 固定長のハッシュ値式を生成します。

構文 hashbytes(*algorithm*, *expression*[, *expression......*] [, using *options*])

#### パラメータ *expression*[, *expression*...]

ハッシュする値です。この値には、カラム名、変数、定数式、またはこれ らを組み合わせて指定することで、1 つの値を生成できます。image、text、 unitext、またはロー状態でない Java データ型を指定することはできません。

#### *algorithm*

ハッシュ値の生成に使用されるアルゴリズムです。"md5"、"sha"、"sha1"、 "ptn" のいずれかの値を使用できる文字リテラル ( 変数名やカラム名ではな い ) です。

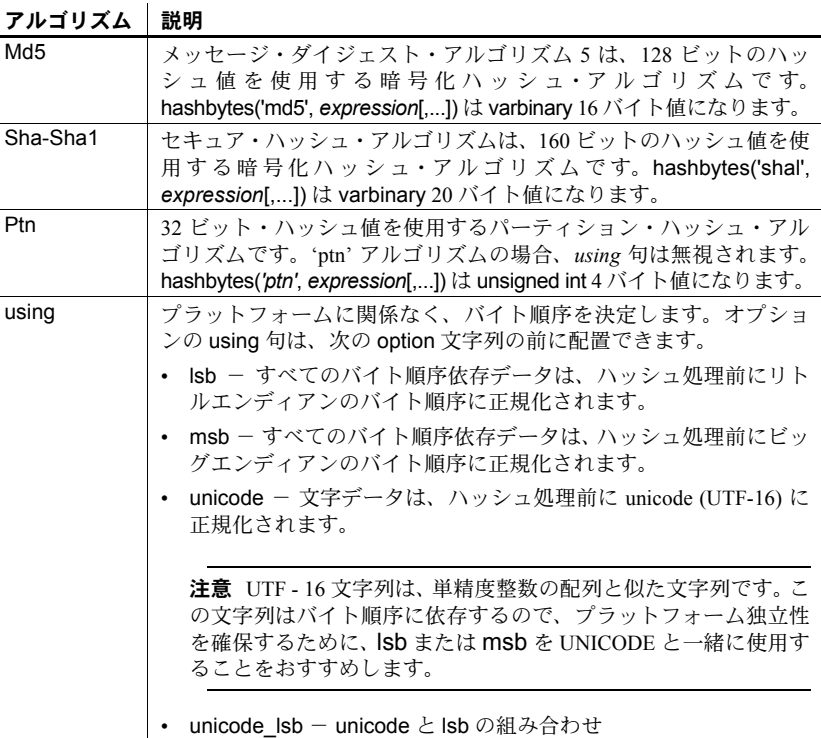

|• unicode\_msb - unicode と msb の組み合わせ

例 例 **1** テーブルの各ローを改ざんから守ります。次の例では、"xtable" および col1、col2、col3、tamper\_seal というユーザ・テーブルが存在すると想定し ます。

```
update xtable set tamper seal=hashbytes('sha1', col1,
col2, col4, @salt)
-declare @nparts unsigned int
select @nparts= 5
select hashbytes('ptn', col1, col2, col3) % nparts from xtable
```
例 **2** col1、col2、col3 がローを使用して 5 つのパーティションに分割する方法 を示します。

alter table xtable partition by hash(col1, col2, col3) 5

使用法 algorithm パラメータに大文字と小文字の区別はありません。"md5"、"Md5"、 "MD5" はすべて同じです。ただし、*expression* が文字データ型として指定され ている場合は、値に大文字と小文字の区別があります。"Time"、"TIME"、"time" はそれぞれ異なるハッシュ値を生成します。

> 注意 後続の null 値は、varbinary カラムに挿入されるときに Adaptive Server に よってトリムされます。

> using 句を使用しない場合、*expression* を構成するバイトは、メモリ内での表 示順でハッシュ・アルゴリズムに渡されます。多くのデータ型について、バイ ト順序は大きな意味を持ちます。たとえば、4 バイト INT 値 1 のバイナリ表現 は MSB-first ( ビッグエンディアン ) プラットフォームの場合は 0x00、0x00、 0x00、0x01 となり、LSB-first ( リトルエンディアン ) プラットフォームの場合 は 0x01、0x00、0x00、0x00 となります。バイト・ストリームはプラットフォー ムごとに異なるので、ハッシュ値も異なります。

> using 句を使用した場合、*expression* を構成するバイトは、プラットフォーム に関係なくハッシュ・アルゴリズムに渡されます。また、using 句を使用する と、Unicode に文字データを変換できるので、ハッシュ値はサーバの文字設定 に依存しなくなります。

> 注意 ハッシュ・アルゴリズム MD5 および SHA1 は、完全にセキュアではなく なったという認識が広がっています。MD5 または SHA1 をセキュリティが重 要なコンテキストで使用する場合は、そのリスクに留意してください。

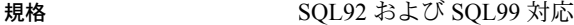

パーミッション すべてのユーザが hashbyte 関数を実行できます。

参照 プラットフォームに依存するハッシュ値については、「hash」も参照してくだ さい。

# <span id="page-189-0"></span>**hextobigint**

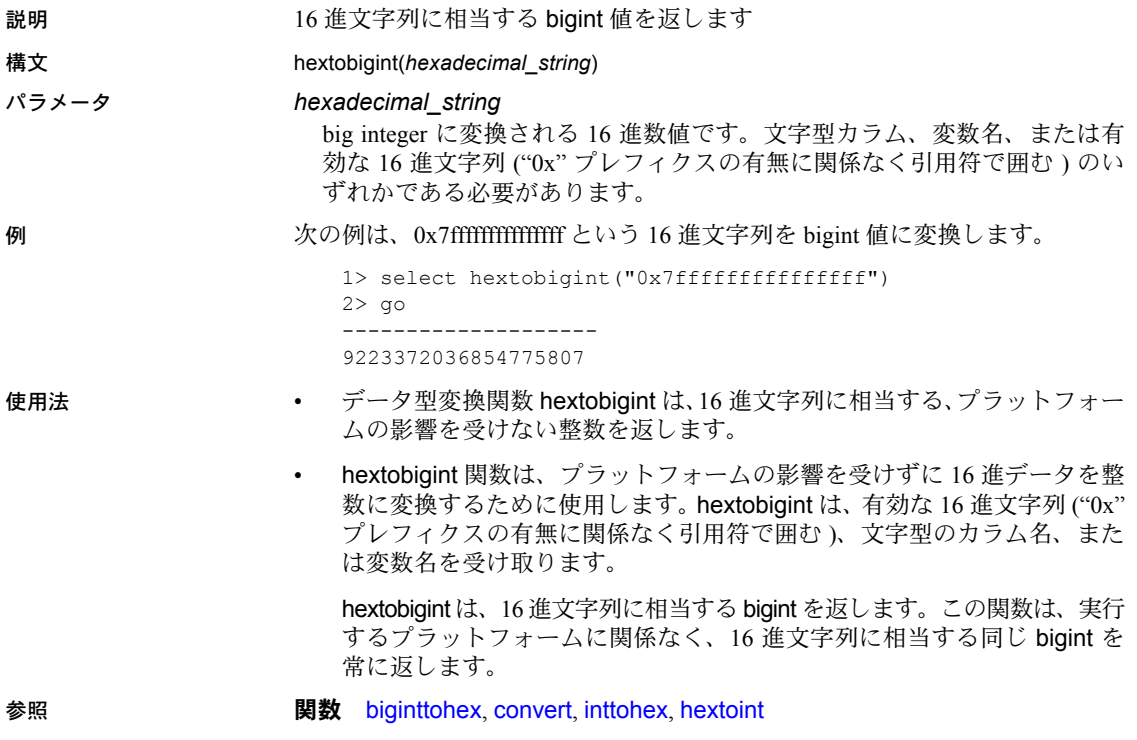

### <span id="page-190-0"></span>**hextoint**

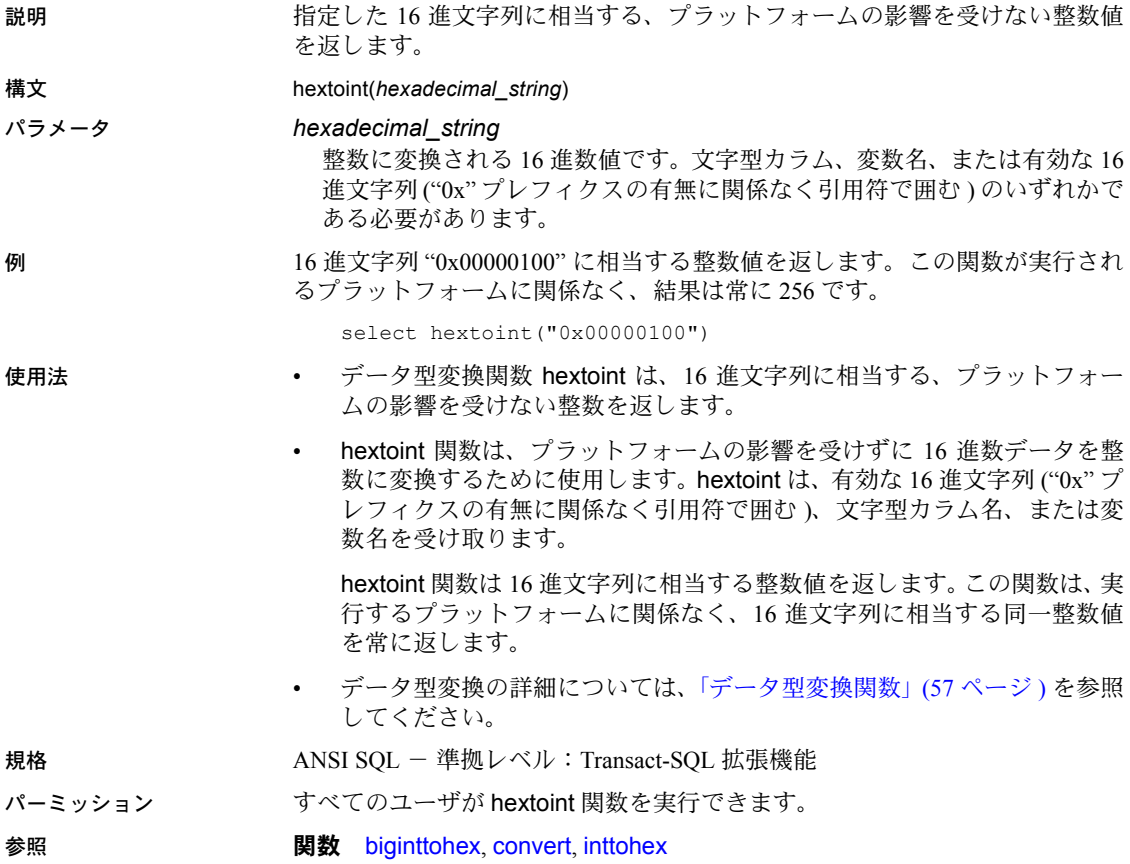

<span id="page-191-0"></span>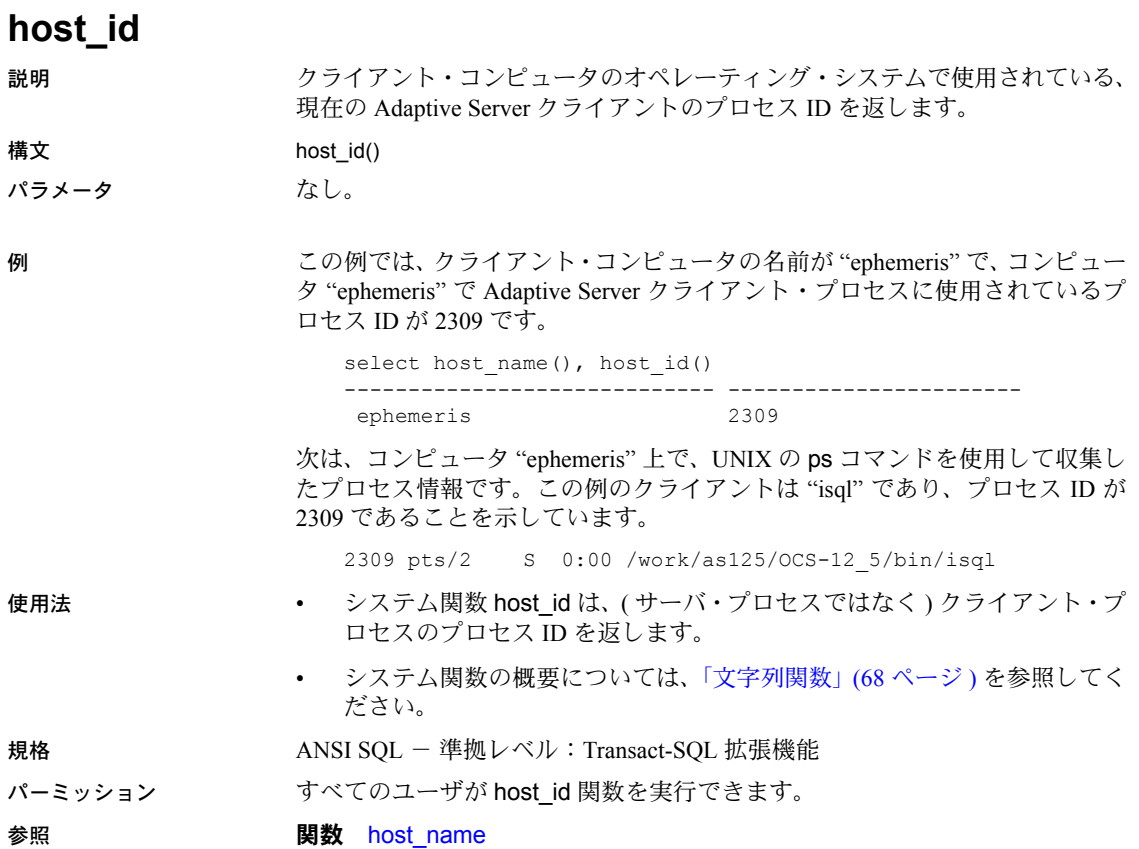

## <span id="page-192-0"></span>**host\_name**

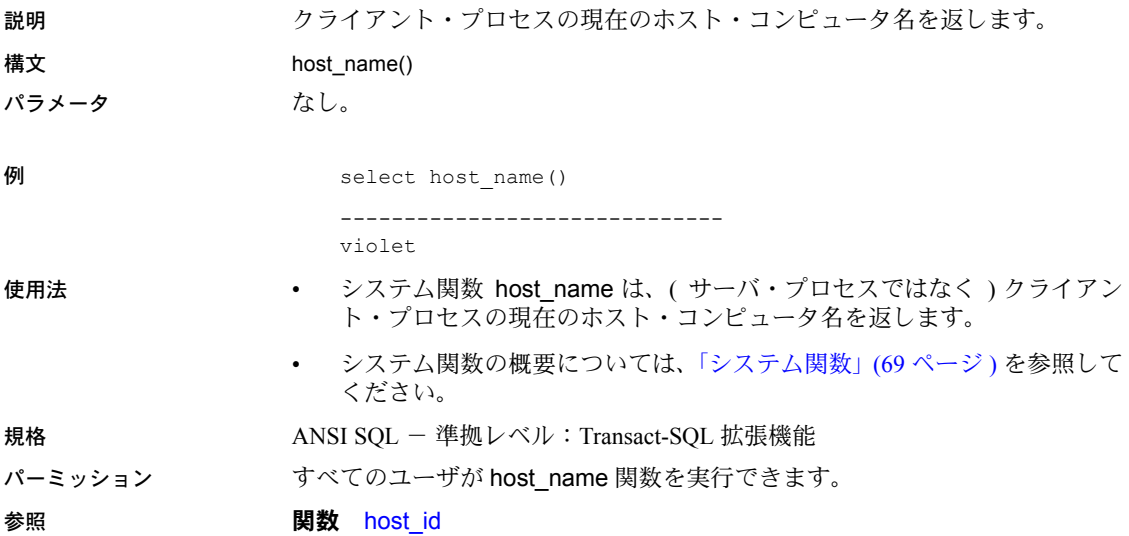

## **instance\_id**

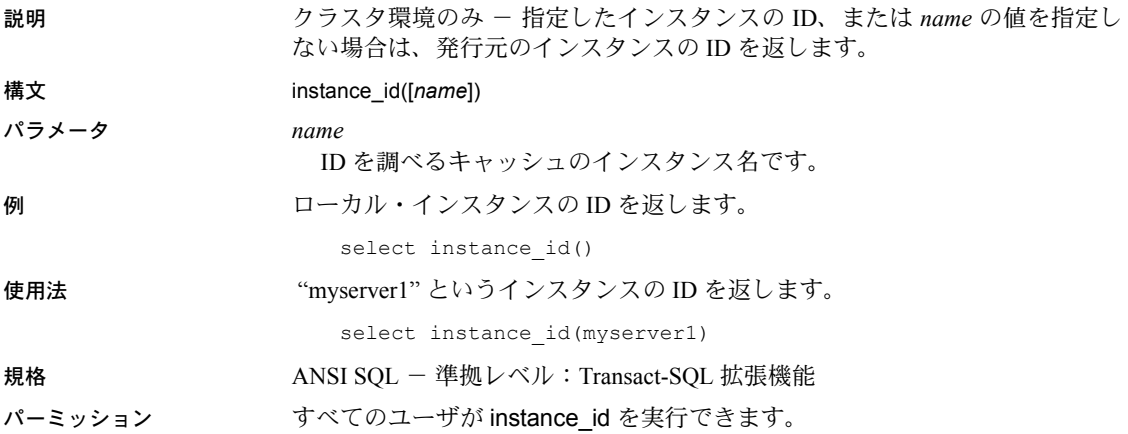

# **identity\_burn\_max**

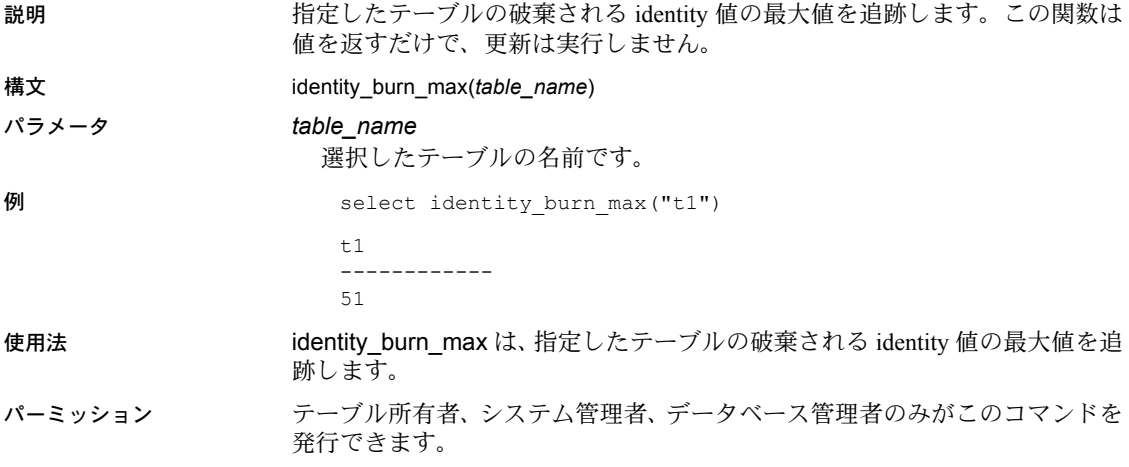

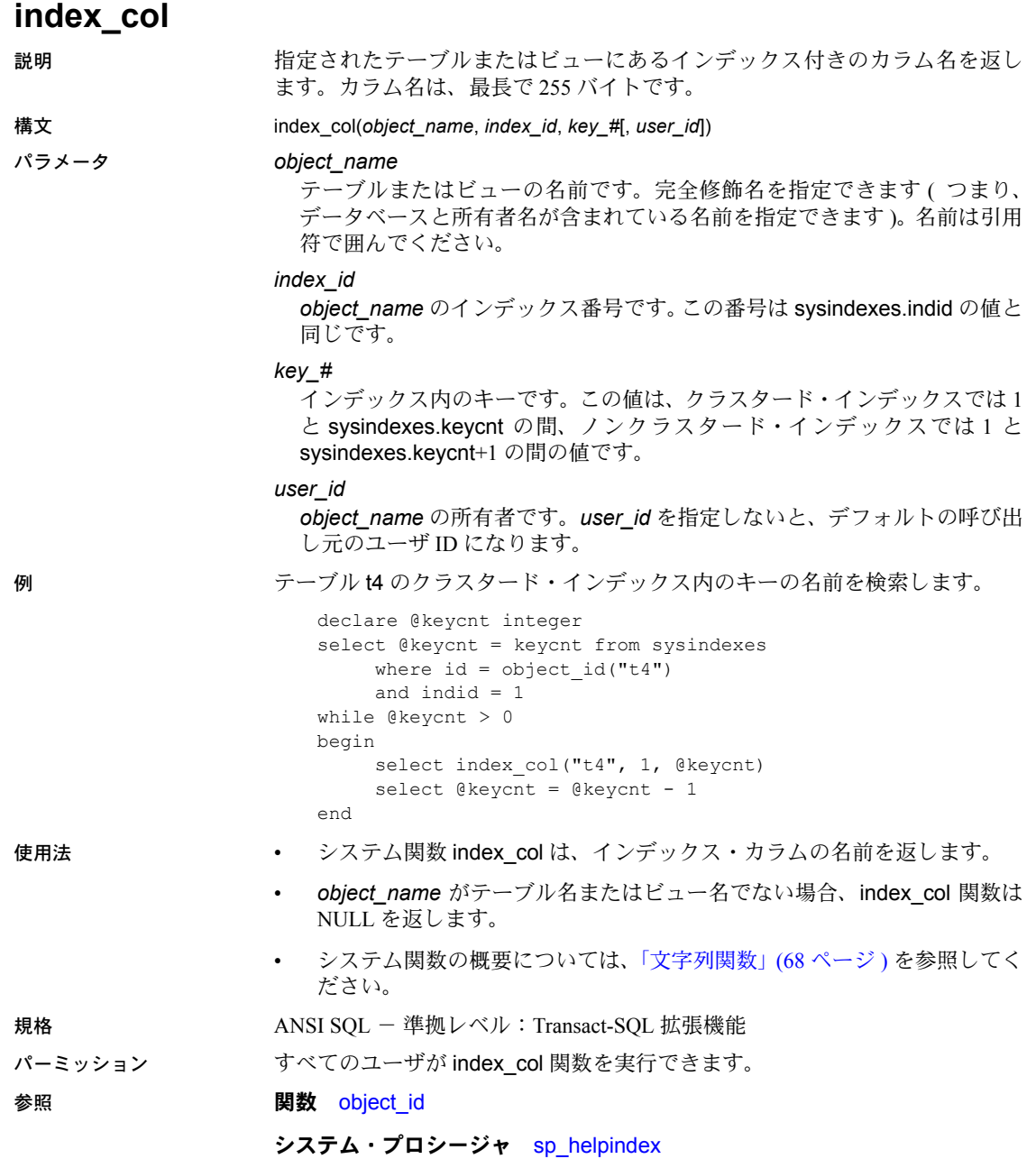

# **index\_colorder**

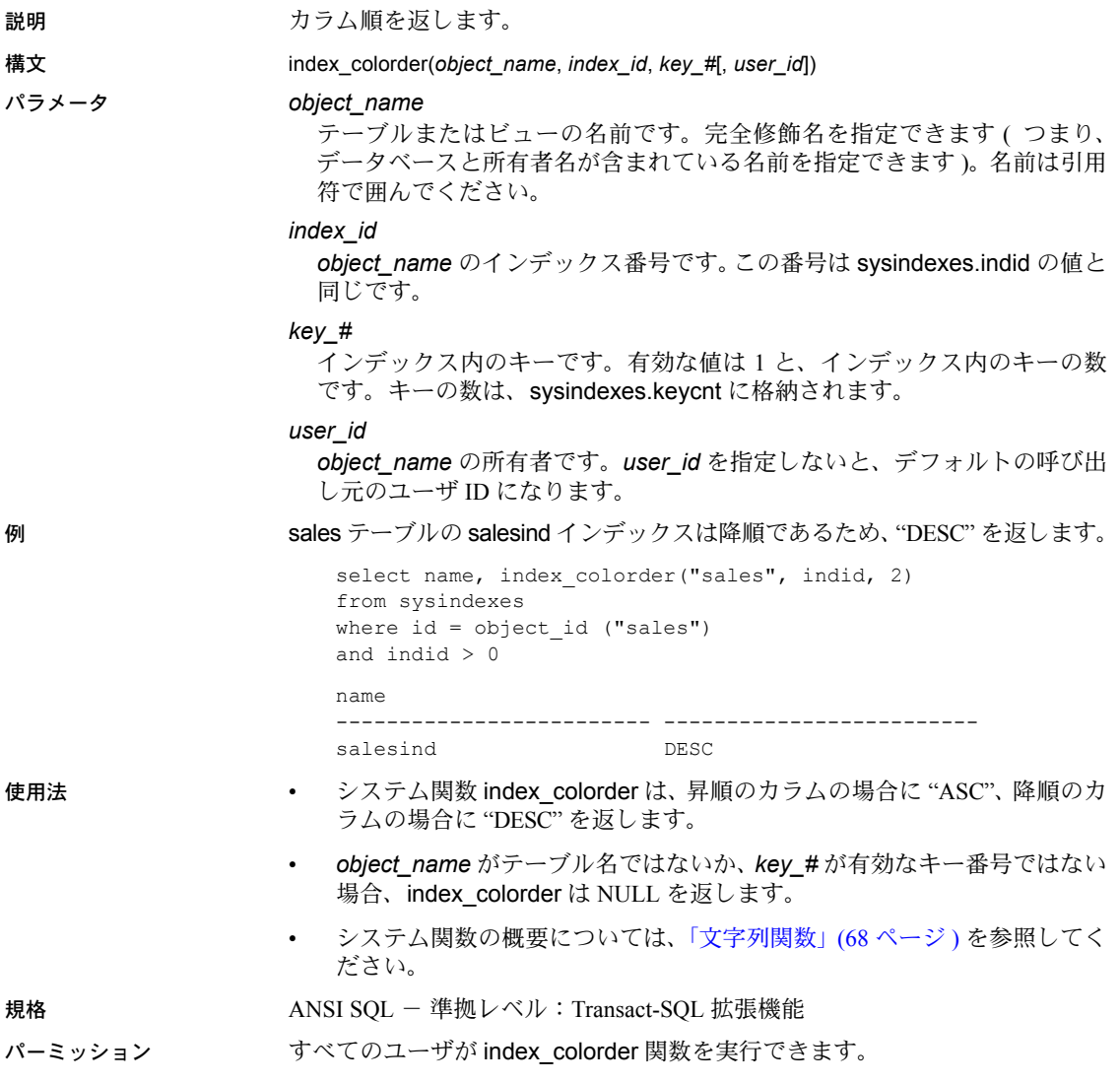

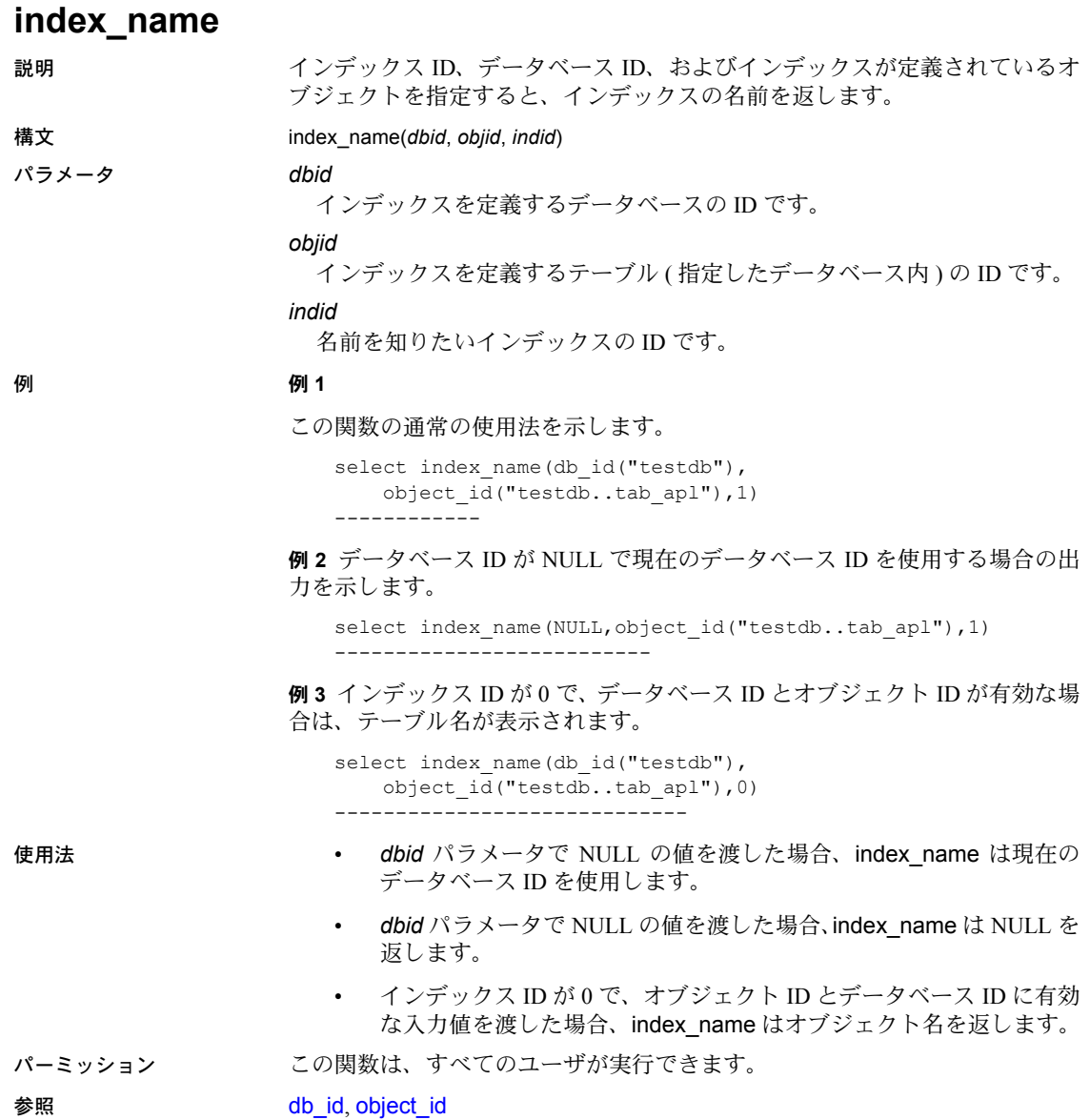

### <span id="page-198-0"></span>**inttohex**

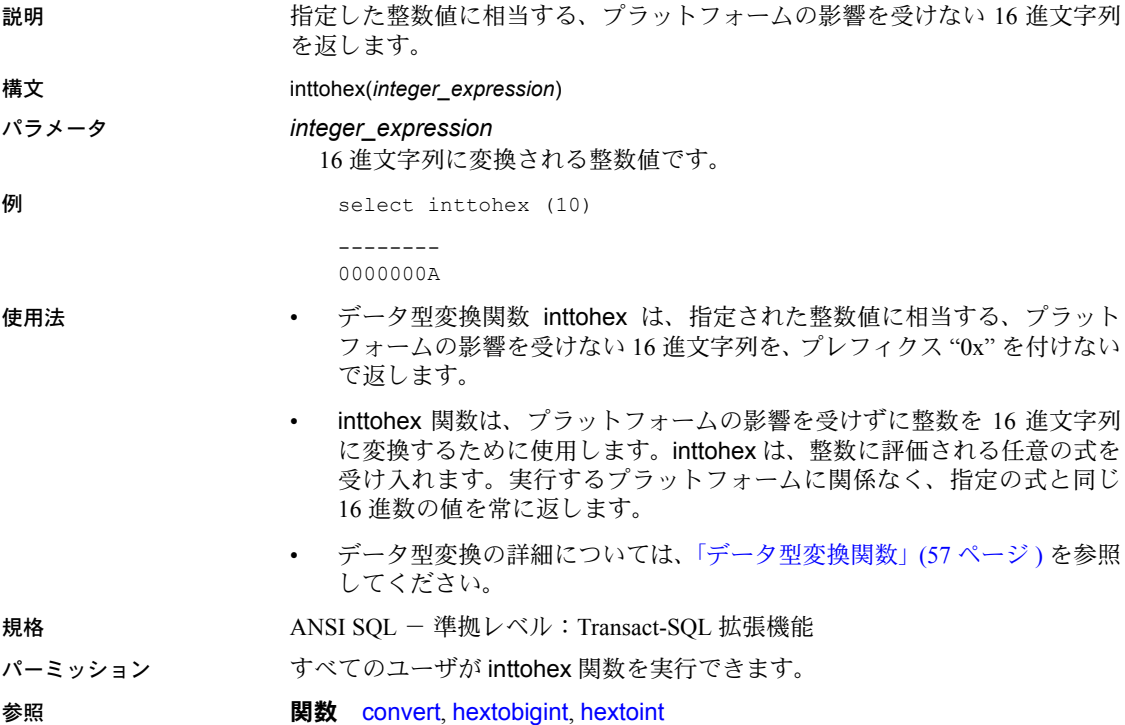

#### **isdate**

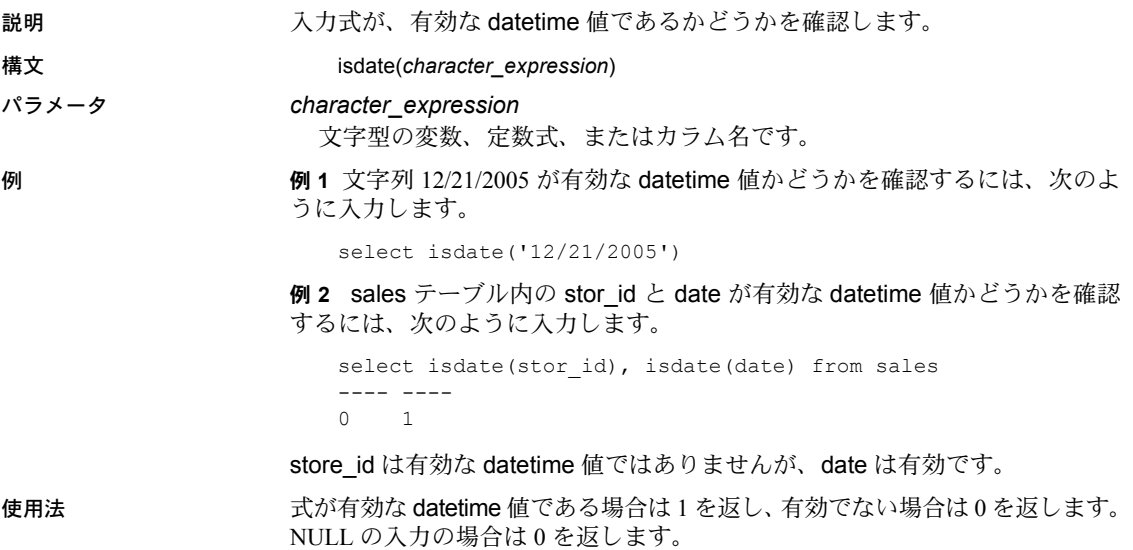

### **isnumeric**

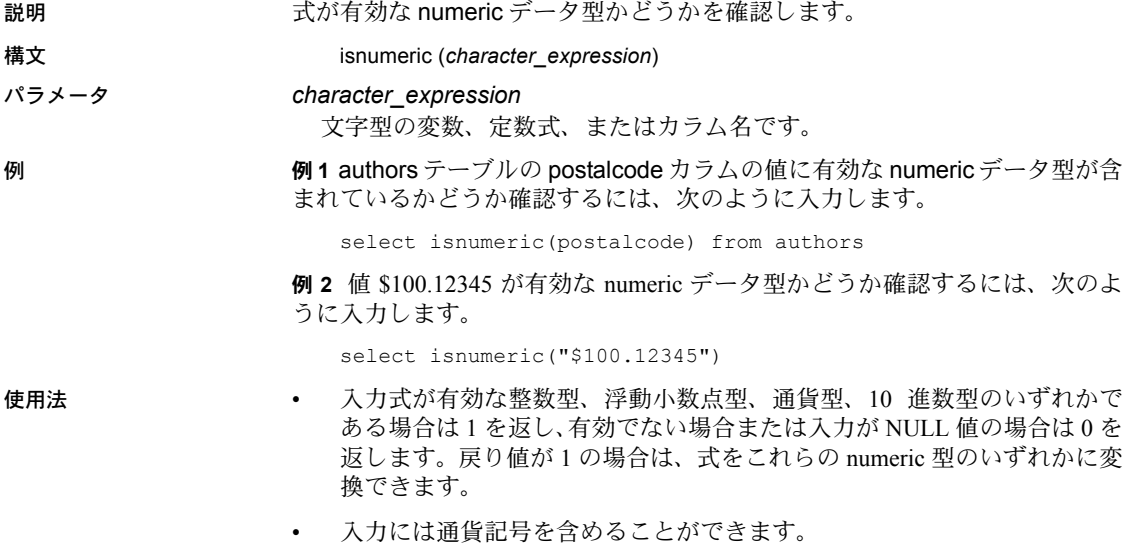

#### **is\_quiesced**

説明 ファンデータベースが quiesce database モードにあるかどうかを示します。is\_quiesced は、データベースがクワイス ( 静止 ) 状態の場合に 1、クワイス状態でない場 合に 0 を返します。

#### 構文 is\_quiesced(*dbid*)

パラメータ *dbid*

データベースのデータベース ID です。

例 例 **1** test データベースを使用します。データベース ID は 4 で、クワイス状態 ではありません。

```
1> select is_quiesced(4)
2> go
-----------
           \cap
```

```
(1 row affected)
```
例 **2** quiesce database を実行してアクティビティをサスペンドしたあとで、 test データベースを使用します。

```
1> quiesce database tst hold test
2 > qo1> select is_quiesced(4)
2> go
-----------
          1
```

```
(1 row affected)
```
例 **3** quiesce database を使用してアクティビティを再開したあとで、test デー タベースを使用します。

```
1> quiesce database tst release
2 > qo1> select is_quiesced(4)
2> go
  -----------
            \Omega
```

```
(1 row affected)
```
例 **4** 無効なデータベース ID を使用する is\_quiesced を指定して select 文を実 行します。

```
1>select is_quiesced(-5)
2 > qo -----------
       NULL
```
- 使用法 is\_quiesced にデフォルト値はありません。データベースを指定しないで is\_quiesced 関数を実行すると、エラーになります。
	- is quiesced は、存在しないデータベース ID が指定された場合に NULL を 返します。

#### 規格 ANSI SQL - 準拠レベル:Transact-SQL 拡張機能

(1 row affected)

- パーミッション is quiesced は、すべてのユーザが実行できます。
- 参照 フマンド quiesce database

## **is\_sec\_service\_on**

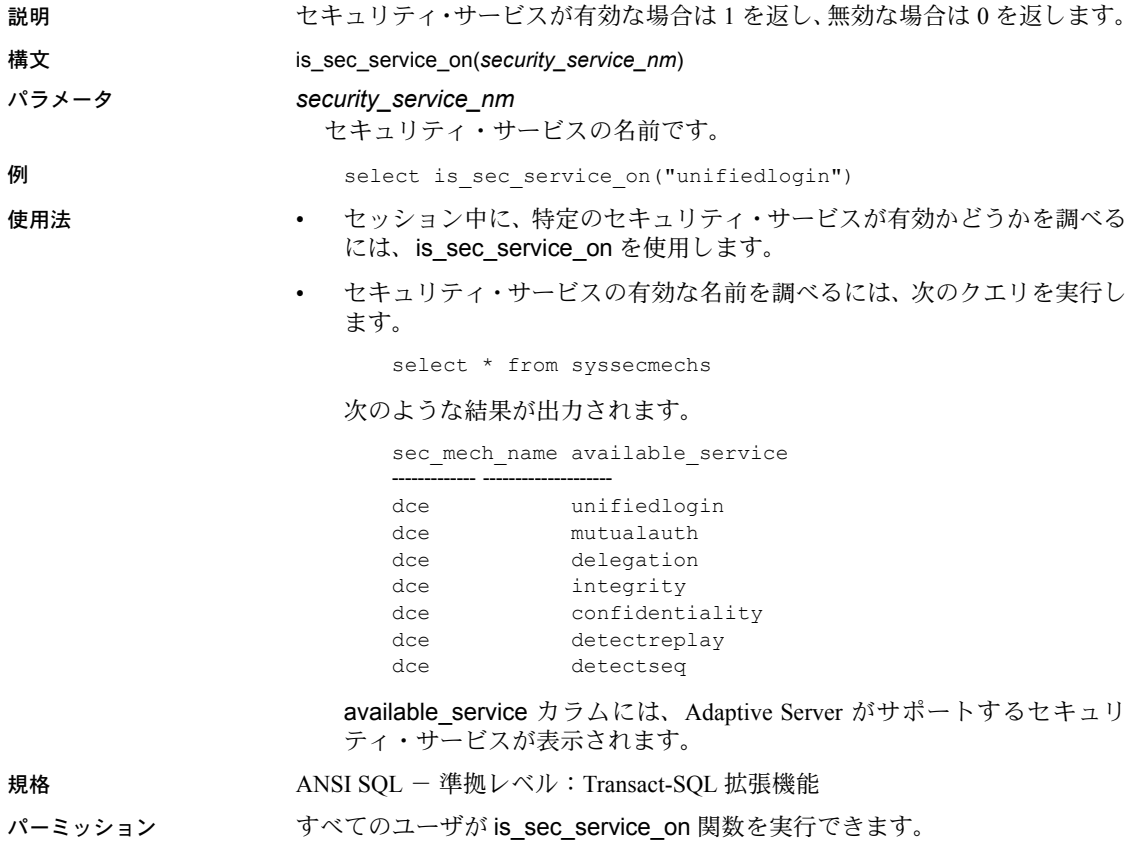

参照 またり またり のうちゃく 関数 [show\\_sec\\_services](#page-275-0)

### **isnull**

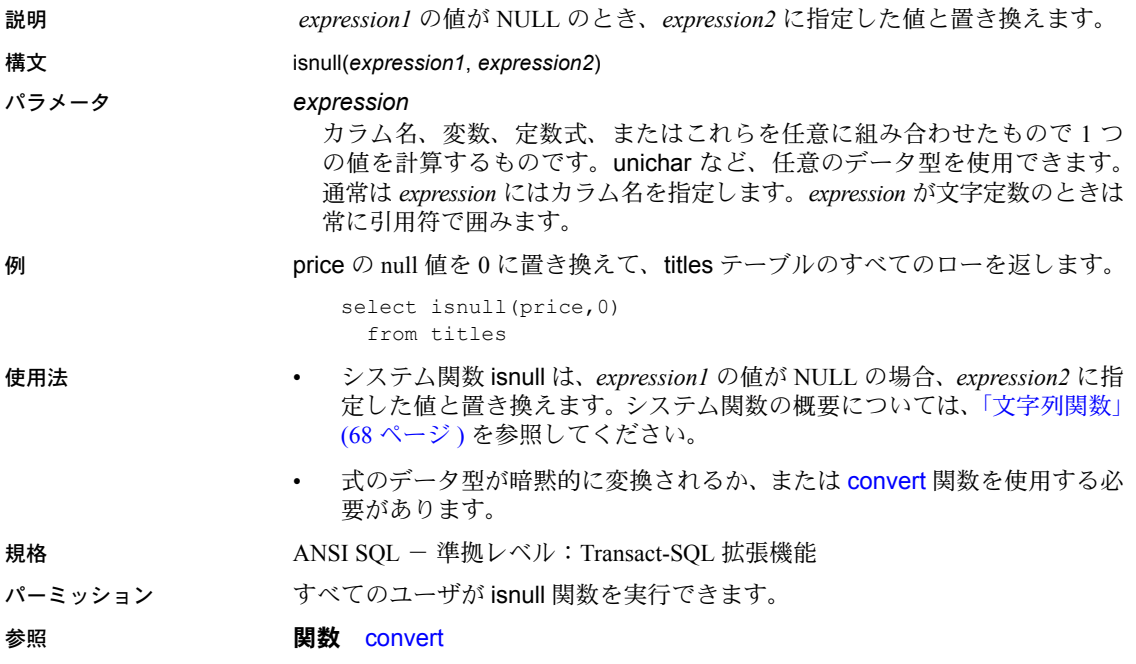

### **isnumeric**

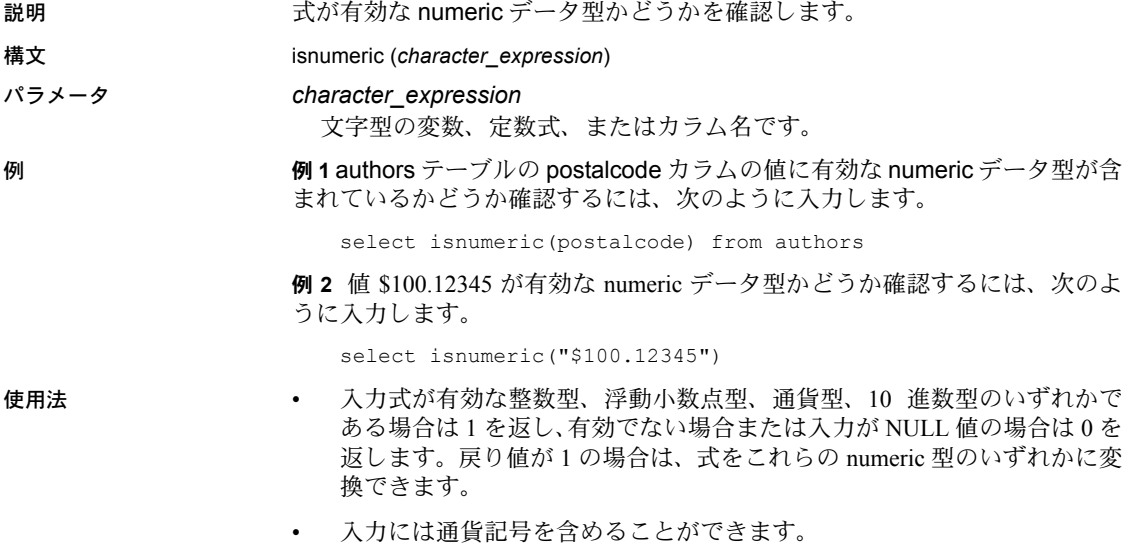

## **instance\_name**

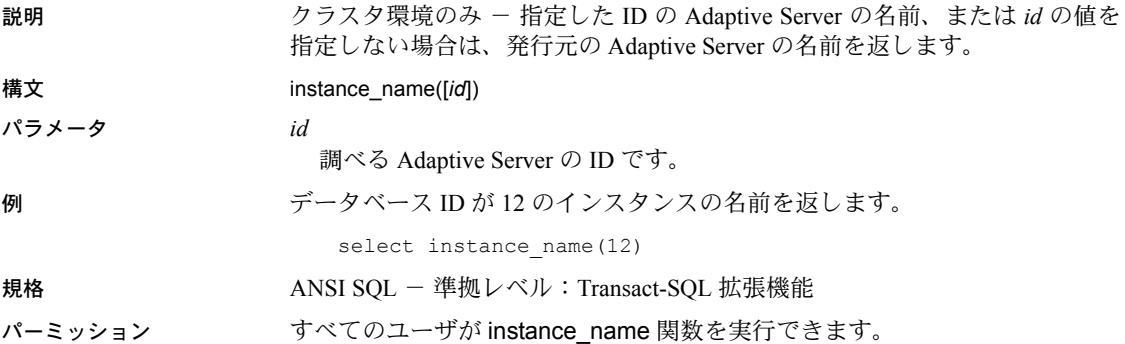

## **lc\_id**

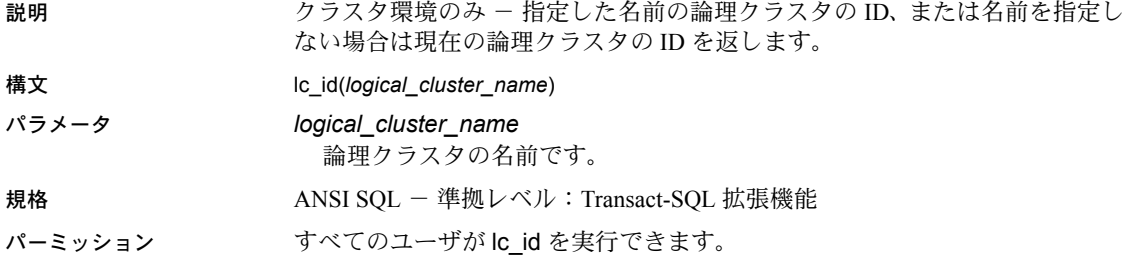

## **lc\_name**

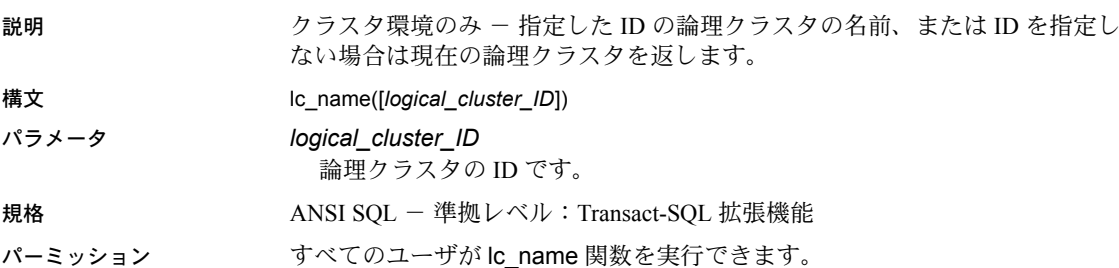

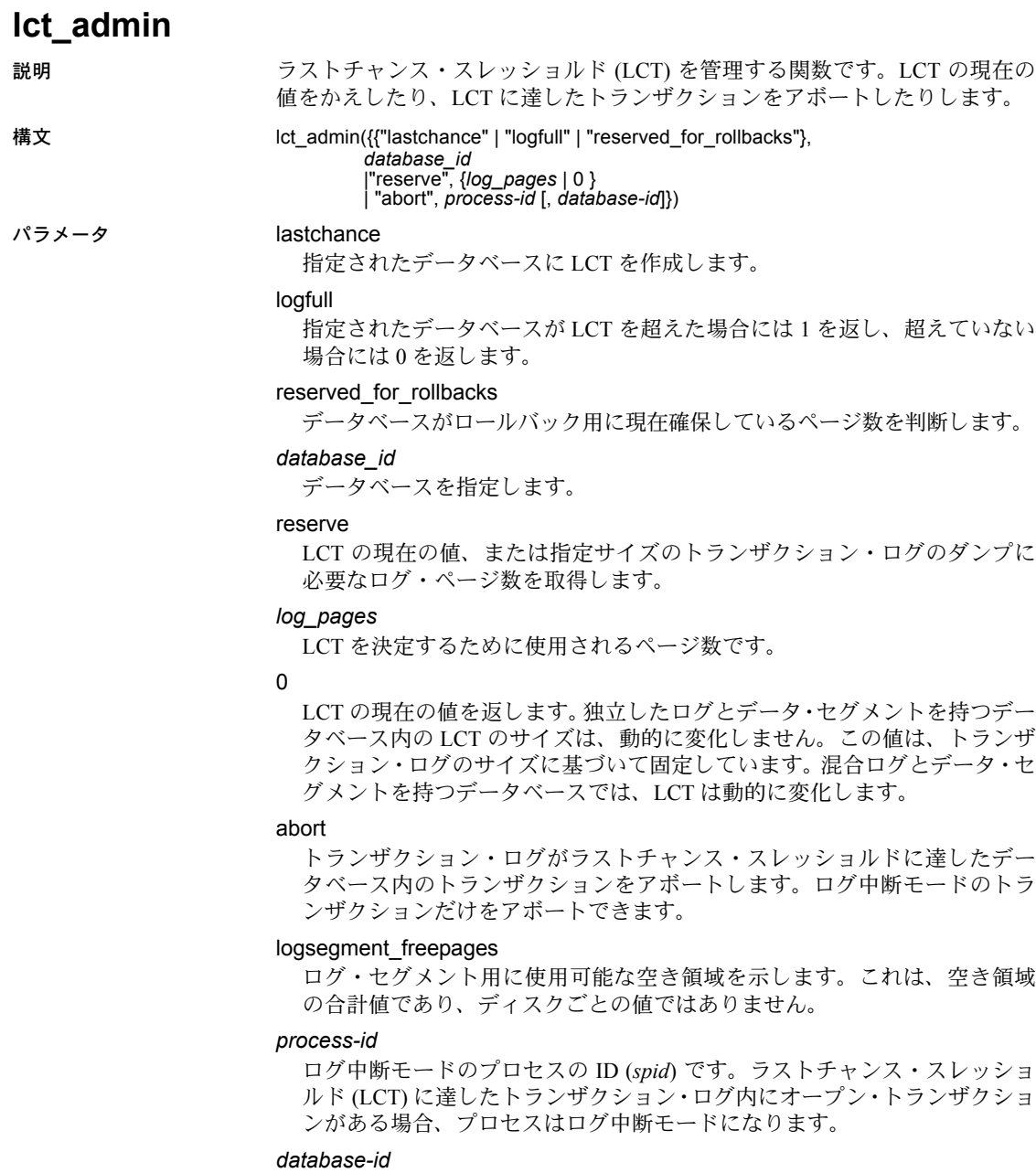

トランザクション・ログが LCT に達したデータベースの ID です。*process-id* が 0 の場合は、指定データベース内のオープン・トランザクションすべて が終了します。

例 例 **1** dbid が 1 のデータベースのログ・セグメントのラストチャンス・スレッ ショルドが作成されます。新しいスレッショルドが作成されたページの数を返 します。前回のラストチャンス・スレッショルドが検出されると、置き換えら れます。

select lct admin("lastchance", 1)

例 **2** dbid が 6 のデータベースのラストチャンス・スレッショルドを超えてい る場合は 1 を返し、そうでない場合は 0 を返します。

select lct admin("logfull", 6)

例 **3** 64 ページのトランザクション・ログをダンプするために必要となるログ・ ページ数を計算して返します。

select lct admin("reserve", 64)

16

-----------

例 **4** コマンドの発行元であるデータベース内のトランザクション・ログの、現 在のラストチャンス・スレッショルドを返します。

select lct admin("reserve", 0)

例 **5** プロセス 83 に属するトランザクションをアボートします。このプロセス は、ログ中断モードである必要があります。LCT に達したトランザクション・ ログ内のトランザクションだけが終了します。

select lct admin("abort", 83)

例 **6** dbid が 5 のデータベース内にあるすべてのオープン・トランザクション をアボートします。これにより、ログ・セグメントのラストチャンス・スレッ ショルドで中断されている可能性のあるプロセスがすべて起動します。

```
select lct admin("abort", 0, 5)
```
例 **7** dbid が 5 である、pubs2 データベース内でロールバック用に確保されて いるページ数を判断します。

select lct admin("reserved for rollbacks", 5, 0)

例 **8** dbid が 4 のデータベースで使用可能な空き領域を示します。

select lct admin("logsegment freepages", 4)

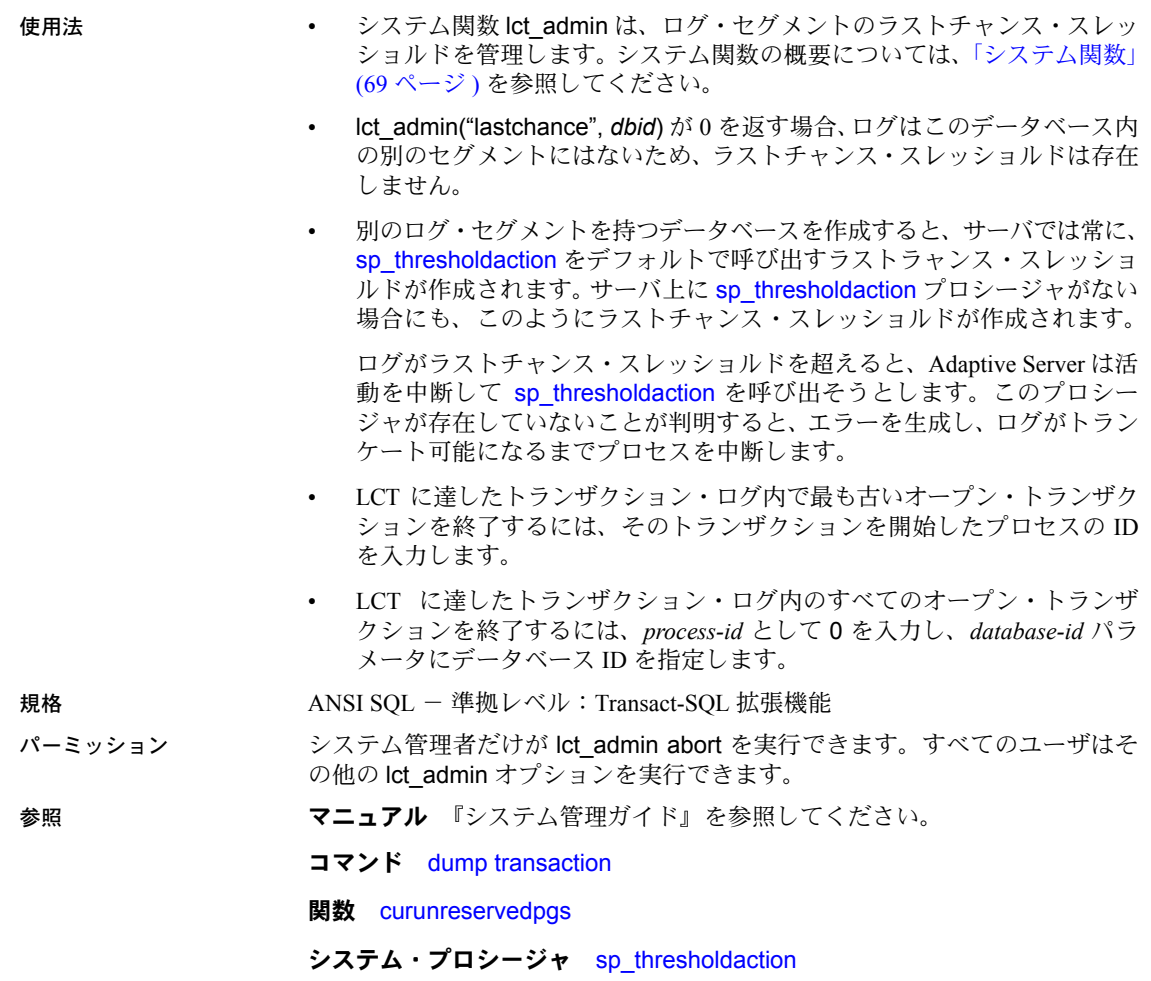

<span id="page-212-0"></span>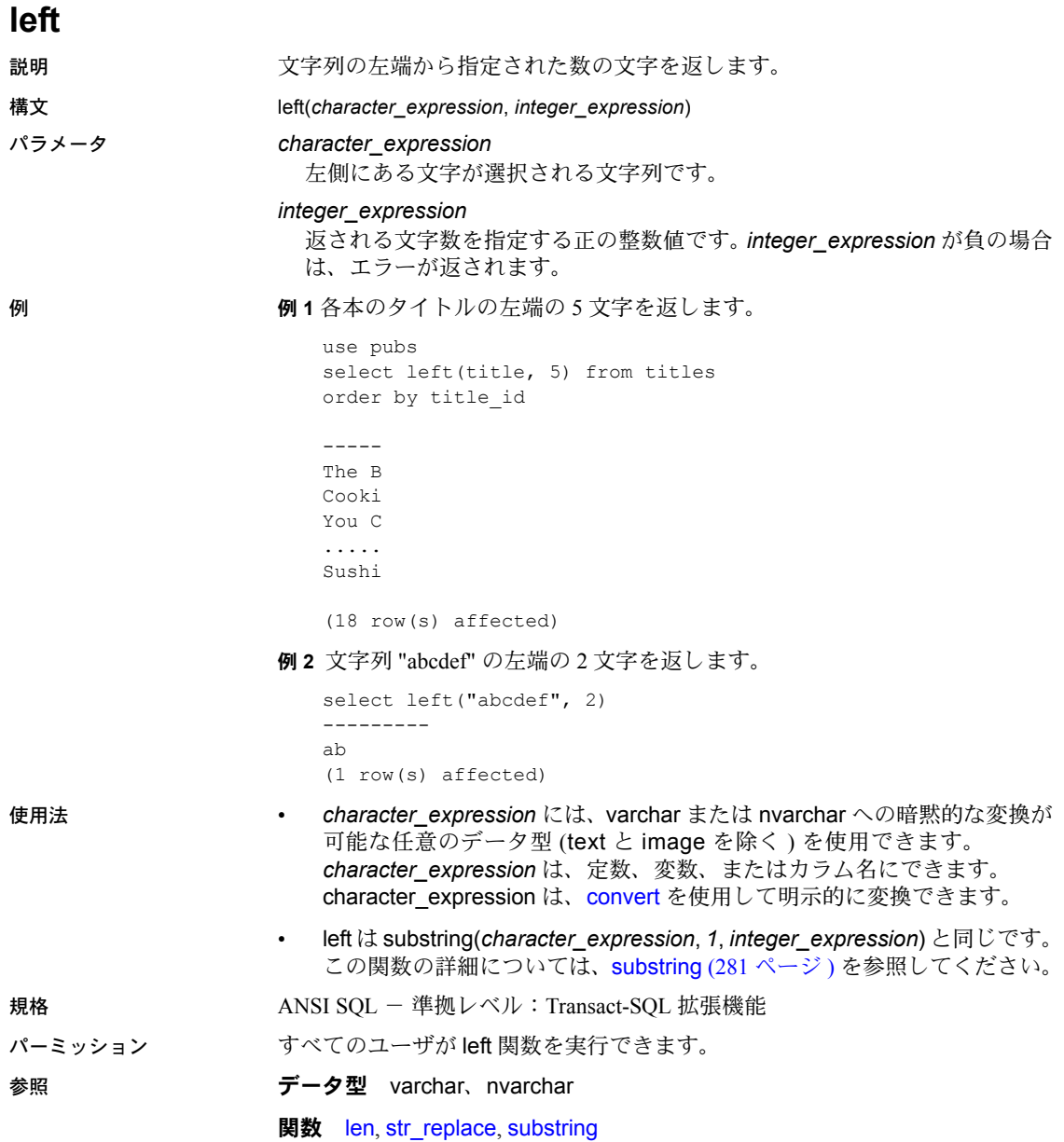

<span id="page-213-0"></span>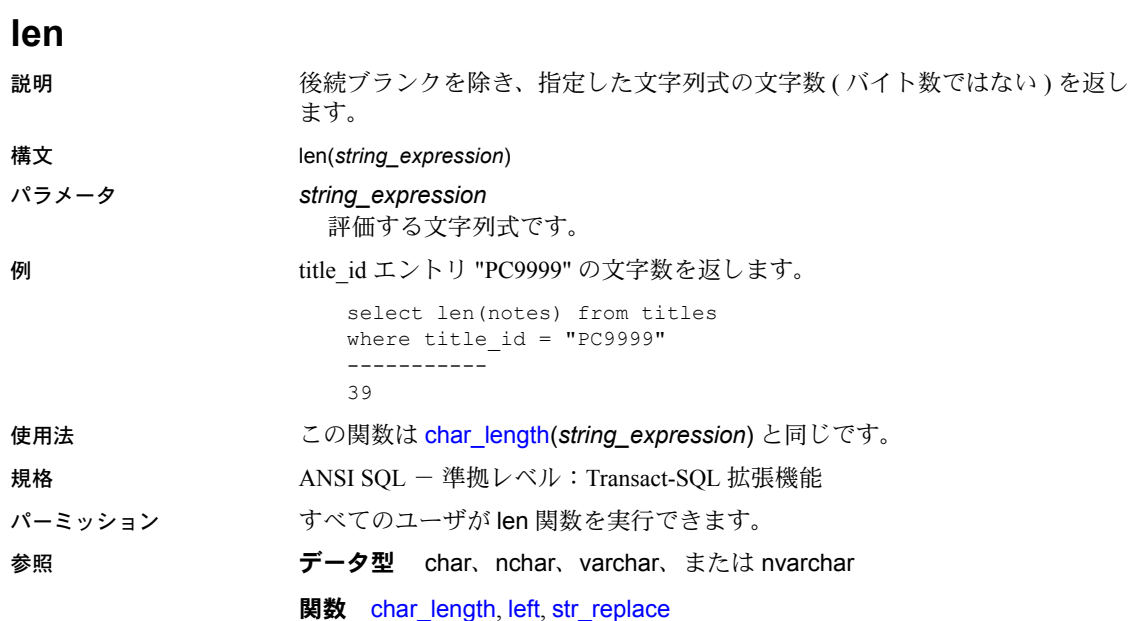

## **license\_enabled**

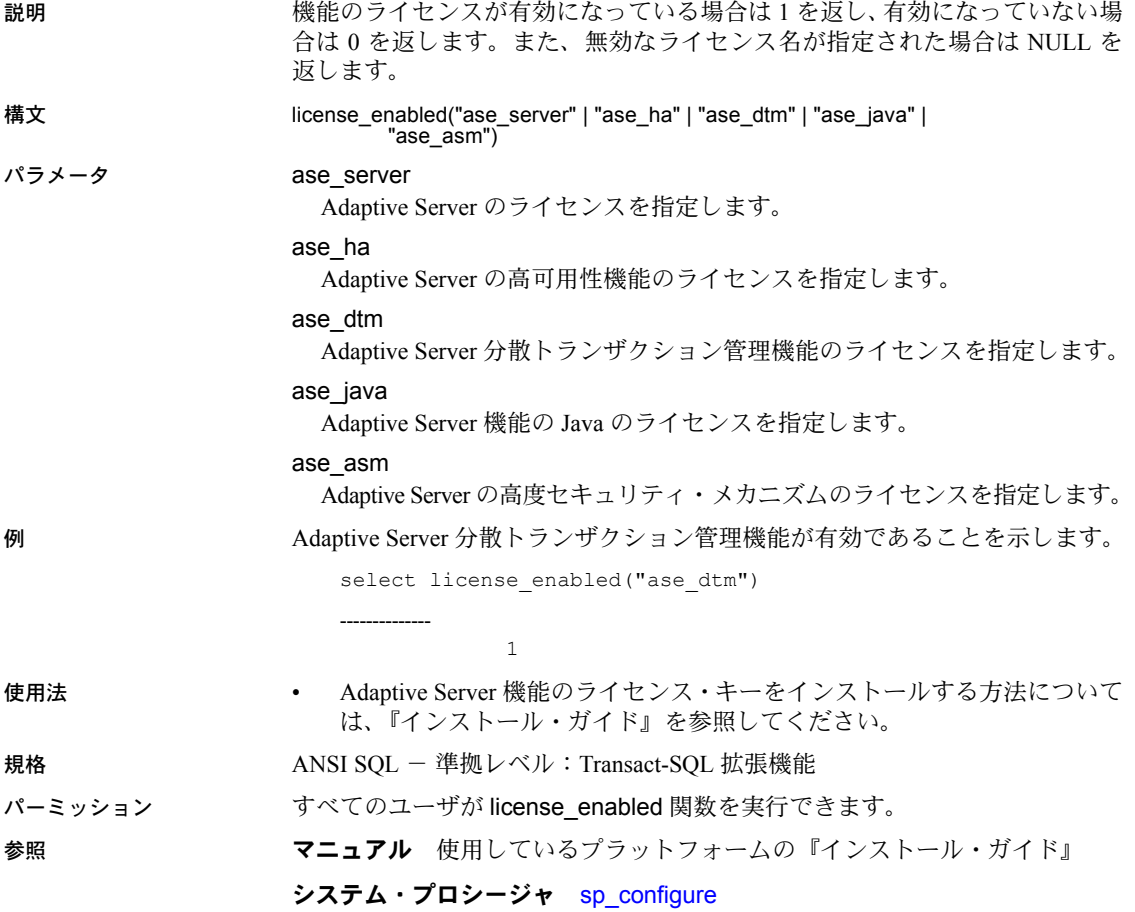

## <span id="page-215-0"></span>**list\_appcontext**

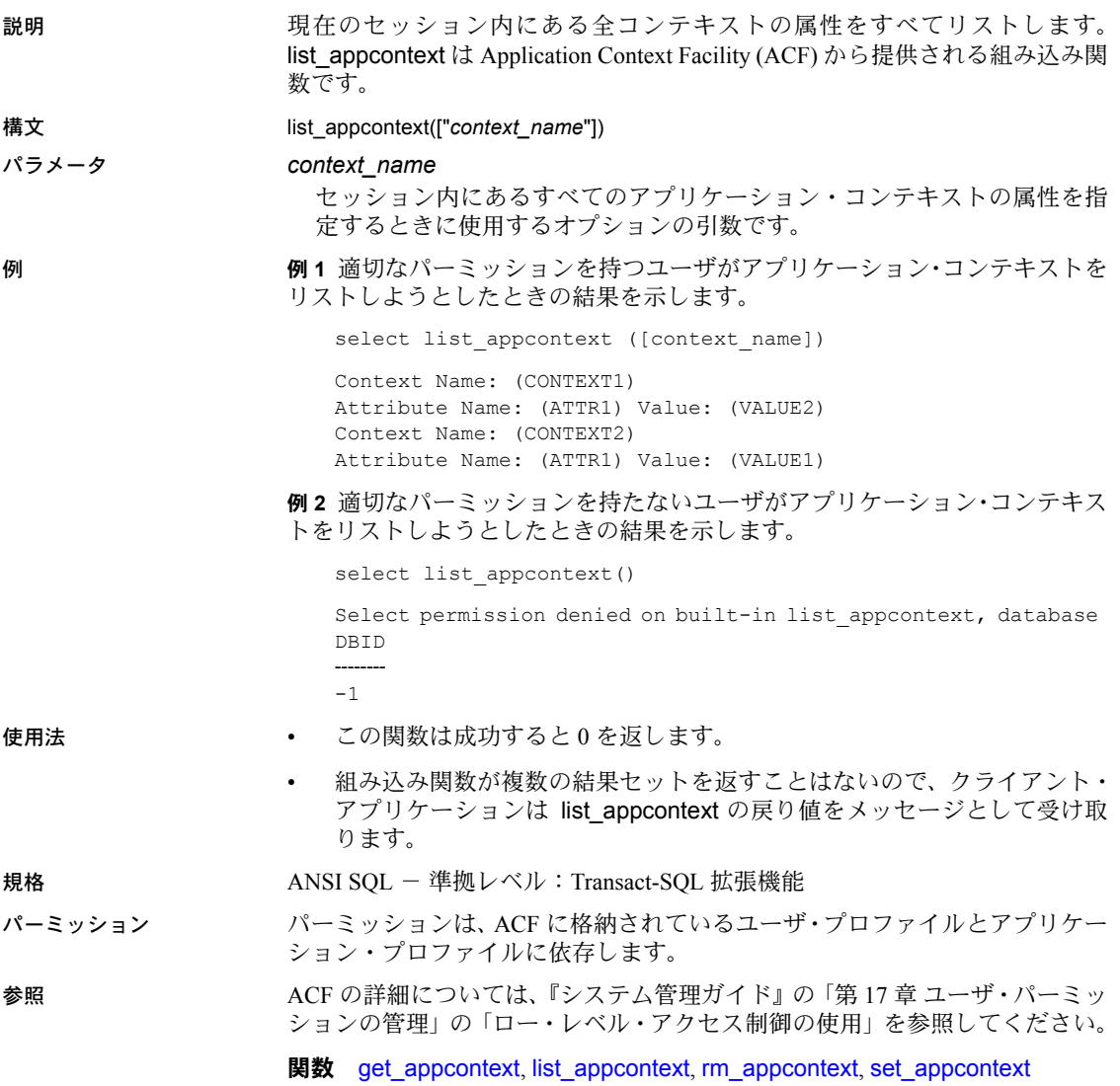
# **lockscheme**

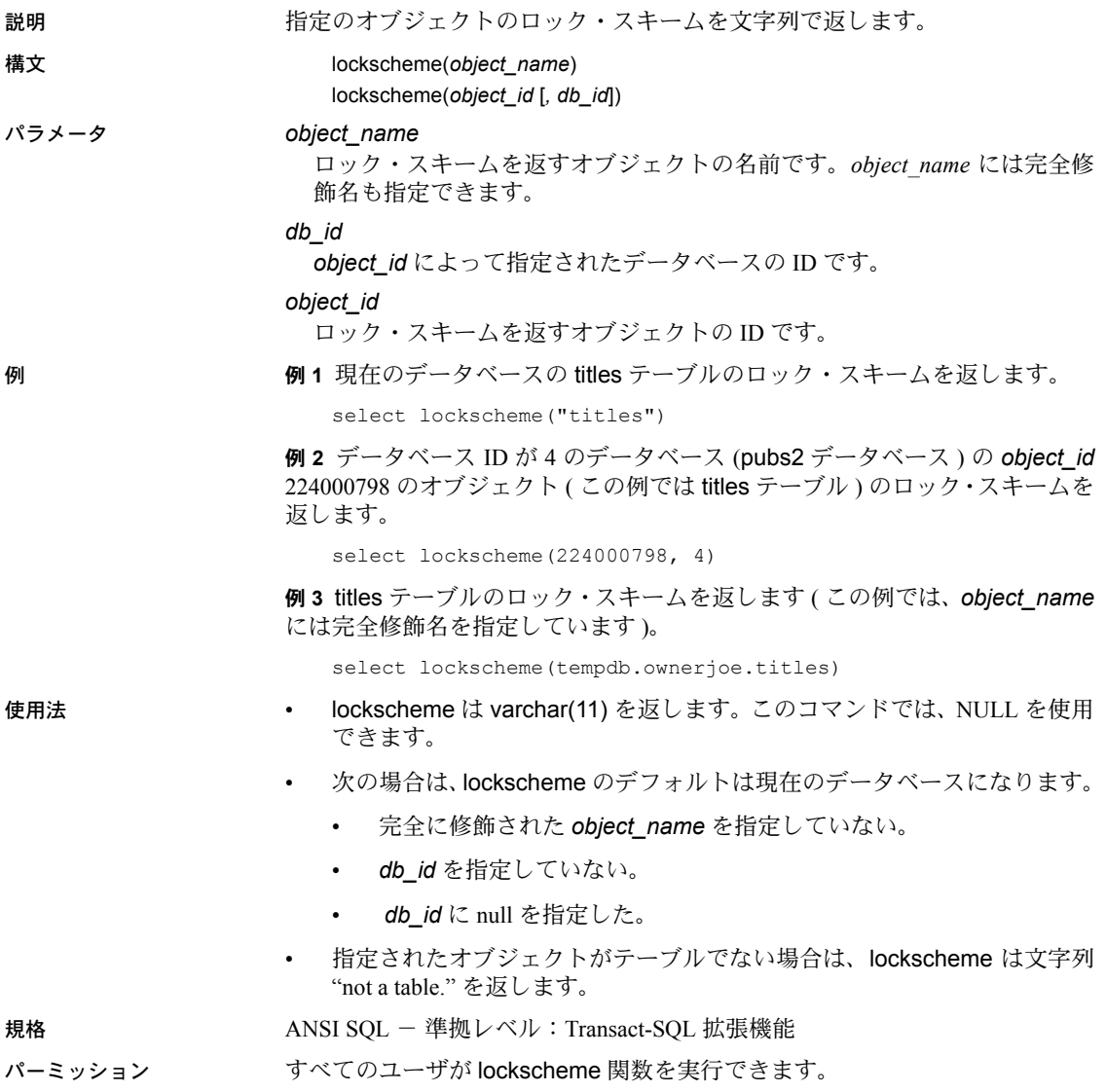

# <span id="page-217-0"></span>**log**

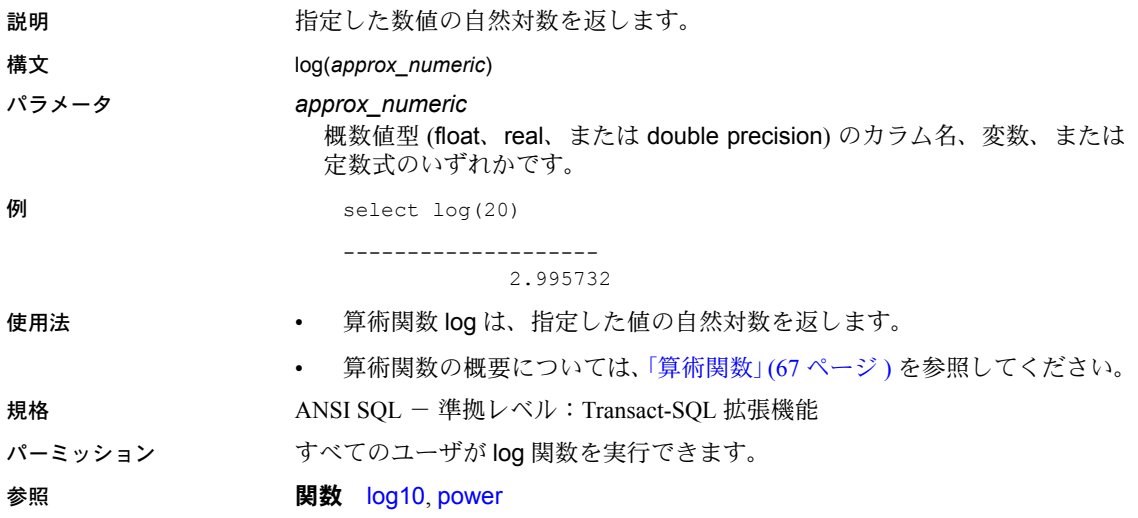

# <span id="page-218-0"></span>**log10**

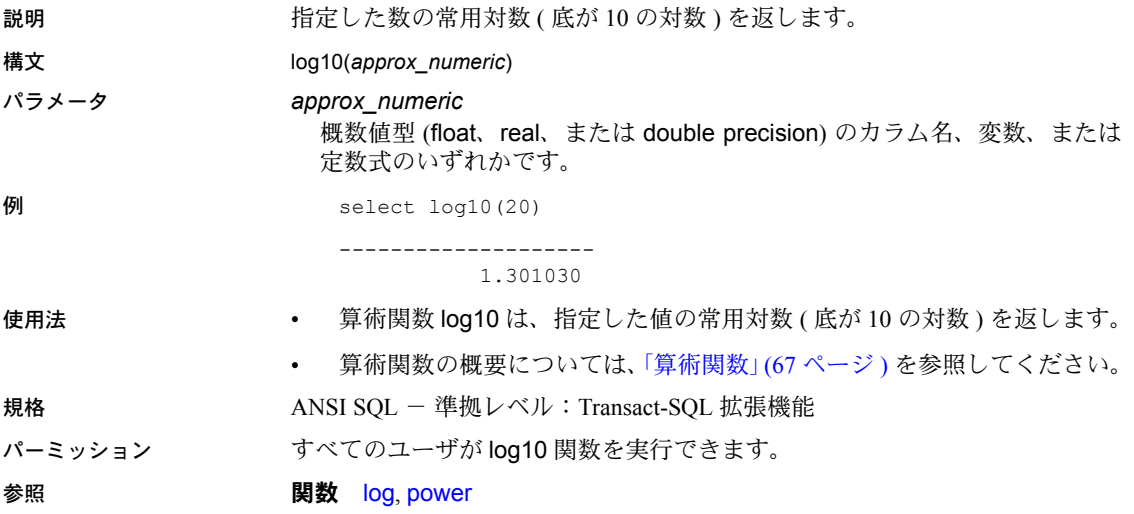

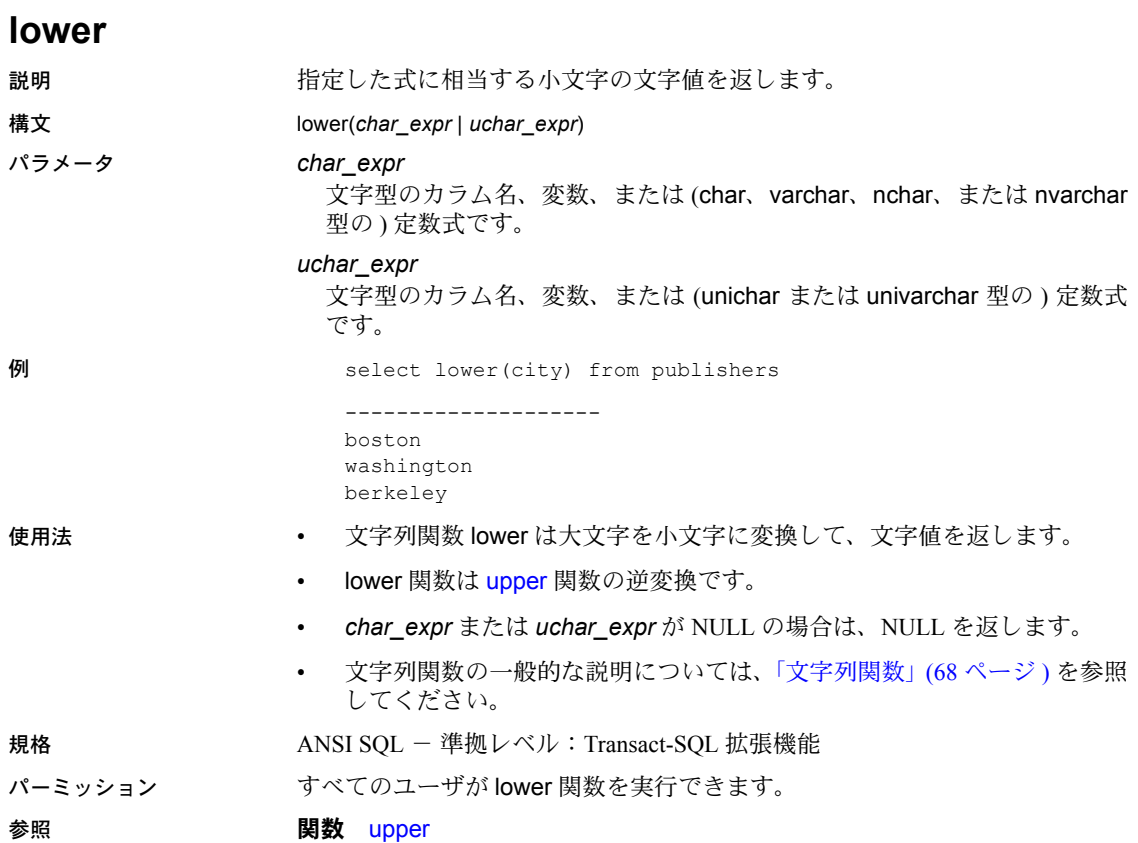

# **ltrim**

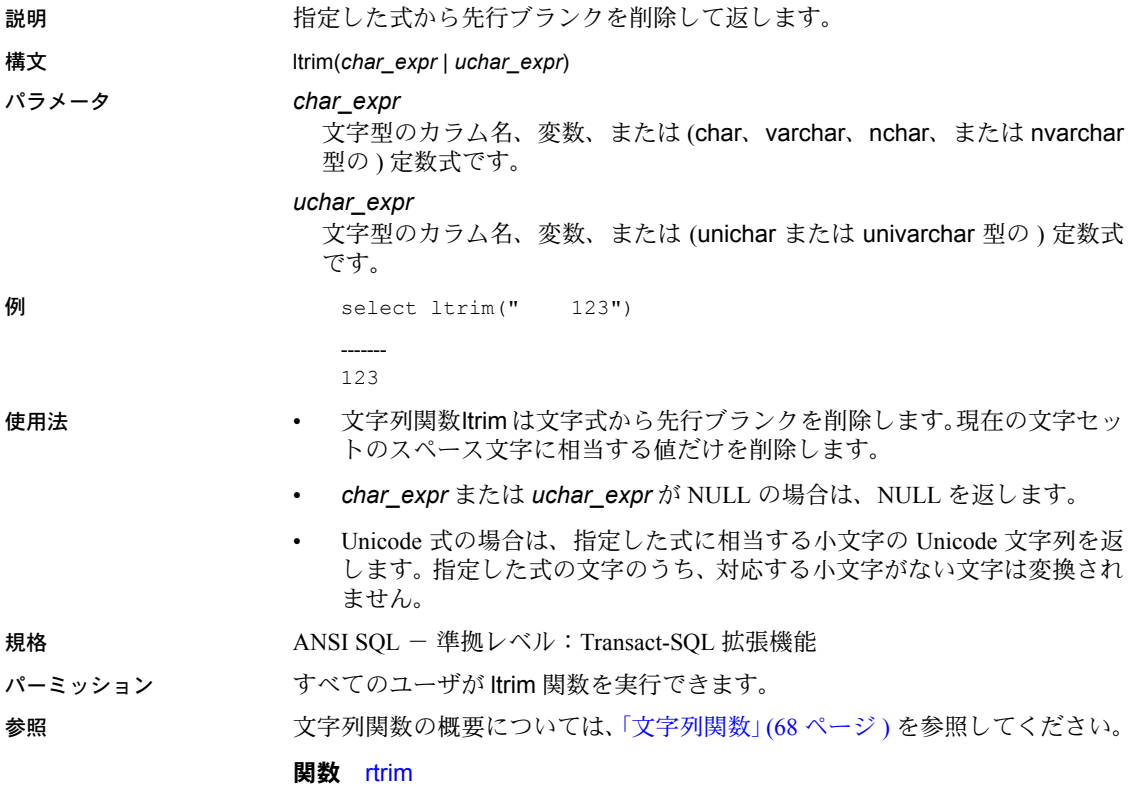

### <span id="page-221-0"></span>**max**

説明 まんない このことの最大値を返します。 構文 max(*expression*) パラメータ *expression* カラム名、定数、関数、これらを算術演算子やビット処理演算子でつない だ任意の組み合わせ、またはサブクエリです。 例 例 **1** salesdetail テーブルの discount カラム内の最大値を返します。 select max(discount) from salesdetail

--------------------

62.200000

例 **2** salesdetail テーブルの discount カラム内の最大値を返します。

select discount from salesdetail compute max(discount)

- 使用法 集合関数 max はカラムまたは式の最大値を返します。集合関数の概要に ついては[、「集合関数」](#page-67-0)(48 ページ ) を参照してください。
	- max 関数は、真数値、概数値、文字、datetime のカラムに対して使用で きます。bit カラムに対しては使用できません。文字型のカラムの場合、 max は照合順の最大値を返します。max は、null 値を無視します。max 関 数は、char データ型を varchar に、unichar データ型を univarchar に暗黙 的に変換し、後続ブランクをすべて削除します。
	- unichar データは、デフォルトの Unicode ソート順序に従って照合されます。
	- 集合カラムにインデックスがあるときには、次に示す状況の場合を除き、 Adaptive Server はインデックスの終わりに直接移動して max の最終ロー を検索します。
		- *expression* がカラムでない場合。
		- カラムがインデックスの先頭カラムでない場合。
		- クエリに別の集合関数がある場合。
		- group by 句または where 句がある場合。

規格 インタン・コン ANSI SOL - 準拠レベル:Transact-SOL 拡張機能

パーミッション すべてのユーザが max 関数を実行できます。

- 
- 参照 コマンド compute 句、group 句と having 句、select、where 句

関数 [avg](#page-98-0), [min](#page-222-0)

## <span id="page-222-0"></span>**min**

説明 フラム内の最小値を返します。 構文 min(*expression*) パラメータ *expression* カラム名、定数、関数、これらを算術演算子やビット処理演算子でつない だ任意の組み合わせ、またはサブクエリです。通常、集合関数では、expression はカラム名です。詳細については、「式」(341 [ページ](#page-360-0) ) を参照してください。 **例** select min(price) from titles where type = "psychology" ------------------------ 7.00 使用法 • 集合関数 min はカラム内の最小値を返します。 • 集合関数の概要については[、「集合関数」](#page-67-0)(48 ページ ) を参照してください。 • min 関数は、数値、文字、time カラム、datetime カラムに対して使用でき ます。bit カラムに対しては使用できません。文字型のカラムの場合、min は、ソート順での最小値を返します。min 関数は、char データ型を varchar に、unichar データ型を univarchar に暗黙的に変換し、後続ブランクをす べて削除します。min は、null 値を無視します。distinct は意味がないた め、min では使用できません。 • unichar データは、デフォルトの Unicode ソート順序に従って照合されます。 • 集合カラムにインデックスがあるときは、次に示す状況の場合を除き、 Adaptive Server は min 関数の条件を満たす最初のローに直接移動します。 • *expression* がカラムでない場合。 • カラムがインデックスの先頭カラムでない場合。 • クエリに別の集合関数がある場合。 • aroup by 句がある場合。 規格 ANSI SOL - 準拠レベル:Transact-SOL 拡張機能 パーミッション すべてのユーザが min 関数を実行できます。 参照 コマンド compute 句、group 句と having 句、select、where 句 関数 [avg](#page-98-0), [max](#page-221-0)

## **month**

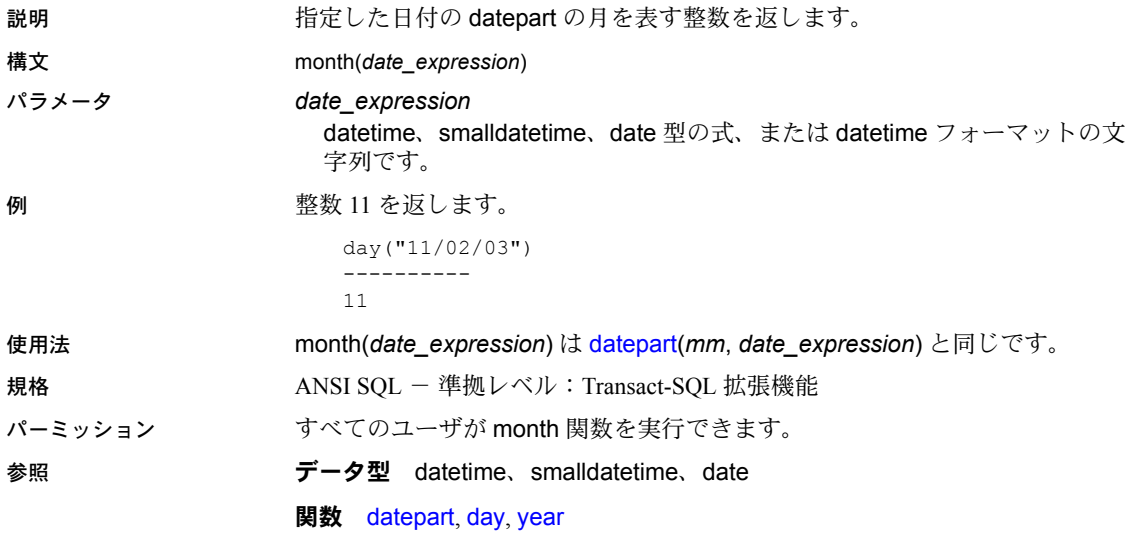

# <span id="page-224-0"></span>**mut\_excl\_roles**

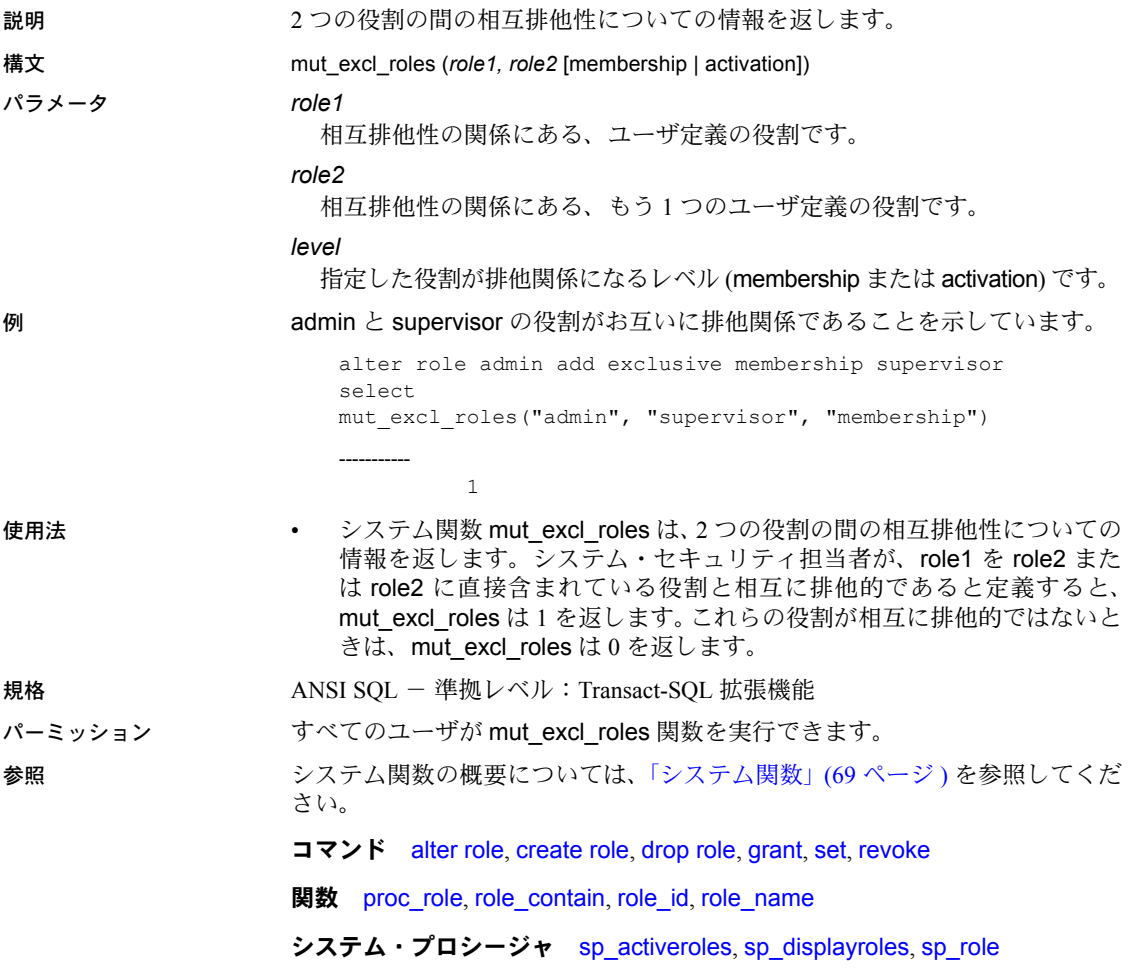

## **newid**

説明 指定した引数に基づいて、人間が判読できるグローバルにユニークな識別子 (GUID) を 2 とおりの異なるフォーマットで生成します。人間が判読できる GUID 値のフォーマットの長さは、32 バイト ( ダッシュなし ) または 36 バイ ト ( ダッシュ付き ) のいずれかです。

構文 newid([*optionflag*])

- パラメータ *option flag*
	- 0 または値の指定なし 生成される GUID は、人間が判読できる値 (varchar) ですが、ダッシュは含まれません。この引数はデフォルトで あり、値を varbinary に変換するのに便利です。
	- -1 生成される GUID は、人間が判読できる値 (varchar) であり、ダッ シュが含まれます。
	- - 0x0 GUID を varbinary として返します。
	- newid のその他の値はすべて NULL を返します。

例 例 **1** 32 バイト長の varchar カラムを持つテーブルを作成し、insert 文で引数な しの newid を使います。

```
create table t (UUID varchar(32))
go
insert into t values (newid())
insert into t values (newid())
go
select * from t
UUID
--------------------------------
f81d4fae7dec11d0a76500a0c91e6bf6
7cd5b7769df75cefe040800208254639
```
例 **2** ダッシュ付きの GUID を生成します。

select newid(1) ----------------------------------- b59462af-a55b-469d-a79f-1d6c3c1e19e3

例 **3** ダッシュなしの GUID フォーマットを varbinary(16) カラムに変換するデ フォルトを作成します。

```
create table t (UUID VC varchar(32), UUID varbinary(16))
go
create default default_guid
as
strtobin(newid())
go
sp_bindefault_default_guid, "t.UUID"
go
insert t (UUID_VC) values (newid())
go
```
例 **4** クエリで返されるローのそれぞれに varbinary 型の新しい GUID を作成し て返します。

select newid(0x0) from sysobjects

### 例 **5** newid に varbinary データ型を使用します。

```
sp_addtype binguid, "varbinary(16)"
create default binguid_dflt
as
newid(0x0)
sp_bindefault "binguid_dflt","binguid"
create table T1 (empname char(60), empid int, emp_guid binguid)
insert T1 (empname, empid) values ("John Doe", 1)
insert T1 (empname, empid( values ("Jane Doe", 2)
```
- 使用法 newid は、newid に渡された引数に基づいて、2 とおりの GUID 値を生成 します。デフォルトの引数では、ダッシュなしの GUID が生成されます。 デフォルトで newid は、フィルタされたローごとに新しい値を返します。
	- newid は、他の関数と同様に、デフォルト、ルール、トリガで使用できます。
	- ダッシュなしの GUID フォーマットでは varchar カラムの長さが 32 バイ ト以上あることを、ダッシュ付きの GUID フォーマットでは 36 バイト以 上あることを確認してください。カラム長がこれらの最低限必要な長さで 宣言されていない場合は、カラム長がトランケートされます。カラム長が トランケートされると、重複値が生じる可能性があります。
	- 引数ゼロはデフォルトと同じです。
	- strtobin 関数でダッシュなしの GUID フォーマットを使用すると、GUID 値を 16 バイトのバイナリ・データに変換できます。一方、strtobin 関数で ダッシュ付きの GUID 形式を使用すると、結果は NULL 値になります。
	- GUID はグローバルにユニークなため、ドメイン間でトランスポートして も、値が重複することはありません。

規格 ANSI SQL - 準拠レベル:Transact-SQL 拡張機能。

パーミッション すべてのユーザが newid 関数を実行できます。

# **next\_identity**

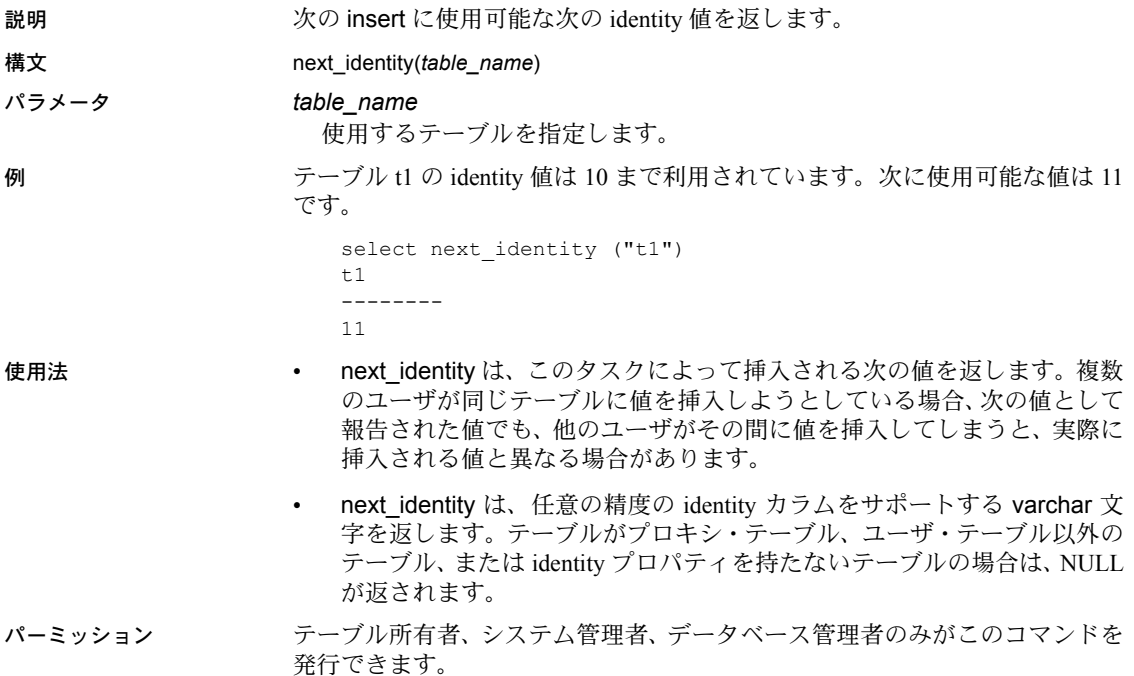

## **nullif**

説明 条件付き SQL 式をサポートします。値式が使用可能な任意の場所で使用でき ます。これは、case 式の代替コマンドです。

構文 nullif(*expression*, *expression*)

パラメータ nullif

2 つの式の値を比較します。最初の式が 2 番目の式と同じであれば、nullif は NULL を返します。最初の式と 2 番目の式が異なれば、nullif は最初の式 を返します。

### *expression*

カラム名、定数、関数、サブクエリ、またはこれらを算術演算子やビット 処理演算子でつないだ任意の組み合わせです。式の詳細については[、「式」](#page-360-0) (341 [ページ](#page-360-0) ) を参照してください。

例 例 **1** titles テーブルから title と type を選択します。本のタイプが UNDECIDED の場合、nullif は NULL 値を返します。

```
select title,
    nullif(type, "UNDECIDED")
   from titles
```
例 **2** これは、上記の例 1 の別の記述方法です。

```
select title,
    case
        when type = "UNDECIDED" then NULL
        else type
    end
  from titles
```
- 使用法 nullif 式は case 式の代替として使用されます。
	- nullif 式は、when...then 構成を使用する代わりに探索条件を単純な比較と して表すことによって、標準 SQL 式を簡略化します。
	- nullif 式は、SQL 内で式が使用可能な任意の場所で使用できます。
	- case 式の 1 つ以上の結果が null 以外の値を返す必要があります。たとえ ば、次の場合はエラー・メッセージが表示されます。

```
select price, coalesce (NULL, NULL, NULL)
from titles
All result expressions in a CASE expression must not be NULL.
```
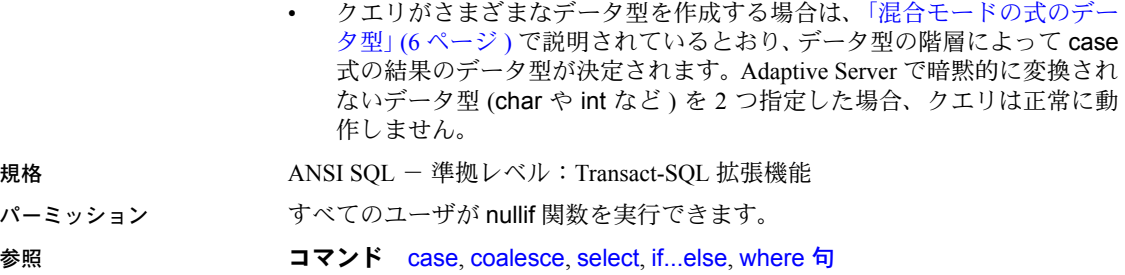

## **object\_attr**

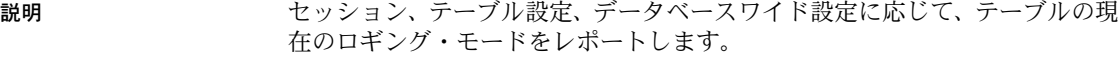

- 構文 object\_attr(*table\_name*, *string*)
- パラメータ *table\_name*

テーブルの名前です。

*string*

クエリ対象のテーブルのプロパティ名です。サポートされている文字列値 は以下のとおりです。

- dml logging 要求した有効なオブジェクトの DML ロギング・レベル を、明示的に設定されたテーブルまたはデータベースの DML ロギン グ・レベルに基づいて返します。
- dml logging for session 現在のセッションの DML ロギング・レベル を、object attr を実行しているユーザ、テーブルのスキーマ、複数文の トランザクションに関するルールなどを考慮して返します。この引数 の戻り値は、ユーザによって異なる場合があり、同じユーザでも文や トランザクションごとに異なる可能性があります。
- help サポートされている文字列引数のリストを出力します。

例 例 **1** どのプロパティをクエリできるかを確認するには、次のコマンドを実行し ます。

> select object attr('sysobjects', 'help') Usage: object attr('tabname', 'attribute')

List of options in attributes table:

- 0 : help
- 1 : dml\_logging
- 2 : dml\_logging for session

dml logging は、オブジェクトの統計的に定義された dml logging レベルを レポートし、dml\_logging for session は、データベース固有の設定と セッションの設定に応じてオブジェクトに選択された実行時ロギング・レベル をレポートします。

例 **2** 持続性を full に設定したテーブルのデフォルトのロギング・モード:

```
select object attr("pubs2..authors",
          "dml_logging")
```
Returns: FULL

例 **3** セッションですべてのテーブルのロギングを無効にしている場合、この ユーザが所有するテーブルに対して返されるロギング・モードは minimal です。

```
select object_attr("pubs2..authors",
         "dml logging")
```
Returns: FULL

```
SET DML_LOGGING MINIMAL
go
select object attr("pubs2..authors",
         "dml logging for session")
```
Returns: MINIMAL

例 **4** テーブルが最低限のロギングを明示的に選択するように変更されている 場合は、セッションおよびデータベース全体のロギングが FULL でも、は object\_attr minimal の値を返します。

```
create database testdb WITH DML_LOGGING = FULL
go
create table non logged table (...)
WITH DML_LOGGING=MINIMAL
go
select object attr("non logged table",
          "dml_logging")
Returns: MINIMAL
```
例 **5** テーブルのロギングを full から minimal に変更します。full ロギングを使 用して明示的にテーブルを作成した場合は、テーブルの所有者または sa\_role のユーザであれば、セッション中にロギングを minimal に再設定できます。

1 最低限のロギングを使用して testdb データベースを作成します。

```
create database testdb
with dml logging = minimal
```
2 dml\_logging を full に設定してテーブルを作成します。

```
create table logged_table(...)
with dml_logging = full
```
3 セッションのロギングを minimal に再設定します。

set dml\_logging minimal

4 テーブルのロギングは最小限です。

```
select object attr("logged table",
         "dml logging for session")
--------------------
minimal
```
例 **6** ロギング・モードを指定せずにテーブルを作成した場合に、セッションの ロギング・モードを変更すると、テーブルのロギング・モードも変更されます。

• テーブル normal\_table を作成します。

create table normal\_table

• セッションのロギングをチェックします。

```
select object attr("normal table", "dml logging")
    -------------------------
FULL.
```
• セッションのロギングを minimal に設定します。

set dml\_logging minimal

• テーブルのロギングを minimal に設定します。

```
select object attr("normal table",
          "dml_logging for session")
-----------------------------
minmimal
```
例 **7** object\_attr から返されるロギング・モードは、それを実行するテーブルに よって異なります。この例では、ユーザ joe がスクリプトを実行しますが、 Adaptive Server が返すロギング・モードが変わります。テーブル joe.own\_table と mary.other table は、full ロギング・モードを使用します。

```
select object attr("own table", "dml logging")
--------------
          FULL.
```
joe が mary.other\_table に object\_attr を実行すると、このテーブルも full に設 定されます。

```
select object attr("mary.other table", "dml logging")
--------------
```
FULL

joe が dml logging を minimal に変更した場合は、joe が所有しているテーブル のロギング・モードのみが影響を受けます。

```
set dml_logging minimal
select object attr("own table", "dml logging for session")
--------------
       MINIMAL
```
他のユーザが所有しているテーブルは、それぞれのデフォルトのロギング・ モードで処理を続行します。

```
Select object attr("mary.other table", "dml logging for
session")
--------------
```
FULL

例 **8** 新しい show\_exec\_info をロギングする実行時の選択を識別し、それを SQL バッチで使用します。

1 set showplan を有効にします。

set showplan on

2 set コマンドを有効にします。

set show\_exec\_info on

3 dml\_logging を minimal に設定し、object\_attr でロギングをチェックします。

set dml\_logging minimal

select object attr("logged table", "dml logging for session")

4 テーブルからローを削除します。

delete logged\_table

Adaptive Server は実行時にテーブルのロギング・モードを show\_exec\_info パラメータでレポートします。

- 使用法 戻り型は varchar で、クエリ対象のプロパティに応じてプロパティの値 ( たとえば、on または off) を適切に返します。
	- 拡張から showplan 出力にレポートされるロギング・モードは、DML の実 行前、同じバッチにテーブルのロギング・モードを変更する set 文がある と、実行時に影響を受ける可能性があります。
	- 不明のプロパティの戻り値は値 NULL です ( 文字列 "NULL" ではありま せん )。
	- 特殊な文字列パラメータ、help はセッションの出力に、現在サポートさ れている object attr のプロパティすべてを出力します。そのため、 object attr がどのプロパティをサポートしているかを即座に確認できます。

パーミッション

参照

<span id="page-234-0"></span>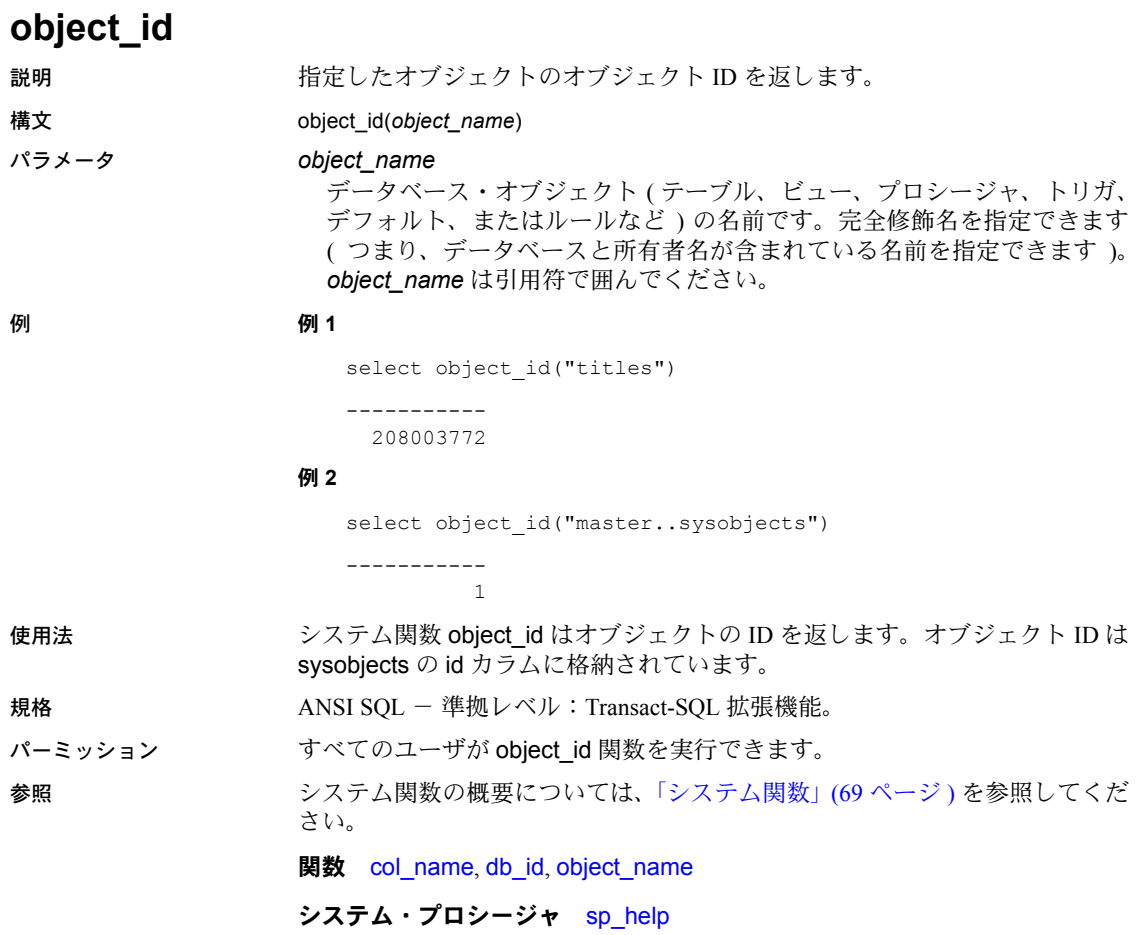

<span id="page-235-0"></span>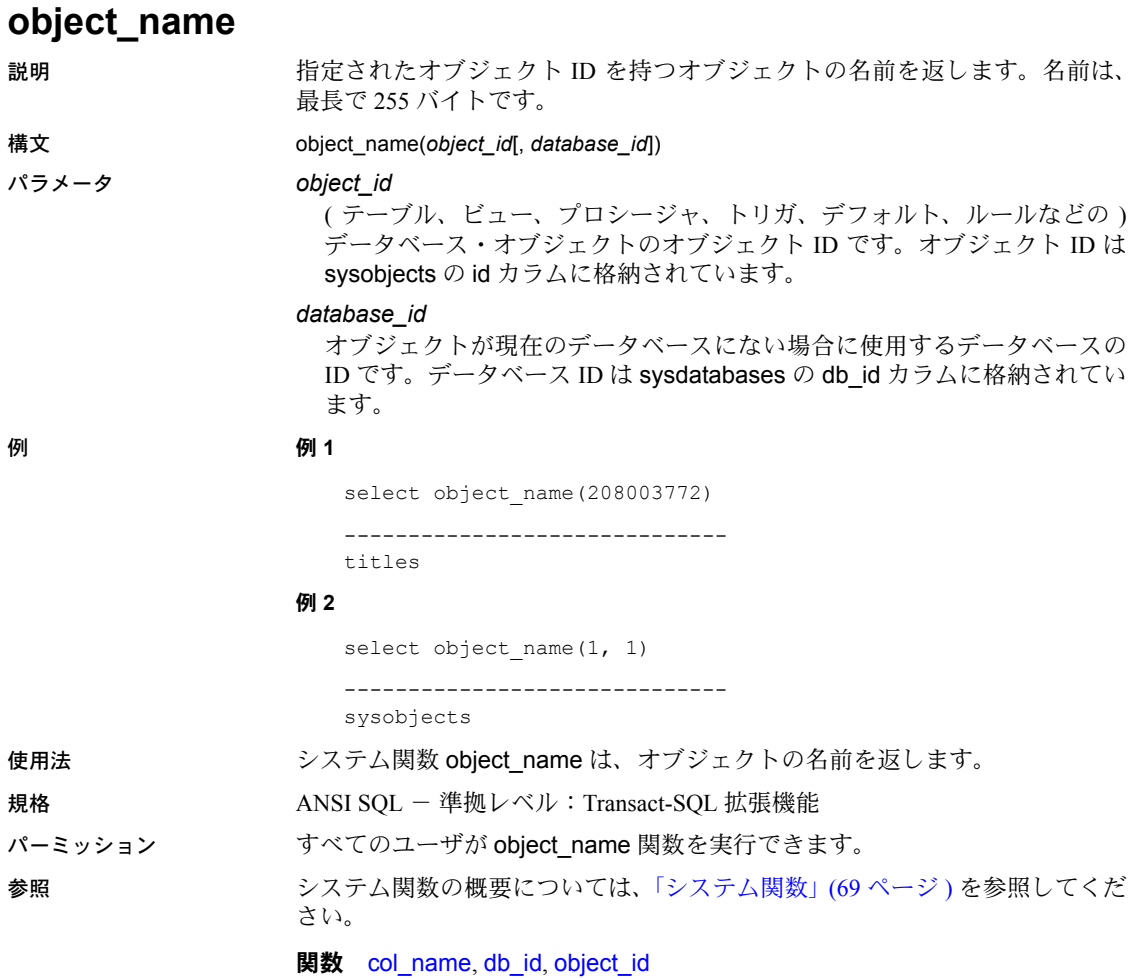

システム・プロシージャ sp\_help

# **object\_owner\_id**

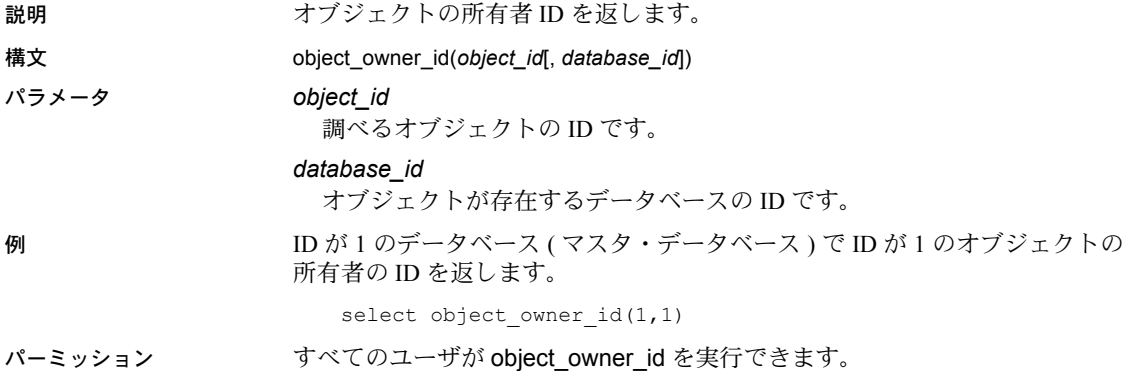

# **pagesize**

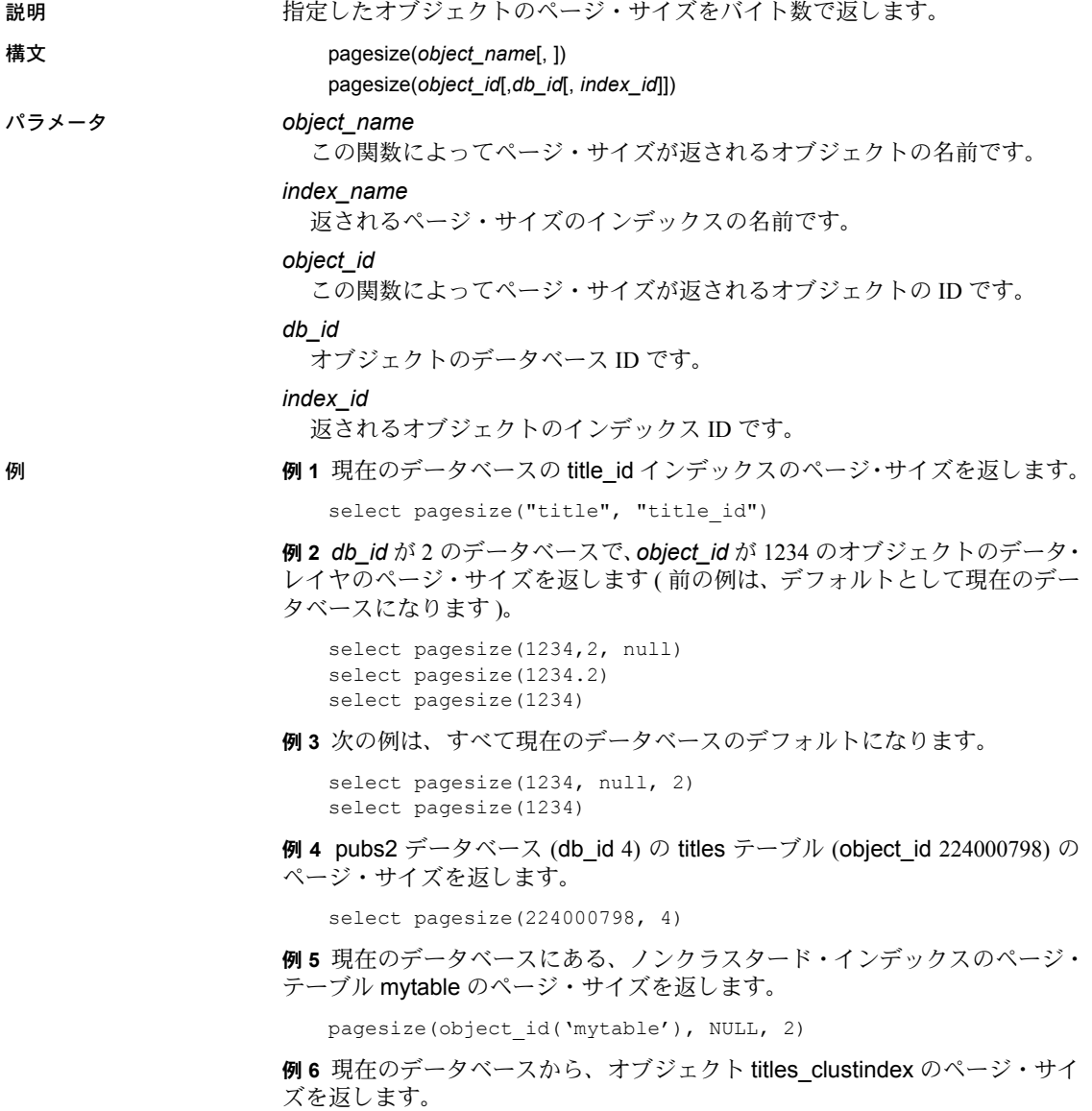

select pagesize("titles", "titles\_clustindex")

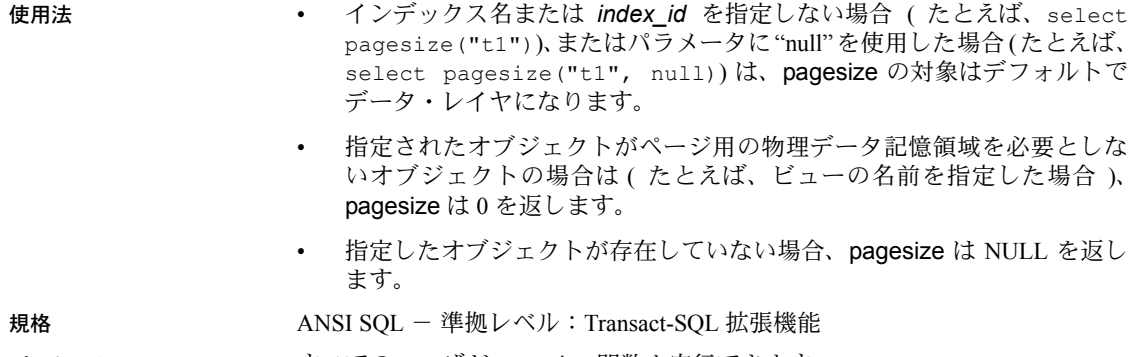

パーミッション すべてのユーザが pagesize 関数を実行できます。

# <span id="page-239-0"></span>**partition\_id**

説明 指定したデータまたはインデックス・パーティション名のパーティション ID を返します。

### 構文 partition\_id(*table\_name*, *partition\_name*[,*index\_name*])

パラメータ *table\_name*

テーブルの名前です。

### *partition\_name*

テーブル・パーティションまたはインデックス・パーティションのパーティ ション名です。

### *index\_name*

対象となるインデックスの名前です。

**例 1 パーティション名 testtable\_ptn1 とインデックス ID 0 ( ベース・テーブル )** に対応するパーティション ID を返します。testtable は、現在のデータベース に存在している必要があります。

select partition id("testtable", "testtable ptn1")

**例2 インデックス名 clust index1 のパーティション名 testtable\_clust\_ptn1 に** 対応するパーティション ID を返します。testtable は、現在のデータベースに 存在している必要があります。

select partition id("testtable", "testtable clust ptn1", "clust index1")

例 **3** これは前の例と同じですが、ターゲット・テーブルが現在のデータベース にある必要はありません。

select partition id("mydb.dbo.testtable", "testtable clust ptn1", "clust\_index1")

使用法 *table\_name*、*partition\_name*、*index\_name* は引用符で囲む必要があります。

参照 Notal **Netal pages, object id, partition name, reserved pages, row count,** [used\\_pages](#page-321-0)

# <span id="page-240-0"></span>**partition\_name**

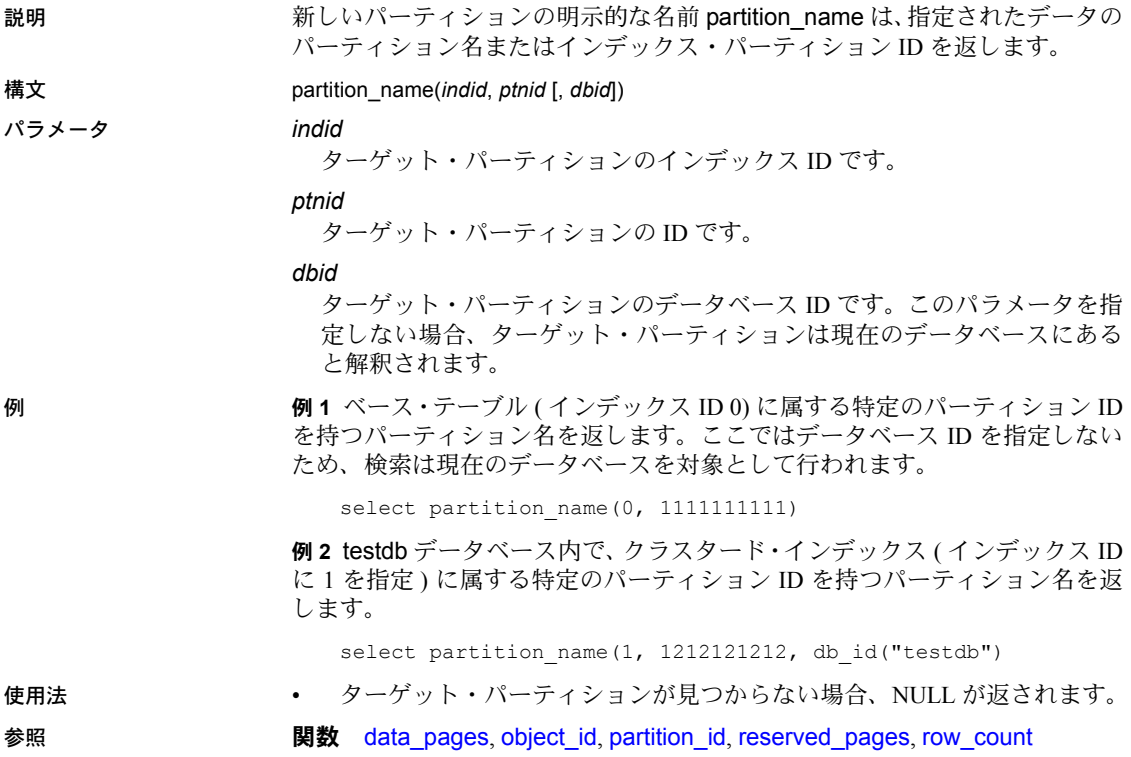

# **partition\_object\_id**

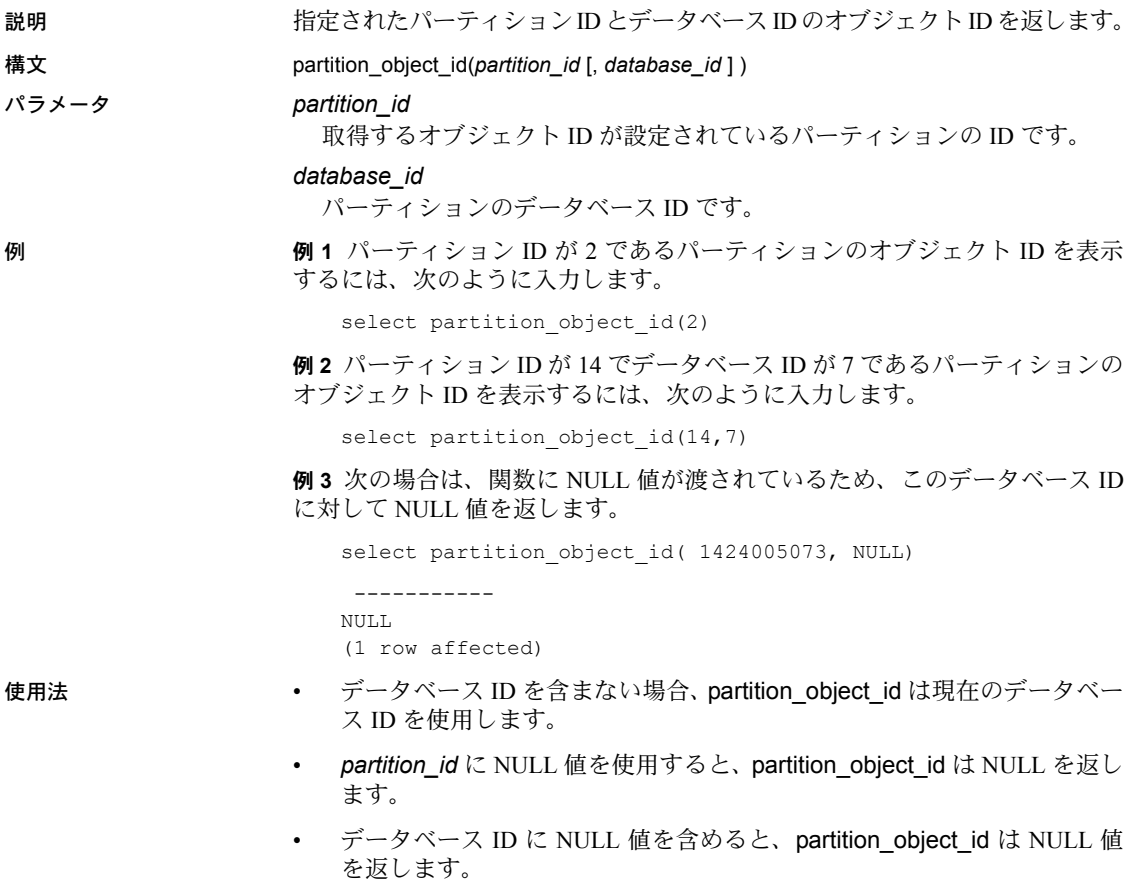

• 無効または存在しない *partition\_id* または *database\_id* を指定すると、 partition\_object\_id は NULL を返します。

## **patindex**

説明 指定したパターンが最初に検出された先頭位置を返します。

構文 patindex("%*pattern*%", *char\_expr*|*uchar\_expr*[, using {bytes | characters | chars}])

### パラメータ *pattern*

データ型が char または varchar の文字式です。この式には、Adaptive Server で使用可能なパターン一致ワイルドカード文字を含めることができます。 *pattern* の前後には、% ワイルドカード文字を挿入してください ( 最初の文 字または最後の文字を検索する場合は除く )。ワイルドカード文字について は[、「ワイルドカード文字によるパターン一致」](#page-377-0)(358 ページ ) を参照してく ださい。

### *char\_expr*

文字型のカラム名、変数、または (char、varchar、nchar、または nvarchar 型の ) 定数式です。

### *uchar\_expr*

文字型のカラム名、変数、または (unichar または univarchar 型の ) 定数式 です。

### using

先頭位置のフォーマットを指定します。

### bytes

オフセットをバイト数で返します。

### chars または characters

オフセットを文字数で返します (デフォルト)。

例 例 **1** 作者 ID と copy カラムの "circus" という語の先頭文字の位置を返します。

select au id, patindex("%circus%", copy) from blurbs

```
au_id
----------- -----------
486-29-1786 0
648-92-1872 0<br>998-72-3567 38
998 - 72 - 3567899-46-2035 31
672-71-3249 0
409-56-7008 0
```
### 例 **2**

select au id, patindex("%circus%", copy, using chars) from blurbs

```
例 3 sysobjects 内で、"sys" で始まり、4 番目の文字が "a"、"b"、"c"、または
"d" であるすべてのローを返します。
   select name
   from sysobjects
   where patindex ("sys[a-d]%", name) > 0name
   ------------------------------ 
   sysalternates
```
sysattributes syscharsets syscolumns syscomments sysconfigures sysconstraints syscurconfigs sysdatabases sysdepends sysdevices

- 使用法 文字列関数 patindex は、指定した文字式内で *pattern* が最初に検出された 先頭位置を表す整数を返します。*pattern* がないときは 0 を返します。
	- patindex 関数では、text データや image データを含むすべての文字データ を使用できます。
	- unichar、univarchar、unitext の場合、patindex は、Unicode 文字内のオフ セットを返します。パターン文字列は、比較の前に UTF-16 に暗黙的に変 換されます。この変換は default unicode sort order の設定に基づいて実行 されます。たとえば、unitext カラムに U+0041U+0042U+d800U+dc00U+0043 というロー値が保管されている場合、次の値が返されます。

```
select patindex("%C%", ut) from unitable
-----------
4
```
- デフォルトでは、patindex 関数はオフセットを文字数で返します。オフ セットをバイト数 ( マルチバイト文字列 ) で返すには、using bytes 句を指 定します。
- *pattern* 引数の前後にはパーセント記号を指定してください。カラム内で、 *pattern* に指定した値で始まる文字列を検索するには、この引数の前に % を指定しないでください。カラム内で、*pattern* に指定した値で終わる文 字列を検索するには、この引数の後に % を指定しないでください。
- *char\_expr* または *uchar\_expr* が NULL の場合は、patindex は 0 を返します。
- varchar 式と unichar 式をそれぞれパラメータとして指定した場合、varchar 式は暗黙的に unichar へ変換されます ( 変換時にトランケーションが発生 することがあります )。
- 文字列関数の一般的な説明については[、「文字列関数」](#page-87-0)(68 ページ ) を参照 してください。

規格 ANSI SOL - 準拠レベル: Transact-SOL 拡張機能

パーミッション すべてのユーザが patindex 関数を実行できます。

参照 **No. 2008 BILLY DESETS** [charindex](#page-118-0), [substring](#page-300-0)

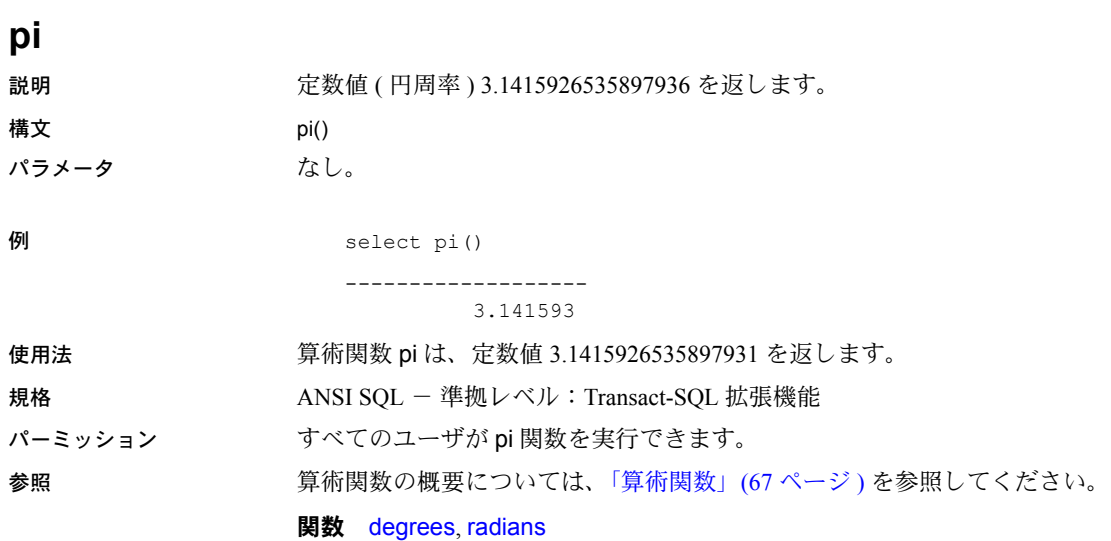

## <span id="page-246-0"></span>**power**

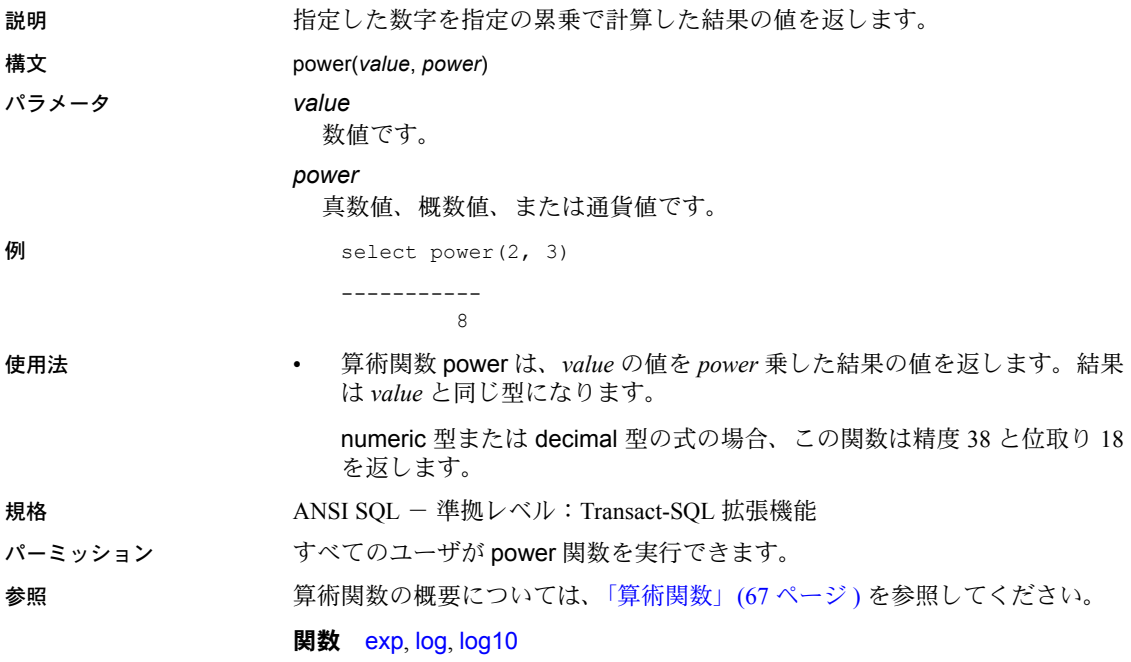

## <span id="page-247-0"></span>**proc\_role**

説明 指定した役割がユーザに付与されているかどうかを示す情報を返します。

注意 Sybase は、has\_role に代えて proc\_role をサポートしています。また、この 関数の使用を推奨しています。ただし、既存の proc\_role をすべて has\_role に 変換する必要はありません。

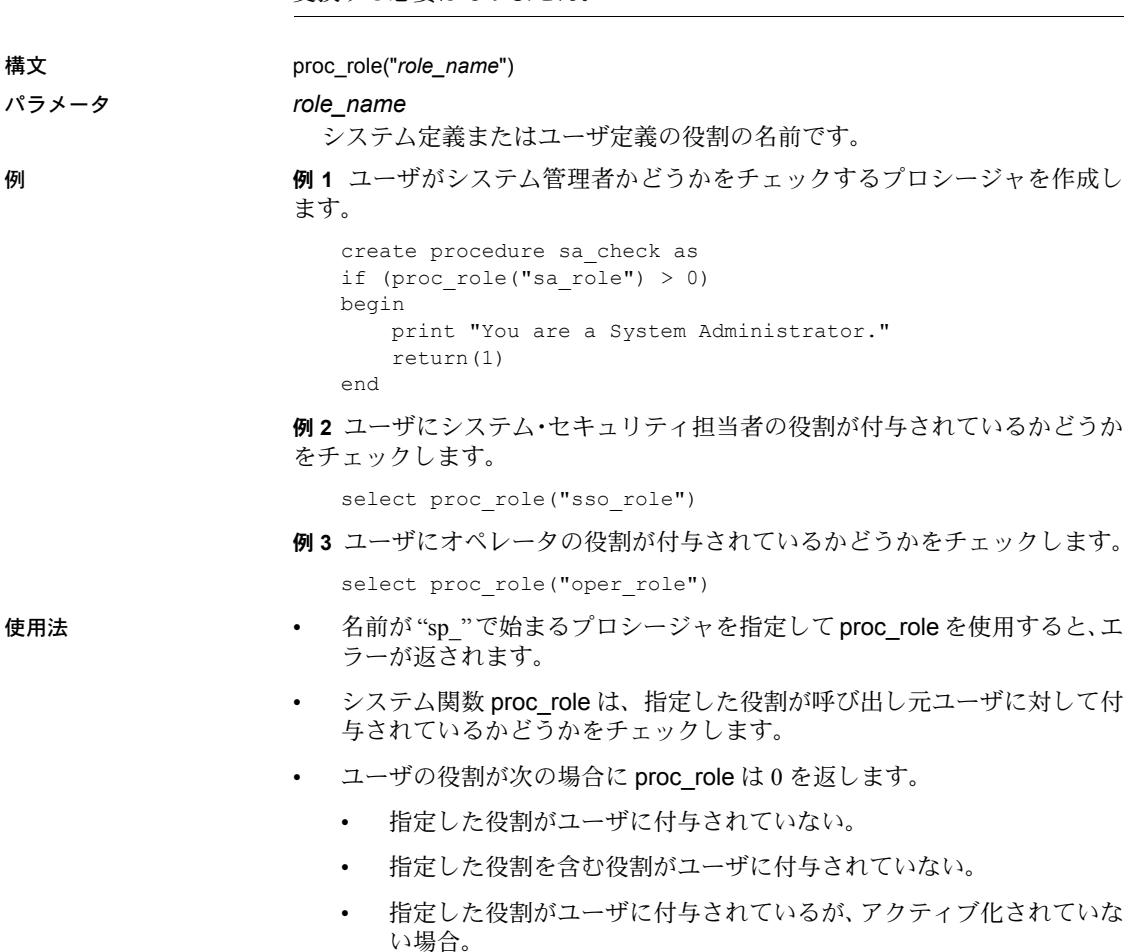

- 指定した役割が呼び出し元ユーザに対して付与されており、アクティブ化 されている場合、proc\_role は 1 を返します。
- 呼び出し元ユーザのアクティブな役割に、指定の役割が含まれている場 合、proc\_role は 2 を返します。

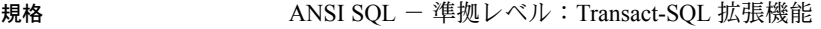

パーミッション すべてのユーザが proc\_role 関数を実行できます。

- 参照 システム関数の概要については[、「システム関数」](#page-88-0)(69 ページ ) を参照してくだ さい。
	- コマンド alter role, create role, drop role, grant, set, revoke
	- **関数** [mut\\_excl\\_roles](#page-224-0), [role\\_contain](#page-264-0), [role\\_id](#page-265-0), [role\\_name](#page-266-0), [show\\_role](#page-274-0)

# **pssinfo**

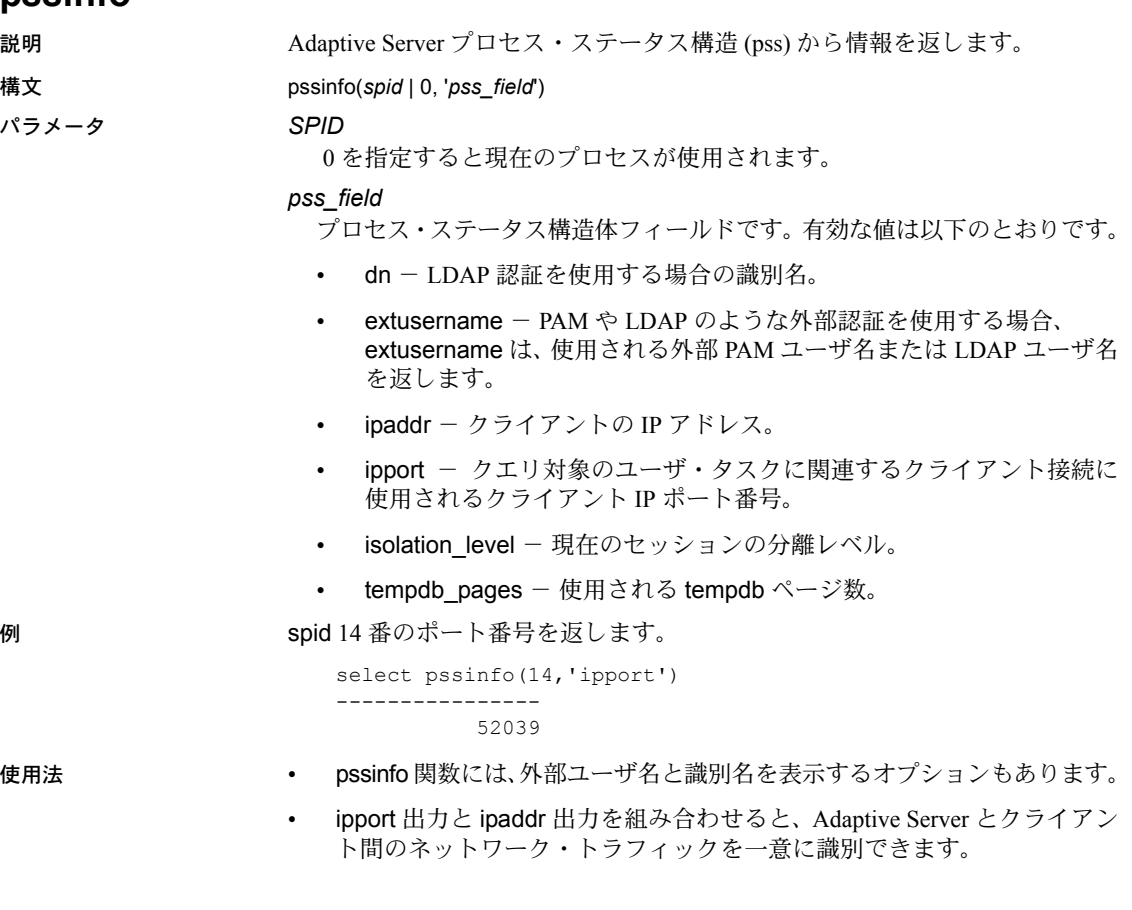

## <span id="page-250-0"></span>**radians**

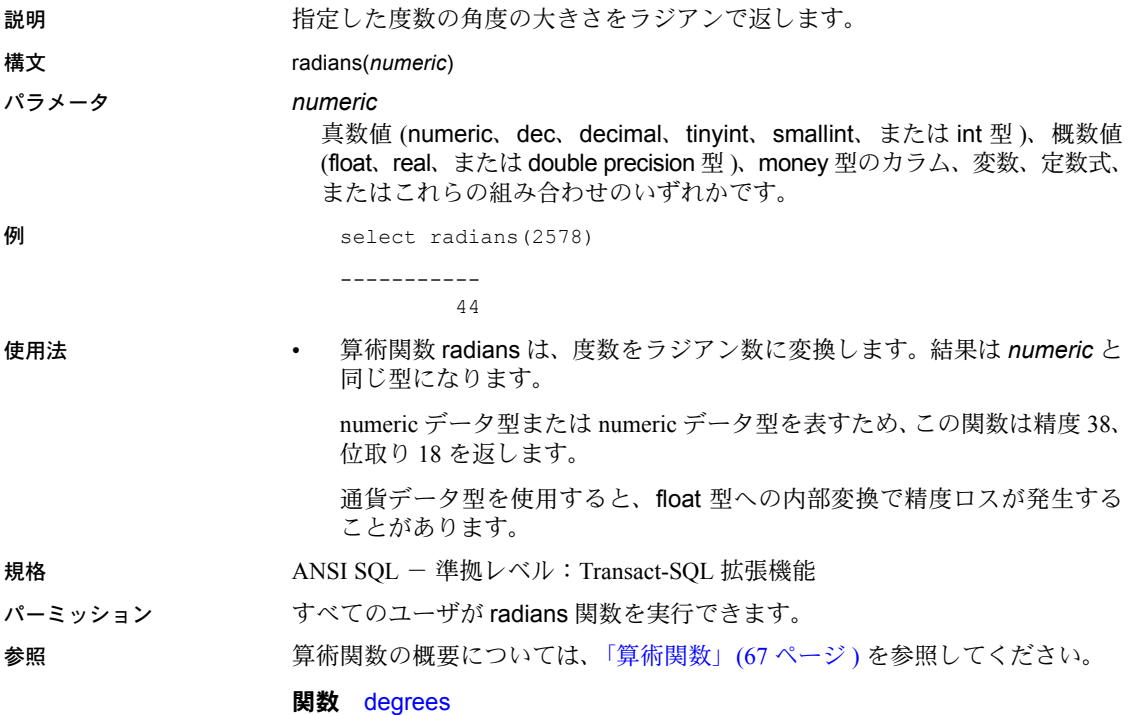

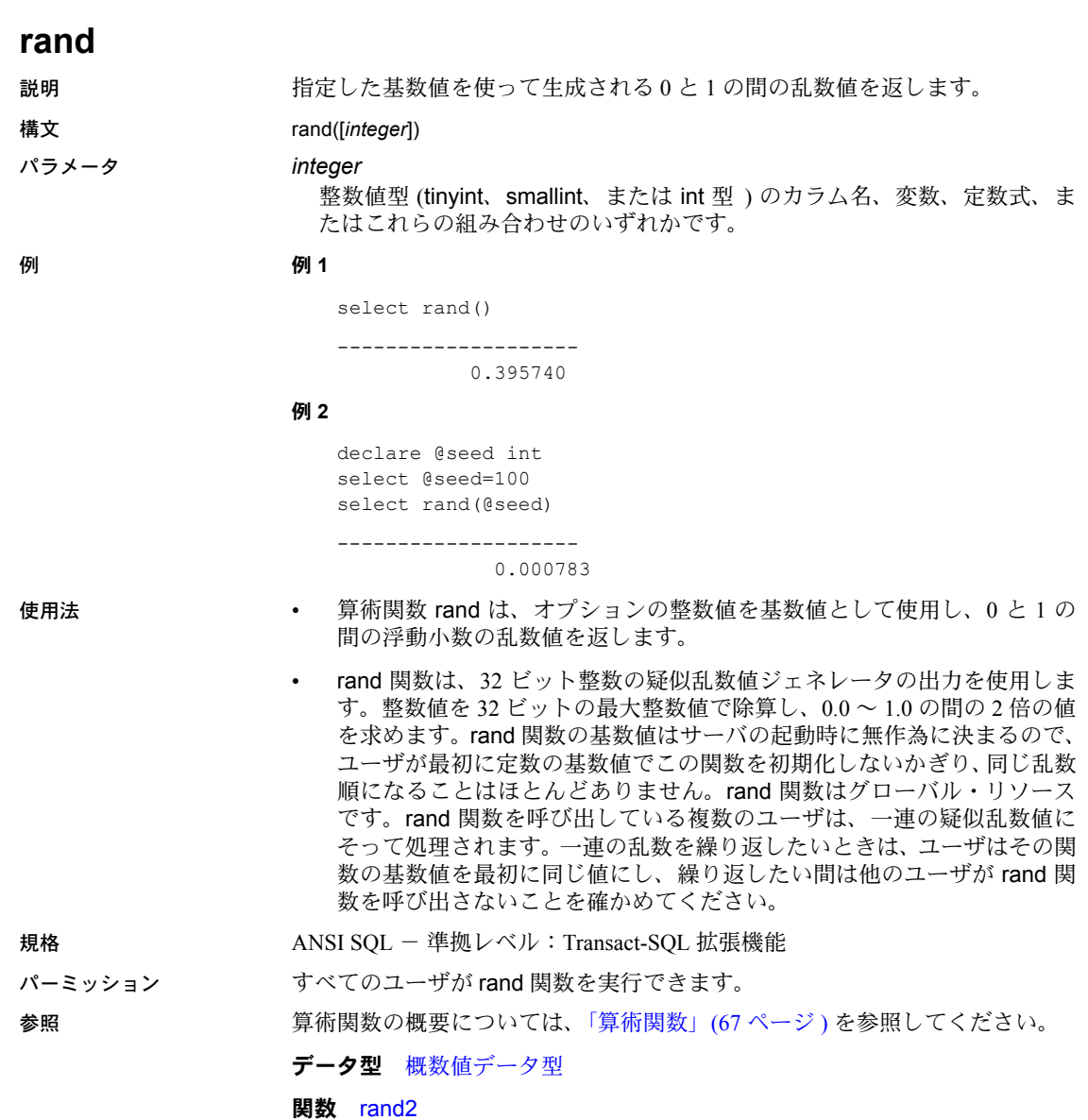
# **rand2**

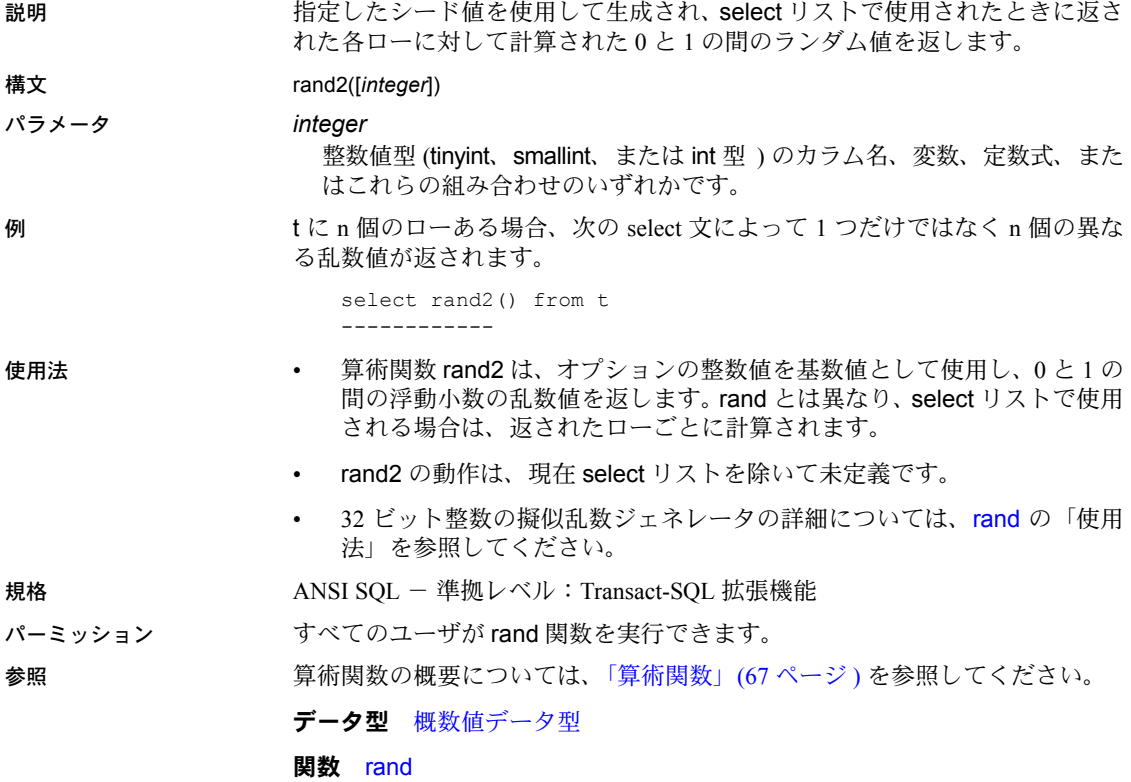

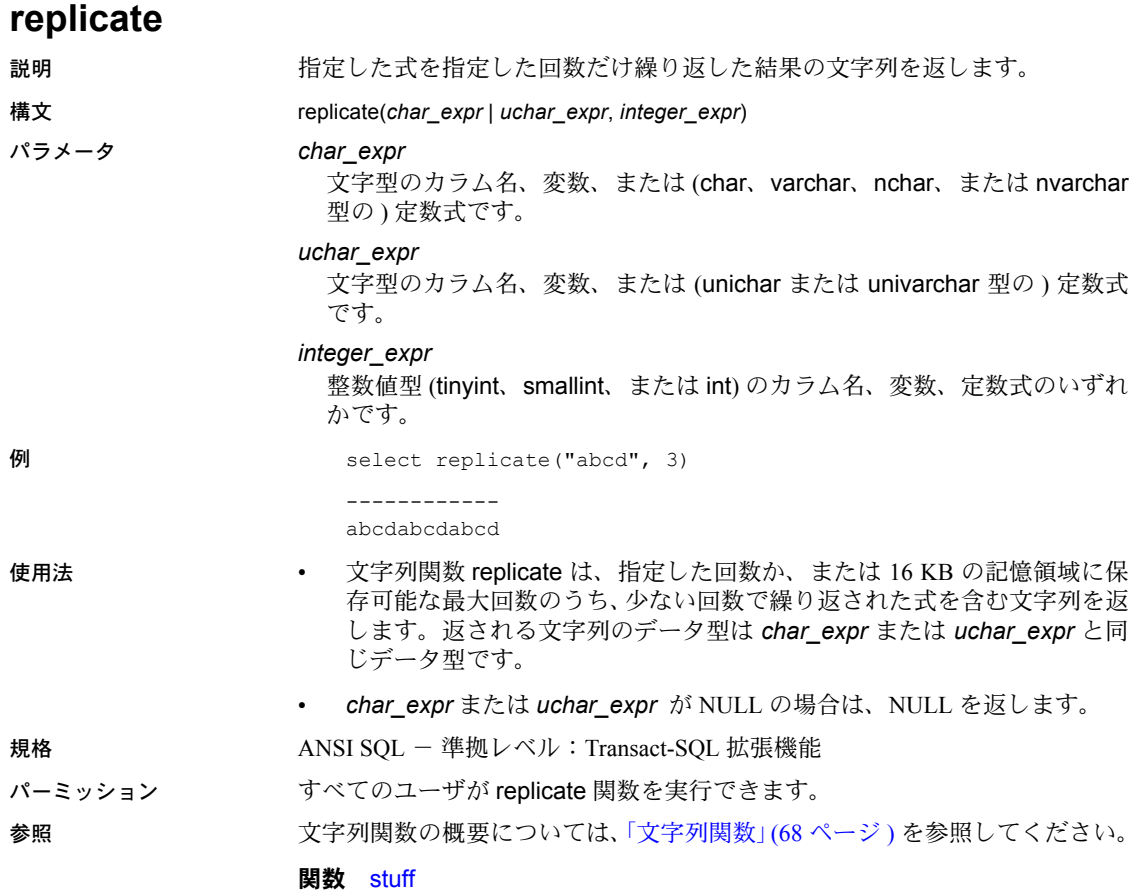

# **reserve\_identity**

説明 reserve\_identity では、あるプロセスが identity 値のブロックを予約し、そのプ ロセスがこの値を利用できるようにします。

> プロセスが reserve\_identity を呼び出して値のブロックを予約した後、このプ ロセスが必要とする後続の identity 値は、この予約済みプールから導出されます。 これらの予約済み数字が使い終わるか、別のテーブルにデータを挿入すると、 既存の identity オプションが適用されます。reserve\_identity には identity 値の 複数のブロックを保持できます。そのため、別のテーブルに挿入されたデータ が 1 つのプロセスによってインタリーブされると、テーブルの予約済みブロッ ク内の次の値が使用されます。

> 具体的なテーブルの identity 値の特定のサイズ・ブロックを予約します。これ らの identity 値は、呼び出し元プロセスによって排他的に使用されます。予約 済みの開始番号が返されます。このプロセスによって、指定されたテーブルに 対してその後 insert が行われると、これらの値が使用されます。プロセスが終 了すると、未使用の値は排除されます。

#### 構文 reserve\_identity (*table\_name*, *number\_of\_values*)

パラメータ *table\_name*

予約するテーブルの名前です。完全修飾名を指定できます。つまり、 *database\_name*、*owner\_name*、*object\_name* を含めた名前を引用符で囲ん で指定できます。

### *number\_of\_values*

このプロセスに予約されている identity 連続値の数です。この数値には、い ずれの予約値も identity カラムのデータ型の最大値を超えないような正の 数値を指定してください。

例 reserve identity の代表的な使用シナリオについて説明します。ここでは、 table1 に col1 ( データ型は int) と col2 ( データ型 int の identity カラム ) が含ま れていると想定します。これは spid 3 のプロセスです。

```
select reserve identity( table1, 5 )
---------------
10
```
spid 3 および 4 の値を挿入します。

Insert table1 values(56) -> spid 3 Insert table1 values(48) -> spid 3 Insert table1 values(96) -> spid 3 Insert table1 values(02) -> spid 4 Insert table1 values(84) -> spid 3

テーブル table1 から選択します。

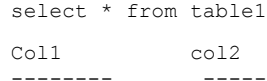

リファレンス・マニュアル:ビルディング・ブロック **235**

 $3 \t 1->$  spid 3 reserved  $1-5$ <br>3  $2->$  spid 3  $2->$  spid  $3$ 3 3-> spid 3 4 6<= spid 4 gets next unreserved value 3 4<= spid 3 continues with reservation

spid 3 が identity 値 1 ~ 5 を予約したこと、また spid 4 が次の未予約の値を受 け取っていること、さらに spid 3 が次の identity 値を予約していることが結果 セットに表示されます。

- 
- 使用法 戻り値 *start\_value* は、予約済み identity 値のブロックの開始値です。呼 び出し元プロセスは、この値を使用して指定されたテーブルに次の挿入を 行います。
	- reserve\_identity を使用すると、次の操作ができます。
		- insert 文を発行せずに identity 値を予約する。
		- insert 文を発行する前に予約された値を把握する。
		- 必要に応じて、identity 値のさまざまなサイズ・ブロックを「取得」する。
		- 必要な値だけを予約して「余分なギャップ」を制御する ( つまり、事 前設定されたサーバ取得サイズによってギャップが制限されること がありません )。
	- 値は、insert 構文を変更しないで自動的に使用されます。
	- 次の場合は、NULL 値が返されます。
		- 負の値またはゼロがブロック・サイズとして指定された。
		- テーブルが存在しない。
		- テーブルに identity カラムが含まれていない。
	- このプロセスがこれらの identity 値をすでに予約しているテーブルに対し て reserve\_identity を発行すると、この関数は正常に実行され、最新の値 グループが使用されます。
	- reserve identity を使用してプロキシ・テーブル上で identity 値を予約する ことはできません。ローカル・サーバが reserve identity を呼び出すリモー ト • プロシージャを呼び出すと、このローカル・サーバは、リモート・テー ブルについて reserve\_identity 関数を使用できます。これらの reserved 値 はリモート・サーバに保存されますが、その後にリモート・テーブルに データを挿入するときに、ローカル・サーバのセッションでこの reserved 値が使用されます。
	- identity\_gap が予約済みブロック・サイズより小さい場合、値の指定ブロッ ク・サイズ (identity\_gap サイズではない ) を予約することで予約を正常に 実行できます。これらの値がプロセスによって使用されない場合、 identity\_gap 設定に関係なく、指定されたブロック・サイズを上限とした ギャップが生成される可能性があります。
- パーミッション identity 値を予約するには、insert パーミッションが必要です。

# <span id="page-256-0"></span>**reserved\_pages**

説明 データベース、オブジェクト、またはインデックス用に予約されているページ 数をレポートします。レポートには、内部構造に使用するページが含まれます。 この関数は、バージョン 15.0 より前の Adaptive Server で使用された古い reserved\_pgs 関数を置き換えるものです。 構文 reserved\_pages(*dbid*, *object\_id*[, *indid*[, *ptnid*]]) パラメータ *dbid* ターゲット・オブジェクトが存在するデータベースのデータベース ID です。

*object\_id*

テーブルのオブジェクト ID です。

*indid*

ターゲット・インデックスのインデックス ID です。

*ptnid*

ターゲット・パーティションのパーティション ID です。

例 例 **1** 指定されたデータベースにある、オブジェクト ID が 31000114 のオブジェ クトに予約されているページ数を返します ( インデックスも含む )。

select reserved pages(5, 31000114)

例 **2** クラスタード・インデックスがあるかどうかに関係なく、データ・レイヤ に含まれるオブジェクトで予約されているページ数を返します。

select reserved pages(5, 31000114, 0)

例 **3** クラスタード・インデックスに対応するインデックス・レイヤのオブジェ クトで予約されているページ数を返します。データ・レイヤで使用されるペー ジは含まれません。

select reserved pages(5, 31000114, 1)

例 **4** 指定されたパーティション ( この例では 2323242432) のデータ・レイヤに あるオブジェクトで予約されているページ数を返します。

select reserved\_pages(5, 31000114, 0, 2323242432)

例 **5** 以下の 3 とおりの方法のいずれかを使用して、reserved\_pages でデータ ベースのスペースを計算します。

- case 式を使用して、調べるインデックスに適した値を選択し、このデータ ベースの sysindexes のログ以外のインデックスを選択します。このクエ リでは、以下のとおりになります。
	- データに "index 0" の値があり、文 when sysindexes.indid = 0 または sysindexes.indid = 1 を含めるときに使用できます。
	- 1 より大きい indid 値はインデックスです。このクエリはデータ領域 をインデックス・カウントに合計しないため、indid が 0 のページ・ カウントは含んでいません。

• 各オブジェクトには 0 か 1 のインデックス・エントリがあり、両方が 含まれていることはありません。 • このクエリはテーブル 1 つにつきインデックス 0 を 1 度だけカウント します。 select 'data rsvd' = sum( case when indid > 1 then 0 else reserved pages(db id(), id, 0) end ), 'index rsvd' = sum( case when indid  $= 0$  then 0 else reserved pages(db id(), id, indid) end ) from sysindexes where  $id := 8$ data rsvd index rsvd ---------- ----------- 812 1044 • sysindexes を複数回クエリして、すべてのクエリが完了した跡で結果を表 示します。 declare @data int, @dbsize int, @dataused int, @indices int, @indused int select  $\theta$ data = sum( reserved pages(db id(), id, 0) ),  $\theta$ dataused = sum( used pages(db id(), id, 0) ) from sysindexes where  $id := 8$ and indid <= 1 select @indices = sum( reserved pages(db id(), id, indid) ), @indused = sum( used pages(db id(), id, indid) ) from sysindexes where id  $!= 8$  and indid  $> 0$ select @dbsize as 'db size', @data as 'data rsvd' db size data rsvd ----------- ----------- NULL 820 • データ領域情報には sysobjects、インデックス情報には sysindexes をク エリします。sysobjects からテーブルのオブジェクト [S]ystem または [U]ser を選択します。 declare @data int, @dbsize int, @dataused int, @indices int, @indused int

```
select \thetadata = sum( reserved pages(db id(), id, 0) ),
\thetadataused = sum( used pages(db id(), id, 0) )
from sysobjects
where id := 8and type in ('S', 'U')
select @indices = sum( reserved pages(db id(), id, indid) ),
      \thetaindused = sum( used pages(db id(), id, indid) )
from sysindexes
where id != 8and indid > 0select @dbsize as 'db size',
        @data as 'data rsvd',
        @dataused as 'data used',
        @indices as 'index rsvd',
        @indused as 'index used'
db size data rsvd data used index rsvd index used
--------- ----------- ----------- ----------- ----------
     NULL 812 499 1044 381
```
- 使用法 クラスタード・インデックスが、すべてのページがロックされたテーブル にある場合、インデックス ID 0 を渡すと予約済みデータ・ページがレポー トされ、インデックス ID 1 を渡すと予約済みインデックス・ページがレ ポートされます。すべてのエラーで常に値 0 が返されます。
	- reserved pages は指定したアイテムをカウントします。有効なデータベー ス、オブジェクト、インデックス ( データはすべてのテーブルで「イン デックス 0」) を指定すると、このデータベース、オブジェクト、または インデックス用に予約された領域が返されます。ただし、データベース、 オブジェクト、またはインデックスを複数回カウントすることもできま す。複数のインデックスがあるテーブルのすべてのインデックスについて データ領域をカウントさせる場合は、各インデックスにつきデータ領域を 1 回カウントさせます。これらの結果を合計すると、オブジェクトの合計 データページ数ではなく、インデックス数に合計データ領域を掛けた数が 得られます。
	- Adaptive Server バージョン 15.0 では、reserved pages 関数が reserved pgs |関数に取って代わります。 reserved\_pages と reserved\_pgs には違いがあ ります。
		- Adaptive Server バージョン 12.5 以前では、データとインデックスの OAM ページは sysindexes に保存されました。Adaptive Server バージョン 15.0 以降では、この情報は sysparitions にパーティションごとに保存 されます。この情報の保存方法の違いにより、reserved pages と reserved pgs は別のパラメータを必要とし、結果セットも異なります。

reserved\_pgs にはページ ID が必要でした。一致する sysindexes ロー がない値を指定する場合、入力する ID は 0 でした ( たとえば、ノン クラスタード・インデックス・ローのデータ OAM ページ )。0 は有 効な OAM ページではないため、0 のページ ID を入力した場合、 reserved pgs は 0 を返しました。入力値が無効なため、reserved pgs は何もカウントできませんでした。

一方、reserved\_pages にはインデックス ID が必要で、0 は有効なイ ンデックス ID です ( たとえば、すべてのテーブルでデータが "index 0"。 reserved pages は、indid 0 または 1 を除いてインデックス・ローの データ領域を再カウントする必要がないことをコンテキストから判 別できないため、インデックス ID として 0 を渡すたびにデータ領域 を数えます。reserved pages はこのデータ領域を各ローにつき 1 度 カウントするため、真の値の何倍もの合計を出します。

これらの違いを以下に説明します。

- OAM ページ入力のページ ID の値として 0 を指定した場合、 reserved pgs は合計に影響せず、0の値を返すだけです。
- インデックス ID を 0 の値にして reserved pages を指定した場 合は、データ領域をカウントします。データをカウントしたい場 合にのみ reserved\_pages を発行してください。そうしないと、 合計に影響します。

規格 ANSI SOL - 準拠レベル: Transact-SOL 拡張機能

パーミッション すべてのユーザが reserved\_pgs 関数を実行できます。

参照 フマンド update statistics

**関数** data pages, reserved pages, row count, used pages

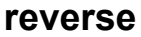

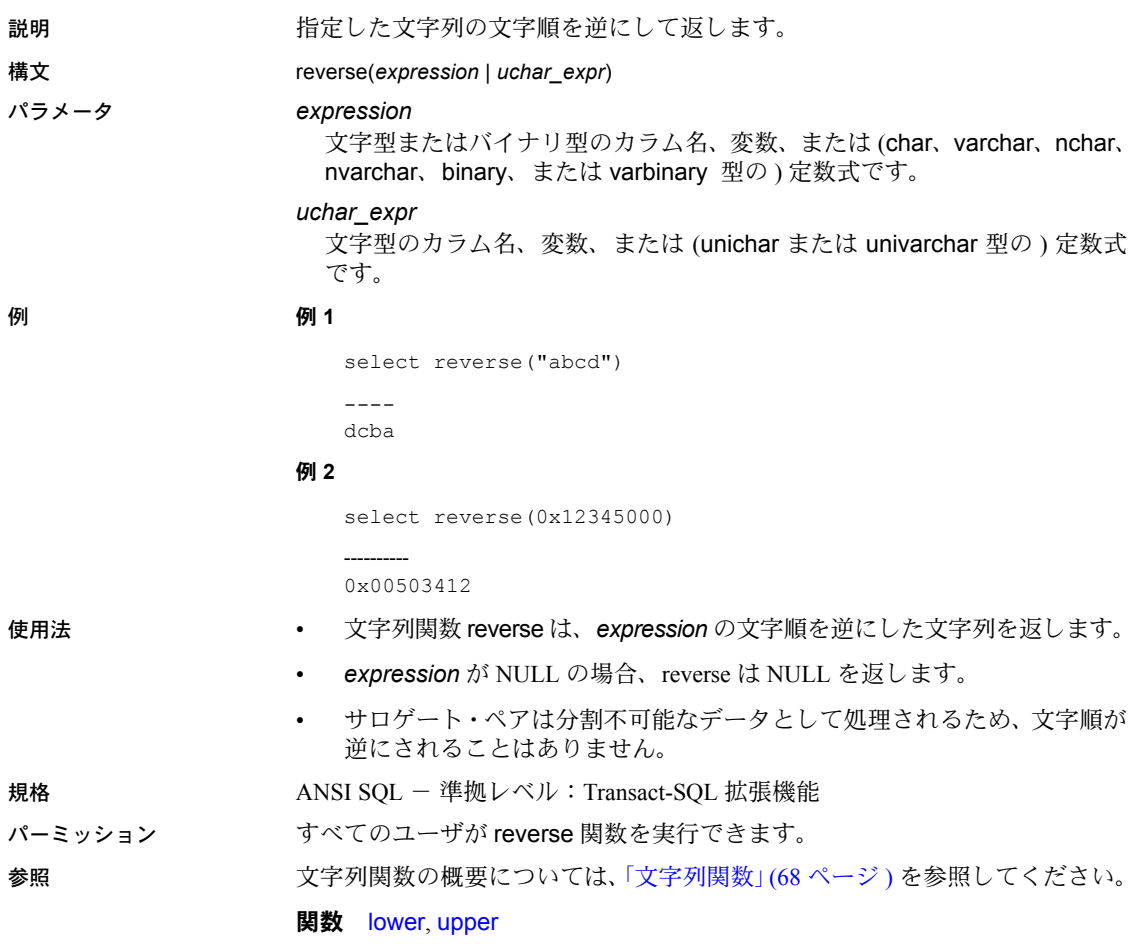

# **right**

説明 式の右端から、指定した文字数の部分を返します。

構文 right(*expression*, *integer\_expr*)

## パラメータ *expression*

文字型またはバイナリ型のカラム名、変数、または (char、varchar、nchar、 unichar、nvarchar、univarchar、binary、または varbinary 型の ) 定数式です。

## *integer\_expr*

整数値型 (tinyint、smallint、または int) のカラム名、変数、定数式のいずれ かです。

## 例 例 **1**

select right("abcde", 3)

```
---
cde
```
### 例 **2**

select right("abcde", 2)

- de

## 例 **3**

select right("abcde", 6)

---- abcde

-------

## 例 **4**

select right(0x12345000, 3)

0x345000

## 例 **5**

select right(0x12345000, 2)

```
------
0x5000
```
---------

## 例 **6**

select right(0x12345000, 6)

0x12345000

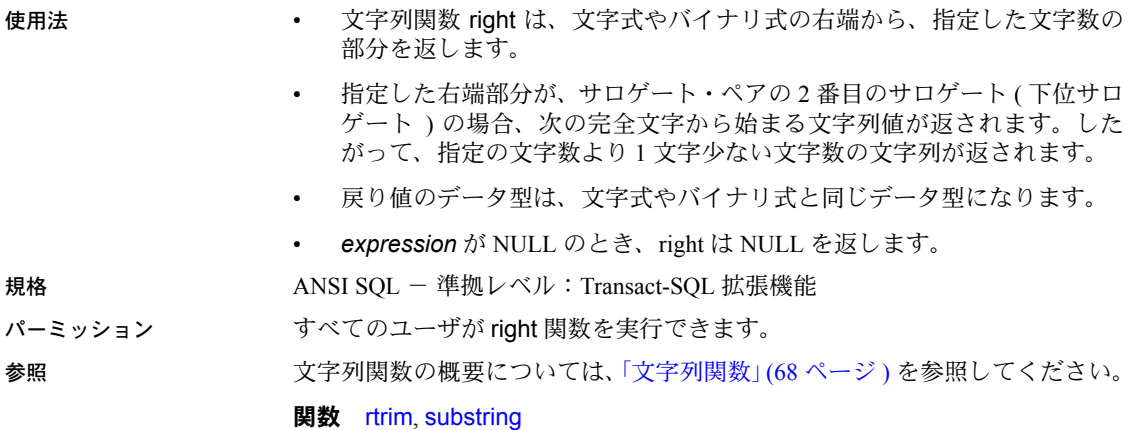

# <span id="page-263-0"></span>**rm\_appcontext**

説明 ちゅう かいしゃ しょうじん キュンテキストまたはすべてのアプリケーション・コ ンテキストを削除します。rm\_appcontext は Application Context Facility (ACF) が提供する関数です。

構文 rm\_appcontext("*context\_name*", "*attribute\_name*"

## パラメータ *context\_name*

アプリケーション・コンテキスト名を指定するローです。データ型 char(30) として格納されます。

## *attribute\_name*

アプリケーション・コンテキスト属性名を指定するローです。データ型 char(30) として格納されます。

例 例 **1** 一部またはすべての属性を指定して、アプリケーション・コンテキストを 削除します。

```
select rm appcontext("CONTEXT1", "*")
----------
\capselect rm appcontext("*", "*")
---------
\capselect rm_appcontext("NON_EXISTING_CTX", "ATTR")
---------
-1
```
例 **2** 適切なパーミッションを持たないユーザがアプリケーション・コンテキス トを削除しようとしたときの結果を示します。

```
select rm appcontext("CONTEXT1", "ATTR2")
----------
-1
```
- 使用法 この関数は、成功すると常に 0 を返します。
	- この関数では、すべての引数が必須です。
- 規格 インタント ANSI SOL 準拠レベル:Transact-SOL 拡張機能
- パーミッション パーミッションは、ACF に格納されているユーザ・プロファイルとアプリケー ション・プロファイルに依存します。

# 参照 ACF の詳細については、『システム管理ガイド』の「第 17 章 ユーザ・パーミッ ションの管理」の「ロー・レベル・アクセス制御の使用」を参照してください。

**関数** get appcontext, list appcontext, set appcontext

<span id="page-264-0"></span>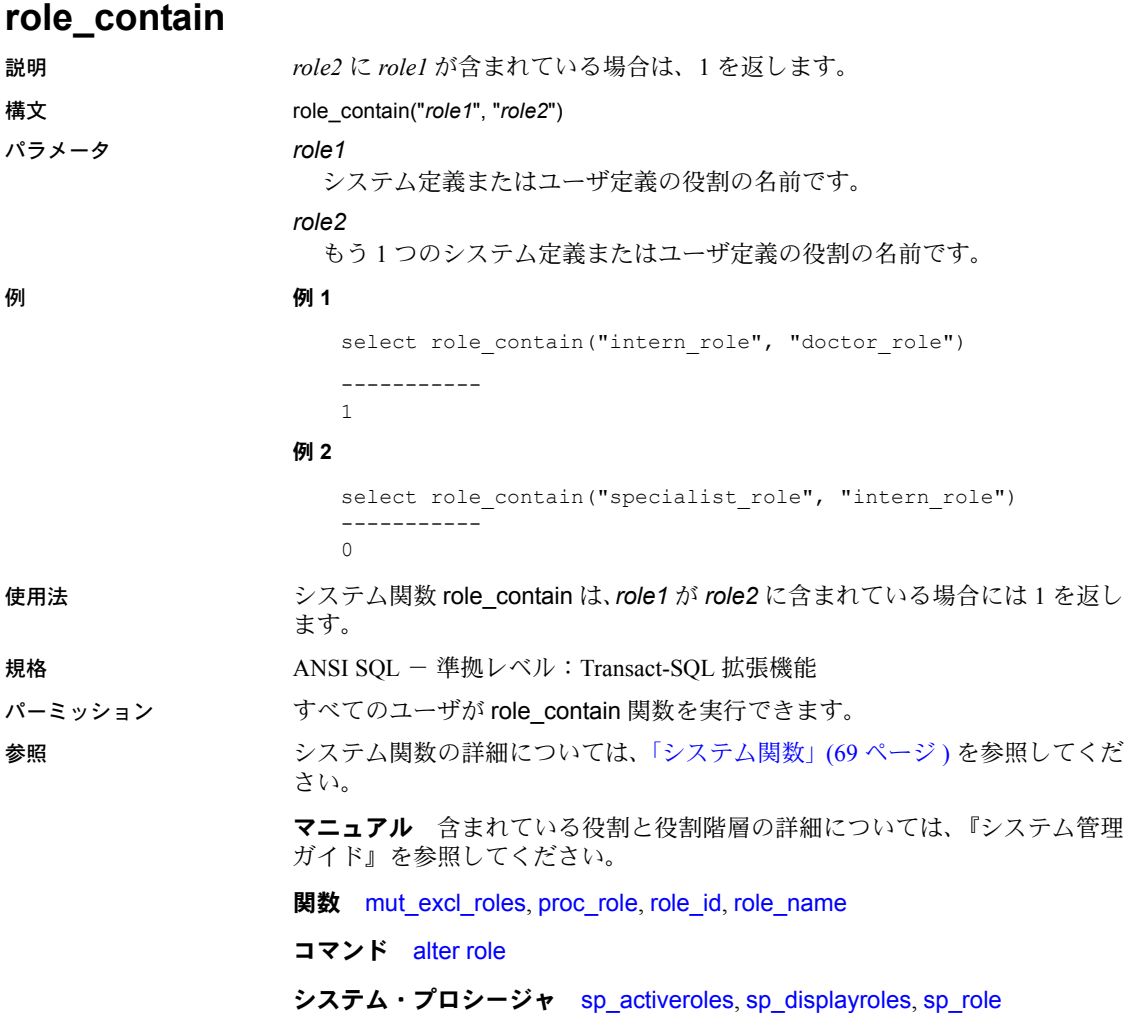

<span id="page-265-0"></span>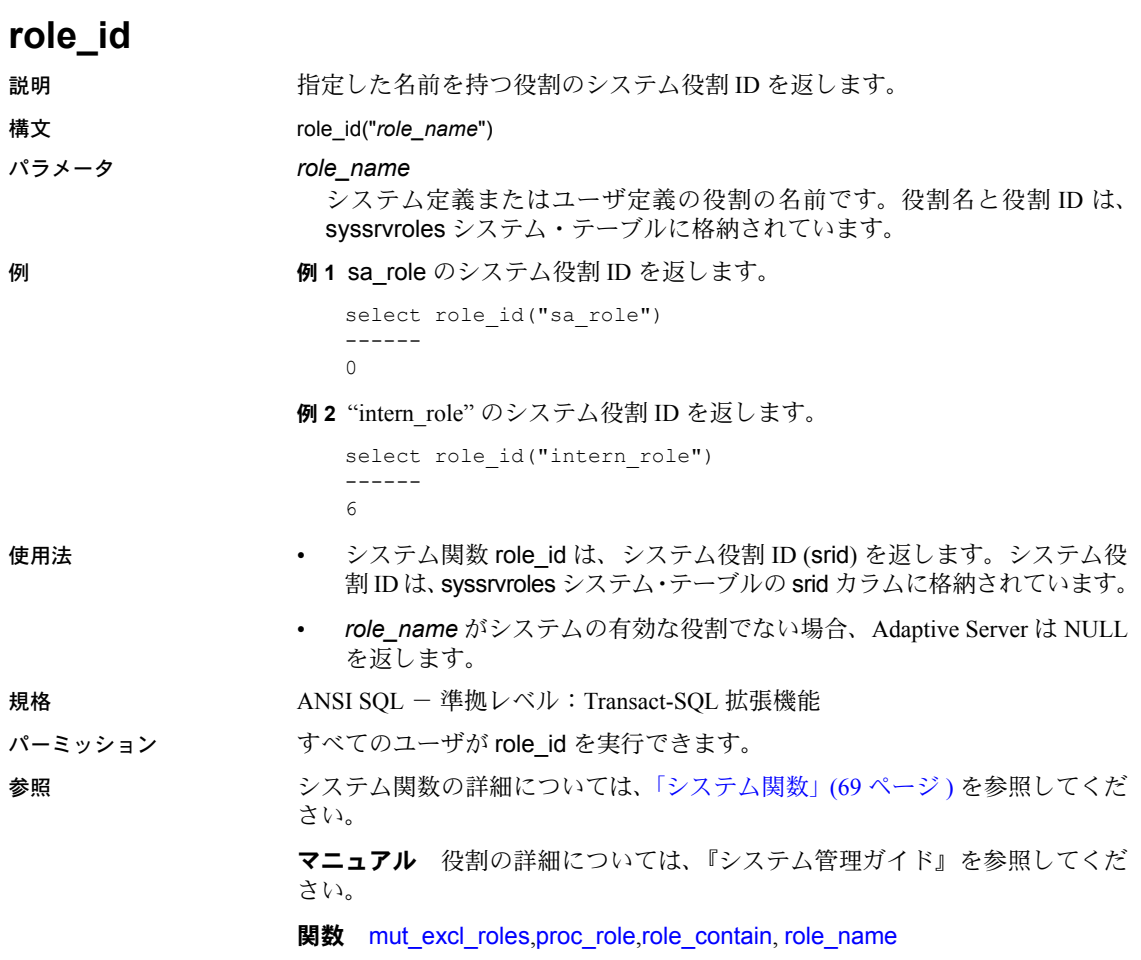

# <span id="page-266-0"></span>**role\_name**

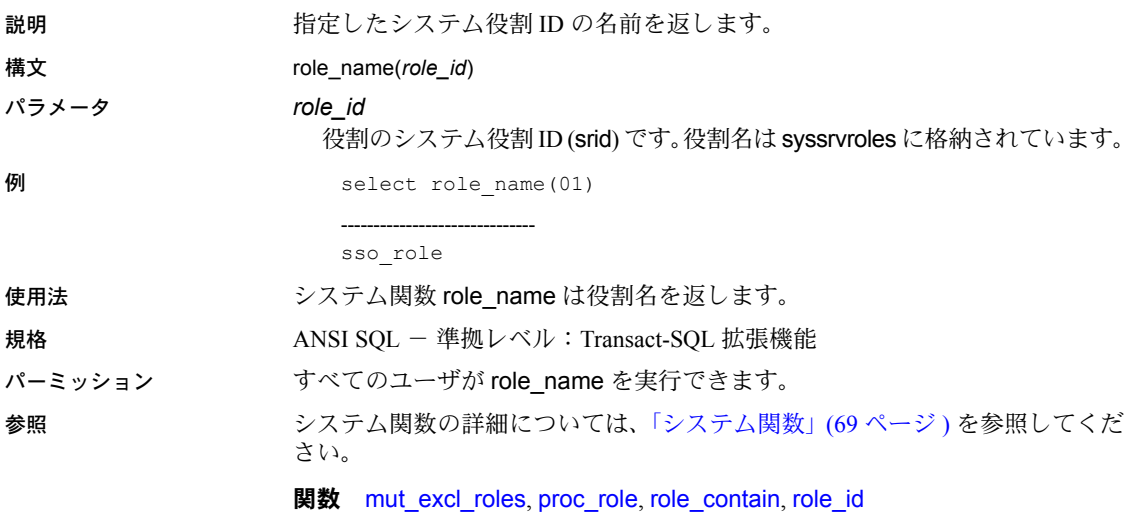

<span id="page-267-0"></span>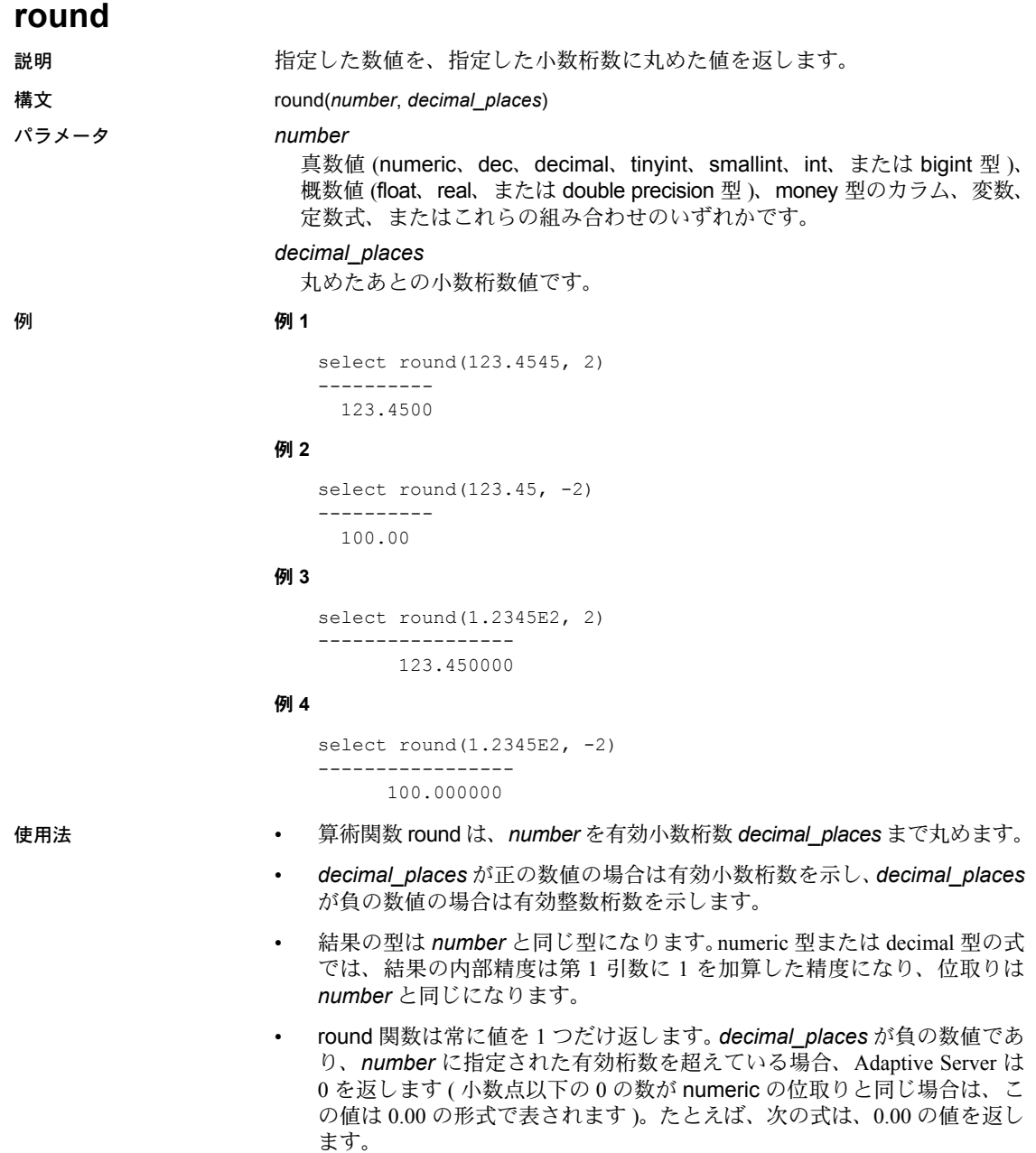

```
select round(55.55, -3)
```
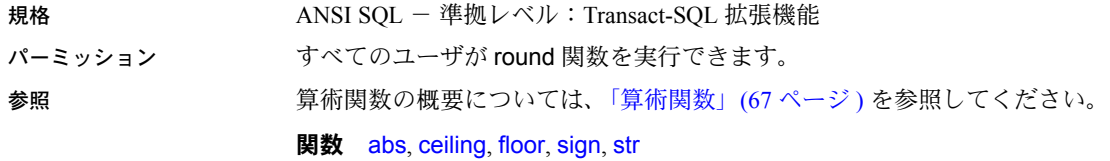

# <span id="page-269-0"></span>**row\_count**

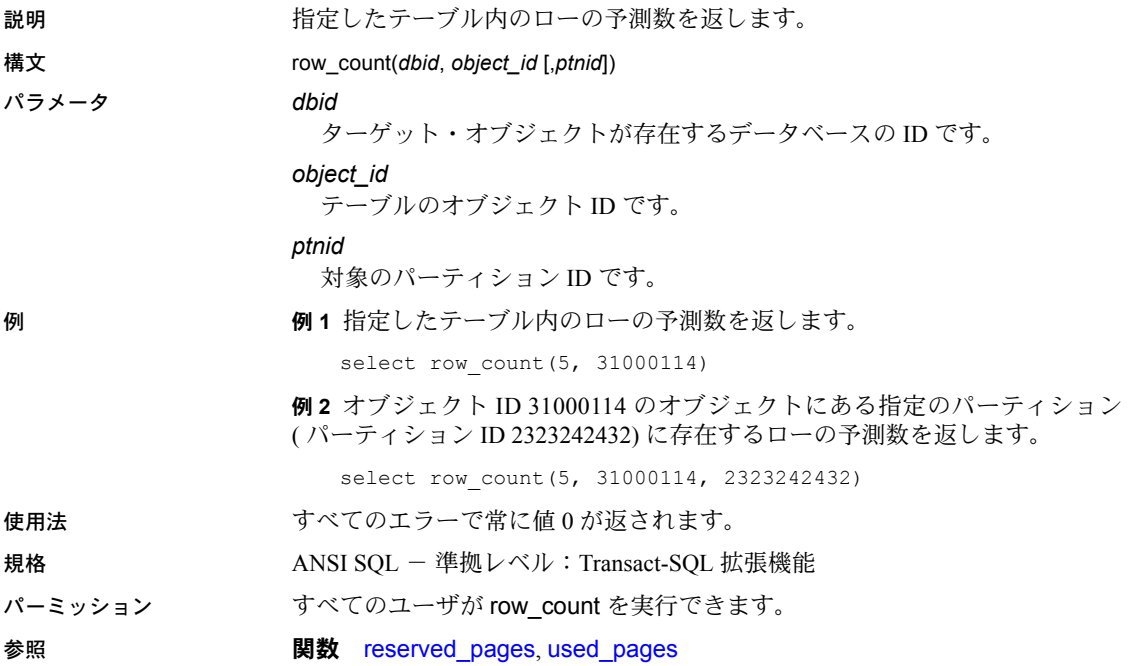

# <span id="page-270-0"></span>**rtrim**

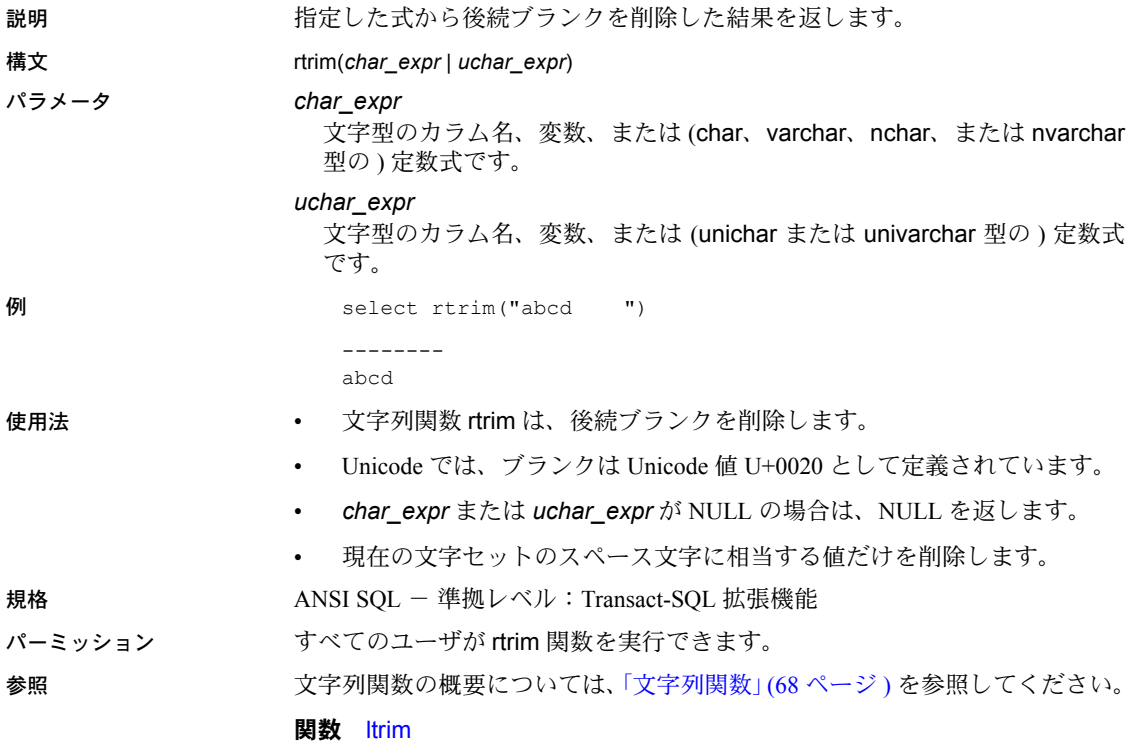

# **sdc\_intempdbconfig**

説明 シラスタ環境のみ - システムが現在、テンポラリ・データベース設定モード にある場合は 1 を返し、それ以外の場合は 0 を返します。 構文 sdc\_intempdbconfig() **例** select sdc intempdbconfig() 規格 ANSI SQL - 準拠レベル:Transact-SQL 拡張機能 パーミッション すべてのユーザが sdc\_intempdbconfig を実行できます。

# <span id="page-272-0"></span>**set\_appcontext**

説明 ユーザ・セッション用のアプリケーション・コンテキスト名、属性名、属性値 を設定します。それらは、指定したアプリケーションの属性によって定義され ます。set\_appcontext は Application Context Facility (ACF) から提供される組み 込み関数です。

構文 set\_appcontext(*context\_name*, *attribute\_name*・*attribute\_value*・

## パラメータ *context\_name*

アプリケーション・コンテキスト名を指定するローです。データ型 char(30) として格納されます。

## *attribute\_name*

アプリケーション・コンテキストの属性名を指定するローです。データ型 char(30) として格納されます。

#### *attribute\_value*

アプリケーションの属性値を指定するローです。データ型 char(30) として 格納されます。

例 例 **1** CONTEXT1 という名前のアプリケーション・コンテキストを作成し、それ に属性 ATTR1 とその値 VALUE1 を設定します。

select set appcontext("CONTEXT1", "ATTR1", "VALUE1")

---------------

 $\cap$ 

既存のアプリケーション・コンテキストを上書きしようとすると、次のように なります。

```
select set appcontext("CONTEXT1", "ATTR1", "VALUE1")
```
-------------

-1

## 例 **2** 値のデータ型変換を含む set\_appcontext を示します。

```
declare@numericvarchar varchar(25)
select @numericvar = "20"
select set appcontext ("CONTEXT1", "ATTR2",
convert(char(20), @numericvar))
------------
```
 $\Omega$ 

例 **3** 適切なパーミッションを持たないユーザがアプリケーション・コンテキス トを設定しようとしたときの結果を示します。

```
select set appcontext("CONTEXT1", "ATTR2", "VALUE1")
--------------
-1
```
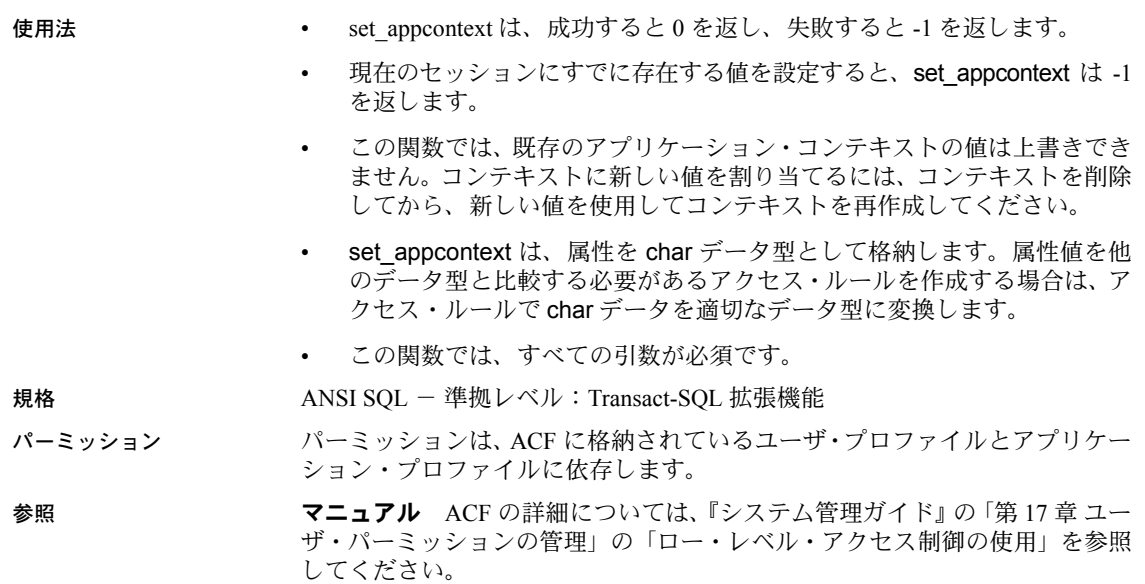

**関数** [get\\_appcontext](#page-180-0), [list\\_appcontext](#page-215-0), [rm\\_appcontext](#page-263-0)

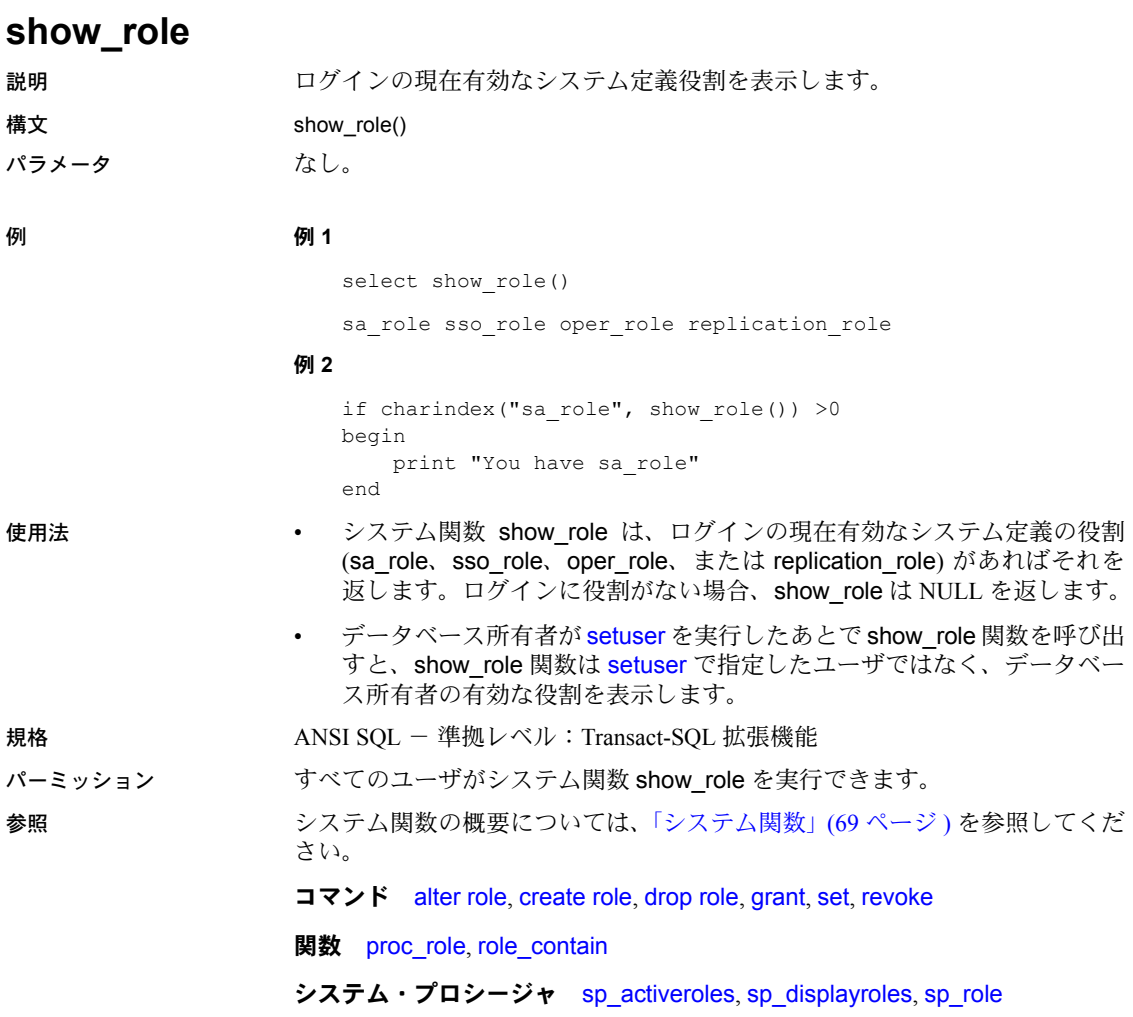

# **show\_sec\_services**

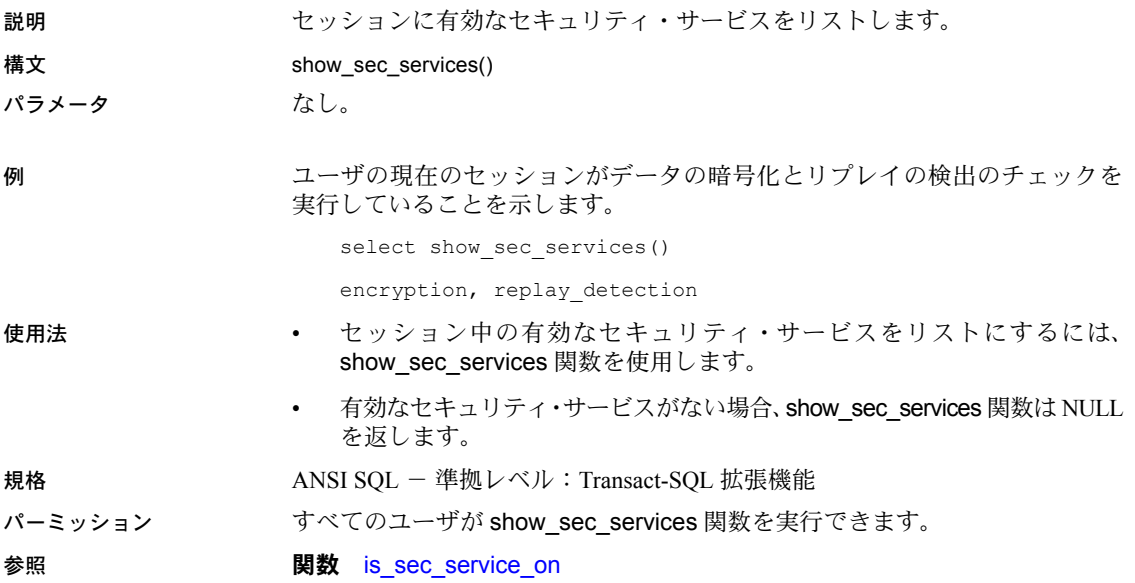

# <span id="page-276-0"></span>**sign**

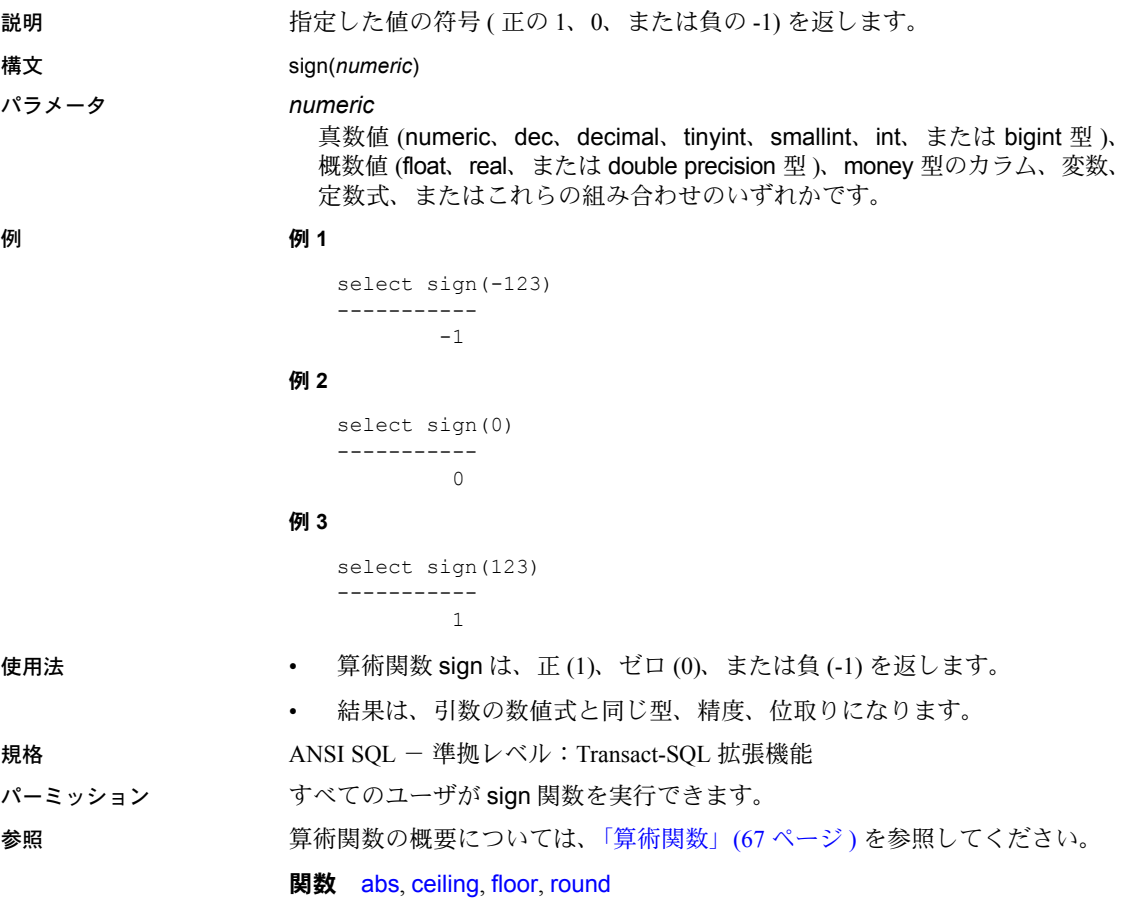

# **sin**

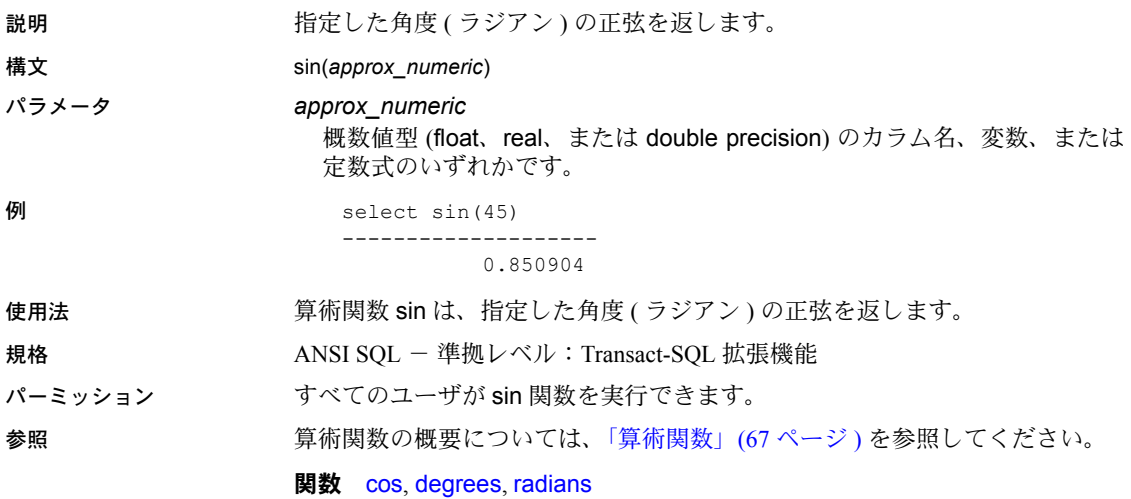

# **sortkey**

説明 りゅう かいかん 照合動作をもとに、結果を並べ替えるために使用する値を生成します。これに より、デフォルト・セットのラテン文字以外の文字セットについても、辞書順、 大文字と小文字の区別、アクセントの区別をもとにした文字列照合動作が可能 になります。

構文 sortkey(*char\_expression* | *uchar\_expression*)[, {*collation\_name* | *collation\_ID*}])

パラメータ *char\_expression*

文字型のカラム名、変数、または (char、varchar、nchar、または nvarchar 型の ) 定数式です。

#### *uchar\_expression*

文字型のカラム名、変数、または (unichar または univarchar 型の ) 定数式 です。

#### *collation\_name*

引用符で囲まれた文字列、または使用する照合動作を指定する文字変数です。 表 [2-11 \(262](#page-281-0) ページ ) に、有効値を示します。

#### *collation\_ID*

使用する照合動作を指定する整数定数または変数です。表 [2-11 \(262](#page-281-0) ページ ) に、有効値を示します。

例 例 **1** 西欧言語辞書順のソートを示します。

select \* from cust table where cust name like "TI%" order by (sortkey(cust\_name, "dict")

例 **2** 中国語 ( 簡体字 ) の読み方順のソートを示します。

select \*from cust table where cust name like "TI%" order by (sortkey(cust-name, "gbpinyin")

例 **3** インライン・オプションを使用した西欧言語辞書順のソートを示します。

select \*from cust table where cust name like "TI%" order by cust french sort

#### 例 **4** 既存のキーを使用した中国語 ( 簡体字 ) の読み方順のソートを示します。

select \* from cust table where cust name like "TI%" order by cust chinese sort.

使用法 • システム関数 sortkey は、照合動作をもとに、結果を並べ替えるために使 用する値を生成します。これにより、デフォルト・セットのラテン文字以 外の文字セットについても、辞書順、大文字と小文字の区別、アクセント の区別をもとにした文字列照合動作が可能になります。戻り値は varbinary データ型値で、sortkey 関数から返される入力文字列に対応する コード化照合情報が含まれています。

> たとえば、sortkey によって返された値を、ソース文字列を含むカラムに 格納できます。文字列データを希望の順序で検索する場合は、select 文に、 sortkey の実行結果を含むカラムに関する order by 句を含めます。

> sortkey により、特定の照合基準のセットに対して返される値が、varbinary データ型について実行されるバイナリ比較に使用できるようになります。

• sortkey は、それぞれの入力文字について 6 バイトの照合情報を生成します。 したがって、sortkey の実行結果は、varbinary データ型の長さの制限値で ある 255 バイトを超える可能性があります。この制限値を超える場合、結 果は制限値に収まるようにトランケートされます。この制限はサーバの論 理ページ・サイズに依存するので、DOL テーブルおよび APL テーブルで は、結果の文字列が次のサイズより小さくなるまで、各入力文字の結果バ イトはトランケーションによって削除されます。

| ロック・スキーム                                       | ページ・サイズ         | ローの最大長                                | カラムの最大長                     |  |
|------------------------------------------------|-----------------|---------------------------------------|-----------------------------|--|
| APL テーブル                                       | 2K (2048 バイト)   | 1962                                  | 1960 バイト                    |  |
|                                                | 4K (4096 バイト)   | 4010                                  | 4008 バイト                    |  |
|                                                | 8K (8192 バイト)   | 8106                                  | 8104 バイト                    |  |
|                                                | 16K (16384 バイト) | 16298                                 | 16296 バイト                   |  |
| DOL テーブル                                       | 2K (2048 バイト)   | 1964                                  | 1958 バイト                    |  |
|                                                | 4K (4096 バイト)   | 4012                                  | 4006 バイト                    |  |
|                                                | 8K (8192 バイト)   | 8108                                  | 8102 バイト                    |  |
|                                                | 16K (16384 バイト) | 16300                                 | 16294 バイト                   |  |
|                                                |                 |                                       | テーブルに可変長カラムがな<br>い場合        |  |
|                                                | 16K (16384 バイト) | 16300                                 | 8191-6-2 = 8183 バイト         |  |
|                                                |                 | (varlen = 8191 の最大開始)<br>オフセットによって変化) | 1 つ以上の可変長カラムが<br>テーブルにある場合* |  |
| *このサイズには、ローのオーバヘッドの6バイトとローの長さのフィールドの2バイトが含まれる。 |                 |                                       |                             |  |

表 *2-10:* ローとカラムの最大長 - *APL* テーブルおよび *DOL* テーブル

このような状態が発生した場合は、Adaptive Server によって警告メッセー ジが表示されますが、sortkey 関数を含むクエリまたはトランザクション は引き続き実行されます。

- *char\_expression* または *uchar\_expression* は、サーバのデフォルトの文字 セットでコード化されている文字の組み合わせでなければなりません。
- *char\_expression* または *uchar\_expression* は、空文字列でもかまいませ ん。空の文字列の場合、sortkey は長さがゼロの varbinary 値を返し、空の 文字列にブランクを格納します。

空文字列は、データベース・カラムの NULL 文字列とは異なる照合値を 持ちます。

- *char\_expression* または *uchar\_expression* が NULL の場合、sortkey は null を返します。
- unicode 式にソート順序が指定されていない場合は、binary ソート順序が 使用されます。
- *collation\_name* または *collation\_ID* に値を指定しない場合、sortkey はバ イナリ照合とみなします。
- sortkey 関数によって生成されるバイナリ値は、Adaptive Server のメジャー・ バージョン間で異なる可能性があります ( たとえば、バージョン 12.0 と 12.5、バージョン 12.9.2 と 12.0 など )。現在のバージョンの Adaptive Server にアップグレードする場合は、キーを再生成して隠しカラムを再配置して から、バイナリ比較を実行する必要があります。

注意 バージョン 12.5 から 12.5.0.1 へのアップグレードでは、この手順は 不要で、キーを再生成しなくてもエラー・メッセージや警告メッセージは 表示されません。隠しカラムを持つクエリは正常に実行されますが、その 比較結果はアップグレード前のサーバとは異なる可能性があります。

## 照合テーブル

マルチ言語ソートを実行するときには、次の 2 種類の照合テーブルを使用でき ます。

- 1 sortkey 関数で作成された「組み込み」照合テーブル。照合名または照合 ID を使用して、組み込みテーブルを指定できます。
- 2 Unilib ライブラリ・ソート機能を使用する外部照合テーブル。外部テーブ ルを指定するときには、照合名を使用します。これらのファイルは、 *\$SYBASE/collate/unicode* に格納されています。

どちらのテーブルを使用しても適切に機能します。ただし、「組み込み」 テーブルは Adaptive Server データベースに関連付けられていますが、外部 テーブルは関連付けられていません。Adaptive Server データベースを使用 する場合は、組み込みテーブルを使用するとパフォーマンスを最大限に引 き出すことができます。どちらのテーブルでも、英語、西欧言語、アジア 言語を組み合わせて使用できます。

sortkey は、次の 2 とおりの方法で使用できます。

- 1 インライン order by 句に sortkey を指定する方法。変更内容を最小限 に抑えて既存のアプリケーションを更新する場合に役立ちます。ただし、 この方法では実行中にソート・キーが生成されるため、レコード数が 1000 を超える大きなデータセットでは、最適なパフォーマンスを実現できま せん。
- 2 既存のキー 新規顧客名などの新しいレコードで、テーブルに多言語ソー ト機能を追加する必要がある場合に sortkey を呼び出す方法。データベー ス内に隠しカラム (binary または varbinary 型 ) を設定する必要がありま す。この場合、使用するソート順 ( フランス語、中国語の順など ) ごとに 1 つのカラムを、同一テーブル内に設定することをおすすめします。クエ リの出力をソートする必要がある場合は、order by 句に隠しカラムを 1 つ 指定します。この方法では、パフォーマンスを最大限に引き出すことがで きます。これは、キーがすでに生成、ソートされており、バイナリ値にも とづいて比較を迅速に実行できるためです。

使用可能な照合ルールのリストを表示できます。このリストを出力するには、 sp\_helpsort を実行するか、または syscharsets の name、id、description を問 い合わせて選択します (type は 2003 ~ 2999 の間です )。

• 表 [2-11](#page-281-0) は、*collation\_name* と *collation\_ID* の有効値のリストを示します。

| 説明                              | 照合名      | 照合 ID |
|---------------------------------|----------|-------|
| デフォルト Unicode マルチ言語             | default  | 20    |
| タイ語辞書順                          | thaidict | 21    |
| ISO14651 規格                     | iso14651 | 22    |
| UTF-16 順 - UTF-8 バイナリ順と一致       | utf8bin  | 24    |
| CP 850 代替言語 - アクセント記号なし         | altnoacc | 39    |
| CP 850 代替言語、小文字優先               | altdict  | 45    |
| CP 850 西欧言語 - 大文字/小文字の優先設定なし    | altnocsp | 46    |
| CP 850 スカンジナビア語 - 辞書順           | scandict | 47    |
| CP 850 スカンジナビア語辞書順 - 大文字と小文字を区別 | scannocp | 48    |
| しない、優先度を付けた順位                   |          |       |
| GB ピンイン                         | gbpinyin | なし    |
| バイナリ・ソート                        | binary   | 50    |
| Latin-1 英語、フランス語、ドイツ語辞書         | dict     | 51    |
| Latin-1 英語、フランス語、ドイツ語、大文字/小文字の  | nocase   | 52    |
| 区別なし                            |          |       |
| Latin-1 英語、フランス語、ドイツ語、大文字/小文字の  | nocasep  | 53    |
| 優先設定なし                          |          |       |
| Latin-1 英語、フランス語、ドイツ語、アクセント記号なし | noaccent | 54    |
| Latin-1 スペイン語辞書                 | espoict  | 55    |
| Latin-1 スペイン語、大文字/小文字の区別なし      | espnocs  | 56    |

<span id="page-281-0"></span>表 *2-11:* 照合名と *ID*

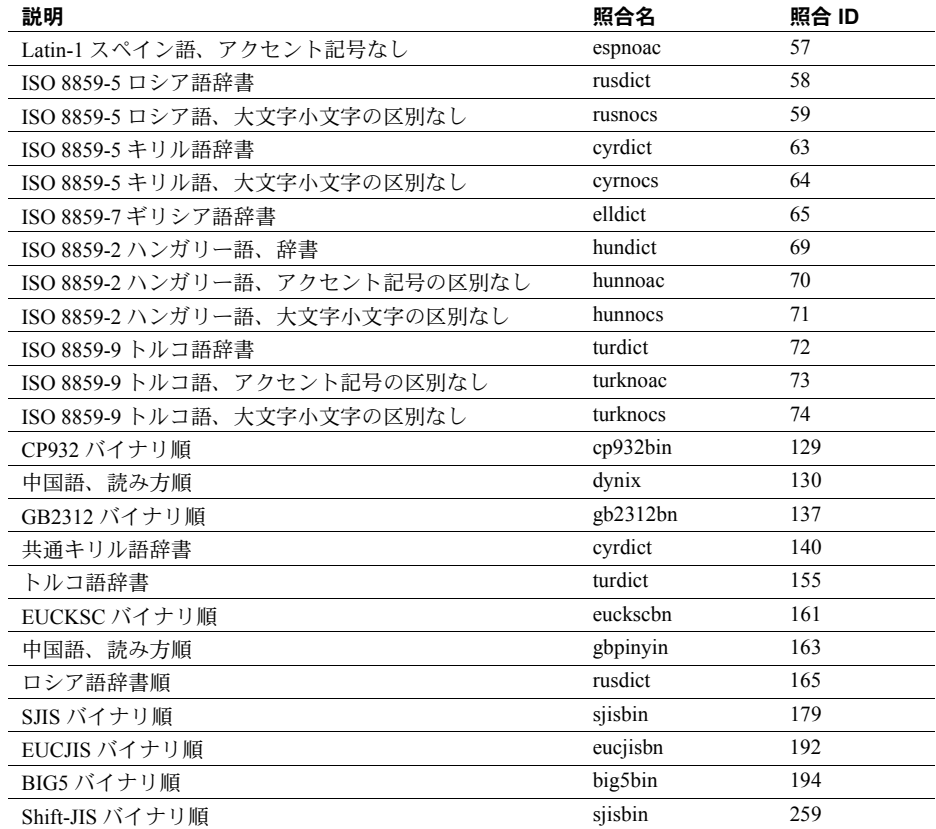

規格 ANSI SQL - 準拠レベル: Transact-SQL 拡張機能

パーミッション すべてのユーザが sortkey 関数を実行できます。

参照 **No. 2000 BI数 [compare](#page-123-0)** 

# **soundex** 説明 式の発音を表す 4 文字コードを返します。 構文 soundex(*char\_expr* | *uchar\_expr*) パラメータ *char\_expr* 文字型のカラム名、変数、または (char、varchar、nchar、または nvarchar 型の) 定数式です。 *uchar\_expr* 文字型のカラム名、変数、または (unichar または univarchar 型の ) 定数式 です。 例 select soundex ("smith"), soundex ("smythe") ----- ----- S530 S530 使用法 • 文字列関数 soundex は、一連の有効なシングルバイトまたはダブルバイ トのローマ字からなる文字列の 4 文字 soundex コードを返します。 • soundex 関数は、アルファベット文字列を 4 桁コードに変換します。この コードは、発音が似ている単語や名前を検索するために使用されます。文 字列の先頭文字以外のすべての母音は無視されます。 • *char\_expr* または *uchar\_expr* が NULL の場合は、は NULL を返します。 規格 ANSI SOL - 準拠レベル:Transact-SOL 拡張機能 パーミッション すべてのユーザが soundex 関数を実行できます。 参照 文字列関数の概要については[、「文字列関数」](#page-87-0)(68 ページ ) を参照してください。

**関数** [difference](#page-176-0)

# **space**

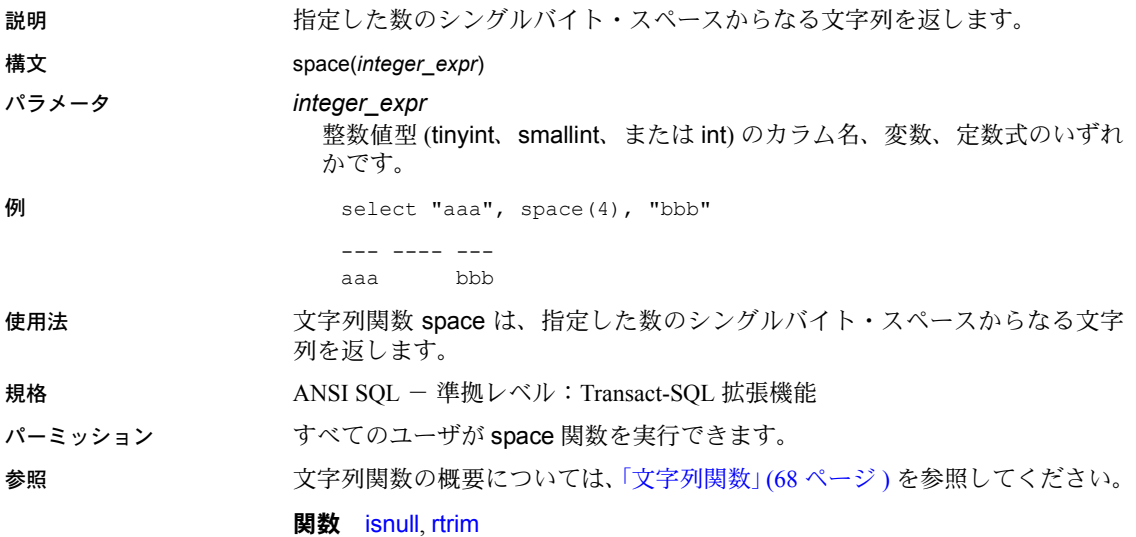

# **spid\_instance\_id**

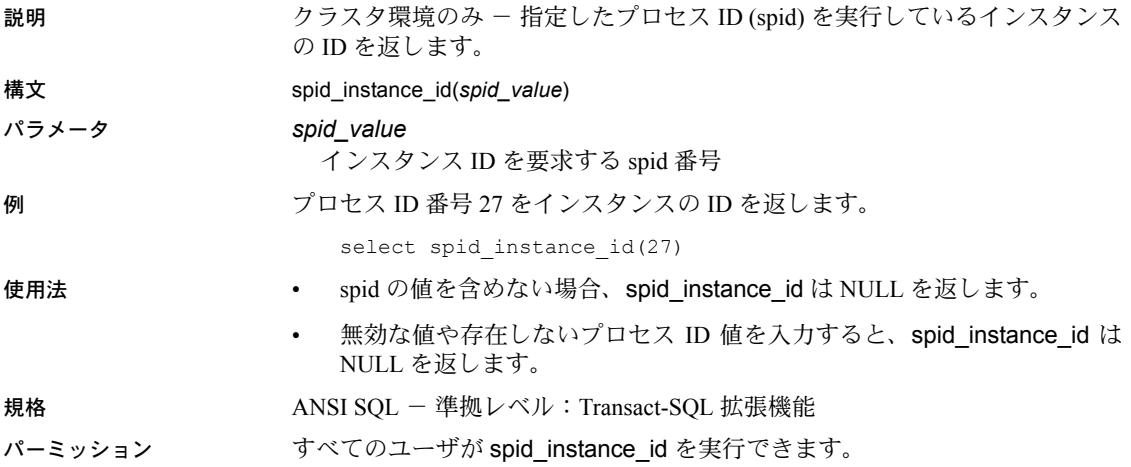

# **square**

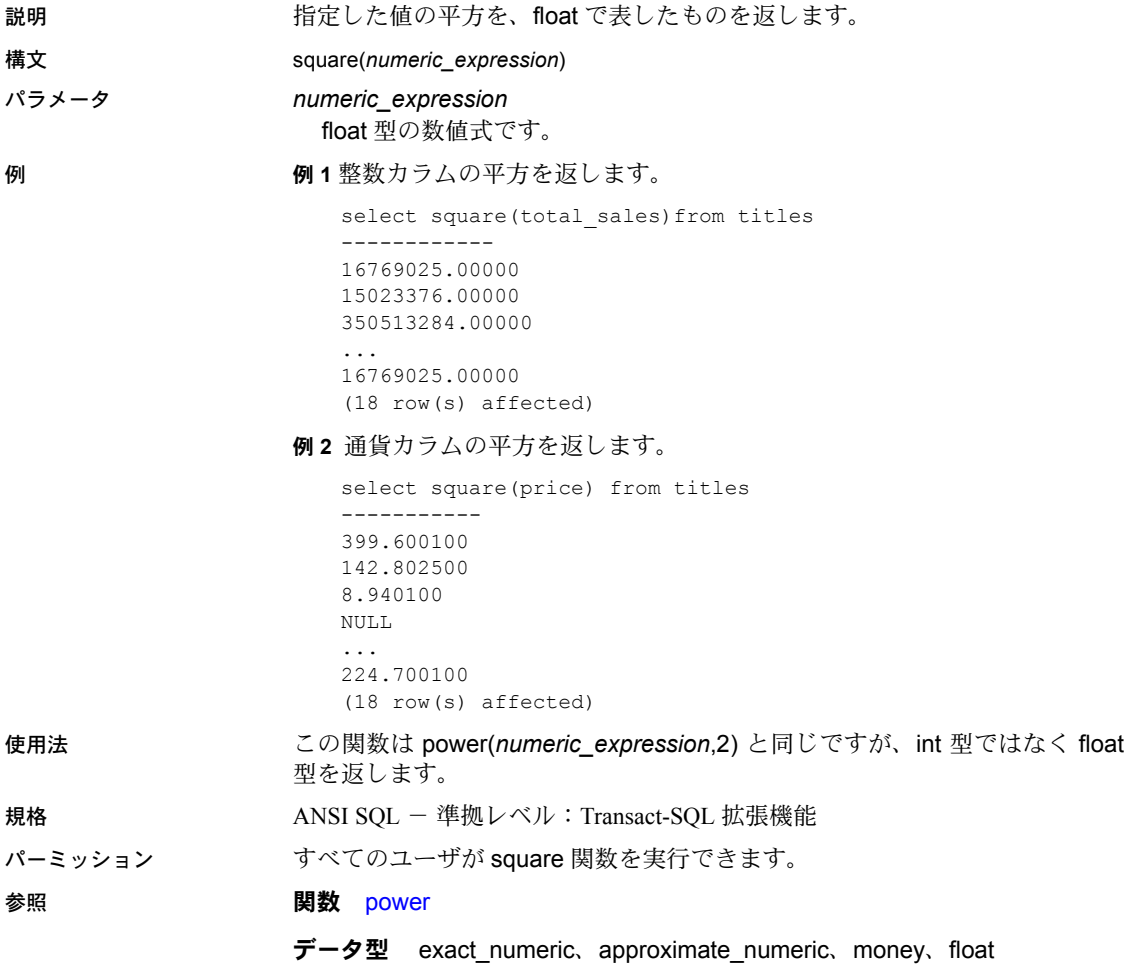

# **sqrt**

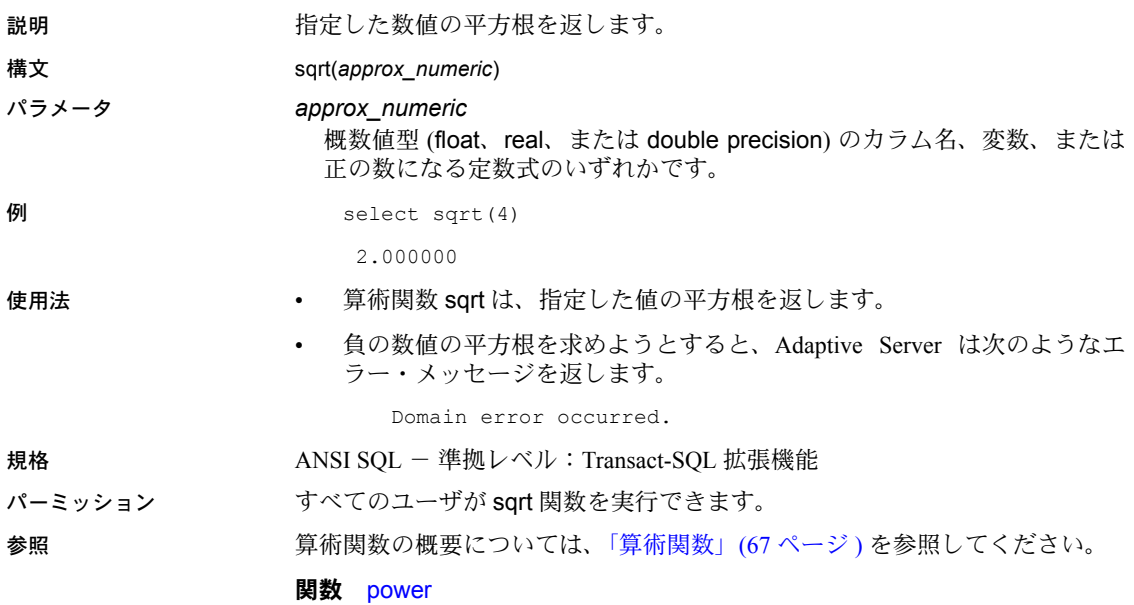
### **stddev**

説明 1 つの数値式で構成される標本標準偏差を double 型として計算します。

注意 stddev と stdev は、stddev\_samp のエイリアスです。詳細については、 [stddev\\_samp](#page-292-0) (273 ページ)を参照してください。

## **stdev**

説明 1 つの数値式で構成される標本標準偏差を double 型として計算します。

注意 stddev と stdev は、stdev のエイリアスです。詳細については、 [stddev\\_samp](#page-292-0) (273 ページ)を参照してください。

### **stdevp**

説明 1 つの数値式で構成される母標準偏差を double 型として計算します。

注意 stdevp は、[stddev\\_pop](#page-291-0) のエイリアスです。詳細については、stddev\_pop (272 [ページ](#page-291-0) ) を参照してください。

<span id="page-291-0"></span>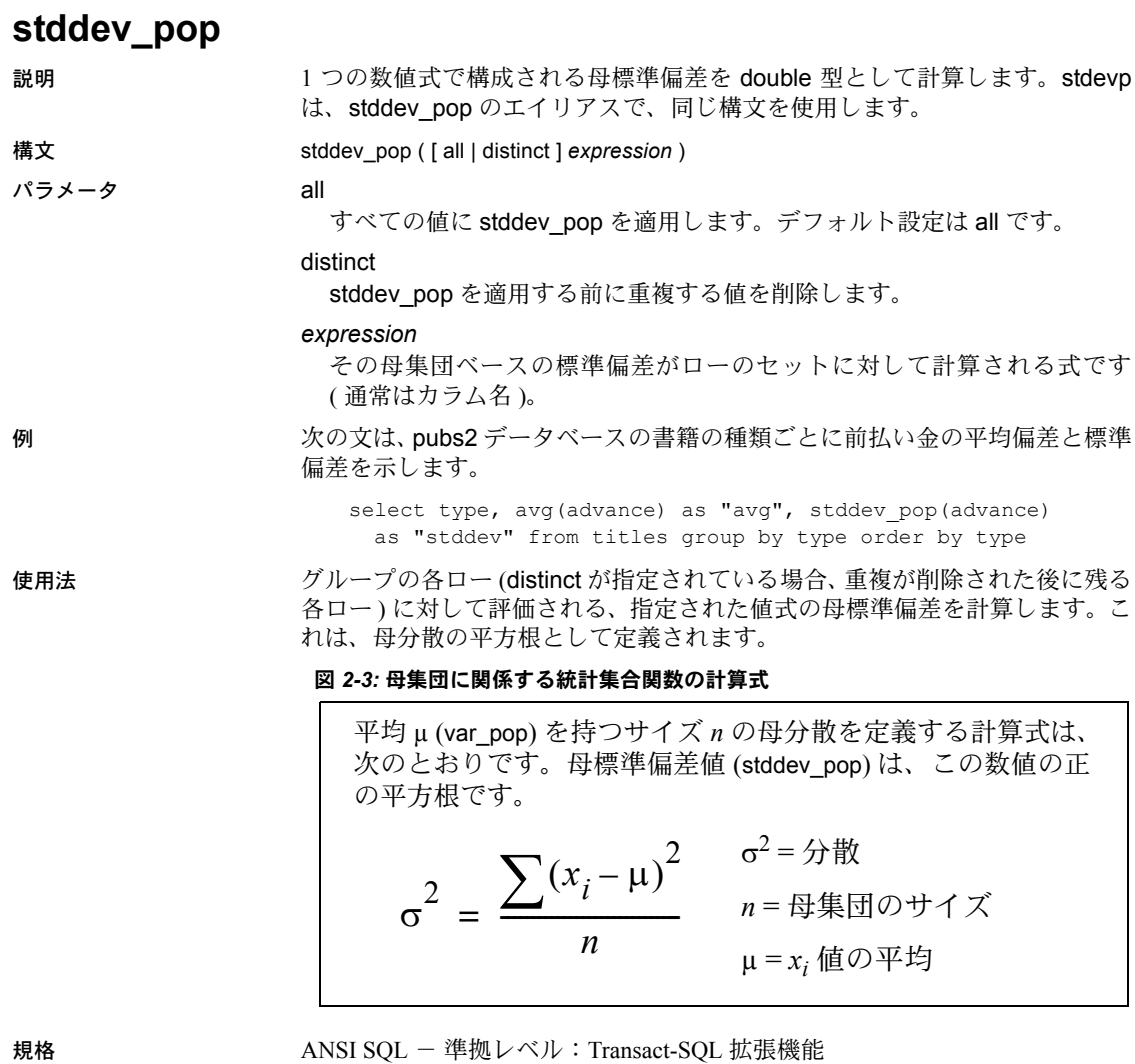

パーミッション すべてのユーザが stddev\_pop を実行できます。

参照 またのは、「集合関数の概要については[、「集合関数」](#page-67-0)(48ページ)を参照してください。

関数 [stddev\\_samp](#page-292-0), [var\\_pop](#page-329-0), [var\\_samp](#page-330-0)

### <span id="page-292-0"></span>**stddev\_samp**

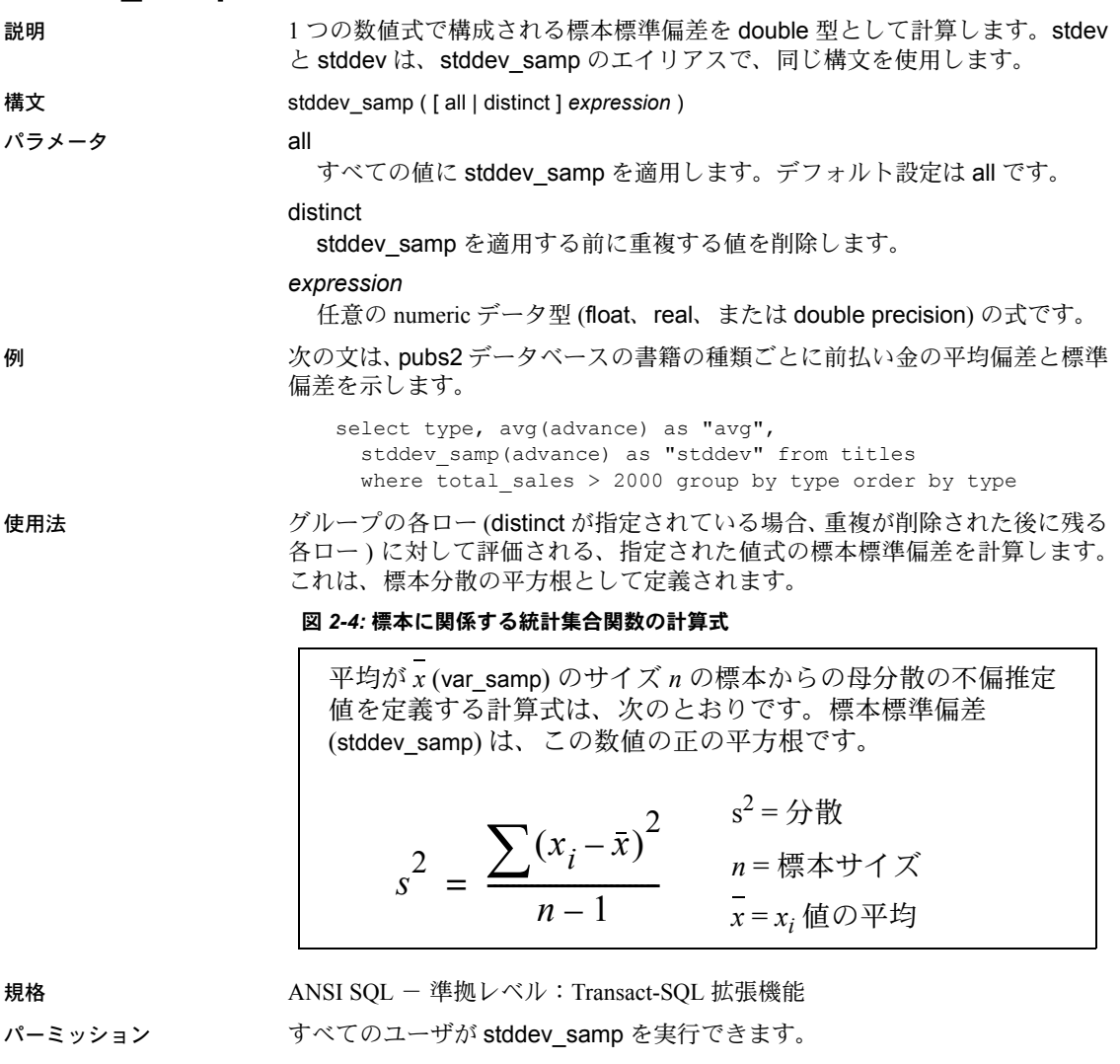

参照 またのは、集合関数の概要については[、「集合関数」](#page-67-0)(48ページ)を参照してください。

**関数** [stddev\\_pop](#page-291-0), [var\\_pop](#page-329-0), [var\\_samp](#page-330-0)

### **str**

説明 指定した数値に相当する文字を返します。

構文 str(*approx\_numeric*[, *length* [, *decimal*]])

### パラメータ *approx\_numeric*

概数値型 (float、real、または double precision) のカラム名、変数、または 定数式のいずれかです。

#### *length*

返す文字の数 ( 小数点、小数桁、整数桁、ブランクを含む ) を指定します。 デフォルトは 10 です。

### *decimal*

返す文字の数 ( 小数点、小数桁、整数桁、ブランクを含む ) を指定します。 デフォルトは 10 です。

### 例 例 **1**

select str(1234.7, 4)

```
----
1235
```
#### 例 **2**

select str(-12345, 6)

```
------
-12345
```
#### 例 **3**

select str(123.45, 5, 2)

123.5

-----

- 
- 使用法 文字列関数 str は、浮動小数点数値を文字で表したものを返します。文字 列関数の一般的な説明については[、「文字列関数」](#page-87-0)(68 ページ ) を参照して ください。
	- *length* と *decimal* はオプションです。使用する場合は、負ではない値を指 定してください。str 関数は、結果が指定した長さになるよう数値の小数 部を丸めます。長さは小数点や数字の符号(負数の場合)が十分入る長さ にしてください。結果の小数部分は、指定された長さに収まるように丸め られます。ただし、数字の整数部分が指定された長さを超える場合、str は 指定された長さ分のアスタリスクのローを返します。たとえば、次のよう にします。

select str(123.456, 2, 4)  $-$ \*\*

short 型の *approx\_numeric* は、指定された長さの範囲で右揃えにされ、long 型の *approx\_numeric* は指定された 10 進の桁数にトランケートされます。

• approx\_numeric が NULL の場合、NULL を返します。

規格 ANSI SOL - 準拠レベル: Transact-SOL 拡張機能

パーミッション すべてのユーザが str 関数を実行できます。

参照 **yermange of the original of the set of the set of the set of the set of the set of the set of the set of th** 

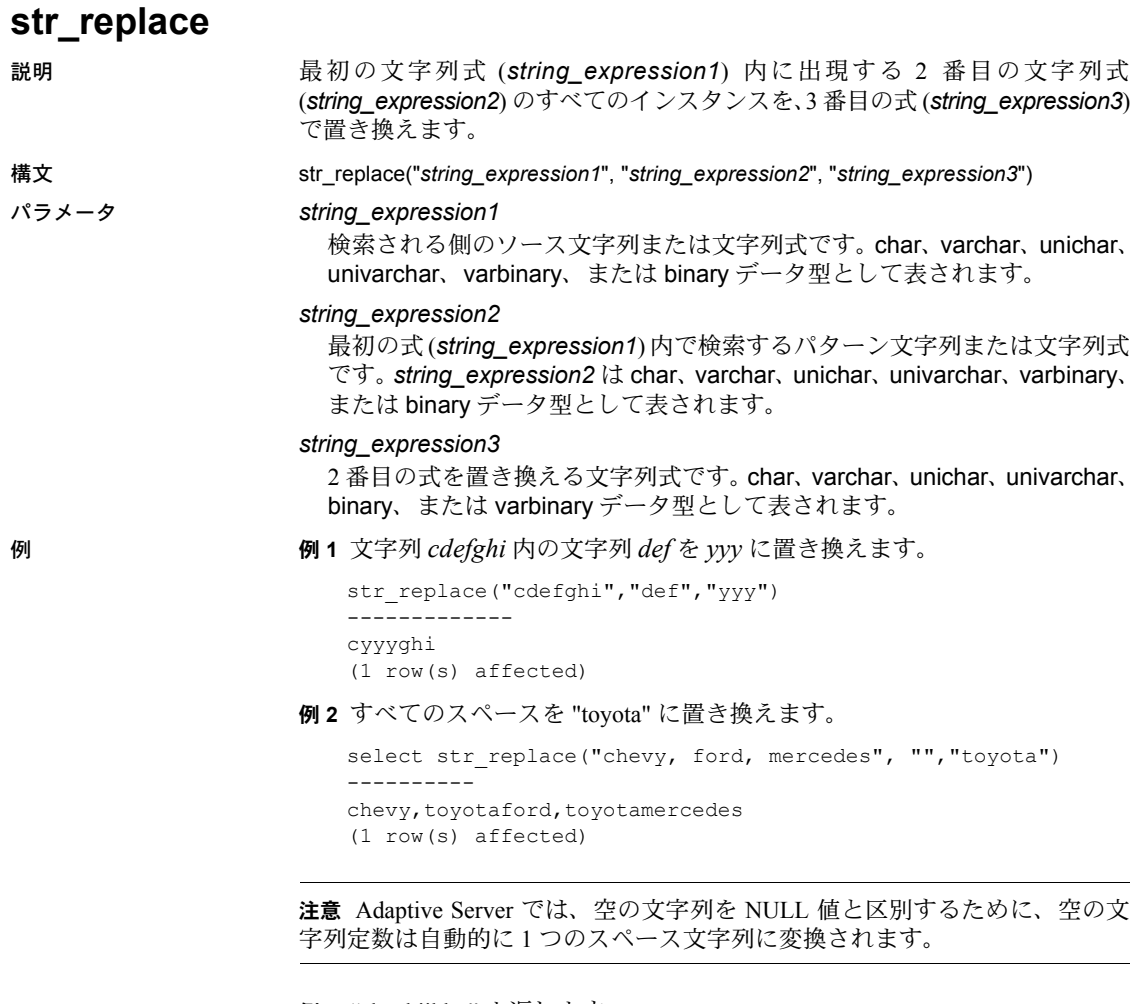

例 **3** "abcghijklm" を返します。

```
select str_replace("abcdefghijklm", "def", NULL)
----------
abcghijklm
(1 row affected)
```
- 
- 使用法 *string\_expression* (1、2、または 3) が char または varchar の場合は、varchar データを返します。
	- *string\_expression* (1、2、または 3) が unichar または univarchar の場合は、 univarchar データを返します。
	- *string\_expression* (1、2、または 3) が binary または varbinary の場合は、 varbinary データを返します。
	- すべての引数を同じデータ型にしてください。
	- 3 つの引数のいずれかが NULL の場合は、null を返します。

str\_replace では、3 つ目のパラメータに NULL を使用できるようになりま した。この場合、*string\_expression2* が NULL に置き換えられます。この方 法で str\_replace を使用して文字列を削除する操作を行うことができます。

たとえば、次の例は "abcghijklm" を返します。

str\_replace("abcdefghijklm", "def", NULL)

• 結果の長さは、式がコンパイルされるときに、引数値が既知かどうかに よって異なります。すべての引数が既知の定数値を持つ変数の場合は、結 果の長さは、Adaptive Server によって次のように計算されます。

```
result length = ((s/p)*(r-p)+s)where 
s = length of source string
p = length of pattern string
r = length of replacement string
if (r-p) \leq 0, result length = s
```
- ソース文字列 (*string\_expression1*) がカラムで、*string\_expression2* と *string\_expression3* がコンパイル時に既知の定数値である場合は、結果の 長さは上記の計算式を使用して計算されます。
- 式のコンパイル時に引数値がわからないため Adaptive Server が結果の長 さを計算できない場合は、トレース・フラグ 244 が on でないかぎり、結 果の長さは 255 になります。トレース・フラグ 244 が on の場合は、結果 の長さは 16384 になります。
- result len が 16384 を超えることはありません。

規格 ANSI SOL - 準拠レベル: Transact-SOL 拡張機能

パーミッション すべてのユーザが str\_replace 関数を実行できます。

参照 フランド データ型 char、varchar、binary、varbinary、unichar、univarchar **関数** length

リファレンス・マニュアル:ビルディング・ブロック **277**

### **strtobin**

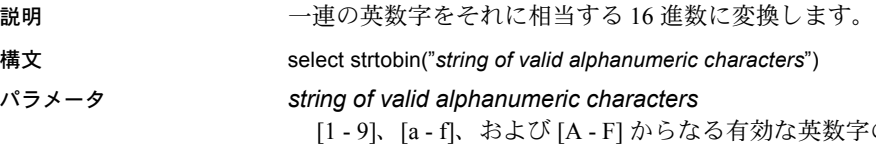

[字の文字列です。

```
例 例 1 英数字「723ad82fe」を 16 進の数列に変換します。
                  select strtobin("723ad82fe")
                  go
```
-----------------------------------

```
0x0723ad82fe
```
この例では、英数字文字列とそれに相当する 16 進数のメモリ内表現は次のよ うになります。

英数字文字列 (9 バイト )

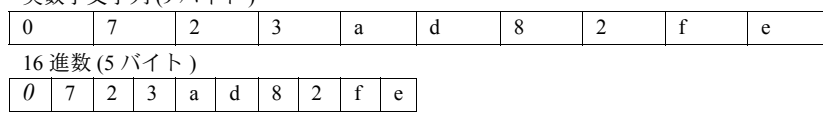

この関数は文字を右から左へと処理します。この例では、入力の文字数は奇数 です。そのため、16 進の数列に「0」のプレフィクスが付いて出力に反映され ます。

例 **2** *@str\_data* というローカル変数の英数字文字列を「723ad82fe」の値に相当 する 16 進の数列に変換します。

```
declare @str_data varchar(30)
select @str_data = "723ad82fe"
select strtobin(@str_data)
go
----------
0x0723ad82fe
```
- 使用法 入力の無効な文字は、出力として NULL になります。
	- 16 進数の入力シーケンスには "0x" のプレフィクスが必要です。
	- NULL の入力結果は NULL の出力になります。

規格 ANSI SQL - 準拠レベル:Transact-SQL 拡張機能

パーミッション strtobin は、すべてのユーザが実行できます。

参照 **No. 2006 Bureau Bureau Bureau Bureau Bureau Bureau Bureau Bureau Bureau Bureau Bureau Bureau Bureau Bureau** 

## <span id="page-298-0"></span>**stuff**

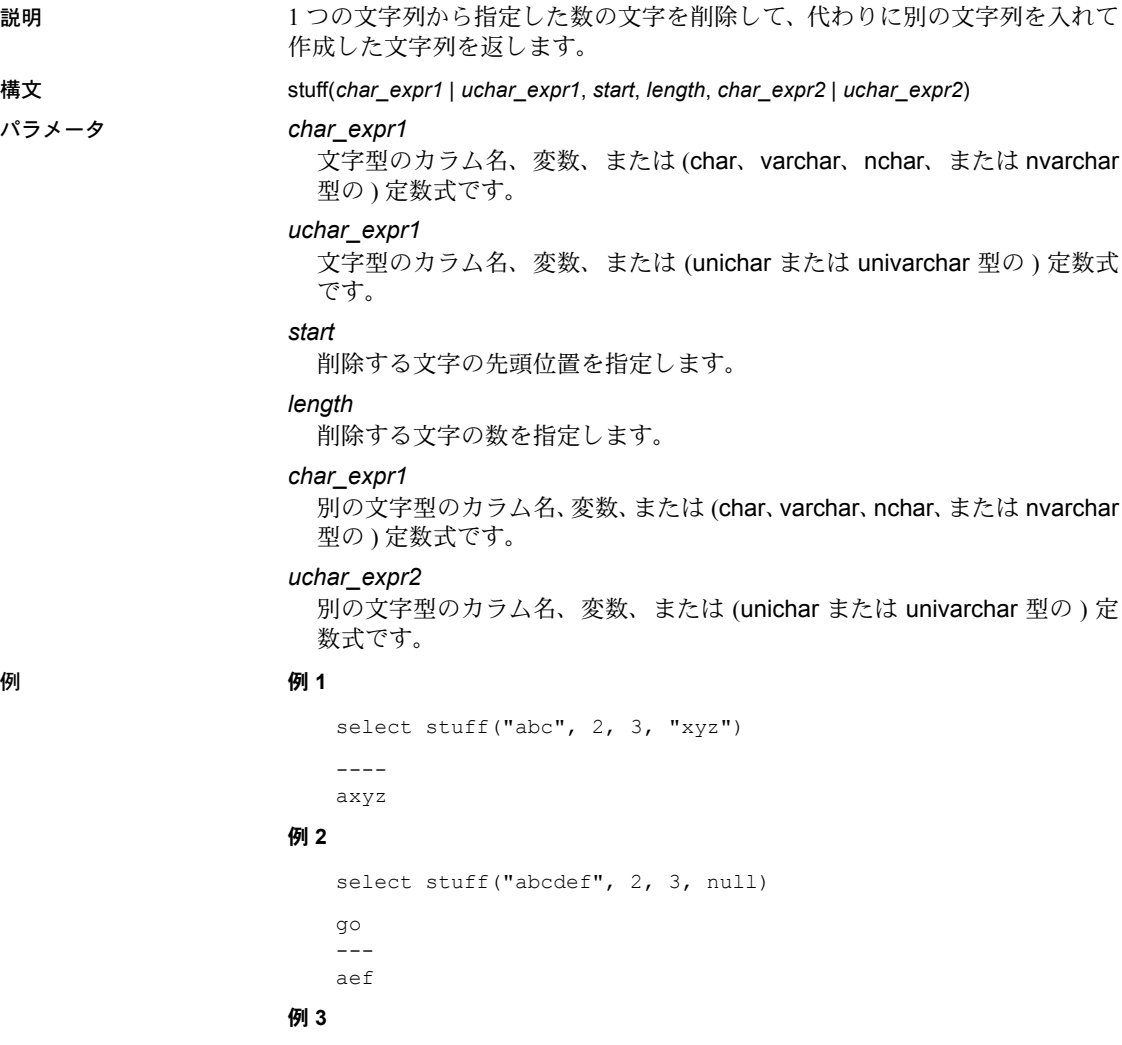

select stuff("abcdef", 2, 3, "") --- a ef

リファレンス・マニュアル:ビルディング・ブロック **279**

使用法 • 文字列関数 stuff は、 *char\_expr1* または *uchar\_expr1* の位置 *start* から *length* の数の文字を削除し、次に *char\_expr2* または *uchar\_expr2* を、 *char\_expr1* または *uchar\_expr2* の *start* の位置に挿入します。文字列関 数の一般的な説明については[、「文字列関数」](#page-87-0)(68ページ)を参照してく ださい。

- 開始位置または長さが負の場合は、NULL 文字列が返されます。先頭位置 がゼロまたは *expr1* より長い場合、NULL 文字列を返します。長さが *expr1* より長いときは、*expr1* は最後の文字まで削除されます ( 例 1 を参照 )。
- 指定した先頭位置がサロゲート・ペアの中央にある場合、先頭位置は指定 の位置より 1 文字少ない位置に調整されます。指定した長さの終わりの位 置がサロゲート・ペアの中央にある場合、長さは指定の長さより 1 文字少 なくなります。
- stuff 関数を使用して文字を削除するには、*expr2* には空の引用符ではなく NULL を使用します。" " を使用して null 文字を指定すると、スペースに 置き換わります ( 例 2 と 3 を参照 )。
- *char\_expr1* または *uchar\_expr1* が NULL のとき、stuff は NULL を返しま す。*char\_expr1* または *or uchar\_expr1* が文字列値で *char\_expr2* または *uchar\_expr2* が NULL の場合、stuff は、削除された文字の代わりに何も挿 入しません。
- varchar 式と unichar 式をそれぞれパラメータとして指定した場合、varchar 式は暗黙的に unichar へ変換されます ( 変換時にトランケーションが発生 することがあります )。

規格 インタント ANSI SOL - 準拠レベル:Transact-SOL 拡張機能

パーミッション すべてのユーザが stuff 関数を実行できます。

参照 The Termit is considered by September 1995 and the Magnetic Substring

<span id="page-300-0"></span>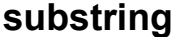

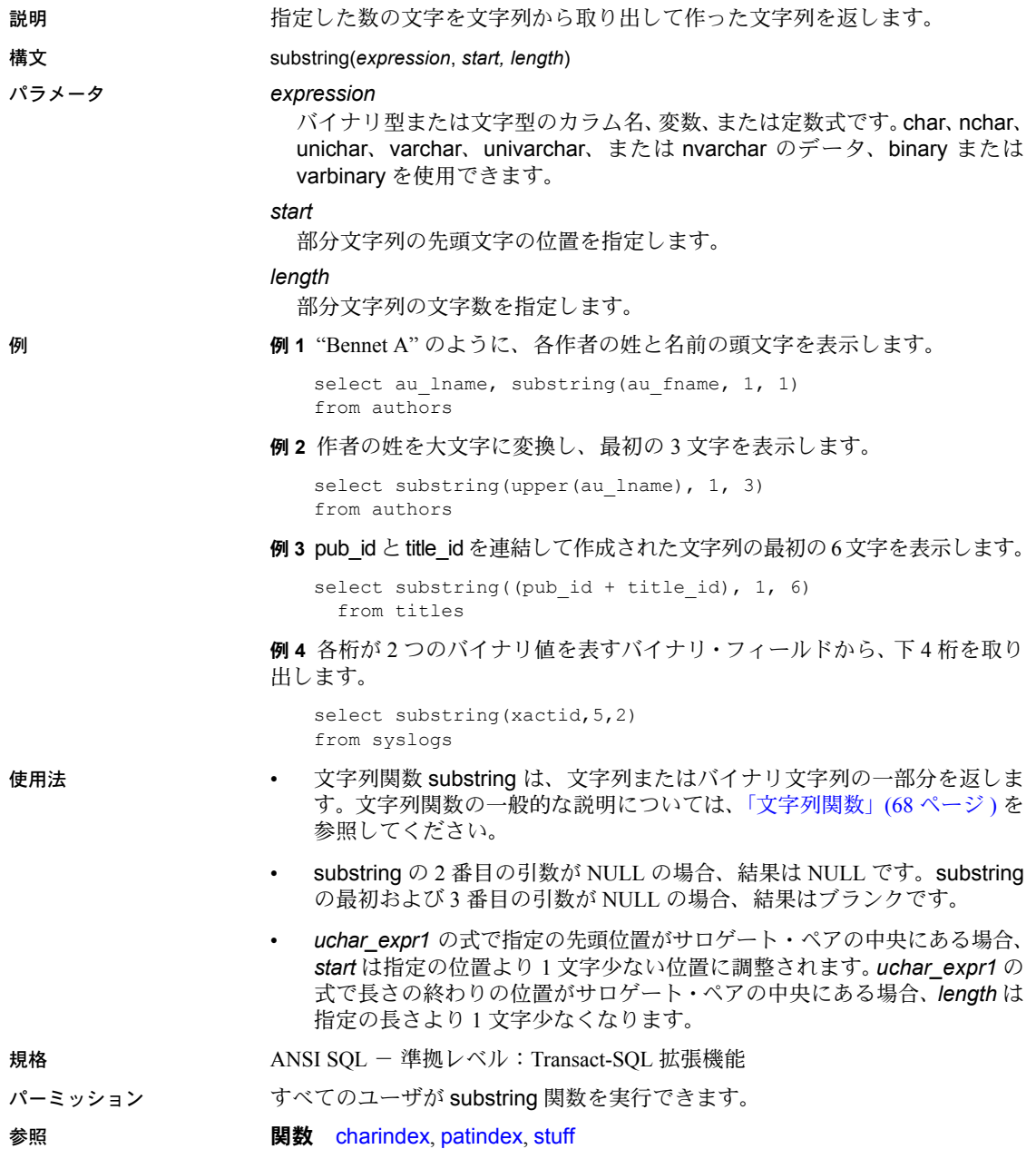

リファレンス・マニュアル:ビルディング・ブロック **281**

### **sum**

説明 けいしん 値の合計を返します。

構文 sum([all | distinct] *expression*)

パラメータ all

すべての値に sum を適用します。デフォルト設定は all です。

distinct

sum を適用する前に、重複する値を削除します。distinct はオプションです。

#### *expression*

カラム名、定数、関数、これらを算術演算子やビット処理演算子でつない だ任意の組み合わせ、またはサブクエリです。通常、集合関数では、expression はカラム名です。詳細については、「式」(341 [ページ](#page-360-0) ) を参照してください。

例 例 **1** すべてのビジネス雑誌について前払い金の平均と総売上額を計算します。 これらの各集合関数は、検索したすべてのローに対して 1 つの合計値を返し ます。

```
select avg(advance), sum(total sales)
from titles
where type = "business"
```
例 **2** group by 句を指定すると、集合関数はテーブル全体ではなくグループご とに 1 つの値を計算します。この文では、本の種類ごとに合計値を計算します。

```
select type, avg(advance), sum(total sales)
from titles
group by type
```
例 **3** titles テーブルは出版社別のグループに分けられ、前払い総額が 25,000 ド ルを超え、本の平均価格が 15 ドルを超える出版社のグループだけが合計され ます。

```
select pub id, sum(advance), avg(price)
from titles
group by pub_id
having sum(advance) > $25000 and avg(price) > $15
```
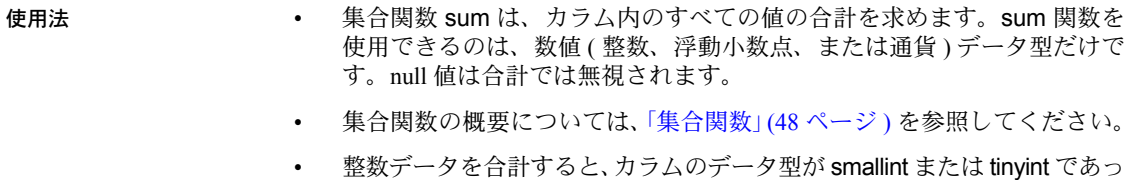

- ても、Adaptive Server では結果が int 値として扱われます。bigint のデータ を合計すると、結果は bigint 値として扱われます。DB-Library プログラム でのオーバフロー・エラーを避けるために、平均や合計の結果が格納され るすべての変数を適切に宣言してください。
- バイナリ・データ型では sum 関数は使用できません。
- この関数では数値型だけを定義します。Unicode 式に対してこの関数を実 行すると、エラーが発生します。
- 規格 ANSI SOL 準拠レベル: Transact-SOL 拡張機能

パーミッション すべてのユーザが sum 関数を実行できます。

参照 コマンド compute 句、group 句と having 句、select、where 句

**関数** [count](#page-135-0), [max](#page-221-0), [min](#page-222-0)

<span id="page-303-0"></span>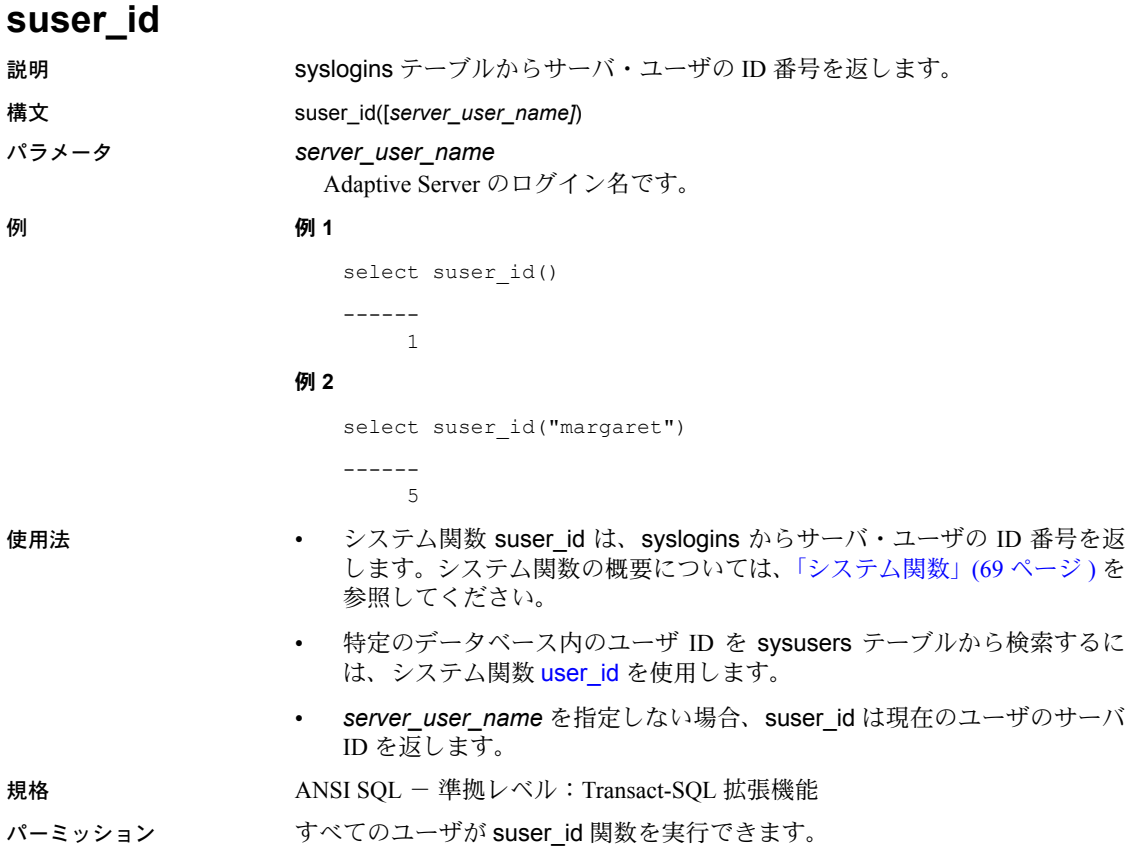

参照 まちゃくられば まくり くちゃく 関数 [suser\\_name](#page-304-0), [user\\_id](#page-324-0)

<span id="page-304-0"></span>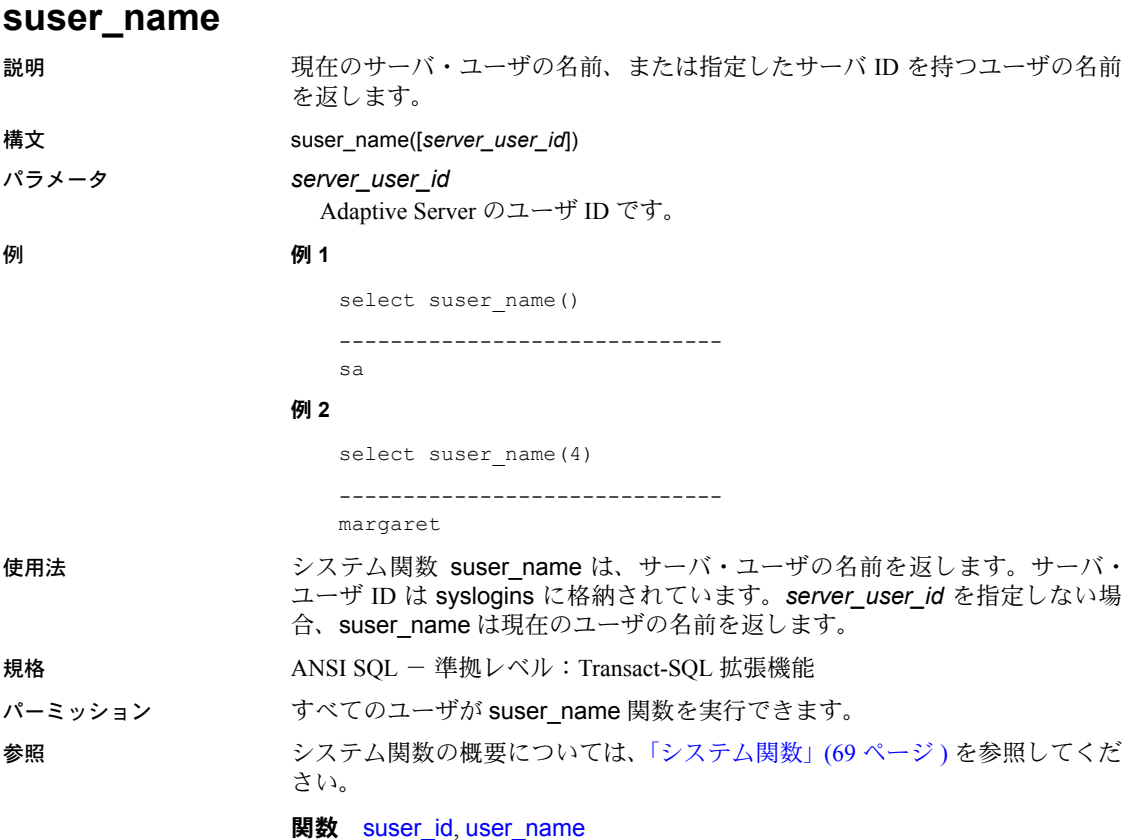

# **syb\_quit**

説明 けいしん 接続を終了します。

### 構文 syb\_quit()

例 関数が実行されている接続を終了し、エラー・メッセージを返します。

select syb\_quit()

------------- CT-LIBRARY error: ct results(): network packet layer: internal net library error: Net-Library operation terminated due to disconnect

使用法 isql プリプロセッサ・コマンド exit でエラーが発生した場合は、syb\_quit を使 用するとスクリプトを終了できます。

### パーミッション すべてのユーザが syb\_quit 関数を実行できます。

# **syb\_sendmsg**

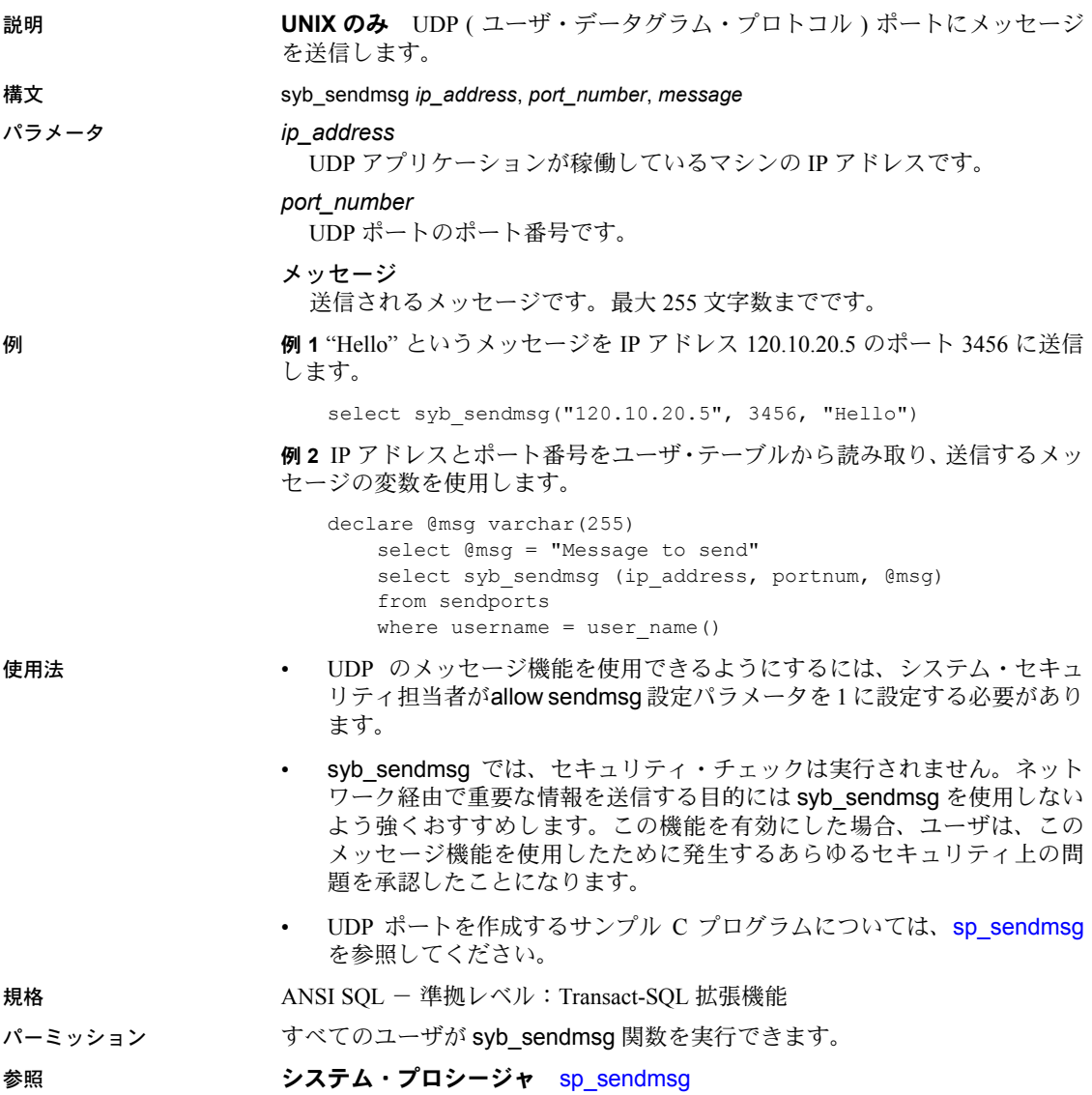

リファレンス・マニュアル:ビルディング・ブロック **287**

# **sys\_tempdbid**

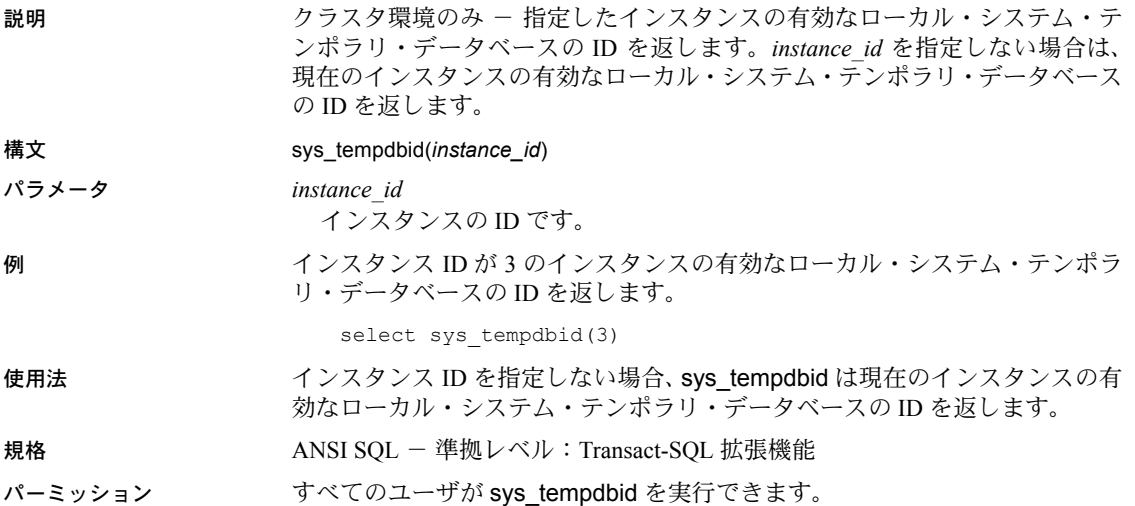

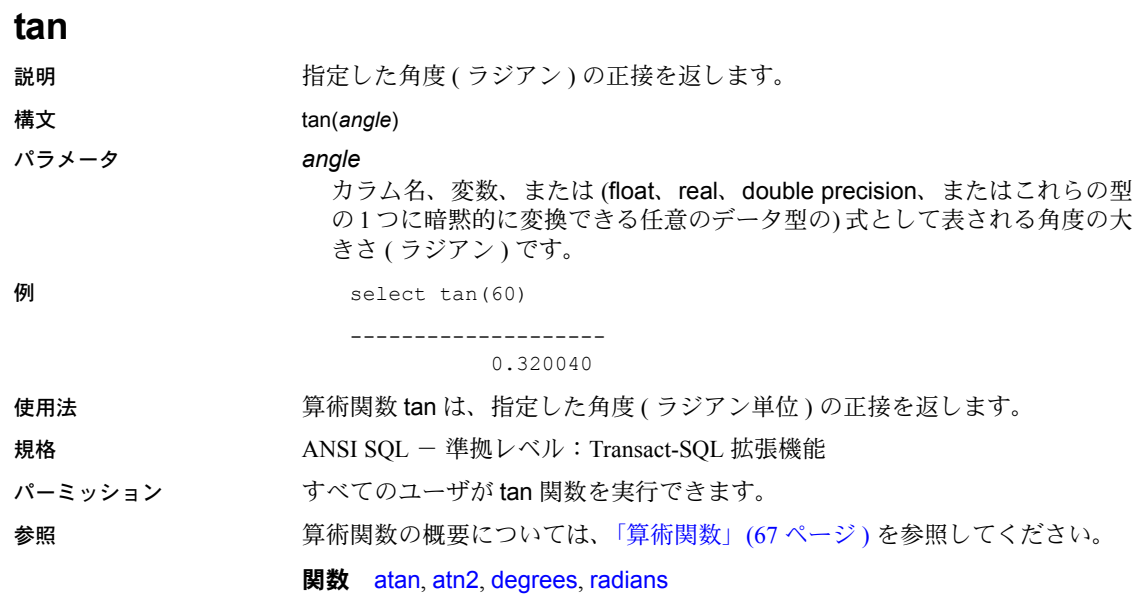

# **tempdb\_id**

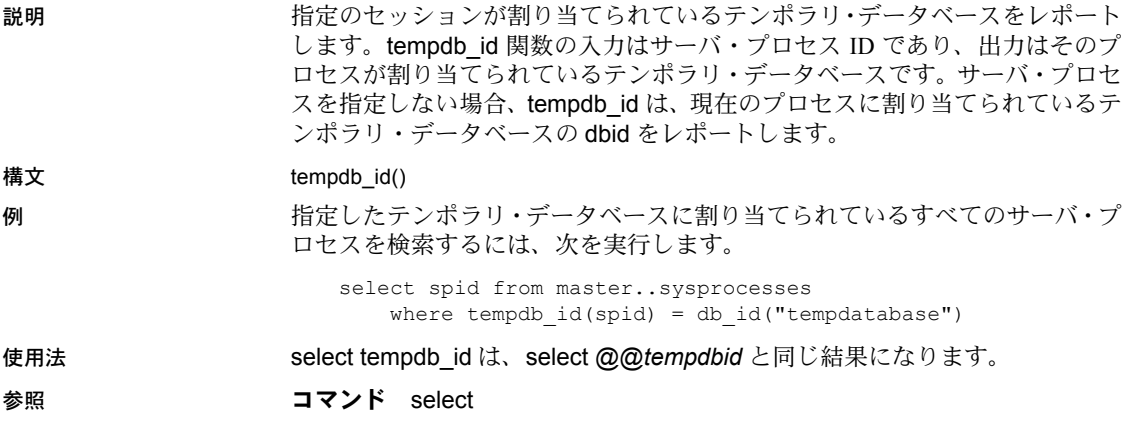

# <span id="page-310-0"></span>**textptr**

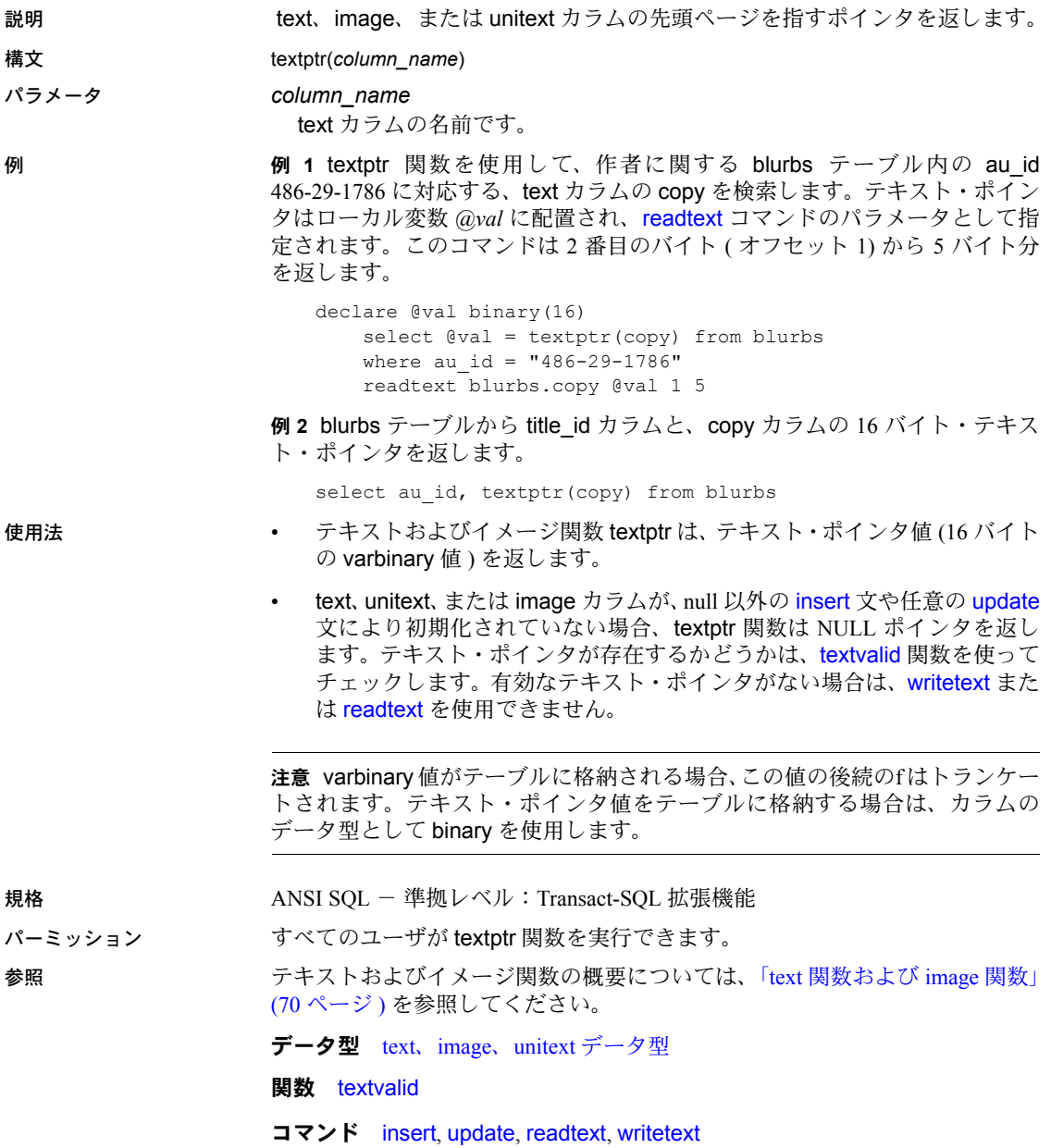

# <span id="page-311-0"></span>**textvalid**

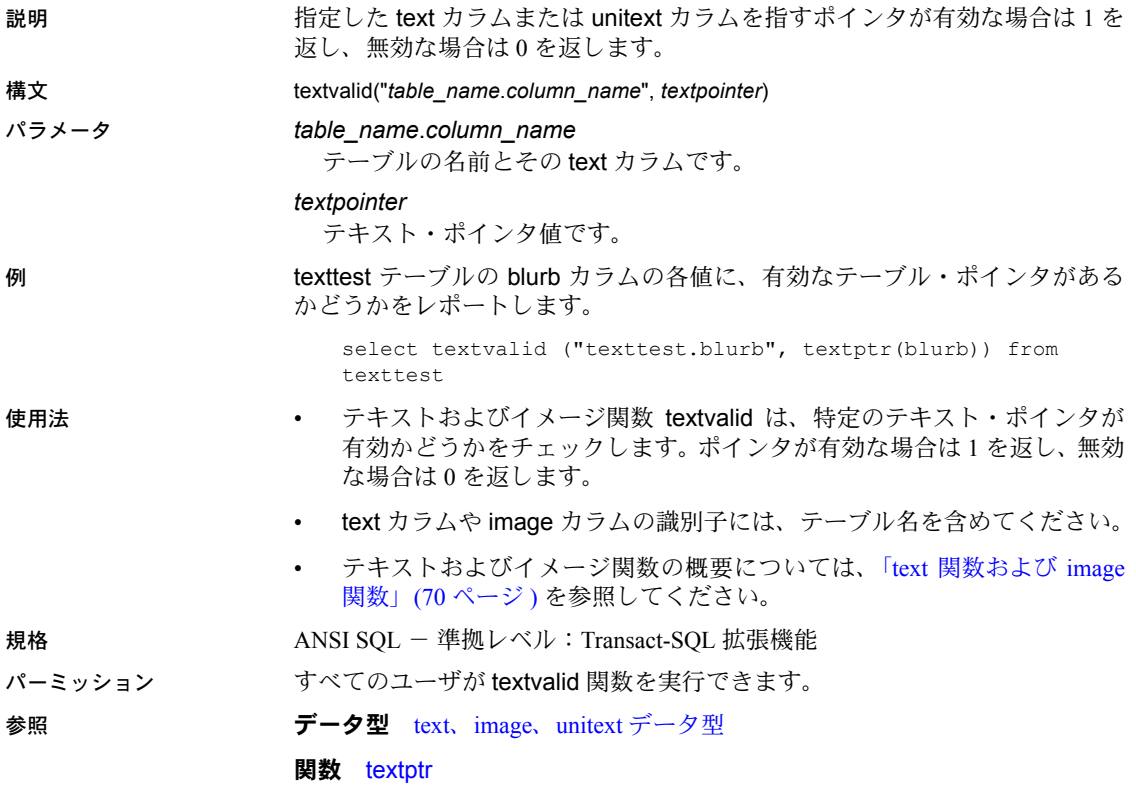

# **to\_unichar**

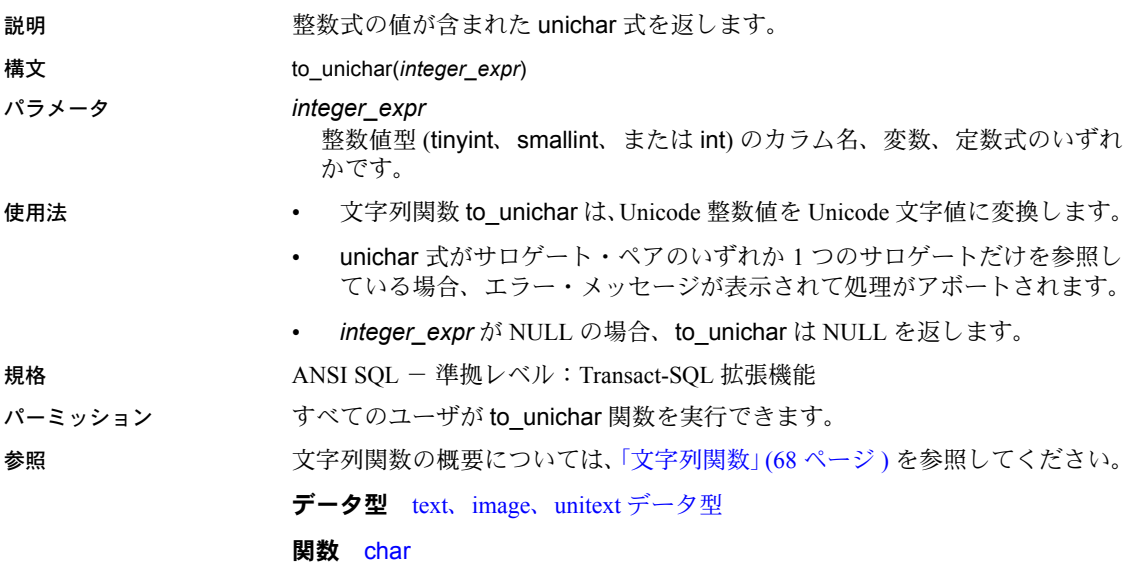

# **tran\_dumpable\_status**

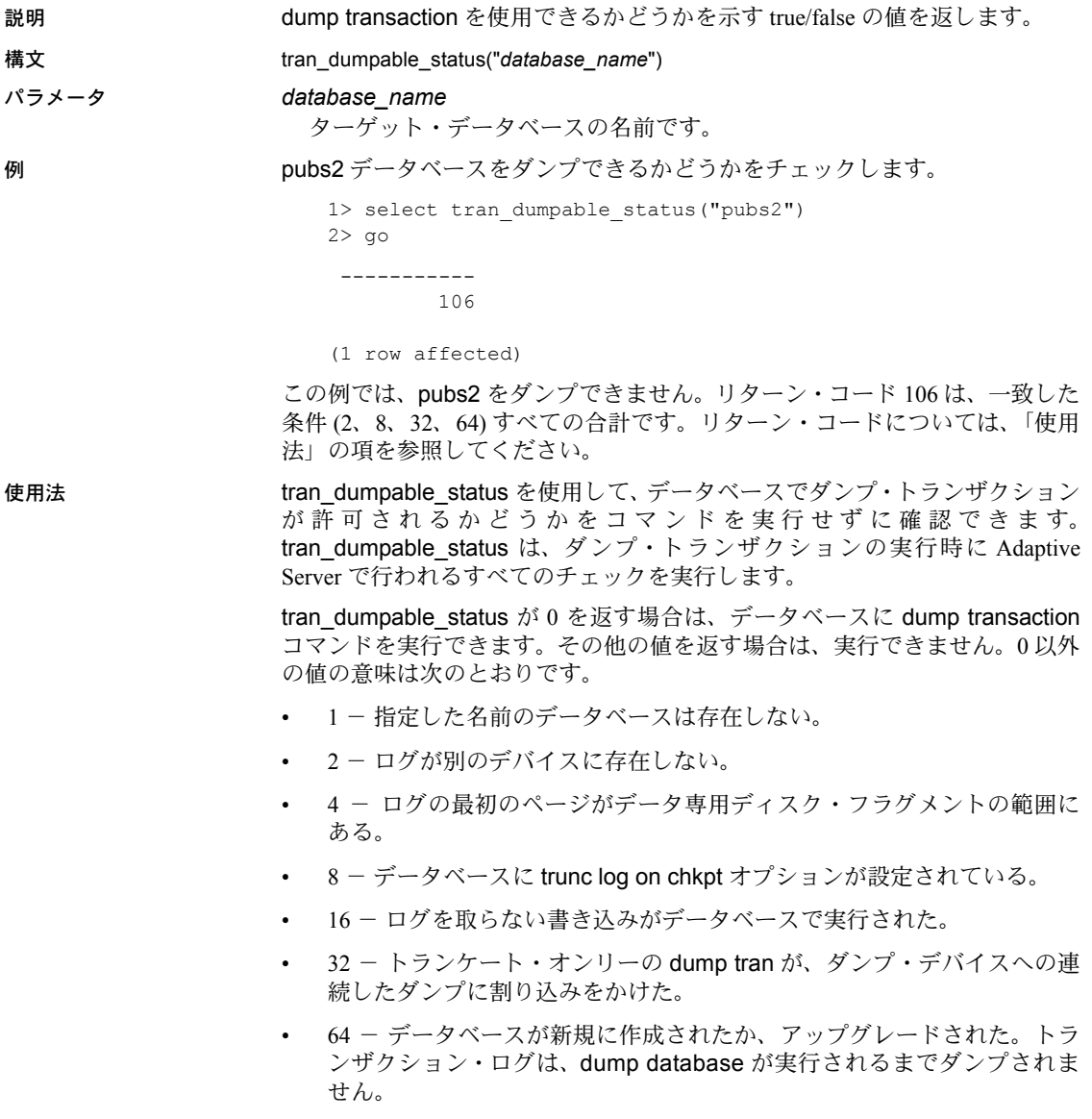

- 128 データベースの持続性はトランザクションのダンプを許可してい ない。
- 256 データベースは読み込み専用である。dump transaction がトランザ クションを開始しましたが、読み込み専用データベースでは許可されてい ません。
- 512 -データベースはスタンバイ・アクセスのためオンラインである。dump transaction がトランザクションを開始しましたが、ローカル・シーケンス を妨害するため、スタンバイ・アクセスのデータベースでは許可されてい ません。
- 1024 データベースは、dump transaction をサポートしていないアーカ イブ・データベースである。

### 規格 ANSI SQL - 準拠レベル:Transact-SQL 拡張機能

パーミッション この関数は、すべてのユーザが実行できます。

参照 フマンド dump transaction

# **tsequal**

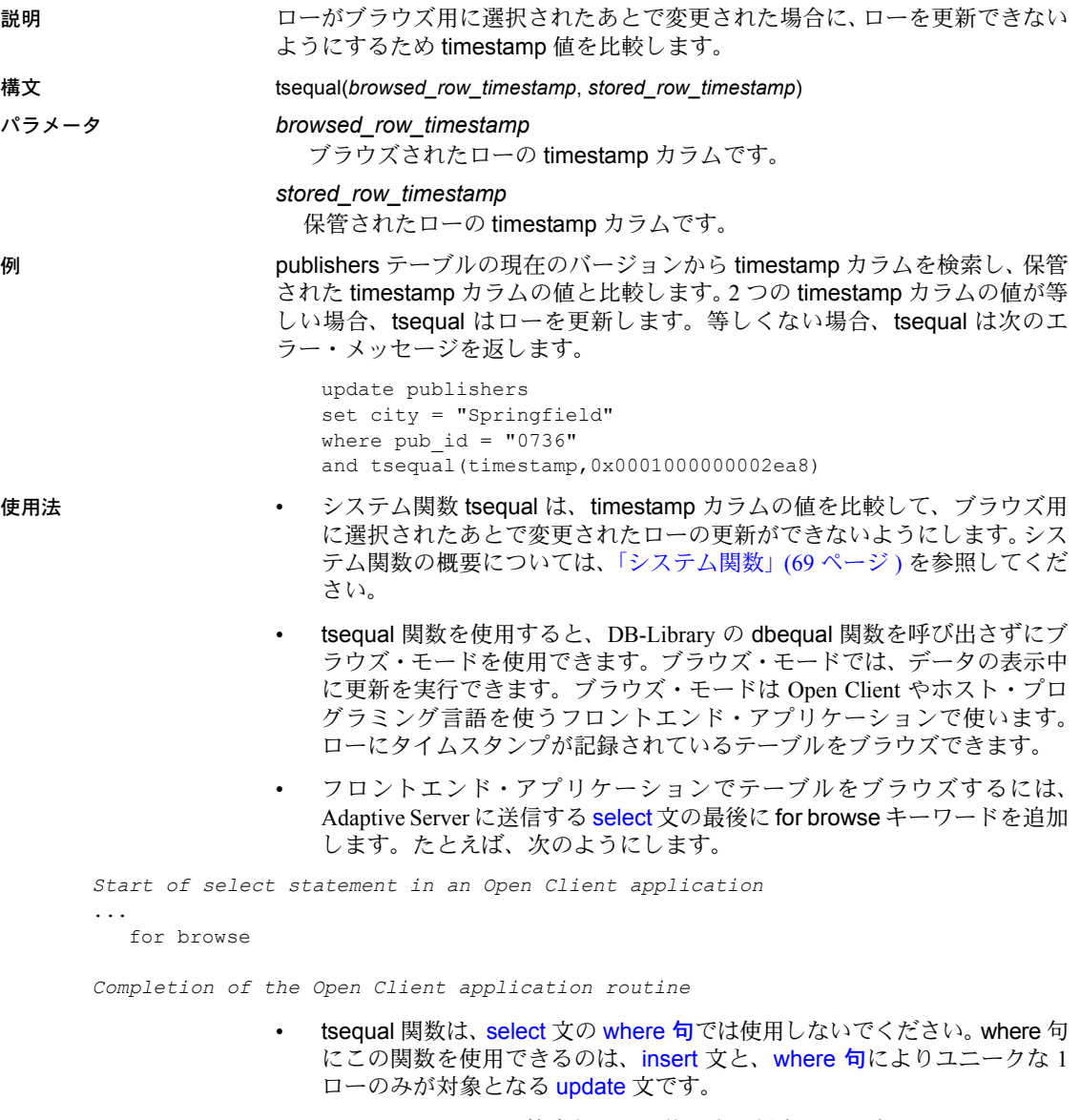

timestamp カラムを検索句として使用する場合は、通常の varbinary カラ ムのように、 timestamp1 = timestamp2 として比較してください。

### ブラウズ用の新規テーブルにタイムスタンプを設定する

• ブラウズ用に新しいテーブルを作成するときは、timestamp というカラム をテーブル定義に指定してください。このカラムには自動的に timestamp データ型が割り当てられるので、データ型を指定する必要はありません。 たとえば、次のようにします。

create table newtable(col1 int, timestamp, col3 char(7))

ローを挿入または更新するたびに、Adaptive Server は timestamp カラムに ユニークなvarbinary値を自動的に割り当て、タイムスタンプを設定します。

### 既存のテーブルにタイムスタンプを設定する

• ブラウズ用に既存のテーブルを準備するには、alter table を使用して timestamp カラムを追加します。たとえば、NULL の値を持つ timestamp カラムを既存のローに追加するには、次のクエリを使用します。

alter table oldtable add timestamp

タイムスタンプを生成するには、新しいカラム値を指定しないで、既存の 各ローを更新します。

update oldtable set col1 = col1

規格 インタント ANSI SOL - 準拠レベル:Transact-SOL 拡張機能

パーミッション すべてのユーザが tsequal 関数を実行できます。

参照 フランド データ型 [timestamp](#page-37-0) データ型

# <span id="page-317-0"></span>**uhighsurr**

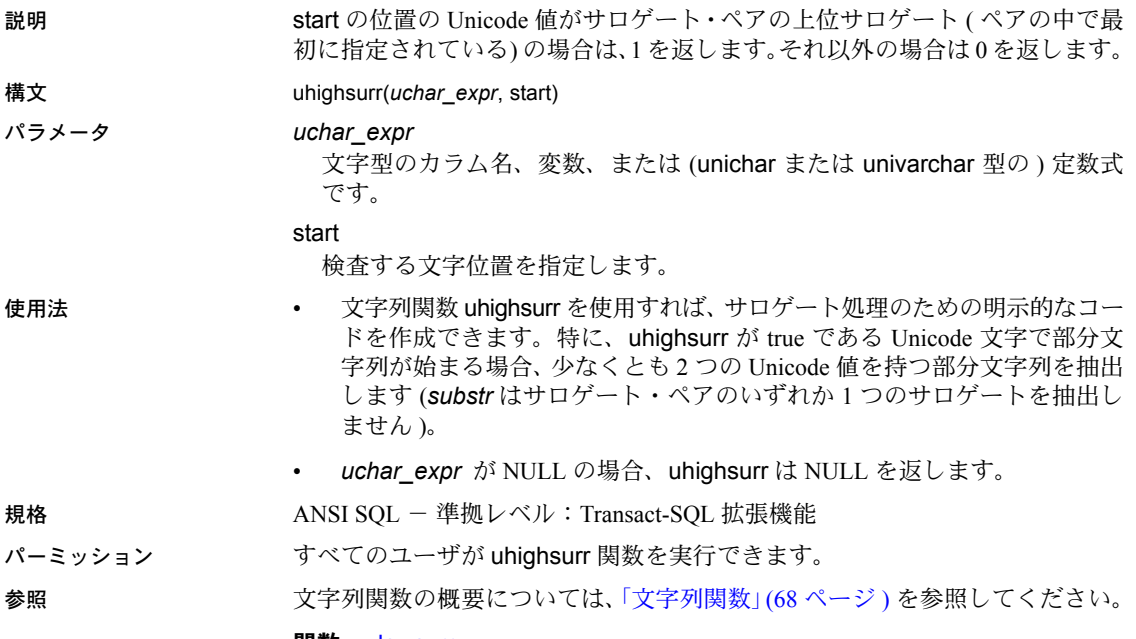

関数 [ulowsurr](#page-318-0)

### <span id="page-318-0"></span>**ulowsurr**

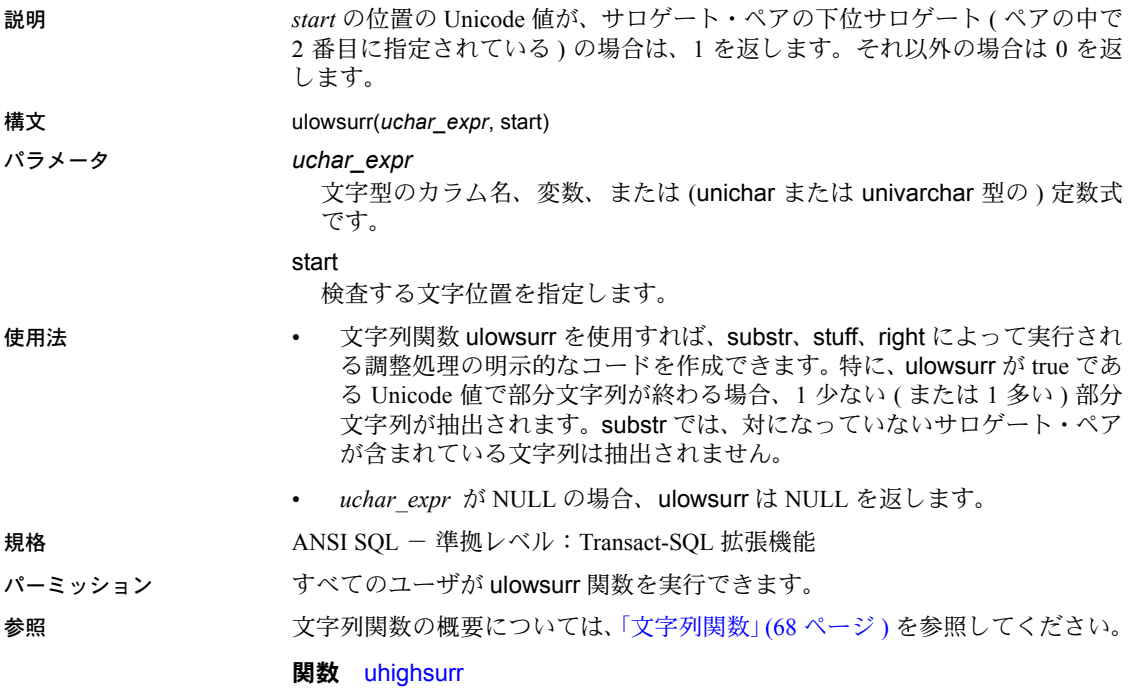

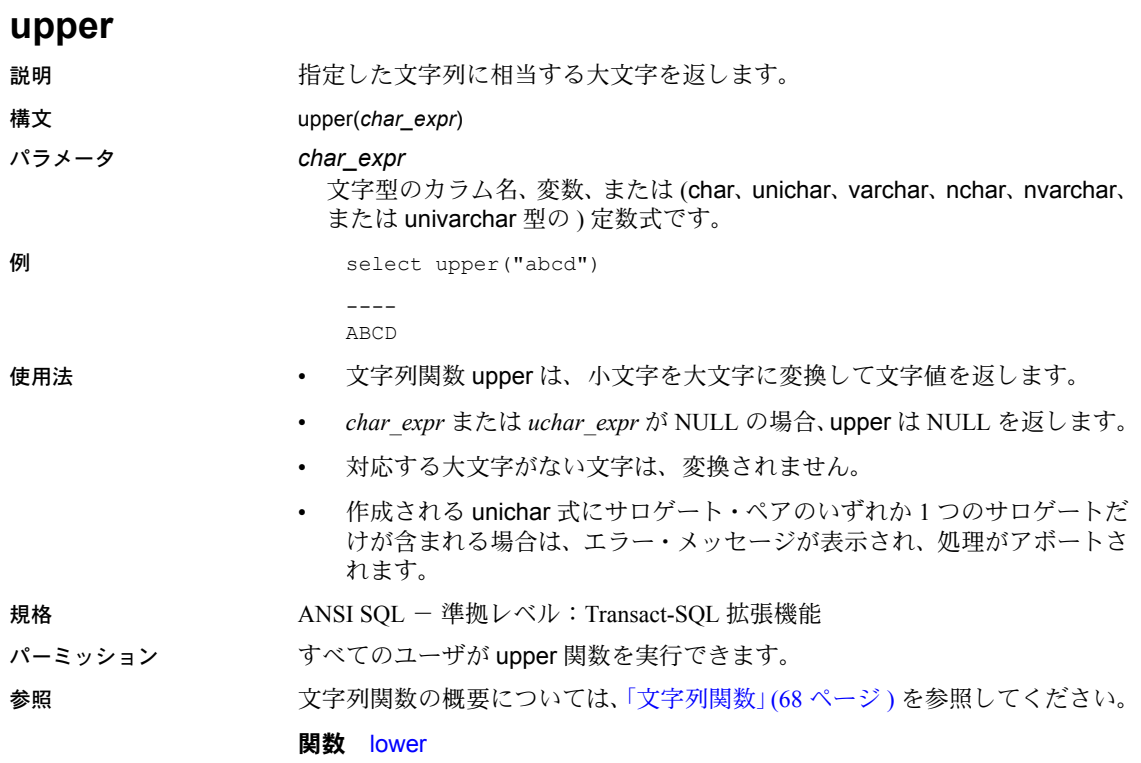

## **uscalar**

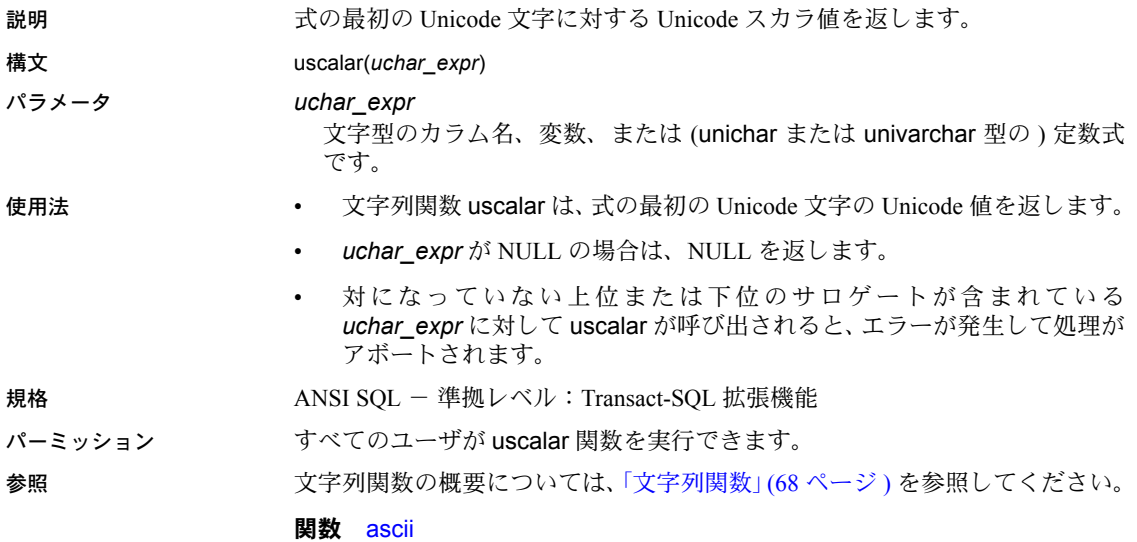

### **used\_pages**

説明 テーブル、インデックス、または特定のパーティションで使用されているペー ジ数をレポートします。data\_pages とは異なり、used\_pages は、内部構造に 使用されるページを数に含めません。この関数は、バージョン 15.0 より前の Adaptive Server で使用された古い used\_pgs 関数を置き換えるものです。

パラメータ *dbid*

### 構文 used\_pages(*dbid*, *object\_id*[, *indid*[, *ptnid*]])

ターゲット・オブジェクトが存在するデータベースの ID です。

### *object\_id*

使用ページを表示するテーブルのオブジェクト ID です。インデックスが使 用するページを表示するには、そのインデックスが設定されているテーブ ルのオブジェクト ID を指定してください。

### *indid*

対象のインデックス ID です。

### *ptnid*

対象のパーティション ID です。

例 例 **1** 指定されたデータベースにある、オブジェクト ID が 31000114 のオブジェ クトで使用されるページ数を返します ( インデックスも含む )。

select used pages(5, 31000114)

例 **2** クラスタード・インデックスがあるかどうかに関係なく、データ・レイヤ に含まれるオブジェクトで使用されるページ数を返します。

select used pages(5, 31000114, 0)

例 **3** インデックス ID が 2 のインデックス・レイヤにあるオブジェクトが使用 しているページの数を返します。これには、データ・レイヤが使用するページ は含まれていません ( 式の「使用法」の最初の項を参照してください )。

select used\_pages(5, 31000114, 2)

例 **4** 指定されたパーティション ( この例では 2323242432) のデータ・レイヤに あるオブジェクトで使用されるページ数を返します。

select used\_pages(5, 31000114, 0, 2323242432)

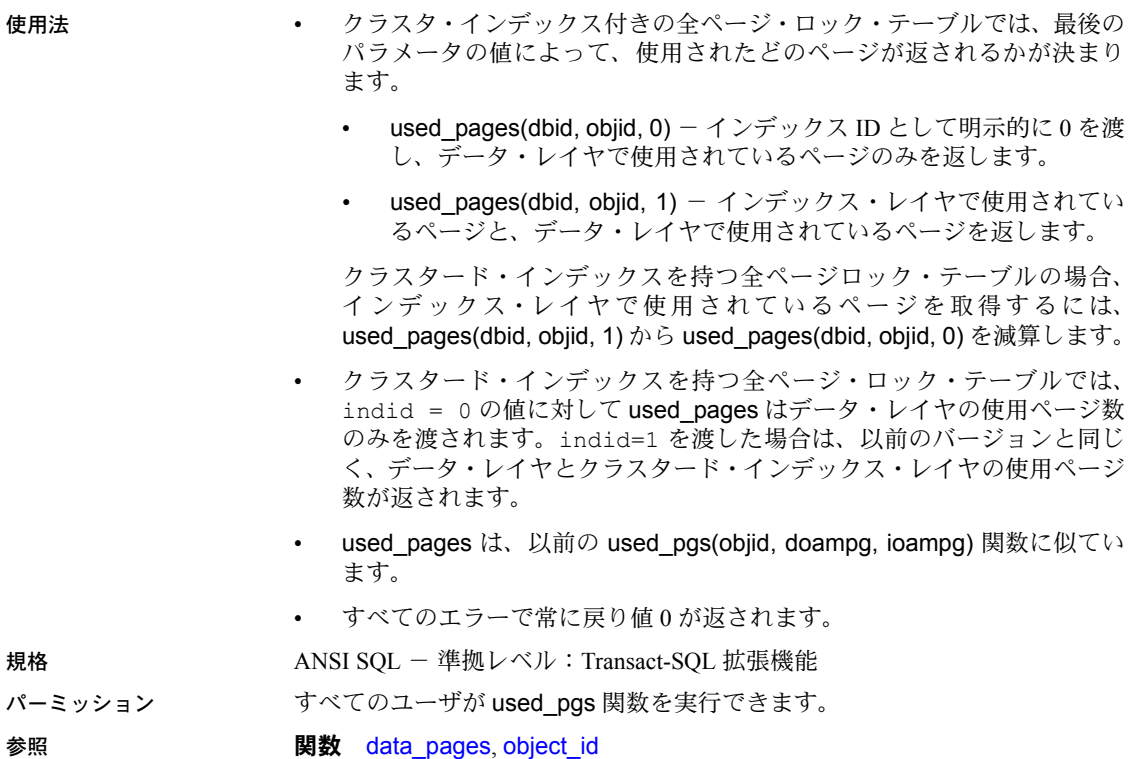

### **user**

説明 ファンス 現在のユーザの名前を返します。 構文 user パラメータ なし。 **例** select user ----- dbo 使用法 • システム関数 user は、ユーザの名前を返します。 • sa\_role が有効な場合は、どのデータベースを使っていても、自動的にそ のデータベースの所有者になります。データベース内では、データベース 所有者のユーザ名は常に "dbo" です。 規格 ANSI SQL - 準拠レベル:Transact-SQL 拡張機能 パーミッション すべてのユーザが user 関数を実行できます。 参照 システム関数の概要については[、「システム関数」](#page-88-0)(69 ページ ) を参照してくだ さい。

関数 [user\\_name](#page-325-0)
<span id="page-324-0"></span>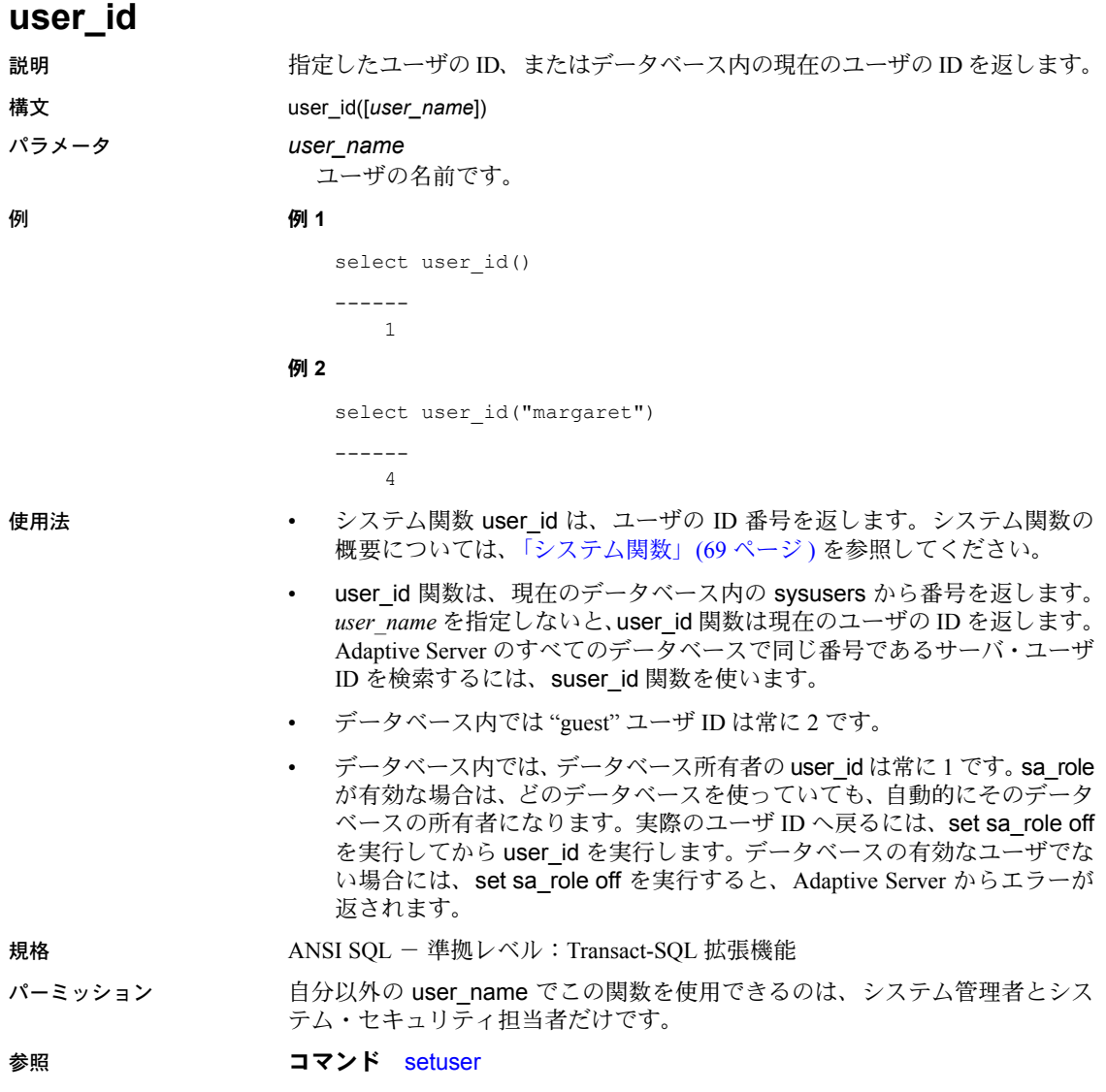

**関数** [suser\\_id](#page-303-0), [user\\_name](#page-325-0)

リファレンス・マニュアル:ビルディング・ブロック **305**

<span id="page-325-0"></span>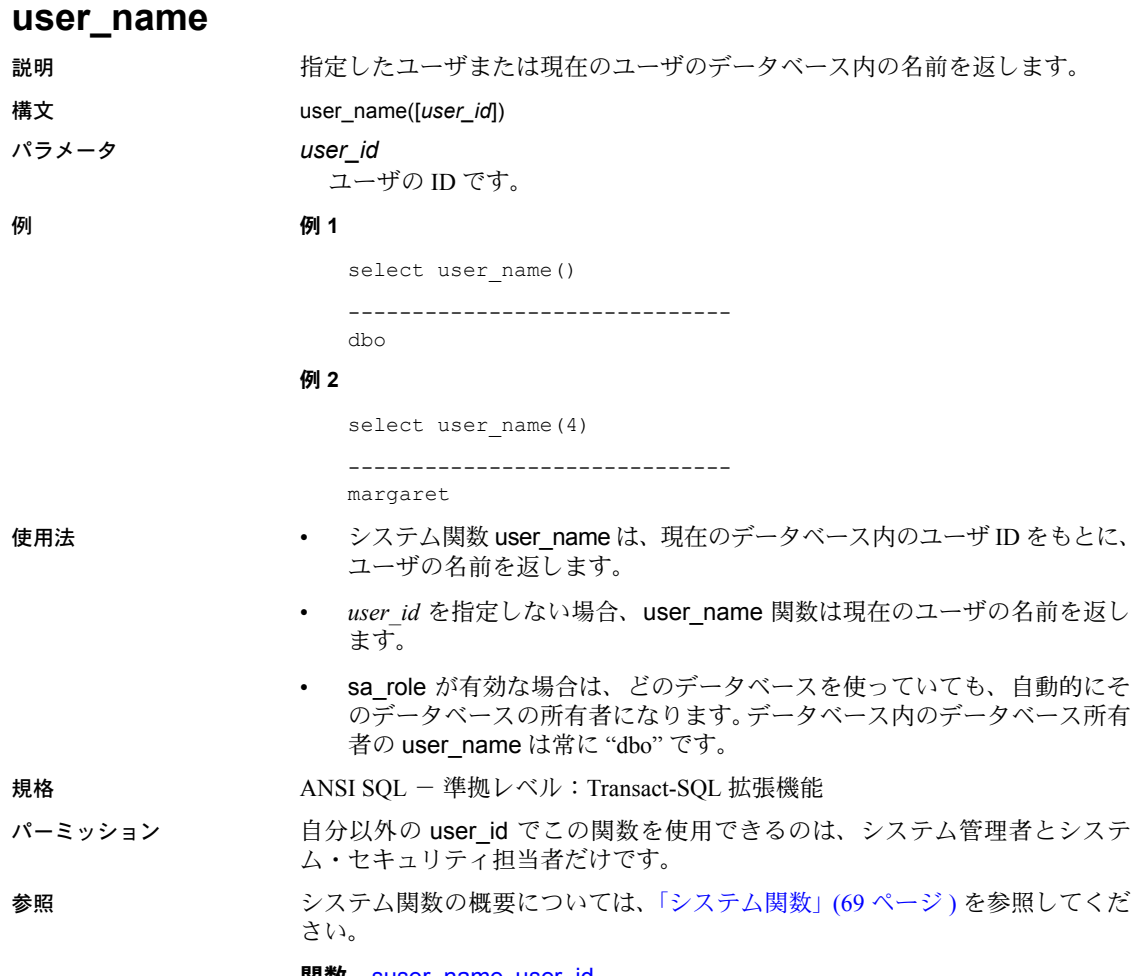

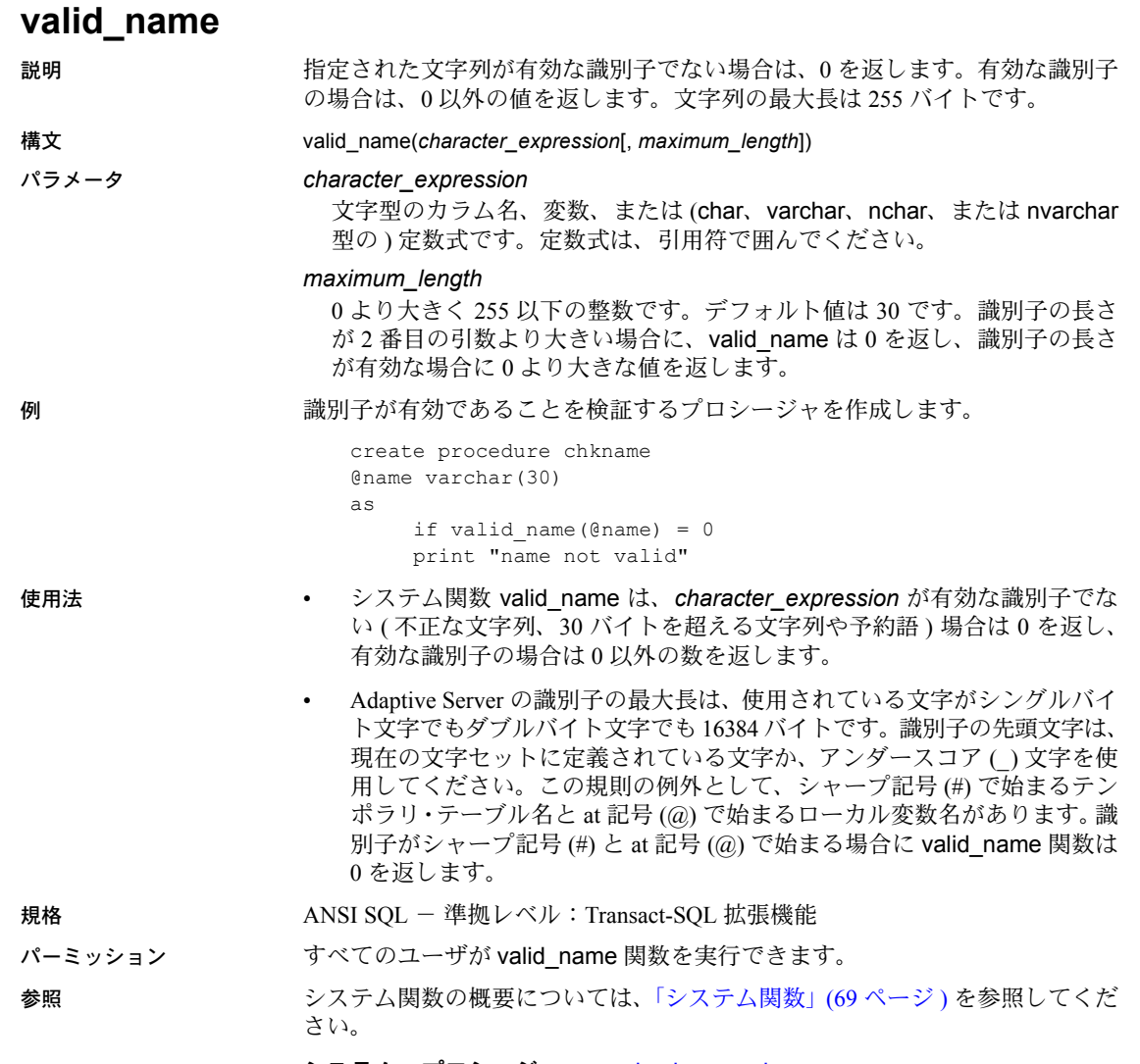

システム・プロシージャ sp\_checkreswords

# **valid\_user**

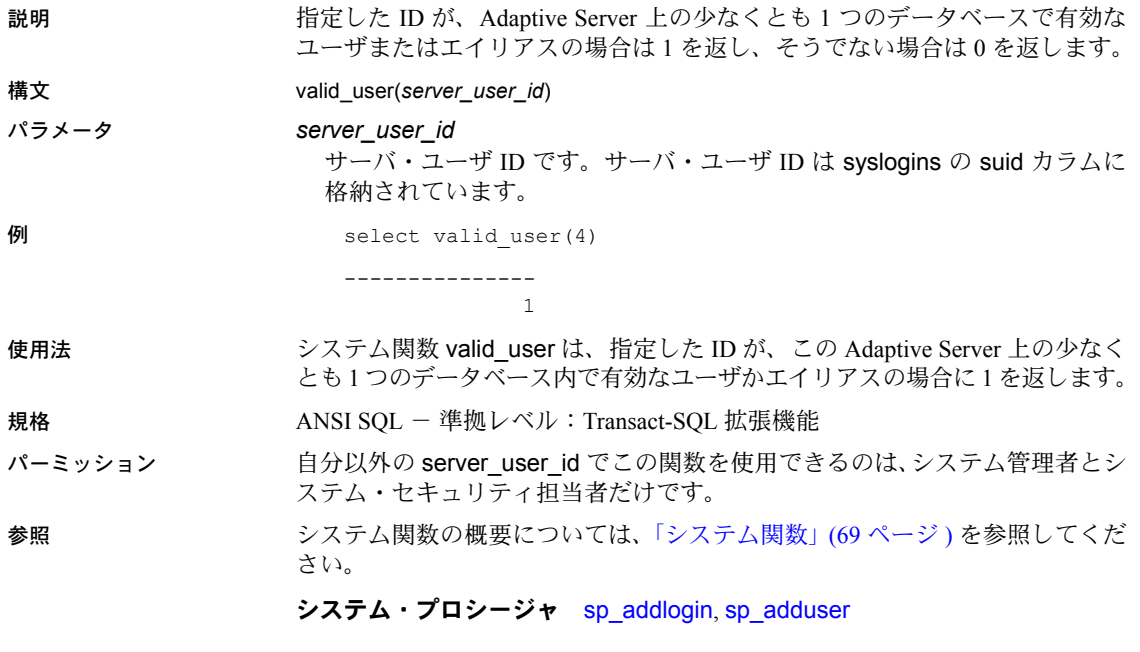

## **var**

説明 1 つの数値式で構成される標本の統計分散を double 型として計算し、数値セッ トの分散を返します。

> 注意 var と variance は、var\_samp のエイリアスです。詳細については、 [var\\_samp](#page-330-0) (311 ページ ) を参照してください。

<span id="page-329-0"></span>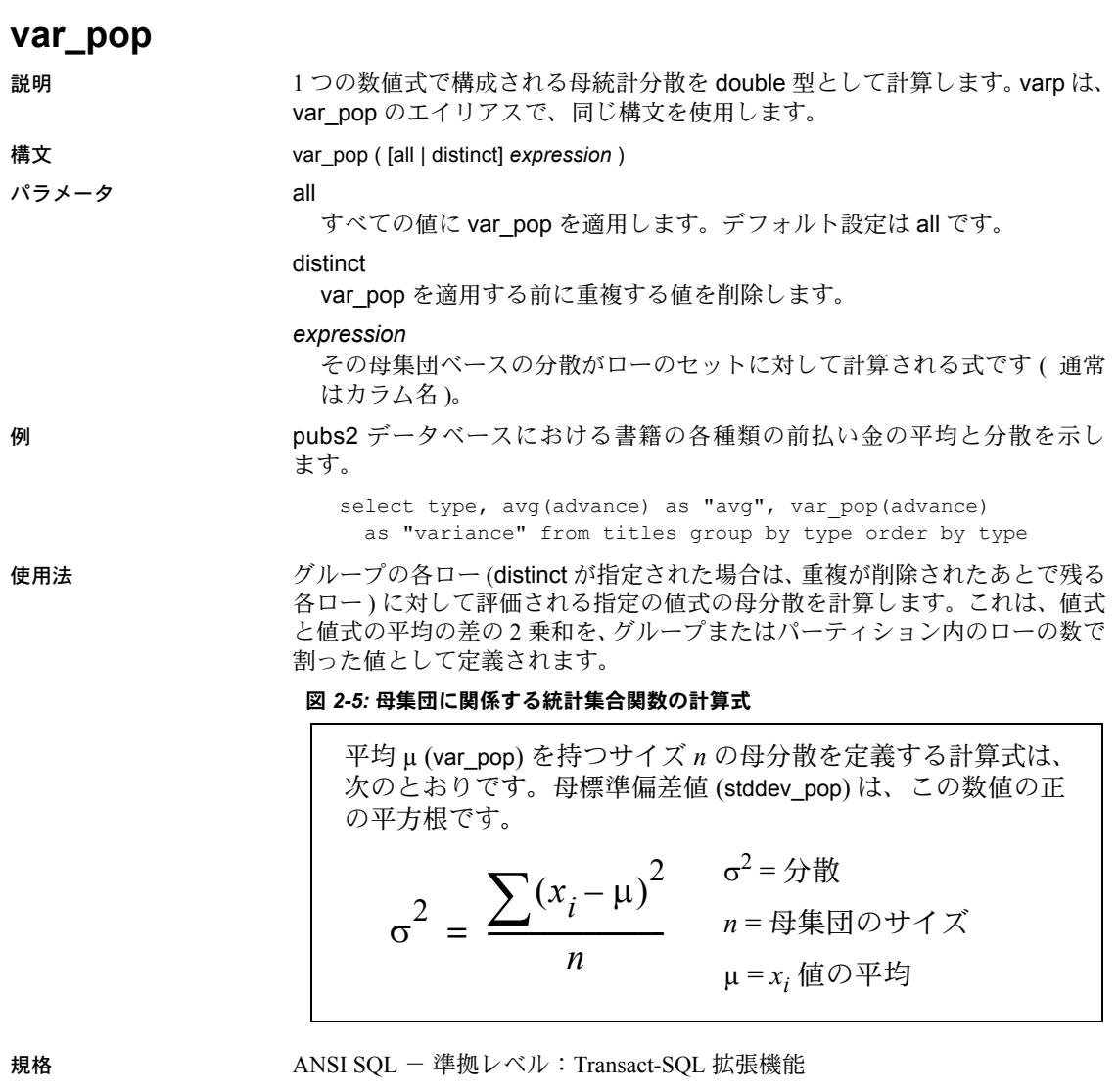

パーミッション すべてのユーザが var\_pop を実行できます。

参照 またのは、集合関数の概要については、『ASE リファレンス・マニュアル:ビルディング・ ブロック』の「集合関数」を参照してください。

**関数** [stddev\\_pop](#page-291-0), [stddev\\_samp](#page-292-0), [var\\_samp](#page-330-0)

<span id="page-330-0"></span>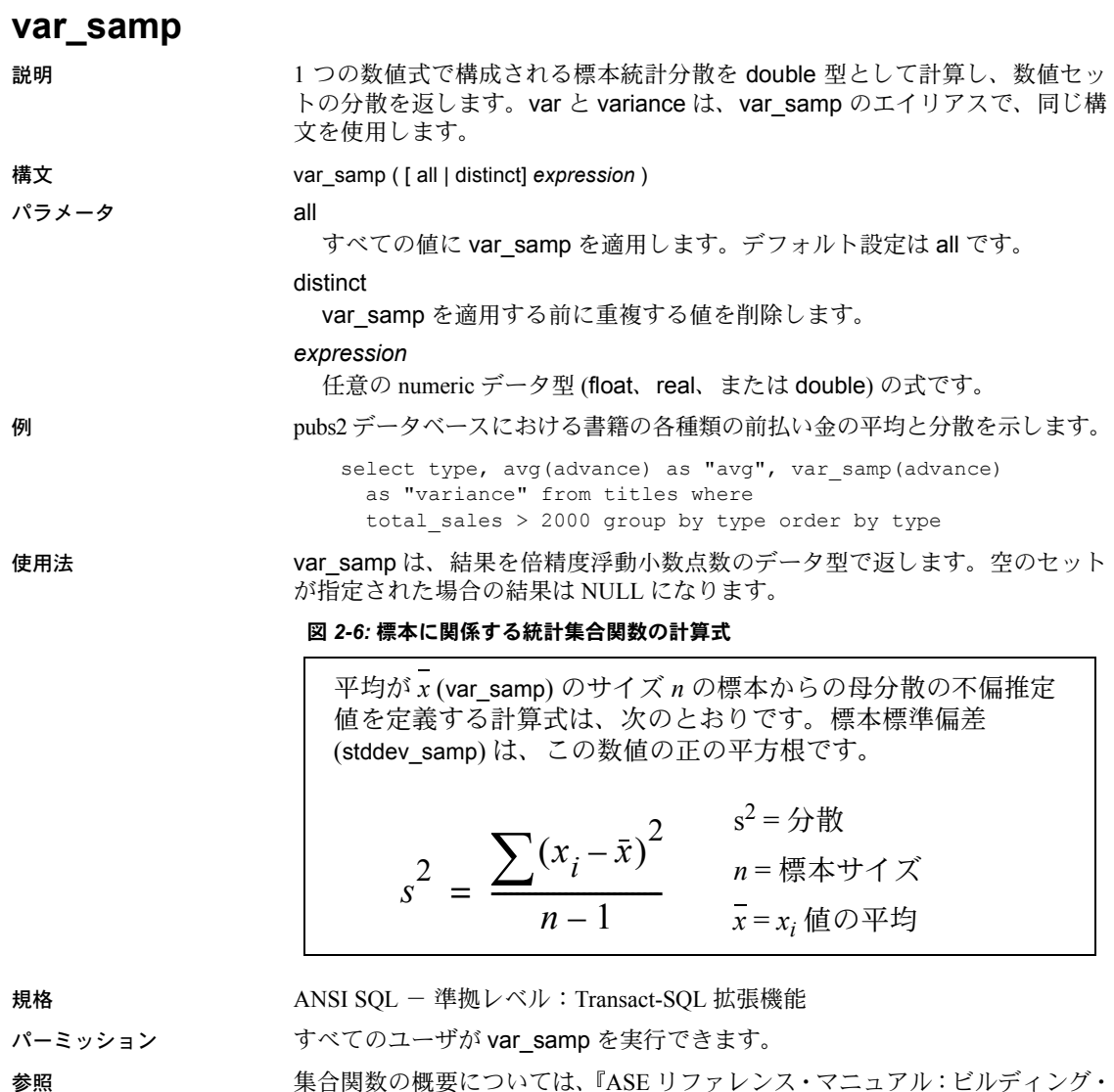

ブロック』の「集合関数」を参照してください。

関数 stddev pop, stddev samp, var pop

# **variance**

説明 1 つの数値式で構成される標本の統計分散を double 型として計算し、数値セッ トの分散を返します。

> 注意 var と variance は、var\_samp のエイリアスです。詳細については、 [var\\_samp](#page-330-0) (311 ページ ) を参照してください。

## **varp**

説明 1 つの数値式で構成される母統計分散を double 型として計算します。

注意 varp は、[var\\_pop](#page-329-0) のエイリアスです。詳細については、var\_pop (310 ペー [ジ](#page-329-0))を参照してください。

# **workload\_metric**

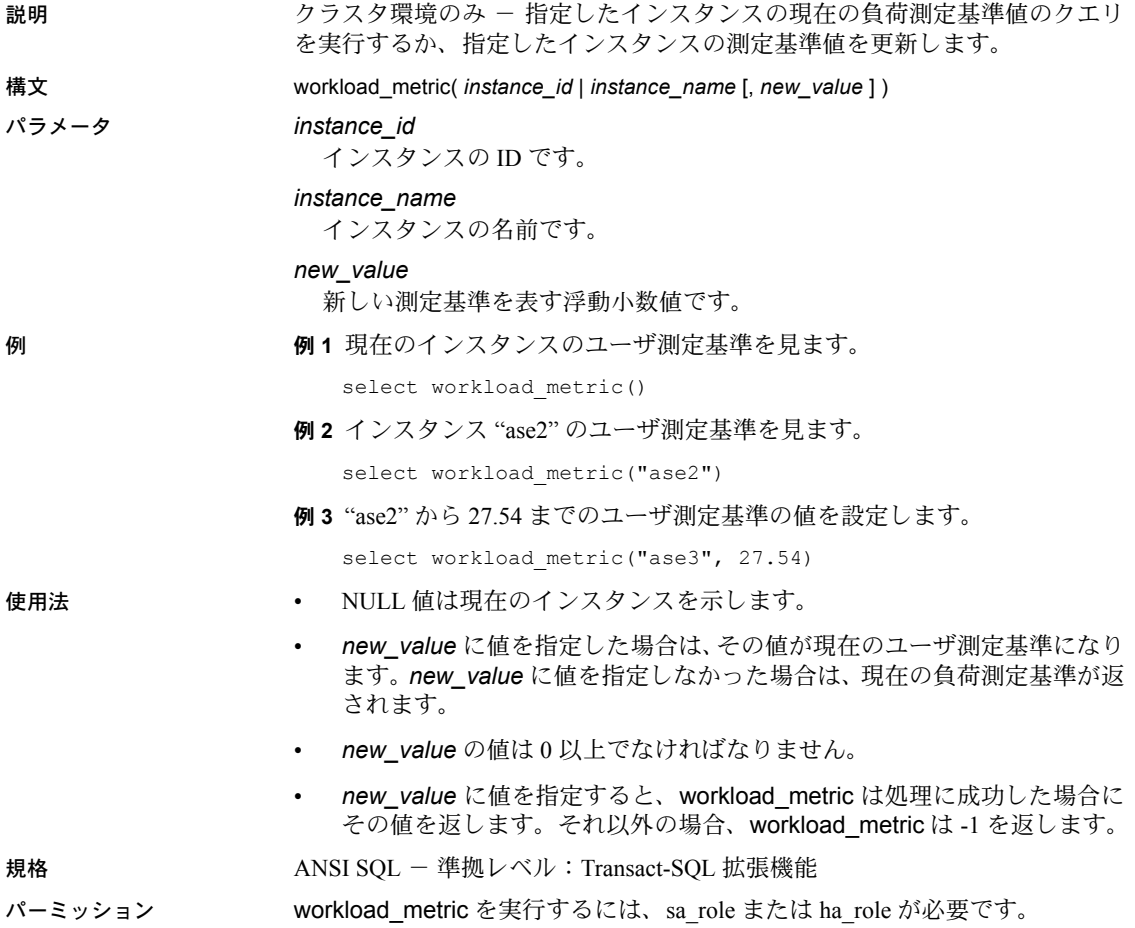

<span id="page-334-0"></span>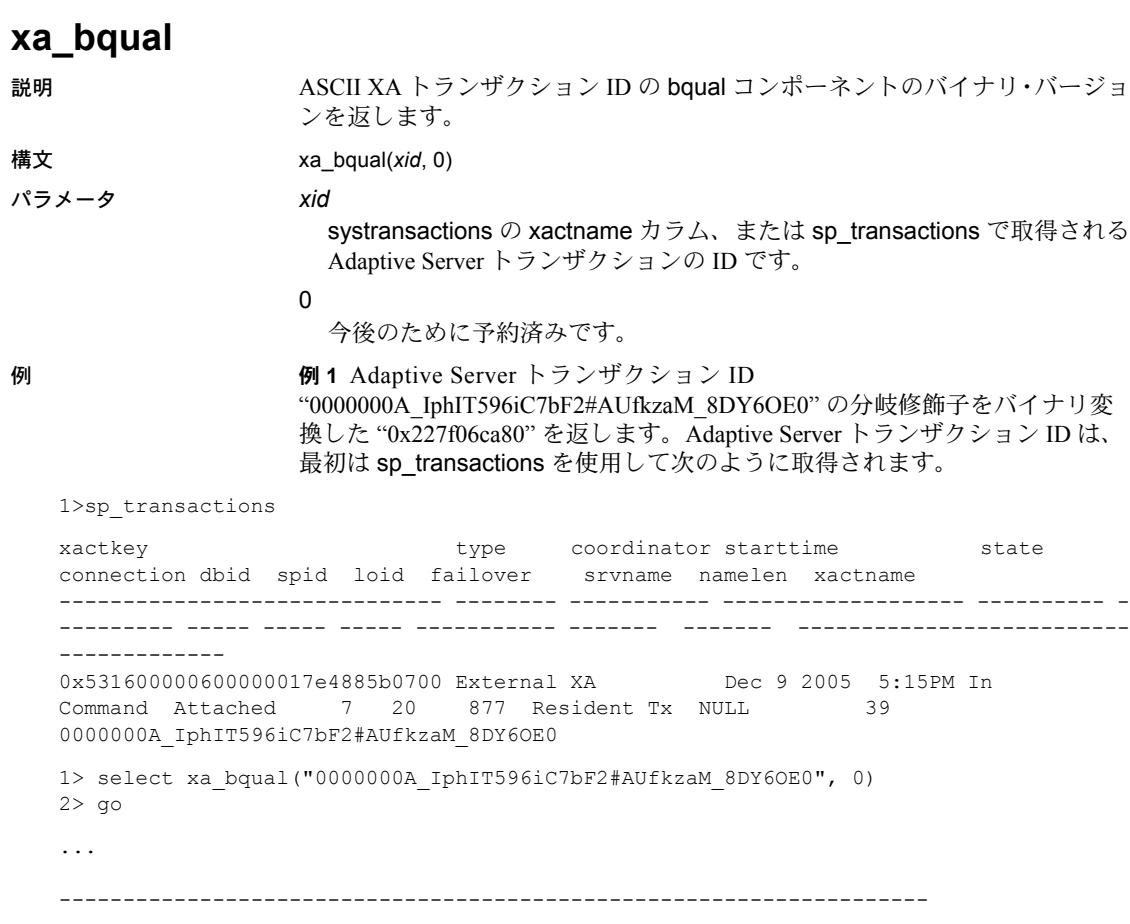

0x227f06ca80

例 **2** xa\_bqual は、xa\_gtrid と一緒に使用される場合が多くあります。この例は、 systransactions のすべてのローからのグローバル・トランザクション ID と分 岐修飾子を返します。coordinator カラムの値は "3" です。 1> select gtrid=xa\_gtrid(xactname,0), bqual=xa\_bqual(xactname,0) from systransactions where coordinator =  $3$  $2 > qo$ gtrid bqual -------------------------------------------------------------------------- -------------------------------------------------------------------------- 0xb1946cdc52464a61cba42fe4e0f5232b 0x227f06ca80 使用法 Adaptive Server で外部トランザクションがブロックされており、ブロックされ ているトランザクションを sp\_lock および sp\_transactions を使用して識別す る場合、XA トランザクション・マネージャを使用してグローバル・トランザ クションを終了させることができます。ただし、sp\_transactions を実行する 場合、返される *xactname* の値は ASCII 文字列フォーマットです。一方、XA Server は、復号化されていないバイナリ値を使用します。xa\_bqual を使用す ると、XA トランザクション・マネージャが解読できる形式のトランザクショ ン名の bqual 部分を特定できます。 xa\_bqual は、以下を返します。 • この文字列の変換バージョンで、2番目の"" (アンダースコア) より後、 3番目の""または end-of-string 値のうち先に出現した方の前にあります。 • トランザクション ID が復号化できないか予想外の形式の場合は NULL。 注意 xa\_bqual は、xid に検証チェックを実行せず、変換後の文字列を返すだけ です。 規格 インタン・コン ANSI SQL - 準拠レベル:Transact-SQL 拡張機能 パーミッション すべてのユーザは、xa\_bqual を使用できます。 参照 **関数** [xa\\_gtrid](#page-336-0) ストアド・プロシージャ sp\_lock、sp\_transactions

<span id="page-336-0"></span>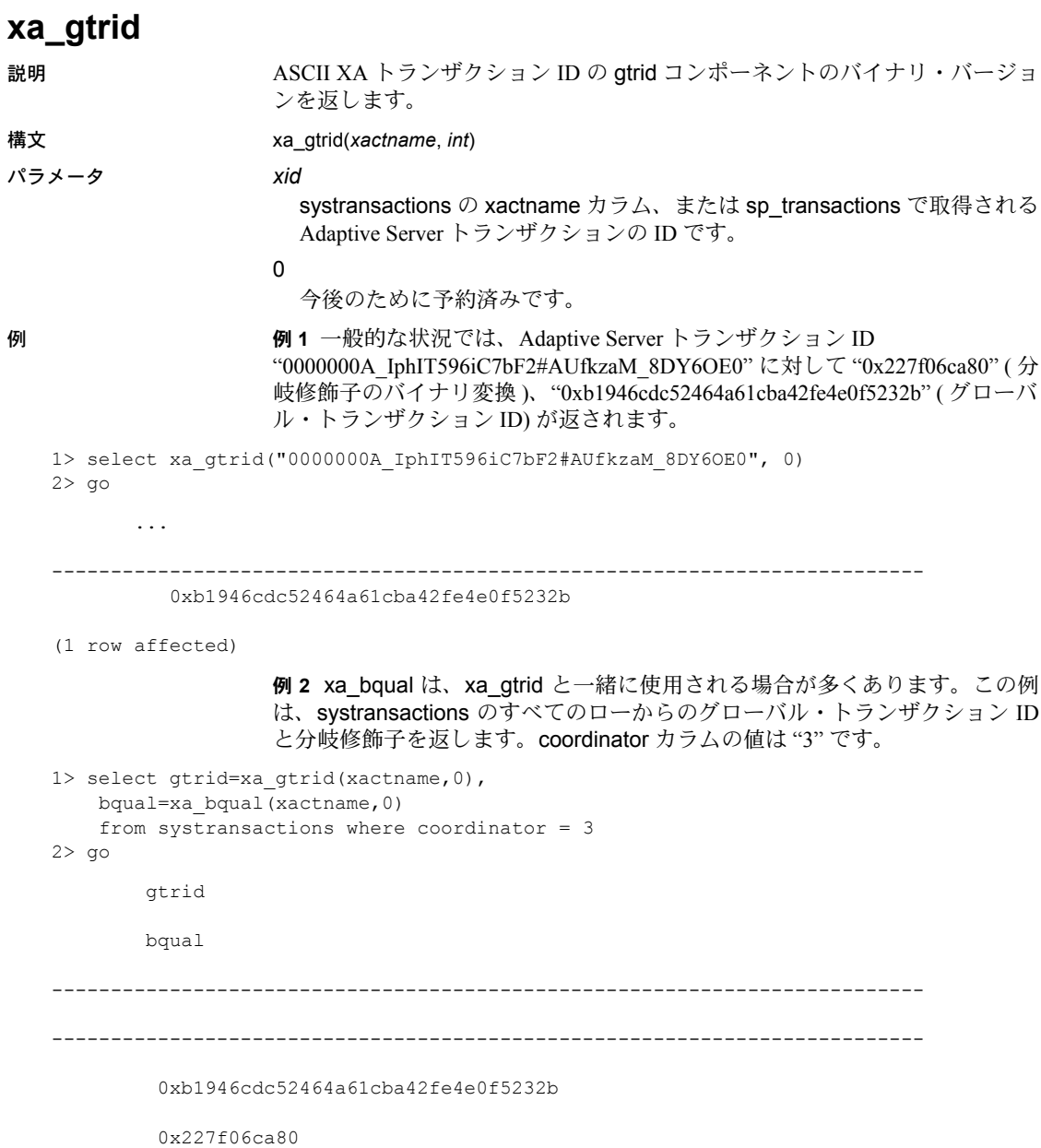

リファレンス・マニュアル:ビルディング・ブロック **317**

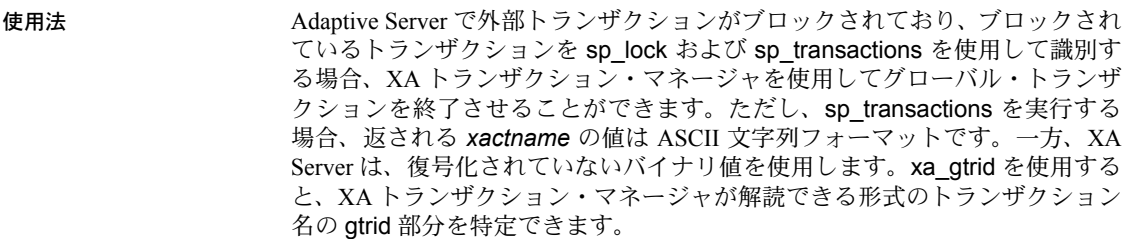

xa\_gtrid は、以下を返します。

- 最初の "" (アンダースコア) より後にあり、2番目の ""または end-ofstring 値のうち先に出現した方の前にある、この文字列の変換バージョン。
- トランザクション ID が復号化できないか予想外の形式の場合は NULL。

注意 xid は、xa\_gtrid に対して検証チェックを実行せず、単に変換された文字 列を返します。

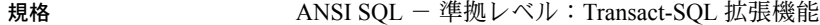

パーミッション すべてのユーザが xa\_gtrid を使用できます。

参照 **No. 2008年 图数 [xa\\_bqual](#page-334-0)** 

ストアド・プロシージャ sp\_lock、sp\_transactions

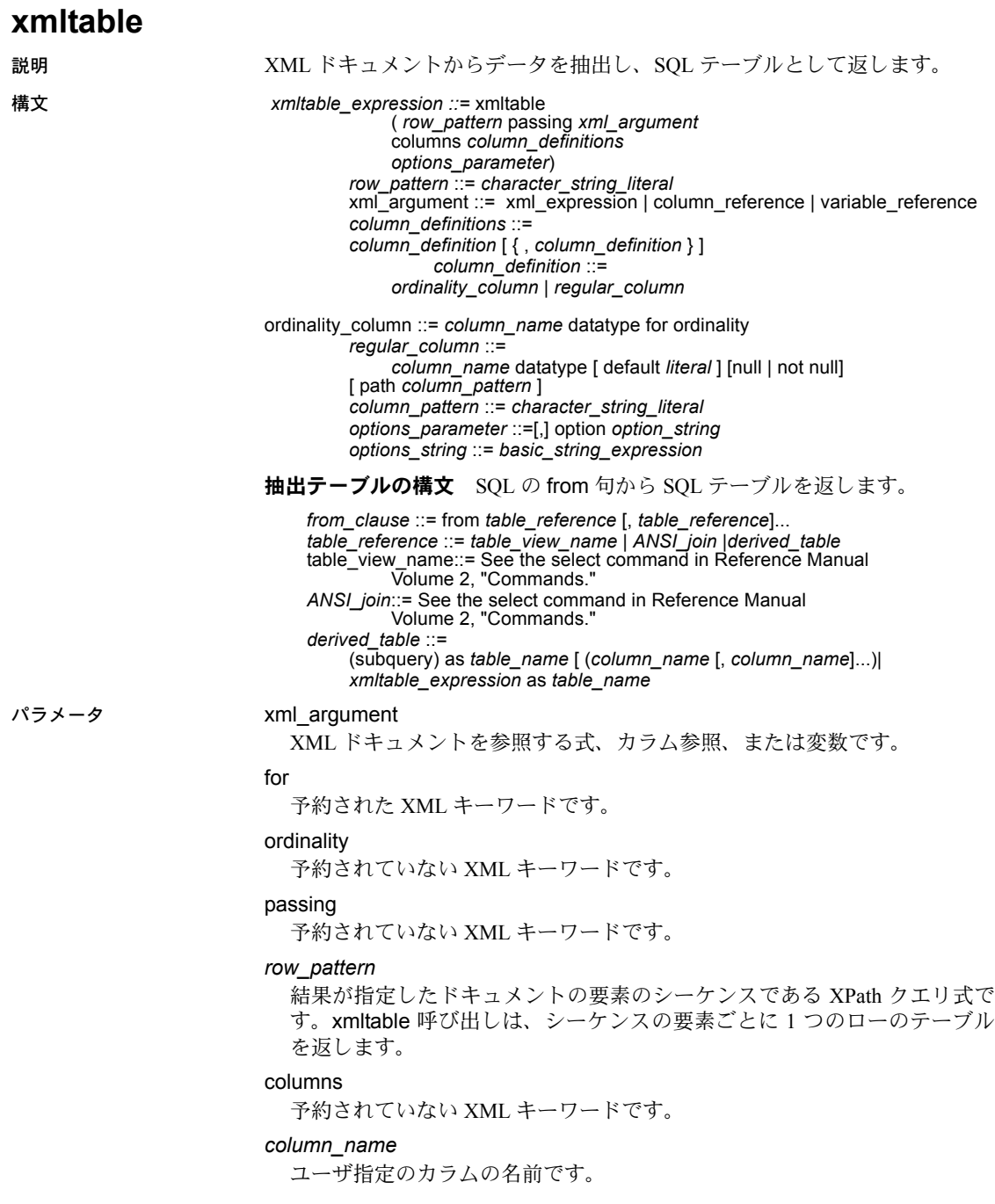

リファレンス・マニュアル:ビルディング・ブロック **319**

*column\_pattern*

*row\_pattern* によって返されたシーケンスの要素に適用して結果テーブル のカラムのデータを抽出する XPath クエリ式です。*column\_pattern* を省略 すると、*column\_pattern* は *column\_name* をデフォルトで使用します。

#### *ordinality\_column*

入力 XML ドキュメントの要素の順序付けを示す integer、smallint、tinyint、 decimal、numeric のデータ型のカラムです。

#### *regular\_column*

ordinality カラム以外のすべてのカラムです。

#### *derived\_table*

SQL クエリの from 句で指定したカッコ内のサブクエリです。

#### path

予約された XML キーワードです。

#### option

*XML Services* で定義された*option\_string*で、予約された XML キーワードです。

例 例 **1** ドキュメントをリテラル文字列に指定する単純な xmltable の呼び出しを 示します。

```
select * from xmltable ('/doc/item'
 passing '<doc><item><id>1</id><name>Box</name></item>'
   +'<item><id>2</id><name>Jar</name></item></doc>'
 columns id int path 'id', name varchar(20) path 'name') as items_table
id name
----- -----
1 Box
2 Jar
```
(2 rows affected)

例 **2** Transact-SQL 変数にドキュメントを格納し、その変数を xmltable 呼び出 しで参照します。

```
declare @doc varchar(16384)
set @doc = '<doc><item><id>1</id><name>Box</name></item>'
    +'<item><id>2</id><name>Jar</name></item></doc>'
```
select \* from xmltable('/doc/item' passing @doc columns id int path 'id', name varchar(20) path 'name') as items\_table

```
id name
---- -----
1 Box
2 Jar
```
(2 rows affected)

例 **3** ドキュメントをテーブルに格納し、サブクエリで参照します。

select 100 as doc id,'<doc><item><id=> $\frac{1}{d}$  </a> </a><//id></ame>>Sox</name></item><item><id>2</id> <name>Jar</name></item></doc>' as doc into #sample\_docs

select \* from xmltable('/doc/item'

passing(select doc from #sample\_docs where doc\_id=100)

columns id int path 'id', name varchar(20) path 'name') as items\_table

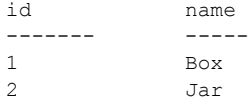

(2 rows affected)

例 **4** ロー・パターンで空のシーケンスが返されると、結果は次のように空の テーブルになります。

```
select * from xmltable ('/doc/item entry'
  passing '<doc><item><id>1</id><name>Box</name></item>'
   +'<item><id>2</id><name>Jar</name></item></doc>'
 columns id int path 'id',
   name varchar(20) path 'name')as items_table
```
id name ------- ------

(0 rows affected)

例 **5** columns キーワードに続く引数は、カラム定義のリストで構成されていま す。各カラム定義は、create table のように、カラム名とデータ型、およびカ ラム・パターンと呼ばれるパスを指定します。

カラムのデータが XML 属性に含まれている場合は、"@" を使用してカラム・ パターンを指定し、属性を参照します。たとえば、次のようにします。

select \* from xmltable ('/doc/item' passing '<doc><item id="1"><name>Box</name></item>' +'<item id="2"><name>Jar</name></item></doc>' columns id int path '@id', name varchar(20)) as items\_table

```
id name
--------------------
1 Box
2 Jar
```
(2 rows affected)

例 **6** *column-pattern* は一般に、 name のように、指定されている *column\_name* と同じです。この場合、column\_pattern を省略すると、デフォルトで *column\_name* が使用されます。

select \* from xmltable ('/doc/item'

passing '<doc><item><id>1</id><name>Box</name></item>' +'<item><id>2</id><name>Jar</name></item></doc>' columns id int, name varchar(20)) as items\_table

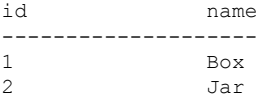

(2 rows affected)

例 **7** カラム・パターンでカラム名をデフォルトに使用する場合は、値が XML 属性であるカラムに引用符付き識別子を使用します。次のように結果でカラム 名を参照する場合は、その識別子を引用符で囲む必要があります。

```
set quoted_identifier on
select "@id", name from xmltable ('/doc/item'
   passing '<doc><item id="1"><name>Box</name></item>'
       +'<item id="2"><name>Jar</name></item></doc>'
   columns "@id" int, name varchar(20)) as items_table
```
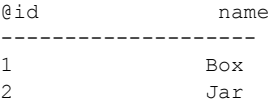

```
(2 rows affected)
```
例 **8** 引用符付き識別子を使用することで、さらに複雑な XPath 式を使用してカ ラム名をデフォルトのカラム・パターンに指定できます。次に例を示します。

```
set quoted identifier on
select "@id", "name/short", "name/full" from xmltable ('/doc/item'
 passing '<doc><item id="1"><name><short>Box</short>
     <full>Box, packing, moisture resistant, plain</full>
     </name></item>'
  +'<item id="2"><name><short>Jar</short>
     <full>Jar, lidded, heavy duty</full>
     </name></item></doc>'
 columns "@id" int, "name/short" varchar(20), "name/full" varchar(50))
 as items_table
@id name/short name/full
--------------------
1 Box Box, packing, moisture resistant, plain
2 Jar Jan Jar, lidded, heavy duty
(2 rows affected)
```
例 **9** 関数 text はカラム・パターンでは暗黙的です。次の例は、id カラムにも name カラムにもカラム・パターンに text を指定しません。

select \* from xmltable ('/doc/item' passing '<doc><item><id>1</id><name>Box</name></item>' +'<item><id>2</id><name>Jar</name></item></doc>' columns id int path 'id', name varchar(20) path 'name') as items\_table id name --- -------- 1 Box 2 Jar (2 rows affected)

> 例 **10** 暗黙の SQL converst 文をカラム・パターンから抽出されたデータに適用 すると、データ型変換のカラム値が導出されます。

```
select * from xmltable ('/emps/emp'
 passing '<emps>
<emp><id>1</id><salary>123.45</salary><hired>1/2/2003</hired></emp>'
+'<emp><id>2</id><salary>234.56 </salary><hired>2/3/2004</hired></emp>'
    +'</emps>'
  columns id int path 'id', salary dec(5,2), hired date)
as items_table
```
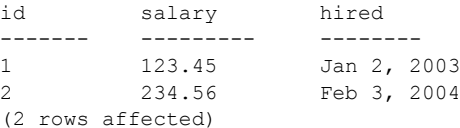

```
例 11 xmltable で ordinality_column を使用して、入力 XML ドキュメントの要
素の順序付けを記録できます。
```

```
declare @doc varchar(16384)
set @doc = '<doc><item><id>25</id><name>Box</name></item>'
 +'<item><id>15</id><name>Jar</name></item></doc>'
select * from xmltable('/doc/item' passing @doc
  columns item_order int for ordinality,
   id int path 'id',
   name varchar(20) path 'name') as items table
order by item_order
```
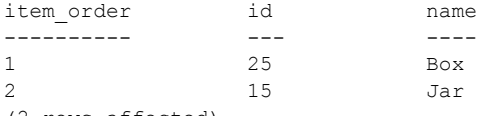

(2 rows affected)

for ordinality 句と item\_order カラムを指定しない場合、id 25 のローが id 15 に 先行することを示す id も name カラムもありません。for ordinality 句は、出力 SQL ローを入力 XML ドキュメントの要素の順序付けと同じ順序にします。

ordinality カラムのデータ型には任意の固定数値データ型を使用できます。int、 tinyint、bigint、numeric、または decimal。numeric と decimal の位取りは 0 で なければなりません。ordinality 列が real または float であってはなりません。

例 **12** <name> 要素を 2 番目の <item> から省きます。name カラムでは、名前 をデフォルトで NULL にすることができます。

```
select * from xmltable ('/doc/item'
 passing '<doc><item><id>1</id><name>Box</name></item>'
 +'<item><id>2</id></item></doc>'
columns id int path 'id', name varchar(20) path 'name')
as items_table
id name
------------------
1 Box
2 NULL
```
(2 rows affected)

例 **13** <name> 要素を 2 番目の <item> から省き、name カラムに not null を指 定します。

```
select * from xmltable ('/doc/item'
 passing '<doc><item><id>1</id><name>Box</name></item>'
  +'<item><id>2</id></item></doc>'
columns id int path 'id', name varchar(20) not null path 'name')
as items_table
```
id name ----- -------- 1 Box Msg 14847, Level 16, State 1: Line 1: XMLTABLE column 0, does not allow null values.

> 例 **14** デフォルトの句を name カラムに追加し、<name> 要素を 2 番目の <item> から省きます。

```
select * from xmltable ('/doc/item'
 passing '<doc><item><id>1</id><name>Box</name></item>'
 +'<item><id>2</id></item></doc>'
columns id int path 'id', name varchar(20) default '***' path 'name')
as items_table
id name
--- ------
1 Box
2 1***1(2 rows affected)
```
例 **15** 抽出テーブル式で xmltable 呼び出しに使用できる SQL コマンドを示し ます。次の例は、xmltable を単純な select 文で使用します。

```
select * from xmltable ('/doc/item'
```

```
passing '<doc><item><id>1</id><name>Box</name></item>'
```

```
+'<item><id>2</id><<name>Jar</name></item></doc>'
columns id int path 'id',
```

```
name varchar(20) path 'name') as items table
```
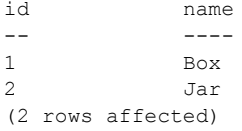

例 **16** ビュー定義で xmltable を使用します。ドキュメントをテーブルに保管し、 xmltable を使用してテーブルからデータを抽出することによって、保管された ドキュメントを create view 文で参照します。

```
select 100 as doc_id,
'<doc><item><id>1</id><name>Box</name></item>'
  +'<item><id>2</id><name>Jar</name></item></doc>' as doc
into sample_docs
create view items_table as
  select * from xmltable('/doc/item'
   passing (select doc from sample_docs where doc_id=100)
   columns id int path 'id',
    name varchar(20) path 'name')as xml_extract
select * from items table
```
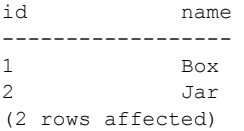

例 **17** カーソルで xmltable を使用します。

```
declare C cursor for
select * from xmltable('/doc/item'
 passing (select doc from sample_docs where id=100)
 columns id int path 'id',
 name varchar(20) path 'name') as items table
 go
declare @idvar int
declare @namevar varchar(20)
open C
while @@sqlstatus=0
begin
fetch C into @idvar, @namevar
print 'ID "%1!"NAME"%2!"', @idvar, @namevar
end
-------------------------
```
ID "1" NAME "Box" ID "2" NAME "Jar" (2 rows affected)

他のテーブルから update、insert、delete を実行するなど、生成した各ローで 複数の動作が必要になるアプリケーションでは、カーソル・ループを使用して xmltable の結果を処理できます。または xmltable 結果をテンポラリ・テーブ ルに保存して、カーソル・ループでそのテーブルを処理することもできます。

例 **18** 次の例は、xmltable を select into で使用します。

select \* into #extracted table from xmltable('/doc/item' passing (select doc from sample\_docs where doc\_id=100 columns id int path 'id', name varchar(20) path 'name') as items table

select \* from #extracted table

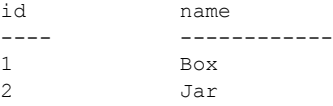

例 **19** xmltable を insert コマンドで使用します。

create table #extracted data (idcol int, namecol varchar(20)) insert into #extracted\_data select \* from xmltable('/doc/item' passing (select doc from sample docs where doc id=100) columns id int path 'id', name varchar(20) path 'name') as items\_table select \* from #extracted data

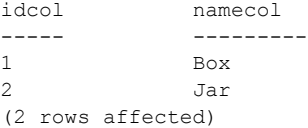

例 **20** xmltable をサブクエリで使用します。xmltable は SQL テーブルを返すた め、サブクエリで集合か選択のいずれかを実行して、単一のローとカラムをサ ブクエリ結果に返す必要があります。

```
declare @idvar int
set @idvar = 2
select @idvar,
(select name from xmltable ('/doc/item'
 passing (select doc from sample_docs where doc_id=100)
 columns id int path 'id', name varchar(20) path 'name') as item table
where items table.id=@idvar)
----------------------------
2 Jar
(1 rows affected)
```
例 **21** from 句の複数テーブルのジョイン、または外部ジョインを使用して、 xmltable の結果を他のテーブルにジョインします。

create table prices (id int, price decimal (5,2)) insert into prices values (1,123.45) insert into prices values (2,234.56) select prices.id, extracted table.name, prices.price from prices,(select \* from xmltable('/doc/item' passing (select doc from sample docs where doc id=100) columns id int path 'id', name varchar(20) path 'name') as a) as extracted\_table where prices.id=extracted table.id id name price -- ---- ----- 1 Box 123.45 2 Jar 234.56 (2 rows affected)

> 例 **22** xmltable を使用して、xmltable として from 句の前のテーブルに存在す るカラムをラテラル参照します。

```
create table deptab (col1 int, col2 image)
insert deptab values (1, '<dept>
                          <dept-id>1</dept-id>
                          <dept-name>Finance</dept-name>
                          <employees>
                            <emp><name>John</name><id>e11</id></emp>
                            <emp><name>Bela</name><id>e12</id></emp>
                            <emp><name>James</name><id>e13</id></emp>
                          </employees>
                          </dept>')
insert deptab values (2, '<dept>
                          <dept-id>2</dept-id>
                          <dept-name>Engineering</dept-name>
                          <employees>
                            <emp><name>Tom</name><id>e21</id></emp>
                            <emp><name>Jeff</name><id>e22</id></emp>
                            <emp><name>Mary</name><id>e23</id></emp>
                          </employees>
                          </dept>')
```
select id, empname from deptab, xmltable ('/dept/employees/emp' passing deptab.co12 columns empname varchar (8) path 'name', id varchar (8) path 'id') as sample\_tab

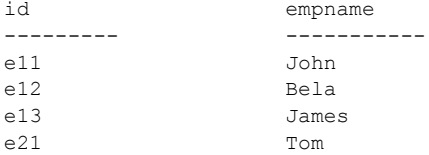

リファレンス・マニュアル:ビルディング・ブロック **327**

e22 Jeff e23 Mary (6 rows affected)

- 使用法 xmltable は、組み込みのテーブル値関数です。
	- この抽出テーブルの構文では、参照しない場合もテーブル名を指定する必 要があります。したがって、xmltable の各式でもテーブル名を指定する必 要があります。
	- passing に続く引数は入力 XML ドキュメントです。
	- xmltable 式の結果タイプは SQL テーブルで、そのカラム名とデータ型は *column\_definitions* によって指定されます。
	- ドキュメントを処理するには、xmltable を XML ドキュメントのテーブル の各ローに適用できます。
	- これらのキーワードは xmltable に関連付けられています。
		- 予約されている for、option、xmltable、path
		- 予約されていない columns、ordinality、passing
	- xmltable 呼び出しの引数の式は、xmltable 呼び出しを含む from 句の前の テーブルのカラム名を参照できます。xmltable 呼び出しに先行するテーブ ルだけを参照できます。このように、同じ from 句の前のテーブルのカラ ムを参照することをラテラル参照と言います。たとえば、次のようにします。

```
select * from T1, xmltable(...passing T1.C1...)
       as XT2, xmltable(...passing XT2.C2...)as XT3
```
最初の xmltable 呼び出しでの T1.C1 の参照は、テーブル T1 のカラム C1 のラテラル参照です。2 番目の xmltable 呼び出しの XT2.C2 の参照は、最 初の xmltable 呼び出しによって生成されたテーブルのカラム C2 のラテラ ル参照です。

• xmltable を update または delete 文の from 句で使用することはできませ ん。たとえば、次の文は失敗します。

```
update T set T.C=...
from xmltable(...) as T
where...
```
- *regular\_columns* のデータ型には任意の SQL データ型を使用できます。
- フォーマットが SQL convert 関数に適していない XML データを処理する には、データを文字列カラムに抽出します (varchar、text、image、 java.lang.String)。
- カラム用に抽出された XML データは、カラムのデータ型に変換可能であ る必要があります。変換できない場合、例外が発生します。
- カラム・パターンによって空の結果が返された場合の対応は、default 句 と {null | not null} 句によって異なります。
- regular\_column で default に続く literal は、カラムのデータ型に割り当て 可能である必要があります。
- *ordinality\_column* は 1 つしか使用できません。この変数に指定するデータ 型は、integer、smallint、tinyint、decimal、numeric でなければなりません。 decimal と numeric には位取り 0 を使用する必要があります。
- *ordinality\_column* がある場合、null 入力はできません。

注意 このデフォルトは create table のデフォルト値とは異なります。

- 他のカラムの null 入力可能プロパティは、{null | not null} 句によっ て指定されます。デフォルトは null です。
- set quoted\_identifier の現在の設定は、xmltable 式の句に適用されます。た とえば、次のようにします。
	- set quoted\_identifier が on の場合、カラム名に引用符付き識別子を使 用できます。その場合、*row\_pattern*、*column\_pattern*、デフォルト のリテラルにある各文字列リテラルを一重引用符で囲む必要があり ます。
	- set quoted identifierset quoted identifier が off の場合、カラム名に引用 符 付 き 識 別 子 を 使 用 す る こ と は で き ま せ ん。*row\_pattern*、 *column\_pattern*、デフォルトのリテラルにある各文字列リテラルは、 一重引用符か二重引用符のいずれかで囲むことができます。
- option string の一般的なフォーマットについては、XML Services, Adaptive Server 15.0 の「option\_strings:一般的なフォーマット」を参照してください。

xmltable のロー・パターンとカラム・パターン

- xmltable のロー・パターンとカラム・パターンでは、単純なパスだけを使 用できます。XPath の単純なパスは、 // と要素名および属性名を使用した 前方検索だけで構成されます。
- *row\_pattern* が *xml\_argument* によって指定されたドキュメントのルート・ レベルから開始されないと、例外が発生します。ロー・パターンは XML ドキュメントのルートから開始する必要があります。
- ロー・パターン式に XPath 関数を含めることはできません。
- カラム・パターンは相対パスである必要があります。
- *row\_pattern* で XML 関数を指定すると、例外が発生します。ロー・パター ンで XML 関数を指定することはできません。
- *column\_definition* でパスを指定しないと、デフォルトの *column\_pattern* がカラム定義の *column\_name* になります。このデフォルトは、サーバの パスワードの大文字と小文字の区別に従います。たとえば、次の文がある とします。

```
select * from xmltable(...columns name
   \texttt{varchar}(30),...)
```
サーバが大文字と小文字を区別しない場合、これは次の文と等しくなり ます。

```
select * from xmltable(...columns name varchar(30) path
'name', \ldots)
```
サーバが大文字と小文字を区別する場合、最初の文は次の文と等しくなり ます。

```
select * from xmltable
   (...columns name varchar(30)path 'NAME',...)
```
#### 結果テーブルのローの生成

- xmltable 式の結果値は T-SQL テーブル RT として次のように定義されます。
- RT は、*row\_pattern* を *xml\_argument* に適用した結果として得られる XML シーケンスの各要素にローがあります。
- RT のローには各 *column\_definition* のカラムがあり、その *column\_name* とデータ型は *column\_definition* によって指定されます。
- *column\_definition* が *ordinality\_column* である場合、N 番目のローの値は 整数 N になります。
- *column\_definition* が *regular\_column* である場合、N 番目のローの値は次 のようになります。
	- この XPath 式を *xml\_argument* に適用した結果が XVAL になります。

(row\_pattern[N])/column\_pattern/text()

• XVAL が空で、*column\_definition* にデフォルトの句が含まれている場 合、カラムの値はそのデフォルト値になります。

XVAL が空で、*column\_definition* を null 以外に指定すると、例外が発 生します。

それ以外の場合、カラムの値は null 値になります。

- XVAL が空ではなく、カラムのデータ型が char、varchar、text、unitext、 unichar、univarchar、java.lang.String である場合は、XVAL を非エン ティティ化してください。
- カラムの値は次の式の結果になります。

convert(datatype,XVAL)

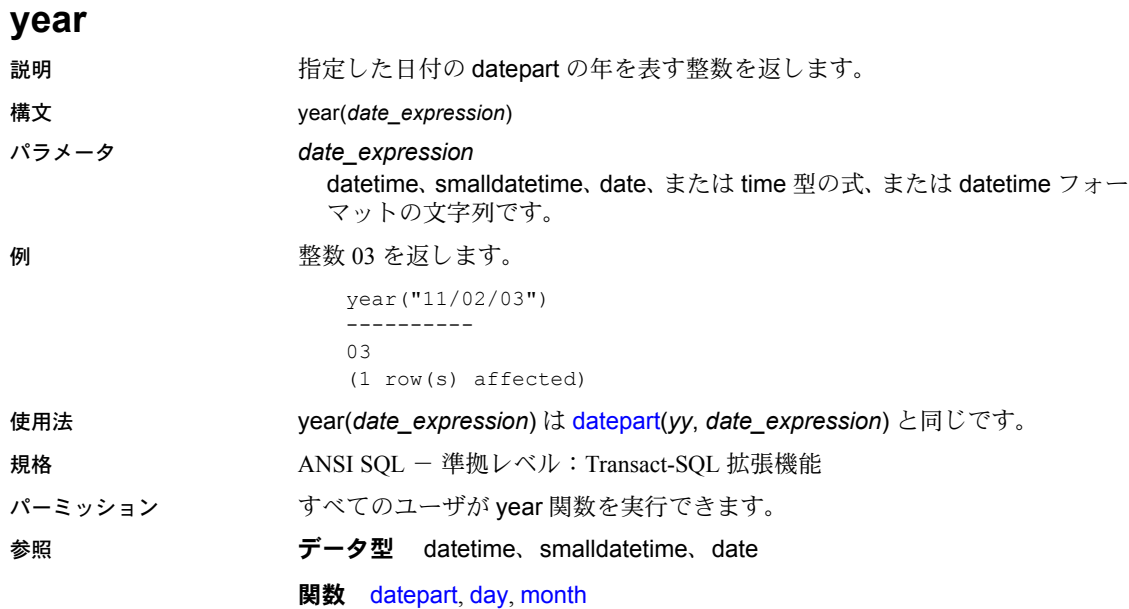

# <sub>第3章</sub> ダローバル変数

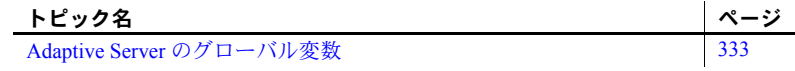

## <span id="page-352-0"></span>**Adaptive Server** のグローバル変数

グローバル変数は、システムの実行中に Adaptive Server によって継続的に 更新されるシステム定義変数です。一部のグローバル変数はセッション固 有の変数で、それ以外はサーバ・インスタンス固有の変数です。たとえ ば、*@@error* には、特定のユーザ接続に対してシステムによって生成さ れた最新のエラー番号が保管されます。

アプリケーション・コンテキストの変数を指定するには、get appcontext および [set\\_appcontext](#page-272-0) を参照してください。

グローバル変数の値を表示するには、次のように入力します。

#### select *variable\_name*

たとえば、次のようにします。

select @@char\_convert

表 [3-1](#page-352-1) に、Adaptive Server で使用できるグローバル変数をリストします。

<span id="page-352-1"></span>表 *3-1: Adaptive Server* のグローバル変数

| グローバル変数                      | 定義                                                                                                    |
|------------------------------|----------------------------------------------------------------------------------------------------|
| @@active_instances           | クラスタ内のアクティブなインスタンスの数を返す。                                                                                                    |
| @@authmech                   | ユーザの認証に使用するメカニズムを指定する読み込み専用変数。                                                                                                    |
| (a) a) bootcount             | Adaptive Server が起動された回数を返す。                                                                                                    |
| $(a)$ a)boottime             | Adaptive Server が最後に起動された日付と時刻を返す。                                                                                                    |
| @@bulkarraysize              | バルク・コピー・インタフェースを使用して転送される前にローカル・サーバ・メモ<br>リにバッファリングされるローの数を返す。コンポーネント統合サービスで select into<br>を使用してリモート・サーバにローを転送する場合にのみ使用する。詳細については、<br>『コンポーネント統合サービス・ユーザーズ・ガイド』を参照。                 |
| @@bulkbatchsize              | バルク・インタフェースを使用して select into <i>proxy table</i> によってリモート・サーバ<br>に転送されるローの数を返す。コンポーネント統合サービスで select into を使ってリ<br>モート・サーバにローを転送する場合にのみ使用する。詳細については、『コンポーネ<br>ント統合サービス・ユーザーズ・ガイド』を参照。 |
| @@char convert               | 文字セット変換が有効でない場合は0を返す。文字セット変換が有効な場合は1を返す。                                                                                                    |
| $(a)$ $(a)$ cis rpc handling | cis rpc handling がオフの場合は 0 を返す。cis rpc handling がオンの場合は 1 を返す。<br>詳細については、『コンポーネント統合サービス・ユーザーズ・ガイド』を参照。                                                                              |

### リファレンス・マニュアル:ビルディング・ブロック **333**

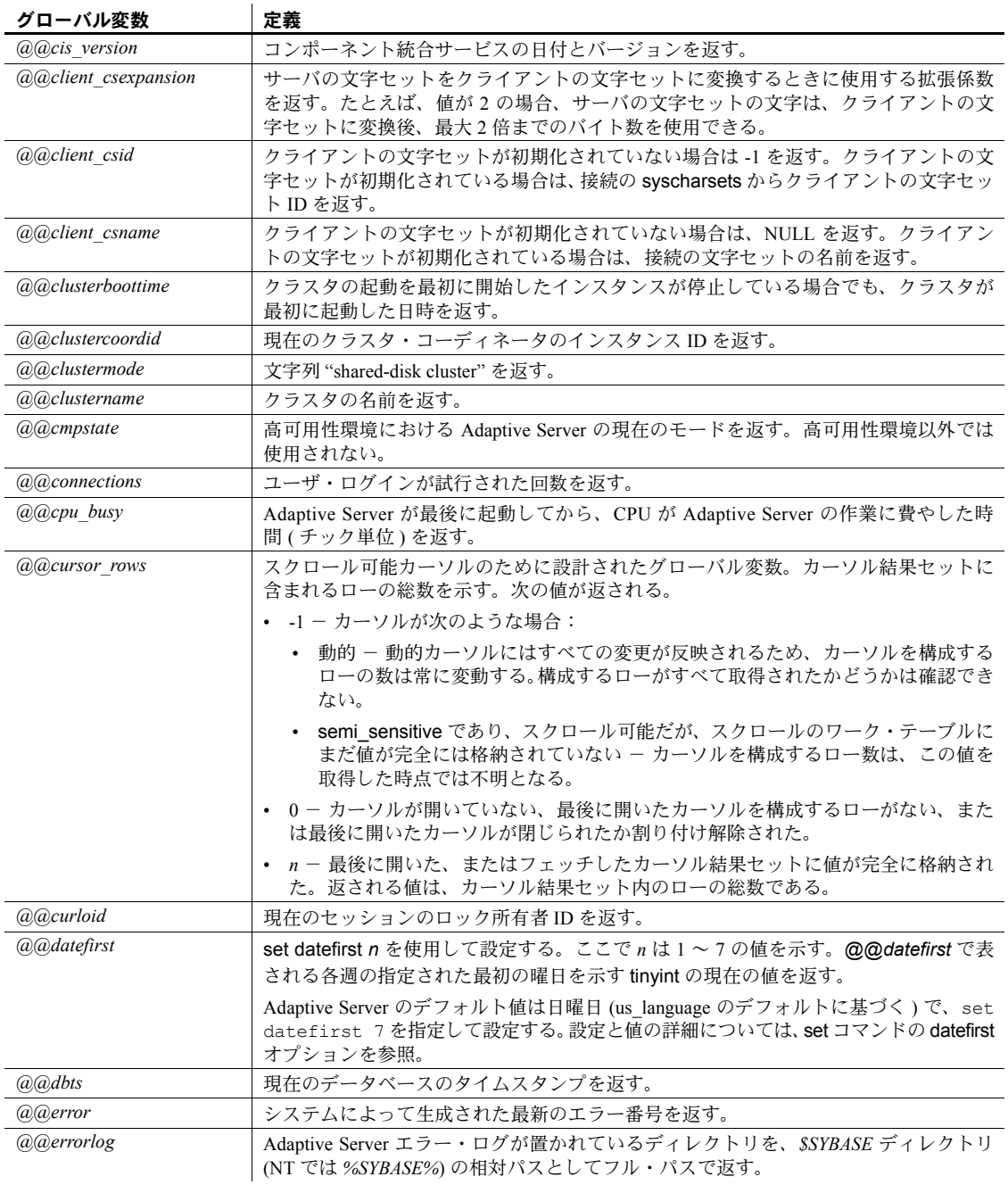

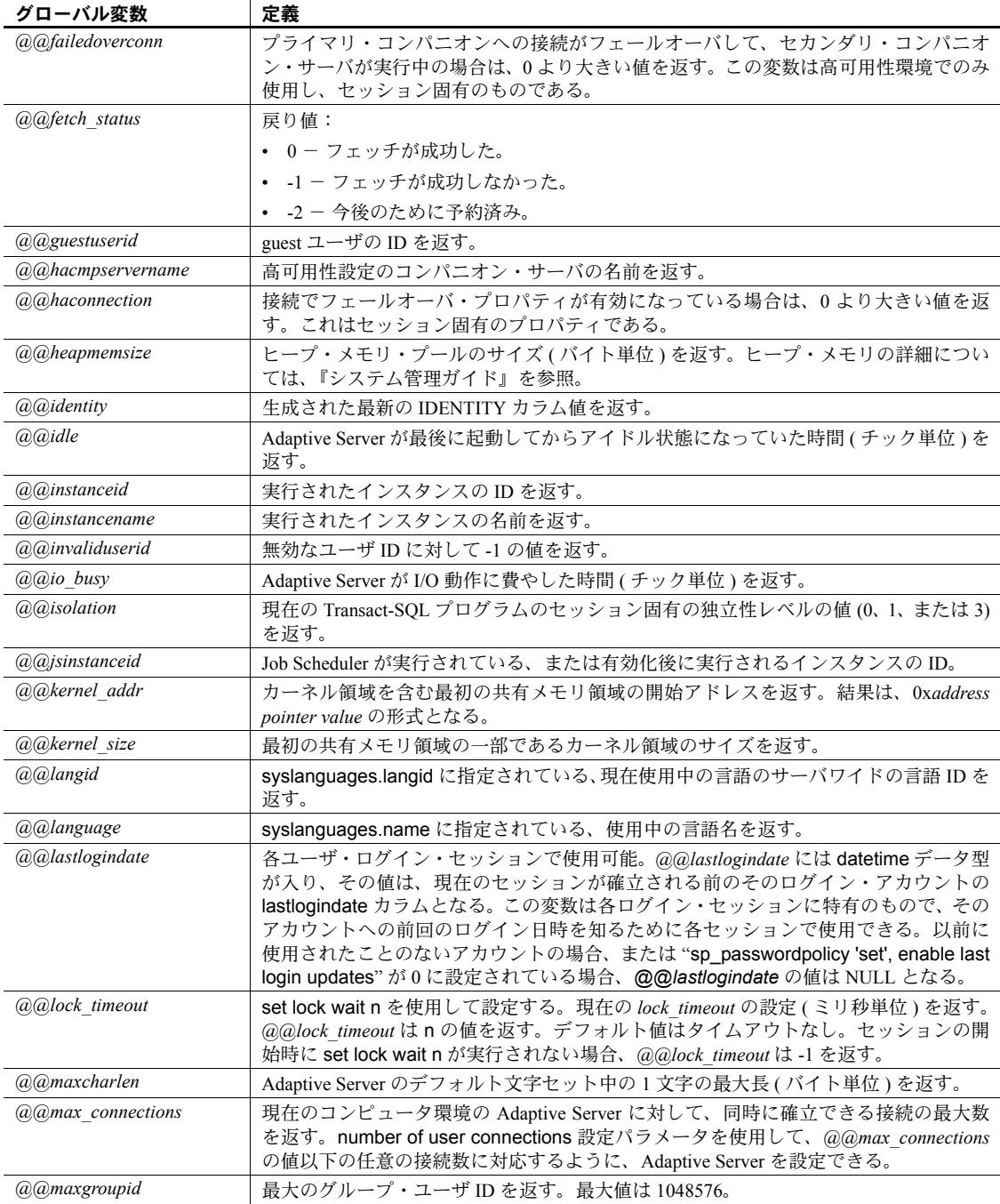

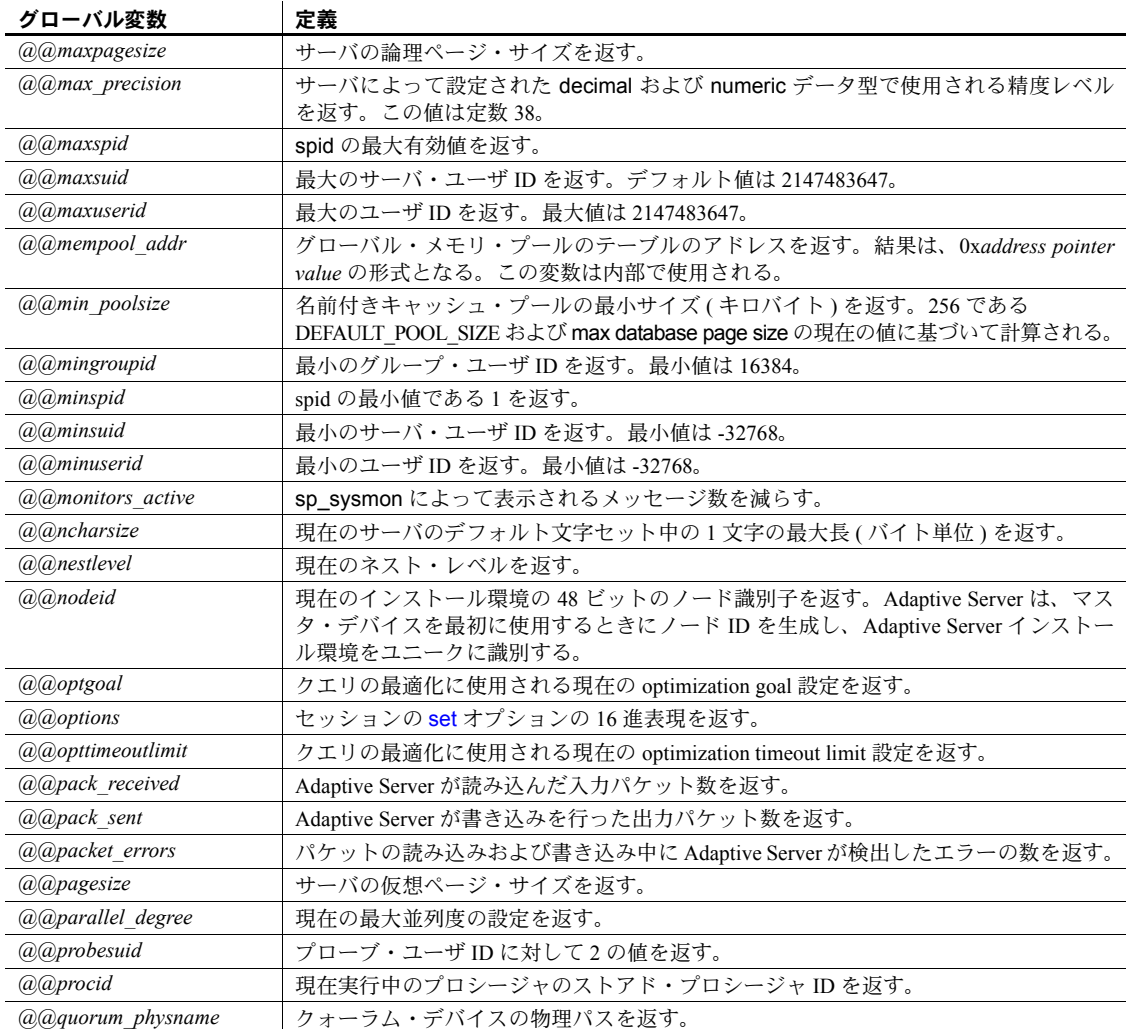

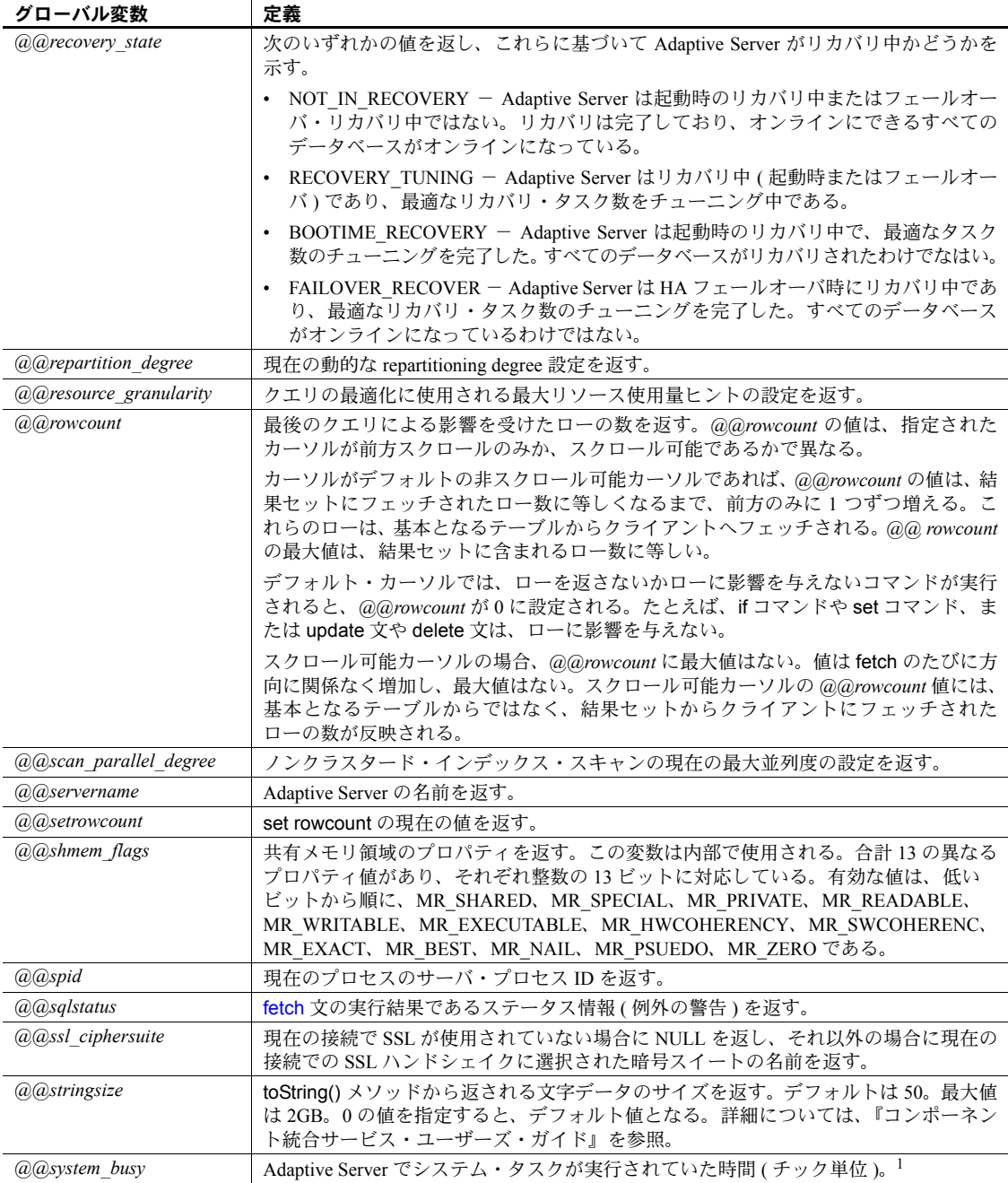

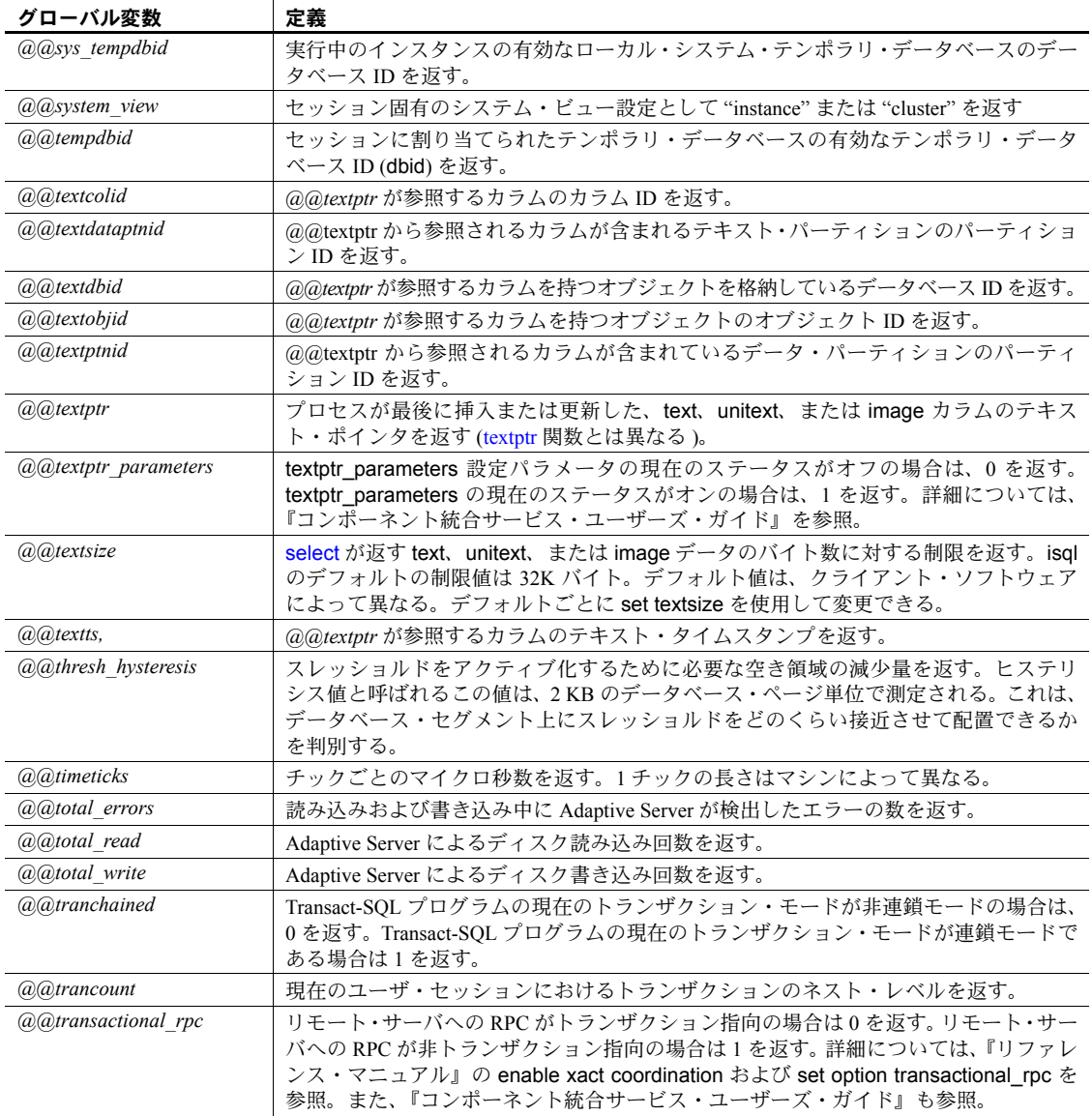

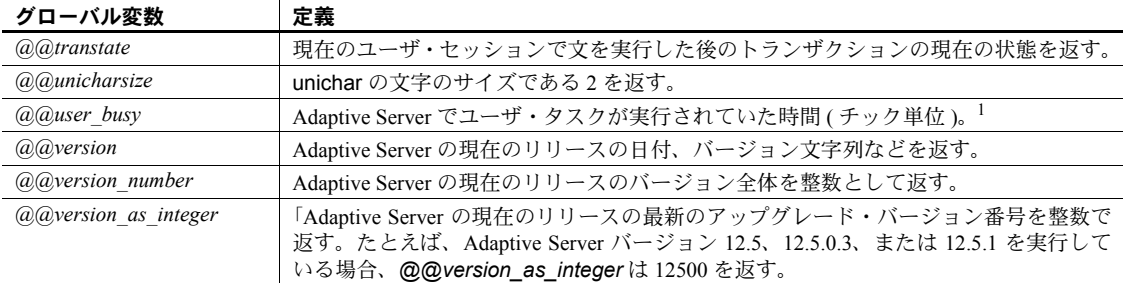

<sup>1</sup>*@@user\_busy* と *@@system\_busy* の値の合計は、*@@cpu\_busy* の値と一致します。

### クラスタード環境でのグローバル変数の使用

*@@servername* を使用する場合、Cluster Edition ではインスタンス名ではなくク ラスタの名前が返されます。インスタンスの名前を返すには、*@@instancename* を使用します。

ノンクラスタード環境の Adaptive Server では、レコードが挿入されるたびに *@@identity* の値が変わります。挿入された最新のレコードに、IDENTITY プロ パティが指定されたカラムが入っている場合、*@@identity* はこのカラムの値に 設定されます。そうでない場合は、"0"( 無効な値 ) に設定されます。この変数 がセッション固有である場合は、このセッションで最後に行われた挿入に基づ いて値が設定されます。

クラスタード環境では、テーブルに対して複数のノードで挿入が実行されるの で、セッション固有の動作は *@@identity* に保持されません。クラスタード環 境では、*@@identity* の値は、クラスタに最後に挿入されたレコードではなく、 現在のセッションでノードに最後に挿入されたレコードによって決まります。
# 第 4 章 式、識別子、およびワイルドカード文字

この章では、Transact-SQL の式、有効な識別子、ワイルドカード文字につ いて説明します。

この章では、次の項目について説明します。

| トピック名              | ページ |
|--------------------|-----|
|                    | 341 |
| 識別子                | 351 |
| ワイルドカード文字によるパターン一致 | 358 |

<span id="page-360-0"></span>式

式は、1 つまたは複数の定数、リテラル、関数、カラム識別子、変数また はその組み合わせを演算子で区切ったもので、式は 1 つの値を返します。 式には、「算術式」、「関係式」、「論理式 ( またはブール式 )」、および「文 字列式」など、いくつかの種類があります。Transact-SQL 句には、式中に サブクエリを使用できるものがあります。式では、case 式を使用できます。

表 [4-1](#page-360-1) は、Adaptive Server の構文で使用できる各種の式のリストを示します。

<span id="page-360-1"></span>表 *4-1:* 構文で使用されている式の種類

| 使用法                 | 定義                                             |
|---------------------|------------------------------------------------|
| expression          | 定数、リテラル、関数、カラム識別子、変数、パラメータが含まれる。               |
| logical expression  | TRUE(真)、FALSE(偽)、UNKNOWN(未知または認識できない)のいずれかを返す。 |
| constant expression | 常に同じ値を返す。たとえば "5+3"、 "ABCDE" など。               |
| float expr          | 任意の浮動小数の式、または暗黙的に浮動小数の値に変換される式。                |
| integer expr        | 任意の整数式、または暗黙的に整数の値に変換される式。                     |
| numeric expr        | 1つの値を返す数値式。                                    |
| char expr           | 1つの文字値を返す式。                                    |
| binary expression   | 1つの binary 値または varbinary 値を返す式。               |
|                     |                                                |

# 式のサイズ

バイナリ・データまたは文字データを返す式の長さは、最大 16384 バイトで す。しかし、以前のバージョンの Adaptive Server では、式の長さは最大で 255 バイトまででした。以前のリリースの Adaptive Server からアップグレードした ときに、ストアド・プロシージャまたはスクリプトで 255 バイトまでの結果文 字列が格納されている場合は、残りの部分はトランケートされます。式の追加 された長さに対応するには、これらのストアド・プロシージャとスクリプトの 書き換えが必要になる場合があります。

# 算術式と文字式

算術式および文字式の一般的なパターンを次に示します。

{*constant* | *column\_name* | *function* | (*subquery*) | (*case\_expression*)} [{*arithmetic\_operator* | *bitwise\_operator* | *string\_operator* | *comparison\_operator* } {*constant* | *column\_name* | *function* | (*subquery*) | *case\_expression*}]*...*

# 関係式と論理式

論理式または関係式は、TRUE ( 真 )、FALSE ( 偽 )、UNKNOWN ( 未知または 認識できない ) のいずれかを返します。一般的なパターンを示します。

expression *comparison\_operator* [any | all] *expression*

expression [not] in *expression*

[not]exists *expression*

expression [not] between expression and *expression*

expression [not] like "*match\_string*" [escape "*escape\_character* "]

not expression like "*match\_string*" [escape "*escape\_character* "]

*expression* is [not] null

not *logical\_expression*

logical\_expression {and | or} *logical\_expression*

# 演算子の優先度

演算子の優先度レベルを次に示します。1 が最も高く、6 が最も低いレベルに なります。

- 1 単項 (単独の引数) + ~
- 2  $*/\%$
- 3 2 項 (2 つの引数 ) + & | ^
- 4 not
- 5 and
- 6 or

ま<sub>42:</sub> 普通演算フ

式のすべての演算子が同じ優先度であれば、左から右に実行されます。実行の 順序は、カッコを使用して変更できます。最も内側にネストされた式が最初に 処理されます。

#### 算術演算子

Adaptive Server は、次の算術演算子を使用します。

<span id="page-362-3"></span><span id="page-362-2"></span><span id="page-362-1"></span>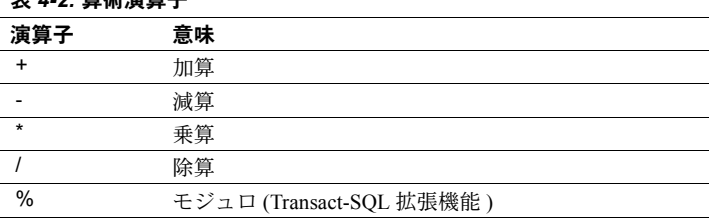

<span id="page-362-4"></span><span id="page-362-0"></span>加算、減算、除算、乗算は、真数、概数、通貨型のカラムで使用できます。

モジュロ演算子は smallmoney、money、numeric、float、または real カラム には使用できません。モジュロは、2 つの整数を使用する除算の整数の剰余を 検出します。たとえば、21 % 11 = 10 は、21 割る 11 は、商が 1 で余りが 10 に なることを表します。

float と int など、混合データ型に対して算術演算を行うと、Adaptive Server は 特定の規則に従って結果の型を決定します。詳細については、「第1章[システ](#page-20-0) [ム・データ型とユーザ定義データ型」を](#page-20-0)参照してください。

# ビット処理演算子

ビット処理演算子は、整数値型のデータで使用する Transact-SQL 拡張機能です。 これらの演算子は、それぞれの整数のオペランドをバイナリ表現に変換し、次 にカラムごとにオペランドを評価します。値 1 は true に対応します。値 0 は false に対応します。

表 [4-3](#page-363-0) に、0 と 1 のオペランドの結果を示します。どちらかのオペランドが NULL の場合は、ビット処理演算子は NULL を返します。

<span id="page-363-4"></span><span id="page-363-3"></span><span id="page-363-2"></span>

| $\overline{\phantom{a}}$<br>. .<br>$ \sim$ $\cdot$ | .                |                |  |
|----------------------------------------------------|------------------|----------------|--|
| & (and)                                            | 1                | $\theta$       |  |
| 1                                                  | 1                | $\mathbf{0}$   |  |
| $\mathbf{0}$                                       | $\overline{0}$   | $\theta$       |  |
|                                                    |                  |                |  |
| $\vert$ (or)                                       | 1                | $\theta$       |  |
| 1                                                  | 1                | 1              |  |
| $\boldsymbol{0}$                                   | 1                | $\mathbf{0}$   |  |
|                                                    |                  |                |  |
| $^{\wedge}$ (排他 or)                                | 1                | $\theta$       |  |
| $\mathbf{1}$                                       | $\overline{0}$   | 1              |  |
| $\boldsymbol{0}$                                   | 1                | $\overline{0}$ |  |
|                                                    |                  |                |  |
| $\sim$ (not)                                       |                  |                |  |
| $\mathbf{1}$                                       | <b>FALSE</b>     |                |  |
| $\boldsymbol{0}$                                   | $\boldsymbol{0}$ |                |  |

<span id="page-363-0"></span>表 *4-3:* ビット処理演算の真理値表

<span id="page-363-5"></span>表 [4-4](#page-363-1) の例は、次の 2 つの tinyint 引数を使用します。A = 170 ( バイナリ形式では 10101010) および B = 75 ( バイナリ形式では 01001011) を使 用しています。

<span id="page-363-1"></span>表 *4-4:* ビット処理演算の例

| オペレー    |          |     |                                            |
|---------|----------|-----|--------------------------------------------|
| ション     | バイナリ形式   | 結果  | 説明                                         |
| (A & B) | 10101010 | 10  | A とB の両方が1のときは、結果カラムに                      |
|         | 01001011 |     | は1が表示される。 それ以外の場合は、結<br>果カラムには0が表示される。     |
|         |          |     |                                            |
|         | 00001010 |     |                                            |
| (A B)   | 10101010 | 235 | AとBのいずれか片方または両方が1の                         |
|         | 01001011 |     | ときは、結果カラムには1が表示される。<br>それ以外の場合は、結果カラムには0が表 |
|         |          |     | 示される。                                      |
|         | 11101011 |     |                                            |

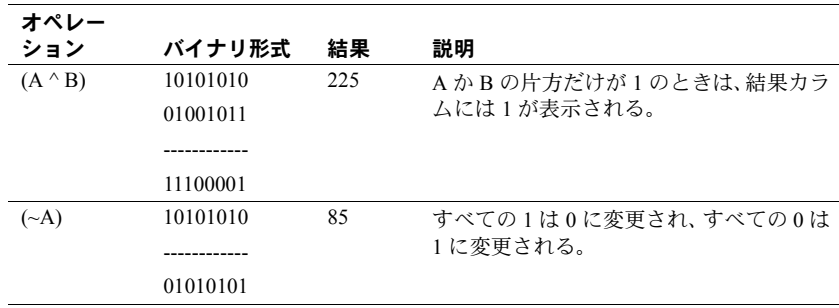

## 文字列連結演算子

<span id="page-364-1"></span>複数の文字式やバイナリ式を連結するには、文字列演算子 + や || (二重パイプ) を使用します。次の例では、著者の名前をカラム見出し Name の下に姓、名前 の順で表示します。姓のあとにはカンマを置きます。たとえば、"Bennett,Abraham" のようになります。

select Name = (au lname +  $", " + au frame)$ from authors

次の例の結果は、"abcdef", "abcdef" になります。

select "abc" + "def", "abc" || "def"

次の演算では文字列 "abc def" を返します。char、varchar、unichar、nchar、 nvarchar、text の連結文と、varchar、univarchar の挿入文と代入文では、空の 文字列は 1 つのスペースとして解釈されます。

select "abc" + "" + "def"

文字式でもバイナリ式でもない式を連結するには、必ず [convert](#page-128-0) を使用します。

```
select "The date is " +
   convert(varchar(12), getdate())
```
<span id="page-364-0"></span>NULL と連結された文字列は、その文字列の値として評価されます。これは、 NULL で連結された文字列は、NULL に評価すると定められている SQL 標準 では例外です。

# 比較演算子

Adaptive Server が使用する比較演算子を表 [4-5](#page-365-0) に示します。

<span id="page-365-0"></span>表 *4-5:* 比較演算子

<span id="page-365-9"></span><span id="page-365-8"></span><span id="page-365-7"></span><span id="page-365-6"></span><span id="page-365-5"></span>

| 演算子               | 意味                        |  |
|-------------------|---------------------------|--|
| $=$               | 等しい                       |  |
| $\rightarrow$     | より大きい                     |  |
| $\prec$           | より小さい                     |  |
| $>=$              | 以上                        |  |
| $\leq$            | 以下                        |  |
| $\leftrightarrow$ | 等しくない                     |  |
| $!=$              | Transact-SQL 拡張機能 等しくない   |  |
| $\geq$            | Transact-SQL 拡張機能 より大きくない |  |
| $\leq$            | Transact-SQL 拡張機能 より小さくない |  |

<span id="page-365-4"></span><span id="page-365-3"></span><span id="page-365-2"></span><span id="page-365-1"></span>文字データの比較では、< はサーバのソート順の初めの方に近いことを意味 し、> はソート順の終わりの方に近いことを意味します。大文字と小文字を区 別しないソート順では、ある文字の大文字と小文字は同じ文字として扱われま す。使用している Adaptive Server のソート順を表示するには、sp\_helpsort を 使用します。比較の場合、後続ブランクは無視されます。たとえば、"Dirk" と "Dirk" は同じです。

データの比較では、< はより前を意味し、> はより後を意味します。

比較演算子とともに使用するすべての文字および datetime データは、一重引 用符か二重引用符で囲みます。

= "Bennet"

> "May 22 1947"

# 標準以外の演算子

次に示す演算子は Transact-SQL 拡張機能です。

- モジュロ演算子:%
- 否定の比較演算子:!>、!<、!=
- ビット処理演算子:~、^、|、&
- ジョイン演算子:\*=、=\*

#### *any*、*all*、および *in* の使用

any は <、>、または = のいずれかと、サブクエリとともに使用します。これ は、サブクエリ内で検索された値のいずれかが、外側の文の where 句または having 句の値と一致すると、結果を返します。詳細については、『Transact-SQL ユーザーズ・ガイド』を参照してください。

all は < か > のいずれかと、サブクエリとともに使用します。これは、サブク エリ内で検索されたすべての値が、外側の文の where 句または having 句の値 より小さい (<) か、または大きい (>) と、結果を返します。詳細については、 『Transact-SQL ユーザーズ・ガイド』を参照してください。

in は、2 番目の式が返した値のいずれかが、1 番目の式の値と一致する場合に、 結果を返します。2 番目の式は、サブクエリ、またはカッコで囲んだ値のリス トです。in は = any と等しくなります。詳細については、『リファレンス・マ ニュアル:ビルディング・ブロック』の where 句 の を参照してください。

## 否定と存在確認

not はキーワードの意味または論理式の意味を否定します。

特定の結果が存在するかどうかをテストするには、exists の後にサブクエリを 指定します。

#### 範囲

between は範囲開始のキーワードです。and は範囲終了のキーワードです。次 の範囲は包括的範囲です。

where column1 between x and y

次の範囲は包括的範囲ではありません。

where column1  $>$  x and column1 < y

## <span id="page-366-0"></span>式での **null** の使用

is null と is not null は、null 値が使用可能であると定義されたカラムのクエリ で使用します。

ビット処理演算子と算術演算子のある式は、いずれかのオペランドが null であ る場合は、NULL と評価されます。次の式は *column1* が NULL であれば NULL と評価されます。

1 + column1

#### **TRUE** を返す比較

一般に、null の値を比較した結果は、UNKNOWN になります。これは、NULL が特定の値や他の NULL に等しいか ( または等しくないか ) どうかを判断でき ないためです。ただし、次のような場合には、*expression* が、NULL と評価さ れるカラム、変数、リテラル、またはその組み合わせであると、TRUE が返さ れます。

- *expression* is null
- *expression* = null
- *expression* = @*x* ( この @*x* は NULL を含む変数またはパラメータです。この 例外によって、null のデフォルト・パラメータを使用したストアド・プロ シージャの作成が簡単になります。)
- *expression* != *n* ( この *n* は NULL を含まないリテラルです。この場合 *expression* は NULL に評価されます。)

これらの式の否定は、式が NULL と評価されないときに TRUE を返します。

- *expression* is not null
- *expression* != null
- expression  $!=$   $\widehat{a}$ *x*

注意 これらの式の右端の値は、リテラルの null であるか、NULL を含む変数 またはパラメータです。比較の一番右側が式 (@*nullvar* + 1 など ) の場合、式全 体が NULL に評価されます。

この規則に従って、null のカラムの値は、他の null のカラムの値に結合されま せん。1 つの where 句のなかで、null のカラムの値を他の null のカラムの値と 比較すると、どの比較演算子を使った場合にも、null の値には UNKNOWN が 返され、結果にはローは含まれません。たとえば次のクエリは、両方のテーブ ルにおいて column1 に NULL が含まれている場合、ローを返しません ( ただし 他のローを返すことはあります)。

select column1 from table1, table2 where table1.column1 = table2.column1

#### **FALSE** と **UNKNOWN** の違い

FALSE も UNKNOWN も値を返しませんが、FALSE と UNKNOWN には論理的 に重要な違いがあります。これは、false の反対 ("not false") が true であるため です。たとえば、"1 = 2" は false と評価され、その反対の "1 != 2" は true と評価 されます。しかし、"not unknown" は、unknown のままです。比較に null 値が 含まれている場合は、式を否定して反対のローの集合や反対の真理値を取得す ることはできません。

#### 文字列としての **"NULL"** の使用

create table 文内で NULL が指定され、ユーザが明示的に NULL を ( 引用符を 付けずに ) 挿入したカラム、またはデータが挿入されていないカラムだけが、 null 値を含みます。文字カラムには、文字列 "NULL" ( 引用符付き ) をデータ として入力しないでください。入力すると、混乱を招きます。代わりに "N/A" や "none" などの値を使用してください。値 NULL を明示的に入力したい場合 は、一重または二重の引用符を使用しないでください。

#### **NULL** と空の文字列の比較

空の文字列 (" " や ' ') は、常にシングル・スペースとして変数やカラム・デー タに格納されます。次の連結文は、"abc def" と等価ですが、"abcdef" とは等価 ではありません。

"abc" + "" + "def"

空文字列は NULL として評価されることはありません。

## 式の接続

and は 2 つの式を接続し、両方が true の場合に結果を返します。or は 2 つ以上 の条件を接続し、いずれかの条件が true であれば、結果を返します。

1 つの文中で複数の論理演算子が使用されるときは、or の前に and が評価され ます。実行の順序はカッコを使用して変更できます。

表 [4-6](#page-368-0) に、null 値を使用するものも含めて、論理演算の結果を示します。

#### <span id="page-368-0"></span>表 *4-6:* 論理式の真理値表

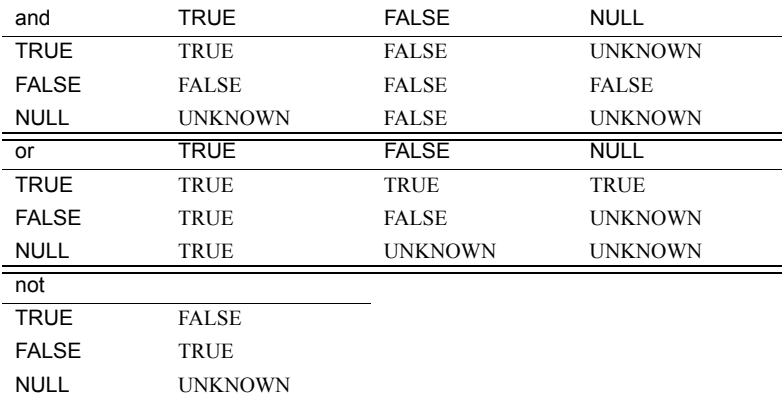

UNKNOWN という結果は、1 つ以上の式が NULL と評価されて、演算の結果 が TRUE であるか FALSE であるか判別できないことを示します。詳細につい ては[、「式での](#page-366-0) null の使用」(347 ページ ) を参照してください。

# 式でのカッコの使用

<span id="page-369-0"></span>式で要素をグループにまとめるにはカッコを使用します。構文内で「式」が変 数として指定されている場合は、単純式が想定されます。1 つの論理式だけが 受け入れ可能な場合は、「論理式」が指定されます。

# 文字式の比較

文字定数式は、varchar として扱われます。varchar 以外の変数やカラム・デー タと比較する場合、比較にはデータ型の優先度の規則が適用されます (つまり、 優先度の低いデータ型が優先度の高いデータ型に変換されます )。暗黙的な データ型の変換がサポートされていない場合は、[convert](#page-128-0) 関数を使用する必要 があります。

char 式と varchar 式との比較は、データ型の優先度の規則に従います。「低い」 データ型は「高い」データ型に変換されます。すべての varchar 式は、比較の ために char に変換されます ( つまり、後続ブランクが追加されます )。unichar 式と char (varchar、nchar、nvarchar) 式を比較する場合、char 式が unichar に 変換されます。

# 空文字列の使用

varchar データや univarchar データの代入文や insert では、空の文字列 ("") や ('') は 1 つのブランクとして解釈されます。varchar、char、nchar、nvarchar データの連結では、空の文字列は 1 つのスペースとして解釈されます。たとえ ば、次の例では、"abc def" として格納されます。

 $"abc" + "" + "def"$ 

空文字列は NULL として評価されることはありません。

# 文字式に含む引用符

<span id="page-369-1"></span>char または varchar エントリ内にリテラル引用符を指定するには、2 つの方法 があります。1 つ目の方法は、引用符を 2 つ使用する方法です。たとえば一重 引用符で文字の入力を始めて、入力の一部に一重引用符を使いたい場合には、 一重引用符を 2 つ使います。

'I don''t understand.'

二重引用符の場合には、次のようにします。

"He said, ""It's not really confusing."""

2 つ目の方法は、片方の引用符を別の引用符で囲む方法です。つまり、二重引 用符を含むエントリを一重引用符で (または一重引用符を含むエントリを二重 引用符で ) 囲みます。例を示します。

'George said, "There must be a better way."' "Isn't there a better way?" 'George asked, "Isn"t there a better way?"'

#### <span id="page-370-1"></span>継続文字の使用

画面上で次の行に文字列を続けるには、改行する前にバックスラッシュ (¥) を 入力します。

# <span id="page-370-0"></span>識別子

識別子は、データベース、テーブル、ビュー、カラム、インデックス、トリガ、 プロシージャ、デフォルト、ルール、カーソルなどのデータベース・オブジェ クトの名前です。

オブジェクト名または識別子の長さに対する制限は、通常の識別子の場合に 255 バイト、区切り識別子の場合に 253 バイトです。この制限は、テーブル名、 カラム名、インデックス名などのほとんどのユーザ定義識別子に適用されま す。制限が拡張されたため、一部のシステム・テーブル (カタログ) および組 み込み関数も拡張されました。

変数では "@" が 1 文字としてカウントされるため、変数名は最大で 254 文字 です。

次のリストに、この制限の影響を受ける識別子、システム・テーブル、組み込 み関数を示します。

次の識別子の最大長は 255 バイトになりました。

- テーブル名
- カラム名
- インデックス名
- ビュー名
- ユーザ定義データ型
- トリガ名
- デフォルト名
- ルール名
- 制約名

リファレンス・マニュアル:ビルディング・ブロック **351**

- プロシージャ名
- 変数名
- JAR 名
- LWP または動的文の名前
- 関数名
- 時間範囲の名前
- <span id="page-371-1"></span>• アプリケーション・コンテキスト名

Adaptive Server のほとんどのユーザ定義識別子では、使われている文字がシン グルバイト文字でもダブルバイト文字でも、最大長は 255 バイトです。それ以 外の場合は、最大 30 バイトです。255 バイトの識別子と 30 バイトの識別子の リストについては、『Transact-SQL ユーザーズ・ガイド』を参照してください。 識別子の先頭文字は、現在の文字セットに定義されている文字か、アンダース コア()文字を使用してください。

注意 この規則の例外として、シャープ記号 (#) で始まるテンポラリ・テーブル 名と、at 記号 (@) で始まるローカル変数名があります。

<span id="page-371-0"></span>後続の文字として、英字、数字、記号 (#、@、\_)、ドル記号 (\$)、円記号 (•)、 または通貨ポンド記号 (£) などの通貨記号を使用できます。識別子には、!、%、 ^、&、\*、. などの特別な記号や、埋め込みスペースを使うことはできません。 Transact-SQL コマンドなどの予約語も、識別子には使用できません。予約語の 完全なリストについては、「第 5 章 [予約語」を](#page-384-0)参照してください。

ダッシュ記号 ( - ) は識別子として使用できません。

# 短い識別子

次の識別子の最大長は 30 バイトです。

- カーソル名
- サーバ名
- ホスト名
- ログイン名
- パスワード
- ホスト・プロセス ID
- アプリケーション名
- 初期言語名
- 文字セット名
- ユーザ名
- グループ名
- データベース名
- 論理デバイス名
- セグメント名
- セッション名
- 実行クラス名
- エンジン名
- クワイス・タグ名
- キャッシュ名

# **#** で始まるテーブル **(** テンポラリ・テーブル **)**

名前がシャープ記号 (#) で始まるテーブルは、テンポラリ・テーブルです。別 の種類のオブジェクトを作成するときに、シャープ記号で始まる名前を指定す ることはできません。

<span id="page-372-0"></span>Adaptive Server は、セッションごとにユニークな名前を付けるために、テンポ ラリ・テーブル名に対して特別な操作を行います。テンポラリ・テーブルを 238 バイトより短い名前で作成すると、sysobjects は tempdb 内でテーブル名 をユニークにするために名前に 17 バイトを追加します。テーブル名が 238 バ イトより長い場合、sysobjects は最初の 238 バイトだけを使用し、それに 17 バイトを付加してテーブル名をユニークにします。

15.0 より前のバージョンの Adaptive Server では、sysobjects のテンポラリ・ テーブル名は 30 バイトでした。13 バイトより短いテーブル名を使用していた 場合は、長さが 13 バイトになるまで名前にアンダースコア ( \_ ) が付加され、 さらに別の 17 バイトの文字が追加されて 30 バイトになりました。

#### 大文字と小文字の区別と識別子

識別子やデータの大文字と小文字の区別は、ご使用の Adaptive Server にインス トールされているソート順に応じて決まります。1 バイト文字セットの大文字 と小文字の区別の指定を変更するには、Adaptive Server のソート順の設定を変 更します。詳細については、『システム管理ガイド』を参照してください。ユー テイリティ・プログラム・オプションでは、大文字と小文字の区別が重要にな ります。

Adaptive Server が、大文字と小文字を区別しないソート順でインストールされ ている場合は、MyTable や mytable のような名前のテーブルがすでに存在して いると、MYTABLE という名前のテーブルを作成することはできません。同様 に、次のコマンドは MYTABLE、MyTable、mytable、あるいは大文字と小文字 を任意に組み合わせた同じ名前のテーブルから、ローを返します。

select \* from MYTABLE

# オブジェクト名の一意性

データベースでは、オブジェクト名を一意 ( ユニーク ) にする必要はありませ ん。しかし、テーブルの内部のカラム名とインデックス名は、一意にする必要 があります。また、他のオブジェクト名も、データベース内のそれぞれの所 有者に対して一意にする必要があります。Adaptive Server では、データベース 名を一意にしてください。

#### 区切り識別子の使用

「区切り識別子」は、二重引用符で囲まれたオブジェクト名です。区切り識別 子を使用することによって、オブジェクト名に関する一定の制限を回避できま す。テーブル名、ビュー名、カラム名は、引用符で区切ることができます。そ の他のオブジェクトには、区切り識別子は使えません。

区切り識別子には予約語を使用でき、最初の文字に英字以外のものを使用でき ます。また、規則では認められていない文字も使用できます。253 バイトを超 えることはできません。

警告! すべてのフロント・エンド・アプリケーションで、区切り識別子が認 識されるとは限りません。区切り識別子をシステム・プロシージャへのパラ メータとして使用しないでください。

区切り識別子を作成または参照する前に、以下の文を実行してください。

set quoted identifier on

文で区切り識別子を使用するときには、必ずこの識別子を二重引用符で囲んで ください。たとえば、次のようにします。

```
create table "1one"(col1 char(3))
create table "include spaces" (col1 int)
create table "grant"("add" int)
insert "grant"("add") values (3)
```
quoted identifier オプションが on に設定されている間は、二重引用符ではな く一重引用符で文字やデータ文字列を囲んでください。これらの文字列を二重 引用符で区切ると、Adaptive Server はこれを識別子として扱います。たとえば *1table* の *col1* に文字列を挿入するには、次のように指定します。

insert "1one"(col1) values ('abc')

次のようには指定しないでください。

insert "1one"(col1) values ("abc")

カラムに一重引用符を挿入するには、連続する 2 つの一重引用符を使用してく ださい。たとえば、*col1* に "a'b" を挿入するには、次のようにします。

insert "1one"(col1) values('a''b')

引用符を含む構文 文の構文で識別子を引用符付き文字列に入れるように要求されている場合、 quoted\_identifier オプションが on に設定されていれば、識別子の前後に二重 引用符を使用する必要はありません。たとえば、次のようにします。

```
set quoted identifier on
create table '1one' (c1 int)
```
ただし、object\_id() では文字列が必須のため、テーブル名を引用符で囲んで情 報を選択します。

```
select object_id('1one')
-----------------------
  896003192
```
引用符を 2 つ使用すると、引用符付き識別子に埋め込み二重引用符を含めるこ とができます。

create table "embedded""quote" (c1 int)

ただし、文の構文でオブジェクト名を文字列として表現することが要求されて いる場合には、引用符を 2 つ使用する必要はありません。

select object\_id('embedded"quote')

# 修飾されたオブジェクト名によるテーブルまたはカラムの識別

<span id="page-375-0"></span>テーブルやカラムを一意に識別するには、これらを修飾する別の名前を追加し ます。たとえばデータベース名、所有者名、( カラムについては ) テーブル名 やビュー名で修飾できます。それぞれの修飾子はピリオドで区切ります。たと えば、次のようにします。

*database.owner.table\_name.column\_name database.owner.view\_name.column\_name*

命名規則は次のようになります。

[[*database*.]*owner*.]*table\_name* [[*database*.]*owner*.]*view\_name*

#### オブジェクト名の中での区切り識別子の使用

set quoted identifier on を使用すると、修飾されたオブジェクト名の個々の部 分を二重引用符で囲むことができます。引用符が必要なそれぞれの修飾子につ いて、引用符を一組ずつ使います。たとえば、次のようにします。

*database*.*owner*."*table\_name*"."*column\_name*"

次のような使い方はできません。

*database*.*owner*."*table\_name*.*column\_name*"

#### 所有者名の省略

<span id="page-375-1"></span>オブジェクトを識別するための十分な情報がシステムに提供されている場合 には、名前の中間部分を省略し、省略した場所をドットで示すことができます。

*database..table\_name*

*database..view\_name*

#### 現在のデータベース内のユーザ自身が所有するオブジェクトの参照

現在のデータベース内にある、ユーザ自身が所有するオブジェクトを参照する ときに、データベース名や所有者名を使う必要はありません。*owner* のデフォ ルト値は現在のユーザで、*database* のデフォルト値は現在のデータベースです。

データベース名と所有者名で修飾されていないオブジェクトを参照する場合 は、Adaptive Server は現在のデータベースで、ユーザが所有しているオブジェ クトの中から、そのオブジェクトを見つけようとします。

#### データベース所有者が所有しているオブジェクトの参照

所有者名を省略し、その名前のオブジェクトを所有していない場合は、 Adaptive Server はデータベース所有者が所有している同名のオブジェクトを 検索します。データベース所有者が所有しているオブジェクトを参照する場合 に、そのオブジェクトを修飾する必要があるのは、同じ名前のオブジェクトを ユーザが所有している場合だけです。しかし、他のユーザが所有しているオブ ジェクトについては、ユーザ自身が同じ名前のオブジェクトを所有しているか どうかとは関係なく、他のユーザの名前でオブジェクトを修飾する必要があり ます。

#### 修飾された識別子の一貫した使用

同じ文でカラム名とテーブル名を修飾する場合には、それぞれに同じ修飾式を 使用するようにしてください。これらは文字列として評価され、一致する必要 があります。そうでない場合はエラーが返されます。例 2 は正しくない使い方 です。この例では、カラム名の構文スタイルが、テーブル名で使用している構 文スタイルと一致していないためです。

**例 1** select demo.mary.publishers.city from demo.mary.publishers

city

Boston Washington Berkeley

**例 2** select demo.mary.publishers.city from demo..publishers

> カラム・プレフィクス "demo.mary.publishers" が、クエリで使用され るテーブル名またはエイリアス名と一致していません。

## 識別子の有効性の確認

文字セットを変更したあと、またはテーブルやビューを作成する前に、システ ム関数 valid\_name を使用して、オブジェクト名が Adaptive Server で使用でき るかどうかを確認してください。構文は次のとおりです。

select valid\_name("*Object\_name*")

*object\_name* が有効な識別子でない場合 ( たとえば無効な文字が入っていたり、 30 バイトの長さを超えていたりする場合 ) は、Adaptive Server は 0 を返します。 *object\_name* が有効な識別子である場合は、Adaptive Server はゼロ以外の数字を 返します。

#### データベース・オブジェクト名の変更

sp\_rename でユーザ・オブジェクト ( ユーザ定義データ型など ) の名前を変更 します。

警告! テーブルやカラムの名前を変更した場合は、名前が変更されたオブ ジェクトを使用するプロシージャ、トリガ、ビューもすべて定義し直してくだ さい。

#### マルチバイト文字セットの使用

マルチバイト文字セットでは、さまざまな文字を識別子に使うことができます。 たとえば日本語がインストールされたサーバでは、識別子の最初の文字に、全 角と半角のカタカナ、ひらがな、漢字、ローマ字、ギリシャ文字、キリル文字、 ASCII などの文字を使用できます。

半角カタカナは日本語システムの識別子では有効ですが、異機種間システムで の使用はおすすめできません。半角カタカナは EUC-JIS 文字セットと Shift-JIS 文字セットの間では変換できません。

これは 8 ビット欧州文字のいくつかにもあてはまります。たとえば、Macintosh の文字セット ( コードポイント 0xCE) 中にある OE の合字です。この文字は、 ISO 8859-1 (iso\_1) 文字セットには含まれていません。Macintosh から ISO 8859-1 文字セットに変換するデータに O と E の合字があると、変換エラーが発生し ます。

変換できない文字がオブジェクト識別子に含まれていると、クライアントはそ のオブジェクトに直接アクセスできなくなります。

# <span id="page-377-0"></span>ワイルドカード文字によるパターン一致

*match\_string* では、ワイルドカード文字は、1 文字以上の文字を表すか、また は文字の範囲を表します。*match\_string* は、式の中で検索するパターンからな る文字列です。次のように、定数、変数、カラム名、連結した式などの任意の 組み合わせを使うことができます。

like @variable + "%".

一致する文字列が定数の場合は、必ず一重引用符か二重引用符で囲んでくだ さい。

特定のパターンと一致する文字や日付文字列を検索するには、キーワード like とワイルドカード文字を使います。ただし、秒とミリ秒を検索する場合は、like を使うことはできません。詳細については、「datetime [データでのワイルドカー](#page-383-0) [ド文字の使用」](#page-383-0)(364 ページ ) を参照してください。

一致する文字列に似た (like) 文字または日付/時刻の情報、あるいは似ていな い (not like) 文字または日付/時刻の情報を検索するには、where と having 句 で次のようなワイルドカード文字を使用します。

{where | having} [not] *expression* [not] like *match\_string* [escape "*escape\_character* "]

この *expression* には、文字値を持つ関数、定数、カラム名の任意の組み合わせ を指定できます。

ワイルドカード文字を like とともに使用しない場合、ワイルドカード文字に特 別な意味はありません。たとえば次のクエリでは、"415%" の 4 文字で始まる 任意の電話番号が検索されます。

```
select phone
from authors
where phone = "415%"
```
# *not like* の使用

not like は、特定のパターンと一致しない文字列を見つけるために使用します。 次に示す 2 つのクエリは、同じことを意味します。いずれも authors テーブル から、地域コード 415 以外で始まるすべての電話番号を探します。

select phone from authors where phone not like "415%"

select phone from authors where not phone like "415%"

たとえば次のクエリは、データベース内の名前が "sys" で始まるシステム・テー ブルを検索します。

select name from sysobjects where name like "sys%"

システム・テーブルでないすべてのオブジェクトを検索するには、次のよう に指定します。

not like "sys%"

オブジェクトの合計数が 32 で、like でパターンが一致する名前が 13 個見つ かったとすると、not like ではパターンに一致しないオブジェクトが 19 個見つ かります。

not like を否定のワイルドカード文字 [^] とともに使うと、異なった結果になる ことがあります (「脱字記号 (^) [ワイルドカード文字」](#page-381-0)(362 ページ ) を参照し てください )。not like のパターンで得られた結果は、like と ^ によって得られ た結果と異なることがあります。これは、not like は like のパターン全体と一 致しない項目を検索しますが、like と否定のワイルドカード文字の組み合わせ では 1 文字ずつ順に評価されるためです。

like "[^s][^y][^s]%" のようなパターンでは、同じ結果が得られない可能性があ ります。この場合、19 個ではなく、14 個だけが検出されることがあります。 ここでは、"s" で始まる名前、"y" を 2 番目の文字として持つ名前、"s" を 3 番目 の文字として持つ名前がすべて、システム・テーブル名と同様に検索結果から 外されます。これは、否定のワイルドカードでは、一致文字列が 1 文字ずつ順 に評価されるためです。評価のある時点で失敗した一致は、削除されます。

# 大文字と小文字の区別とアクセントの区別の無視

Adaptive Server で使用しているソート順が大文字と小文字を区別しないもの である場合は、*expression* と *match\_string* を比較する際に、大文字と小文字の 区別は無視されます。たとえば、大文字と小文字を区別しない Adaptive Server では、次の句を指定すると、"Smith"、"smith"、"SMITH" などが返されます。

where col name like "Sm%"

ご使用の Adaptive Server がアクセントについても無視する場合は、大文字でも 小文字でも、アクセントのある文字はどれもアクセントのない文字と同様に扱 われます。システム・プロシージャ sp\_helpsort では、同じ文字として取り扱 われた文字を "=" で結んで表示します。

# ワイルドカード文字の使用

一致文字列を各種ワイルドカードと一緒に使用できます。以降の項では、この ワイルドカード文字について詳しく説明します。表 [4-7](#page-379-0) に、ワイルドカード文 字を示します。

<span id="page-379-4"></span><span id="page-379-2"></span><span id="page-379-1"></span>記号 意味 % 0 個以上の文字の文字列 \_ 任意の 1 文字 [ ] 指定の範囲 ([a-f]) またはセット ([abcdef]) 内の任意の 1 文字 [^] 指定した範囲 [^a-f] またはセット [^abcdef] に含まれない任意の 1 文字

<span id="page-379-0"></span>表 *4-7:* ワイルドカード文字の使用

<span id="page-379-3"></span>ワイルドカード文字と一致文字列は、一重または二重引用符で囲みます (like "[dD]eFr\_nce"。

#### パーセント記号 **(%)** ワイルドカード文字

0 文字以上の文字列を表すには、% ワイルドカード文字を使用します。たとえ ば、authors テーブルで局番が 415 で始まるすべての電話番号を検索するには、 次のように指定します。

select phone from authors where phone like "415%"

"en" という文字が含まれている文字列 (Bennet、Green、McBadden) を検索する には、次のように指定します。

select au\_lname from authors where au lname like "%en%"

like 句では、"%" に続く複数の後続ブランクは切り捨てられ 1 つの後続ブラン クになります。たとえば、"%" の後に 2 つのスペースが続く場合、この "%" は、 "X "( スペース 1 つ )、"X "( スペース 2 つ )、"X "( スペース 3 つ )、または任 意の後続スペースと一致します。

#### <span id="page-380-1"></span>アンダースコア **(\_)** ワイルドカード文字

1 文字を表すためには、アンダースコア ( \_ ) ワイルドカード文字を使用しま す。たとえば "heryl" で終わる 6 文字の名前 (Cheryl など ) をすべて検索する場 合は、次のように指定します。

select au\_fname from authors where au fname like " heryl"

#### <span id="page-380-0"></span>角カッコ **([ ])** ワイルドカード文字

[a-f] のような文字の範囲、または [a2Br] のような文字セットを指定するには、 これを角カッコで囲みます。範囲を指定した場合は、ソート順で *rangespec1* と *rangespec2* の間に含まれるすべての値が返されます ( 両端の文字を含みます )。 たとえば、"[0-z]" は、7 ビット ASCII での 0-9、A-Z、a-z ( およびその他の句読 点記号 ) と一致します。

"inger" で終わり、M から Z までの 1 文字で始まる名前を検索するには、次の ように指定します。

select au\_lname from authors where au lname like "[M-Z]inger"

"DeFrance" と "deFrance" の両方を検索するには、次のように指定します。

select au\_lname from authors where au lname like "[dD]eFrance"

リファレンス・マニュアル:ビルディング・ブロック **361**

オブジェクトを作成するときに、create table [*table\_name*] や create dstabase [*dbname*] のように角カッコ識別子を使用するときは、少なくとも 1 つの有効 な文字を含める必要があります。

角カッコ識別子内のすべての後続スペースは、オブジェクト名から削除されま す。たとえば、次の create table コマンドの実行結果はすべて同じになります。

- create table [tab1<space><space>]
- create table [tab1]
- create table [tab1<space><space><space>]
- create table tab1

この規則は、角カッコ識別子を使用して作成できるすべてのオブジェクトに適 用されます。

#### <span id="page-381-1"></span><span id="page-381-0"></span>脱字記号 **(^)** ワイルドカード文字

脱字記号は、否定のワイルドカード文字です。特定のパターンに一致しない文 字列を検索するときに、この記号を使います。たとえば、"[^a-f]" と指定する と、a ~ f の範囲にない文字列が検索されます。また、"[^a2bR]" と指定すると、 "a"、"2"、"b"、"R" でない文字列が検索されます。

"M" で始まり、2 番目の文字が "c" でない名前を見つけるには、次のように指 定します。

select au\_lname from authors where au lname like "M[^c]%"

範囲を指定した場合は、ソート順で *rangespec1* と *rangespec2* の間に含まれる すべての値が返されます ( 両端の文字を含みます )。For example, "[0-z]" は 7 ビット ASCII での 0 ~ 9、A ~ Z、a ~ z、およびその他の句読点記 号と一致します。

## マルチバイト・ワイルドカード文字の使用

ご使用の Adaptive Server でマルチバイト文字セットが設定されていて、ワイル ドカード文字、%、、「、ト^に対応する2バイトの文字が定義されている場 合には、対応する文字を一致文字列で使用できます。アンダースコアは、一致 文字列のシングルバイト文字またはダブルバイト文字を表します。

## リテラル文字としてのワイルドカード文字の使用

文字列の中の%、、「、」、^ そのものを検索したい場合には、エスケープ文字 を使用します。エスケープ文字とともにワイルドカード文字を使うと、 Adaptive Server ではワイルドカード文字が他の文字を示すものとは解釈せず、 この文字をリテラル文字として解釈します。

Adaptive Server には次の 2 種類のエスケープ文字があります。

- 角カッコ (Transact-SQL 拡張機能 )
- escape 句の直後の 1 文字 (SQL 標準への準拠 )

#### エスケープ文字としての角カッコ **( [ ] )** の使用

パーセント記号、アンダースコア、左カッコのエスケープ文字として、角カッ コを使います。右カッコには、エスケープ文字は不要です。右カッコをそのま ま使うことができます。ハイフンをリテラル文字として使う場合は、1 組の角 カッコの中の最初の文字として使います。

表 [4-8](#page-382-0) は、like で角カッコをエスケープ文字として使用する例を示します。

<span id="page-382-0"></span>表 *4-8:* 角カッコを使用したワイルドカード文字の検索

| like 述部        | 意味               |
|----------------|------------------|
| like "5%"      | 後に0文字以上の文字列が続く5  |
| like "5[%]"    | 5%               |
| like "_n"      | an、in、onなど       |
| like $"[\ ]n"$ | $\_n$            |
| like "[a-cdf]" | a, b, c, d, またはf |
| like "[-acdf]" | -、a、c、d、または f    |
| like "[[]"     |                  |
| like "1"       |                  |
| like "[[]ab]"  | []ab             |

#### *escape* 句の使用

エスケープ文字を指定するには、escape 句を使用します。サーバのデフォル トの文字セットにある任意の 1 文字を、エスケープ文字として指定できます。 複数の文字をエスケープ文字として使おうとすると、Adaptive Server は例外を 生成します。

次のような理由から、既存のワイルドカード文字をエスケープ文字として指定 しないでください。

• アンダースコア ( \_ ) やパーセント記号 (%) をエスケープ文字として指定 すると、その like 述部では特別な意味を失ってしまい、エスケープ文字と してしか使えなくなります。

- 左または右のカッコ ([ と ] ) をエスケープ文字として指定すると、like 述 部ではカッコの Transact-SQL 機能としての意味が無効になります。
- ハイフン (-) または脱字記号 (^) をエスケープ文字として指定すると、特別 な意味を失い、エスケープ文字としてしか使用できなくなります。

アンダースコア、パーセント記号、開きカッコなどとは異なり、エスケープ文 字は角カッコの中でも、その特別な意味を失いません。

エスケープ記号は、指定された like 述部の中だけで有効で、同じ文の他の like 述部では無効です。エスケープ記号のあとで有効な文字は、ワイルドカード文 字(、%、[、]、[^]) とエスケープ文字そのものだけです。エスケープ文字は その直後の 1 文字だけに有効で、そのあとに続く文字には影響しません。

パターンに、たまたまエスケープ文字として指定した文字がリテラル文字とし て 2 文字ある場合は、その文字列ではエスケープ文字を 4 つ続けて使う必要が あります。パターンがエスケープ文字によって 1 文字または 2 文字に分割され ない場合は、Adaptive Server はエラー・メッセージを返します。表 [4-9](#page-383-1) は、like で escape 句を使用した例を示します。

<span id="page-383-1"></span>表 *4-9: escape* 句の使用

| like 述部                      | 意味            |
|------------------------------|---------------|
| like "5@%" escape "@"        | 5%            |
| like "* n" escape "*"        | n             |
| like "%80@%%" escape "@"     | 80% を含む文字列    |
| like "* sql**%" escape "*"   | sql* を含む文字列   |
| like "%##### #%%" escape "#" | ## %を含んでいる文字列 |
|                              |               |

# <span id="page-383-0"></span>*datetime* データでのワイルドカード文字の使用

datetime の値で like を使用すると、Adaptive Server は日付を標準の datetime フォーマットに変換し、次に varchar に変換します。標準の格納フォーマット には秒やミリ秒は含まれていないため、like とパターンを使用して秒やミリ秒 を検索することはできません。

datetime のエントリにはさまざまな日付要素が含まれている可能性があるの で、datetime 値を検索するときは like を使用することをおすすめします。たと えば、arrival\_time カラムに、"9:20" という値と現在の日付を入力する場合は、 この値は次の句では検索できません。

where arrival time = '9:20'

これは、Adaptive Server が入力された内容を "Jan 1 1900 9:20AM" に変換するた めです。しかし、次の句ではこの値が検出されます。しかし、次の句ではこの 値が検出されます。

where arrival time like '%9:20%'

<span id="page-384-0"></span>予約語として知られるキーワードは、特別な意味を持つワードです。この 章では、Transact-SQL と ANSI SQL のキーワードについて説明します。

この章では、次の項目について説明します。

| トピック名                     | ページ |
|---------------------------|-----|
| Transact-SOL 予約語          | 365 |
| ANSI SOL 予約語              | 366 |
| ANSI SQL の予約語となる可能性のあるワード | 368 |

# <span id="page-384-1"></span>**Transact-SQL** 予約語

表 [5-1](#page-384-2) に、Adaptive Server によって予約されているキーワード (SQL コマ ンドの構文の一部 ) を示します。これらの予約語は、データベース、テー ブル、ルール、デフォルトなどのデータベース・オブジェクトの名前とし て使用することはできません。ただし、これらの予約語をローカル変数名、 ストアド・プロシージャのパラメータ名として使用することはできます。

予約語が使用されている既存のオブジェクト名を検索するには、『リファ レンス·マニュアル:プロシージャ』の sp\_checkreswords を使用します。

<span id="page-384-2"></span>表 *5-1: Transact-SQL* 予約語のリスト

|                  | 予約語                                                                                                    |
|------------------|----------------------------------------------------------------------------------------------------|
| $\overline{A}$   | add, all, alter, and, any, arith overflow, as, asc, at, authorization, avg                                                                                                    |
| $\boldsymbol{B}$ | begin, between, break, browse, bulk, by                                                                                                    |
| $\mathcal{C}$    | cascade, case, char convert, check, checkpoint, close, clustered, coalesce, commit, compute, confirm,<br>connect, constraint, continue, controlrow, convert, count, count big, create, current, cursor |
| $\overline{D}$   | database, dbcc, deallocate, declare, decrypt, default, delete, desc, deterministic, disk distinct, drop,<br>dummy, dump                                                                                |
| E                | else, encrypt, end, endtran, errlyl, errordata, errorexit, escape, except, exclusive, exec, execute,<br>exists, exit, exp row size, external                                                           |
| $\overline{F}$   | fetch, fillfactor, for, foreign, from                                                                                                    |
| $\overline{G}$   | goto, grant, group                                                                                                    |
| H                | having, holdlock                                                                                                    |
| I                | identity, identity gap, identity start, if, in, index, inout, insensitive, insert, install, intersect, into, is,<br>isolation                                                                          |
| J                | $\arightharpoonup$ $\arpoonup$ $\arightharpoonup$                                                                                                    |
| K                | key, kill                                                                                                    |

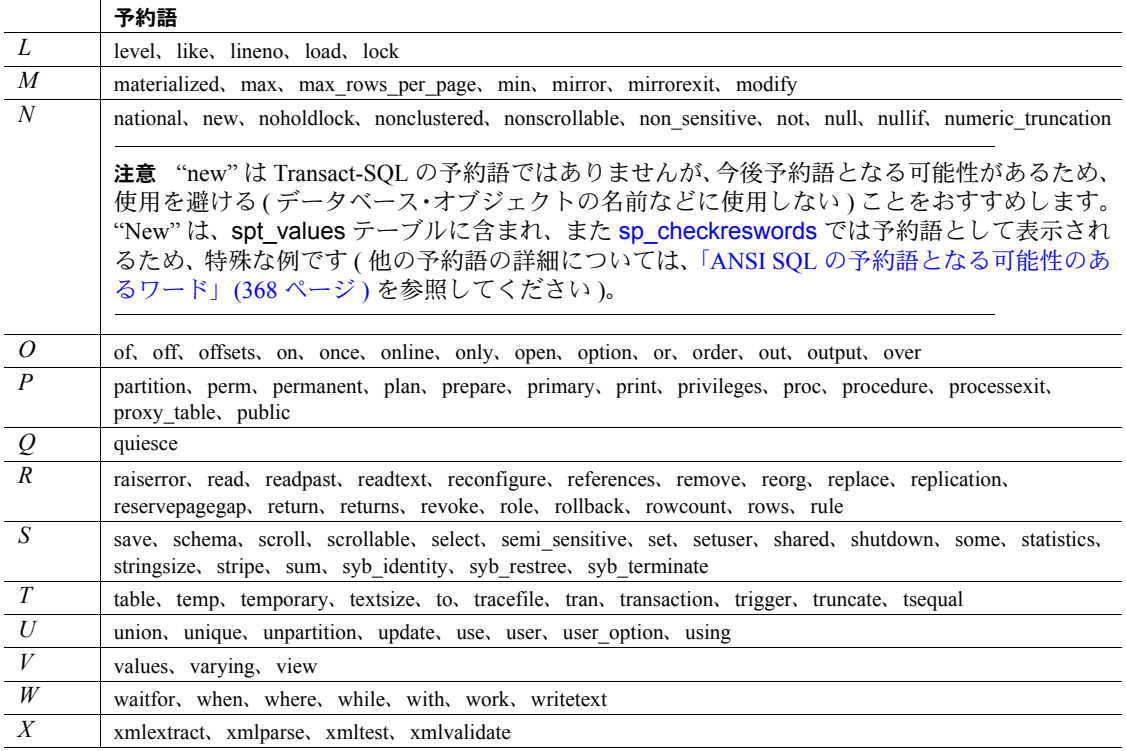

# <span id="page-385-0"></span>**ANSI SQL** 予約語

Adaptive Server は、初級レベル ANSI SQL の機能を備えています。完全実装の ANSI SQL は、コマンド構文として次の表に示すワードを含んでいます。識別 子のアップグレードが複雑になることがあるため、ユーザの便を図ってこの キーワード・リストを作成しました。しかし、このリストを提供しても、Sybase がこれら ANSI SQL の全機能を今後のリリースで提供することを保証するも のではありません。また、今後のリリースでは、このリストにはないキーワー ドが含まれる可能性もあります。

表 [5-2](#page-386-0) は、ANSI SQL のキーワードを示します (Transact-SQL の予約語ではあり ません )。

# <span id="page-386-0"></span>表 *5-2: ANSI SQL* 予約語のリスト

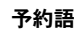

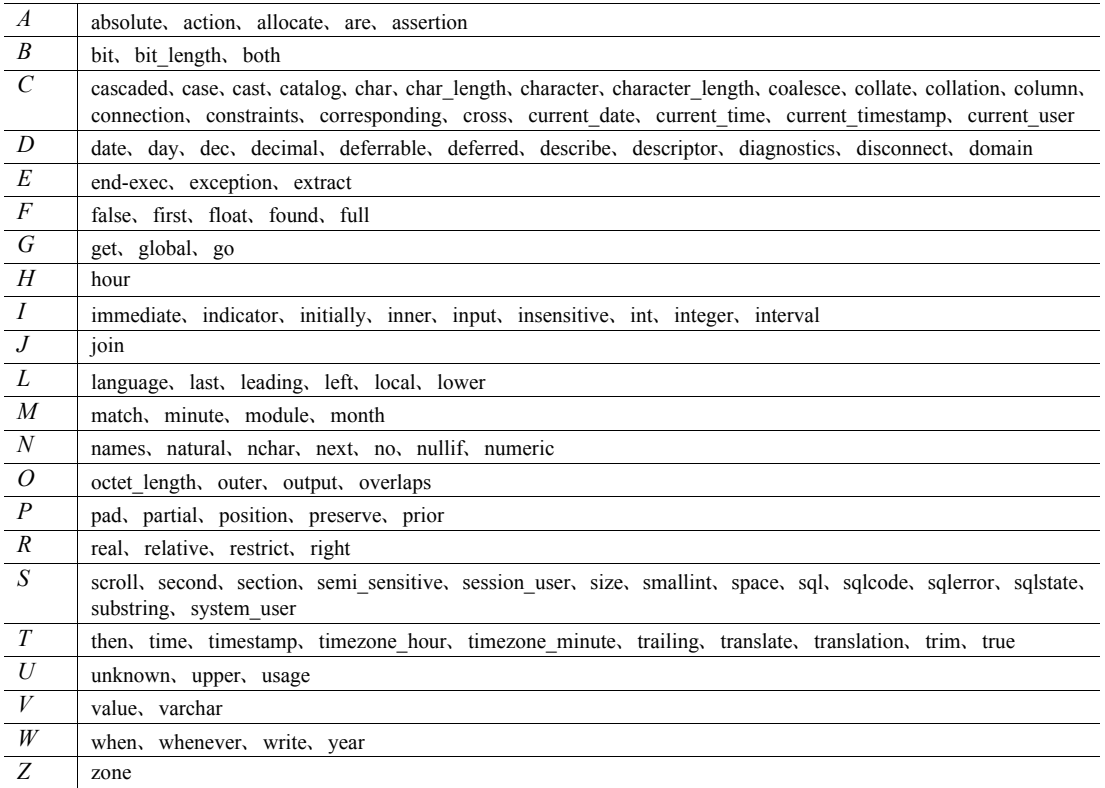

# <span id="page-387-0"></span>**ANSI SQL** の予約語となる可能性のあるワード

ISO/IEC 9075:1989 標準を使用する場合は、次のリストに示すワードの使用は 避けてください。これらのワードは、ANSI SQL の予約語になる可能性があり ます。

#### 表 *5-3: ANSI SQL* の予約語となる可能性のあるワードのリスト

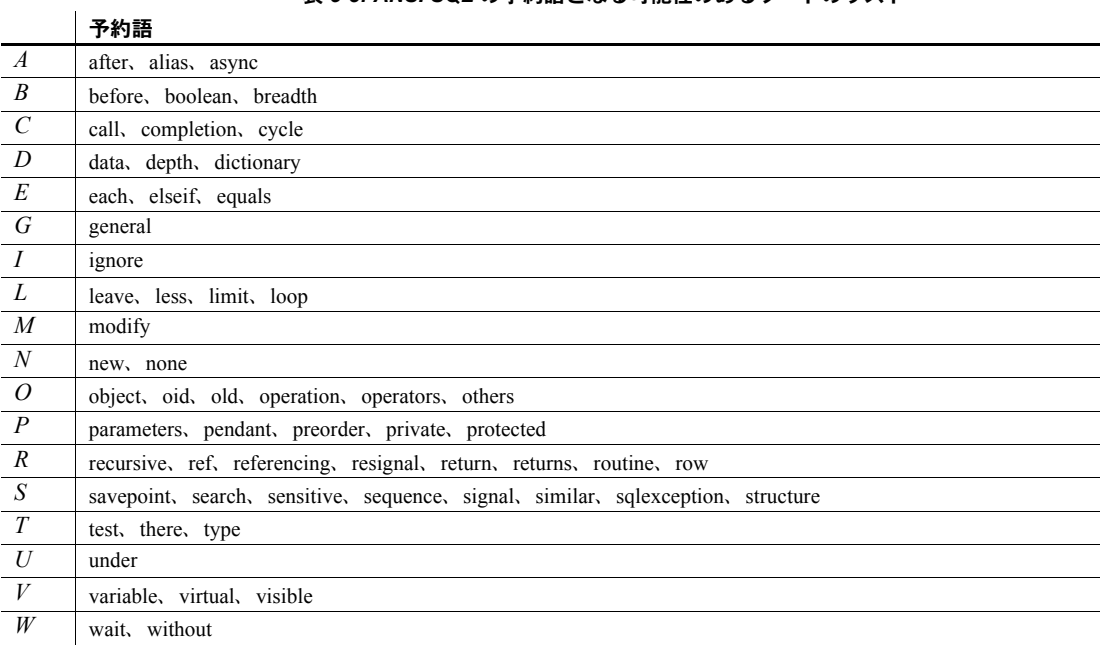

<sup>第</sup> 6 <sup>章</sup> **SQLSTATE** コードとメッセージ

この章では、Adaptive Server の SQLSTATE ステータス・コードと各コード に関連付けられているメッセージについて説明します。

この章では、次の項目について説明します。

| トピック名 | ページ |
|-------|-----|
| 警告    | 370 |
| 例外    | 370 |

初級レベル ANSI SQL 準拠の場合、SQLSTATE コードが必要です。これら は、次の 2 種類の条件についての診断情報を提供します。

- 「警告」- ユーザに通知は必要だが、SQL 文の正常な実行の妨げとな るほど重大ではない状態。
- 「例外」- データベースに対する SQL 文の実行が無効となる状態。

個々の SQLSTATE コードは、2 文字クラスとそれに続く 3 文字サブクラス で構成されます。クラスはエラー・タイプについての一般的な情報を指定 します。サブクラスは、より詳細な情報を指定します。

SQLSTATE コードは、前述の条件が検出されたときに表示されるメッセー ジと一緒に、sysmessages システム・テーブルに保管されます。Adaptive Server のエラー条件はすべての SQLSTATE コードと一致するわけではあ りません (ANSI SQL に準拠しているものだけです )。また、複数の Adaptive Server のエラー条件が、1 つの SQLSTATE の値と重複する場合もあります。

現在、Adaptive Server では次の SQLSTATE 警告条件が 1 つだけ検出されます。 表 [6-1](#page-389-2) にこの警告条件を示します。

<span id="page-389-0"></span>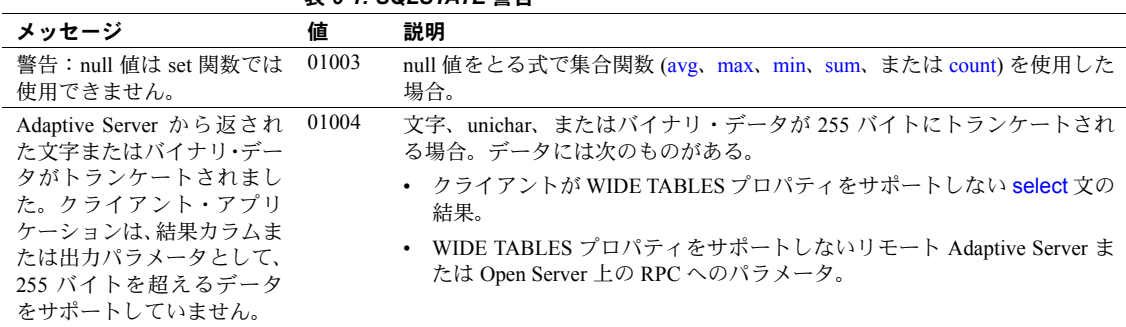

#### <span id="page-389-2"></span>表 *6-1: SQLSTATE* 警告

# <span id="page-389-1"></span>例外

Adaptive Server は、次に示すタイプの例外を検出します。

- 基本的な違反
- データ例外
- 整合性の制約違反
- 無効なカーソル状態
- 構文エラーおよびアクセス・ルール違反
- トランザクション・ロールバック
- with check option 違反

表 [6-2](#page-390-0) から表 [6-8](#page-393-0) では、例外条件について説明します。例外の各クラスは該当 する表に示します。各表では、条件はメッセージ・テキストのアルファベット 順にソートされています。

# 基本的な違反

相互関係による違反は、1 つのローだけを返すクエリが Embedded SQL™ アプ リケーションに複数のローを返す場合に発生します。

<span id="page-390-0"></span>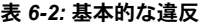

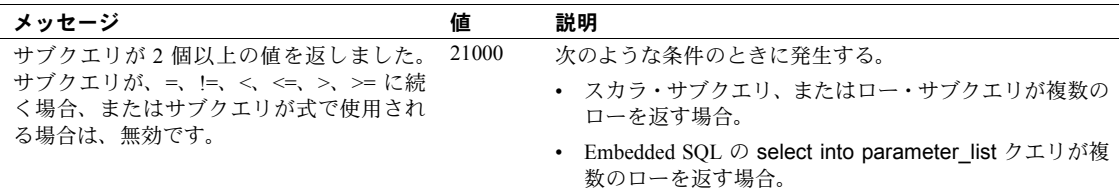

# データ例外

次のような値が入力された場合、データ例外が発生します。

- データ型に対してエントリが長すぎる
- 不正なエスケープ・シーケンスを含んでいる
- その他のフォーマット・エラーを含んでいる

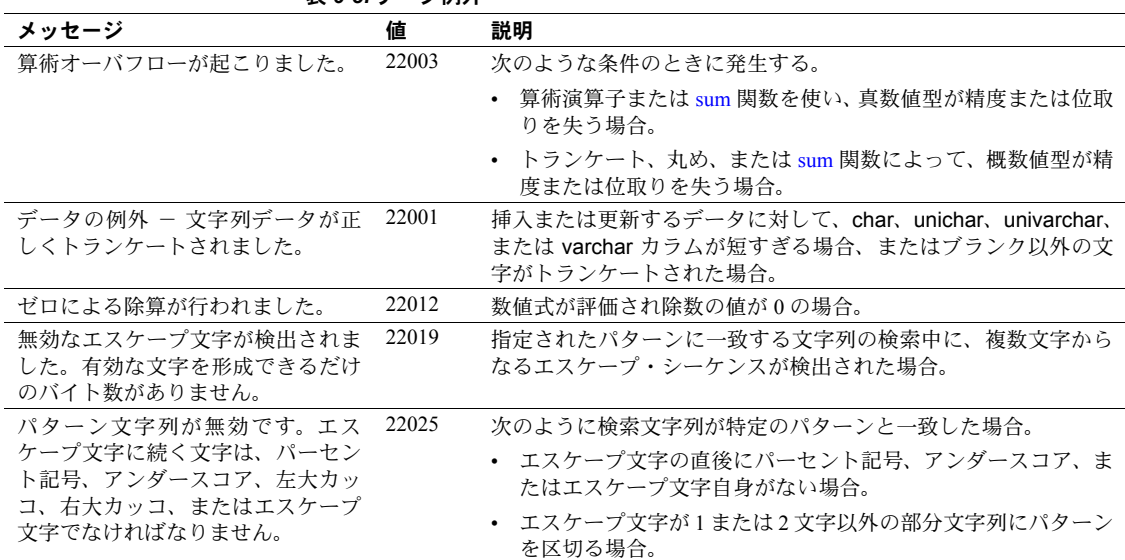

#### 表 *6-3:* データ例外

# 整合性の制約違反

insert、update、delete 文が、主キー制約、外部キー制約、検査制約、一意性 制約、ユニーク・インデックスに違反していると、整合性の制約違反が発生し ます。

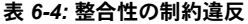

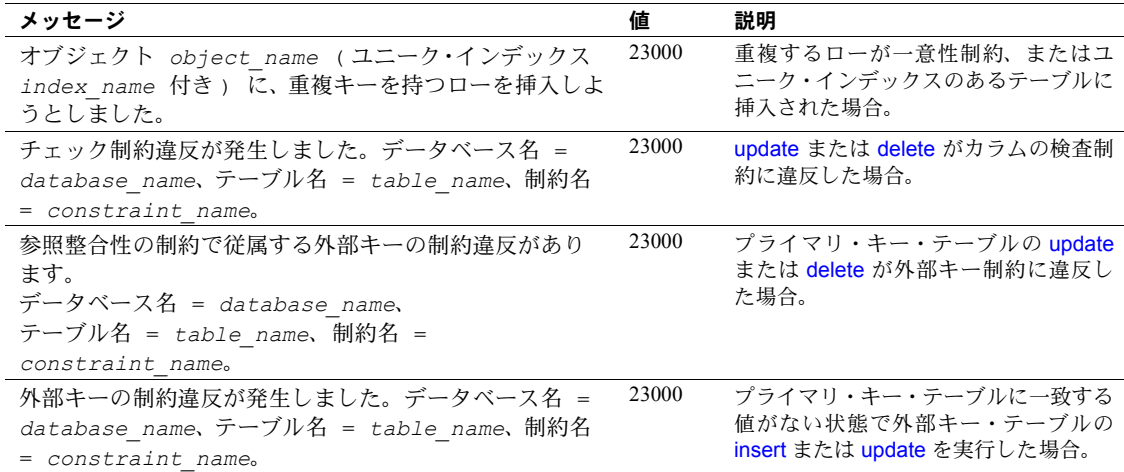

# 無効なカーソル状態

無効なカーソル条件が発生する原因は次のとおりです。

- fetch が現在オープンしていないカーソルを使用する。
- update where current of または delete where current of が、修正または削 除されたカーソル・ローに影響する。
- update where current of または delete where current of が、フェッチされ ていないカーソル・ローに影響する。

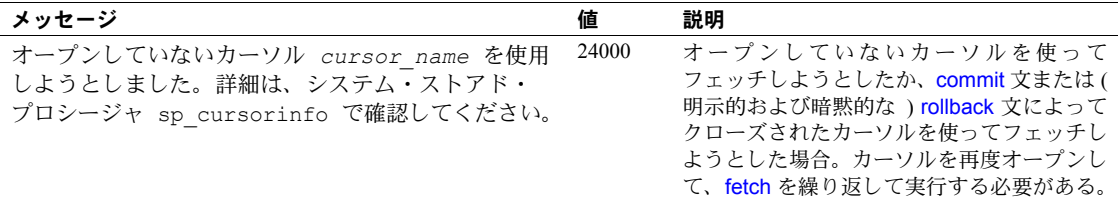

#### 表 *6-5:* 無効なカーソル状態

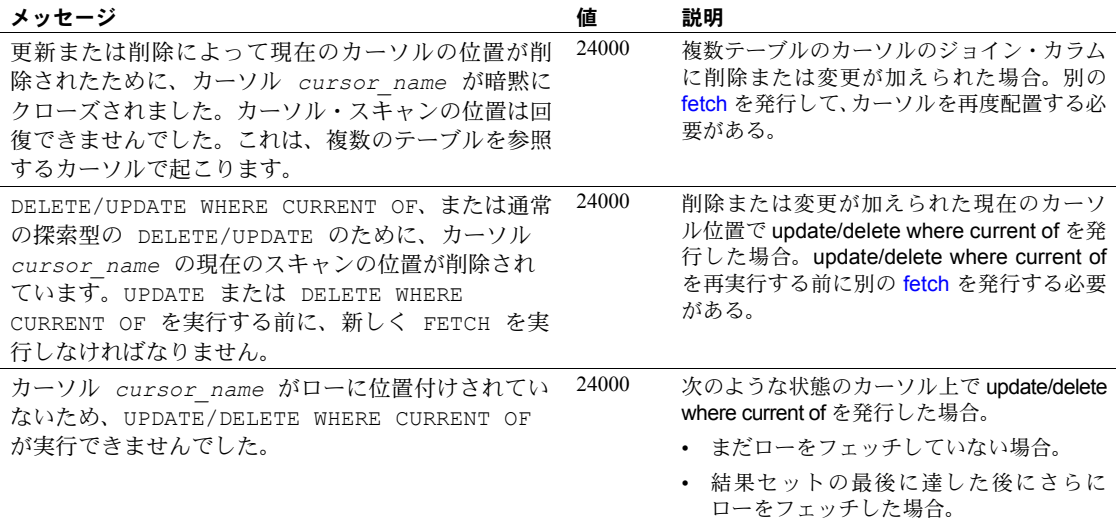

# 構文エラーおよびアクセス・ルール違反

SQL 文内に終了していないコメント、Adaptive Server がサポートしていない暗 黙的なデータ型の変換、または他の不正な構文がある場合に、構文エラーが生 成されます。

存在しないオブジェクトまたは適正なパーミッションを得ていないオブジェ クトにアクセスしようとすると、アクセス・ルール違反になります。

表 *6-6:* 構文エラーおよびアクセス・ルール違反

| メッセージ                                                                                           | 値     | 説明                                                                |
|-------------------------------------------------------------------------------------------------|-------|-------------------------------------------------------------------|
| オブジェクト object name、データ<br>ベース database name、所有者<br>owner name について command パー<br>ミッションが拒否されました。 | 42000 | 適正なパーミッションを持たないユーザがオブジェクト<br>にアクセスしようとした場合。                       |
| データ型 'datatype' から<br>'datatype' への暗黙の変換はできま<br>せん。CONVERT 関数を使用して、この<br>クエリを実行してください。          | 42000 | あるデータ型を、Adaptive Server が暗黙に変換することが<br>できない別のデータ型にユーザが変換しようとした場合。 |
| object name の近くに、構文エラーが<br>あります。                                                                | 42000 | 指定したオブジェクトの近くで不正な SOL 構文が検出さ<br>れた場合。                             |
| insert エラー。カラム名または与えら<br>れた値の数がテーブルの定義と一致しま<br>せん。                                              | 42000 | 挿入時に無効なカラム名を使用した場合、または値の数を<br>間違えて挿入した場合。                         |
| コメント終了マーク 1*/′ がありませ<br>$\mathcal{h}_{\alpha}$                                                  | 42000 | /* 開始デリミタで始まるコメントに、*/ 終了デリミタがな<br>い場合。                            |

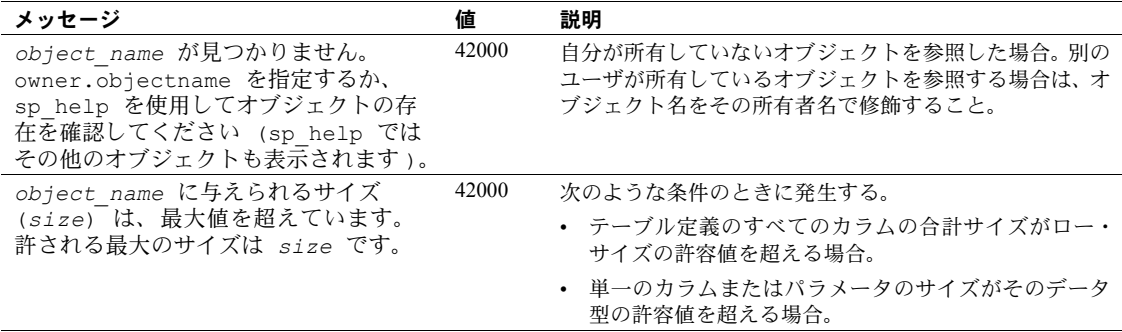

# トランザクション・ロールバック

独立性レベルが 3 に設定されても、Adaptive Server が同時トランザクションの 直列化を保証できない場合にトランザクションのロールバックが発生します。 通常、この例外は、ディスク・クラッシュやオフライン・ディスクなどのシス テム障害が原因で発生します。

#### 表 *6-7:* トランザクション・ロールバック

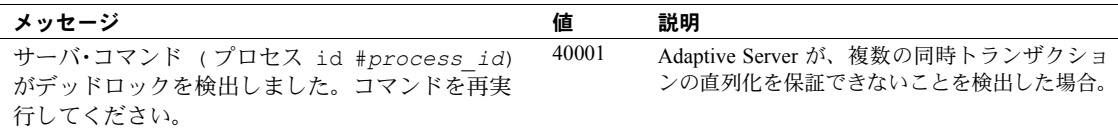

# *with check option* 違反

ビューによって挿入または更新するデータをビューで表示することができな い場合に、この例外クラスが発生します。

#### <span id="page-393-0"></span>表 *6-8: with check option* 違反

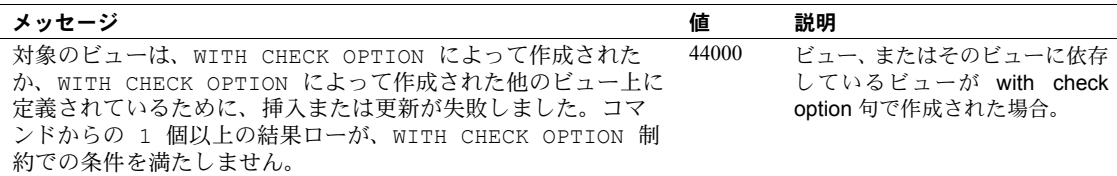

# 索引

# 記号

!> ( [より大きくない](#page-365-1) ) 比較演算子 346 !< ( [より小さくない](#page-365-2) ) 比較演算子 346 \ ( 円記号 ) money [データ型](#page-36-0) 17 [識別子](#page-371-0) 352 \ ( [バックスラッシュ](#page-370-1) )、文字列の改行 351 \!= ( [等しくない](#page-365-3) ) 比較演算子 346 \$( ドル記号 ) money [データ型](#page-36-0) 17 [識別子](#page-371-0) 352 % (パーセント記号) [算術演算子](#page-362-0) (モジュロ) 343 [ワイルドカード文字](#page-379-1) 360 & ( アンパサンド ) "and" [ビット処理演算子](#page-363-2) 344  $($ (カッコ) SQL 文内 [xvii](#page-16-0) [複数の式](#page-369-0) 350 ◇([等しくない](#page-365-4))比較演算子 346 > ( より大きい ) [比較演算子](#page-365-5) 346 < ( より小さい ) [比較演算子](#page-365-6) 346 \* ( アスタリスク ) [乗法演算子](#page-362-1) 343 [長さを超過した数字](#page-293-0) 274 + ( プラス ) null 値 [345](#page-364-0) [算術演算子](#page-362-2) 343 [整数データ](#page-31-0) 12 [文字列連結演算子](#page-364-1) 345 , ( カンマ ) money [値のデフォルトの出力フォーマット](#page-36-1) 17 [通貨値で使用できないカンマ](#page-36-0) 17 - ( マイナス記号 ) [算術演算子](#page-362-3) 343 [整数データ](#page-31-1) 12 [負の通貨値](#page-36-0) 17 . ( ピリオド ) [修飾子名のセパレータ](#page-375-0) 356 [ミリ秒値の前](#page-85-0) 66, [140](#page-159-0) .. ( ドット ) [データベース・オブジェクト名で](#page-375-1) の使用 356

/ ( [スラッシュ](#page-362-4) ) 算術演算子 ( 除法 ) 343 : ( コロン ) [ミリ秒値の前](#page-85-0) 66, [140](#page-159-0) ::= (BNF 表記 ) SQL 文内 [xvii, xviii](#page-17-0) :ID 番号、db\_id 関数 [147](#page-166-0) : [名前の取得](#page-168-0) 149 :[「データベース・オブジェクト」も参照](#page-371-1) <= ( 以下 ) [比較演算子](#page-365-7) 346 >= ( 以上 ) [比較演算子](#page-365-8) 346 = ( 等号 ) [比較演算子](#page-365-9) 346 *@@authmech* [グローバル変数](#page-352-0) 333 *@@bootcount* [グローバル変数](#page-352-1) 333 *@@boottime* [グローバル変数](#page-352-2) 333 *@@bulkarraysize* [グローバル変数](#page-352-3) 333 *@@bulkbatchsize* [グローバル変数](#page-352-4) 333 *@@char\_convert* [グローバル変数](#page-352-5) 333 *@@cis\_rpc\_handling* [グローバル変数](#page-352-6) 333 *@@cis\_version* [グローバル変数](#page-353-0) 334 *@@client\_csexpansion* [グローバル変数](#page-353-1) 334 *@@client\_csid* [グローバル変数](#page-353-2) 334 *@@client\_csname* [グローバル変数](#page-353-3) 334 *@@cmpstate* [グローバル変数](#page-353-4) 334 *@@connections* [グローバル変数](#page-353-5) 334 *@@cpu\_busy* [グローバル変数](#page-353-6) 334 *@@curloid* [グローバル変数](#page-353-7) 334 *@@cursor\_rows* [グローバル変数](#page-353-8) 334 *@@datefirst* [グローバル変数](#page-353-9) 334 *@@dbts* [グローバル変数](#page-353-10) 334 *@@error* [グローバル変数](#page-353-11) 334 *@@errorlog* [グローバル変数](#page-353-12) 334 *@@failedoverconn* [グローバル変数](#page-354-0) 335 *@@fetch\_status* [グローバル変数](#page-354-1) 335 *@@guestuserid* [グローバル変数](#page-354-2) 335 *@@hacmpservername* [グローバル変数](#page-354-3) 335 *@@haconnection* [グローバル変数](#page-354-4) 335 *@@heapmemsize* [グローバル変数](#page-354-5) 335 *@@identity* [グローバル変数](#page-354-6) 335 *@@idle* [グローバル変数](#page-354-7) 335 *@@invaliduserid* [グローバル変数](#page-354-8) 335 *@@io\_busy* [グローバル変数](#page-354-9) 335 *@@isolation* [グローバル変数](#page-354-10) 335 *@@kernel\_addr* [グローバル変数](#page-354-11) 335 *@@kernel\_size* [グローバル変数](#page-354-12) 335 *@@langid* [グローバル変数](#page-354-13) 335

*@@language* [グローバル変数](#page-354-14) 335 *@@lastlogindate* [グローバル変数](#page-354-15) 335 *@@lock\_timeout* [グローバル変数](#page-354-16) 335 *@@max\_connections* [グローバル変数](#page-354-17) 335 *@@max\_precision* [グローバル変数](#page-355-0) 336 *@@maxcharlen* [グローバル変数](#page-354-18) 335 *@@maxgroupid* [グローバル変数](#page-354-19) 335 *@@maxpagesize* [グローバル変数](#page-355-1) 336 *@@maxspid* [グローバル変数](#page-355-2) 336 *@@maxsuid* [グローバル変数](#page-355-3) 336 *@@maxuserid* [グローバル変数](#page-355-4) 336 *@@mempool\_addr* [グローバル変数](#page-355-5) 336 *@@min\_poolsize* [グローバル変数](#page-355-6) 336 *@@mingroupid* [グローバル変数](#page-355-7) 336 *@@minspid* [グローバル変数](#page-355-8) 336 *@@minsuid* [グローバル変数](#page-355-9) 336 *@@minuserid* [グローバル変数](#page-355-10) 336 *@@monitors\_active* [グローバル変数](#page-355-11) 336 *@@ncharsize* [グローバル変数](#page-355-12) 336 *@@nestlevel* [グローバル変数](#page-355-13) 336 *@@nodeid* [グローバル変数](#page-355-14) 336 *@@optgoal* [グローバル変数](#page-355-15) 336 *@@options* [グローバル変数](#page-355-16) 336 *@@opttimeout* [グローバル変数](#page-355-17) 336 *@@pack\_received* [グローバル変数](#page-355-18) 336 *@@pack\_sent* [グローバル変数](#page-355-19) 336 *@@packet\_errors* [グローバル変数](#page-355-20) 336 *@@pagesize* [グローバル変数](#page-355-21) 336 *@@parallel\_degree* [グローバル変数](#page-355-22) 336 *@@probesuid* [グローバル変数](#page-355-23) 336 *@@procid* [グローバル変数](#page-355-24) 336 *@@recovery\_state* [グローバル変数](#page-356-0) 337 *@@repartition\_degree* [グローバル変数](#page-356-1) 337 *@@resource\_granularity* [グローバル変数](#page-356-2) 337 *@@rowcount* [グローバル変数](#page-356-3) 337 *@@scan\_parallel\_degree* [グローバル変数](#page-356-4) 337 *@@servername* [グローバル変数](#page-356-5) 337 *@@setrowcount* [グローバル変数](#page-356-6) 337 *@@shmem\_flags* [グローバル変数](#page-356-7) 337 *@@spid* [グローバル変数](#page-356-8) 337 *@@sqlstatus* [グローバル変数](#page-356-9) 337 *@@ssl\_ciphersuite* [グローバル変数](#page-356-10) 337 *@@stringsize* [グローバル変数](#page-356-11) 337 *@@tempdbid* [グローバル変数](#page-357-0) 338 *@@textcolid* [グローバル変数](#page-57-0) 38, [338](#page-357-1) *@@textdataptnid* [グローバル変数](#page-357-2) 338 *@@textdbid* [グローバル変数](#page-57-1) 38, [338](#page-357-3) *@@textobjid* [グローバル変数](#page-57-2) 38, [338](#page-357-4) *@@textptnid* [グローバル変数](#page-357-5) 338 *@@textptr* [グローバル変数](#page-57-3) 38, [338](#page-357-6) *@@textptr\_parameters* [グローバル変数](#page-357-7) 338

*@@textsize* [グローバル変数](#page-57-4) 38, [338](#page-357-8) *@@textts* [グローバル変数](#page-57-5) 38, [338](#page-357-9) *@@thresh\_hysteresis* [グローバル変数](#page-357-10) 338 *@@timeticks* [グローバル変数](#page-357-11) 338 *@@total\_errors* [グローバル変数](#page-357-12) 338 *@@total\_read* [グローバル変数](#page-357-13) 338 *@@total\_write* [グローバル変数](#page-357-14) 338 *@@tranchained* [グローバル変数](#page-357-15) 338 *@@trancount* [グローバル変数](#page-357-16) 338 *@@transactional\_rpc* [グローバル変数](#page-357-17) 338 *@@transtate* [グローバル変数](#page-358-0) 339 *@@unicharsize* [グローバル変数](#page-358-1) 339 *@@version* [グローバル変数](#page-358-2) 339 *@@version\_as\_integer* [グローバル変数](#page-358-3) 339 *@@version\_number* [グローバル変数](#page-358-4) 339  $[ ] ( 角カッコ )$ SQL 文内 [xvii, xviii](#page-17-1) [文字セットのワイルドカード](#page-379-2) 360, [361](#page-380-0) [^] ( [角カッコと脱字記号](#page-379-3) ) 文字セット・ ワイルドカード 360 ^ ( 脱字記号 ) "exclusive or" [ビット処理演算子](#page-363-3) 344 [ワイルドカード文字](#page-379-3) 360, [362](#page-381-1) \_ ( アンダースコア ) [オブジェクト識別子プレフィクス](#page-326-0) 307, [352](#page-371-1) [テンポラリ・テーブル名](#page-372-0) 353 [文字列のワイルドカード](#page-379-4) 360, [361](#page-380-1) {} ( 中カッコ ) SQL 文内 [xvii, xviii](#page-17-2) | パイプ "or" [ビット処理演算子](#page-363-4) 344 ||(二重パイプ) [文字列連結演算子](#page-364-1) 345 ~ ( 波形記号 ) "not" [ビット処理演算子](#page-363-5) 344

# 数字

16 [進数の変換](#page-83-0) 64 16 [進数、変換](#page-83-0) 64 2 つの一重引用符の使用 [複数の式](#page-369-1) 350 [文字列](#page-46-0) 27 21 [世紀番号](#page-39-0) 20
# **A**

abort オプション、Ict\_admin 関数 [190](#page-209-0) abs [算術関数](#page-91-0) 72 ACF。「[Application Context Facility](#page-272-0)」参照 acos [算術関数](#page-92-0) 73 alter table コマンド、timestamp [カラムの追加](#page-316-0) 297 and (&) [ビット処理演算子](#page-363-0) 344 and キーワード [範囲終了](#page-366-0) 347 [複数の式](#page-368-0) 349 ANSI SQL [のデータ型](#page-30-0) 11 [Application Context Facility \(ACF\) 253](#page-272-0) arithabort オプション、set arith\_overflow [10,](#page-29-0) [63](#page-82-0) **算術関数と arith\_overflow [67](#page-86-0)** 算術関数と numeric\_truncation [63,](#page-82-1) [67](#page-86-1) arithignore オプション、set arith\_overflow [63](#page-82-2) 算術関数と arith\_overflow [67](#page-86-2) [ASCII](#page-93-0) 文字 74 ascii [文字列関数](#page-93-1) 74 asehostname 関数 [75](#page-94-0) asin [算術関数](#page-95-0) 76 atan [算術関数](#page-96-0) 77 atn2 [算術関数](#page-97-0) 78 audit event name 関数 [81](#page-100-0) avg [集合関数](#page-98-0) 79

### **B**

[Backus Naur Form \(BNF\)](#page-16-0) 表記 xvii, [xviii](#page-17-0) between [キーワード](#page-366-0) 347 *bigint* [データ型](#page-31-0) 12 biginttohex [データ型変換関数](#page-103-0) 84 binary [sort 107,](#page-126-0) [262](#page-281-0) 式 [341](#page-360-0) [式、連結](#page-364-0) 345 [データ型](#page-49-0) 30[–32](#page-51-0) [データ型、後続ゼロ](#page-50-0) 31 [ビット処理演算子のデータのバイナリ表現](#page-363-1) 344 *binary* [データ型](#page-49-0) 30[–32](#page-51-1) bintostr 関数 [85](#page-104-0) *bit* [データ型](#page-51-2) 32 BNF 表記、SQL 文内 [xvii,](#page-16-0) [xviii](#page-17-0) by [ロー集合サブグループ](#page-71-0) 52

# **C**

cache\_usage 関数 [86](#page-105-0) caldayofweek [日付要素](#page-159-0) 140 calweekofyear [日付要素](#page-159-1) 140 calyearofweek [日付要素](#page-159-2) 140 case 式 87-[89,](#page-108-0) 209-[210](#page-229-0) null 値 [88,](#page-107-0) [100,](#page-119-0) [209](#page-228-1) cast 関数 90-[92](#page-111-0) [cdw](#page-159-3)。「caldayofweek 日付要素」参照 ceiling [算術関数](#page-112-0) 93 *char* [データ型](#page-44-0) 25–[27](#page-46-0) [複数の式](#page-369-0) 350 char [文字列関数](#page-114-0) 95 char\_length [文字列関数](#page-116-0) 97 character [データ型](#page-44-0) 25[–29](#page-48-0) charindex [文字列関数](#page-118-0) 99 coalesce 関数 [100–](#page-119-1)[101](#page-120-0) coalesce キーワード、case [100](#page-119-2) col length [システム関数](#page-121-0) 102 col\_name [システム関数](#page-122-0) 103 compare [システム関数](#page-123-0) 104 compute [句とロー集合](#page-70-0) 51 compute と一緒に使用できない select into [コマンド](#page-73-0) 54 convert [データ型変換関数](#page-128-0) 109 [日付スタイル](#page-129-0) 110 連結 [345](#page-364-1) cos [算術関数](#page-133-0) 114 cot [算術関数](#page-134-0) 115 count [集合関数](#page-135-0) 116 count big [集合関数](#page-137-0) 118-[119](#page-138-0) CP 850 スカンジナビア語 辞書 [107,](#page-126-1) [262](#page-281-1) CP 850 代替言語 [アクセント記号なし](#page-126-2) 107, [262](#page-281-2) [大文字小文字の優先設定なし](#page-126-3) 107, [262](#page-281-3) [小文字優先](#page-126-4) 107, [262](#page-281-4) create table [コマンドと](#page-368-1) null 値 349 current\_date [日付関数](#page-139-0) 120, [121,](#page-140-0) [122](#page-141-0) current\_time [日付関数](#page-142-0) 123 curunreservedpgs [システム関数](#page-143-0) 124 [cwk](#page-159-4)。「calweekofyear 日付要素」参照 [cyr](#page-159-5)。「calyearofweek 日付要素」参照

### **D**

data pages [システム関数](#page-145-0) 126–[127](#page-146-0) datachange [システム関数](#page-147-0) 128-[129](#page-148-0) datalength [システム関数](#page-149-0) 130 col length [との比較](#page-121-1) 102 *date and time* [データ型](#page-39-0) 20–[24](#page-43-0) *date* [データ型](#page-38-0) 19 dateadd [日付関数](#page-150-0) 131 datediff 関数 [136](#page-155-0) datediff [日付関数](#page-153-0) 134 datefirst オプション、set [139,](#page-158-0) [142](#page-161-0) dateformat オプション、set [21](#page-40-0) datename [日付関数](#page-157-0) 138 datepart [日付関数](#page-159-6) 140 *datetime* [データ型](#page-39-0) 20–[24](#page-43-0) [値と比較](#page-43-1) 24 比較 [346](#page-365-0) [日付関数](#page-160-0) 141 変換 [24](#page-43-1) day [日付関数](#page-163-0) 144 day [日付要素](#page-85-0) 66, [140](#page-159-7) dayofyear [日付要素の省略形と値](#page-85-1) 66, [140](#page-159-8) db id [システム関数](#page-166-0) 147, [149](#page-168-0) db\_name [システム関数](#page-168-1) 149 db recovery status 関数 [150](#page-169-0) DB-Library [でのオーバフロー・エラー](#page-99-0) 80, [283](#page-302-0) DB-Library [プログラム、オーバフロー・](#page-99-0) [エラー](#page-99-0) 80, [283](#page-302-0) [dd](#page-85-2)。「day 日付要素」参照 *decimal* [データ型](#page-32-0) 13[–14](#page-33-0) degrees [算術関数](#page-170-0) 151 delete コマンドおよび *text* ロー [37](#page-56-0) derived\_stat [システム関数](#page-171-0) 152 difference [文字列関数](#page-176-0) 157 *double precision* [データ型](#page-35-0) 16 [dw](#page-85-3)。「weekday 日付要素」参照 [dy](#page-85-4)。「dayofyear 日付要素」参照

# **E**

```
e または E 指数表記
 float データ型 5
 データ型 17
 概数値データ型 16
errors
 0 による除算エラー 62
  91
 convert 関数 60–63, 112
```

```
scale 63
  算術エラーの追跡 67
  算術オーバフロー 62
  ドメイン 63, 91, 112
escape キーワード 363–364
exp 算術関数 158
```
#### **F**

*float* [データ型](#page-35-2) 16 floor [算術関数](#page-178-0) 159, [160](#page-179-0)

### **G**

GB [ピンイン](#page-126-5) 107, [262](#page-281-5) get appcontext [セキュリティ関数](#page-180-0) 161 getdate [日付関数](#page-181-0) 162 getutcdate [による](#page-182-0) GMT の取得 163 group by [句と集合関数](#page-68-0) 49, [51](#page-70-1) guest [ユーザ](#page-324-0) 305

#### **H**

has\_role [システム関数](#page-183-0) 164 hash [システム関数](#page-185-0) 166 having [句と集合関数](#page-67-0) 49 hextobigint [データ型変換関数](#page-189-0) 170 hextoint 関数 [170,](#page-189-1) [171](#page-190-0) hextoint [データ型変換関数](#page-190-1) 171 [hh](#page-85-5)。「hour 日付要素」参照 host id [システム関数](#page-191-0) 172 host\_name [システム関数](#page-192-0) 173 hour [日付要素](#page-85-6) 66, [140](#page-159-9)

### **I**

ID sa\_role [およびデータベース所有者](#page-324-1) 305 サーバ・ユーザ (suser\_id[\) 285](#page-304-0) ユーザ (user\_id[\) 305](#page-324-2) identity burn max 関数 [175](#page-194-0) ID、サーバの役割と role\_id [246](#page-265-0) ID、ユーザ user\_id 関数 [284](#page-303-0) [サーバ・ユーザ](#page-304-0) 285

データベース (db id[\) 147](#page-166-1) [image](#page-89-0) 関数 70 *image* [データ型](#page-52-0) 33[–40](#page-59-0) null 値 [36](#page-55-0) [禁止されている動作](#page-57-0) 38 [初期化](#page-54-0) 35 index\_col [システム関数](#page-195-0) 176 index colorder [システム関数](#page-196-0) 177 instance\_name 関数 [187](#page-206-0) *int* [データ型](#page-31-1) 12 [集合関数](#page-99-0) 80, [283](#page-302-1) inttohex [データ型変換関数](#page-198-0) 179 is quiesced 関数 182-[183](#page-202-0) is\_sec\_service\_on [セキュリティ関数](#page-203-0) 184 isnull [システム関数](#page-204-0) 185 isnumeric 関数 [186](#page-205-0) ISO 8859-5 [キリル語辞書](#page-126-6) 107, [263](#page-282-0) ISO 8859-5 [ロシア語辞書](#page-126-7) 107, [263](#page-282-1) ISO 8859-9 [トルコ語辞書](#page-126-8) 107, [263](#page-282-2) iso\_1 [文字セット](#page-377-0) 358 isql ユーティリティ・コマンド [概数値データ型](#page-34-0) 15 『ASE [ユーティリティ・ガイド』参照](#page-34-0)

# **L**

latin-1 英語、フランス語、ドイツ語 [アクセント記号なし](#page-126-9) 107, [262](#page-281-6) 辞書 [107,](#page-126-10) [262](#page-281-7) latin-1 スペイン語 [アクセント記号なし](#page-126-11) 107, [263](#page-282-3) [大文字小文字の区別なし](#page-126-12) 107, [262](#page-281-8) lc\_id 関数 [188](#page-207-0) lc\_name 関数 [189](#page-208-0) lct\_admin [システム関数](#page-209-1) 190, [192](#page-211-0) left [システム関数](#page-212-0) 193 len [文字列関数](#page-213-0) 194 length [カラム](#page-121-2) 102 式([バイト単位](#page-149-1)) 130 [識別子](#page-370-0) 351 [「サイズ」参照](#page-371-0) license\_enabled [システム関数](#page-214-0) 195 like キーワード [日付の検索](#page-43-2) 24 [ワイルドカード文字](#page-379-0) 360 list appcontex [セキュリティ関数](#page-215-0) 196 lockscheme [システム関数](#page-216-0) 197

log [算術関数](#page-216-1) 197, [198](#page-217-0) log10 [算術関数](#page-218-0) 199 *longsysname* [データ型](#page-52-1) 33 lower [文字列関数](#page-219-0) 200 ltrim [文字列関数](#page-220-0) 201

#### **M**

```
Macintosh 文字セット 358
max 集合関数 202
日付要素 66
millisecond日付要素 140
min 集合関数 203
minute 日付要素 66, 140
mi。「minute 日付要素」参照
mm。「month 日付要素」参照
model データベース、ユーザ定義データ型 41
money データ型 17
 算術演算子 17
money データ型の負の記号 (-) 17
month 日付関数 204
month 日付要素 66, 140
ms 参照 66
システム関数 205
```
#### **N**

*nchar* [データ型](#page-45-0) 26–[27](#page-46-1) newid [システム関数](#page-225-0) 206 next identity [システム関数](#page-227-0) 208 not like [キーワード](#page-378-0) 359 not null 値 [スペース](#page-48-1) 29 null [カラムの内部データ型](#page-28-0) 9 [「データ型」参照](#page-20-0) null 値 *text* カラムと *image* [カラム](#page-55-0) 36 [カラムのデータ型の変換](#page-48-2) 29 [デフォルト・パラメータ](#page-367-0) 348 [複数の式](#page-366-1) 347 null 値、where 句 [348](#page-367-1) null [文字列、文字カラム](#page-299-0) 280, [349](#page-368-1) nullif [キーワード](#page-228-2) 209 nullif 式 [209–](#page-228-0)[210](#page-229-0) *numeric* [データ型](#page-32-0) 13 *nvarchar* [データ型](#page-45-1) 26[–27](#page-46-2) [スペース](#page-45-1) 26

# **O**

object id [システム関数](#page-234-0) 215 object\_name [システム関数](#page-235-0) 216 object\_owner\_id>default para font> 関数 [217](#page-236-0) order by 句 [260](#page-279-0)

# **P**

pagesize [システム関数](#page-237-0) 218 partition id 関数 [220](#page-239-0) partition\_name 関数 [221](#page-240-0) partition\_object\_id [システム関数](#page-241-0) 222 patindex [文字列関数](#page-242-0) 223 text/image 関数 [40](#page-59-1) pi [算術関数](#page-245-0) 226 power [算術関数](#page-246-0) 227 proc\_role [システム関数](#page-247-0) 228 pssinfo 関数 [230](#page-249-0)

# **Q**

[qq](#page-85-13)。「quarter 日付要素」参照 quarter [日付要素](#page-85-14) 66, [140](#page-159-14)

# **R**

```
radians 算術関数 231
rand 算術関数 232, 233
rand2、算術関数 233
range
 datediff の結果 136
 算術関数のエラー 67
 認識された日付 20
 日付要素値 66, 140
 有効な通貨値 17
 ワイルドカード文字の指定 361, 362
 「数」「サイズ」参照
readtext コマンドおよび text データの初期化要件 37
real データ型 16
replicate 文字列関数 234
 190
 235
システム関数 237
reverse 文字列関数 241
right 文字列関数 242, 243
セキュリティ関数 244
```
role\_contain [システム関数](#page-264-0) 245 role id [システム関数](#page-265-1) 246 role\_name [システム関数](#page-266-0) 247 roles has role [を使用したチェック](#page-183-1) 164 proc\_role [を使用したチェック](#page-247-1) 228 show\_role [を使用したシステム定義役割の表示](#page-274-0) 255 round [算術関数](#page-267-0) 248 row\_count [システム関数](#page-269-0) 250 rtrim [文字列関数](#page-270-0) 251

### **S**

```
 function 252
second 日付要素 66, 140
select コマンド 260
 for browse 296
 Transact-SQL と標準の SQL との比較 50
  集合 49
 での制限 50
Shift-JIS バイナリ順 108, 263
システム関数 255
セキュリティ関数 256
sign 算術関数 257
sin 算術関数 258
size
 column 102
 floor 算術関数 160
 image データ型 33
 pi 226
 text データ型 33
  ) 352
  「長さ」「数」「範囲」「サイズの制限」
    「領域の割り付け」参照
smalldatetime データ型 20
  日付関数 141
smallint データ型 12
smallmoney データ型 17
 260
システム関数 259
soundex 文字列関数 264
システム・プロシージャおよびユーザ定義
    データ型 42
システム・プロシージャおよびユーザ定義
    データ型 42
sシステム・プロシージャ 42
space 文字列関数 265
SQL (Sybase データベースでの使用 )。
    「Transact-SQL」参照
```
SQL 規格 [集合関数](#page-69-0) 50 連結 [345](#page-364-2) SQL [内の整数データ](#page-360-1) 341 SOLSTATE コード 369-[374](#page-393-0) 例外 [370,](#page-389-0) [374](#page-393-0) sqrt [算術関数](#page-287-0) 268 square [算術関数](#page-286-0) 267 [ss](#page-85-17)。「second 日付要素」参照 [stddev](#page-288-0) 統計集合関数。「stddev\_samp」参照。 stddev\_pop [統計集合関数](#page-291-0) 272 stddev\_samp [統計集合関数](#page-292-0) 273 [stdev](#page-289-0) 統計集合関数。「stddev\_samp」参照。 [stdevp](#page-290-0) 統計集合関数。「stddev\_pop」参照。 str [関数の右揃え](#page-294-0) 275 str [文字列関数](#page-293-0) 274 str\_replace [文字列関数](#page-295-0) 276 stuff [文字列関数](#page-298-0) 279, [280](#page-299-1) substring [文字列関数](#page-300-0) 281 sum [集合関数](#page-301-0) 282, [283](#page-302-2) suser\_id [システム関数](#page-303-1) 284 suser\_name [システム関数](#page-304-1) 285 syb\_quit [システム関数](#page-305-0) 286 syb sendmsg 関数 [287](#page-306-0) *syscolumns* [テーブル](#page-51-2) 32 *sysindexes* テーブルおよび *name* [カラム](#page-55-1) 36 *sysname* [データ型](#page-52-3) 33 *syssrvroles* テーブルと role\_id [システム関数](#page-265-2) 246

# **T**

tan [算術関数](#page-308-0) 289 *tempdb* [データベース、ユーザ定義データ型](#page-60-0) 41 tempdb と tempdb\_id [システム関数](#page-309-0) 290 tempdb\_id [システム関数](#page-309-0) 290 text 関数 [70](#page-89-0) text 関数と image 関数 textptr [291](#page-310-0) textvalid [292](#page-311-0) *text* データおよび *image* [データの記憶領域の管理](#page-55-1) 36 *text* [データ型](#page-52-0) 33[–40](#page-59-0) convert [コマンド](#page-58-0) 39 null 値 [36](#page-55-0) null [値での初期化](#page-54-0) 35 [禁止されている動作](#page-57-0) 38 変換 [60](#page-79-1) text データ型と ascii [文字列関数](#page-93-0) 74 *text* または *image* [カラムの初期化](#page-56-1) 37 textptr 関数 [291](#page-310-1)

textptr [テキストとイメージ関数](#page-310-2) 291 textvalid [テキストとイメージ関数](#page-311-1) 292 [then](#page-106-0) キーワード。「when...then 条件」参照 *[timestamp](#page-37-0)* [データ型](#page-37-0) 18 tsequal [関数による比較](#page-315-1) 296 [自動更新](#page-37-0) 18 [ブラウズ・モード](#page-37-0) 18, [296](#page-315-2) *tinyint* [データ型](#page-31-3) 12 to\_unichar [文字列関数](#page-312-0) 293 tran\_dumptable\_status [文字列関数](#page-313-0) 294 Transact-SQL [集合関数](#page-69-0) 50 予約語 [365,](#page-384-0) [366](#page-385-0) [Transact-SQL](#page-30-0) 拡張機能 11 true/false ( 真/偽 ) データ、*bit* [カラム](#page-51-2) 32 tsequal [システム関数](#page-315-3) 296

#### **U**

UDP [のメッセージ機能](#page-306-0) 287 uhighsurr [文字列関数](#page-317-0) 298 ulowsurr [文字列関数](#page-318-0) 299 *unitext* [データ型](#page-52-0) 33–[40](#page-59-0) *unsigned bigint* [データ型](#page-31-4) 12 *unsigned int* [データ型](#page-31-5) 12 *unsigned smallint* [データ型](#page-31-6) 12 upper [文字列関数](#page-319-0) 300, [301](#page-320-0) [us 66](#page-85-18) us english [言語、曜日設定](#page-161-0) 142 uscalar [文字列関数](#page-320-1) 301 used\_pages [システム関数](#page-321-0) 302 user [システム関数](#page-323-0) 304 user\_id [システム関数](#page-324-3) 305 user\_name [システム関数](#page-325-0) 306 using bytes オプション、patindex [文字列](#page-237-1) 関数 [218,](#page-237-1) [223,](#page-242-1) [224](#page-243-0) us 参照 [66](#page-85-18)

#### **V**

valid\_name [システム関数](#page-326-0) 307 [文字セットの変更後の使用](#page-376-0) 357 valid user [システム関数](#page-327-0) 308 [var](#page-328-0) 統計集合関数。「 var\_samp」参照 var\_pop [統計集合関数](#page-329-0) 310 var\_samp [統計集合関数](#page-330-0) 311 *varbinary* [データ型](#page-49-0) 30[–31,](#page-50-1) [260](#page-279-1)

*varchar* [データ型](#page-45-1) 26[–27](#page-46-3) *datetime* [値の変換](#page-43-1) 24 [スペース](#page-45-1) 26 [複数の式](#page-369-0) 350 [variance](#page-331-0) 統計集合関数。「 var\_samp」参照 [varp](#page-332-0) 統計集合関数。「 var\_pop」参照

#### **W**

week [日付要素](#page-85-19) 66, [140](#page-159-17) weekday [日付要素](#page-85-20) 66, [140](#page-159-18) [when](#page-106-0) キーワード。「when...then 条件」参照 when...then 条件 [87](#page-106-1) where 句、null 値 [348](#page-367-1) [wk](#page-85-21)。「week 日付要素」参照 writetext コマンドおよび *text* [データの初期化要件](#page-56-1) 37

# **Y**

year [日付関数](#page-350-0) 331 year [日付要素](#page-85-22) 66, [140](#page-159-19) yes/no データ、*bit* [カラム](#page-51-2) 32 [yy](#page-159-20)。「year 日付要素」参照

# あ

空きページ、curunreservedpgs [システム関数](#page-144-0) 125 [アクセントの区別、ワイルドカード文字](#page-379-1) 360 アスタリスク (\*) [乗法演算子](#page-362-0) 343 [長さを超過した数字](#page-293-1) 274 値の比較 difference [文字列関数](#page-176-1) 157 タイムスタンプ [296](#page-315-1) [複数の式](#page-365-1) 346 アプリケーション・コンテキスト 削除 [244](#page-263-0) 取得 [161](#page-180-0) 設定 [253](#page-272-0) [リスティング](#page-215-0) 196 [アプリケーション・コンテキストの削除](#page-263-0) 244 [アプリケーション・コンテキストの設定](#page-272-0) 253 [アプリケーションの属性](#page-272-0) 253 アンダースコア (\_) [オブジェクト識別子プレフィクス](#page-326-1) 307, [352](#page-371-0)

[テンポラリ・テーブル名](#page-372-0) 353 [文字列のワイルドカード](#page-379-2) 360, [361](#page-380-1) [暗黙の変換、データ型](#page-27-0) 8, [350](#page-369-1)

#### い

```
一重引用符。「引用符」参照
一覧
 識別 356
 修飾子としての名前 356
 ワーク・テーブル 49
インデックス
 sysindexes テーブル 36
 「クラスタード・インデックス」「データベース・オ
    ブジェクト」「ノンクラスタード・インデック
    ス」参照
引用符 ("")
 空文字列 349, 350
 比較演算子 346
 複数の式 350
 リテラル指定 350
引用符 ("")
 定数値を囲む 68
```
# う

```
埋め込みスペース。「スペース」「文字」参照
埋め込み、データ
 ゼロ 31
 テンポラリ・テーブル名のアンダースコア 353
 ブランク 26
```
### え

```
エスケープ文字 363
エラー処理、ドメインまたは範囲 67
円記号 (\)
 データ型 17
 識別子 352
演算子
 算術 343
 比較 346
 ビット処理 344–345
 優先度 343
```
#### お

大文字と小文字の区別 [SQL xix](#page-18-0) [識別子](#page-373-0) 354 [比較演算子](#page-365-3) 346, [360](#page-379-3) [大文字の優先度を付けた順位](#page-373-1) 354 [「大文字と小文字を区別」「](#page-373-1)order by 句」参照 [オブジェクト識別子の欧州文字](#page-377-0) 358 オブジェクト名、データベース [ユーザ定義データ型名](#page-60-1) 41 [「識別子」参照](#page-371-0) [オブジェクト。「データベース・オブジェクト」](#page-371-0) 「データベース」参照

#### か

[カーソルと集合関数](#page-71-1) 52 [改行、文字列](#page-370-1) 351 [概数値データ型](#page-33-1) 14 階層 [演算子](#page-362-2) 343 [「優先度」参照](#page-369-1) 角カッコ [] SQL 文内 [xvii, xviii](#page-17-1) [脱字記号ワイルドカード文字](#page-379-4) [^] 360, [362](#page-381-1) [ワイルドカード指定子](#page-379-5) 360 [角カッコ。「角カッコ](#page-17-1) []」参照 各月の第1[日目、数](#page-155-2) 136 [角度、算術関数](#page-92-1) 73 カッコ () SQL 文内 [xvii](#page-16-1) [この索引の「記号」の項も参照](#page-369-4) 式 [350](#page-369-4) [各国文字。「](#page-44-0)*nchar* データ型」参照 [可変長文字。「](#page-44-0)*varchar* データ型」参照 [加法演算子](#page-362-3) (+) 343 空の文字列 (" ") または (\i \i) null [として評価されない](#page-368-2) 349 [シングル・スペース](#page-369-5) 350 空の文字列 (" ") または (\' \'\_) [シングル・スペース](#page-48-3) 29 カラム [サイズ](#page-21-0) (リスト) 2 識別 [356](#page-375-0) [数値、ロー集合](#page-71-2) 52 長さ [102](#page-121-2) [長さの定義](#page-121-0) 102

[カラム識別子。「識別子」参照](#page-371-0) カラム名 [カッコ](#page-71-2) 52 [カラム名を返す](#page-122-1) 103 [修飾子](#page-375-0) 356 [関係式](#page-361-0) 342 [「比較演算子」参照](#page-365-2) 監査 audit event name 関数 [81](#page-100-0) 関数 [\(functions\) 43](#page-62-1) abs [算術関数](#page-91-0) 72 acos [算術関数](#page-92-0) 73 ascii [文字列関数](#page-93-1) 74 asehostname 関数 [75](#page-94-0) asin [算術関数](#page-95-1) 76 atan [算術関数](#page-96-0) 77 atn2 [算術関数](#page-97-0) 78 avg [集合関数](#page-98-0) 79 biginttohex [データ型変換関数](#page-103-0) 84 bintostr [85](#page-104-0) cache\_usage [86](#page-105-0) cast 関数 90-[92](#page-111-0) ceiling [算術関数](#page-112-0) 93 char [文字列関数](#page-114-0) 95 char\_length [文字列関数](#page-116-0) 97 charindex [文字列関数](#page-118-0) 99 coalesce 関数 [100–](#page-119-1)[101](#page-120-0) col length [システム関数](#page-121-3) 102 col\_name [システム関数](#page-122-0) 103 compare [システム関数](#page-123-0) 104 convert [データ型変換関数](#page-128-0) 109 cos [算術関数](#page-133-0) 114 cot [算術関数](#page-134-0) 115 count [集合関数](#page-135-0) 116 count\_big [集合関数](#page-137-0) 118[–119](#page-138-0) current\_date [日付関数](#page-139-0) 120, [121,](#page-140-0) [122](#page-141-0) current\_time [日付関数](#page-142-0) 123 curunreservedpgs [システム関数](#page-143-0) 124 data pages [システム関数](#page-145-0) 126[–127](#page-146-0) datachange [システム関数](#page-147-0) 128-129 datalength [システム関数](#page-149-0) 130 dateadd [日付関数](#page-150-0) 131 datediff [日付関数](#page-153-0) 134 datename [日付関数](#page-157-0) 138 datepart [日付関数](#page-159-6) 140 day [日付関数](#page-163-0) 144 db id [システム関数](#page-166-0) 147, [149](#page-168-0)

db\_recovery\_status [150](#page-169-0) degrees [算術関数](#page-170-0) 151 derived stat [システム関数](#page-171-0) 152 difference [文字列関数](#page-176-0) 157 exp [算術関数](#page-177-0) 158 floor [算術関数](#page-178-0) 159 get appcontext [セキュリティ関数](#page-180-1) 161 getdate [日付関数](#page-181-0) 162 has\_role [システム関数](#page-183-0) 164 hash [システム関数](#page-185-0) 166 hextobigint [データ型変換関数](#page-189-0) 170 hextoint [データ型変換関数](#page-190-1) 171 host\_id [システム関数](#page-191-0) 172 host name [システム関数](#page-192-0) 173 [image 70](#page-89-1) index\_col [システム関数](#page-195-0) 176 index\_colorder [システム関数](#page-196-0) 177 instance\_name [187](#page-206-0) inttohex [データ型変換関数](#page-198-0) 179 is quiesced 関数 [182–](#page-201-0)[183](#page-202-0) is sec service on [セキュリティ関数](#page-203-1) 184 isnull [システム関数](#page-204-0) 185 isnumeric [186](#page-205-0) lc\_id [188](#page-207-0) lc\_name [189](#page-208-0) lct admin [システム関数](#page-209-1) 190 left [システム関数](#page-212-0) 193 len [文字列関数](#page-213-0) 194 license\_enabled [システム関数](#page-214-0) 195 list\_appcontex [セキュリティ関数](#page-215-1) 196 lockscheme [システム関数](#page-216-0) 197 log [算術関数](#page-217-0) 198 log10 [算術関数](#page-218-0) 199 lower [文字列関数](#page-219-0) 200 ltrim [文字列関数](#page-220-0) 201 max [集合関数](#page-221-0) 202 min [集合関数](#page-222-0) 203 month [日付関数](#page-223-0) 204 mut\_excl\_roles [システム関数](#page-224-0) 205 newid [システム関数](#page-225-0) 206 next\_identity [システム関数](#page-227-0) 208 object id [システム関数](#page-234-0) 215 object\_name [システム関数](#page-235-0) 216 object\_owner\_id [217](#page-236-0) pagesize [システム関数](#page-237-0) 218 partition id [220](#page-239-1) partition\_id [システム関数](#page-239-0) 220

partition\_name [221](#page-240-1) partition\_name [システム関数](#page-240-0) 221 partition\_object\_id [222](#page-241-1) partition\_object\_id [システム関数](#page-241-0) 222 patindex [文字列関数](#page-242-0) 223 pi [算術関数](#page-245-0) 226 power [算術関数](#page-246-0) 227 proc\_role [システム関数](#page-247-0) 228 pssinfo [230](#page-249-1) pssinfo [システム関数](#page-249-0) 230 radians [算術関数](#page-250-0) 231 rand [算術関数](#page-251-0) 232, [233](#page-252-0) replicate [文字列関数](#page-253-0) 234 reserve\_identity 関数 [235](#page-254-0) reserved pages [システム関数](#page-256-0) 237 reverse [文字列関数](#page-260-0) 241 right [文字列関数](#page-261-0) 242 rm\_appcontext [セキュリティ関数](#page-263-0) 244 role\_contain [システム関数](#page-264-1) 245 role id [システム関数](#page-265-1) 246 role\_name [システム関数](#page-266-0) 247 round [算術関数](#page-267-0) 248 row count [システム関数](#page-269-0) 250 rtrim [文字列関数](#page-270-0) 251 show role [システム関数](#page-274-1) 255 show\_sec\_services [セキュリティ関数](#page-275-1) 256 sign [算術関数](#page-276-0) 257 sin [算術関数](#page-277-0) 258 sortkey [260](#page-279-1) sortkey [システム関数](#page-278-0) 259 soundex [文字列関数](#page-283-0) 264 space [文字列関数](#page-284-0) 265 sqrt [算術関数](#page-287-0) 268 square [算術関数](#page-286-0) 267 [stddev](#page-288-0) 統計集合関数。「stddev\_samp」参照。 stddev\_pop [統計集合関数](#page-291-0) 272 stddev samp [統計集合関数](#page-292-0) 273 [stdev](#page-289-0) 統計集合関数。「stddev\_samp」参照。 stdevp 統計集合関数。「stddev\_pop[」参照。](#page-290-0) 271 str [文字列関数](#page-293-0) 274 str\_replace [文字列関数](#page-295-0) 276 stuff [文字列関数](#page-298-0) 279 substring [文字列関数](#page-300-0) 281 sum [集合関数](#page-301-0) 282 suser\_id [システム関数](#page-303-1) 284 suser\_name [システム関数](#page-304-1) 285 syb\_quit [システム関数](#page-305-0) 286

syb\_sendmsg [287](#page-306-1) tan [算術関数](#page-308-0) 289 tempdb id [システム関数](#page-309-1) 290 textptr [テキストとイメージ関数](#page-310-2) 291 textvalid [テキストとイメージ関数](#page-311-1) 292 to\_unichar [文字列関数](#page-312-0) 293 tran\_dumptable\_status [文字列関数](#page-313-1) 294 tsequal [システム関数](#page-315-3) 296 uhighsurr [文字列関数](#page-317-0) 298 ulowsurr [文字列関数](#page-318-0) 299 upper [文字列関数](#page-319-0) 300 uscalar [文字列関数](#page-320-1) 301 used\_pages [システム関数](#page-321-0) 302 user [システム関数](#page-323-0) 304 user\_id [システム関数](#page-324-3) 305 user\_name [システム関数](#page-325-0) 306 valid\_name [システム関数](#page-326-0) 307 valid\_user [システム関数](#page-327-0) 308 [var](#page-328-0) 統計集合関数。「 var\_samp」参照 var\_pop [統計集合関数](#page-329-0) 310 var\_samp [統計集合関数](#page-330-0) 311 [variance](#page-331-0) 統計集合関数。「 var\_samp」参照 [varp](#page-332-0) 統計集合関数。「 var\_pop」参照 year [日付関数](#page-350-0) 331 算術 [67](#page-86-4) [システム](#page-88-0) 69 集合 [48](#page-67-1) [セキュリティ](#page-87-1) 68 [テキスト](#page-89-1) 70 日付 [65](#page-84-0) 変換 [57](#page-76-0) [文字列](#page-87-2) 68 [関数、組み込み、型変換](#page-128-0) 109–[113](#page-132-0) カンマ (,) money [値のデフォルトの出力フォーマット](#page-36-6) 17 [通貨値で使用できないカンマ](#page-36-3) 17

# き

```
キーワード 365–368
  Transact-SQL 352, 365–366
記号
  SQL 文内 xvii
  算術演算子 343
  識別子名 352
  照合文字列 360
```
通貨 [352](#page-371-1) [比較演算子](#page-365-4) 346 [ワイルドカード](#page-379-6) 360 [「ワイルドカード文字」「記号」参照](#page-378-1) 規則 [Transact-SQL](#page-16-2) の構文 xvii [識別子名](#page-375-1) 356 [リファレンス・マニュアル](#page-16-3) xvii [「構文」参照](#page-16-2) [ギリシャ文字](#page-377-1) 358 [キリル文字](#page-377-1) 358

### く

[句読表記、識別子で使用できる文字](#page-371-1) 352 [組み込み関数](#page-62-1) 43–[308](#page-327-1) [image 70](#page-89-1) 算術 [67](#page-86-4) [システム](#page-88-0) 69 集合 [48](#page-67-1) [セキュリティ](#page-87-1) 68 [データ型変換](#page-128-0) 109[–113](#page-132-0) [テキスト](#page-89-1) 70 日付 [65](#page-84-0) 変換 [57](#page-76-0) [文字列](#page-87-2) 68 [「個々の関数名」参照](#page-62-1) [クライアント、ホスト・コンピュータ名](#page-192-1) 173 [位取り、データ型](#page-32-1) 13 *decimal* [8](#page-27-1) [IDENTITY](#page-32-0) カラム 13 *numeric* [8](#page-27-1) [データ型変換時のロス](#page-29-1) 10 [グローバル変数](#page-354-0) 335<br>
@@authmech 333 *@@authmech* [333](#page-352-0) *@@bootcount* [333](#page-352-1) *@@boottime* [333](#page-352-2) *@@bulkarraysize* [333](#page-352-3) *@@bulkbatchsize* [333](#page-352-4) *@@char\_convert* [333](#page-352-5) *@@cis\_rpc\_handling* [333](#page-352-6) *@@cis\_version* [334](#page-353-0) *@@client\_csexpansion* [334](#page-353-1) *@@client\_csid* [334](#page-353-2) *@@client\_csname* [334](#page-353-3) *@@cmpstate* [334](#page-353-4) *@@connections* [334](#page-353-5) *@@cpu\_busy* [334](#page-353-6)

*@@curloid* [334](#page-353-7) *@@cursor\_rows* [334](#page-353-8) *@@datefirst* [334](#page-353-9) *@@dbts* [334](#page-353-10) *@@error* [334](#page-353-11) *@@errorlog* [334](#page-353-12) *@@failedoverconn* [335](#page-354-1) *@@fetch\_status* [335](#page-354-2) *@@guestuserid* [335](#page-354-3) *@@hacmpservername* [335](#page-354-4) *@@haconnection* [335](#page-354-5) *@@heapmemsize* [335](#page-354-6) *@@identity* [335](#page-354-7) *@@idle* [335](#page-354-8) *@@invaliduserid* [335](#page-354-9) *@@io\_busy* [335](#page-354-10) *@@isolation* [335](#page-354-11) *@@kernel\_addr* [335](#page-354-12) *@@kernel\_size* [335](#page-354-13) *@@langid* [335](#page-354-14) *@@language* [335](#page-354-15) *@@lastlogindate* [335](#page-354-16) *@@lock\_timeout* [335](#page-354-17) *@@max\_connections* [335](#page-354-18) *@@max\_precision* [336](#page-355-0) *@@maxcharlen* [335](#page-354-19) *@@maxgroupid* [335](#page-354-20) *@@maxpagesize* [336](#page-355-1) *@@maxspid* [336](#page-355-2) *@@maxsuid* [336](#page-355-3) *@@maxuserid* [336](#page-355-4) *@@mempool\_addr* [336](#page-355-5) *@@min\_poolsize* [336](#page-355-6) *@@mingroupid* [336](#page-355-7) *@@minspid* [336](#page-355-8) *@@minsuid* [336](#page-355-9) *@@minuserid* [336](#page-355-10) *@@monitors\_active* [336](#page-355-11) *@@ncharsize* [336](#page-355-12) *@@nestlevel* [336](#page-355-13) *@@nodeid* [336](#page-355-14) *@@optgoal* [336](#page-355-15) *@@options* [336](#page-355-16) *@@opttimeout* [336](#page-355-17) *@@pack\_received* [336](#page-355-18) *@@pack\_sent* [336](#page-355-19) *@@packet\_errors* [336](#page-355-20) *@@pagesize* [336](#page-355-21) *@@parallel\_degree* [336](#page-355-22) *@@probesuid* [336](#page-355-23) *@@procid* [336](#page-355-24)

*@@recovery\_state* [337](#page-356-0) *@@repartition\_degree* [337](#page-356-1) *@@resource\_granularity* [337](#page-356-2) *@@rowcount* [337](#page-356-3) *@@scan\_parallel\_degree* [337](#page-356-4) *@@servername* [337](#page-356-5) *@@setrowcount* [337](#page-356-6) *@@shmem\_flags* [337](#page-356-7) *@@spid* [337](#page-356-8) *@@sqlstatus* [337](#page-356-9) *@@ssl\_ciphersuite* [337](#page-356-10) *@@stringsize* [337](#page-356-11) *@@tempdbid* [338](#page-357-0) *@@textcolid* [338](#page-357-1) *@@textdataptnid* [338](#page-357-2) *@@textdbid* [338](#page-357-3) *@@textobjid* [338](#page-357-4) *@@textptnid* [338](#page-357-5) *@@textptr* [338](#page-357-6) *@@textptr\_parameters* [338](#page-357-7) *@@textsize* [338](#page-357-8) *@@textts,* [338](#page-357-9) *@@thresh\_hysteresis* [338](#page-357-10) *@@timeticks* [338](#page-357-11) *@@total\_errors* [338](#page-357-12) *@@total\_read* [338](#page-357-13) *@@total\_write* [338](#page-357-14) *@@tranchained* [338](#page-357-15) *@@trancount* [338](#page-357-16) *@@transactional\_rpc* [338](#page-357-17) *@@transtate* [339](#page-358-0) *@@unicharsize* [339](#page-358-1) *@@version* [339](#page-358-2) *@@version\_as\_integer* [339](#page-358-3) *@@version\_number* [339](#page-358-4)

### け

言語、代替 [日付要素への影響](#page-162-0) 143 [曜日順](#page-161-0) 142 現在のユーザ suser\_id [システム関数](#page-303-0) 284 suser\_name [システム関数](#page-304-0) 285 user\_id [システム関数](#page-324-2) 305 user\_name [システム関数](#page-325-1) 306 役割 [255](#page-274-2)

検索

[サーバ・ユーザ](#page-303-2) ID 284 [サーバ・ユーザ名](#page-304-2) 285, [286,](#page-305-1) [296,](#page-315-4) [302](#page-321-1) [式の開始位置](#page-118-1) 99 [データベース](#page-166-2) ID 147 [データベース名](#page-168-2) 149 [有効な識別子](#page-326-2) 307 ユーザ [ID 305](#page-324-4) [ユーザ・エイリアス](#page-327-2) 308 [ユーザ名](#page-323-1) 304, [306](#page-325-2) [減法演算子](#page-362-5) (-) 343

#### こ

更新 [ブラウズ・モード中の防止](#page-315-1) 296 [ブラウズ・モード内](#page-315-1) 296 [「変更」参照](#page-37-0) 18 [後続ブランク。「ブランク」参照](#page-48-4) 構文規則、[Transact-SQL xvii](#page-16-2) コード、soundex [264](#page-283-1) 午前 0 [時、数](#page-155-3) 136 固定長カラム binary [データ型](#page-49-1) 30 [null](#page-28-0) 値 9 [文字データ型](#page-45-2) 26 [小文字、ソート順](#page-373-1) 354 [「大文字と小文字を区別」参照](#page-373-1) コロン (:)[、ミリ秒値の前](#page-159-21) 140 [混合データ型、算術演算](#page-362-6) 343

# さ

サーバのユーザ名と ID suser\_id 関数 [284](#page-303-0) suser\_name 関数 [285](#page-304-0) サイズの制限 *binary* [データ型](#page-49-2) 30 *char* [カラム](#page-45-0) 26 *double precision* [データ型](#page-35-4) 16 *float* [データ型](#page-35-5) 16 *image* [データ型](#page-49-2) 30 money [データ型](#page-36-7) 17 *nchar* [カラム](#page-46-1) 27 *nvarchar* [カラム](#page-46-2) 27 *real* [データ型](#page-35-6) 16

*varbinary* [データ型](#page-49-3) 30 *varchar* [カラム](#page-45-2) 26 [概数値データ型](#page-35-7) 16 [固定長カラム](#page-45-0) 26 [真数値データ型](#page-31-7) 12 [整数の最小値と最大値](#page-179-0) 160 [データ型](#page-21-0) 2 サブクエリ any [キーワード](#page-366-2) 347 [複数の式](#page-366-2) 347 サブクエリを含む all [キーワード](#page-366-3) 347 [三角関数](#page-86-4) 67, [67–](#page-86-4)[289](#page-308-1) 算術 [errors 67](#page-86-3) [演算子、式](#page-362-1) 343 [演算、概数値データ型](#page-33-1) 14 [演算、真数値データ型](#page-31-7) 12 [演算、通貨データ型](#page-36-2) 17 式 [342](#page-361-1) [算術関数](#page-86-4) 67 abs [72](#page-91-0) acos [73](#page-92-2) asin [76](#page-95-0) atan [77](#page-96-1) atn2 [78](#page-97-1) ceiling [93](#page-112-1) cos [114](#page-133-0) cot [115](#page-134-0) degrees [151](#page-170-1) exp [158](#page-177-0) floor [159](#page-178-1) log [198](#page-217-0) log10 [199](#page-218-1) pi [226](#page-245-0) power [227](#page-246-1) radians [231](#page-250-1) rand [232,](#page-251-1) [233](#page-252-1) round [248](#page-267-1) sign [257](#page-276-1) sin [258](#page-277-0) sqrt [268](#page-287-1) square [267](#page-286-1) tan [289](#page-308-0) [参照されるオブジェクトの所有権](#page-377-1) 358

```
 232
式
 null 値を含む 347
 引用符で囲む 350
 タイプ 341
 定義 341
 名前とテーブル名の修飾 357
キーワード 347
キーワード 347
式での in キーワード 347
キーワード 347
キーワード 347
キーワード 347
式での or キーワード 349
式内で引用符で囲む 350
識別子 351–358
 short 352
 大文字と小文字の区別 354
 システム関数 307
 長さ 351
 名前の変更 358
識別子としてのユニーク名 354
時刻値
 データ型 18–24
指数値 158
指数、データ型 (e または E)
 float データ型 5
 概数値データ型 16
 通貨型 17
システム関数 69
  102
  103
 compare 104
 curunreservedpgs 124
 data_pages 126–127
 datachange 128–129
  130
 db_id 147, 149
 derived_stat 152
 システム関数 164
 システム関数 166
  172
  173
 index_col 176
 index_colorder 177
 isnull 185
 lct_admin 190
 left 193
```
**388** Adaptive Server Enterprise し license\_enabled [195](#page-214-1) lockscheme [197](#page-216-2) mut\_excl\_roles [205](#page-224-0) newid [システム関数](#page-225-1) 206 next\_identity [208](#page-227-1) object\_id [215](#page-234-1) object\_name [216](#page-235-1) pagesize [218](#page-237-2) proc\_role [システム関数](#page-247-2) 228 reserved\_pages [237](#page-256-1) role\_contain [245](#page-264-1) role id [246](#page-265-3) role\_name [247](#page-266-1) row\_count [250](#page-269-1) show role [255](#page-274-3) sortkey [259](#page-278-1) suser\_id [284](#page-303-2) suser\_name [285](#page-304-2) syb\_quit [286](#page-305-1) tempdb id [290](#page-309-1) tsequal [296](#page-315-4) used pages [302](#page-321-1) user [304](#page-323-1) user\_id [305](#page-324-4) user\_name [306](#page-325-2) valid\_name [307](#page-326-2) valid user [308](#page-327-2) [システム・データ型。「データ型」参照](#page-20-0) システム・テーブルおよび *sysname* [データ型](#page-52-3) 33 システムの役割と show\_role [255](#page-274-4) [自然対数](#page-216-1) 197, [198](#page-217-1) 自動オペレーション、*timestamp* [でのカラムの更新](#page-37-0) 18 [集合関数](#page-67-1) 48[–54](#page-73-0) avg [79](#page-98-0) count [116](#page-135-1) count\_big [118–](#page-137-1)[119](#page-138-1) group by 句 [49,](#page-68-0) [51](#page-70-1) having 句 [49](#page-67-0) max [202](#page-221-0) min [203](#page-222-0) sum [282](#page-301-0) [スカラ集合](#page-68-2) 49 [ベクトル集合](#page-68-2) 49 [ロー集合との違い](#page-71-3) 52 [「ロー集合関数」「個々の関数名」参照](#page-67-1) [集合関数とカーソル](#page-71-1) 52 [修飾されたオブジェクト名の中のビュー名](#page-375-0) 356 [修飾子名](#page-375-2) 356, [358](#page-377-1) 順序 [式中の演算子の実行](#page-362-7) 343

[式の文字順を逆にする](#page-260-1) 241 [日付要素](#page-40-0) 21 [曜日番号](#page-161-0) 142 [「インデックス」「優先度」「ソート順」参照](#page-369-1) ジョイン count または count(\*) [116,](#page-135-2) [118](#page-137-2) null 値 [348](#page-367-1) 照合 [名前とテーブル名](#page-376-1) 357 [「パターン一致」参照](#page-237-3) 小数点 [使用できるデータ型](#page-32-0) 13 [整数データ](#page-31-8) 12 小数点数 round 関数 [248](#page-267-2) str [関数、表現](#page-293-2) 274 乗法演算子 (\*[\) 343](#page-362-8) 省略形 chars (characters の略語)、patindex [218,](#page-237-4) [223](#page-242-2) [日付要素](#page-85-23) 66, [140](#page-159-22) [省略した名前要素のドット](#page-375-3) (..) 356 除法演算子 (/[\) 343](#page-362-9) シングルバイト文字セット、*char* [データ型](#page-44-0) 25 [真数値データ型](#page-30-1) 11–[14](#page-33-0) [算術演算子](#page-31-7) 12

# す

数 ( 量 ) count(\*) [内のロー](#page-135-3) 116, [118](#page-137-3) [各月の第](#page-155-2) 1 日目 136 午前 0 時 [136](#page-155-3) [日曜日](#page-155-4) 136 数値 [オブジェクト](#page-234-1) ID 215 [奇数または偶数のバイナリ](#page-50-2) 31 [データベース](#page-166-1) ID 147 [長さが超過した場合のアスタリスク](#page-293-1) (\*\*) 274 [浮動小数の乱数](#page-251-3) 232, [233](#page-252-2) [文字列の変換](#page-48-0) 29 [曜日名](#page-161-0) 142 [数値式](#page-360-4) 341 round 関数 [248](#page-267-2) [数値データとロー集合](#page-71-2) 52 [スカラ集合関数とネストしたベクトル集合関数](#page-69-1) 50 スクロール可能カーソル (scrollable cursor)  *@@rowcount* [334](#page-353-13)

[スタイル値、日付表示](#page-129-0) 110 [スペース内の](#page-48-5) Not null 値 29 スペース、文字 like *datetime* 値 [24](#page-43-4) 空の文字列 (" ") または [\(\í \í\) 349,](#page-368-2) [350](#page-369-5) [識別子で使用できる文字](#page-371-1) 352 [テキスト文字列内への挿入](#page-284-1) 265 [文字データ型](#page-45-1) 26[–29](#page-48-3) [「ブランク」参照](#page-48-6) スラッシュ (/) [除法演算子](#page-362-10) 343 [スレッショルド、ラストチャンス](#page-211-0) 192

#### せ

[整数データ型、変換](#page-83-0) 64 [整数の剰余。「モジュロ演算子](#page-362-11) (%)」参照 [整数の引数からバイナリ数への変換](#page-363-2) 344 [正接、算術関数](#page-308-1) 289 精度、データ型 [概数値データ型](#page-34-1) 15 [真数値型](#page-32-2) 13 [通貨型](#page-36-6) 17 [セキュリティ関数](#page-87-1) 68 get\_appcontext [161](#page-180-1) is sec\_service\_on [184](#page-203-1) list appcontex [196](#page-215-1) rm\_appcontext [244](#page-263-1) show sec\_services [256](#page-275-1) ゼロ [x \(0x\) 64](#page-83-1) [ゼロ、後続、バイナリ・データ型](#page-50-0) 31 [先行ゼロ、自動挿入](#page-50-2) 31 先行ブランク、Itrim [関数を使用した削除](#page-220-1) 201 [先行ブランク。「ブランク」「スペース」「文字」参照](#page-48-6)

# そ

挿入 [自動先行ゼロ](#page-50-2) 31 [テキスト文字列内のスペース](#page-284-1) 265 ソート順 (sort order) [比較演算子](#page-365-3) 346 [文字列照合動作](#page-278-1) 259, [260](#page-279-1) [属性、アプリケーションでの設定](#page-272-1) 253 速度 (サーバ) *binary* と *varbinary* [データ型アクセス](#page-49-4) 30

### た

[タイ語辞書](#page-126-13) 107, [262](#page-281-9) [対数、底が](#page-218-2) 10 199 [ダブルバイト文字。「マルチバイト文字セット」参照](#page-381-2) [単語、発音の似ている単語の検索](#page-283-2) 264 探索条件と *datetime* [データ](#page-43-2) 24

# ち

[中カッコ](#page-17-2) {}、SQL 文内 xvii, [xviii](#page-17-2) 重複ロー、*text* または *image* [40](#page-59-2)

# つ

追加 [タイムスタンプ・カラム](#page-316-0) 297 [日付への間隔の追加](#page-151-0) 132 [ユーザ定義データ型](#page-60-2) 41 通貨 記号 [352](#page-371-1) [デフォルトのカンマの位置](#page-36-6) 17 [通貨記号](#page-36-3) 17, [352](#page-371-1) 通貨ポンド記号 (£) money [データ型](#page-36-3) 17 [識別子](#page-371-1) 352 [月の値と日付要素の省略形](#page-85-11) 66, [140](#page-159-13)

# て

底 10 [の対数関数](#page-218-2) 199 定数 式 [341](#page-360-5) [式での比較](#page-369-1) 350 [文字列関数](#page-87-0) 68 [データ型](#page-20-1) 1[–42](#page-61-2) [ANSI SQL 11](#page-30-0) binar[y 30–](#page-49-0)[32](#page-51-0) *binary* [での後続のゼロ](#page-50-0) 31 *bit* [32](#page-51-2) *datetime* [値の比較](#page-365-0) 346 [decimal 13–](#page-32-0)[14](#page-33-0) [Transact-SQL](#page-30-0) 拡張機能 11 *varbinary* [260](#page-279-1) [概数値](#page-33-1) 14 [階層](#page-25-0) 6

[混合、算術演算](#page-362-6) 343 [真数値](#page-30-1) 11–[14](#page-33-0) 整数 [12–](#page-31-7)[13](#page-32-3) [同義語](#page-21-0) 2 [日付と時刻](#page-37-1) 18–[24](#page-43-3) [まとめ](#page-21-1) 2[–4](#page-23-0) [ユーザ定義](#page-30-2) 11 [ユーザ定義の削除](#page-61-3) 42 [「ユーザ定義型」「各データ型名」参照](#page-20-0) [データ型の同義語](#page-21-0) 2 [データ型の優先度。「優先度」参照](#page-369-1) [データ型のリスト](#page-25-1) 6 データ型変換 biginttohex [84](#page-103-1) convert 関数 [109,](#page-128-1) [112](#page-131-1) hextobigint [170](#page-189-2) hextoint [171](#page-190-2) hextoint 関数 [170,](#page-189-1) [171](#page-190-3) *image* [65,](#page-84-1) [91,](#page-110-1) [112](#page-131-2) inttohex [179](#page-198-1) 暗黙 [57](#page-76-1) [オーバフロー・エラー](#page-81-0) 62 関数 [57–](#page-76-0)[65](#page-84-2) [位取りのエラー](#page-82-4) 63 [数値情報](#page-80-0) 61,62 [通貨情報](#page-80-1) 61 [ドメイン・エラー](#page-82-5) 63, [91,](#page-110-0) [112](#page-131-0) [バイナリと数値データ](#page-83-2) 64 [日付と時刻情報](#page-80-2) 61 [ビット情報](#page-84-3) 65 丸め [61](#page-80-1) [文字情報](#page-79-2) 60 類似 16 [進数の情報](#page-83-0) 64 データベース・オブジェクト ID 番号 [215](#page-234-1) [個々のオブジェクト名参照](#page-371-0) [識別子名](#page-370-0) 351 [ユーザ定義データ型](#page-60-1) 41 [データベース・オブジェクトの所有者と識別子](#page-375-4) 356 データベース所有者 [オブジェクトと識別子](#page-376-2) 357 [修飾子としての名前](#page-375-0) 356, [357](#page-376-2) テーブルのページ [「ページ」「データ」参照](#page-54-0) [テキストの重複。「](#page-253-1)replicate 文字列」参照 [テキスト・ページ・ポインタ](#page-121-4) 102 [テキスト・ポインタ値](#page-310-1) 291 [デバイス。「](#page-360-3)*sysdevices* テーブル」参照

デフォルト設定 [日付表示フォーマット](#page-38-1) 19, [22](#page-41-0) [曜日順](#page-161-0) 142 デフォルト値 [データ型長](#page-128-2) 109 [データ型の位取り](#page-128-3) 109 [データ型の精度](#page-128-4) 109 [テンポラリ・テーブル、命名](#page-372-0) 353 [sysobjects 353](#page-372-1) [埋め込み](#page-372-1) 353 [バイト数](#page-372-0) 353

# と

同義語、chars と characters、patindex [218,](#page-237-4) [223](#page-242-2) 統計集合関数 stddev pop [272](#page-291-1) stddev\_samp [273](#page-292-1) [stddev](#page-288-0)。「stddev\_samp」参照。 [stdevp](#page-290-0)。「stddev\_pop」参照。 [stdev](#page-289-0)。「stddev\_samp」参照。 var\_pop [310](#page-329-1) var samp [311](#page-330-1) [variance](#page-331-0)。「 var\_samp」参照 [varp](#page-332-0)。「 var\_pop」参照 **[var](#page-328-0)**。「 var\_samp」参照 [ドメイン・ルール、算術関数のエラー](#page-86-3) 67 トランケーション arithabort numeric\_truncation [9](#page-28-1) binary [データ型](#page-49-5) 30 datediff [の結果](#page-155-5) 136 str 変換 [275](#page-294-0) [テンポラリ・テーブル名](#page-372-0) 353 [文字列](#page-45-0) 26 [トリガ。「データベース・オブジェクト」「ストアド・](#page-371-0) プロシージャ」参照 ドル記号 (\$) money [データ型](#page-36-3) 17 [識別子](#page-371-1) 352 [度、ラジアンへの変換](#page-250-2) 231

### な

```
内部構造、使用されるページ 237
名前
  149
 index_col とインデックス 176
  216
  285
  306
 を使用したチェック 357
 省略した要素 () 356
 データベース・オブジェクトの修飾 356, 358
 発音の似ている名前の検索 264
 日付要素 66, 140
 ホスト・コンピュータ 173
 曜日番号 142
 「識別子」参照
```
# に

二重パイプ (||) [文字列連結演算子](#page-364-0) 345 [日曜日、数値](#page-155-4) 136 [日本語文字セットとオブジェクト識別子](#page-377-4) 358

### ね

ネスト [集合関数](#page-69-1) 50 [文字列関数](#page-87-0) 68

### は

パーセント記号 (%) [モジュロ演算子](#page-362-12) 343 [ワイルドカード文字](#page-379-7) 360 [倍精度浮動小数点値](#page-35-0) 16 破棄 stuff [関数を使用した文字の削除](#page-299-2) 280 [先行または後続ブランク](#page-220-1) 201

#### 索引

[パターン一致](#page-377-5) 358 charindex [文字列関数](#page-118-2) 99 difference [文字列関数](#page-176-2) 157 patindex [文字列関数](#page-243-1) 224 [「文字列関数」「ワイルドカード文字」参照](#page-87-0) [発音が似ている単語。「](#page-283-1)soundex 文字列関数」参照 [発音の似ている単語と名前の検索](#page-283-2) 264 [バックスラッシュ](#page-370-2) (\)、文字列の改行 351 範囲クエリ and [終了キーワード](#page-366-0) 347 between [開始キーワード](#page-366-0) 347

#### ひ

比較演算子 記号 [346](#page-365-4) [複数の式](#page-365-2) 346 [「関係式」参照](#page-360-3) [低いデータ型と高いデータ型。「優先度」参照](#page-369-1) 日付 1753 [年より前のデータ型](#page-84-4) 65, [132](#page-151-1) [使用できる最も古い日付](#page-39-0) 20, [65,](#page-84-4) [132](#page-151-1) [データ型](#page-37-1) 18–[24](#page-43-3) [デフォルト表示設定](#page-41-0) 22 [入力フォーマット](#page-40-1) 21 比較 [346](#page-365-0) [表示フォーマット](#page-38-1) 19 [日付関数](#page-84-0) 65[–66](#page-85-25) current\_date [120,](#page-139-1) [121,](#page-140-1) [122](#page-141-1) current\_time [123](#page-142-1) dateadd [131](#page-150-1) datediff [134](#page-153-1) datename [138](#page-157-1) datepart [140](#page-159-24) day [144](#page-163-0) getdate [162](#page-181-1) month [204](#page-223-0) year [331](#page-350-0) [「個々の関数名」参照](#page-84-0) [日付の計算](#page-155-0) 136 日付要素 caldayofweek [140](#page-159-0) calweekofyear [140](#page-159-1) calyearofweek [140](#page-159-2) 順序 [21](#page-40-0) [省略形と値](#page-85-23) 66, [140](#page-159-22) 入力 [20](#page-39-1) [ビット処理演算子](#page-363-1) 344[–345](#page-364-3)

[等しい。「比較演算子」参照](#page-365-5) 秒、datediff [の結果](#page-155-1) 136 ピリオド (.) [修飾子名のセパレータ](#page-375-0) 356 [ミリ秒値の前](#page-159-21) 140

## ふ

```
ブール ( 論理 ) 式 341
フォーマット、日付。「日付」参照
浮動小数点データ 341
 str 文字表現 274
ブラウズ・モードと timestamp データ型 18, 296
プラス (+)
 null 値 345
 算術演算子 343
 整数データ 12
 文字列連結演算子 345
プラットフォームに依存しない変換
 16 進文字列から整数値への変換 170, 171
 整数値から 16 進文字列への変換 179
ブランク
 like 361
 後続ブランクの削除、rtrim 関数 251
  201
 比較 346
 評価される空文字列 350
 文字データ型 26–29
 「スペース」「文字」参照
フロントエンド・アプリケーション、ブラウズ・
    モード 296
```
#### へ

```
平方根算術関数 268
ページ・チェーン、text または image データ 34
ページ、データ
 チェーン 34
 内部構造で使用 237
ベクトル集合 49
 スカラ集合関数内でのネスト 50
変換
 like キーワードを使用した日付 24
 null 値と自動的な変換 9
 暗黙 8, 350
 大文字から小文字 200
```
[小文字から大文字](#page-317-1) 298, [299,](#page-318-1) [300,](#page-319-1) [301](#page-320-0) [自動変換値](#page-27-0) 8 [整数値から文字値へ](#page-114-1) 95, [293](#page-312-1) [度からラジアンへ](#page-250-2) 231 [低いデータ型から高いデータ型へ](#page-369-1) 350 [日付のスタイル](#page-129-0) 110 [文字セット間](#page-377-4) 358 文字値から ASCII [コードへの変換](#page-93-0) 74 [文字列連結](#page-364-1) 345 [ラジアンから度へ](#page-170-2) 151

# ほ

ポインタ *text* および *image* [ページ](#page-310-1) 291 *text* または *image* [カラム](#page-54-0) 35 初期化されていない *text* または *image* [カラム](#page-310-3) の [null 291](#page-310-3) [他のユーザ、オブジェクトの修飾](#page-377-1) 358 [ホスト・コンピュータ名](#page-192-1) 173 ホスト・プロセス ID[、クライアント・プロセス](#page-191-2) 172

### ま

マイナス記号 (-) [減法演算子](#page-362-14) 343 [整数データ](#page-31-8) 12 マルチバイト文字セット *nchar* [データ型](#page-44-0) 25 [識別子名](#page-377-1) 358 変換 [60](#page-79-3) [ワイルドカード文字](#page-381-3) 362 丸め [248](#page-267-2) *datetime* 値 [19,](#page-38-1) [61](#page-80-3) [money](#page-36-6) 值 17, [61](#page-80-1) str [文字列関数](#page-293-1) 274 [概数値データ型](#page-34-0) 15

### み

[短い識別子](#page-371-3) 352 ミリ秒値、datediff [の結果](#page-155-1) 136

### め

" " ( 引用符 ) *datetime* [値を囲む](#page-39-0) 20 [空文字列を囲む](#page-368-2) 349, [350](#page-369-5) [比較演算子](#page-365-0) 346 [複数の式](#page-369-3) 350 [リテラル指定](#page-369-3) 350 "N/A"、"N/A" [の使用](#page-368-1) 349 "none"、["NULL"](#page-368-1) の使用 349 [明示的な](#page-368-1) null 値 349 命名 規則 [351–](#page-370-0)[358](#page-377-2) 識別子 [351–](#page-370-0)[358](#page-377-2) [データベース・オブジェクト](#page-370-0) 351[–358](#page-377-2) [ユーザ定義データ型](#page-60-1) 41 [メッセージと算術関数](#page-86-2) 67

# も

文字 [0x 64](#page-83-1) 削除、stuff 関数 [280](#page-299-2) 数 [97](#page-116-1) [ワイルドカード](#page-377-5) 358[–364](#page-383-1) [「スペース」「文字」参照](#page-45-1) 文字式 構文 [342](#page-361-1) 定義 [341](#page-360-7) [ブランクまたはスペース](#page-45-1) 26[–29](#page-48-3) [文字数と日付の解釈](#page-43-5) 24 文字セット [iso\\_1 358](#page-377-0) [オブジェクト識別子](#page-377-1) 358 [変換エラー](#page-377-0) 358 [マルチバイト](#page-377-1) 358 文字データ、"NULL" [を使用しない](#page-368-1) 349 モジュロ演算子 (%[\) 343](#page-362-15) 文字列 [引用符の指定](#page-369-6) 350 空 [350](#page-369-2) [バックスラッシュでの改行](#page-370-3) (\) 351 [ワイルドカード](#page-377-5) 358 [文字列関数](#page-87-2) 68–[69](#page-88-1) ascii [74](#page-93-2) char [95](#page-114-2) char\_length [97](#page-116-2) charindex [99](#page-118-1)

difference [157](#page-176-3) len [194](#page-213-0) lower [200](#page-219-2) ltrim [201](#page-220-2) patindex [223](#page-242-3) replicate [234](#page-253-2) reverse [241](#page-260-2) right [242](#page-261-1) rtrim [251](#page-270-2) soundex [264](#page-283-3) space [265](#page-284-2) str [274](#page-293-0) str\_replace [276](#page-295-1) stuff [279](#page-298-1) substring [281](#page-300-1) to\_unichar [293](#page-312-2) tran\_dumptable\_status [294](#page-313-1) uhighsurr [298](#page-317-2) ulowsurr [299](#page-318-2) upper [300](#page-319-2) uscalar [301](#page-320-2) [「](#page-52-0)*text* データ型」参照 [文字列、連結](#page-364-0) 345

### や

役割階層と role\_contain [245](#page-264-0) 役割の相互排他性と mut\_excl\_roles [205](#page-224-0) [役割、ユーザ定義と相互排他性](#page-224-0) 205

# ゆ

ユーザ ID user\_id 関数 [305](#page-324-5) valid\_user 関数 [308](#page-327-3) [ユーザ・オブジェクト。「データベース・オブジェク](#page-371-0) ト」参照 [ユーザが作成したオブジェクト。「データベース・オブ](#page-371-0) ジェクト」参照 [ユーザ定義データ型](#page-30-2) 11 *longsysname* [33](#page-52-1) *sysname* [33](#page-52-3) 作成 [41](#page-60-0) 破棄 [42](#page-61-3) [「データ型」参照](#page-20-0) [ユーザ定義の役割と相互排他性](#page-224-0) 205

[ユーザ・データグラム・プロトコルの](#page-306-0) メッセージ機能 287 [ユーザ名](#page-325-3) 306 [ユーザ名、検索](#page-304-0) 285, [306](#page-325-2) 優先度 [式中の演算子](#page-362-2) 343 [低いデータ型と高いデータ型](#page-369-0) 350

### よ

[曜日値、名前と番号](#page-161-0) 142 予約語 [365–](#page-384-1)[368](#page-387-0) SOL92 366 [Transact-SQL 365,](#page-384-0) [366](#page-385-0) [データベース・オブジェクト識別子](#page-370-0) 351, [352](#page-371-2) [「キーワード」参照](#page-384-0) [より大きい。「比較演算子」参照](#page-365-6) [より小さい。「比較演算子」参照](#page-365-7)

# ら

[ラジアン、度への変換](#page-170-2) 151 [ラストチャンス・スレッショルド](#page-211-0) 192 ラストチャンス・スレッショルドと Ict admin 関数 [191](#page-210-0)

#### り

リスト 関数 [\(functions\) 44](#page-63-0) リテラル値 [null 349](#page-368-3) [データ型](#page-25-2) 6 リテラル文字の指定 like [一致文字列](#page-382-2) 363 引用符 [\(" "\) 350](#page-369-3) リファレンス情報 [Transact-SQL](#page-62-0) 関数 43 [データ型](#page-20-0) 1 [予約語](#page-384-1) 365 [リンケージ、ページ。「ページ」「データ」参照](#page-53-0)

る

[ルール。「データベース・オブジェクト」参照](#page-371-0)

# れ

[歴史上の日付、](#page-84-4)1753 年以前 65, [132](#page-151-1) 連結 + [演算子を使用](#page-364-4) 345 || [演算子を使用](#page-364-4) 345 null 値 [345](#page-364-2)

# ろ

[ロー集合](#page-71-4) 52 compute [51](#page-70-0) [集合関数との違い](#page-71-3) 52 [ロー集合演算の結果](#page-71-5) 52 ロー、テーブル [詳細と計算結果](#page-71-5) 52 [ロー集合関数](#page-71-5) 52 [論理式](#page-360-8) 341 when...then [87,](#page-106-0) [100,](#page-119-1) [209](#page-228-3) 構文 [342](#page-361-0) [真理値表](#page-368-4) 349 [論理式の真理値表](#page-368-4) 349

# わ

[ワーク・テーブル、数](#page-68-1) 49 [ワイルドカード文字](#page-377-5) 358–[364](#page-383-1) like [一致文字列](#page-379-0) 360 [リテラル文字](#page-382-3) 363 [リテラル文字としての使用](#page-382-3) 363 [「](#page-237-3)patindex 文字列関数」参照

# ん

" " ( 引用符 ) [定数値を囲む](#page-87-0) 68 £ ( 通貨ポンド記号 ) money [データ型](#page-36-3) 17 [識別子](#page-371-1) 352

索引